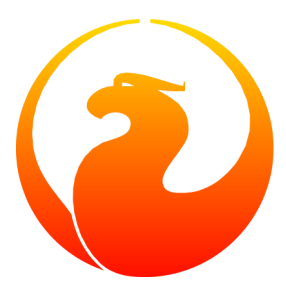

# **Firebird Referenz Dokumentation**

Copyright © 2007, 2008, 2009, 2010, 2011 : Alle Beiträge unterliegen dem Urheberrecht ihrer jeweiligen Autoren, sofern nicht anders angegeben.

#### **Übersicht**

Dies ist das Inhaltsverzeichnis der deutschen Firebird Referenz. Für den vollständigen Firebird Dokumentationsindex, besuchen Sie bitte:

<http://www.firebirdsql.org/en/documentation/>

Die Homepage des Firebird Dokumentations-Unterprojektes finden Sie hier

<http://www.firebirdsql.org/en/development-documentation/>

# **Inhaltsverzeichnis**

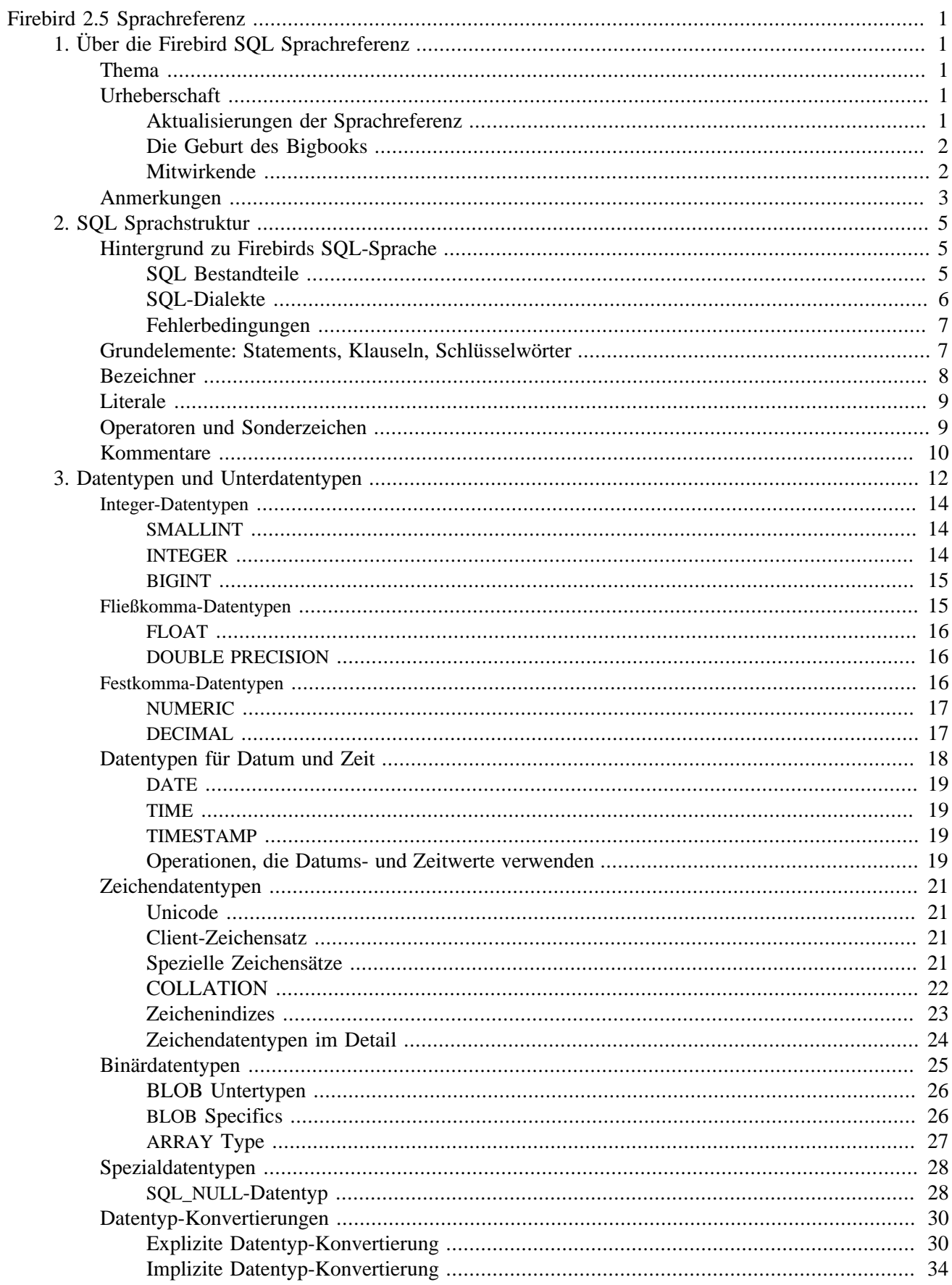

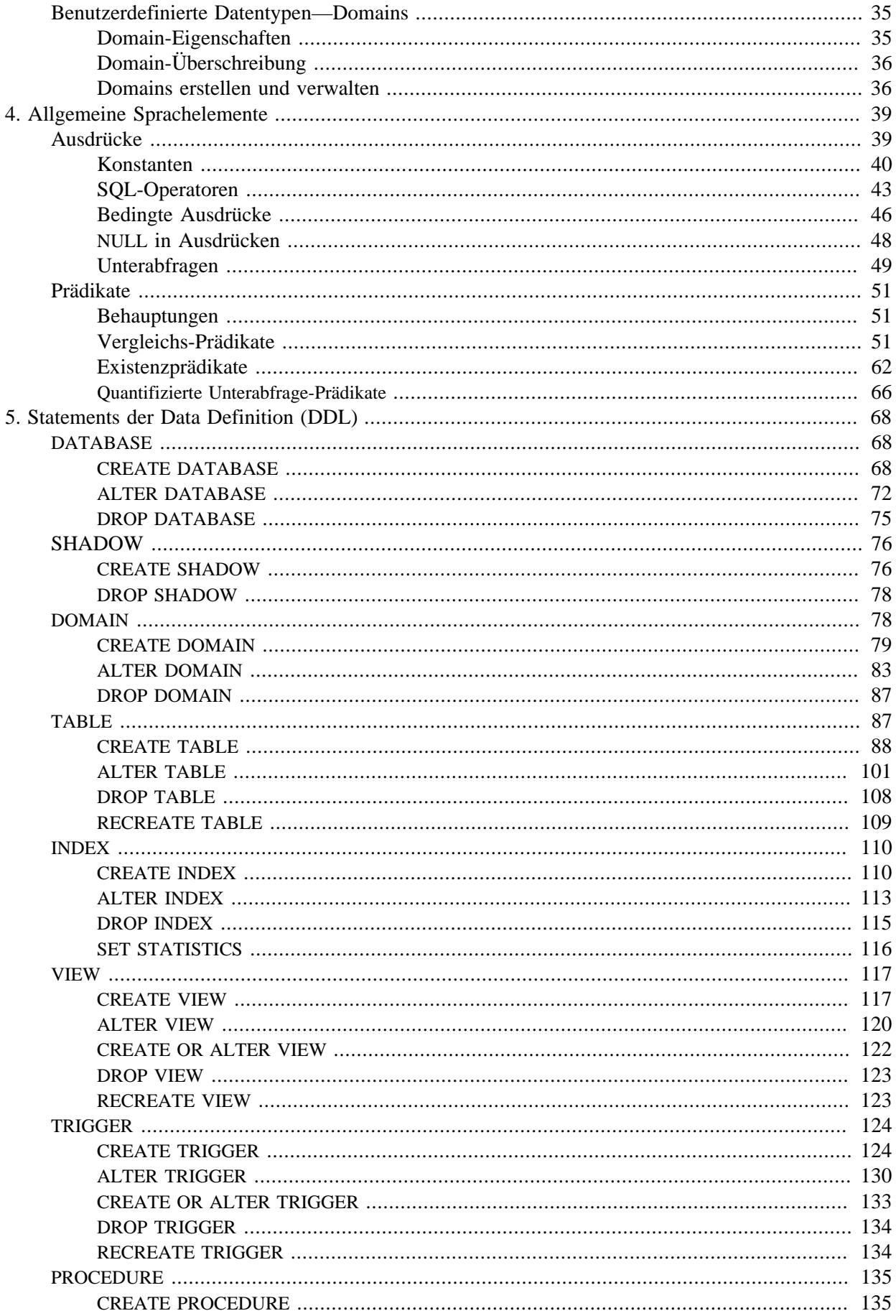

![](_page_3_Picture_15.jpeg)

![](_page_4_Picture_7.jpeg)

![](_page_5_Picture_0.jpeg)

# <span id="page-5-0"></span>**Firebird 2.5 Sprachreferenz**

Beta Release 1

Dmitry Filippov Alexander Karpeykin Alexey Kovyazin Dmitry Kuzmenko Denis Simonov Paul Vinkenoog Thomas Woinke Dmitry Yemanov

11. August 2016, Dokumentversion 0.906

# **Firebird 2.5 Sprachreferenz**

#### **Beta Release 1**

11. August 2016, Dokumentversion 0.906 von Dmitry Filippov, Alexander Karpeykin, Alexey Kovyazin, Dmitry Kuzmenko, Denis Simonov, Paul Vinkenoog, Thomas Woinke und Dmitry Yemanov Die Quelle des meist kopierten Referenzmaterials: Paul Vinkenoog Weitere Quelle kopierten Referenzmaterials: Thomas Woinke Übersetzung ins Deutsche: Martin Köditz, Mark Harris Copyright © 2016 Das Firebird Projekt und alle beteiligten Autoren, unter der [Public Documentation License Version 1.0.](http://www.firebirdsql.org/manual/pdl.html) Bitte vergleichen Sie auch [License Notice in the Appendix.](#page-304-0)

#### **Zusammenfassung**

Dieser Band ist eine Zusammenstellung von Themen rund um die Firebird SQL-Sprache, geschrieben von Mitgliedern der russischsprachigen Firebird Benutzer- und Entwickler-Gemeinschaft. Im Jahr 2014 erreichte diese Zusammenstellung ihren Höhepunkt in einem russischsprachigen Referenzhandbuch. Auf Veranlassung von Alexey Kovyazin wurde eine Kampagne unter den weltweit verteilten Firebird-Benutzern gestartet, um Mittel für eine professionelle Übersetzung ins Englische freizumachen. Hieraus sollen wiederum Übersetzungen in andere Sprachen unter der Schirmherrschaft des Firebird Dokumentations-Projektes erstellt werden.

# **Inhaltsverzeichnis**

![](_page_8_Picture_7.jpeg)

![](_page_9_Picture_7.jpeg)

![](_page_10_Picture_15.jpeg)

![](_page_11_Picture_7.jpeg)

# **Tabellenverzeichnis**

![](_page_12_Picture_358.jpeg)

![](_page_13_Picture_190.jpeg)

### <span id="page-14-0"></span>**Kapitel 1**

# **Über die Firebird SQL Sprachreferenz**

### **für Firebird 2.5**

<span id="page-14-1"></span>**Diese Firebird SQL Sprachreferenz ist das erste zusammenhängende Dokument, das alle Aspekte der Abfragesprache betrachtet, die von Entwicklern für die Kommunikation ihrer Anwendungen mit dem Firebird Relation Database Management System benötigt werden. Diese Sprachreferenz hat eine lange Vorgeschichte.**

# **Thema**

<span id="page-14-2"></span>Das Kernthema dieses Dokuments ist die vollständige Implementierung der SQL-Abfragesprache. Firebird entspricht weitestgehend den internationalen Standards für SQL in Bezug auf Datentypen, Datenspeicherstrukturen, Mechanismen zur referentiellen Integrität sowie Fähigkeiten zur Datenmanipulation und Zugriffsrechte. Firebird beinhaltet außerdem eine robuste Prozedursprache —procedural SQL (PSQL)— für gespeicherte Prozeduren, Trigger und dynamisch ausführbare Code Blöcke. Dies sind die Themen, die in diesem Dokument behandelt werden.

# **Urheberschaft**

Das Material für die Zusammenstellung dieser Sprachreferenz wurde durch die Open Source Community der Firebird-Entwickler über die letzten 15 Jahre zusammengetragen. Die Übergabe der Interbase 6 Open Source-Codebasis im Juli 2000 durch das (damaligen) Inprise / Borland-Konglomerat war herzlich willkommen. Allerdings kam diese Übergabe ohne Rechte zu bestehenden Dokumentationen. Seit dem Fork der Code-Basis durch die Besitzer für private und kommerzielle Zwecke, wurde klar, dass die nichtkommerzielle Firebird Open Source-Community niemals Nutzungsrechte hierfür erhalten würde.

Die zwei wichtigen Bücher des InterBase 6-Sammlung waren das *Data Definition Guide* und die *Language Reference*. Während ersteres die Untermenge der Data Definition Language (DDL) abdeckte, war der Rest im zweiten Buch enthalten. Glücklicherweise war es jahrelang für Firebird-Benutzer möglich, die PDF-Handbücher online zu finden.

### <span id="page-14-3"></span>**Aktualisierungen der Sprachreferenz**

Das *Data Definition Guide*, welches die Erstellung und Wartung der Metadaten für Datenbanken behandelt, war über Jahre hinweg "gut genug": Die Data Definition Language eines DBMS ist üblicherweise stabil und wächst nur langsam im Vergleich zur Data Manipulation Language (DML), die der Abfrage dient und die PSQL für Serverbasierte Programmierung nutzt.

Der Vorsitzende des Firebird Dokumentations-Teams, Paul Vinkenoog, nahm sich der Aufgabe an, die große Masse an Verbesserungen und Neuerungen in der DML und PSQL im Rahmen der Veröffentlichungen zu dokumentieren. Paul war persönlich verantwortlich für das Zusammentragen sowie Zusammenstellen und, zum Großteil, Schreiben der kumulativen Reihe der "Language Reference Updates"—eine für jede Hauptversion seit v.1.5.

### <span id="page-15-0"></span>**Die Geburt des Bigbooks**

Ab etwa 2010 arbeitete Paul, mit Firebird Projektleitung Dmitry Yemanov und einem Dokumentationskollegen Thomas Woinke, an der Planung und dem Aufbau einer kompletten SQL-Sprachreferenz für Firebird. Sie begannen damit auf Basis der LangRef-Updates, die voluminös ist. Es würde eine große Aufgabe sein und für alle Beteiligten ein Freizeitersatz.

Dann, in 2013-4, zeigten zwei wohltätige Unternehmen — MICEX und IBSurgeon — erbarmen und beschäftigten drei Autoren, die sich der liegengebliebenen Arbeit annahmen und die Firebird 2.5 Language Reference in russisch veröffentlichten. Sie schrieben den Großteil der fehlenden DDL-Abschnitte und erstellten, übersetzten oder verwendeten DML- und PSQL-Material aus den LangRef Updates, russischsprachigen Support-Forums, Firebird Release Notes, Readme-Dateien und anderen Quellen. Ende 2014 war die Aufgabe weitestgehend erfüllt, in Form eines Microsoft Word-Dokumentes.

### **Übersetung . . .**

Die russischen Sponsoren erkannten, dass ihre Anstrengungen mit der weltweiten Firebird Community geteilt werden mussten, und fragten einige Projektmitglieder eine Crowd-Funding-Kampagne zu starten, welche den russischen Text professionell ins Englische übersetzen sollte. Dieser übersetzte Text würde dann bearbeitet und in das Projektkonforme DocBook-Format übertragen sowie als Zusatz in die offene Dokumentationsbibliothek der Firebird-Projektes aufgenommen werden. Hier wären die Quellen für weitere Übersetzungen in andere Sprachen verfügbar.

Die Kampagne zum Einsammeln der Gelder startete Ende 2014 und war erfolgreich. Im Juni, 2015, begann der professionelle Übersetzer Dmitry Borodin mit der Übersetzung des russischen Textes. Durch ihn gelangte der Text zur Überarbeitung und DocBook-Konvertierung an Helen Borrie—und hier ist *Die Firbeird SQL Sprachreferenz für V.2.5*, von ...allen!

### **. . . und noch mehr Übersetzungen**

Nach dem Erscheinen der DocBook-Quellen im CVS, werden unsere vertrauensvollen Übersetzer hoffentlich mit der Arbeit an deutschen, japanischen, italienischen, französischen, portugisischen, spanischen und tschechischen Übersetzungen beginnen. Gewiss ist, dass wir nie genug Übersetzer haben, so bitten wir Sie, die Firebirder, welche der englischen Sprache mächtig sind, über die Übersetzungsarbeiten in Ihre Muttersprache nachzudenken. Auch die Übersetzung von Abschnitten ist hilfreich.

### <span id="page-15-1"></span>**Mitwirkende**

#### **Direkter Inhalt**

- Dmitry Filippov (writer)
- Alexander Karpeykin (writer)
- Alexey Kovyazin (writer, editor)
- Dmitry Kuzmenko (writer, editor)
- Denis Simonov (writer, editor, coordinator)
- Paul Vinkenoog (writer, designer)
- Thomas Woinke (writer)
- Dmitry Yemanov (writer)

#### **Ressourcen Inhalt**

- Adriano dos Santos Fernandes
- Alexander Peshkov
- Vladyslav Khorsun
- Claudio Valderrama
- Helen Borrie
- and others

#### **Übersetzungen**

- Dmitry Borodin, megaTranslations.ru
- Martin Köditz, it & synergy GmbH

#### **Bearbeitung und Konvertierung des englischen Textes**

<span id="page-16-0"></span>• Helen Borrie

# **Anmerkungen**

Die erste komplette Sprachreferenz wäre ohne die Finanzierung nicht möglich gewesen. Wir danken allen Beteiligten für Ihren Beitrag.

#### **Sponsoren und andere Spender**

#### **Sponsoren der russischen Sprachreferenz**

#### [Moscow Exchange](http://www.moex.com) (Russland)

*Moscow Exchange ist die größte Börse in Russland sowie Osteuropa, gegründet am 19 Dezember 2011, durch den Zusammenschluss der Börsengruppen MICEX (gegründet 1992) und RTS (gegründet 1995). Moscow Exchange zählt zu den 20 weltweit führenden Börsen im Handel von Anleihen und Aktien, als zu den 10 größten Börsenplattformen für Handelsderivate.*

#### [IBSurgeon](http://www.ib-aid.com) [\(ibase.ru\)](http://ibase.ru) (Russland)

*Technischer Support und Entwickler administrativer Tools für das Firebird DBMS.*

#### **Sponsoren des Übersetzungsprojektes**

[Syntess Software BV](http://www.syntess.nl) (Niederlande) [Mitaro Business Solutions](http://www.mitaro.li) (Liechtenstein)

#### **Weitere Spender**

Folgend sind die Namen der Unternehmen und Personen aufgelistet, die Barmittel für die Kosten der Übersetzung ins Englische, Weiterverwarbeitung des rohen übersetzten Textes und die Konvertierung des Ganzen in das DocBook 4-Format des Firebird-Projektes freigemacht haben.

Integrity Software Design, Inc. (U.S.A.) dimari GmbH (Deutschland) beta Eigenheim GmbH (Deutschland) KIMData GmbH (Deutschland) Jason Wharton (U.S.A) Trans-X (Schweden) Aage Johansen (Norwegen) Mattic Software (Niederlande) André Knappstein (Deutschland) Paul F. McGuire (U.S.A.) Marcus Marques da Rocha (Brasilien) Martin Kerkhoff Thomas Vedel (Dänemark) Bulhan Bulhan (Australien) Alexandre Benson Smith (Brasilien) Guillermo Nabrink (Brasilien) Pierre Voirin (Frankreich) Heiko Tappe (Deutschland) Doug Chamberlain (U.S.A.) Craig Cox (U.S.A.) OMNet, Inc. (Schweiz) Alfred Steller (Deutschland) Konrad Butz (Deutschland) Thomas Smekal (Kanada) Carlos H. Cantu (Brasilien) XTRALOG SARL (Frankreich) Laszlo Urmenyi (Brasilien) Fernando Pimenta (Brasilien) Rudolf Grauberger (Deutschland) Thomas Steinmaurer (Austria) Rene Lobsiger (Schweiz) Hian Pin Tjioe Xavier Codina **Mick Arundell** (Australien) Russell Belding (Neuseeland) Anticlei Scheid (Brasilien) Luca Minuti (Italien) Mark Rotteveel (Niederlande) Chris Mathews (U.S.A.) Hannes Streicher (Deutschland) Wolfgang Lemmermeyer (Deutschland) Paolo Sciarrini (Italien) Acosta Belzusarri Daniel Motos Guerra Alberto Alfonso Luna Simeon Bodurov Cees Meijer Robert Nixon Olivier Dehorter (Frankreich) András Omacht (Ungarn) Web Express Sergio Conzalez Marc Bleuwart Gabor Boros Shaymon Gracia Campos Cserna Zsombor (Ungarn) David Keith Uwe Gerold Daniele Teti (Italien) Pedro Pablo Busto Criado Istvan Szabo Spiridon Pavlovic J. L. Garcia Naranjo A. Morales Morales Helen Cullen (Neuseeland) Francisco Ibarra Ozuna

Sanchez Balcewich (Uruguay) Cointec Ingenieros y Consultores, S.L. (Spanien)

### <span id="page-18-0"></span>**Kapitel 2**

# **SQL Sprachstruktur**

<span id="page-18-1"></span>Diese Referenz beschreibt die von Firebird unterstützte SQL-Sprache.

# **Hintergrund zu Firebirds SQL-Sprache**

<span id="page-18-2"></span>Zu Beginn, ein paar Punkte über die Eigenschaften die im Hintergrund von Firebirds Sprache eine Rolle spielen.

### **SQL Bestandteile**

Verschiedene *Teilmengen von SQL* gehören wiederum in verschiedene Aktivitätsbereiche. Die Teilmengen in Firebirds Sprachimplementation sind:

- Dynamic SQL (DSQL)
- Procedural SQL (PSQL)
- Embedded SQL (ESQL)
- Interactive SQL (ISQL)

**Dynamic SQL** macht den Hauptteil der Sprache aus, der in Abschnitt (SQL/Foundation) 2 der SQL-Spezifikation beschrieben wird. DSQL repräsentiert Statements, die von Anwendungen über die Firebird API durch die Datenbank verarbeitet werden.

**Procedural SQL** ergänzt Anweisungen der Dynamic SQL um lokale Variablen, Zuweisungen, Bedingungen, Schleifen und andere prozedurale Verhalten. PSQL entspricht dem 4. Teil (SQL/PSM) der SQL-Spezifikationen. Ursprüunglich waren PSQL-Erweiterungen nur über persistent gespeicherte Module (Prozeduren und Trigger) verfügbar. In späteren Releases wurden diese jedoch auch in Dynamic SQL aufgenommen (vergleichen Sie hierzu auch EXECUTE BLOCK).

**Embedded SQL** berschreibt die Untermenge von DSQL, die von Firebird *gpre* unterstützt wird. Dies ist die Anwendung, welche es erlaubt, SQL-Konstrukte in Ihre Host-Programmiersprache (C, C++, Pascal, Cobol, etc.) einzubetten und diese in gültigen Firebird API-Aufrufen auszuführen.

#### **Anmerkung**

Nur ein Teil der in DSQL implementierten Anweisungen und Ausdrücke werden in ESQL unterstützt.

**Interactive ISQL** wird durch die Sprache beschrieben, die mittels Firebirds *isql* ausgeführt werden kann. Dies ist die Befehlszeilenanwendung, für den interaktiven Zugriff auf Datenbanken. Da dies eine reguläre Client-Anwendung ist, ist ihre native Sprache in DSQL verfasst. Sie nutzt außerdem einige zusätzliche Befehle, die nicht außerhalb ihrer spezifischen Umgebung gelten.

<span id="page-19-0"></span>Sowohl DSQL wie auch PSQL werden vollständig in dieser Referenz behandelt. Dies gilt nicht für ESQL und ISQL, sofern nicht ausdrücklich beschrieben.

### **SQL-Dialekte**

Der Begriff *SQL dialect* beschreibt ein spezifisches Feature der SQL-Sprache, das bei Zugriff einer Datenbank zur Verfügung steht. SQL-Dialekte können auf Datenbankebene definiert und auf Verbindungsebene spezifiziert werden. Drei Dialekte stehen zur Verfügung:

- *Dialect 1* dient aussschließlich der Abwärtskompatibilität mit sehr alten InterBase-Datenbanken bis Version 5. Dialekt 1-Datenbanken beinhalten einige Features, die sich von Dialekt 3, dem Firebird-Standard, unterscheiden.
	- Datums- und Zeitinformationen werden als DATE-Datentyp gespeichert. Ein TIMESTAMP-Datentyp ist ebenfalls verfügbar, der identisch mit dieser DATE-Implementierung ist.
	- Doppelte Anführungszeichen dürfen als Alternative für das Apostroph als Textbegrenzer verwendet werden. Dies ist gegensätzlich zum SQL-Standard—doppelte Anführungszeichen sind für den einen bestimmten Zweck sowohl in Standard SQL wie auch in Dialekt 3 reserviert. Als Textbegrenzer sollten doppelte Anführungszeichen demnach energisch vermieden werden.
	- Die Präzision für NUMERIC- und DECIMAL-Datentypen ist geringer als im Dialekt 3 und falls die Präzision einer Dezimalzahl größer als 9 Stellen sein soll, wird Firebird diese intern als Fließkommazahl speichern.
	- Der Datentyp BIGINT (64-Bit Integer) wird nicht unterstützt.
	- Bezeichner unterscheiden Groß- und Kleinschreibung und müssen immer den Regeln für Bezeichner entsprechen—vergleichen Sie den Abschnitt [Bezeichner](#page-21-0).
	- Obwohl Generator-Werte als 64-Bit-Zahlen gespeichert werden, wird ein Clientaufruf von zum Beispiel SELECT GEN\_ID (MyGen, 1) immer einen 32-Bit-Wert zurückgeben.
- *Dialect 2* ist nur in der Firebird-Clientverbindung verfügbar und kann nicht in der Datenbank definiert werden. Hintergrund ist, Entwickler beim Debugging zu unterstützen, wenn eine reguläre Datenbank von Dialekt 1 zu Dialekt 3 migriert werden soll.
- In *Dialect 3*-Datenbanken,
	- werden Zahlen (DECIMAL- und NUMERIC-Datentypen) intern als lange Fließkommazahl gespeichert, sobald die Präzision größer als 9 Stellen ist.
	- Der TIME-Datentyp ist nur für das Speichern von Tageszeiten gedacht.
	- Der DATE-Datentyp speichert nur Datumsinformationen.
	- Der BIGINT-Datentyp für 64-Bit-Integer ist verfügbar.
	- Doppelte Anführungszeichen sind reserviert als Begrenzer für irreguläre Bezeichner. Diese ermöglichen es Objektnamen zu definieren, die Groß- und Kleinschreibung unterscheiden oder die Anforderungen an reguläre Bezeichner nicht erfüllen.
	- Alle Zeichenketten müssen in einfachen Anführungszeichen begrenzt werden.

- Generatorwerte werden als 64-Bit-Ganzzahlen gespeichert.

#### **Wichtig**

Die Verwendung von Dialekt 3 wird strengstens für die Entwicklung neuer Datenbanken und Anwendungen empfohlen. Sowohl die Datenbank- als auch die Verbindungsdialekte sollte zueinander passen. Ausnahme bildet die Migration mittels Dialekt 2.

Diese Referenz beschreibt die Semantic unter SQL Dialekt 3, solange nicht anders angegeben.

### <span id="page-20-0"></span>**Fehlerbedingungen**

<span id="page-20-1"></span>Jede Verarbeitung eines SQL-Statements wird erfolgreich beendet oder mit einer speziellen Fehlerbedingung abgebrochen.

# **Grundelemente: Statements, Klauseln, Schlüsselwörter**

Das grundlegendste Konstrukt in SQL ist das *Statement*. Ein Statement definert was das DBMS mit bestimmten Daten oder Metadaten-Objekten tun soll. Komplexere Statements bedienen sich einfacher Konstrukte—*Klauseln* und *Optionen*.

*Klauseln:* Eine Klausel definiert eine besteimmte Art von Derektiven in einem Statement. So bestimmt zum Beispiel die WHERE-Klausel in einem SELECT-Statement und anderen manipulativen Statements (UPDATE, DELETE) Kriterien, um Daten innerhalb einer oder mehrerer Tabellen auszuwählen, zu aktualisieren oder zu löschen. Die Klausel ORDER BY gibt an, in welcher Reihenfolge die ausgegebenen Daten —Rückgabesatz sortiert werden sollen.

*Optionen:* Optionen sind die einfachsten Konstrukte und werden in Verbindung mit bestimmten Schlüsselwörtern eingesetzt. Wo Optionen zum Einsatz kommen, wird eine als Standard hinterlegt, solange nichts anderes angegeben wurde. So wird zum Beispiel das SELECT-Statement alle Datenzeilen zurückgeben, die die erforderlichen Kriterien der Abfrage erfüllen, es sei denn die Option DISTINCT schränkt diese Ausgabe auf eindeutige Zeilen ein.

*Schlüsselwörter:* Alle Schlüsselwörter die im SQL-Katalog enthalten sind, werden als Schlüsselwörter bezeichnet. Einige Schlüsselwörter sind *reserviert*, das heißt ihr Gebrauch als Bezeichner für Datenbankobjekte, Parameternamen oder Variablen ist in bestimmten oder gar allen Kontexten untersagt. Nichtreservierte Schlüsselwörter können als Bezeichner verwendet werden, obwohl dies nicht empfohlen wird. Von Zeit zu Zeit kann es vorkommen, dass nichtreservierte Schlüsselwörter im Zuge von Spracherweiterungen reserviert werden.

Im Beispiel wird das folgende Statement ohne Fehler ausgeführt, obwohl ABS ein Schlüsselwort und nicht reserviert ist.

CREATE TABLE T (ABS INT NOT NULL);

Andererseits wird das folgende Statement mit einem Fehler beendet, da ADD sowohl ein Schlüsselwort als auch ein reserviertes Wort ist.

CREATE TABLE T (ADD INT NOT NULL);

<span id="page-21-0"></span>Bitte vergleichen Sie auch die Auflistung reservierter Wörter und Schlüsselwörter im Abschnitt [Reservierte](#page-252-0) [Wörter und Schlüsselwörter](#page-252-0).

# **Bezeichner**

Alle Datenbankobjekte haben Namen, häufig auch *Bezeichner* genannt. Zwei Namensarten sind gültige Bezeichner: *reguläre* Namen, ähnlich den Variablennamen in regurlären Programmiersprachen, und *begrenzte* Namen, die spezifisch für SQL sind. Um als gültig erachtet zu werden, muss jeder Bezeichnertyp konform zu gewissen Regeln sein:

*Regeln für reguläre Objektbezeichner:*

- Die Zeichenlänge darf 31 Zeichen nicht übersteigen
- Der Name muss mit einem unakzentuierten, 7-Bit ASCII-Zeichen beginnen. Zahlen sind nicht erlaubt. Die weiteren Zeichen dürfen aus weiteren 7-Bit ASCII-Zeichen, Zahlen, Unterstrichen oder Dollarzeichen bestehen. Keine anderen Zeichen, darunter auch Leerzeichen, dürfen Verwendung finden. Beim Namen wird nicht zwischen Groß- und Kleinschreibung unterschieden. Das heißt, der Name kann sowohl in Klein- als auch Großschreibung verwendet werden. Somit sind folgende Namen für das System gleichzusetzen:

fullname FULLNAME FuLlNaMe FullName

Syntax für reguläre Namen

```
<name> ::=
   <letter> | <name><letter> | <name><digit> | <name>_ | <name>$
   <letter> ::= <upper letter> | <lower letter>
  \langle \text{upper letters} : := A \mid B \mid C \mid D \mid E \mid F \mid G \mid H \mid I \mid J \mid K \mid L \mid M \mid N | O | P | Q | R | S | T | U | V | W | X | Y | Z
  \leqlower letter> ::= a | b | c | d | e | f | g | h | i | j | k | 1 | m |
                                 n | o | p | q | r | s | t | u | v | w | x | y | z
  \langle \text{digit} \rangle ::= 0 | 1 | 2 | 3 | 4 | 5 | 6 | 7 | 8 | 9
```
*Regeln für begrenzte Objektbezeichner:*

- Die Zeichenlänge darf 31 Zeichen nicht überschreiten.
- Die gesamte Zeichenkette muss in doppelte Anführungszeichen eingeschlossen werden, z.B. "anIdentifier".
- Es darf jedes Zeichen eines Latin-Zeichensatzes verwendet werden, inklusive akzentuierte Zeichen, Leerzeichen und Sonderzeichen.
- Ein Bezeichner darf ein reserviertes Wort sein.
- Begrenzte Objektbezeichner unterscheiden immer zwischen Groß- und Kleinschreibung.
- Führende Leerzeichen werden entfernt, so wie bei jeder konstanten Zeichenkette.
- Begrenzte Objektbezeichner sind nur in Dialekt 3 verfügbar. Für mehr Details, vgl. [SQL-Dialekte](#page-19-0)

Syntax für begrenzte Objektbezeichner

<delimited name> ::= "<permitted\_character>[<permitted\_character> …]"

#### **Anmerkung**

<span id="page-22-0"></span>Ein begrenzter Bezeichner wie **"FULLNAME"** ist das Gleiche wie die regulären Bezeichner **FULLNAME, fullname, FullName**, usw.. Der Grund hierfür ist, dass Firebird alle regulären Namen in Großschreibung speichert, egal wie sie definiert oder deklariert wurden. Begrenzte Bezeichner hingegen werden immer so gespeichert, wie sie definiert wurden. Damit unterscheided sich **"FullName"** von **FULLNAME** und beispielsweise **FullName**.

# **Literale**

Literale werden verwendet um Daten in einem bestimmten Format zu repräsentieren. Beispiele hierfür sind:

```
integer - 0, -34, 45; real - 0.0, -3.14, 3.23e-23;
 string - 'text', 'don''t!';
 date - DATE '10.01.2014';
 time - TIME '15:12:56';
 timestamp - TIMESTAMP '10.01.2014 13:32:02';
 null state - null
```
<span id="page-22-1"></span>Wie Literale für die diversen Datentypen verwendet werden, wird im nächsten Abschnitt [Datentypen und Unter](#page-25-0)[datentypen](#page-25-0) behandelt.

# **Operatoren und Sonderzeichen**

Einige Sonderzeichen sind für die Verwendung als Operator oder Separator reserviert.

```
 <special char> ::= <space> | " | % | & | ' | ( | ) | * | + | , | - |
. | / | : | : | : | < | = | > | ? | [ | | | \wedge | \{ | \}
```
Einige dieser Zeichen, allein oder in Kombination, dürfen als Operatoren (arithmetisch, Zeichenkette, logisch), als SQL Befehlsseparatoren, zum Anführen von Bezeichnern und zum Markieren von Begrenzungen von Zeichenketten oder Kommentaren verwendet werden.

*Syntax für Operatoren:*

```
<operator> ::=
    <string concatenation operator> |
    <arithmetic operator> |
    <comparison operator> |
    <logical operator>
    <string concatentation operator> ::= {||}
   \exists <arithmetic operator> ::= * | / | + | - |
    <comparison operator> ::=
   \{\,=\,\} \quad \left| \quad \{<>\,\} \quad \right| \quad \{\,:\,=\,\} \quad \left| \quad \{-\,=\,\} \quad \right| \quad \{\, \char`\^\sim=\,\} \quad \left| \quad \right|\{>\} \{\ {\bf <}\} \ |\ {\ {\bf <}\} \ |\ {\ {\bf <}\} \ |\ {\ {\bf <}\} \ |\ {\ {\bf <}\} \ |\ {\ {\bf <}\} \ |\ {\ {\bf <}\} \ |\ {\ {\bf <}\} \ |\ {\ {\bf <}\} \ |\ {\ {\bf <}\} \ |\ {\ {\bf <}\}\{  ! < \} | \{ ~ \sim c \} | \{ ~ \uparrow c \} <logical operator> ::= NOT | AND | OR
```
<span id="page-23-0"></span>Für weitere Details zu Operatoren, vgl. [Ausdrücke](#page-52-1).

# **Kommentare**

Kommentare können in SQL-Skripten, -Statements und PSQL-Modulen eingefügt werden. Ein Kommentar kann dabei jede Art von Text sein, die der Autor üblicherweise zum Dokumentieren seines Codes verwendet. Der Parser ignoriert Kommentartexte.

Firebird unterstützt zwei Arten von Kommentaren: **block** und **in-line**.

*Syntax:*

```
 <comment> ::= <block comment> | <single-line comment>
 <block comment> ::=
 /* <ASCII char>[<ASCII char> …] */
 <single-line comment> ::=
   -- <ASCII char>[<ASCII char> …]<end line>
```
Block-Kommentare starten mit Zeichenpaar **/\*** und enden mit dem Zeichenpaar **\*/**. Text innerhalb der Block-Kommentare kann jede Länge haben und darf aus mehreren Zeilen bestehen.

In-line-Kommentare starten mit dem Zeichenpaar **--** und gelten bis zum Ende der Zeile.

*Beispiel:*

```
 CREATE PROCEDURE P(APARAM INT)
 RETURNS (B INT)
 AS
 BEGIN
```

```
/* This text will be ignored during the execution of the statement
     since it is a comment
   */
 B = A + 1; -- In-line comment
  SUSPEND;
 END
```
### <span id="page-25-0"></span>**Kapitel 3**

# **Datentypen und Unterdatentypen**

Daten unterschiedlicher Typen werden verwendet für:

- die Spaltendefinition in Datenbanktabellen mittels CREATE TABLE-Statement oder zum Ändern der Spalten mittels ALTER TABLE
- die Deklaration oder Änderung einer *Domain* unter Verwendung der Statements CREATE DOMAIN oder ALTER DOMAIN
- die Deklaration lokaler Variablen in gespeicherten Prozeduren, PSQL-Blöcken und Triggern sowie spezifizierter Parameter in gespeicherten Prozeduren
- die indirekte Spezifikation von Argumenten und Rückgabewerten bei der Deklaration externer Funktionen (UDFs—user-defined functions)
- die zur Verfügungstellung von Argumenten für die Funktion CAST() um Daten von einem Typ zu einem anderen zu konvertieren

![](_page_25_Picture_190.jpeg)

#### <span id="page-25-1"></span>**Tabelle 3.1. Übersicht der Datentypen**

![](_page_26_Picture_319.jpeg)

![](_page_27_Picture_127.jpeg)

#### **Hinweis zu Daten**

<span id="page-27-0"></span>Beachten Sie, dass eine Zeitreihe, bestehend aus Daten der letzten Jahrhunderte, verarbeitet wird, ohne auf historische Gegebenheiten Rücksicht zu nehmen. Dennoch ist der Gregorianische Kalender komplett anwendbar.

### **Integer-Datentypen**

<span id="page-27-1"></span>Die Datentypen SMALLINT, INTEGER und BIGINT werden für Ganzzahlen verschiedener Präzisionen in Dialekt 3 verwendet. Firebird unterstützt keine vorzeichenlosen (unsigned) Integer.

#### **SMALLINT**

Der Datentyp SMALLINT dient dem Speichern von Kleinstzahlen mit einem Bereich -2<sup>16</sup> bis 2<sup>16</sup> - 1, also von -32.768 bis 32.767.

*SMALLINT-Beispiel:*

 CREATE DOMAIN DFLAG AS SMALLINT DEFAULT 0 NOT NULL CHECK (VALUE=-1 OR VALUE=0 OR VALUE=1);

CREATE DOMAIN RGB\_VALUE AS SMALLINT;

### <span id="page-27-2"></span>**INTEGER**

Daten vom Typ INTEGER werden als 4-Byte-Integer repräsentiert. Der Kurzname dieses Datentyps ist INT. Der gültige Bereich des Datentyps INTEGER reicht von  $-2^{32}$  bis  $2^{32}$  - 1, also von -2.147.483.648 bis 2.147.483.647.

*INTEGER\_Beispiel:*

```
CREATE TABLE CUSTOMER (
  CUST NO INTEGER NOT NULL,
   CUSTOMER VARCHAR(25) NOT NULL, 
   CONTACT_FIRST VARCHAR(15), 
   CONTACT_LAST VARCHAR(20),
```

```
 CONSTRAINT INTEG_60,
 ...
    PRIMARY KEY (CUST_NO) )
```
### <span id="page-28-0"></span>**BIGINT**

BIGINT ist ein SQL:99-konformer, 64-Bit langer Integer-Datentyp, der nur in Dialekt 3 zur Verfügung steht. Wenn der Client Dialekt 1 verwendet, sendet der Server den auf 32 Bit (Integer) reduzierten Generatorwert. Bei Dialekt 3 wird der Datentyp BIGINT verwendet.

Der Zahlenraum des Datentyps BIGINT liegt im Bereich zwischen -2<sup>63</sup> und 2<sup>63</sup> - 1, also von -9.223.372.036.854.775.808 bis 9.223.372.036.854.775.807.

*Hexadezimales Format für BIGINT-Zahlen:* Seit Firebird 2.5 können Zahlen vom Datentyp BIGINT auch im Hexadezimalen Format geschrieben werden. Dabei können 9 bis 16 Stellen angegeben werden. Kürzere Hexadezimalzahlen werden als INTEGER interpretiert.

*BIGINT-Beispiel:*

```
 CREATE TABLE WHOLELOTTARECORDS (
   ID BIGINT NOT NULL PRIMARY KEY,
  DESCRIPTION VARCHAR(32)
  );
 INSERT INTO MYBIGINTS VALUES (
   -236453287458723,
   328832607832,
   22,
   -56786237632476,
   0X6F55A09D42, -- 478177959234
   0X7FFFFFFFFFFFFFFF, -- 9223372036854775807
  OXFFFFFFFFFFFFFFFFF, -- -1
  0X800000000, -- -2147483648, ein INTEGER
   0X080000000, -- 2147483648, ein BIGINT
  OXFFFFFFFFF, -- -1, ein INTEGER
   0X0FFFFFFFF -- 4294967295, ein BIGINT
  );
```
<span id="page-28-1"></span>Die hexadezimalen INTEGER im obigen Beispiel werden automatisch in den BIGINT-Datentyp gewandelt, bevor sie in die Tabelle eingefügt werden. Jedoch passiert dies *nachdem* der numerische Wert bestimmt wurde, wodurch 0x80000000 (8 Stellen) und 0x080000000 (9 Stellen) als unterschiedliche BIGINT-Werte gespeichert werden.

# **Fließkomma-Datentypen**

Fließkomma-Datentypen werden nach dem IEEE 754-Standard binär gespeichert und enthalten Vorzeichen, Exponent und Mantisse. Die Genauigkeit ist dynamisch, je nach verwendetem Speicherformat, welches 4 Bytes für FLOAT oder 8 Bytes für DOUBLE PRECISION im Speicher belegt.

Angesichts der Besonderheiten bei der Speicherung von Fließkommazahlen in einer Datenbank, werden diese Datentypen nicht zum Speichern von monetären Daten empfohlen. Aus den gleichen Gründen sollte die Verwendung dieser Felder für Schlüssel und Eindeutigkeiten vermieden werden.

Für die Prüfung von Daten in Spalten mit Fließkomma-Datentypen sollten Ausdrücke auf bestimmte Bereiche, statt auf Übereinstimmungen geprüft werden.

<span id="page-29-0"></span>Wenn diese Datentypen in Ausdrücken Verwendung finden, ist äußerste Sorgfalt in Bezug auf die Rundung der Ergebnisse zu legen.

### **FLOAT**

<span id="page-29-1"></span>Dieser Datentyp hat eine ungefähre Genauigkeit von 7 Stellen nach dem Komma. Um die korrekte Sicherung der Daten zu gewährleisten, verwenden Sie nur 6 Stellen.

### **DOUBLE PRECISION**

<span id="page-29-2"></span>Dieser Datentyp besitzt eine ungefähre Genauigkeit von 15 Stellen.

# **Festkomma-Datentypen**

Festkomma-Datentypen sorgen für die Vorhersehbarkeit bei Multiplikations- und Divisionoperationen. Somit sind sie die erste Wahl zum Speichern monetärer Daten. Firebird implementiert zwei Festkomma-Datentypen: NUMERIC und DECIMAL. Gemäß dem Standard, werden beide Datentypen mit der Anzahl zu speichernder Stellen (Stellen nach dem Komma) begrenzt.

Verschiedene Behandlungen beschränken die Genauigkeit für jeden Typ: Die Genauigkeit für NUMERIC-Felder ist genau "wie deklariert", wohingegen DECIMAL-Felder Zahlen akzeptieren, deren Genauigkeit mindestens der Deklaration entspricht.

Beispielsweise definiert NUMERIC(4, 2) eine Zahl mit insgesamt 4 Stellen und 2 Nachkommastellen; das heißt, es können bis zu zwei Stellen vor dem Komma und maximal 2 Stellen nach dem Komma verwendet werden. Wird die Zahl 3,1415 in ein Feld dieses Datentyps geschrieben, wird der Wert 3,14 gespeichert.

Die Art der Deklaration für Festkomma-Datentypen, zum Beispiel NUMERIC(p, s), ist beiden Typen gleich. Zu beachten ist, dass die Skalierung mittels des Arguments s, vielmehr die Bedeutung "Anzahl der Stellen nach dem Dezimalkomma" hat. Das Verständnis wie Festkomma-Datentypen ihre Daten speichern und abrufen zeigt auch, warum dies so ist: beim Speichern wird die Zahl mit 10<sup>s</sup> multipliziert (10 hoch s) und als Integer gespeichert; beim Lesen wird der Integer wieder zurückkonvertiert.

Die Art und Weise wie Festkomma-Daten im DBMS abgelegt werden, hängt von diversen Faktoren ab: Genauigkeit, Datenbankdialekt, Deklartionstyp.

| <b>Skalierung</b> | <b>Datentyp</b>           | Dialekt 1               | Dialekt 3       |
|-------------------|---------------------------|-------------------------|-----------------|
| $1 - 4$           | <b>NUMERIC</b>            | <b>SMALLINT</b>         | <b>SMALLINT</b> |
| 1 - 4             | <b>DECIMAL</b>            | <b>INTEGER</b>          | <b>INTEGER</b>  |
| $5 - 9$           | NUMERIC ODER DECI-<br>MAL | <b>INTEGER</b>          | <b>INTEGER</b>  |
| $10 - 18$         | NUMERIC ODER DECI-<br>MAL | <b>DOUBLE PRECISION</b> | <b>BIGINT</b>   |

<span id="page-30-2"></span>**Tabelle 3.2. Verfahren zum Speichern von reellen Zahlen**

### <span id="page-30-0"></span>**NUMERIC**

*Datenformat für die Deklaration:*

NUMERIC $(p, s)$ 

*Beispiel der Speicherung:* In Bezug auf das obige Beispiel, wird das DBMS NUMERIC-Daten in Abhängigkeit von der angegebenen Genauigkeit (p) und der Skalierung (s) speichern. Weitere Beispiele:

```
 NUMERIC(4) wird gespeichert als SMALLINT (exakte Daten)
NUMERIC(4,2) SMALLINT (Daten * 10^2)
 NUMERIC(10,4) (Dialekt 1) DOUBLE PRECISION
           (Dialekt 3) BIGINT (Daten * 10^4)
```
#### **Achtung**

Beachten Sie, dass das Speicherformat von der Genauigkeit abhängt. So können Sie zum Beispiel die Spalte als NUMERIC(2,2) definieren, vorausgesetzt ihr Wertebereich liegt zwischen -0.99...0.99. Dennoch liegt der reale Wertebereich zwischen -327.68..327.67, wodurch deutlich wird, dass der NUMERIC(2,2)-Datentyp im SMALLINT-Format abgelegt wird. Gleiches gilt für NUMERIC(4,2) und NUMERIC(3,2). Das heißt, wenn Sie den Wertebereich auf -0.99...0.99 beschränken wollen, müssen Sie einen Constraint hierfür erstellen.

### <span id="page-30-1"></span>**DECIMAL**

*Datenformat für die Deklaration:*

 $\verb|DECIMAL|(p,\ s)$ 

*Beispiel der Speicherung:* Das Speicherformat in der Datenbank für DECIMAL-Felder ist ähnlich dem von NUMERIC, mit dem Unterschied, dass es leichter zu verstehen ist, mit ein paar Beispielen:

```
 DECIMAL(4) gespeichert als INTEGER (exakte Daten)
DECIMAL(4,2) INTEGER (Daten * 10^2)
 DECIMAL(10,4) (Dialekt 1) DOUBLE PRECISION
              (Dialekt 3) BIGINT (Daten * 10<sup>4</sup>)
```
# **Datentypen für Datum und Zeit**

Die Datentypen DATE, TIME und TIMESTAMP werden zur Arbeit mit Daten verwendet, die Daten und Zeiten beinhalten. Dialekt 3 unterstützt alle drei Typen, während Dialekt 1 nur DATE kennt. Der Datentyp DATE in Dialekt 3 ist "nur Datum", wohingegen der Datentyp DATE in Dialekt 1 Datum und Tageszeit speichert. Somit ist dieser equivalent zu TIMESTAMP in Dialekt 3. Dialekt 1 kennt keinen "nur Datum"-Typ.

#### **Anmerkung**

In Dialekt 1 können DATE-Daten alternativ als TIMESTAMP definiert werden. Dies ist die empfohlene Anwendung für neue Definitionen in Dialekt 1-Datenbanken.

*Sekundenbruchteile:* Werden Sekundenbruchteile in Datums- und Zeitfeldern benötigt, speichert Firebird diese in zehntausendstel Sekunden. Wird eine geringere Genauigkeit bevorzugt, kann diese explizit als tausendstel, hundertstel oder zehntel Sekunde in Dialekt 3-Datenbanken ab ODS 11 spezifiziert werden.

#### **Einige nützliche Informationen zur Genauigkeit von Sekundenbruchteilen:**

Der Zeitanteil eines TIME- oder TIMESTAMP-Datentyps ist ein 4-Byte WORD, mit Raum für Dezimalsekunden-Genauigkeit. Die Zeitwerte werden als Dezimalmillisekunden ab Mitternacht gespeichert. Die derzeitige Genauigkeit dieser Werte, die mittels Zeit(stempel)-Funktionen oder -Variablen gelesen oder geschrieben werden ist:

- *CURRENT\_TIME* nutzt standardmäßig Sekundengenauigkeit und kann bis zu Millisekundengenauigkeit definiert werden: CURRENT\_TIME (0|1|2|3)
- *CURRENT\_TIMESTAMP* Millisekundengenauigkeit. Genauigkeit von Sekunden bis zu Millisekunden kann mit CURRENT\_TIMESTAMP (0|1|2|3) definiert werden.
- Literal *'NOW'*: Millisekundengenauigkeit
- Die Funktionen *DATEADD()* und *DATEDIFF()* unterstützen die Genauigkeit bis zu Millisekunden. Dezimalmillisekunden können definiert werden, diese werden jedoch auf die nächste Ganzzahl gerundet, bevor weitere Operationen durchgeführt werden.
- Die Funktion *EXTRACT()* gibt die Genauigkeit bis auf Dezimalmillisekunden zurück, wenn die Argumente SECOND und MILLISECOND verwendet werden.
- Für die Literale *TIME und TIMESTAMP* akzeptiert Firebird glücklicherweise Genauigkeiten bis zu Dezimalmillisekunden, schneidet (nicht rundet) den Zeitteil jedoch auf die nächste, untere oder gleiche Millisekunde ab. Versuchen Sie beispielsweise SELECT TIME '14:37:54.1249' FROM rdb\$database
- werden Sie feststellen, dass die Operatoren '+' und '-' mit Dezimalmillisekunden-Genauigkeit arbeiten, jedoch nur *innerhalb* des Ausdrucks. Sobald irgendwas gespeichert oder nur von RDB\$DATABASE abgefragt (SELECTed) wird, wandelt sich die Genauigkeit zu Millisekunden.

Die Genauigkeit auf Basis von Dezimalmillisekunden ist selten und wird derzeit nicht in Spalten oder Variablen gespeichert. Obwohl Firebird die Werte von TIME und den Zeitteil von TIMESTAMP als Dezimalmillisekunden (10-4 Sekunden) seit Mitternacht speichert, kann die Genauigkeit von Sekunden zu Millisekunden variieren.

### <span id="page-32-0"></span>**DATE**

Der Datentyp DATE in Dialekt 3 speichert nur das Datum ohne Zeitangabe. Der verfügbare Bereich reicht vom 1. Januar 0001 bis zum 31. Dezember 9999.

In Dialekt 1 gibt es keinen "nur Datum"-Datentyp.

#### **Tipp**

In Dialekt 1, erhalten Datums-Literale ohne Zeitangabe, genauso wie 'TODAY', 'YESTERDAY' und 'TOMOR-ROW' automatisch einen Null-Zeitteil.

Sollte es für Sie wichtig sein, aus welchem Grund auch immer, einen Zeitstempel-Literal mit einem expliziten Null-Zeitteil in Dialekt 1 zu speichern, wird die Datenbank ein Literal wie '25.12.2016 00:00:00.0000' akzeptieren. Der Wert '25.12.2016' hätte jedoch den gleichen Effekt, mit weniger Tastenschlägen!

### <span id="page-32-1"></span>**TIME**

Der Datentyp TIME ist nur in Dialekt 3 verfügbar. Er speichert die Tageszeit im Bereich von 00:00:00.0000 bis 23:59:59.9999.

Sollten Sie den Zeitteil eines DATE in Dialekt 1 benötigen, können Sie die Funktion EXTRACT verwenden.

*Beispielverwendung von EXTRACT:*

EXTRACT (HOUR FROM DATE FIELD) EXTRACT (MINUTE FROM DATE\_FIELD) EXTRACT (SECOND FROM DATE FIELD)

### <span id="page-32-2"></span>**TIMESTAMP**

Der Datentyp TIMESTAMP ist in Dialekt 1 und 3 verfügbar. Er besteht aus zwei 32-Bit-Teilen—einem Datumsund einem Zeitteil—womit eine Struktur gebildet wird, die sowohl Datum wie auch Tageszeit aufnimmt. Der Datentyp ist identisch mit DATE in Dialekt 1.

<span id="page-32-3"></span>Die Funktion EXTRACT arbeitet für TIMESTAMP genauso wie für DATE in Dialekt 1.

### **Operationen, die Datums- und Zeitwerte verwenden**

Das Verfahren zum Speichern der Datums- und Zeitwerte macht es möglich, diese als Operanden in arithmetischen Operationen zu verwenden. Gespeichert, wird ein Datumswert als Zahl seit dem "Datum Null"—17. November 1898— repräsentiert, ein Zeitwert als Anzahl der Sekunden (unter Berücksichtigung der Sekundenbruchteile) seit Mitternacht.

Ein Beispiel ist das Subtrahieren eines früheren Datum, einer Zeit oder eines Zeitstempels von einem späteren, was in einm Zeitintervall, in Tagen und Bruchteilen von Tagen resultiert.

| <b>Operand 1</b> | <b>Operation</b> | <b>Operand 2</b>   | <b>Ergebnis</b>                                                                                                    |
|------------------|------------------|--------------------|----------------------------------------------------------------------------------------------------|
| <b>DATE</b>      | $^{+}$           | <b>TIME</b>        | <b>TIMESTAMP</b>                                                                                                    |
| <b>DATE</b>      | $+$              | Numerischer Wert n | DATE um n ganze Tage erhöht. Gebroche-<br>ne Werte werden auf die nächste Ganzzahl<br>gerundet (nicht abgeschnitten).                                                                                  |
| <b>TIME</b>      | $+$              | <b>DATE</b>        | <b>TIMESTAMP</b>                                                                                                    |
| <b>TIME</b>      | $+$              | Numerischer Wert n | TIME um n Sekunden erhöht. Bruchteile<br>werden berücksichtigt.                                                                                                    |
| <b>TIMESTAMP</b> |                  | Numerischer Wert n | TIMESTAMP, wobei das Datum um die<br>Anzahl der Tage und der Teil eines Tages<br>durch die Zahl nrepräsentiert wird-somit<br>wird "+ $2.75$ " das Datum um 2 Tage und<br>18 Stunden weiterstellen wird |
| <b>DATE</b>      |                  | <b>DATE</b>        | Anzahl der vergangenen Tage innerhalb<br>des Bereichs DECIMAL(9, 0)                                                                                                    |
| <b>DATE</b>      |                  | Numerischer Wert n | DATE um n ganze Tage reduziert. Gebro-<br>chene Werte werden auf die nächste Ganz-<br>zahl gerundet (nicht abgeschnitten).                                                                             |
| <b>TIME</b>      |                  | <b>TIME</b>        | Anzahl der vergangenen Sekunden, inner-<br>halb des Bereichs DECIMAL(9, 4)                                                                                                    |
| <b>TIME</b>      |                  | Numerischer Wert n | TIME um n Sekunden reduziert. Bruchtei-<br>le werden berücksichtigt.                                                                                                    |
| <b>TIMESTAMP</b> |                  | <b>TIMESTAMP</b>   | Anzahl der Tage und der Tageszeit, inner-<br>halb des Bereichs DECIMAL(18, 9)                                                                                                    |
| <b>TIMESTAMP</b> |                  | Numerischer Wert n | TIMESTAMP wobei das Datum sich auf<br>der Anzahl der Tage und der Tageszeit<br>beruht, die durch die Zahl n repräsentiert<br>wird-somit wird "- 2.25" das Datum um<br>2 Tage und 6 Stunden reduzieren. |

<span id="page-33-0"></span>**Tabelle 3.3. Arithmetische Operationen für Datums- und Zeitdatentypen**

#### **Hinweise**

Der Datentyp DATE ist als TIMESTAMP in Dialekt 1 zu betrachten.

*Siehe auch:* DATEADD, DATEADD

# **Zeichendatentypen**

<span id="page-34-0"></span>Für die Arbeit mit Zeichendaten bietet Firebird die Datentypen CHAR mit Festlänge und VARCHAR mit variabler Zeichenlänge. Die Maximalgröße der hiermit speicherbaren Daten beträgt 32.767 Bytes für CHAR und 32.765 Bytes für VARCHAR. Das Maximum der möglichen *Zeichen*, das in diese Grenzen passt, hängt vom verwendeten Zeichensatz (CHARACTER SET) ab. Die Sortiermethode COLLATE wirkt sich nicht auf die Maximalgrenze aus, wohingegen sie durchaus die maximale Größe eines Indexes auf dieser Spalte beeinflussen kann.

Wurde während der Definition eines Zeichenobjektes kein expliziter Zeichensatz festgelegt, wird der Standardzeichensatz der Datenbank verwendet. Wurde für die Datenbank kein Standardzeichensatz festgelegt, erhält das Feld den Zeichensatz NONE.

# <span id="page-34-1"></span>**Unicode**

Die meisten aktuellen Entwicklertools unterstützen Unicode, welches in Firebird mit den Zeichensätzen UTF8 und UNICODE\_FSS integriert ist. UTF8 bietet Sortierungen für viele Sprachen. UNICODE\_FSS ist deutlich begrenzter und wird hauptsächlich intern durch Firebird für das Speichern von Metadaten verwendet. Beachten Sie, dass ein UTF8-Zeichen bis zu 4 Bytes beanspruchen kann, wodurch die Größe von CHAR-Feldern auf 8.191 Zeichen reduziert werden kann (32.767/4).

#### **Anmerkung**

Der genaue Wert der "Bytes pro Zeichen" hängt vom Bereich des Zeichens ab. Nicht-akzentuierte Latin-Buchstaben beanspruchen 1 Byte, kyrillische Zeichen mit WIN1251-Enkodierung beanspruchen 2 Bytes, andere Zeichenenkodierungen können bis zu 4 Bytes beanspruchen.

<span id="page-34-2"></span>Der in Firebird implementierte UTF8-Zeichensatz, unterstützt die aktuellste Version des Unicode-Standards. Somit ist dieser für internationale Datenbanken empfohlen.

## **Client-Zeichensatz**

Während der Arbeit mit Zeichenketten, ist es notwendig, den Zeichensatz des Clients zu berücksichtigen. Sollte eine Diskrepanz zwischen den Zeichensätzen der gespeicherten Daten und der Clientverbindung existieren, werden Ausgaben für Textfelder automatisch neu enkodiert. Dies gilt für Daten, die vom Client zum Server gesendet werden und anders herum. Wurde die Datenbank beispielsweise mit WIN1251 enkodiert, der Client verwendet jedoch KOI8R oder UTF8, stellt sich die Diskrepanz transparent dar.

### <span id="page-34-3"></span>**Spezielle Zeichensätze**

*Zeichensatz NONE:* Der Zeichensatz NONE ist ein *Spezialzeichensatz* in Firebird. Er kann so beschrieben werden, als wäre jedes Byte Teil einer Zeichenkette, die jedoch keine Angaben zur Beschreibung eines Zeichens macht: Zeichenenkodierung, Sortierung, Klein- und Großschreibung, etc. sind einfach unbekannt. Es liegt in der Verantwortung der Client-Anwendung mit den Daten umzugehen und die richtigen Mittel bereitzustellen,

um die Folge von Bytes in irgendeiner Weise interpretieren zu können, die für die Anwendung sinnvoll sind und für den Menschen lesbar.

*Zeichensatz OCTETS:* Daten der OCTETS-Enkodierung werden als Bytes behandelt, die nicht direkt als Zeichen interpretiert werden. OCTETS bieten einen Weg um Binärdaten zu speichern, was die Ergebnisse einiger Firebird-Funktionen sein könnten. Die Datenbank weiß nicht was mit einer Zeichenkette aus Bits in OCTETS zu tun ist, außer diese zu speichern und abzufragen. Auch hier ist wieder der Client verantwortlich für die Validierung der Daten und diese sowohl der Anwendung wie auch dem Benutzer in verständlicher Form anzuzeigen. Dies gilt auch für Ausnahmen, die durch die Enkodierung und Dekodierung verursacht werden.

### <span id="page-35-0"></span>**COLLATION**

Jeder Zeichensatz hat eine Standardsortiermethode (COLLATE). Üblicherweise stellt diese nicht mehr bereit als die Reihenfolge basierend auf einem numerischen Code der Zeichen und einer Basiszuordnung der Klein- und Großbuchstaben. Wird ein Verhalten außerhalb der Collation benötigt und eine alternative Methode für den Zeichensatz unterstützt, kann eine COLLATE Sortier-Klausel in der Felddefinition verwendet werden.

Eine COLLATE Sortier-Klausel kann auch in anderen Zusammenhängen neben der Spaltendefinition angewandt werden. Für größer-als-/kleiner-als-Vergleiche, kann sie in die WHERE-Klausel des SELECT-Statements aufgenommen werden. Wird eine speziell alphabetisch geordnete oder Groß- und Kleinschreibungsinsensitive Ausgabe benötigt, und sollte eine passende Collation existieren, dann kann die COLLATE-Klausel auch in der ORDER BY-Klausel verwendet werden.

#### **Groß- und Kleinschreibungsinsensitive Suche**

Für die Groß- und Kleinschreibungsinsensitive Suche, kann die Funktion UPPER verwendet werden, damit das Suchargument und der die gesuchte Zeichenkette in Großbuchstaben gewandelt werden, bevor der Vergleich stattfindet:

 … where  $upper(name) = upper(iflt_name)$ 

Für Zeichenketten eines Zeichensatzes, der keine Groß- und Kleinschreibungsinsensitive Sortierung bereitstellt, können sie die Sortierung anwenden, um das Suchargument und die gesuchte Zeichenkette direkt miteinander zu vergleichen. Beispielsweise ist unter dem Zeichensatz WIN1251 die Sortierung PXW\_CYRL Groß- und Kleinschreibungsinsensitiv. Somit gilt:

 … WHERE FIRST\_NAME COLLATE PXW\_CYRL >= :FLT\_NAME … ORDER BY NAME COLLATE PXW\_CYRL

*Vgl. auch:* [CONTAINING](#page-68-0)

#### **UTF8-Collation**

Die folgende Tabelle zeigt mögliche Sortiermethoden für den UTF8-Zeichensatz.
| Sortierung       | <b>Merkmale</b>                                                                                                    |
|------------------|----------------------------------------------------------------------------------------------------|
| <b>UCS BASIC</b> | Sortierung arbeitet abhängig von der Position des Zeichens in der Tabelle (binär).<br>Hinzugefügt in Firebird 2.0                                                                                                  |
| <b>UNICODE</b>   | Sortierung arbeitet abhängig vom UCA-Algorithmus (Unicode Collation Algo-<br>rithm) (alphabetisch). Hinzugefügt in Firebird 2.0                                                                                    |
| UTF8             | Die Standard-Sortierung, binär, identisch zu UCS_BASIC, welche im Rahmen der<br>SQL-Kompatibilität hinzugefügt wurde.                                                                                              |
| UNICODE CI       | Groß- und Kleinschreibungsinsensitive Sortierung, arbeitet ohne Groß- und Klein-<br>schreibung zu berücksichtigen. Hinzugefügt in Firebird 2.1                                                                     |
| UNICODE CI AI    | Groß- und Kleinschreibungsunabhängige, akzentunabhängige Sortierung, die<br>weder Groß- und Kleinschreibung noch Akzentuierung von Zeichen berücksich-<br>tigt. Arbeitet alphabetisch. Hinzugefügt in Firebird 2.5 |

**Tabelle 3.4. Collation für den Zeichensatz UTF8**

*Beispiel:* Ein Beispiel einer Sortierung für den UTF8-Zeichensatz ohne Berücksichtigung der Groß- und Kleinschreibung oder Akzentuierung der Zeichen (ähnlich zu COLLATE PXW\_CYRL).

ORDER BY NAME COLLATE UNICODE\_CI\_AI

# **Zeichenindizes**

...

In Firebird-Versionen vor 2.0 kann es zu Problemen beim Erstellen eines Index für Zeichenspalten kommen, die eine außergewöhnliche Collation nutzen: die Länge eines indizierten Feldes ist auf 252 Bytes beschränkt, sofern kein COLLATE spezifiziert wurde, andernfalls sind es 84 Bytes. Multi-Byte-Zeichensätze schränken die Indizes weiter ein.

Ab Firebird 2.0 beschränkt sich die Indexlänge auf ein Viertel der Seitengröße (page size), z.B. von 1.024 bis 4.096 Bytes. Die größtmögliche Länge einer indizierten Zeichenkette liegt bei 9 Bytes weniger als die Viertel-Seiten-Grenze.

*Berechnung der maximalen Länge eines indizierten Zeichenfeldes:* Die folgende Formel berechnet der maximale Länge eines indizierten Zeichenfeldes (in Zeichen):

 $max_{\text{max}}_{\text{max}}_{\text{length}}$  = FLOOR((page\_size / 4 - 9) / N)

wobei N die Anzahl der Bytes pro Zeichen im Zeichensatz darstellt.

Die folgende Tabelle zeigt die Maximallänge einer indizierten Zeichenkette (in Zeichen), abhängig von der Seitengröße und Zeichensatz. Die Maximallänge wurde mittels der o.a. Formel berechnet.

| Seitengröße | Maximale Länge einer indizierten Zeichenkette für ein Zeichen, Bytes / Zeichen |       |       |       |     |  |
|-------------|--------------------------------------------------------------------------------|-------|-------|-------|-----|--|
| (Page Size) |                                                                                |       |       |       | o   |  |
| 4.096       | 1.015                                                                          | 507   | 338   | 253   | 169 |  |
| 8.192       | 2.039                                                                          | 1.019 | 679   | 509   | 339 |  |
| 16.384      | 4.087                                                                          | 2.043 | 1.362 | 1.021 | 682 |  |

**Tabelle 3.5. Maximale Indexlänge nach Seitengröße und Zeichengröße**

### **Anmerkung**

Mit Collations (" CI"), die Groß- und Kleinschreibungsinsensitiv sind, wird ein Zeichen im **Index** nicht 4, sondern 6 Bytes, beanspruchen. Hierdurch wird die maximale Schlüssellänge für eine Seitengröße von zum Beispiel 4.096 Bytes auf 169 Zeichen begrenzt.

*Vergleichen Sie auch:* [CREATE DATABASE](#page-81-0), [COLLATION,](#page-35-0) SELECT, WHERE, GROUP BY, ORDER BY

# **Zeichendatentypen im Detail**

### **CHAR**

CHAR ist ein Festlängen-Datentyp. Ist die eingegebene Anzahl der Zeichen kleiner als die definierte Länge, werden Leerzeichen zu dem Feld hinzugefügt. Grundsätzlich muss das Füllzeichen kein Leerzeichen sein: dies hängt vom Zeichensatz ab. So ist das Füllzeichen für den OCTETS-Zeichensatz beispielsweise die Null.

Der volle Name dieses Datentyps ist CHARACTER, es ist jedoch nicht erforderlich volle Namen zu verwenden und die Leute tun dies auch sehr selten.

Daten für Festlängen-Zeichen können verwendet werden, um Codes zu speichern, deren Länge standardisiert ist und die eine definierte "Breite" besitzen. Ein Beispiel hierfür ist ein EAN13-Barcode—13 Zeiche, alle gefüllt.

*Syntax für die Deklaration:*

```
 CHAR [(length)] [CHARACTER SET <set>] [COLLATE <name>]
```
#### **Anmerkung**

Wurde keine Länge (length) angegeben, wird 1 verwendet.

Eine gültige Länge (length) befindet sich im Bereich von 1 bis maximal so vielen Zeichen, die in 32,767 Bytes passen.

### **VARCHAR**

VARCHAR ist der Standarddatentyp zum Speichern von Texten variabler Länge. Die Zeichen müssen in 32.765 Bytes passen. Die Speicherstruktur ist identisch mit der aktuellen Datengröße plus 2 Bytes.

Alle Zeichen, die von der Client-Anwendung an die Datenbank gesendet werden, werden als sinnvoll erachtet, was auch für führende und nachrangige Leerzeichen gilt. Jedoch werden angestellte Leerzeichen nicht gespeichert: Sie werden wiederhergestellt, sobald die Daten abgerufen werden. Die Zeichenkette wird dann bis zu der gespeicherten Länge mit dem Leerzeichen aufgefüllt.

Der volle Name dieses Datentyps ist CHARACTER VARYING. Eine weitere Variante dieses Namens wird auch mit CHAR VARYING bezeichnet.

*Syntax:*

```
 VARCHAR (length) [CHARACTER SET <set>] [COLLATE <name>]
```
### **NCHAR**

NCHAR ist ein Festlängen-Datentyp. Der ISO8859\_1-Zeichensatz ist vordefiniert. In allen anderen Bezügen verhält sich dieser Datentyp identisch zu CHAR.

*Syntax:*

```
 NCHAR (length)
```
Das Synonym hierfür ist NATIONAL CHAR. Für variable Längen gibt es einen ähnlichen Datentyp: NATIONAL CHARACTER VARYING.

# **Binärdatentypen**

BLOBs (Binary Large Objects) nutzen komplexe Strukturen, um Texte und binäre Daten beliebiger Länge zu speichern. Diese Daten sind häufig sehr groß.

*Syntax:*

```
BLOB [SUB_TYPE <subtype>]
     [SEGMENT SIZE <segment size>]
     [CHARACTER SET <character set>]
```
*Gekürzte Syntax:*

```
 BLOB (<segment size>)
 BLOB (<segment size>, <subtype>)
 BLOB (, <subtype>)
```
*Segmentgröße:* Das Spezifizieren von BLOB-Segmenten ist ein Rückschritt in vergangene Zeiten, als die Programme zur Verarbeitung von BLOB-Daten noch mit Hilfe des *gpre*-Pre-Compilers in C (Embedded SQL) geschrieben wurden. Heutzutage ist dies irrelevant. Die Segmentgröße für BLOB-Daten wird auf Client-Seite festgelegt und ist üblicherweise größer als die Größe der Datenseite.

# **BLOB Untertypen**

Der optionale Parameter SUB\_TYPE gibt die Art der zu schreibenden Felddaten an. Firebird unterstützt zwei vordefinierte Untertypen für die Datenspeicherung:

*Untertyp 0: BINARY:* Wurde kein Untertyp angegeben, wird von einem unspezifizierten Datentyp ausgegangen und somit als Standard SUB\_TYPE 0 verwendet. Der Alias für diesen Untertyp ist BINARY. Dies ist der Untertyp, der bei der Arbeit mit jeglichen Binärdaten Verwendung findet: Bilder, Audio, Textdokumente, PDFs usw.

*Untertyp 1: TEXT:* Untertyp 1 besitzt den Alias TEXT, welcher in Deklarationen und Definitionen verwendet werden kann. Zum Beispiel BLOB SUB\_TYPE TEXT. Dies ist ein spezieller Untertyp zum Speichern von Textdaten, die zu lang für die üblichen Zeichenketten sind. Ein Zeichensatz (CHARACTER SET) kann definiert werden, sofern dieser vom Standard der Datenbank abweicht. Seit Firebird 2.0 ist die Angabe der COLLATE-Klausel ebenfalls gültig.

*Benutzerdefinierte Untertypen:* Weiterhin ist es möglich eigene Untertypen zu definieren, wofür der Zahlenbereich von -1 bis -32.768 reserviert ist. Selbstdefinierte Untertypen im positiven Zahlenbereich werden nicht unterstützt, da Firebird diese, von 2 aufwärts, für interne Untertypen in den Metadaten verwendet.

# **BLOB Specifics**

*Größe:* Die Maximalgröße eines BLOB-Feldes ist auf 4GB begrenzt, unanhängig vom darunterliegenden 32 oder 64-Bit-Server. (Die internen Strukturen im Zusammenhang mit BLOBs nutzen ihre eigenen 4-Byte-Zähler.) Für Seitengrößen (page size) von 4 KB (4096 Bytes) ist die Maximalgröße geringer — etwas weniger als 2 GB.

*Operationen und Ausdrücke:* Text-BLOBs beliebiger Länge und jeder Zeichensatz—inklusive Multi-Byte können Operanden für praktisch jede Art von Statement oder interne Funktionen sein. Die folgenden Operatoren werden vollständig unterstützt:

 $=, \leq, \leq, \leq, \geq, \geq$  (Vergleich) || (Verkettung) IN, ANY|SOME, ALL Teilunterstützt:

(Zuweisung) BETWEEN, IS [NOT] DISTINCT FROM,

• Ein Fehler wird ausgeworfen, wenn das Suchkritierium größer als 32 KB ist:

STARTING [WITH], LIKE, CONTAINING

• Aggregations-Klauseln funktionieren nicht auf Basis der eigentlichen Feldwerte, jedoch mit den BLOB-IDs. Dementsprechend gibt es ein paar Macken:

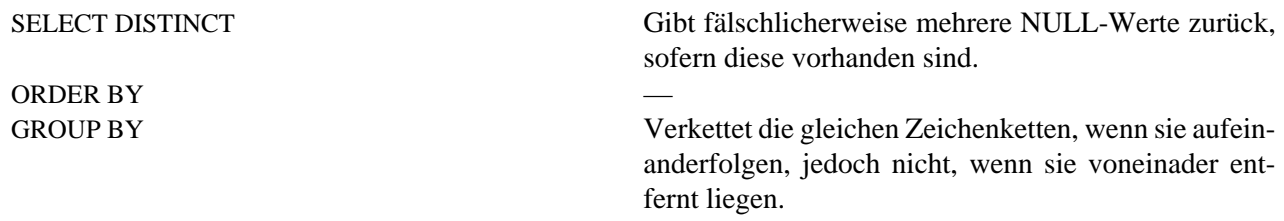

*BLOB-Speicherung:*

- Standardmäßig wird ein regulärer Datensatz für jeden BLOB erstellt und in der Datenseite (data page), die hierfür zugewiesen wurde, gespeichert. Passt das gesamte BLOB in diese Seite, spricht man auch von einem *Level 0 BLOB*. Die Seitenzahl dieses speziellen Datensatzes wird im Tabellendatensatz gespeichert und belegt 8 Bytes.
- Passt das BLOB hingegen nicht in die Datenseite, wird der Inhalt auf separate Seiten verteilt, die exklusive hierfür belegt werden (BLOB-Seiten). Die Seitennummern werden in den BLOB-Datensatz geschrieben. Hierbei spricht man von einem *Level 1 BLOB*.
- Falls das Array der Seitenzahlen, die die BLOB-Daten enthalten nicht in die Datenseite passen, wird diese Array auf separate BLOB-Seiten verteilt, während die Seitenzahlen dieser Seiten in den BLOB-Datensatz geschrieben werden. Hierbei spricht man von einem *Level 2 BLOB*.
- Level größer als 2 werden nicht unterstützt.

*Vergleichen Sie auch:* [FILTER](#page-163-0), [DECLARE FILTER](#page-163-1)

# **ARRAY Type**

Die Unterstützung von Arrays im Firebird DBMS ist eine Abkehr vom traditionellen relationalen Modell. Unterstützung von Arrays im DBMS könnte es einfacher machen, Datenverarbeitungsaufgaben mit großen Mengen von ähnlichen Daten zu lösen.

Array werden in Firebird mittels speziellen BLOB-Typen gespeichert. Arrays können ein- und multidimensional sein. Sie dürfen aus beliebigen Datentypen, außer BLOB und ARRAY bestehen.

*Beispiel:*

```
 CREATE TABLE SAMPLE_ARR (
     ID INTEGER NOT NULL PRIMARY KEY,
    ARR INT INTEGER [4]);
```
Dieses Beispiel erstellt eine Tabelle mit einem Array-Feld, welches 4 Ganzzahlenelemente (Integer) enthält. Die Indizes werden von 1 bis 4 gezählt.

### **Festlegen expliziter Dimensionsgrenzen**

Standardmäßig sind die Indizes 1-basierend—Zählung begind bei 1. Um die Ober- und Untergrenzen explizit festzulegen, nutzen Sie folgende Syntax:

```
 [<lower>:<upper>]
```
### **Weitere Dimensionen hinzufügen**

Eine neue Dimension wird nach dem Komma in der Syntax hinzugefügt. In diesem Beispiel erstellen wir eine Tabelle mit einem zweidimensionalen Array, mit der unteren Indizegrenze von 0 beginnend:

```
 CREATE TABLE SAMPLE_ARR2 (
    ID INTEGER NOT NULL PRIMARY KEY,
   ARR_INT_INTEGER [0:3, 0:3]);
```
Das DBMS bietet, im Vergleich mit anderen Sprachen oder Werkzeugen, nicht viele Möglichkeiten zur Arbeit mit Array-Inhalten. Die Datenbank employee.fdb, die im Unterverzeichnis ../examples/empbuild jedes Firebird-Pakets gefunden werden kann, beinhaltet eine beispielhafte Gespeicherte Prozedur (stored procedure), die einfache Routinen im Umgang mit Arrays zeigt:

*PSQL Quelltext für SHOW\_LANGS, eine Prozedur zur Arbeit mit Arrays:*

```
 CREATE OR ALTER PROCEDURE SHOW_LANGS (
     CODE VARCHAR(5),
     GRADE SMALLINT,
     CTY VARCHAR(15))
   RETURNS (LANGUAGES VARCHAR(15))
   AS
     DECLARE VARIABLE I INTEGER;
   BEGIN
     I = 1;WHILE (I \leq 5) DO
      BEGIN
         SELECT LANGUAGE_REQ[:I]
         FROM JOB
        WHERE (JOB CODE = :CODE)
          AND (JOB GRADE = :GRADE)AND (JOB COUNTRY = :CTY)
           AND (LANGUAGE_REQ IS NOT NULL))
         INTO :LANGUAGES;
         IF (LANGUAGES = '') THEN
         /* 'NULL' anstelle von Leerzeichen ausgeben */
           LANGUAGES = 'NULL';
        I = I +1; SUSPEND;
      END
   END
```
Reichen die beschriebenen Features für Ihre Aufgaben aus, können Sie darüber nachdenken, Arrays in Ihrem Projekt zu verwenden. Derzeit planen die Firebird-Entwickler keine Verbesserungen im Bereich Arrays.

# **Spezialdatentypen**

"Spezial"-Datentypen ...

# **SQL\_NULL-Datentyp**

Der Datentyp SQL\_NULL besitzt keinen Wert, sondern nur einen Status: null (NULL) oder nicht null (NOT NULL). Er ist nicht verfügbar als Datentyp zur Deklaration von Tabellenfeldern, PSQL-Variablen oder als Parameterbeschreibung. Dieser Datentyp wurde eingeführt, um untypiserte Parameter in Ausdrücken mit dem IS NULL-Prädikat zu verwenden.

Ein Auswertungsproblem tritt auf, wenn optionale Filter verwendet werden, um Abfragen der folgenden Art zu erstellen:

WHERE col1 = :param1 OR :param1 IS NULL

Nach der Verarbeitung auf API-Ebene, sieht die Abfrage folgendermaßen aus:

WHERE col1 = ? OR ? IS NULL

Dies ist der Fall, wenn ein Entwickler eine SQL-Abfrage schreibt und der Auffassung ist, dass sich :param1 wie eine *Variable* verhält, sodass er diese auf zwei Arten verwenden kann. Jedoch erhält sich die Abfrage auf der API-Ebene zwei unabhängige *Parameter*. Der Server kann den Typen des zweiten Parameters nicht ermitteln, da dieser in Verbindung mit IS NULL steht.

Der Datentyp SQL\_NULL löst dieses Problem. Wannimmer die Datenbank auf das '? IS NULL' -Prädikat in einer Abfrage stößt, weist sie dem Parameter den Typ SQL\_NULL zu, was wiederum dazu führt, dass dieser Parameter nur auf "Nullbarkeit" geprüft werden muss und der Datentyp bzw. der Wert nicht wichtig ist.

Das folgende Beispiel demonstriert die praktische Verwendung. Es verwendet 2 benannte Parameter —sagen wir, :size und :colour—welche, im Beispiel, zwei Werte vom Bildschirmtext oder Drop-Down-Listen erhalten. Jeder dieser Parameter korrospondiert mit zwei Parametern in der Abfrage.

 SELECT SH.SIZE, SH.COLOUR, SH.PRICE FROM SHIRTS SH WHERE (SH.SIZE = ? OR ? IS NULL) AND (SH.COLOUR = ? OR ? IS NULL)

Um zu verstehen was hier passiert, muss der Leser mit der Firebird-API sowie der Übergabe von Parametern in der XSQLVAR-Struktur vertraut sein—was unter der Haube passiert, ist nicht von Belang, sofern keine Treiber oder Anwendungen geschrieben werden, die die "nackte" API verwenden.

Die Anwendung übergibt die parameteresierte Abfrage an den Server in der üblichen ?-Form. Paare "identischer" Parameter können nicht in einem zusammengeführt werden, somit werden für zwei optionale Filter, beispielsweise, 4 Parameter benötigt: einer für jede ? in unserem Beispiel.

Nach dem Aufruf von isc\_dsql\_describe\_bind(), wird der SQLTYPE des zweiten und vierten Parameters auf SQL\_NULL gesetzt. Firebird hat keine Kenntnis ihrer speziellen Verbindung zu dem ersten bzw. dritten Parameter: hierfür ist allein die Anwendung verantwortlich.

Sobald die Werte für Größe (size) und Farbe (colour) festgelegt wurden (oder auch nicht), und die Abfrage ausgeführt wurde, wird jedes Paar der XSQLVARs folgendermaßen ausgefüllt:

*Benutzer hat einen Wert angegeben*

Erster Parameter (vergleiche Werte): Lege \*sqldata auf den übergebenen Wert fest und \*sqlind auf 0 (für NOT NULL)

Zweiter Parameter (teste auf NULL): Lege \*sqldata auf null fest (null-Zeiger, nicht SQL NULL) und \*sqlind auf 0 (für NOT NULL)

*Benutzer hat das Feld leer gelassen*

Beide Parameter: Setze sqldata auf null (null-Zeiger, nicht SQL NULL) und \*sqlind auf -1 (repräsentiert NULL)

In anderen Worten: Der Parameter zum Vergleich des Wertes wird wie üblich gesetzt. Der SQL\_NULL-Parameter wird genauso verwendet, mit dem Unterschied, dass sqldata über die gesamte Zeit hinweg null bleibt.

# **Datentyp-Konvertierungen**

Wenn Sie einen Ausdruck erstellen oder eine Operation spezifizieren, sollte das Ziel sein, kompatible Datentypen als Operanden zu verwenden. Wenn die Notwendigkeit besteht, verschiedene Datentypen zu verwenden, müssen Sie einen Weg finden, diese inkompatiblen Typen vor der eigentlichen Operation zu konvertieren. Wenn Sie mit Dialekt 1 arbeiten, kann dies zum Problem werden.

# **Explizite Datentyp-Konvertierung**

Die CAST-Funktion ermöglicht die explizite Konvertierung zwischen diversen Datentypen.

*Syntax:*

```
 CAST ( { <value> | NULL } AS <data_type>)
 <data_type> ::= sql_datatype |
                   [TYPE OF] domain |
                   TYPE OF COLUMN relname.colname
```
### **Casting zu einer Domain**

Beim Ausführen eines Cast zu einer Domain, werden alle Constraints berücksichtigt, die hierfür deklariert wurden, z.B. NOT NULL- oder CHECK-Constraints. Wenn der Wert (<value>) diese Prüfung nicht besteht, schlägt der Cast fehl.

Wird TYPE OF zusätzlich angegeben —Umwandlung auf den Basistyp—, werden alle Domain-Contraints während des Cast ignoriert. Wird TYPE OF mit einem Zeichentyp (CHAR/VARCHAR) verwendet, werden der Zeichensatz und die Collation beibehalten.

### <span id="page-43-0"></span>**Casting zu TYPE OF COLUMN**

Werden Operanden auf den Datentyp einer Spalte konvertiert, kann die angegebene Spalte aus einer Tabelle oder View stammen.

Nur der Typ der Spalte selbst wird verwendet. Für Zeichentypen wird der Zeichensatz bei der Konvertierung inkludiert, jedoch nicht die Collation. Die Constraints und Vorgabewerte der Quellspalte werden nicht angewandt.

*Beispiel:*

```
 CREATE TABLE TTT (
    S VARCHAR (40)
    CHARACTER SET UTF8 COLLATE UNICODE CI AI);
 COMMIT;
 SELECT
   CAST ('I have many friends' AS TYPE OF COLUMN TTT.S)
 FROM RDB$DATABASE;
```
### **Mögliche konvertierungen für die CAST-Funktion**

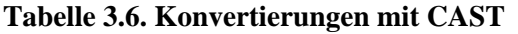

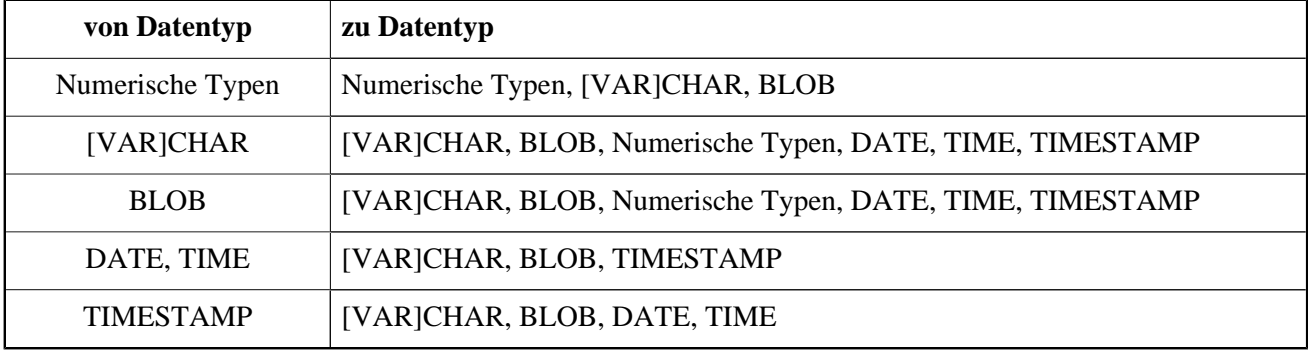

### **Wichtig**

Beachten Sie, dass Informationsteile möglicherweise verloren gehen. Zum Beispiel geht der Zeitteil bei der Konvertierung eines TIMESTAMP zu einem DATE verloren.

### **Literalformate**

Für den Cast von String-Datentypen zu DATE-, TIME- oder TIMESTAMP-Datentypen, müssen Sie eines der vordefinierten Datum- bzw. Zeit-Literale (vgl. Tabelle 3.7) oder ein gültiges *Datum-Zeit-Literal*-Format verwenden:

```
 <datetime_literal> ::= {
   [YYYY<p>]MM<p>DD[<p>HH[<p>mm[<p>SS[<p>NNNN]]]] |
   MM<p>DD[<p>YYYY[<p>HH[<p>mm[<p>SS[<p>NNNN]]]]] |
   DD<p>MM[<p>YYYY[<p>HH[<p>mm[<p>SS[<p>NNNN]]]]] |
   MM<p>DD[<p>YY[<p>HH[<p>mm[<p>SS[<p>NNNN]]]]] |
   DD<p>MM[<p>YY[<p>HH[<p>mm[<p>SS[<p>NNNN]]]]] |
   NOW |
   TODAY |
   TOMORROW |
   YESTERDAY
 }
 <date_literal> ::= {
   [YYYY<p>]MM<p>DD |
```

```
 MM<p>DD[<p>YYYY] |
   DD<p>MM[<p>YYYY] |
   MM<p>DD[<p>YY] |
   DD<p>MM[<p>YY] |
   TODAY |
   TOMORROW |
   YESTERDAY
 }
 <time_literal> := HH[<p>mm[<p>SS[<p>NNNN]]]
\langle p \rangle ::= whitespace | . | : | , | - | /
```
### **Tabelle 3.7. Formatierungsargumente für Datum- und Zeit-LiteraleDate and Time Literal**

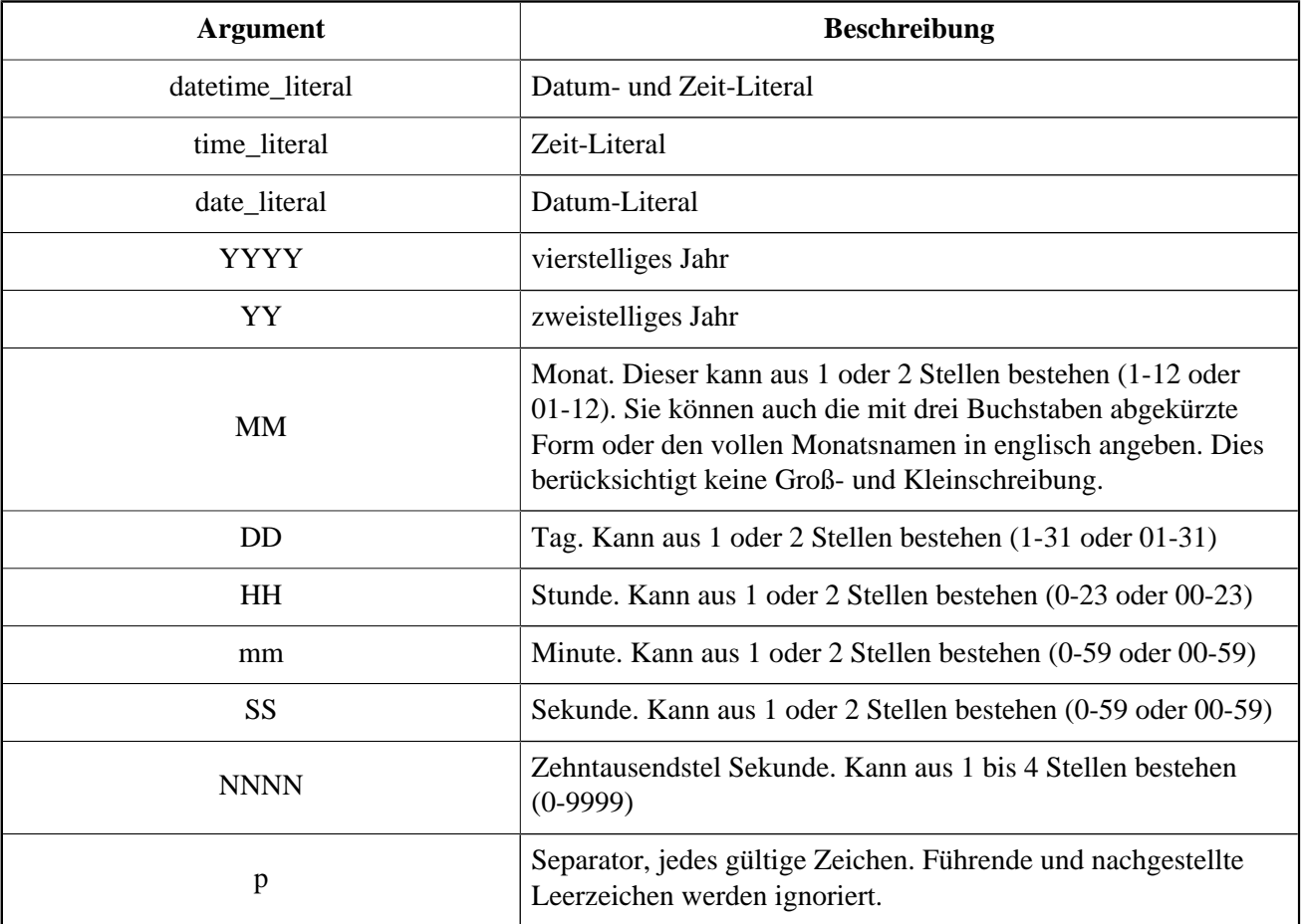

### **Tabelle 3.8. Literale mit vordefinierten Datums- und Zeitwerten**

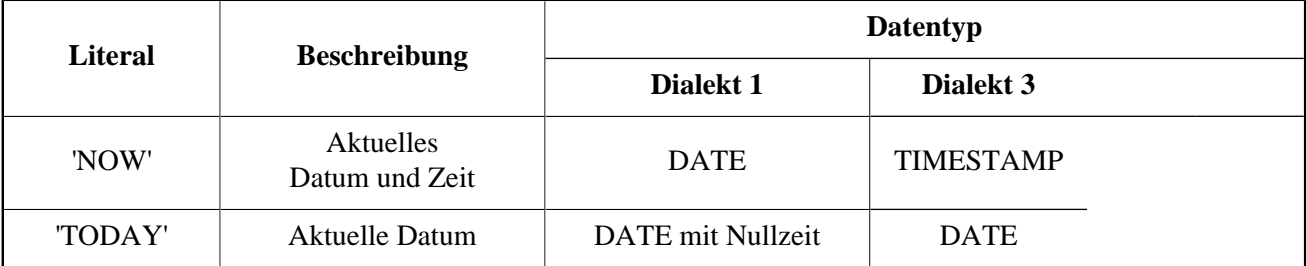

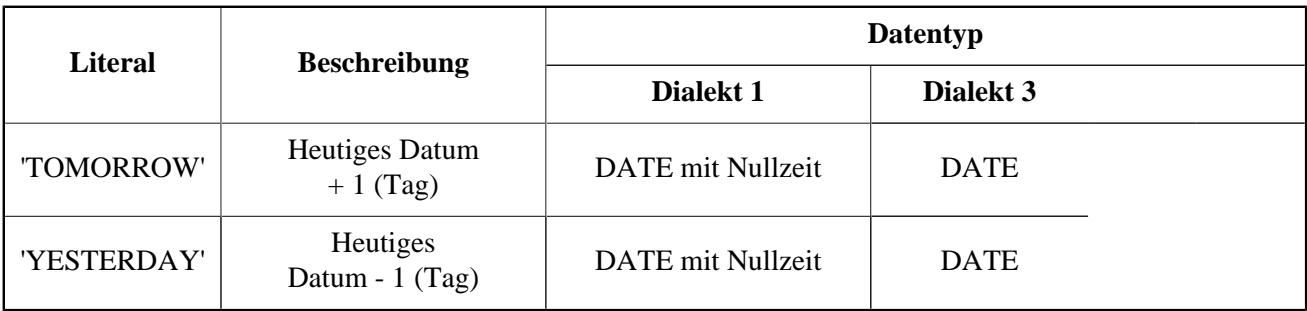

### **Wichtig**

Die Nutzung des Jahres in vierstelliger Schreibweise —YYYY—wird dringend empfohlen, um Verwirrungen bei der Datumsberechnung und bei Aggregationen zu vermeiden.

*Beispiele für die Interpretation von Datum-Literalen:*

```
 select
 cast('04.12.2014' as date) as d1, -- DD.MM.YYYY
  cast('04 12 2014' as date) as d2, -- MM DD YYYY
  cast('4-12-2014' as date) as d3, -- MM-DD-YYYY
 cast('04/12/2014' as date) as d4, -- MM/DD/YYYY
  cast('04,12,2014' as date) as d5, -- MM,DD,YYYY
  cast('04.12.14' as date) as d6, -- DD. MM. YY -- DD.MM with current year
   cast('04.12' as date) as d7,
   -- MM/DD with current year
  cast('04/12' as date) as d8,
  cast('2014/12/04' as date) as d9, -- YYYY/MM/DD
  cast('2014 12 04' as date) as d10, -- YYYY MM DD
  cast('2014.12.04' as date) as d11, -- YYYY.MM.DD
  cast('2014-12-04' as date) as d12, -- YYYY-MM-DD
  cast('4 Jan 2014' as date) as d13, -- DD MM YYYY
  cast('2014 Jan 4' as date) as dt14, -- YYYY MM DD cast('Jan 4, 2014' as date) as dt15, -- MM DD, YYYY
  cast('11:37' as time) as t1, -- HH:mmcast('11:37:12' as time) as t2, -- HH:mm:ss
  cast('11:31:12.1234' as time) as t3, -- HH:mm:ss.nnnn
 cast('11.37.12' as time) as t4, -- HH.mm.ss
   -- DD.MM.YYYY HH:mm
   cast('04.12.2014 11:37' as timestamp) as dt1,
   -- MM/DD/YYYY HH:mm:ss
   cast('04/12/2014 11:37:12' as timestamp) as dt2,
   -- DD.MM.YYYY HH:mm:ss.nnnn
  cast('04.12.2014 11:31:12.1234' as timestamp) as dt3,
  -- MM/DD/YYYY HH.mm.ss
   cast('04/12/2014 11.37.12' as timestamp) as dt4
 from rdb$database
```
### **Kurzschreibweisen für Casts von Datums- und Zeit-Datentypen**

Firebird erlaubt die Verwendung von Kurzschreibweisen ("C-Stil") für die Konvertierung von Strings zu DATE-, TIME- und TIMESTAMP-Typen.

*Syntax:*

data\_type 'date\_literal\_string'

*Beispel:*

```
-- 1 UPDATE PEOPLE
        SET AGECAT = 'SENIOR'
       WHERE BIRTHDATE < DATE '1-Jan-1943';
- - 2 INSERT INTO APPOINTMENTS
        (EMPLOYEE_ID, CLIENT_ID, APP_DATE, APP_TIME)
        VALUES (973, 8804, DATE 'today' + 2, TIME '16:00');
-- 3 NEW.LASTMOD = TIMESTAMP 'now';
```
#### **Anmerkung**

Diese Kurzschreibweisen werden direkt während des Parsens ausgewertet, so als ob das Statement bereits für die Ausführung vorbereitet wäre. Dadurch hat beispielsweise timestamp 'now' immer den gleichen Wert, egal wie viel Zeit verstrichen ist.

Benötigen Sie hingegen eine Möglichkeit, die die Zeit bei jeder Ausführung neu ermittelt, müssen Sie die vollständige CAST-Syntax verwenden. Eine beispielhafte Verwendung eines solchen Ausdrucks in einem Trigger:

NEW.CHANGE\_DATE = CAST('now' AS TIMESTAMP);

# **Implizite Datentyp-Konvertierung**

Implizite Datenkonvertierung ist in Dialekt 3 nicht möglich — die CAST-Funktion wird fast immer benötigt, um Datentyp-Probleme zu vermeiden.

In Dialekt 1 wird in vielen Fällen ein Datentyp implizit in einen anderen gewandelt, ohne die CAST-Funktion verwenden zu müssen. Beispielsweise ist die folgende Klausel in einem SELECT-Statement in Dialekt 1 gültig:

WHERE DOC\_DATE < '31.08.2014'

und der String-Typ wird implizit in den Datums-Datentyp gewandelt.

In Dialekt 1 ist das Vermischen von Ganzzahlendaten und numerischen Zeichenketten grundsätzlich möglich, da der Parser versuchen wird, die Zeichenketten implizit zu konvertieren. Beispielsweise wird

 $2 + '1'$ 

korrekt ausgeführt.

In Dialekt 3 wird dieser Ausdruck einen Fehler ausgeben. Somit sind Sie gezwungen, einen CAST-Ausdruck zu erstellen:

2 + CAST('1' AS SMALLINT)

Die Ausnahme bildet hier die *String-Verkettung*.

### **Implizite Konvertierung während der String-Verkettung**

Werden mehrere Elemente miteinander verkettet, werden alle nicht-Zeichen-Daten unter der Hand zu einer Zeichenkette konvertiert, sofern möglich.

*Beispiel:*

```
 SELECT 30||' days hath September, April, June and November' CONCAT$
   FROM RDB$DATABASE
 CONCAT$
 ------------------------------------------------
 30 days hath September, April, June and November
```
# **Benutzerdefinierte Datentypen—Domains**

In Firebird wurde das Konzept "benutzerdefinierter Datentypen" in Form von *Domains* implementiert. Beim Erstellen einer Domain wird nicht wirklich ein neuer Datentyp generiert. Eine Domain kapselt vielmehr einen bestehenden Datentyp mit diversen Attributen und macht diese "Kaspel" für verschiedene Anwendungsbereiche in der Datenbank verfügbar. Wenn mehrere Tabellen Spalten benötigen, die die gleichen oder nahezu gleichen Eigenschaften haben sollen, macht die Verwendung von Domains Sinn.

Die Verwendung von Domains ist nicht auf die Spaltendefinition in Tabellen oder Views begrenzt. Sie können auch als Übergabe- und Rückgabeparameter sowie Variablen in PSQL-Code verwendet werden.

# **Domain-Eigenschaften**

Eine Domain-Definition beinhaltet benötigte sowie optionale Eigenschaften. Der *Datentyp* ist ein benötigtes Attribut. Optionale Eigenschaften sind:

- ein Vorgabewert
- erlauben oder verbieten von NULL
- CHECK Constraints
- Zeichensatz (für Textdatentypen und Text-BLOB-Felder)
- Collation (für Textdatentypen)

*Beispielhafte Domain-Definition:*

```
 CREATE DOMAIN BOOL3 AS SMALLINT
   CHECK (VALUE IS NULL OR VALUE IN (0, 1));
```
*vgl. auch:* [Explicite Datentyp-Konvertierung](#page-43-0) für die Beschreibung der Unterschiede im Mechanismus der Datenkonvertierung, wenn Domains für die TYPE OF und TYPE OF COLUMN-Modifizierer verwendet werden.

# **Domain-Überschreibung**

Während des Festlegens der Domain-Definitionen, ist es möglich einige geerbte Eigenschaften zu überschreiben. Tabelle 3.9 fasst die Regeln hierfür zusammen.

**Tabelle 3.9. Regeln zum Überschreiben von Domain-Eigenschaften in Spaltendefinitionen**

| Eigenschaft              | Uber-<br>schreiben? | <b>Hinweis</b>                                                                                                    |
|--------------------------|---------------------|----------------------------------------------------------------------------------------------------|
| Datentyp                 | Nein                |                                                                                                    |
| Vorgabewert              | Ja                  |                                                                                                    |
| Zeichensatz              | Ja                  | Dies kann auch verwendet werden, um die Vorgabe-<br>werte der Datenbank für die Spalte wiederherzustel-<br>len.                                                |
| Sortiermethode           | Ja                  |                                                                                                    |
| <b>CHECK-Constraints</b> | Ja                  | Zum Hinzufügen von neuen Kriterien, können<br>Sie die korrospondierenden CHECK-Klauseln der<br>CREATE- und ALTER-Anweisungen auf Tabellene-<br>bene verwenden. |
| <b>NOT NULL</b>          | Nein                | Häufig ist es besser Domains nullbar in ihren Defini-<br>tionen zu lassen und erst beim Erstellen der Spalte-<br>definition über NOT NULL zu entscheiden.      |

### **Domains erstellen und verwalten**

Eine Domain wird mit der DDL-Anweisung CREATE DOMAIN erstellt.

*Kurz-Syntax:*

```
CREATE DOMAIN <name> [AS] <type>
 [DEFAULT {<const> | <literal> | NULL | <context_var>}]
 [NOT NULL] [CHECK (<condition>)]
 [COLLATE collation];
```
*vgl. auch:* [CREATE DOMAIN](#page-92-0) im Abschnitt Data Definition Language (DDL).

### **Ändern einer Domain**

Zum Ändern der Domain-Eigenschaften, nutzen Sie die Anweisung ALTER DOMAIN. Mit dieser Anweisung können Sie

- die Domain umbenennen
- den Datentyp ändern
- den derzeitigen Vorgabewert ändern
- einen neuen Vorgabewert festlegen
- einen vorhandenen CHECK-Constraint löschen
- einen neuen CHECK-Constraint hinzufügen

*Kurz-Syntax:*

```
 ALTER DOMAIN name
[{TO new_name}]
 [{SET DEFAULT {literal | NULL | <context_var>} |
 DROP DEFAULT}]
 [{ADD [CONSTRAINT] CHECK (<dom_condition>) |
   DROP CONSTRAINT}]
 [{TYPE <datatype>}];
```
Wenn Sie vorhaben eine Domain zu ändern, müssen Sie die vorhandenen Abhängigkeiten berücksichtigen: wurden Tabellenspalten, Variablen, Übergabe- und/oder Rückgabeparameter mit dieser Domain in PSQL deklariert? Wenn Sie Domains voreilig ändern, ohne diese eingehend zu überprüfen, kann es passieren, dass Ihr Code anschließend nicht mehr läuft!

#### **Wichtig**

Wenn Sie Datentypen einer Domain ändern, dürfen Sie keine Konvertierungen durchführen, die zu Datenverlust führen können. Zum Beispiel sollten Sie vorab prüfen, ob das Konvertieren von VARCHAR zu INTEGER für alle Daten erfolgreich durchgeführt werden kann.

*vgl. auch:* [ALTER DOMAIN](#page-96-0) im Abschnitt Data Definition Language (DDL).

### **Löschen einer Domain**

Die Anweisung DROP DOMAIN löscht eine Domain aus der Datenbank, sofern diese nicht von anderen Datenbankobjekten verwendet wird.

*Syntax:*

DROP DOMAIN name

### **Wichtig**

Jeder mit der Datenbank verbundene Benutzer kann eine Domain löschen.

*Beispiel:*

DROP DOMAIN Test\_Domain

*vgl. auch:* [DROP DOMAIN](#page-100-0) im Abschnitt Data Definition Language (DDL).

### **Kapitel 4**

# **Allgemeine Sprachelemente**

Dieser Abschnitt behandelt die Elemente, die in der SQL-Sprache als allgemeingültig betrachtet werden können—die *Ausdrücke*, die verwendet werden um Fakten aus Daten zu extrahieren, diese zu verarbeiten und die *Prädikate*, die den Wahrheitswert dieser Fakten prüfen.

# **Ausdrücke**

SQL-Ausdrücke bieten formelle Methoden zum Auswerten, Transformieren und Vergleichen von Werten. SQL-Ausdrücke können Tabellenspalten, Variablen, Konstanten, Literale, andere Statements und Prädikate sowie andere Ausdrücke enthalten. Folgend die vollständige Liste möglicher Elemente.

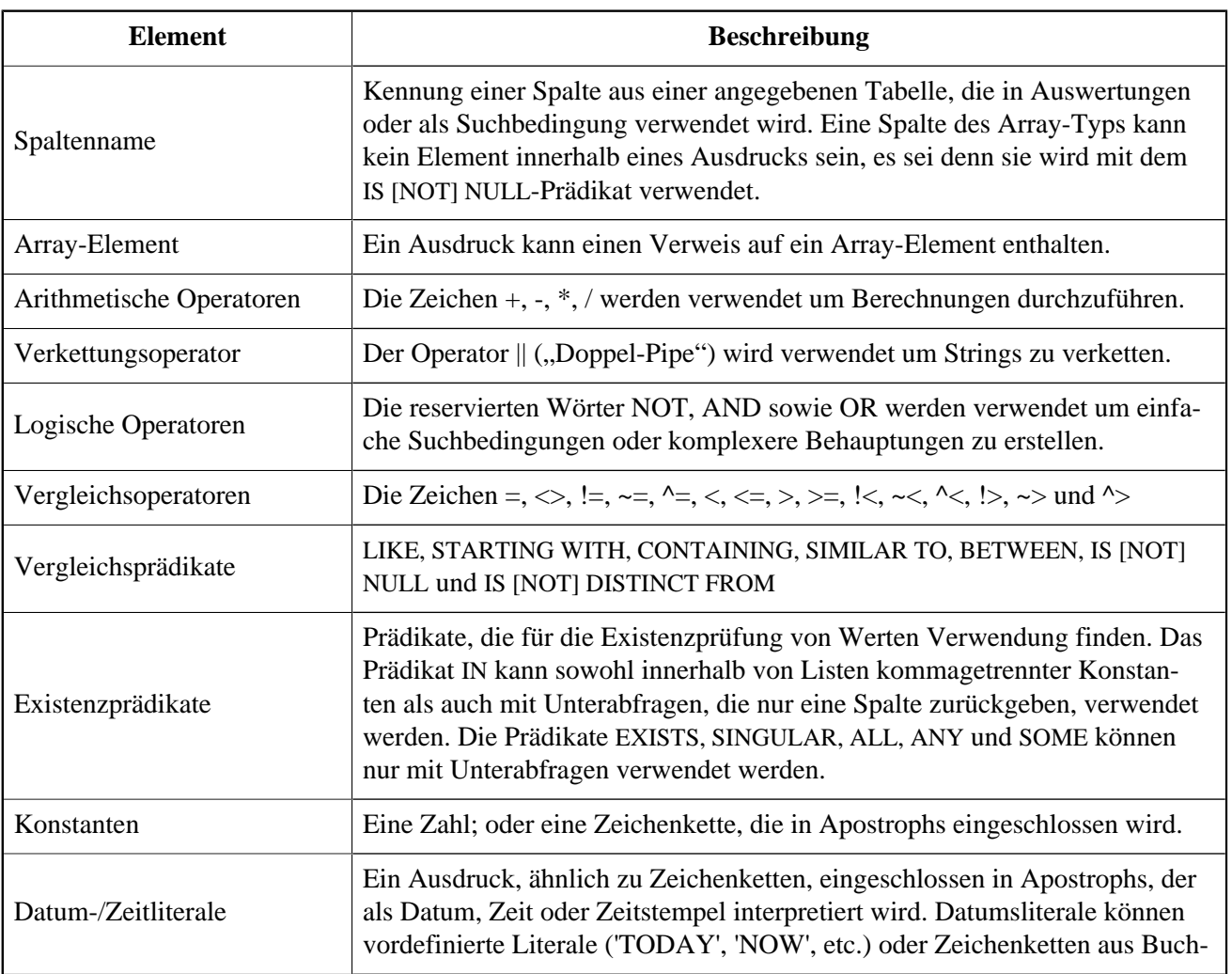

### **Tabelle 4.1. Beschreibung der Ausdruck-Elemente**

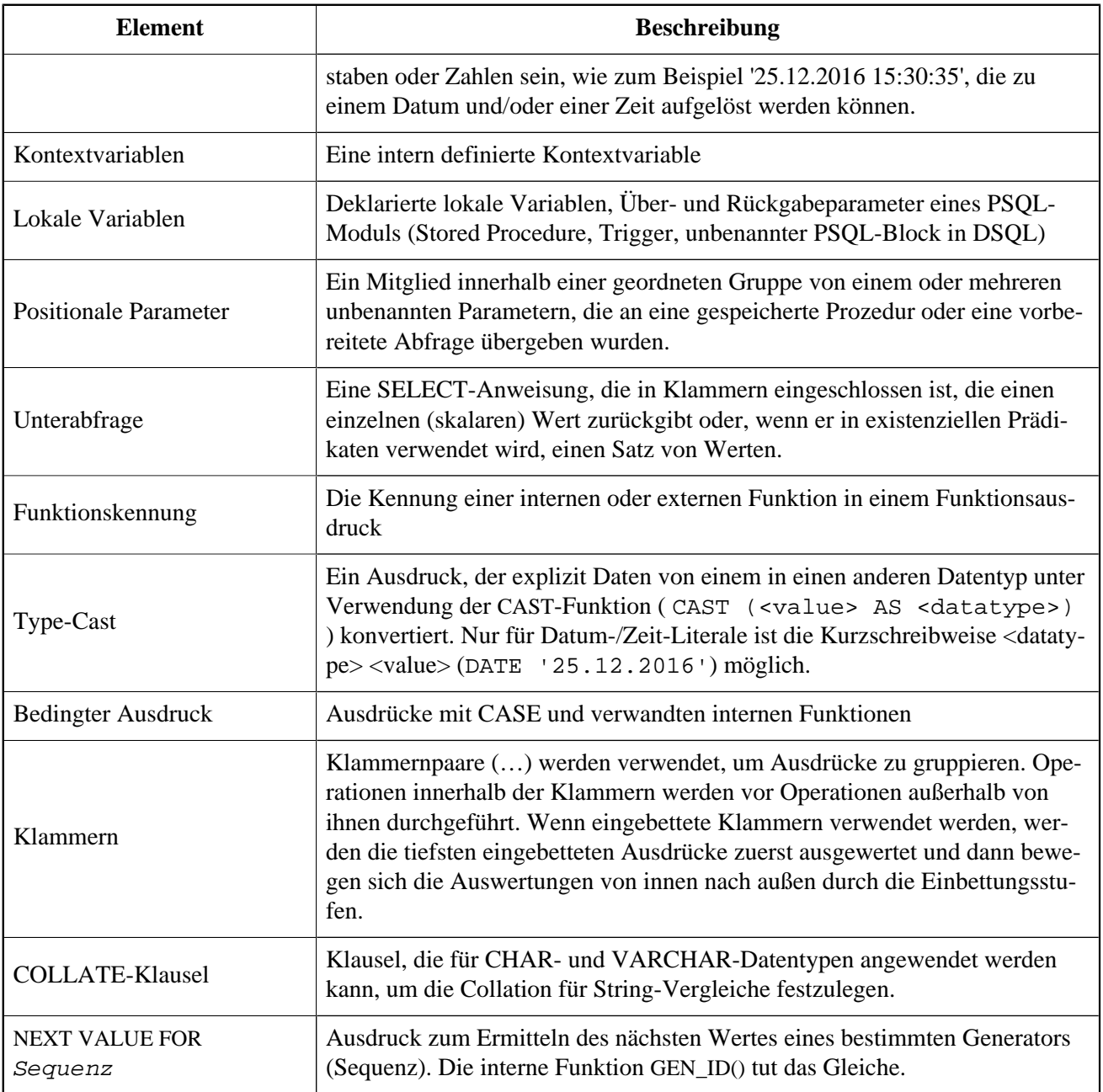

# **Konstanten**

Eine Konstante ist ein Wert der direkt in einem SQL-Statement verwendet wird und weder von einem Ausdruck, einem Parameter, einem Spaltenverweis noch einer Variablen abgeleitet wird. Dies kann eine Zeichenkette oder eine Zahl sein.

### **Zeichenkonstanten (Literale)**

Eine String-Konstante ist eine Aneinanderreihung von Zeichen, die zwischen einem Paar von Apostrophen ("einfache Anführungszeichen") eingeschlossen werden. Die größtmögliche Länge dieser Zeichenketten ist 32.767 Bytes; die maximale Anzahl der Zeichen wird durch die verwendete Zeichenkodierung bestimmt.

#### **Anmerkung**

- Doppelte Anführungszeichen *dürfen nicht* für die Kennzeichnung von Zeichenketten verwendet werden. SQL sieht hierfür einen anderen Zweck vor.
- Wird ein Apostroph innerhalb der Zeichenkette benötigt, wird dieses durch ein vorangehendes Apostroph "escaped". Zum Beispiel 'Mother O''Reilly's home-made hooch'.
- Vorsicht ist geboten bei String-Längen, wenn der Wert in ein Feld des Typs VARCHAR geschrieben wird. Hierfür gilt die maximale Länge von 32.765 Bytes.

Es wird angenommen, dass der Zeichensatz einer Zeichenkonstanten der gleiche ist wie der Zeichensatz seines Bestimmungsspeichers.

#### **Stringkonstanten in Hexadezimalnotation**

Ab Firebird 2.5 aufwärts, können Stringliterale in hexadezimaler Schreibweise eingegeben werden, die sogenannten "Binary Strings". Jedes Paar hexadezimaler Stellen definiert ein Byte der Zeichenkette. Zeichenketten die in dieser Form eingegeben werden, besitzen den Zeichensatz OCTETS als Standard. Die *[Introducer-Syntax](#page-55-0)* kann auch genutzt werden um zu erzwingen, dass die Zeichenkette als ein anderer Zeichensatz interpretiert wird.

*Syntax:*

```
{x|X}''<hexstring>'
```

```
 <hexstring> ::= eine gerade Anzahl von <hexdigit>
\epsilonhexdigit> ::= eines aus 0..9, A..F, a..f
```
*Beispiele:*

```
 select x'4E657276656E' from rdb$database
   -- liefert 4E657276656E, a 6-byte 'binary' string
 select _ascii x'4E657276656E' from rdb$database
   -- liefert 'Nerven' (same string, now interpreted as ASCII text)
 select _iso8859_1 x'53E46765' from rdb$database
  -- liefert 'Säge' (4 chars, 4 bytes)
select utf8 x'53C3A46765' from rdb$database
   -- liefert 'Säge' (4 chars, 5 bytes)
```
#### **Hinweise**

Die Client-Schnittstelle legt fest, wie Binärzeichenfolgen dem Benutzer angezeigt werden. Das *isql*-Werkzeug beispielsweise, nutzt großgeschriebene Buchstaben A-F, während FlameRobin Kleinschreibung verwendet. Andere Client-Applikationen könnten andere Konventionen bevorzugen, zum Beispiel Leerzeichen zwischen den Bytepaaren: '4E 65 72 76 65 6E'.

Mit der hexadezimalen Notation kann jeder Bytewert (einschließlich 00) an beliebiger Stelle im String eingefügt werden. Allerdings, wenn Sie diesen auf etwas anderes als OCTETS erzwingen wollen, liegt es in Ihrer Verantwortung, die Bytes in einer Sequenz zu liefern, die für den Zielzeichensatz gültig ist.

### <span id="page-55-0"></span>**Introducer-Syntax für String-Literale**

Bei Bedarf kann ein String-Literal einem Zeichensatznamen vorangestellt werden, dem ein Unterstrich "" vorangestellt ist. Dies wird als *Introducer-Syntax* bezeichnet. Sein Ziel ist es, die Engine darüber zu informieren, wie man den eingehenden String interpretiert und speichert.

Beispiel

```
INSERT INTO People
VALUES (_ISO8859_1 'Hans-Jörg Schäfer')
```
### **Zahlenkonstanten**

Eine Zahlkonstante ist eine gültige Zahl in einer unterstützten Notation:

- In SQL wird der Dezimalpunkt, für Zahlen in der Standard-Dezimal-Notation, immer durch das Punkt-Zeichen dargestellt. Tausender werden nicht getrennt. Einbeziehung von Komma, Leerzeichen usw. führt zu Fehlern.
- Exponentielle Notation wird unterstützt. Zum Beispiel kann 0.0000234 auch als 2.34e-5 geschrieben werden.
- Hexadezimal-Notation wird von Firebird 2.5 und höheren Versionen unterstützt—siehe unten.

### **Hexadezimale Notation für Ziffern**

Von Firebird 2.5 aufwärts können ganzzahlige Werte in hexadezimaler Notation eingegeben werden. Zahlen mit 1-8 Hex-Ziffern werden als Typ INTEGER interpretiert; Zahlen mit 9-16 Hex-Ziffern als Typ BIGINT.

*Syntax:*

```
0{x|X}chexdigits>
  \langlehexdigits> ::= 1-16 als \langlehexdigit>
  \epsilonhexdigit> ::= eins aus 0..9, A..F, a..f
```
*Beispiele:*

```
select 0x6FAA0D3 from rdb$database -- liefert 117088467
select 0x4F9 from rdb$database -- liefert 1273
select 0x6E44F9A8 from rdb$database -- liefert 1850014120
select 0x9E44F9A8 from rdb$database -- liefert -1639646808 (an INTEGER)
select 0x09E44F9A8 from rdb$database -- liefert 2655320488 (a BIGINT)
select 0x28ED678A4C987 from rdb$database -- liefert 720001751632263
select 0xFFFFFFFFFFFFFFFF from rdb$database -- liefert -1
```
### **Hexadezimale Wertebereiche**

- Hex-Nummern im Bereich 0 .. 7FFF FFFF sind positive INTEGER mit Dezimalwerten zwischen 0 .. 2147483647. Um eine Zahl als BIGINT zu erzwingen, müssen Sie genügend Nullen voranstellen, um die Gesamtzahl der Hex-Ziffern auf neun oder mehr zu bringen. Das ändert den Typ, aber nicht den Wert.
- Hex-Nummern zwischen 8000 0000 .. FFFF FFFF erfordern etwas Aufmerksamkeit:
	- Bei der Eingabe mit acht Hex-Ziffern, wie in 0x9E44F9A8, wird ein Wert als 32-Bit-INTEGER interpretiert. Da das erste Bit (Vorzeichenbit) gesetzt ist, wird es dem negativen Dezimalbereich -2147483648 .. -1 zugeordnet.
	- Bei einer oder mehreren Nullen, die wie in 0x09E44F9A8 vorangestellt werden, wird ein Wert als 64-Bit-BIGINT im Bereich 0000 0000 8000 0000 .. 0000 0000 FFFF FFFF interpretiert. Das Zeichen-Bit ist jetzt nicht gesetzt, also wird der Dezimalwert dem positiven Bereich 2147483648 .. 4294967295 zugewiesen. So ergibt sich in diesem Bereich - und nur in diesem Bereich - anhand einer mathematisch unbedeutenden 0 ein gänzlich anderer Wert. Dies ist zu beachten.
- Hex-Zahlen zwischen 1 0000 0000 .. 7FFF FFFF FFFF FFFF sind alle positiv BIGINT.
- Hex-Zahlen zwischen 8000 0000 0000 0000 .. FFFF FFFF FFFF FFFF sind alle negativ BIGINT.
- Ein SMALLINT kann nicht in Hex geschrieben werden, streng genommen zumindest, da sogar 0x1 als INTE-GER ausgewertet wird. Wenn Sie jedoch eine positive Ganzzahl innerhalb des 16-Bit-Bereichs 0x0000 (Dezimal-Null) bis 0x7FFF (Dezimalzahl 32767) schreiben, wird sie transparent in SMALLINT umgewandelt.

Es ist möglich einen negativen SMALLINT in Hex zu schreiben, wobei eine 4-Byte-Hexadezimalzahl im Bereich 0xFFFF8000 (Dezimal -32768) bis 0xFFFFFFFF (Dezimal -1) verwendet wird.

# **SQL-Operatoren**

SQL-Operatoren umfassen Operatoren zum Vergleichen, Berechnen, Auswerten und Verknüpfen von Werten.

### **Vorrang der Operatoren**

SQL Operatoren sind in vier Typen unterteilt. Jeder Operator-Typ hat eine *Priorität*, eine Rangfolge, die die Reihenfolge bestimmt, in der die Operatoren und die mit ihrer Hilfe erhaltenen Werte in einem Ausdruck ausgewertet werden. Je höher der Vorrang des Operator-Typs ist, desto früher wird er ausgewertet. Jeder Operator hat seine eigene Priorität innerhalb seines Typs, der die Reihenfolge bestimmt, in der sie in einem Ausdruck ausgewertet werden.

Operatoren der gleichen Rangfolge werden von links nach rechts ausgewertet. Um dieses Verhalten zu beeinflussen, können Gruppen mittels Klammern erstellt werden.

**Tabelle 4.2. Vorrang der Operatortypen**

| Operatortyp | Vorrang | <b>Erläuterung</b>                                             |
|-------------|---------|----------------------------------------------------------------|
| Verkettung  |         | Strings werden verkettet, bevor andere Operationen stattfinden |

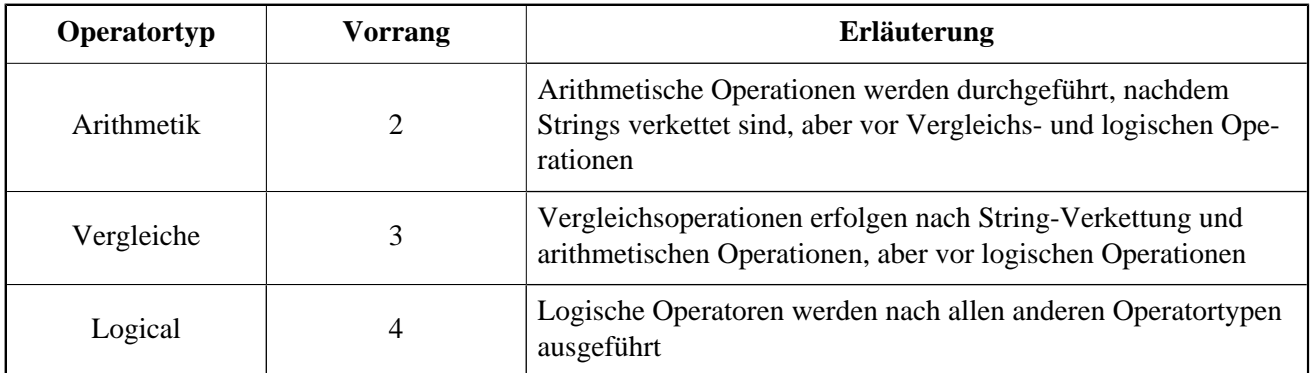

### **Verkettungsoperator**

Der Verkettungsoperator, zwei Pipe-Zeichen, auch "Doppel-Pipe"-  $\|$ - verkettet (verbindet) zwei Zeichenketten zu einer einzigen Zeichenkette. Zeichenketten können dabei Konstante Werte oder abgeleitet von einer Spalte oder einem Ausdruck sein.

*Beispiel:*

```
 SELECT LAST_NAME || ', ' || FIRST_NAME AS FULL_NAME
 FROM EMPLOYEE
```
### **Arithmetische Operatoren**

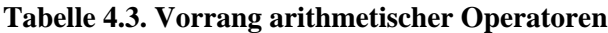

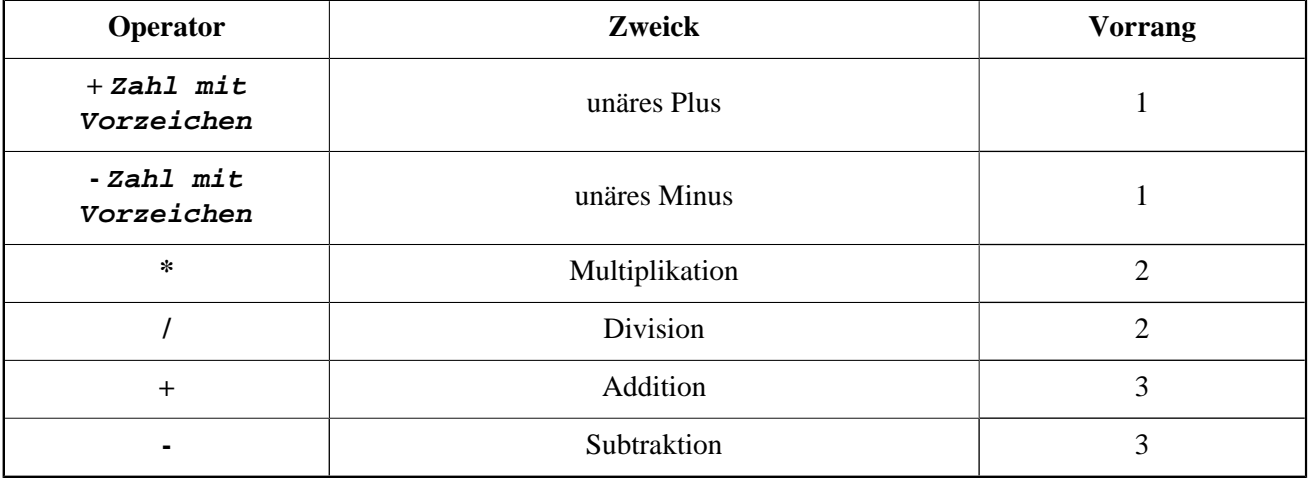

*Beispiel:*

```
 UPDATE T
  SET A = 4 + 1/(B-C)*D
```
### **Anmerkung**

Wenn Operatoren den gleichen Vorrang besitzen, werden diese von links nach rechts ausgewertet.

### <span id="page-58-0"></span>**Vergleichsoperatoren**

**Tabelle 4.4. Prioritäten der Vergleichsoperatoren**

| Operator                       | Zweck                         | Priorität |
|--------------------------------|-------------------------------|-----------|
| $=$                            | Ist gleich, ist identisch mit |           |
| $\Leftrightarrow$ , !=, ~=, ^= | Ist ungleich zu               |           |
| $\geq$                         | Ist größer als                |           |
| $\lt$                          | Ist kleiner als               |           |
| $>=$                           | Ist größer oder gleich als    |           |
| $\leq$                         | Ist kleiner oder gleich als   |           |
| $!>, \sim, \sim$               | Ist nicht gößer als           |           |
| $1 <, -<, \sim$                | Ist nicht kleiner als         |           |

Diese Gruppe enthält außerdem die Vergleichsprädikate BETWEEN, LIKE, CONTAINING, SIMILAR TO, IS und andere.

*Beispiel:*

 IF (SALARY > 1400) THEN …

*See also:* [Andere Vergleichsprädikate](#page-65-0).

### **Logische Operatoren**

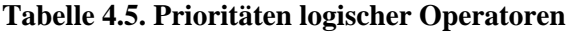

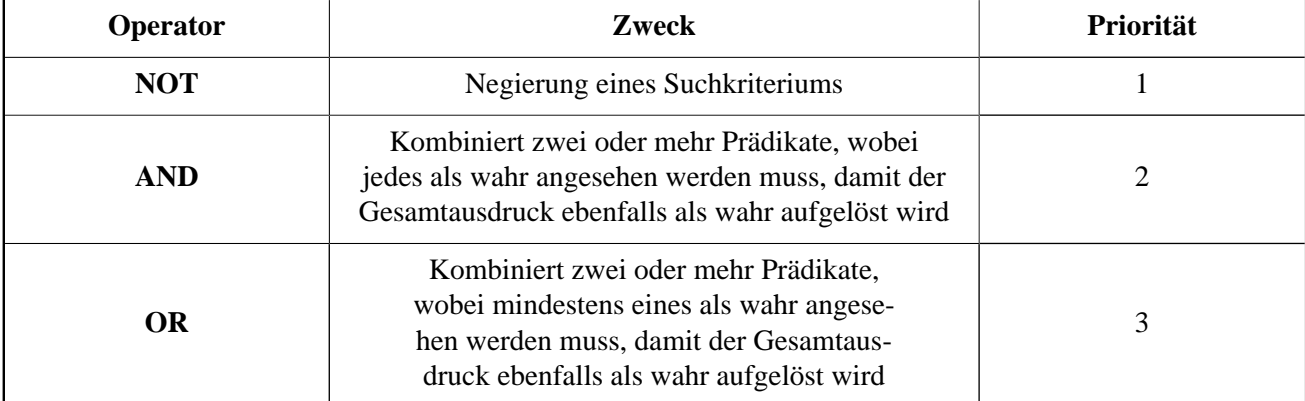

*Beispiel:*

IF  $(A < B \ OR \ (A > C \ AND \ A > D)$  AND NOT  $(C = D)$  ) THEN ...

### **NEXT VALUE FOR**

*Verfügbar:* DSQL, PSQL

NEXT VALUE FOR gibt den nächsten Wert einer Sequenz zurück. SEQUENCE ist ein SQL-konformer Begriff für Generatoren in Firebird und dessen Vorgänger, InterBase. Der Operator NEXT VALUE FOR ist equivalent zur ursprünglichen Funktion GEN\_ID (..., 1) und ist die empfohlene Syntax zum Holen des nächsten Wertes.

*Syntax für NEXT VALUE FOR:*

NEXT VALUE FOR Sequenzname

*Beispiel:*

NEW.CUST\_ID = NEXT VALUE FOR CUSTSEQ;

#### **Anmerkung**

Anders als GEN\_ID (..., 1) verwendet NEXT VALUE FOR keine Parameter, wodurch es nicht möglich ist den *aktuellen Wert* einer Sequenz zu ermitteln sowie eine andere Schrittweite als 1 zu nutzen. GEN\_ID (..., <step value>) wird noch immer für diesen Zweck verwendet. Eine <Schrittweite> von 0 gibt den aktuellen Sequenzwert zurück.

*Siehe auch:* [SEQUENCE \(GENERATOR\)](#page-166-0), GEN\_ID()

# **Bedingte Ausdrücke**

Ein bedingter Ausdruck ist einer der verschiedene Werte zurückgibt, je nach verwendeter Bedingung. Es besteht aus einem bedingten Funktionskonstrukt, wovon Firebird mehrere unterstützt. Dieser Abschnitt beschreibt nur ein bedingtes Ausdruckskonstrukt: CASE. Alle anderen bedingten Ausdrücke sind interne Funktionen und leiten sich von CASE ab und werden in Bedingte Funktionen beschrieben.

### **CASE**

*Verfügbar:* DSQL, PSQL

Das CASE-Konstrukt gibt einen einzigen Wert aus einer Reihe von Werten zurück. Zwei syntaktische Varianten werden unterstützt:

- Das *einfache* CASE, vergleichbar zu einem *CASE-Konstrukt* in Pascal oder einem *Switch* in C
- Das gesuchte CASE, welches wie eine Reihe aus "if ... else if ... else if" -Klauseln funktioniert.

#### **Einfaches CASE**

*Syntax:*

```
 …
       CASE <test-expr>
       WHEN <expr> THEN <result>
        [WHEN <expr> THEN <result> ...]
         [ELSE <defaultresult>]
       END
 …
```
Wenn diese Variante verwendet wird, wird <test-expr> mit <expr> 1, <exp> 2 etc. verglichen, bis ein Treffer gefunden und das passende Ergebnis zurückgegeben wird. Wenn kein passender Treffer vorhanden ist, wird <defaultresult> aus der optionalen ELSE-Klausel zurückgegeben, andernfalls NULL.

Der Trefferwahl funktioniert identisch zum "="-Operator. Daher gilt, wenn <test-expr> gleich NULL ist, wird kein Treffer für <expr> ermittelt, nicht einmal wenn dieser zu NULL aufgelöst wird.

Das zurückgegebene Ergebnis muss kein literaler Wert sein: Es kann ein Feld oder ein Variablenname, ein Ausdruck oder NULL-Literal sein.

*Beispiel:*

```
 SELECT
         NAME,
         AGE,
          CASE UPPER(SEX)
            WHEN 'M' THEN 'Male'
            WHEN 'F' THEN 'Female'
            ELSE 'Unknown'
          END GENDER,
 RELIGION
      FROM PEOPLE
```
Eine Kurzform des einfachen CASE-Konstrukts wird auch in der DECODE -Funktion verwendet.

#### **Gesuchtes CASE**

*Syntax:*

```
 CASE
  WHEN <bool expr> THEN <result>
  [WHEN <bool expr> THEN <result> ...]
   [ELSE <defaultresult>]
```
END

Der <bool\_expr>-Ausdruck gibt ein ternäres logisches Ergebnis zurück: TRUE, FALSE oder NULL. Der erste Ausdruck, der TRUE ermittelt, wird als Ergebnis verwendet. Gibt kein Ausdruck TRUE zurück, kommt <defaultresult> aus der optionalen ELSE-Klausel zum Einsatz. Gibt kein Ausdruck TRUE zurück und gibt es keine ELSE-Klausel, ist der Rückgabewert NULL.

So wie im einfachen CASE-Konstrukt, muss das Ergebnis nicht zwangsläufig ein Literal sein: es kann ein Feldoder Variablenname, ein zusammengesetzter Ausdruck oder NULL sein.

*Beispiel:*

```
 CANVOTE = CASE
   WHEN AGE >= 18 THEN 'Yes'
   WHEN AGE < 18 THEN 'No'
   ELSE 'Unsure'
   END
```
## **NULL in Ausdrücken**

NULL kein Wert in SQL, sondern ein *Status* der anzeigt, dass der Wert des Elements entweder *unbekannt* (engl. unknown) ist oder nicht existiert. Es ist weder null, noch void, noch ein "leerer String", und es verhält sich auch nicht wie ein anderer Wert.

Wenn Sie NULL in numerischen, String- oder Datums/Zeit-Ausdrücken verwenden, wird das Ergebnis immer NULL sein. Verwenden Sie NULL in logischen (Boolean) Ausdrücken, hängt das Ergebnis von der Art der Operation ab und anderen partizipierenden Werten. Wenn Sie einen Wert mit NULL vergleichen, wird das Ergebnis *unknown* sein.

#### **Zu beachten**

NULL heißt NULL, jedoch gilt in Firebird, dass das logische Ergebnis *unknown* ebenfalls durch NULL *repräsentiert* wird.

### **Ausdrücke die NULL zurückgeben**

Ausdrücke in dieser Liste werden immer NULL zurückgeben:

```
1 + 2 + 3 + NULL 'Home ' || 'sweet ' || NULL
 MyField = NULL
 MyField <> NULL
 NULL = NULL
 not (NULL)
```
Wenn es Ihnen schwerfällt dies zu verstehen, beachten Sie, dass NULL ein Status ist, der für "unknown" (unbekannt) steht.

### **NULL in logischen Ausdrücken**

Es wurde bereits gezeigt, dass not (NULL) in NULL aufgeht. Dieser Effekt ist etwas komplizierter für logische AND- sowie logische OR-Operatoren:

 NULL or false = NULL NULL or true = true NULL or NULL = NULL NULL and false = false NULL and true = NULL NULL and NULL = NULL

Bis einschließlich Firebird 2.5.x existiert keine Implementierung für logische (Boolean) Datentypen—diese gibt es erst seit Firebird 3. Jedoch gibt es logische Ausdrücke (Prädikate), die true, false oder unknown zurückgeben können.

*Beispiele:*

```
(1 = NULL) or (1 \Leftrightarrow 1) -- liefert NULL
(1 = NULL) or (1 = 1) -- liefert TRUE
(1 = NULL) or (1 = NULL) -- liefert NULL
(1 = NULL) and (1 \leftrightarrow 1) -- liefert FALSE
(1 = NULL) and (1 = 1) -- liefert NULL
(1 = NULL) and (1 = NULL) -- liefert NULL
```
# **Unterabfragen**

Eine Unterabfrage ist eine spezielle Form eines Ausdrucks, die innerhalb einer anderen Abfrage eingebettet wird. Unterabfragen werden in der gleichen Weise geschrieben wie reguläre SELECT-Abfragen, werden jedoch von Klammern umschlossen. Unterabfrage-Ausdrücke können in folgender Art und Weise verwendet werden:

- Um eine Ausgabespalte in der SELECT-Liste anzugeben
- Um Werte zu holen oder als Kriterium für Suchprädikate (die WHERE- und HAVING-Klauseln)
- Um ein Set zu erstellen, das die Eltern-Abfrage verwenden kann, so als wäre dies eine reguläre Tabelle oder View. Unterabfragen wie diese erscheinen in der FROM-Klausel (Derived Tables) oder in einer Common Table Expression (CTE)

### **Korrelierte Unterabfragen**

Eine Unterabfrage kann *korrelierend* sein. Sie ist korellierend, wenn die Hauptafrage und die Unterabfrage voneinander abhängig sind. Um einen Datensatz in der Unterabfrage zu verarbeiten, ist es notwendig einen Datensatz in der Hauptabfrage zu holen; beispielsweise hängt die Unterabfrage vollständig von der Hauptabfrage ab.

*Beispiel einer korrelierenden Unterabfrage:*

```
 SELECT *
 FROM Customers C
 WHERE EXISTS
       (SELECT *
        FROM Orders O
        WHERE C.cnum = O.cnum
          AND O.adate = DATE '10.03.1990');
```
Werden Unterabfragen verwendet um Werte einer Ausgabespalte aus einer SELECT-Liste zu holen, muss die Unterabfrage ein *skalares* Ergebnis zurückliefern.

### **Skalare Ergebnisse**

Unterabfragen, die in Suchprädikaten verwendet werden, mit Ausnahme von existenziellen und quantifizierten Prädikaten, müssen ein *skalares* Ergebnis zurückgeben; Das heißt, nicht mehr als eine Spalte von nicht mehr als einer passenden Zeile oder Aggregation. Sollte mehr zurückgegeben werden, wird es zu einem Laufzeitfehler kommen ("Multiple rows in a singleton select...").

#### **Anmerkung**

Obwohl es einen echten Fehler berichtet, kann die Nachricht etwas irreführend sein. Ein "singleton SELECT" ist eine Abfrage, die nicht mehr als eine Zeile zurückgeben kann. Jedoch sind "singleton" und "skalar" nicht gleichzusetzen: nicht alle singleton SELECTs müssen zwangsläufig skalar sein; und Einspalten-SELECTs können mehrere Zeilen für existenzielle und quantifizierte Prädikate zurückgeben.

#### *Unterabfrage-Beispiele:*

1. Eine Unterabfrage als Ausgabespalte in einer SELECT-Liste:

```
 SELECT
     e.first_name,
     e.last_name,
     (SELECT
          sh.new_salary
      FROM
          salary_history sh
      WHERE
          sh.emp_no = e.emp_no
      ORDER BY sh.change_date DESC ROWS 1) AS last_salary
 FROM
      employee e
```
2. eine Unterabfrage in der WHERE-Klausel, um das höchste Gehalt eines Mitarbeiters zu ermitteln und hierauf zu filtern:

```
 SELECT
     e.first_name,
     e.last_name,
     e.salary
 FROM
```

```
 employee e
      WHERE
          e.salary = (
                    SELECT MAX(ie.salary)
                    FROM employee ie
 )
```
# **Prädikate**

Ein Prädikat ist ein einfacher Ausdruck, der eine Behauptung aufstellt, wir nennen sie P. Wenn P zu TRUE (wahr) aufgelöst wird, ist die Behauptung erfolgreich. Wird sie zu FALSE (unwahr, falsch) oder NULL (UNKNOWN) aufgelöst, ist die Behauptung falsch. Hier gibt es einen Fallstrick: Nehmen wir an, das Prädikat P gibt FALSE zurück. In diesem Falle gilt, dass NOT(P) TRUE zurückgeben wird. Andererseits gilt, falls P NULL (unknown) zurückgibt, dann gibt NOT(P) ebenfalls NULL zurück.

In SQL können Prädikate in CHECK-Constraints auftreten, WHERE- und HAVING-Klauseln, CASE-Ausdrücken, der IIF()-Funktion und in der ON-Bedingung der JOIN-Klausel.

# **Behauptungen**

Eine Behauptung ist ein Statement über Daten, die, wie ein Prädikat, zu TRUE, FALSE oder NULL aufgelöst werden können. Behauptungen bestehen aus einem oder mehr Prädikaten, möglicherweise mittels NOT negiert und verbunden durch AND- sowie ODER-Operatoren. Klammern können verwendet werden um Prädikate zu gruppieren und die Ausführungsreihenfolge festzulegen.

Ein Prädikat kann andere Prädikate einbetten. Die Ausführung ist nach außen gerichtet, das heißt, das innenliegendste Prädikat wird zuerst ausgeführt. Jede "Ebene" wird in ihrer Rangfolge ausgewertet bis der Wahrheitsgehalt der endgültigen Behauptung aufgelöst wird.

# **Vergleichs-Prädikate**

Ein Vergleichsprädikat besteht aus zwei Ausdrücken, die mit einem Vergelichsoperator verbunden sind. Es existieren traditionel sechs Vergleichsoperatoren:

**=**, **>**, **<**, **>=**, **<=**, **<>**

(Für die vollständige Liste der Vergleichsoperatoren mit ihren Variantenformen siehe [Vergleichsoperatoren](#page-58-0).)

Wenn eine der Seiten (links oder rechts) eines Vergleichsprädikats NULL darin hat, wird der Wert des Prädikats UNKNOWN.

*Beispiele:*

1. Abrufen von Informationen über Computer mit der CPU-Frequenz nicht weniger als 500 MHz und der Preis niedriger als \$800:

SELECT \*

```
 FROM Pc
 WHERE speed >= 500 AND price < 800;
```
2. Abrufen von Informationen über alle Punktmatrixdrucker, die weniger als \$300 kosten:

```
 SELECT *
 FROM Printer
 WHERE ptrtype = 'matrix' AND price < 300;
```
3. Die folgende Abfrage gibt keine Daten zurück, auch nicht wenn es Drucker ohne zugewiesenen Typ gibt, da ein Prädikat, das NULL mit NULL vergleicht, NULL zurückgibt:

```
 SELECT *
 FROM Printer
 WHERE ptrtype = NULL AND price < 300;
```
Auf der anderen Seite kann ptrtype auf NULL getestet werden; mit dem Ergebnis, dass die kein *Vergleichs*test ist:

```
 SELECT *
 FROM Printer
 WHERE ptrtype IS NULL AND price < 300;
```
—siehe [IS \[NOT\] NULL](#page-74-0).

#### **Hinweis zu String-Vergleichen**

Werden CHAR- und VARCHAR-Felder auf Gleichheit verglichen, werden nachfolgende Leerzeichen in allen Fällen ignoriert.

### <span id="page-65-0"></span>**Andere Vergleichsprädikate**

Andere Vergleichsprädikate werden durch Schlüsselwörter gekennzeichnet.

### **BETWEEN**

*Verfügbar:* DSQL, PSQL, ESQL

### *Syntax:*

<value> [NOT] BETWEEN <value\_1> AND <value\_2>

Das BETWEEN-Prädikat prüft, ob ein Wert innerhalb eines angegebenen Bereichs zweier Werte liegt. (NOT BETWEEN prüft, ob dieser Wert außerhalb der beiden Grenzen liegt.)

Die Operanden des BETWEEN-Prädikates sind zwei Argumente kompatibler Datentypen. Anders als in anderen DBMS ist das BETWEEN-Prädikat nicht symmetrisch— ist der kleinere Wert nicht das erste Argument, wird immer FALSE zurückgegeben. Die Suche ist inkludiert (die Werte beider Argumente werden in die Suche eingebunden). Anders ausgedrückt bedeutet dies, dass das BETWEEN-Prädikat auch anders geschrieben werden kann:

```
 <value> >= <value_1> AND <value> <= <value_2>
```
Wird BETWEEN in Suchkriterien für DML-Abfragen verwendet, kann der Firebird-Optimizer einen Index auf der Suchspalte nutzen, sofern verfügbar.

*Beispiel:*

```
 SELECT *
 FROM EMPLOYEE
 WHERE HIRE_DATE BETWEEN date '01.01.1992' AND CURRENT_DATE
```
### <span id="page-66-0"></span>**LIKE**

*Verfügbar:* DSQL, PSQL, ESQL

*Syntax:*

```
<match value> [NOT] LIKE <pattern>
    [ESCAPE <escape character>]
 <match value> ::= character-type expression
 <pattern> ::= search pattern
 <escape character> ::= escape character
```
Das LIKE-Prädikat vergleicht zeichenbasierte Ausdrücke mit dem im zweiten Ausdruck definierten Muster. Groß- und Kleinschreibung bzw. Akzent-Sensitivität für den Vergleich wird durch die zugrunde liegende Collation bestimmt. Eine Collation kann für jeden Operanden angegeben werden, wenn erforderlich.

### **Wildcards**

Zwei Wildcard-Zeichen sind für die Suche verfügbar:

- Das Prozentzeichen (%) berücksichtigt alle Sequenzen von null oder mehr Zeichen im getesteten Wert
- Das Unterstrichzeichen () berücksichtigt jedes beliebige Einzelzeichen im getesteten Wert

Wenn der getestete Wert dem Muster entspricht, unter Berücksichtigung von Wildcard-Zeichen ist das Prädikat TRUE.

### **Verwendung der ESCAPE-Zeichen-Option**

Wenn der Such-String eines der Wildcard-Zeichen beinhaltet, kann die ESCAPE-Klausel verwendet werden, um ein Escape-Zeichen zu definieren. Das Escape-Zeichen muss dem '%' oder '\_' Symbol im Suchstring vorangestellt werden, um anzuzeigen, dass das Symbol als wörtliches Zeichen interpretiert werden soll.

#### *Beispiele für LIKE:*

1. Finde die Nummern der Abteilung, deren Namen mit dem Wort "Software" starten:

```
 SELECT DEPT_NO
 FROM DEPT
WHERE DEPT_NAME LIKE 'Software%';
```
Es ist möglich einen Index für das Feld DEPT\_NAME zu verwenden, sofern dieser existiert.

#### **Über LIKE und den Optimizer**

Eigentlich verwendet das LIKE-Prädikat keinen Index. Wird das Prädikat jedoch in Form von LIKE 'string%' verwendet, wird dieses zum Prädikat STARTING WITH konvertiert, welches einen Index verwendet.

Somit gilt—wenn Sie nach einem Wortanfang suchen, sollten Sie das Prädikat STARTING WITH anstelle von LIKE verwenden.

2. Suche nach Mitarbeitern deren Namen aus 5 Buchstaben bestehen, die mit "Sm" beginnen und mit "th" enden. Das Prädikat wird wahr für die Namen wie "Smith" und "Smyth".

```
 SELECT
     first_name
 FROM
     employee
WHERE first name LIKE 'Sm th'
```
3. Suche nach allen Mandanten, deren Adresse den String "Rostov" enthält:

```
 SELECT *
 FROM CUSTOMER
 WHERE ADDRESS LIKE '%Rostov%'
```
#### **Anmerkung**

Benötigen Sie eine Suche, die Groß- und Kleinschreibung *innerhalb* einer Zeichenkette ignoriert ( LIKE '%Abc%' ), sollten Sie das CONTAINING-Prädikat, anstelle des LIKE-Prädikates, verwenden.

4. Suche nach Tabellen, die das Unterstrich-Zeichen im Namen besitzen. Das Zeichen "#" wird als Escape-Zeichen definiert:

```
SELECT
  RDB$RELATION_NAME
 FROM RDB$RELATIONS
WHERE RDB$RELATION NAME LIKE '%# %' ESCAPE '#'
```
*Siehe auch:* [STARTING WITH](#page-68-0), [CONTAINING](#page-68-1), [SIMILAR TO](#page-69-0)

#### <span id="page-68-0"></span>**STARTING WITH**

*Verfügbar:* DSQL, PSQL, ESQL

*Syntax:*

<value> [NOT] STARTING WITH <value>

Das Prädikat STARTING WITH sucht nach einer Zeichenkette oder einem zeichenkettenähnlichen Datentyp, die mit den Zeichen des Argumentes <value> beginnt. Die Suche unterscheidet zwischen Groß- und Kleinschreibung.

Wenn STARTING WITH als Suchkriterium in DML-Abfragen verwendet wird, nutzt der Firebird-Optimizer einen Index auf der Suchspalte, sofern vorhanden.

*Beispiel:* Suche nach Mitarbeitern deren Namen mit "Jo" beginnen:

```
SELECT LAST NAME, FIRST NAME
 FROM EMPLOYEE
WHERE LAST NAME STARTING WITH 'Jo'
```
<span id="page-68-1"></span>*Siehe auch:* [LIKE](#page-66-0)

#### **CONTAINING**

*Verfügbar:* DSQL, PSQL, ESQL

*Syntax:*

<value> [NOT] CONTAINING <value>

Das Prädikat CONTAINING sucht innerhalb von Zeichenketten oder zeichenkettenähnlichen Datentypen nach der Buchstabenfolge, die im Argument angegeben wurde. Es kann für alphanumerische (zeichenkettenähnliche) Suchen auf Zahlen und Daten genutzt werden. Eine Suche mit CONTAINING unterscheidet nicht nach Großund Kleinschreibung. Wird jedoch eine akzentsensitive Collation verwendet, ist auch die Suche akzentsensitiv.

Wenn CONTAINING als Suchkriterium in DML-Abfragen verwendet wird, kann der Firebird-Optimizer einen Index der Suchspalte nutzen, sofern ein passender existiert.

*Beispiele:*

1. Suche nach Projekten, deren Namen die Zeichenkette "Map" enhalten:

```
 SELECT *
 FROM PROJECT
 WHERE PROJ_NAME CONTAINING 'Map';
```
Zwei Zeilen mit den Namen "AutoMap" und "MapBrowser port" werden zurückgegeben.

2. Suche nach Änderungen in den Gehältern, die die Zahl 84 im Datum enthalten (in diesem Falle heißt dies, Änderungen im Jahr 1984):

> SELECT \* FROM SALARY\_HISTORY WHERE CHANGE\_DATE CONTAINING 84;

<span id="page-69-0"></span>*Siehe auch:* [LIKE](#page-66-0)

#### **SIMILAR TO**

*Verfügbar:* DSQL, PSQL

*Syntax:*

```
string-expression [NOT] SIMILAR TO <pattern> [ESCAPE <escape-char>]
 <pattern> ::= an SQL regular expression
 <escape-char> ::= a single character
```
SIMILAR TO findet eine Zeichenkette anhand eines Regulären Ausdruck-Musters in SQL (engl. SQL Regular Expression Pattern). Anders als in einigen anderen Sprachen muss das Muster mit der gesamten Zeichenkette übereinstimmen, um erfolgreich zu sein - die Übereinstimmung eines Teilstrings reicht nicht aus. Ist ein Operand NULL, ist auch das Ergebnis NULL. Andernfalls ist das Ergebnis TRUE oder FALSE.

### **Syntax: SQL Reguläre Ausdrücke**

Die folgende Syntax definiert das SQL-Standardausdruckformat. Es ist eine komplette und korrekte Top-down-Definition. Es ist auch sehr formell, ziemlich lang und vermutlich perfekt geeignet, jeden zu entmutigen, der nicht schon Erfahrungen mit Regulären Ausdrücken (oder mit sehr formalen, eher langen Top-down-Definitionen) gesammelt hat. Fühlen Sie sich frei, dies zu überspringen und den nächsten Abschnitt, [Aufbau Regulärer](#page-70-0) [Ausdrücke,](#page-70-0) zu lesen, der einen Bottom-up-Ansatz verfolgt und sich an den Rest von uns richtet.

```
 <regular expression> ::= <regular term> ['|' <regular term> ...]
   <regular term> ::= <regular factor> ...
   <regular factor> ::= <regular primary> [<quantifier>]
   <quantifier> ::= ?
 | *
 | +
|\qquad \qquad | \qquad \qquad | \qquad \qquad | \qquad \qquad \{ \qquad \leq m> \qquad [ \qquad , \[ \leq n> \,] \ \} \qquad \qquad \} \qquad \qquad \vdots <m>, <n> ::= unsigned int, mit <m> <= <n> wenn beide vorhanden
   <regular primary> ::= <character>
```

```
 | <character class>
 | %
                       | (<regular expression>)
  <character> ::= <escaped character>
              | <non-escaped character>
  <escaped character> ::= <escape-char> <special character>
                       | <escape-char> <escape-char>
  <special character> ::= eines der Zeichen []()|^-+*%_?{
  <non-escaped character> ::= ein Zeichen, das nicht ein <special character> ist
                             und nicht gleich <escape-char> (wenn definiert)
  <character class> ::= '_'
                     | '[' <member> ... ']'
                     | '[^' <non-member> ... ']'
                    | '[' <member> ... '^' <non-member> ... ']'
  <member>, <non-member> ::= <character>
                          | <range>
                          | <predefined class>
  <range> ::= <character>-<character>
  <predefined class> ::= '[:' <predefined class name> ':]'
  <predefined class name> ::= ALPHA | UPPER | LOWER | DIGIT
                               | ALNUM | SPACE | WHITESPACE
```
### <span id="page-70-0"></span>**Aufbau Regulärer Ausdrücke**

Dieser Abschnitt behandelt die Elemente und Regeln zum Aufbau Regulärer Ausdrücke in SQL.

#### **Zeichen**

Innerhalb Regulärer Ausdrücke repräsentieren die meisten Zeichen sich selbst. Die einzige Ausnahme bilden die folgenden Zeichen:

 $[$  ] ( ) | ^ - + \* % \_ ? { }

...und das Escape-Zeichen, sofern definiert.

Ein Regulärer Ausdruck, der keine Sonderzeichen oder Escape-Zeichen beinhaltet, findet nur Strings, die identisch zu sich selbst sind (abhängig von der verwendeten Collation). Das heißt, es agiert wie der "="-Operator:

```
 'Apple' similar to 'Apple' -- true
 'Apples' similar to 'Apple' -- false
 'Apple' similar to 'Apples' -- false
 'APPLE' similar to 'Apple' -- abhängig von der Collation
```
### **Wildcards**

Die bekannten SQL-Wildcards **\_** und **%** finden beliebige Einzelzeichen und Strings beliebiger Länge:

 'Birne' similar to 'B\_rne' -- true 'Birne' similar to 'B\_ne' -- false 'Birne' similar to 'B%ne' -- true 'Birne' similar to 'Bir%ne%' -- true 'Birne' similar to 'Birr%ne' -- false

Beachten Sie, wie % auch den leeren String berücksichtigt.

#### **Zeichenklassen**

Ein Bündel von Zeichen, die in Klammern eingeschlossen sind, definiert eine Zeichenklasse. Ein Zeichen in der Zeichenfolge entspricht einer Klasse im Muster, wenn das Zeichen Mitglied der Klasse ist:

 'Citroen' similar to 'Cit[arju]oen' -- true 'Citroen' similar to 'Ci[tr]oen' -- false 'Citroen' similar to 'Ci[tr][tr]oen' -- true

Wie aus der zweiten Zeile ersichtlich ist, entspricht die Klasse nur einem einzigen Zeichen, nicht einer Sequenz.

Innerhalb einer Klassendefinition definieren zwei Zeichen, die durch einen Bindestrich verbunden sind, einen Bereich. Ein Bereich umfasst die beiden Endpunkte und alle Zeichen, die zwischen ihnen in der aktiven Sortierung liegen. Bereiche können überall in der Klassendefinition ohne spezielle Begrenzer platziert werden, um sie von den anderen Elementen zu trennen.

'Datte' similar to 'Dat[q-u]e' -- true 'Datte' similar to 'Dat[abq-uy]e' -- true 'Datte' similar to 'Dat[bcg-km-pwz]e' -- false

### **Vordefinierte Zeichenklassen**

Die folgenden vordefinierten Zeichenklassen können auch in einer Klassendefinition verwendet werden:

*[:ALPHA:]:* Lateinische Buchstaben a..z und A..Z. Mit einer akzentunempfindlichen Sortierung stimmt diese Klasse auch mit akzentuierten Formen dieser Zeichen überein.

*[:DIGIT:]:* Dezimalziffern 0..9.

*[:ALNUM:]:* Gesamtheit aus [:ALPHA:] und [:DIGIT:].

*[:UPPER:]:* Großgeschriebene Form der lateinischen Buchstaben A..Z. Findet auch kleingeschriebene Strings mit groß- und kleinschreibunempfindlicher Collation sowie akzentunempfindlicher Collation.

*[:LOWER:]:* Kleingeschriebene Form der lateinischen Buchstaben A..Z. Findet auch großgeschriebene Strings mit groß- und kleinschreibunempfindlicher Collation sowie akzentunempfindlicher Collation.
*[:SPACE:]:* Findet das Leerzeichen (ASCII 32).

*[:WHITESPACE:]:* Findet vertikalen Tabulator (ASCII 9), Zeilenvorschub (ASCII 10), horizontalen Tabulator (ASCII 11), Seitenvorschub (ASCII 12), Wagenrücklauf (ASCII 13) und Leerzeichen (ASCII 32).

Das Einbinden einer vordefinierten Klasse hat den gleichen Effekt wie das Einbinden all seiner Mitglieder. Vordefinierte Klassen sind nur in Klassendefinitionen erlaubt. Wenn Sie gegen eine vordefinierte Klasse prüfen und gegen nichts sonst, platzieren Sie ein zusätzliches Paar von Klammern um sie herum.

```
'Erdbeere' similar to 'Erd[[:ALNUM:]]eere' -- true
'Erdbeere' similar to 'Erd[[:DIGIT:]]eere' -- false
 'Erdbeere' similar to 'Erd[a[:SPACE:]b]eere' -- true
'Erdbeere' similar to [[:ALPHA:]] -- false
 'E' similar to [[:ALPHA:]] -- true
```
Wenn eine Klassendefinition mit einer eckigen Klammer beginnt, wird alles, was folgt, von der Klasse ausgeschlossen. Alle anderen Zeichen entsprechen:

'Framboise' similar to 'Fra[^ck-p]boise' -- false 'Framboise' similar to 'Fr[^a][^a]boise' -- false 'Framboise' similar to 'Fra[^[:DIGIT:]]boise' -- true

Wird die eckige Klammer nicht am Anfang der Reihe platziert, enthält die Klasse alles vor dieser, mit Ausnahme der Elemente die nach der Klammer vorkommen:

 'Grapefruit' similar to 'Grap[a-m^f-i]fruit' -- true 'Grapefruit' similar to 'Grap[abc^xyz]fruit' -- false 'Grapefruit' similar to 'Grap[abc^de]fruit' -- false 'Grapefruit' similar to 'Grap[abe^de]fruit' -- false '3' similar to '[[:DIGIT:]^4-8]' -- true '6' similar to '[[:DIGIT:]^4-8]' -- false

Zuletzt sei noch erwähnt, dass die Wildcard-Zeichen " " eine eigene Zeichenklasse sind, die einem beliebigen einzelnen Zeichen entspricht.

#### **Bezeichner**

Ein Fragezeichen, direkt von einem weiteren Zeichen oder Klasse gefolgt, gibt an, dass das folgende Element gar nicht oder einmalig vorkommen darf:

```
'Hallon' similar to 'Hal?on' -- false
'Hallon' similar to 'Hal?lon' -- true
'Hallon' similar to 'Halll?on' -- true
'Hallon' similar to 'Hallll?on' -- false
'Hallon' similar to 'Halx?lon' -- true
'Hallon' similar to 'H[a-c]?llon[x-z]?' -- true
```
Ein Sternchen, direkt von einem weiteren Zeichen oder Klasse gefolgt, gibt an, dass das folgende Element gar nicht oder mehrmals vorkommen darf:

```
'Icaque' similar to 'Ica*que' -- true
'Icaque' similar to 'Icar*que' -- true
'Icaque' similar to 'I[a-c]*que' -- true
 'Icaque' similar to '_*' -- true
'Icaque' similar to '[[:ALPHA:]]*' -- true
'Icaque' similar to 'Ica[xyz]*e' -- false
```
Ein Plus-Zeichen, direkt von einem weiteren Zeichen oder Klasse gefolgt, gibt an, dass das folgende Element einmalig oder mehrmals vorkommen darf:

```
 'Jujube' similar to 'Ju_+' -- true
'Jujube' similar to 'Ju+jube' -- true
'Jujube' similar to 'Jujuber+' -- false
'Jujube' similar to 'J[jux]+be' -- true
'Jujube' sililar to 'J[[:DIGIT:]]+ujube' -- false
```
Folgt eine Zahl in Klammern auf ein Zeichen oder eine Klasse, muss letzteres genau so oft wie angegeben vorkommen:

```
'Kiwi' similar to 'Ki\{2\}wi' - false
'Kiwi' similar to 'K[ipw]\{2\}i' -- true
'Kiwi' similar to 'K[ipw]{2}' - false
 'Kiwi' similar to 'K[ipw]{3}' -- true
```
Wird eine Zahl von einem Komma gefolgt, bedeutet dies, dass das Element mindestens so oft wie angegeben vorkommen muss:

```
'Limone' similar to 'Li\{2, \}mone' -- false
'Limone' similar to 'Li\{1, \}mone' -- true
'Limone' similar to 'Li[nezom]\{2, \}' -- true
```
Wenn die Klammern zwei Zahlen enthalten, die mittels Komma getrennt sind, die zweite Zahl nicht kleiner als die erste ist, muss das Element mindestens so oft wie die erste Zahl vorkommen und maximal so oft wie in der zweiten Zahl angegeben:

'Mandarijn' similar to 'M[a-p] ${2,5}$ rijn' -- true 'Mandarijn' similar to 'M[a-p] $\{2,3\}$ rijn' -- false 'Mandarijn' similar to 'M[a-p] $\{2,3\}$ arijn' -- true

Die Bezeichner ?, \* und + sind Kurzschreibweisen für {0,1}, {0,} und {1,}.

#### **Oder-verknüpfte Terme**

Reguläre Ausdrücke können Oder-verknüpft werden mittels |-Operator. Eine Gesamtübereinstimmung tritt auf, wenn die Argumentzeichenkette mit mindestens einem Term übereinstimmt.

'Nektarin' similar to 'Nek|tarin' -- false 'Nektarin' similar to 'Nektarin|Persika' -- true 'Nektarin' similar to 'M\_+ $|N_{-}+|P_{-}+$ ' -- true

#### **Unterausdrücke**

Ein oder mehrere Teile der regulären Ausdrücke können in Unterausdrücke gruppiert werden (auch Untermuster genannt), indem diese in runde Klammern eingeschlossen werden. Ein Unterausdruck ist ein eigener regulärer Ausdruck. Dieser kann alle erlaubten Elemente eines regulären Ausdrucks enthalten, und auch eigene Bezeichner.

```
'Orange' similar to 'O(ra|ri|ro)nge' -- true
'Orange' similar to 'O(r[a-e])+nge' - -- true
'Orange' similar to 'O(ra)\{2,4\}nge' -- false
'Orange' similar to 'O(r(an|in)g|rong)?e' -- true
```
#### **Sonderzeichen escapen**

Soll eine Übereinstimmung auf Sonderzeichen innerhalb eines regulären Ausdrucks geprüft werden, muss dieses Zeichen escaped werden. Es gibt kein Standard-Escape-Zeichen; stattdessen definiert der Benutzer eines, wenn dies benötigt wird:

```
'Peer (Poire)' similar to 'P[^ ]+ \{(P[^{^1},]_+)' escape '\' -- true
'Pera [Pear]' similar to 'P[^ ]+ #[P[^ ]+#]' escape '#' -- true
'Päron-Äppledryck' similar to 'P%$-Ä%' escape '$' -- true
'Pärondryck' similar to 'P%--Ä%' escape '-' -- -- false
```
Die letzte Zeile demonstriert, dass das Escape-Zeichen auch sich selbst escapen kann, wenn notwendig.

#### **IS [NOT] DISTINCT FROM**

*Verfügbar:* DSQL, PSQL

*Syntax:*

operand1 IS [NOT] DISTINCT FROM operand2

Zwei Operanden werden als DISTINCT angesehen, wenn sie unterschiedliche Werte besitzen oder wenn einer NULL ist und der andere nicht-NULL. Sie werden als NOT DISTINCT angesehen, wenn sie den gleichen Wert besitzen oder beide Operanden NULL sind.

<span id="page-74-0"></span>*Siehe auch:* [IS \[NOT\] NULL](#page-74-0)

#### **IS [NOT] NULL**

*Verfügbar:* DSQL, PSQL, ESQL

*Syntax:*

<value> IS [NOT] NULL

Da NULL kein Wert ist, sind diese Operatoren keine Vergleichsoperatoren. Das Prädikat IS [NOT] NULL prüft die Behauptung, dass der Ausdruck auf der linken Seite einen Wert (IS NOT NULL) oder keinen Wert hat (IS NULL).

*Beispiel:* Suche nach Verkäufen, die kein Versanddatum besitzen:

```
 SELECT * FROM SALES
  WHERE SHIP_DATE IS NULL;
```
**Hinweis bezüglich des IS-Prädikates**

Bis einschließlich Firebird 2.5, hat das Prädikat IS, wie andere Vergleichsprädikate, keinen Vorrang gegenüber anderer. Ab Firebird 3.0 hat dieses Prädikat Vorrang gegenüber den anderen.

## **Existenzprädikate**

Diese Gruppe von Prädikaten beinhaltet die, die Unterabfragen nutzen um Werte für alle möglichen Arten von Behauptungen zu prüfen. Existenzprädikate werden so genannt, da sie verschiedene Methoden verwenden, um auf die *Exiszenz* oder *nicht-Existenz* von Behauptungen zu prüfen. Die Prädikate geben TRUE zurück, wenn die Existenz oder nicht-Existenz bestätigt wurde, andernfalls FALSE.

## <span id="page-75-0"></span>**EXISTS**

*Verfügbar:* DSQL, PSQL, ESQL

*Syntax:*

[NOT] EXISTS(<select\_stmt>)

Das Prädikat EXISTS nutzt einen Unterabfrage-Ausdruck als Argument. Es gibt TRUE zurück, wenn die Unterabfrage mindestens einen Datensatz zurückgibt; andernfalls gibt es FALSE zurück.

NOT EXISTS gibt FALSE zurück, wenn die Unterabfrage mindestens eine Datenzeile zurückgibt; es gibt andernfalls TRUE zurück.

#### **Anmerkung**

Die Unterabfrage kann mehrere Spalten enthalten, oder SELECT \*, da die Prüfung anhand der zurückgegebenen Datenzeilen vorgenommen wird, die die Bedingungen erfüllen.

#### *Beispiele:*

1. Finde die Mitarbeiter, die Projekte haben.

```
 SELECT *
 FROM employee
 WHERE EXISTS(SELECT *
               FROM employee_project ep
               WHERE ep.emp_no = employee.emp_no)
```
2. Finde die Mitarbeiter, die keine Projekte haben.

```
 SELECT *
 FROM employee
 WHERE NOT EXISTS(SELECT *
                   FROM employee_project ep
                   WHERE ep.emp_no = employee.emp_no)
```
## **IN**

*Verfügbar:* DSQL, PSQL, ESQL

*Syntax:*

```
 <value> [NOT] IN(<select_stmt> | <value_list>)
 <value_list> ::= <value_1> [, <value_2> …]
```
Das Prädikat IN prüft, ob der Wert des Ausdrucks auf der linken Seite im Wertesatz der rechten Seite vorkommt. Der Wertesatz darf nicht mehr als 1500 Elemente enthalten. Das IN-Prädikat kann mit folgender äquivalenter Form ersetzt werden:

 $(\text{value} = \text{value}_1)$   $[OR \text{ value} = \text{value}_2, ...]$ 

Wenn das Prädikat IN als Suchbedingung in DML-Abfragen verwendet wird, kann der Firebird-Optimizer einen Index auf die Suchspalte nutzen, sofern einer vorhanden ist.

In seiner zweiten Form prüft das Prädikat IN, ob der linke Ausdruckswert im Ergebnis der Unterabfrage vorhanden ist (oder nicht vorhanden, wenn NOT IN verwendet wird).

Die Unterabfrage darf nur eine Spalte abfragen, andernfalls wird es zum Fehler "count of column list and variable list do not match" kommen.

Abfragen, die das Prädikat IN mit einer Unterabfrage verwenden, können durch eine ähnliche Abfrage mittels des EXISTS-Prädikates ersetzt werden. Zum Beispiel folgende Abfrage:

 SELECT model, speed, hd FROM PC WHERE model IN (SELECT model FROM product

```
WHERE maker = 'A');
```
kann ersetzt werden mittels EXISTS-Prädikat

```
 SELECT
   model, speed, hd
 FROM PC
 WHERE
   EXISTS (SELECT *
           FROM product
              WHERE maker = 'A'
              AND product.model = PC.model);
```
Jedoch gilt zu beachten, dass eine Abfrage mittels NOT IN und einer Unterabfrage nicht immer das gleiche Ergebnis zurückliefert wie sein Gegenpart mit NOT EXISTS. Dies liegt daran, dass EXISTS immer TRUE oder FALSE zurückgibt, wohingegen IN NULL in diesen beiden Fällen zurückliefert:

1. wenn der geprüfte Wert NULL ist und die IN ()-Liste nicht leer ist

2. wenn der geprüfte Wert keinen Treffer in der IN ()-Liste enthält und mindestens ein Element NULL ist. Nur in diesen beiden Fällen wird IN () NULL zurückgeben, während das EXISTS-Prädikat FALSE zurückgibt ('keine passende Zeile gefunden', engl. 'no matching row found'). In einer Suche oder, zum Beispiel in einem IF (...)-Statement, bedeuten beide Ergebnisse einen "Fehler" und es macht damit keinen Unterschied.

Aber für die gleichen Daten gibt NOT IN () NULL zurück, während NOT EXISTS TRUE zurückgibt, was das Gegenteilige Ergebnis ist.

Schauen wir uns das folgendes Beispiel an:

 -- Suche nach Bürgern die nicht am gleichen Tag wie eine -- berühmte New Yorker Persönlichkeit geboren wurden SELECT P1.name AS NAME FROM Personnel P1 WHERE P1.birthday NOT IN (SELECT C1.birthday FROM Celebrities C1 WHERE  $Cl.birthcity = 'New York')$ ;

Nehmen wir nun an, dass die Liste der New Yorker Berühmtheiten nicht leer ist und mindestens einen NULL-Geburtstag aufweist. Dann gilt für alle Bürger, die nicht am gleichen Tag mit einer Berühmtheit Geburtstag haben, dass NOT IN NULL zurückgibt, da dies genau das ist was IN tut. Die Suchbedingung wurde nicht erfüllt und die Bürger werden nicht im Ergebnis des SELECT berücksichtigt, da die Aussage falsch ist.

Bürger, die am gleichen Tag wie eine Berühmtheit Geburtstag feiern, wird NOT IN korrekterweise FALSE zurückgeben, womit diese ebenfalls aussortiert werden, und damit keine Zeile zurückgegeben wird.

Wird die Form NOT EXISTS verwendet:

```
 -- Suche nach Bürgern, die nicht am gleichen Tag wie eine
 -- berühmte New Yorker Persönlichkeit geboren wurden
 SELECT P1.name AS NAME
 FROM Personnel P1
WHERE NOT EXISTS (SELECT *
                   FROM Celebrities C1
                   WHERE C1.birthcity = 'New York'
```
AND C1.birthday = P1.birthday);

nicht-Übereinstimmungen werden im NOT EXISTS-Ergebnis TRUE erhalten und ihre Datensätze landen im Rückgabesatz.

#### **Hinweis**

Wenn es im Bereich des Möglichen liegt, dass NULL innerhalb der Suche für eine nicht-Prüfung vorhanden sein kann, sollten Sie NOT EXISTS verwenden.

*Beispiele für die Verwendung:*

1. Finde Mitarbeiter mit den Namen "Pete", "Ann" und "Roger":

```
SELECT *
 FROM EMPLOYEE
 WHERE FIRST_NAME IN ('Pete', 'Ann', 'Roger');
```
2. Finde alle Computer, die deren Hersteller mit dem Buchstaben "A" beginnt:

```
 SELECT
    model, speed, hd
 FROM PC
WHEPE
   model IN (SELECT model
              FROM product
              WHERE maker STARTING WITH 'A');
```
*Siehe auch:* [EXISTS](#page-75-0)

## **SINGULAR**

*Verfügbar:* DSQL, PSQL, ESQL

*Syntax:*

[NOT] SINGULAR(<select\_stmt>)

Das SINGULAR-Prädikat verwendet eine Unterabfrage als Argument und gibt True zurück, wenn diese exakt eine Datenzeile zurückgibt; andernfalls wird das Prädikat zu False aufgelöst. Die Unterabfrage kann mehrere Ausgabespalten beinhalten, da die Zeilen ja nicht wirklich ausgegeben werden. Sie werden nur auf (einzigartige) Existenz geprüft. Der Kürze halbe, wird häufig nur 'SELECT \*' verwendet. Das Prädikat SINGULAR kann nur zwei Werte zurückgeben: TRUE oder FALSE.

*Beispiel:* Finde die Mitarbeiter, die nur ein Projekt haben.

SELECT<sup>\*</sup> FROM employee

```
WHERE SINGULAR (SELECT *
                 FROM
                   employee_project ep
                 WHERE
                   ep.emp_no = employee.emp_no)
```
## **Quantifizierte Unterabfrage-Prädikate**

Ein Quantifizierer ist ein logischer Operator, der die Anzahl der Objekte festlegt, für die diese Behauptung wahr ist. Es ist keine numerische Größe, sondern eine logische, die die Behauptung mit dem vollen Satz möglicher Objekte verbindet. Solche Prädikate basieren auf logischen universellen und existentiellen Quantifizierern, die in der formalen Logik erkannt werden.

In Unterabfrage-Ausdrücken machen es Quantifizierer-Prädikate möglich einzelne Werte mit den Ergebnissen von Unterabfragen zu vergleichen; sie besitzen die folgende gemeinsame Form:

<value expression> <comparison operator> <quantifier> <subquery>

## **ALL**

*Verfügbar:* DSQL, PSQL, ESQL

*Syntax:*

```
 <value> <op> ALL(<select_stmt>)
```
Wenn der ALL-Quantifizierer verwendet wird, ist das Prädikat TRUE, wenn jeder Wert, der von der Unterabfrage zurückgegeben wird, die Bedingung des Prädikates in der Hauptabfrage erfüllt ist.

*Beispiel:* Zeige nur jene Kunden an, deren Bewertungen höher sind als die Bewertung jedes Kunden in Paris.

```
SELECT c1.*
 FROM Customers c1
 WHERE c1.rating > ALL
       (SELECT c2.rating
        FROM Customers c2
        WHERE c2.city = 'Paris')
```
#### **Wichtig**

Wenn die Unterabfrage einen leeren Satz zurückgibt, ist das Prädikat TRUE für jeden linken Wert, unabhängig vom Operator. Dies mag widersprüchlich erscheinen, denn jeder linke Wert wird gegenüber dem rechten betrachtet als: kleiner als, größer als, gleich sowie ungleich.

Dennoch passt dies perfekt in die formale Logik: Wenn der Satz leer ist, ist das Prädikat 0 mal wahr, d.h. für jede Zeile im Satz.

## **ANY and SOME**

*Verfügbar:* DSQL, PSQL, ESQL

*Syntax:*

```
 <value> <op> {ANY | SOME} (<select_stmt>)
```
Die Quantifizierer ANY und SOME sind in ihrem Verhalten identisch. Offensichtlich sind beide im SQL-Standard vorhanden, so dass sie austauschbar verwendet werden können, um die Lesbarkeit der Operatoren zu verbessern. Wird der ANY- oder SOME-Quantifizierer verwendet, ist das Prädikat TRUE, wenn einer der zurückgegebenen Werte der Unterabfrage die Suchbedingung der Hauptabfrage erfüllt. Gibt die Unterabfrage keine Zeile zurück, wird das Prädikat automtisch als FALSE angesehen.

*Beispiel:* Zeige nur die Kunden, deren Bewertungen höher sind als die eines oder mehrerer Kunden in Rom.

```
 SELECT *
 FROM Customers
 WHERE rating > ANY
       (SELECT rating
        FROM Customers
        WHERE city = 'Rome')
```
## **Kapitel 5**

# **Statements der Data Definition (DDL)**

DDL ist die Untermenge der SQL-Sprache von Firebird zum Festlegen von Datendefinitionen. DDL-Anweisungen werden zum Erstellen, Ändern und Löschen von Datenbankobjekten verwendet, die von Benutzern erstellt wurden. Wenn eine DDL-Anweisung commited wird, werden die Metadaten für die Objekte erstellt, geändert oder gelöscht.

# **DATABASE**

In diesem Abschnitt wird beschrieben, wie Sie eine Datenbank erstellen, eine Verbindung zu einer vorhandenen Datenbank herstellen, die Dateistruktur einer Datenbank ändern und löschen. Außerdem wird erläutert, wie Sie eine Datenbank auf zwei verschiedene Arten sichern können und wie Sie die Datenbank in den "kopiersicheren" Modus umwandeln können, um ein externes Backup sicher durchzuführen.

## <span id="page-81-0"></span>**CREATE DATABASE**

*Benutzt für:* Erstellen einer neuen Datenbank

*Verfügbar in:* DSQL, ESQL

*Syntax:*

```
 CREATE {DATABASE | SCHEMA} '<filespec>'
 [USER 'username' [PASSWORD 'password']]
 [PAGE_SIZE [=] size]
 [LENGTH [=] num [PAGE[S]]
 [SET NAMES 'charset'] 
 [DEFAULT CHARACTER SET default_charset
   [COLLATION collation]] -- not supported in ESQL
 [<sec_file> [<sec_file> ...]]
 [DIFFERENCE FILE 'diff_file']; -- not supported in ESQL
\langlefilespec> ::= [\langleserver_spec>]\{filepath \mid db\_alias\}<server_spec> ::= servername [/{port|service}]: | \\servername\
 <sec_file> ::= FILE 'filepath'
 [LENGTH [=] num [PAGE[S]] [STARTING [AT [PAGE]] pagenum]
```

| <b>Parameter</b> | <b>Beschreibung</b>                                                                                                    |
|------------------|----------------------------------------------------------------------------------------------------|
| filespec         | Dateispezifikation für primäre Datenbankdatei                                                                                                    |
| server_spec      | Spezifikation des Remoteservers im TCP / IP- oder Windows-Netzwerkstil. Ent-<br>hält optional eine Portnummer oder einen Servicenamen                                                      |
| filepath         | Vollständiger Pfad und Dateiname einschließlich seiner Erweiterung. Der<br>Dateiname muss gemäß den Regeln des verwendeten Plattformdateisystems<br>angegeben werden.                      |
| db_alias         | Datenbank-Alias, der zuvor in der Datei aliases. conf definiert wurde.                                                                                                    |
| servername       | Hostname oder IP-Adresse des Servers, auf dem die Datenbank erstellt werden<br>soll.                                                                                                    |
| username         | Benutzername des Eigentümers der neuen Datenbank. Es kann aus bis zu 31 Zei-<br>chen bestehen. Groß- / Kleinschreibung ist vernachlässigbar.                                               |
| password         | Kennwort des Benutzers oder Datenbankeigentümers. Die maximale Länge<br>beträgt 31 Zeichen; es werden jedoch nur die ersten 8 Zeichen berücksichtigt.<br>Groß- / Kleinschreibung beachten. |
| size             | Seitengröße der Datenbank in Bytes. Mögliche Werte sind 4096 (Standard),<br>8192 und 16384                                                                                                 |
| num              | Maximale Größe des primären Datenbankdatei, oder einer sekundären, in Seiten<br>(pages).                                                                                                   |
| charset          | Legt den Zeichensatz der Verbindung fest, die von einem Client verwendet wird,<br>nachdem die Datenbank erfolgreich erstellt wurde. Einfache Anführungszeichen<br>sind zu verwenden.       |
| default charset  | Legt den Standardzeichensatz für String-Datentypen fest.                                                                                                    |
| collation        | Standard-Collation für den Standardzeichensatz                                                                                                    |
| sec_file         | Dateispezifikation für eine sekundäre Datei                                                                                                    |
| pagenum          | Startseitenzahl für eine sekundäre Datenbankdatei                                                                                                    |
| diff file        | Dateipfad und -name für DIFFERENCE-Dateien (.delta-Dateien)                                                                                                    |

**Tabelle 5.1. CREATE DATABASE Statement-Parameter**

Das Statement CREATE DATABASE erstellt eine neue Datenbank. Sie können sowohl CREATE DATABASE wie auch CREATE SCHEMA verwenden. Dies sind Synonyme füreinander.

Eine Datenbank besteht aus einer oder mehrerer Dateien. Die erste (Haupt-) Datei wird auch als die *primäre Datei* bezeichnet, folgende als *sekundäre Datei[en]*.

## **Multi-Datei-Datenbanken**

Heutzutage gelten Multi-File-Datenbanken als rückschrittlich. Es ist sinnvoll, Datenbanken mit mehreren Dateien auf alten Dateisystemen zu verwenden, bei denen die Größe einer Datei begrenzt ist. Sie können beispielsweise keine Datei mit mehr als 4 GB auf FAT32 erstellen.

Die primäre Dateispezifikation ist der Name der Datenbankdatei und ihrer Erweiterung mit dem vollständigen Pfad zu den Regeln des verwendeten Betriebssystemplattformdateisystems. Die Datenbankdatei darf zum Zeitpunkt der Datenbankerstellung nicht vorhanden sein. Wenn dies der Fall ist, erhalten Sie eine Fehlermeldung und die Datenbank wird nicht erstellt.

Wenn der vollständige Pfad zur Datenbank nicht angegeben ist, wird die Datenbank in einem der Systemverzeichnisse erstellt. Das bestimmte Verzeichnis hängt vom Betriebssystem ab. Geben Sie daher immer den absoluten Pfad an, wenn Sie entweder die Datenbank oder einen *Alias* dafür erstellen, es sei denn, Sie haben einen guten Grund, diese Situation zu bervorzugen.

## **Einen Datenbank-Alias verwendenUsing a Database Alias**

Sie können Aliasnamen anstelle des vollständigen Pfads zur primären Datenbankdatei verwenden. Aliase sind in der Datei aliases.conf im folgenden Format definiert:

```
 alias = filepath
```
## **Eine Datenbank remote erstellen**

Wenn Sie eine Datenbank auf einem Remoteserver erstellen, sollten Sie die Spezifikation des Remoteservers angeben. Die Spezifikation des Remoteservers hängt vom verwendeten Protokoll ab. Wenn Sie das TCP / IP-Protokoll zum Erstellen einer Datenbank verwenden, sollte die primäre Dateispezifikation wie folgt aussehen:

servername[/{port|service}]:{filepath | db\_alias}

Wenn Sie das Named Pipes-Protokoll verwenden, um eine Datenbank auf einem Windows-Server zu erstellen, sollte die primäre Dateispezifikation wie folgt aussehen:

\\servername\{filepath | db\_alias}

## **Optionale Parameter für CREATE DATABASE**

*Optional von USER und PASSWORD:* Klauseln zur Angabe des Benutzernamens bzw. des Passworts eines vorhandenen Benutzers in der Sicherheitsdatenbank security2.fdb. Sie müssen den Benutzernamen und das Kennwort nicht angeben, wenn die Umgebungsvariablen ISC\_USER und ISC\_PASSWORD festgelegt sind. Der Benutzer, der beim Erstellen der Datenbank angegeben wird, wird ihr Eigentümer sein. Dies ist wichtig, wenn Sie Datenbank- und Objektberechtigungen berücksichtigen.

*Optional PAGE\_SIZE:* Klausel zum Festlegen der Seitengröße der Datenbank. Diese Größe wird für die primäre Datei und alle sekundären Dateien der Datenbank festgelegt. Wenn Sie die Datenbankseitengröße unter 4.096 angeben, wird diese automatisch auf die Standardseitengröße 4.096 geändert. Andere Werte, die nicht 4.096, 8.192 oder 16.384 entsprechen, werden in den nächst kleineren unterstützten Wert geändert. Wenn die Größe der Datenbankseite nicht angegeben ist, wird der Standardwert auf 4.096 gesetzt.

*Optional LENGTH:* Klausel, die die maximale Größe der primären oder sekundären Datenbankdatei in Seiten angibt. Wenn eine Datenbank erstellt wird, belegen ihre primären und sekundären Dateien die Mindestanzahl an Seiten, die zum Speichern der Systemdaten erforderlich sind, unabhängig vom in der LENGTH-Klausel angegebenen Wert. Der Wert der LENGTH wirkt sich nicht auf die Größe der einzigen (oder zuletzt in einer Datei mit mehreren Dateien) Datei aus. Die Datei wird bei Bedarf automatisch vergrößert.

*Optional SET NAMES:* Klausel, die den Zeichensatz der Verbindung angibt, die verfügbar ist, nachdem die Datenbank erfolgreich erstellt wurde. Der Zeichensatz NONE wird standardmäßig verwendet. Beachten Sie, dass der Zeichensatz in einem Apostroph-Paar eingeschlossen sein sollte (einfache Anführungszeichen).

*Optional DEFAULT CHARACTER SET:* Klausel, die den Standardzeichensatz zum Erstellen von Datenstrukturen von String-Datentypen angibt. Zeichensätze werden auf Datentypen CHAR, VARCHAR und BLOB TEXT angewendet. Der Zeichensatz NONE wird standardmäßig verwendet. Es ist auch möglich, den Standardwert COL-LATION für den Standardzeichensatz festzulegen, wodurch diese Sortierfolge zum Standardwert für den Standardzeichensatz wird. Der Standardwert wird für die gesamte Datenbank verwendet, es sei denn, ein alternativer Zeichensatz mit oder ohne eine angegebene Collation wird explizit für ein Feld, eine Domain, eine Variable, einen Ausdruck usw. verwendet.

*STARTING AT:* Klausel, die die Datenbankseitennummer angibt, bei der die nächste sekundäre Datenbankdatei gestartet werden soll. Wenn die vorherige Datei vollständig mit Daten gemäß der angegebenen Seitennummer gefüllt ist, fügt das System neue Daten zur nächsten Datenbankdatei hinzu.

*Optional DIFFERENCE FILE:* Klausel, die den Pfad und den Namen für das Datei-Delta angibt, das Änderungen in der Datenbankdatei speichert, nachdem es durch die Anweisung ALTER DATABASE BEGIN BACKUP auf den "kopiersicheren" Modus gestellt wurde. Eine detaillierte Beschreibung dieser Klausel finden Sie unter ALTER DATABASE.

*SET SQL DIALECT:* Datenbanken werden standardmäßig in Dialekt 3 erstellt. Damit die Datenbank in SQL-Dialekt 1 erstellt wird, müssen Sie die Anweisung SET SQL DIALECT 1 aus dem Skript oder der Clientanwendung, z.B. *isql*, ausführen, noch vor der Anweisung CREATE DATABASE.

## **Beispiele zur Verwendung von CREATE DATABASE**

1. Erstellen einer Datenbank in Windows auf der Festplatte D mit einer Seitengröße von 8.192. Der Besitzer der Datenbank ist der Benutzer *wizard*. Die Datenbank befindet sich in Dialekt 1 und verwendet als Standardzeichensatz WIN1251.

```
SET SOL DIALECT 1;
CREATE DATABASE 'D:\test.fdb'
USER 'wizard' PASSWORD 'player'
PAGE SIZE = 8192 DEFAULT CHARACTER SET WIN1251;
```
2. Erstellen einer Datenbank im Linux-Betriebssystem mit einer Seitengröße von 4.096. Der Besitzer der Datenbank ist der Benutzer *wizard*. Die Datenbank befindet sich in Dialekt 3 und verwendet UTF8 als Standardzeichensatz, wobei UNICODE\_CI\_AI als Standardsortierung verwendet wird.

```
CREATE DATABASE '/home/firebird/test.fdb'
USER 'wizard' PASSWORD 'player'
DEFAULT CHARACTER SET UTF8 COLLATION UNICODE_CI_AI;
```
3. Erstellen einer Datenbank auf dem entfernten Server "baseserver" mit dem angegebenen Alias "test", der zuvor in der Datei aliases.conf definiert wurde. Das TCP / IP-Protokoll wird verwendet. Der Besitzer der Datenbank wird der Benutzer *wizard* sein. Die Datenbank befindet sich in Dialekt 3 und verwendet UTF8 als Standardzeichensatz.

```
CREATE DATABASE 'baseserver:test'
USER 'wizard' PASSWORD 'player'
DEFAULT CHARACTER SET UTF8;
```
4. Erstellen einer Datenbank in Dialekt 3 mit UTF8 als Standardzeichensatz. Die primäre Datei enthält bis zu 10.000 Seiten mit einer Seitengröße von 8.192. Sobald die primäre Datei die maximale Anzahl an Seiten erreicht hat, beginnt Firebird, Seiten der sekundären Datei test.fdb2 zuzuweisen. Wenn diese Datei ebenfalls maximal gefüllt ist, wird test.fdb3 zum Empfänger aller neuen Seitenzuweisungen. Als letzte Datei hat Firebird kein Seitenlimit. Neue Zuweisungen werden so lange fortgesetzt, wie es das Dateisystem zulässt, oder bis das Speichergerät keinen freien Speicher mehr hat. Wenn für diese letzte Datei ein LENGTH-Parameter angegeben wurde, wird dieser ignoriert.

```
SET SQL DIALECT 3;
CREATE DATABASE 'baseserver:D:\test.fdb'
USER 'wizard' PASSWORD 'player'
PAGE_SIZE = 8192
DEFAULT CHARACTER SET UTF8
FILE 'D:\test.fdb2'
STARTING AT PAGE 10001
FILE 'D:\test.fdb3'
STARTING AT PAGE 20001;
```
5. Erstellen einer Datenbank in Dialekt 3 mit UTF8 als Standardzeichensatz. Die primäre Datei enthält bis zu 10.000 Seiten mit einer Seitengröße von 8.192. In Bezug auf die Dateigröße und die Verwendung von Sekundärdateien verhält sich diese Datenbank genau wie im vorherigen Beispiel.

```
SET SQL DIALECT 3;
CREATE DATABASE 'baseserver:D:\test.fdb'
USER 'wizard' PASSWORD 'player'
PAGE SIZE = 8192LENGTH 10000 PAGES
DEFAULT CHARACTER SET UTF8
FILE 'D:\test.fdb2'
FILE 'D:\test.fdb3'
STARTING AT PAGE 20001;
```
<span id="page-85-0"></span>*Siehe auch:* [ALTER DATABASE](#page-85-0), [DROP DATABASE](#page-88-0)

## **ALTER DATABASE**

*Benutzt für:* Ändern der Dateiorganisation einer Datenbank oder um diese in den "kopiersicheren" Modus zu setzen

*Verfügbar in:* DSQL—beide Funktionen. ESQL—nur Dateireorganisation

#### *Syntax:*

```
ALTER {DATABASE | SCHEMA}
[<add_sec_clause> [<add_sec_clause> ...]]
[ADD DIFFERENCE FILE 'diff_file' | DROP DIFFERENCE FILE]
[{BEGIN | END} BACKUP];
<add sec clause> ::= ADD <sec file> [<sec file> ...]
<sec_file> ::= FILE 'filepath'
ADD FILE <sec_file>
           [STARTING [AT [PAGE]] pagenum]
           [LENGTH [=] num [PAGE[S]]
```
## **Anmerkung**

Mehrere Dateien können mit einer ADD-Klausel hinzugefügt werden:

```
 ALTER DATABASE
   ADD FILE x LENGTH 8000
      FILE y LENGTH 8000
       FILE z
```
Mehrere ADD FILE-Klauseln sind erlaubt; und eine ADD FILE-Klausel, die mehrere Dateien hinzufügt (wie im obigen Beispiel), kann mit anderen gemischt werden, die nur eine Datei hinzufügen. Die Aussage wurde in der alten *InterBase 6 Language Reference* falsch dokumentiert.

## **Tabelle 5.2. ALTER DATABASE Statement-Parameter**

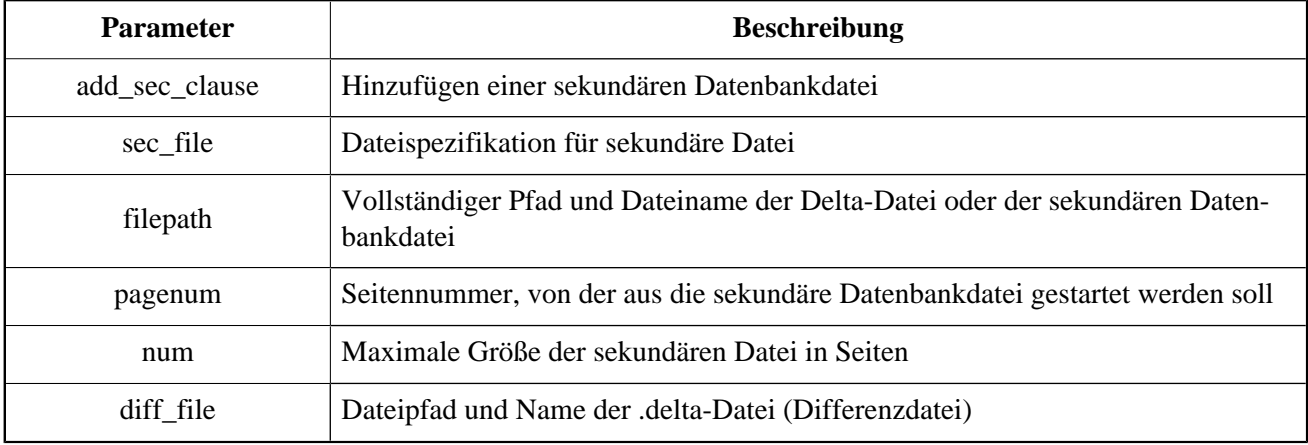

Das Statement ALTER DATABASE kann

- sekundäre Dateien zu einer Datenbank hinzufügen
- eine Ein-Datei-Datenbank in und aus dem Modus "kopiersicher" schalten (nur DSQL)
- festlegen und entfernen des Pfades und der Namen der Delta-Dateien für physikalische Backups (nur DSQL)

Nur [Administratoren](#page-189-0) haben die Berechtigung das Statement ALTER DATABASE auszuführen.

## **Parameter für ALTER DATABASE**

*Die ADD FILE-Klausel:* fügt eine sekundäre Datei zur Datenbank hinzu. Es ist erforderlich, den vollständigen Pfad zur Datei und den Namen der sekundären Datei anzugeben. Die Beschreibung für die sekundäre Datei ähnelt der für die Anweisung CREATE DATABASE.

*Die ADD DIFFERENCE FILE-Klausel:* gibt den Pfad und den Namen der Delta-Datei an, die Änderungen in der Datenbank speichert, wenn diese auf den Modus "kopiersicher" umgestellt wird. Diese Klausel fügt tatsächlich keine Datei hinzu. Sie überschreibt nur den Standardnamen und den Standardpfad der Delta-Datei. Um die vorhandenen Einstellungen zu ändern, sollten Sie die vorher angegebene Beschreibung der .delta-Datei mit der DROP DIFFERENCE FILE-Klausel vor der Angabe der neuen Beschreibung der Deltadatei löschen. Wenn Pfad und Name der .delta-Datei nicht überschrieben werden, hat die Datei denselben Pfad und denselben Namen wie die Datenbank, jedoch mit der Dateierweiterung .delta .

#### **Achtung**

Wenn nur ein Dateiname angegeben ist, wird die .delta-Datei im aktuellen Verzeichnis des Servers erstellt. Unter Windows wird dies das Systemverzeichnis sein — ein sehr unkluger Speicherort für flüchtige Benutzerdateien und entgegen den Windows-Dateisystemregeln.

*DROP DIFFERENCE FILE:* Dies ist die Klausel, die die Beschreibung (Pfad und Name) der zuvor in der ADD DIFFERENCE FILE-Klausel angegebenen Deltadatei löscht. Die Datei wird nicht gelöscht. DROP DIFFERENCE FILE löscht den Pfad und den Namen der .delta-Datei aus dem Datenbank-Header. Beim nächsten Umschalten der Datenbank auf den "kopiersicheren" Modus werden die Standardwerte verwendet (d.h. derselbe Pfad und Name wie die Datenbank, jedoch mit der Erweiterung .delta).

*BEGIN BACKUP*: Dies ist die Klausel, die die Datenbank in den "kopiersicheren" Modus umschaltet. ALTER DATABASE friert mit dieser Klausel die Hauptdatenbankdatei ein und ermöglicht die sichere Sicherung mithilfe von Dateisystemtools, selbst wenn Benutzer verbunden sind und Operationen mit Daten ausführen. Bis der Sicherungsstatus der Datenbank auf NORMAL zurückgesetzt wird, werden alle an der Datenbank vorgenommenen Änderungen in die .delta (Differenz)-Datei geschrieben.

#### **Wichtig**

Trotz seiner Syntax startet eine Anweisung mit der Klausel BEGIN BACKUP keinen Sicherungsprozess, sondern erstellt lediglich die Bedingungen für die Ausführung einer Aufgabe, für die die Datenbankdatei nur vorübergehend schreibgeschützt sein muss.

*END BACKUP*: ist die Klausel, mit der die Datenbank vom "kopiersicheren" Modus in den normalen Modus umgeschaltet wird. Eine Anweisung mit dieser Klausel fügt die .delta-Datei mit der Hauptdatenbankdatei zusammen und stellt den normalen Betrieb der Datenbank wieder her. Sobald der END BACKUP-Prozess gestartet wird, sind die Bedingungen für das Erstellen sicherer Backups mit Dateisystemtools nicht mehr vorhanden.

#### **Warnung**

Die Verwendung von BEGIN BACKUP und END BACKUP und das Kopieren der Datenbankdateien mit den Dateisystemtools ist **nicht sicher** mit Mehrdateiendatenbanken! Verwenden Sie diese Methode nur für Datenbanken mit einer einzigen Datei.

Ein sicheres Backup mit dem Dienstprogramm *gbak* ist jederzeit möglich, wenn auch nicht empfohlen, solange sich die Datenbank im Zustand LOCKED oder MERGE befindet.

#### **Beispiele zur Verwendung von ALTER DATABASE**

1. Hinzufügen einer sekundären Datei zur Datenbank. Sobald in der vorherigen primären oder sekundären Datei 30000 Seiten gefüllt sind, fügt die Firebird-Engine Daten zur sekundären Datei test 4.fdb hinzu.

```
ALTER DATABASE
ADD FILE 'D:\test4.fdb'
STARTING AT PAGE 30001;
```
2. Pfad und Name der Delta-Datei angeben:

```
ALTER DATABASE
ADD DIFFERENCE FILE 'D:\test.diff';
```
3. Beschreibung der Delta-Datei löschen:

```
ALTER DATABASE
DROP DIFFERENCE FILE;
```
4. Wechseln der Datenbank in den "kopiersicheren" Modus:

ALTER DATABASE BEGIN BACKUP;

5. Umschalten der Datenbank vom "kopiersicheren" Modus in den normalen Betriebsmodus:

ALTER DATABASE END BACKUP;

<span id="page-88-0"></span>*Siehe auch:* [CREATE DATABASE](#page-81-0), [DROP DATABASE](#page-88-0)

## **DROP DATABASE**

*Benutzt für:* Löschen der Datenbank, mit der Sie gerade verbunden sind

*Verfügbar in:* DSQL, ESQL

*Syntax:*

DROP DATABASE

Die Anweisung DROP DATABASE löscht die aktuelle Datenbank. Bevor Sie eine Datenbank löschen, müssen Sie eine Verbindung herstellen. Die Anweisung löscht die primäre Datei, alle sekundären Dateien und alle [Schat](#page-89-0)[tendateien](#page-89-0).

Nur [Administratoren](#page-189-0) haben die notwendigen Rechte zum Ausführen der Anweisung DROP DATABASE.

*Beispiel:* Löschen der Datenbank, mit der der Client verbunden ist.

DROP DATABASE;

<span id="page-89-0"></span>*Siehe auch:* [CREATE DATABASE](#page-81-0), [ALTER DATABASE](#page-85-0)

# **SHADOW**

Ein *shadow* ist eine exakte Seite-für-Seite-Kopie einer Datenbank. Sobald ein Shadow erstellt wurde, spiegeln sich alle Änderungen in der Datenbank sofort im Shadow wider. Wenn die primäre Datenbankdatei aus irgendeinem Grund nicht verfügbar ist, wechselt das DBMS auf den Shadow.

<span id="page-89-1"></span>In diesem Abschnitt wird beschrieben, wie Sie Schattendateien erstellen und löschen.

## **CREATE SHADOW**

*Benutzt für:* Erstellen eines Shadows für die aktuelle Datenbank

*Verfügbar in:* DSQL, ESQL

*Syntax:*

```
CREATE SHADOW sh_num [AUTO | MANUAL] [CONDITIONAL]
'filepath' [LENGTH [=] num [PAGE[S]]]
[<secondary_file> ...];
<secondary_file> ::=
  FILE 'filepath'
   [STARTING [AT [PAGE]] pagenum]
   [LENGTH [=] num [PAGE[S]]]
```
#### **Tabelle 5.3. CREATE SHADOW Statement-Parameter**

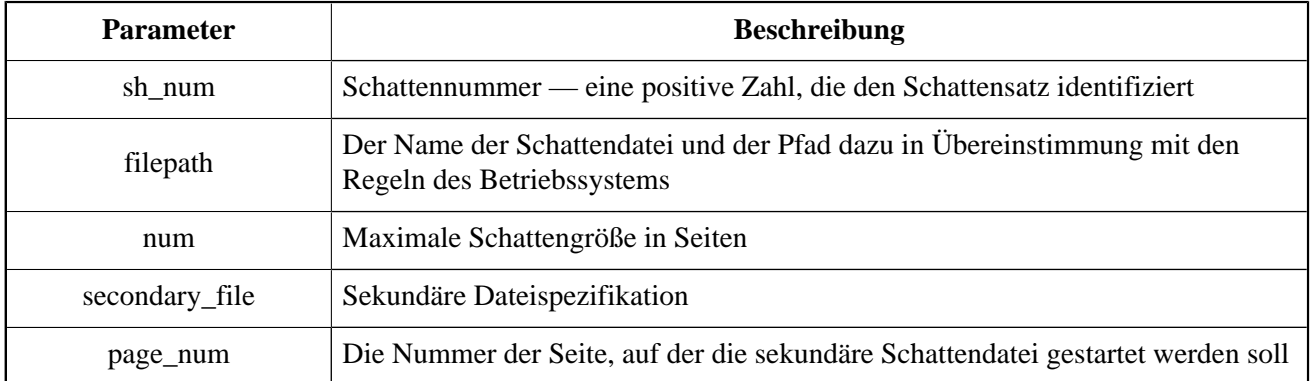

Die Anweisung CREATE SHADOW erstellt einen neuen Shadow. Der Schatten beginnt mit dem Duplizieren der Datenbank in dem Moment, in dem sie erstellt wird. Es ist für einen Benutzer nicht möglich, eine Verbindung zu einem Schatten herzustellen.

Wie bei einer Datenbank kann ein Shadow eine Mehrfachdatei sein. Die Anzahl und Größe der Dateien eines Schattens hängt nicht mit der Anzahl und Größe der Dateien der Datenbank, die es beschattet, zusammen.

Die Seitengröße für Schattendateien wird auf die Größe der Datenbankseite festgelegt und kann nicht geändert werden.

Wenn ein Unglück mit der ursprünglichen Datenbank auftritt, konvertiert das System den Schatten in eine Kopie der Datenbank und wechselt zu dieser. Der Schatten ist dann *nicht verfügbar*. Was als nächstes passiert, hängt von der Option MODE ab.

## **AUTO | MANUAL Modes**

Wenn ein Schatten in eine Datenbank konvertiert wird, ist er nicht mehr verfügbar. Ein Schatten kann auch unverfügbar werden, weil jemand versehentlich seine Datei löscht oder der Speicherplatz, auf dem die Schatten-Dateien gespeichert sind, erschöpft ist oder selbst beschädigt ist.

• Wenn der AUTO-Modus ausgewählt ist (Standardwert), wird die Spiegelung automatisch beendet, alle Referenzen werden aus dem Datenbank-Header gelöscht, und die Datenbank arbeitet normal weiter.

Wenn die Option CONDITIONAL festgelegt wurde, versucht das System, einen neuen Schatten zu erstellen, um den verlorenen zu ersetzen. Es ist jedoch nicht immer erfolgreich und ein neuer muss möglicherweise manuell erstellt werden.

• Ist das MANUAL-Modus-Attribut gesetzt, wenn der Schatten nicht mehr verfügbar ist, werden alle Versuche, eine Verbindung zur Datenbank herzustellen und diese abzufragen, Fehlermeldungen erzeugen. Die Datenbank bleibt so lange unzugänglich, bis entweder der Schatten wieder verfügbar ist oder der Datenbankadministrator sie mithilfe der Anweisung DROP SHADOW löscht. MANUAL sollte ausgewählt werden, wenn kontinuierliches Shadowing wichtiger ist als der unterbrechungsfreie Betrieb der Datenbank.

## **Optionen für CREATE SHADOW**

*Optional LENGTH:* Klausel, die die maximale Größe der primären oder sekundären Schattendatei in Seiten angibt. Der Wert LENGTH wirkt sich nicht auf die Größe der einzigen Schattendatei aus, noch auf die letzte, wenn es sich um eine Gruppe handelt. Die letzte (oder einzige) Datei wird automatisch so lange vergrößert, wie es nötig ist.

*STARTING AT:* Klausel, die die Schattenseitennummer angibt, bei der die nächste Schattendatei gestartet werden soll. Das System fügt neue Daten zur nächsten Schattendatei hinzu, wenn die vorherige Datei bis zur angegebenen Seitenzahl mit Daten gefüllt ist.

Nur [Administratoren](#page-189-0) haben die notwendigen Rechte die Anweisung CREATE SHADOW auszuführen.

#### **Tipp**

Sie können die Größen, Namen und den Speicherort der Schattendateien überprüfen, indem Sie mit *isql* eine Verbindung zur Datenbank herstellen und den Befehl SHOW DATABASE;

*Beispiele für die Verwendung von CREATE SHADOW:*

1. Erstellen eines Schattens für die aktuelle Datenbank als "shadow number 1":

```
CREATE SHADOW 1 'g:\data\test.shd';
```
2. Erstellen eines Mehrdatei-Schattens für die aktuelle Datenbank als "shadow number 2":

```
CREATE SHADOW 2 'g:\data\test.sh1'
LENGTH 8000 PAGES
FILE 'g:\data\test.sh2';
```
<span id="page-91-0"></span>*Siehe auch:* [CREATE DATABASE](#page-81-0), [DROP SHADOW](#page-91-0)

## **DROP SHADOW**

*Benutzt für:* Deleting a shadow from the current database

*Verfügbar in:* DSQL, ESQL

*Syntax:*

DROP SHADOW sh\_num

**Tabelle 5.4. DROP SHADOW Statement-Parameter**

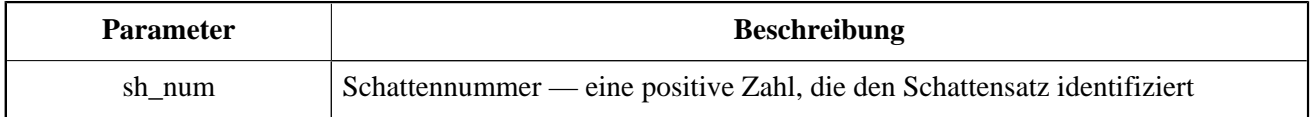

Die Anweisung DROP SHADOW löscht den angegebenen Schatten für die Datenbank, mit der eine Verbindung besteht. Wenn ein Schatten gelöscht wird, werden alle zugehörigen Dateien gelöscht und Schatten auf die angegebene sh\_num werden beendet.

Nur [Administratoren](#page-189-0) haben die notwendigen Rechte die Anweisung DROP SHADOW auszuführen.

*Beispiel zum Löschen eines Schattens: L*öschen von "shadow Nummer 1".

DROP SHADOW 1;

*Siehe auch:* [CREATE SHADOW](#page-89-1)

# **DOMAIN**

**Domain** ist eine Objektart innerhalb einer relationalen Datenbank. Eine Domain wird als ein bestimmter Datentyp mit einigen Attributen erstellt. Sobald es in der Datenbank definiert wurde, kann es wiederholt verwendet werden, um Tabellenspalten, PSQL-Argumente und lokale PSQL-Variablen zu definieren. Diese Objekte erben

alle Attribute der Domain Einige Attribute können bei Bedarf überschrieben werden, wenn das neue Objekt definiert ist.

In diesem Abschnitt wird die Syntax von Anweisungen beschrieben, mit denen Domains erstellt, geändert und gelöscht werden. Eine detaillierte Beschreibung von Domains und deren Verwendung finden Sie in [Benutzer](#page-48-0)[definierte Datentypen — Domains.](#page-48-0)

## <span id="page-92-0"></span>**CREATE DOMAIN**

*Benutzt für:* Erstellen einer neuen Domain

*Verfügbar in:* DSQL, ESQL

*Syntax:*

```
CREATE DOMAIN name [AS] <datatype>
[DEFAULT {literal | NULL | <context_var>}]
[NOT NULL] [CHECK (<dom_condition>)]
[COLLATE collation_name];
<datatype> ::=
     {SMALLINT | INTEGER | BIGINT} [<array_dim>]
   | {FLOAT | DOUBLE PRECISION} [<array_dim>]
    | {DATE | TIME | TIMESTAMP} [<array_dim>]
    | {DECIMAL | NUMERIC} [(precision [, scale])] [<array_dim>]
   | {CHAR | CHARACTER | CHARACTER VARYING | VARCHAR} [(size)]
     [<array_dim>] [CHARACTER SET charset_name]
    | {NCHAR | NATIONAL CHARACTER | NATIONAL CHAR} [VARYING]
     [(size)] [<array_dim>]
   | BLOB [SUB_TYPE {subtype_num | subtype_name}]
     [SEGMENT SIZE seglen] [CHARACTER SET charset_name]
   | BLOB [(seglen [, subtype_num])]
<array_dim> ::= [[m:]n [,[m:]n ...]]
<dom_condition> ::=
    <val> <operator> <val>
    | <val> [NOT] BETWEEN <val> AND <val>
     | <val> [NOT] IN (<val> [, <val> ...] | <select_list>)
    | <val> IS [NOT] NULL
    | <val> IS [NOT] DISTINCT FROM <val>
    | <val> [NOT] CONTAINING <val>
    | <val> [NOT] STARTING [WITH] <val>
     | <val> [NOT] LIKE <val> [ESCAPE <val>]
     | <val> [NOT] SIMILAR TO <val> [ESCAPE <val>]
     | <val> <operator> {ALL | SOME | ANY} (<select_list>)
     | [NOT] EXISTS (<select_expr>)
    | [NOT] SINGULAR (<select_expr>)
    | (<dom_condition>)
    | NOT <dom_condition>
     | <dom_condition> OR <dom_condition>
    | <dom_condition> AND <dom_condition>
<operator> ::= 
  <> | != | ^= | ~= | = | < | > | <= | >= | !< | ^< | ~< | !> | ^> | ~>
```

```
<val> ::=
     VALUE
   | literal
    | <context_var>
    | <expression>
    | NULL
   | NEXT VALUE FOR genname
   | GEN_ID(genname, <val>)
   | CAST(<val> AS <datatype>)
    | (<select_one>)
   | func([<val> [, <val> ...]])
```
## **Tabelle 5.5. CREATE DOMAIN Statement-Parameter**

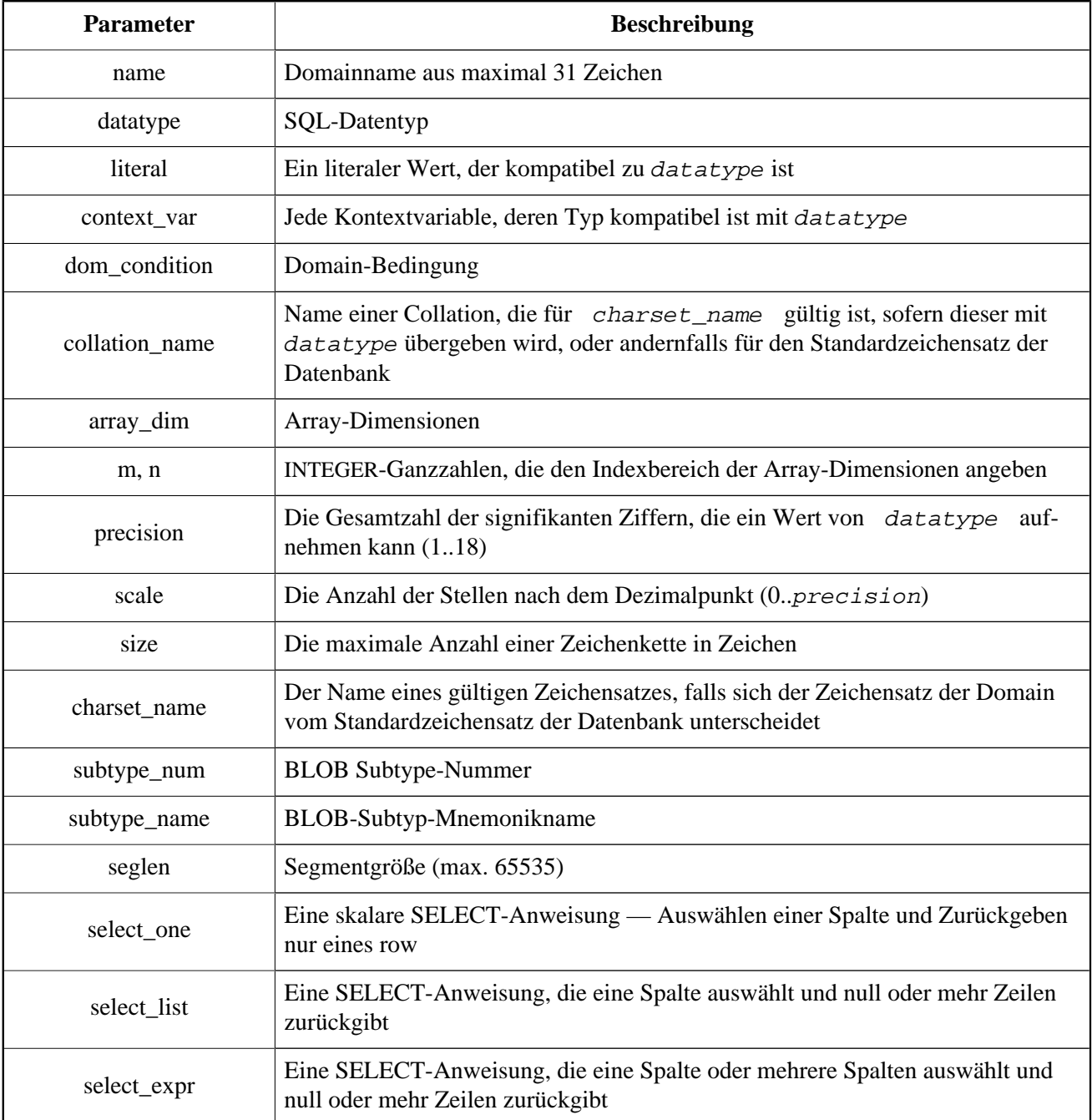

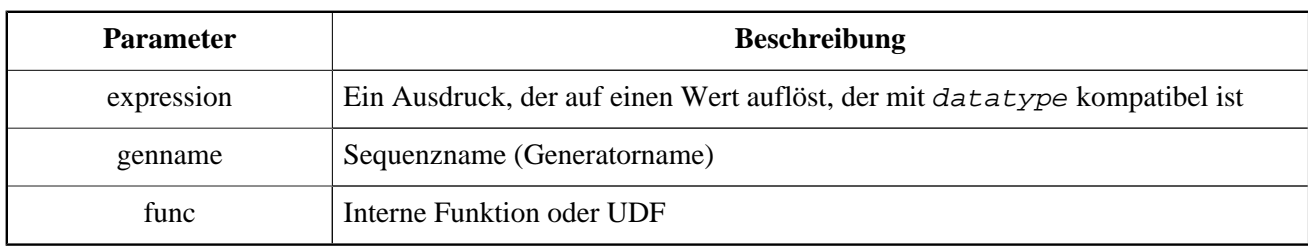

Die Anweisung CREATE DOMAIN erstellt eine neue Domain.

Jeder SQL-Datentyp kann als Domainntyp angegeben werden.

## **Typenspezifische Details**

*ARRAY Typen:*

- Wenn die Domain ein Array sein soll, kann der Basistyp ein SQL-Datentyp mit Ausnahme von BLOB und ARRAY sein.
- Die Dimensionen des Arrays werden in eckigen Klammern angegeben. (Im Syntaxblock werden diese Klammern fett dargestellt, um sie von den eckigen Klammern zu unterscheiden, die optionale Syntaxelemente kennzeichnen.)
- Für jede Array-Dimension definieren eine oder zwei ganze Zahlen die untere und obere Grenze ihres Indexbereichs:
	- Standardmäßig sind Arrays 1-basiert. Die untere Grenze ist implizit und nur die obere Grenze muss angegeben werden. Eine einzelne Zahl kleiner als 1 definiert den Bereich num ..1 und eine Zahl größer als 1 definiert den Bereich 1.. num .
	- Zwei durch einen Doppelpunkt getrennte Zahlen (':') und optional ein Leerraum, der zweite ist größer als der erste, können verwendet werden, um den Bereich explizit zu definieren. Eine oder beide Grenzen können kleiner als Null sein, solange die obere Grenze größer als die untere ist.
- Wenn das Array mehrere Dimensionen hat, müssen die Bereichsdefinitionen für jede Dimension durch Kommas und ein optionales Leerzeichen getrennt werden.
- Indizes werden *nur* validiert, wenn ein Array tatsächlich existiert. Dies bedeutet, dass keine Fehlermeldungen bezüglich ungültiger Subskripte zurückgegeben werden, wenn ein bestimmtes Element nichts zurückgibt oder wenn ein Array-Feld NULL ist.

*CHARACTER Typen:* Sie können die CHARACTER SET-Klausel nutzen, um den Zeichensatz für die Datentypen CHAR, VARCHAR und BLOB (SUB\_TYPE TEXT) zu definieren. Wird der Zeichensatz nicht angegeben, wird der in der Datenbank als DEFAULT CHARACTER SET Zeichensatz verwendet. Ist auch dieser nicht festgelegt, wird der Zeichensatz NONE als Standard für die Anlage von Domains verwendet.

## **Warnung**

Bei Zeichensatz NONE werden Zeichendaten gespeichert und abgerufen, wie sie übermittelt wurden. Daten in einer beliebigen Codierung können zu einer Spalte auf der Grundlage einer solchen Domain hinzugefügt werden. Es ist jedoch nicht möglich, diese Daten zu einer Spalte mit einer anderen Codierung hinzuzufügen. Da zwischen Quell- und Zielcodierung keine Transkription durchgeführt wird, können Fehler auftreten.

*DEFAULT-Klausel:* Mit der optionalen DEFAULT-Klausel können Sie einen Standardwert für die Domain angeben. Dieser Wert wird der Tabellenspalte hinzugefügt, die diese Domain erbt, wenn die Anweisung INSERT ausgeführt wird, wenn in der DML-Anweisung kein Wert dafür angegeben ist. Lokale Variablen und Argumente in PSQL-Modulen, die auf diese Domain verweisen, werden mit dem Standardwert initialisiert. Verwenden Sie als Standardwert ein Literal eines kompatiblen Typs oder eine Kontextvariable eines kompatiblen Typs.

*NOT NULL-Constraint:* Spalten und Variablen basierend auf einer Domain mit der NOT NULL-Beschränkung werden daran gehindert, als NULL geschrieben zu werden, d.h. ein Wert ist *erforderlich*.

#### **Achtung**

Achten Sie beim Anlegen einer Domain darauf, keine Einschränkungen zu spezifizieren, die einander widersprechen würden. Zum Beispiel sind NOT NULL und DEFAULT NULL widersprüchlich.

*CHECK-Constraint(s):* Die optionale Klausel CHECK gibt Einschränkungen für die Domain an. Eine Domainnbeschränkung gibt Bedingungen an, die von den Werten von Tabellenspalten oder Variablen erfüllt werden müssen, die von der Domain erben. Eine Bedingung muss in Klammern eingeschlossen werden.Eine Bedingung ist ein logischer Ausdruck (auch Prädikat genannt), der die booleschen Ergebnisse TRUE, FALSE und UNKNOWN zurückgeben kann. Eine Bedingung gilt als erfüllt, wenn das Prädikat den Wert TRUE oder "UNKNOWN" (entspricht NULL) zurückgibt. Wenn das Prädikat FALSE zurückgibt, ist die Bedingung für die Annahme nicht erfüllt.

*VALUE-Schlüsselwort:* Das Schlüsselwort VALUE in einer Domainbeschränkung ersetzt die Tabellenspalte, die auf dieser Domain oder einer Variablen in einem PSQL-Modul basiert. Es enthält den Wert, der der Variablen oder der Tabellenspalte zugewiesen ist. VALUE kann überall in der CHECK-Bedingung verwendet werden, obwohl es normalerweise im linken Teil der Bedingung verwendet wird.

*COLLATE:* Mit der optionalen COLLATE-Klausel können Sie die Sortierreihenfolge (Collation) angeben, wenn die Domain auf einem der String-Datentypen basiert, einschließlich BLOBs mit Textsubtypen. Wenn keine Sortierreihenfolge angegeben ist, ist die Sortierreihenfolge diejenige, die für den angegebenen Zeichensatz zum Zeitpunkt der Erstellung der Domain voreingestellt ist.

Jeder Benutzer, der mit der Datenbank verbunden ist, kann eine Domain erstellen.

## **Beispiele für CREATE DOMAIN**

1. Erstellen einer Domain mit Werten von mehr als 1.000 und einem Standardwert von 10.000.

```
CREATE DOMAIN CUSTNO AS
INTEGER DEFAULT 10000
CHECK (VALUE > 1000);
```
2. Erstellen einer Domain, die die Werte "Ja" und "Nein" in dem Standardzeichensatz annehmen kann, der während der Erstellung der Datenbank angegeben wurde.

```
CREATE DOMAIN D_BOOLEAN AS
CHAR(3) CHECK (VALUE IN ('Yes', 'No'));
```
3. Erstellen einer Domain mit dem Zeichensatz UTF8 und der Sortierreihenfolge (Collation) UNICODE\_CI\_AI.

```
CREATE DOMAIN FIRSTNAME AS
VARCHAR(30) CHARACTER SET UTF8
COLLATE UNICODE_CI_AI;
```
4. Erstellen einer Domain vom Typ DATE, die NULL nicht akzeptiert und das aktuelle Datum als Standardwert verwendet.

CREATE DOMAIN D\_DATE AS DATE DEFAULT CURRENT DATE NOT NULL;

5. Erstellen einer Domain, die als ein Array aus zwei Elementen des Typs NUMERIC(18, 3) definiert ist. Der Start-Array-Index ist 1.

CREATE DOMAIN D\_POINT AS NUMERIC(18, 3) [2];

#### **Anmerkung**

Über einen Array-Typ definierte Domainn dürfen nur zum Definieren von Tabellenspalten verwendet werden. Sie können keine Array-Domainn verwenden, um lokale Variablen in PSQL-Modulen zu definieren.

6. Erstellen einer Domain, deren Elemente nur in der Tabelle COUNTRY definierte Ländercodes sein können.

```
CREATE DOMAIN D_COUNTRYCODE AS CHAR(3)
CHECK (EXISTS(SELECT * FROM COUNTRY
       WHERE COUNTRYCODE = VALUE) i
```
#### **Anmerkung**

Das Beispiel zeigt nur die Möglichkeit, Prädikate mit Abfragen in der Domainntestbedingung zu verwenden. Es wird nicht empfohlen, diesen Stil der Domain in der Praxis zu verwenden es sei denn, die Nachschlagetabelle enthält Daten, die niemals gelöscht werden.

<span id="page-96-0"></span>*Siehe auch:* [ALTER DOMAIN](#page-96-0), [DROP DOMAIN](#page-100-0)

## **ALTER DOMAIN**

*Benutzt für:* Die aktuellen Attribute einer Domain ändern oder umbenennen

*Verfügbar in:* DSQL, ESQL

*Syntax:*

```
ALTER DOMAIN domain name
  [TO <new_name>]
   [TYPE <datatype>]
   [SET DEFAULT {literal | NULL | <context_var>} | DROP DEFAULT]
  [ADD [CONSTRAINT] CHECK (<dom_condition>) | DROP CONSTRAINT]
```

```
<datatype> ::=
     {SMALLINT | INTEGER | BIGINT}
   | {FLOAT | DOUBLE PRECISION}
    | {DATE | TIME | TIMESTAMP}
    | {DECIMAL | NUMERIC} [(precision [, scale])]
   | {CHAR | CHARACTER | CHARACTER VARYING | VARCHAR} [(size)]
     [CHARACTER SET charset_name]
   | {NCHAR | NATIONAL CHARACTER | NATIONAL CHAR} [VARYING] [(size)]
   | BLOB [SUB_TYPE {subtype_num | subtype_name}]
     [SEGMENT SIZE seglen] [CHARACTER SET charset_name]
   | BLOB [(seglen [, subtype_num])]
<dom_condition> ::=
     <val> <operator> <val>
    | <val> [NOT] BETWEEN <val> AND <val>
     | <val> [NOT] IN (<val> [, <val> ...] | <select_list>)
     | <val> IS [NOT] NULL
     | <val> IS [NOT] DISTINCT FROM <val>
     | <val> [NOT] CONTAINING <val>
    | <val> [NOT] STARTING [WITH] <val>
    | <val> [NOT] LIKE <val> [ESCAPE <val>]
    | <val> [NOT] SIMILAR TO <val> [ESCAPE <val>]
    | <val> <operator> {ALL | SOME | ANY} (<select_list>)
    | [NOT] EXISTS (<select_expr>)
    | [NOT] SINGULAR (<select_expr>)
    | (<dom_condition>)
    | NOT <dom_condition>
    | <dom_condition> OR <dom_condition>
   | <dom_condition> AND <dom_condition>
<operator> ::= 
  <> | != | ^= | ~= | = | < | > | <= | >= | !< | ^< | ~< | !> | ^> | ~>
<val> ::=
     VALUE
     | literal
    | <context_var>
    | <expression>
    | NULL
   NEXT VALUE FOR genname
    | GEN_ID(genname, <val>)
   | CAST(<val> AS <datatype>)
    | (<select_one>)
   | func([<val> [, <val> ...]])
```
#### **Tabelle 5.6. ALTER DOMAIN Statement-Parameter**

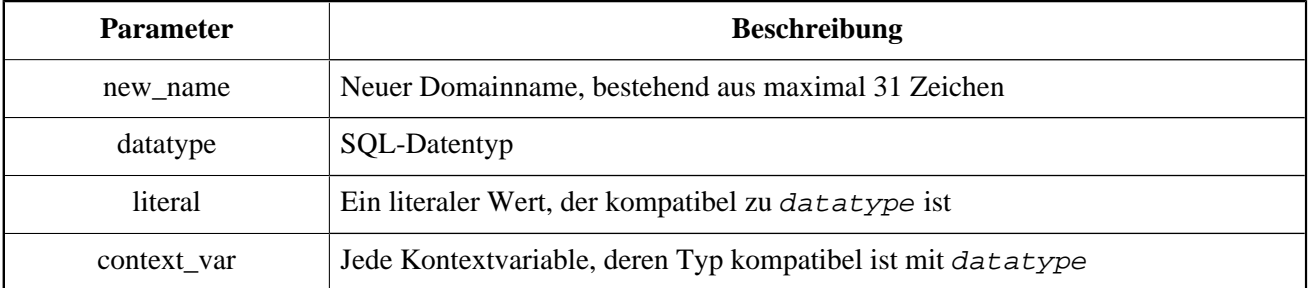

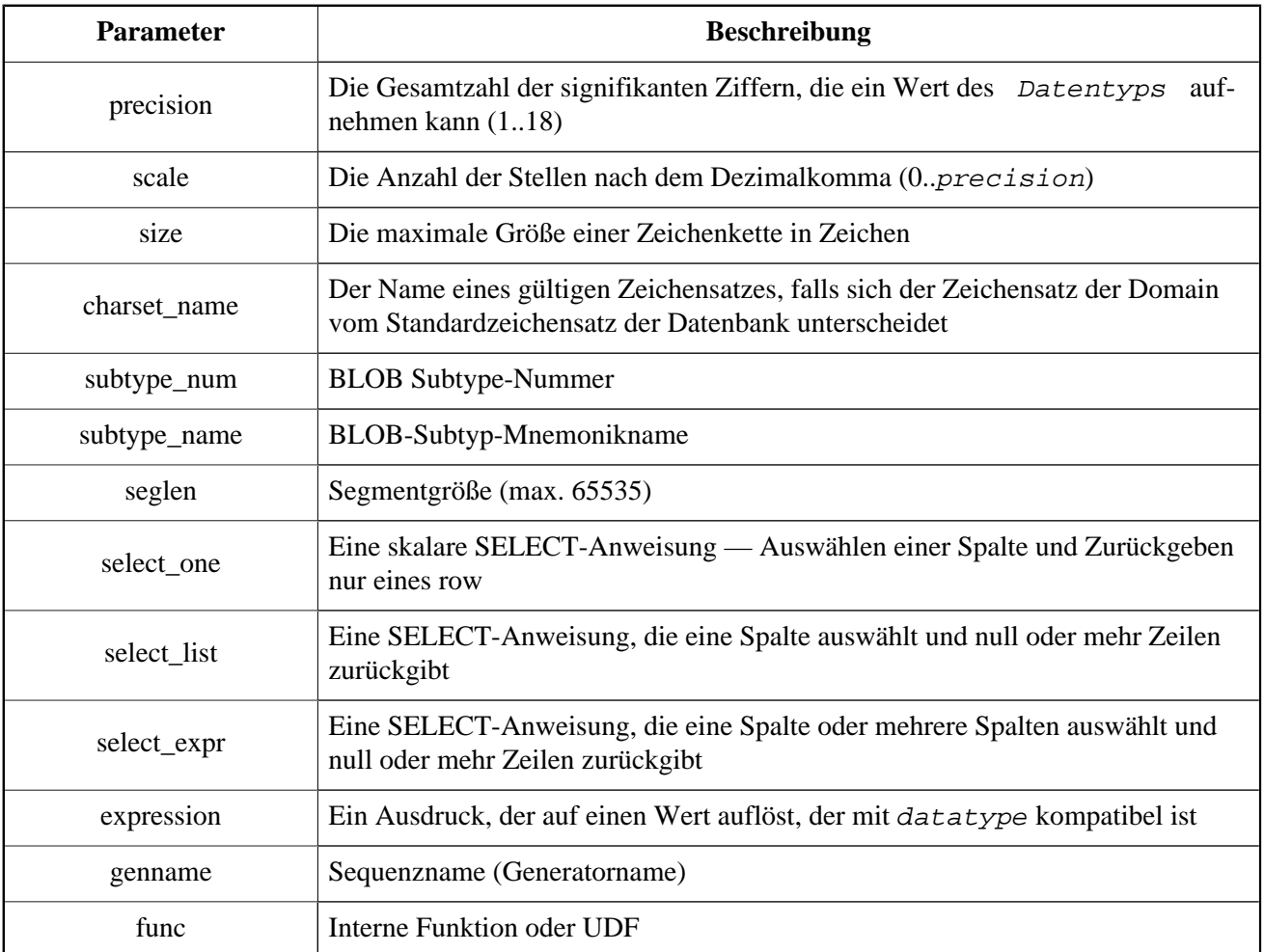

Die Anweisung ALTER DOMAIN ermöglicht Änderungen an den aktuellen Attributen einer Domain einschließlich ihres Namens. Sie können beliebig viele Domainnänderungen in einer ALTER DOMAIN-Anweisung vornehmen.

*TO <name>:* Verwenden Sie die TO-Klausel, um die Domain umzubenennen, solange keine Abhängigkeiten von der Domain vorhanden sind, z. B. Tabellenspalten, lokale Variablen oder Prozedurargumente, die darauf verweisen.

*SET DEFAULT:* Mit der SET DEFAULT-Klausel können Sie einen neuen Standardwert setzen. Wenn die Domain bereits einen Standardwert hat, muss sie nicht zuerst gelöscht werden, sondern wird durch die neue ersetzt.

*DROP DEFAULT:* Mit dieser Klausel löschen Sie einen zuvor festgelegten Standardwert und ersetzen ihn durch NULL.

*ADD CONSTRAINT CHECK:* Verwenden Sie die Klausel ADD CONSTRAINT CHECK, um einen CHECK-Constraint zur Domain hinzuzufügen. Existiert bereits ein CHECK-Constraint für die Domain, muss dieser zunächst gelöscht werden. Nutzen Sie dazu ein ALTER DOMAIN-Statement, das eine DROP CONSTRAINT-Klausel beinhaltet.

*TYPE:* Die TYPE-Klausel wird verwendet, um den Datentyp der Domain in eine andere, kompatible zu ändern. Das System verbietet jede Änderung des Typs, der zu Datenverlust führen könnte. Ein Beispiel wäre, wenn die Anzahl der Zeichen im neuen Typ kleiner als im vorhandenen Typ wäre.

#### **Wichtig**

Wenn Sie die Attribute einer Domain ändern, kann der vorhandene PSQL-Code ungültig werden. Für Informationen zur Erkennung lesen Sie bitte den Artikel *[Das RDB\\$VALID\\_BLR Feld](#page-206-0)* in Anhang A.

Jeder Benutzer, der mit der Datenbank verbunden ist, kann eine Domain ändern, sofern sie nicht durch Abhängigkeiten von Objekten verhindert wird, für die dieser Benutzer nicht über ausreichende Berechtigungen verfügt.

## **Was die Ausführung von ALTER DOMAIN verhindert**

- Wenn die Domain als ein Array deklariert wurde, ist es nicht möglich, ihren Typ oder ihre Dimensionen zu ändern. Es kann auch kein anderer Typ in einen ARRAY-Typ geändert werden.
- In Firebird 2.5 und niedriger darf die Einschränkung NOT NULL weder für eine Domain aktiviert noch deaktiviert werden.
- Es gibt keine Möglichkeit, die Standardkollation zu ändern, ohne die Domain zu löschen und sie mit den gewünschten Attributen neu zu erstellen.

## **Beispiele für ALTER DOMAIN**

1. Ändern des Datentyps in INTEGER und festlegen oder ändern des Standardwerts auf 2.000:

```
ALTER DOMAIN CUSTNO
   TYPE INTEGER
  SET DEFAULT 2000;
```
2. Umbenennen einer Domain.

```
ALTER DOMAIN D_BOOLEAN TO D_BOOL;
```
3. Löschen des Standardwerts und Hinzufügen einer Einschränkung für die Domain:

```
ALTER DOMAIN D_DATE
   DROP DEFAULT
   ADD CONSTRAINT CHECK (VALUE >= date '01.01.2000');
```
4. Ändern des CHECK-Constraints:

```
ALTER DOMAIN D_DATE
  DROP CONSTRAINT;
ALTER DOMAIN D_DATE
   ADD CONSTRAINT CHECK
     (VALUE BETWEEN date '01.01.1900' AND date '31.12.2100');
```
5. Ändern des Datentyps, um die zulässige Anzahl von Zeichen zu erhöhen:

```
ALTER DOMAIN FIRSTNAME
   TYPE VARCHAR(50) CHARACTER SET UTF8;
```
<span id="page-100-0"></span>*Siehe auch:* [CREATE DOMAIN](#page-92-0), [DROP DOMAIN](#page-100-0)

## **DROP DOMAIN**

*Benutzt für:* Eine bestehende Domain löschen

*Verfügbar in:* DSQL, ESQL

*Syntax:*

DROP DOMAIN domain\_name

Die Anweisung DROP DOMAIN löscht eine Domain, die in der Datenbank vorhanden ist. Es ist nicht möglich, eine Domain zu löschen, wenn sie von Spalten der Datenbanktabellen referenziert oder in einem PSQL-Modul verwendet wird. Um eine Domain zu löschen, die verwendet wird, müssen alle Spalten in allen Tabellen, die auf die Domain verweisen, gelöscht werden und alle Verweise auf die Domain müssen aus PSQL-Modulen entfernt werden.

Jeder Benutzer, der mit der Datenbank verbunden ist, kann eine Domain löschen.

#### **Beispiele**

Löschen der COUNTRYNAME-Domain:

DROP DOMAIN COUNTRYNAME;

*Siehe auch:* [CREATE DOMAIN](#page-92-0), [ALTER DOMAIN](#page-96-0)

# **TABLE**

Als relationales DBMS speichert Firebird Daten in Tabellen. Eine Tabelle ist eine flache, zweidimensionale Struktur, die eine beliebige Anzahl von Zeilen enthält. Tabellenzeilen werden oft als *Datensätze* bezeichnet.

Alle Zeilen in einer Tabelle haben die gleiche Struktur und bestehen aus Spalten. Tabellenspalten werden oft als *Felder* bezeichnet. Eine Tabelle muss mindestens eine Spalte haben. Jede Spalte enthält einen einzelnen Typ von SQL-Daten.

In diesem Abschnitt wird beschrieben, wie Sie Tabellen in einer Datenbank erstellen, ändern und löschen.

## <span id="page-101-0"></span>**CREATE TABLE**

*Benutzt für:* Erstellen einer neuen Tabelle (Relation)

*Verfügbar in:* DSQL, ESQL

*Syntax:*

```
CREATE [GLOBAL TEMPORARY] TABLE tablename
   [EXTERNAL [FILE] '<filespec>']
  (<col_def> [, {<col_def> | <tconstraint>} ...])
  [ON COMMIT {DELETE | PRESERVE} ROWS];
<col_def> ::= <regular_col_def> | <computed_col_def>
<regular_col_def> ::=
  colname {<datatype> | domainname}
   [DEFAULT {literal | NULL | <context_var>}]
   [NOT NULL]
  [<col_constraint>]
  [COLLATE collation name]
<computed_col_def> ::=
   colname [<datatype>]
   {COMPUTED [BY] | GENERATED ALWAYS AS} (<expression>)
<datatype> ::=
     {SMALLINT | INTEGER | BIGINT} [<array_dim>]
     | {FLOAT | DOUBLE PRECISION} [<array_dim>]
    | {DATE | TIME | TIMESTAMP} [<array_dim>]
    | {DECIMAL | NUMERIC} [(precision [, scale])] [<array_dim>]
   | {CHAR | CHARACTER | CHARACTER VARYING | VARCHAR} [(size)]
    [<array dim>] [CHARACTER SET charset name]
   | {NCHAR | NATIONAL CHARACTER | NATIONAL CHAR} [VARYING]
     [(size)] [<array_dim>]
   | BLOB [SUB_TYPE {subtype_num | subtype_name}]
     [SEGMENT SIZE seglen] [CHARACTER SET charset_name]
   | BLOB [(seglen [, subtype_num])]
<array_dim> ::= [[m:]n [, [m:]n ...]]
<col_constraint> ::=
   [CONSTRAINT constr_name]
   { PRIMARY KEY [<using_index>]
     UNIQUE [<using_index>]
     | REFERENCES other_table [(colname)] [<using_index>]
         [ON DELETE {NO ACTION | CASCADE | SET DEFAULT | SET NULL}]
         [ON UPDATE {NO ACTION | CASCADE | SET DEFAULT | SET NULL}]
     | CHECK (<check_condition>) }
<tconstraint> ::=
   [CONSTRAINT constr_name]
   { PRIMARY KEY (col_list) [<using_index>]
     | UNIQUE (col_list) [<using_index>]
     | FOREIGN KEY (col_list)
```

```
 REFERENCES other_table [(col_list)] [<using_index>]
         [ON DELETE {NO ACTION | CASCADE | SET DEFAULT | SET NULL}]
         [ON UPDATE {NO ACTION | CASCADE | SET DEFAULT | SET NULL}]
     | CHECK (<check_condition>) }"
\{ \text{col list} \} ::= colname [, colname ...]
<using_index> ::= USING
   [ASC[ENDING] | DESC[ENDING]] INDEX indexname
<check_condition> ::=
    <val> <operator> <val>
     | <val> [NOT] BETWEEN <val> AND <val>
    | <val> [NOT] IN (<val> [, <val> ...] | <select_list>)
    | <val> IS [NOT] NULL
    | <val> IS [NOT] DISTINCT FROM<val>
    | <val> [NOT] CONTAINING <val>
     | <val> [NOT] STARTING [WITH] <val>
     | <val> [NOT] LIKE <val> [ESCAPE <val>]
     | <val> [NOT] SIMILAR TO <val> [ESCAPE <val>]
     | <val> <operator> {ALL | SOME | ANY} (<select_list>)
    | [NOT] EXISTS (<select_expr>)
    | [NOT] SINGULAR (<select_expr>)
    | (<check_condition>)
   | NOT <check condition>
    | <check_condition> OR <check_condition>
   | <check_condition> AND <check_condition>
<operator> ::= 
<> | != | ^= | ~= | = | < | > | <= | >= | !< | ^< | ~< | !> | ^> | ~>
\langle \text{val}\rangle ::=
     colname [[<array_idx> [, <array_idx> ...]]]
    | literal
    | <context_var>
     | <expression>
    | NULL
   NEXT VALUE FOR genname
    | GEN_ID(genname, <val>)
   | CAST(<val> AS <datatype>)
    | (<select_one>)
   | func([<val> [, <val> ...]])
```
#### **Tabelle 5.7. CREATE TABLE Statement-Parameter**

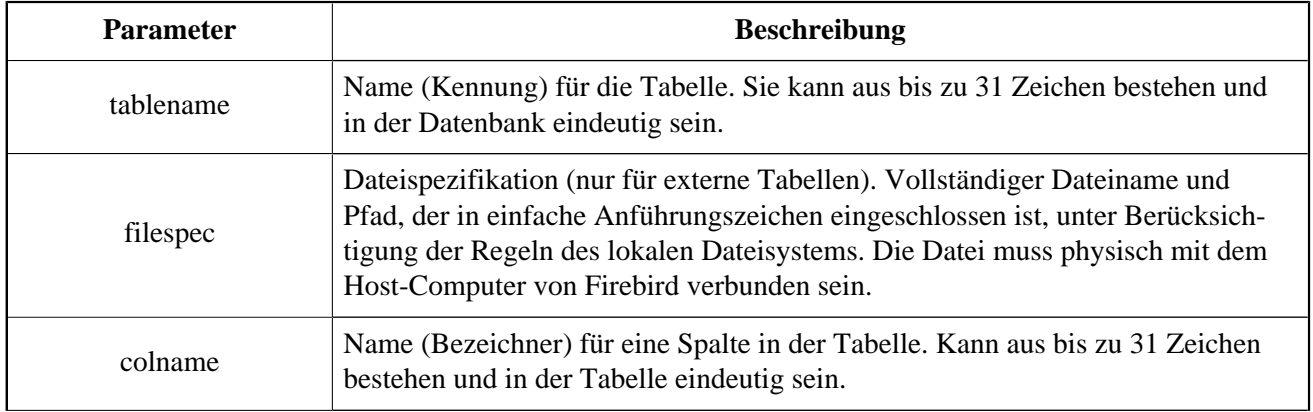

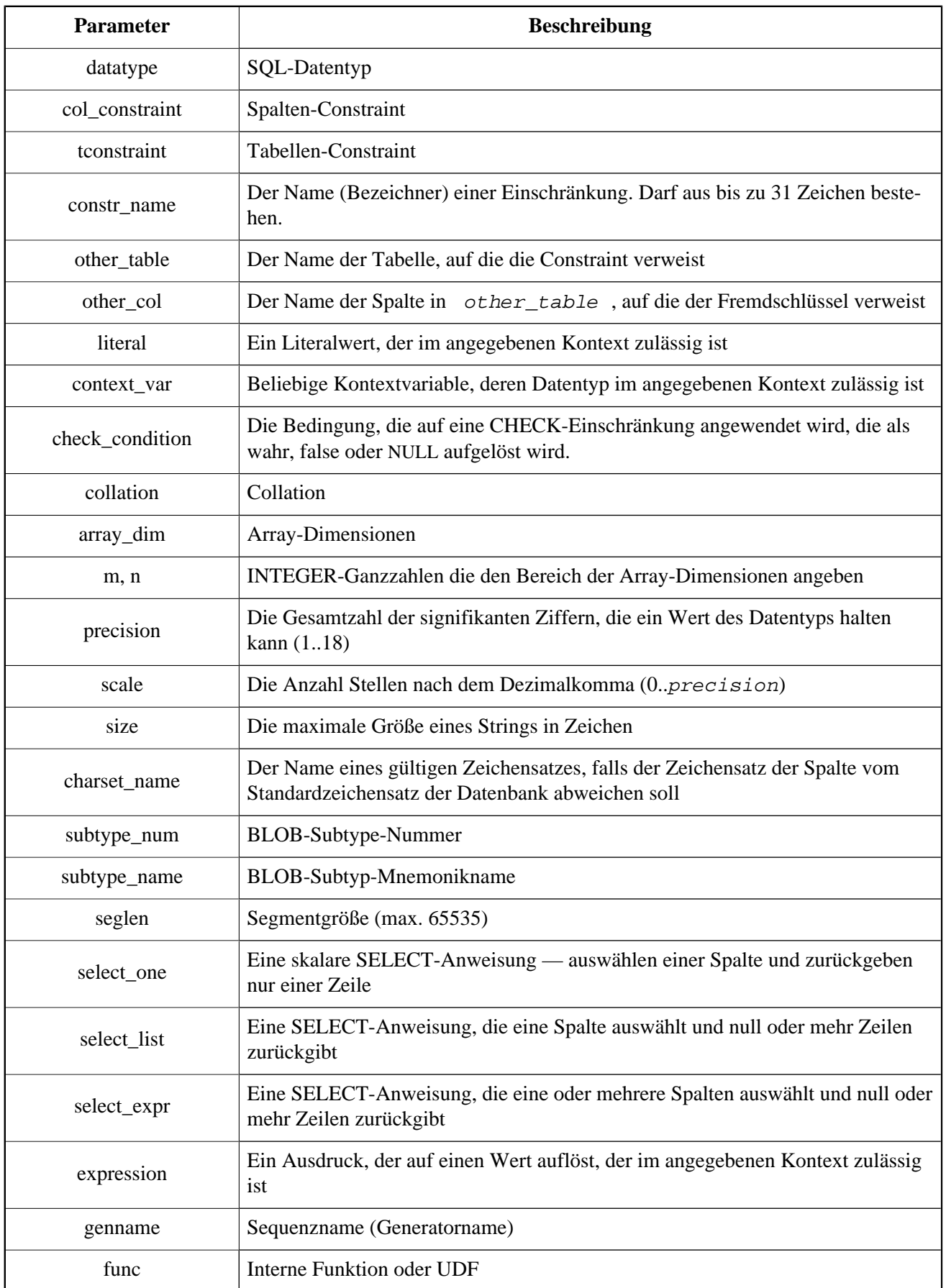

Die Anweisung CREATE TABLE erstellt eine neue Tabelle. Jeder Benutzer kann sie erstellen und ihr Name muss unter den Namen aller Tabellen, Ansichten und gespeicherten Prozeduren in der Datenbank eindeutig sein.

Eine Tabelle muss mindestens eine Spalte enthalten, die nicht berechnet wird, und die Namen der Spalten müssen in der Tabelle eindeutig sein.

Eine Spalte muss entweder einen expliziten *SQL-Datentyp*, den Namen einer *Domain*, dessen Attribute für die Spalte kopiert werden oder als COMPUTED BY-Ausdruck (ein *berechnetes Feld*).

Eine Tabelle kann eine beliebige Anzahl von Tabelleneinschränkungen haben, einschließlich keiner.

## **Eine Spalte nicht nullbar machen**

In Firebird sind Spalten standardmäßig nullwertig. Die optionale NOT NULL-Klausel gibt an, dass die Spalte NULL anstelle eines Wertes nicht verwenden darf.

## **Zeichen-Spalten**

Sie können die CHARACTER SET-Klausel verwenden, um den Zeichensatz für die Typen CHAR, VARCHAR und BLOB (SUB\_TYPE TEXT) anzugeben. Wenn der Zeichensatz nicht angegeben ist, wird standardmäßig der während der Erstellung der Datenbank angegebene Zeichensatz verwendet. Wurde während der Erstellung der Datenbank kein Zeichensatz angegeben, wird standardmäßig der Zeichensatz NONE übernommen. In diesem Fall werden Daten gespeichert und abgerufen, wie sie übermittelt wurden. Daten in einer beliebigen Kodierung können zu einer solchen Spalte hinzugefügt werden, aber es ist nicht möglich, diese Daten zu einer Spalte mit einer anderen Kodierung hinzuzufügen. Keine Transliteration wird zwischen den Quell- und Zielcodierungen, das dies zu Fehlern führen kann.

Mit der optionalen COLLATE-Klausel können Sie die Sortierreihenfolge für Zeichendatentypen angeben, einschließlich BLOB SUB\_TYPE TEXT. Wenn keine Sortierreihenfolge angegeben ist, wird standardmäßig die Sortierreihenfolge angewendet, die für den angegebenen Zeichensatz beim Erstellen der Spalte standardmäßig verwendet wird.

## **Angabe eines DEFAULT-Wertes**

Die optionale DEFAULT-Klausel erlaubt Ihnen, den Standardwert für eine Tabellenspalte festzulegen. Dieser Wert wird der Spalte während der Ausführung eines INSERT-Statements zugewiesen, sofern kein anderer Wert festgelegt wurde *und* diese Spalte von der INSERT-Anweisung ausgelassen wurde.

Der Standardwert kann ein Literal eines kompatiblen Typs sein, eine Kontextvariable, die mit dem Datentyp der Spalte typkompatibel ist, oder NULL, wenn die Spalte dies zulässt. Wenn kein Standardwert explizit angegeben ist, wird NULL impliziert.

Ein Ausdruck kann nicht als Standardwert verwendet werden.

## **Domain-basierte Spalten**

Um eine Spalte zu definieren, können Sie eine zuvor definierte Domain verwenden. Wenn die Definition einer Spalte auf einer Domain basiert, enthält sie möglicherweise einen neuen Standardwert, zusätzliche CHECK-Einschränkungen und eine COLLATE-Klausel, die die in der Domain angegebenen Werte überschreibt. Die Definition einer solchen Spalte kann zusätzliche Spaltenbeschränkungen enthalten (z. B. NOT NULL), wenn die Domain diese nicht besitzt.

## **Wichtig**

Es ist nicht möglich, eine Domain-basierte Spalte zu definieren, die nullbar ist, wenn die Domain mit dem Attribut NOT NULL definiert wurde. Wenn Sie eine Domain haben möchten, die zum Definieren sowohl von nullbaren als auch von nicht-nullbaren Spalten und Variablen verwendet werden kann, empfiehlt es sich, die Domain auf null zu setzen und NOT NULL in der Spaltendefinition zu verwenden.

## **Berechnete Felder**

Berechnete Felder können in der Datenbank mittels COMPUTED [BY] oder GENERATED ALWAYS AS (gemäß SQL: 2003 Standard) definiert werden. Sie meinen dasselbe. Das Beschreiben des Datentyps ist für berechnete Felder nicht erforderlich (aber möglich), da das DBMS den entsprechenden Typ als Ergebnis der Ausdrucksanalyse berechnet und speichert. Entsprechende Operationen für die in einem Ausdruck enthaltenen Datentypen müssen genau angegeben werden.

Wenn der Datentyp explizit für ein berechnetes Feld angegeben wird, wird das Berechnungsergebnis in den angegebenen Typ konvertiert. Dies bedeutet zum Beispiel, dass das Ergebnis eines numerischen Ausdrucks als String dargestellt werden kann.

In einer Abfrage, die eine COMPUTED BY-Spalte auswählt, wird der Ausdruck für jede Zeile der ausgewählten Daten ausgewertet.

## **Tipp**

Anstelle einer berechneten Spalte ist es in manchen Fällen sinnvoll, eine reguläre Spalte zu verwenden, deren Wert in Triggern zum Hinzufügen und Aktualisieren von Daten ausgewertet wird. Es kann die Leistung des Einfügens / Aktualisierens von Datensätzen verringern, aber es wird die Leistung der Datenabfrage erhöhen.

## **Definieren einer ARRAY-Spalte**

- Wenn die Spalte ein Array sein soll, kann der Basistyp ein beliebiger SQL-Datentyp sein, mit Ausnahme von BLOB und ARRAY.
- Die Grenzen des Arrays werden in eckigen Klammern angegeben. (Im [Syntaxblock](#page-101-0) werden diese Klammern fett dargestellt, um sie von eckigen Klammern zu unterscheiden, die optionale Syntaxelemente kennzeichnen.
- Für jede Array-Dimension definieren eine oder zwei ganze Zahlen die untere und obere Grenze ihres Indexbereichs:
	- Standardmäßig sind Arrays 1-basiert. Die untere Grenze ist implizit und nur die obere Grenze muss angegeben werden. Eine einzelne Zahl kleiner als 1 definiert den Bereich num . 1 und eine Zahl größer als 1 definiert den Bereich 1.. num .
	- Zwei durch einen Doppelpunkt getrennte Zahlen (':') und optionaler Leerraum, der zweite ist größer als der erste, können verwendet werden, um den Bereich explizit zu definieren. Eine oder beide Grenzen können kleiner als Null sein, solange die obere Grenze größer als die untere ist.
- Wenn das Array mehrere Dimensionen hat, müssen die Bereichsdefinitionen für jede Dimension durch Kommas und optionales Leerzeichen getrennt werden.
- Indizes werden *nur* validiert, wenn ein Array tatsächlich existiert. Dies bedeutet, dass keine Fehlermeldungen bezüglich ungültiger Subskripte zurückgegeben werden, wenn ein bestimmtes Element nichts zurückgibt oder wenn ein Array-Feld NULL ist.

## **Constraints**

Es gibt vier Constraint-Typen. Diese sind:

- Primärschlüssel (PRIMARY KEY)
- Eindeutigkeitsschlüssel (UNIQUE)
- Fremdschlüssel(REFERENCES)
- CHECK-Constraint (CHECK)

Constraints können auf Spaltenebene ("Spaltenbeschränkungen") oder auf Tabellenebene ("Tabellenbeschränkungen") angegeben werden. Einschränkungen auf Tabellenebene sind erforderlich, wenn Schlüssel (Eindeutigkeitsbeschränkung, Primärschlüssel, Fremdschlüssel) über mehrere Spalten hinweg gebildet werden sollen und wenn eine CHECK-Einschränkung neben der definierten Spalte andere Spalten in der Zeile einbezieht. Die Syntax für einige Constraint-Typen kann je nachdem, ob die Constraint auf Spalten- oder Tabellenebene definiert wird, leicht unterschiedlich sein.

- Eine Spaltenbeschränkung wird während einer Spaltendefinition angegeben, nachdem alle Spaltenattribute, mit Ausnahme von COLLATION, angegeben wurden und nur die in dieser Definition angegebene Spalte enthalten ist
- Einschränkungen auf Tabellenebene werden nach allen Spaltendefinitionen angegeben. Sie sind ein flexiblerer Weg, um Einschränkungen festzulegen, da sie Einschränkungen für mehrere Spalten berücksichtigen können
- Sie können Einschränkungen auf Tabellen- und Spaltenebene im gleichen CREATE TABLE-Statement mischen

Das System erstellt automatisch den entsprechenden Index für einen Primärschlüssel (PRIMARY KEY), einen eindeutigen Schlüssel (UNIQUE) und einen Fremdschlüssel (REFERENCES ist eine Einschränkung auf Spaltenebene, FOREIGN KEY REFERENCES eine auf Tabellenebene).

## **Name für Constraints und ihre Indizes**

Spaltenbeschränkungen und ihre Indizes werden automatisch benannt:

- Der Constraint-Name besitzt die Form INTEG\_n, wobei n ein oder mehrere Ziffern repräsentiert
- Der Indexname besitzt die Form RDB\$PRIMARYn (für einen Primärschlüsselindex), RDB\$FOREIGNn (für einen Fremdschlüsselindex) oder RDB\$n (für einen Eindeutigkeitsindex). Auch hier repräsentiert n eine oder mehrere Ziffern.

Die automatische Benennung von Einschränkungen auf Tabellenebene und deren Indizes folgt dem gleichen Muster, es sei denn, die Namen werden explizit angegeben.

## **Benannte Constratints**

Ein Constraint kann explizit benannt werden, wenn für ihre Definition die CONSTRAINT-Klausel verwendet wird. Die CONSTRAINT-Klausel ist optional für die Definition von Spaltentypen auf Spaltenebene. Sie ist jedoch obligatorisch für Tabellenstufen. Standardmäßig hat der Constraint-Index denselben Namen wie die Constraint. Wenn für den Constraint-Index ein anderer Name gewünscht wird, kann eine USING-Klausel enthalten sein.

#### **Die USING-Klausel**

Die Klausel USING erlaubt Ihnen die benutzerdefiniserte Benennung des Index, der automatisch erstellt wurde und, optional, die Definition der Indexrichtigung —entweder aufsteigend (Standardwert) oder absteigend.

#### **PRIMARY KEY**

Der PRIMARY KEY-Constraint wird auf einer oder mehr *Schlüsselspalten* gebildet, wobei jede Spalte mit einem NOT NULL-Constraint definiert wurde. Die Werte in den Schlüsselspalten einer Zeile müssen eindeutig sein. Eine Tabelle kann nur einen Primärschlüssel enthalten.

- Ein einspaltiger Primärschlüssel kann als Spalten- oder Tabellenebene definiert werden
- Ein mehrspaltiger Primärschlüssel muss als Einschränkung auf Tabellenebene angegeben werden.

#### **Der UNIQUE-Constraint**

Die Einschränkung UNIQUE definiert die Anforderung der Eindeutigkeit des Inhalts für die Werte in einem Schlüssel in der gesamten Tabelle. Eine Tabelle kann eine beliebige Anzahl von eindeutigen Schlüsseleinschränkungen enthalten.

Wie beim Primärschlüssel kann die eindeutige Einschränkung mehrspaltig sein. Ist dies der Fall, muss es als Einschränkung auf Tabellenebene angegeben werden.

#### **NULL in Eindeutigkeitsschlüsseln**

Die SQL-99-konformen Regeln für UNIQUE-Constraints erlauben einen oder mehrere NULLs in einer Spalte mit einem UNIQUE-Constraint. Dadurch ist es möglich, eine UNIQUE-Beschränkung für eine Spalte zu definieren, die nicht die Einschränkung NOT NULL hat.

Bei UNIQUE-Schlüsseln, die mehrere Spalten umfassen, ist die Logik ein wenig kompliziert:

- Mehrere Zeilen mit Null in allen Spalten des Schlüssels sind erlaubt
- Mehrere Zeilen mit Schlüsseln mit verschiedenen Kombinationen von Nullen und Nicht-Null-Werten sind erlaubt
- Mehrere Zeilen mit denselben Schlüsselspalten null und der Rest mit Werten ungleich null sind zulässig, sofern sich die Werte in mindestens einer Spalte unterscheiden
- Mehrere Zeilen mit denselben Schlüsselspalten null und der Rest mit Nicht-Nullwerten, die in jeder Spalte gleich sind, verletzen die Bedingung

Die Regeln für die Eindeutigkeit lassen sich so zusammenfassen:

*Illustration:*

```
RECREATE TABLE t(x \text{ int}, y \text{ int}, z \text{ int}, \text{ unique}(x, y, z));
INSERT INTO t values( NULL, 1, 1 );
INSERT INTO t values( NULL, NULL, 1 );
INSERT INTO t values( NULL, NULL, NULL );
INSERT INTO t values( NULL, NULL, NULL ); -- Erlaubt
INSERT INTO t values( NULL, NULL, 1 ); -- Nicht erlaubt
```
#### **FOREIGN KEY**

Ein Fremdschlüssel stellt sicher, dass die teilnehmenden Spalten nur Werte enthalten dürfen, die auch in der referenzierten Spalte (n) in der Mastertabelle vorhanden sind. Diese referenzierten Spalten werden oft als *Zielspalten* bezeichnet. Sie müssen der Primärschlüssel oder ein eindeutiger Schlüssel in der Zieltabelle sein. Sie müssen keine NOT NULL-Einschränkung definiert haben, obwohl sie, wenn sie der Primärschlüssel sind, natürlich diese Einschränkung haben.

Die Fremdschlüsselspalten in der referenzierenden Tabelle selbst erfordern keine NOT NULL-Einschränkung.

Ein einspaltiger Fremdschlüssel kann in der Spaltendeklaration definiert werden, wobei das Schlüsselwort REFE-RENCES verwendet wird:

... , ARTIFACT ID INTEGER REFERENCES COLLECTION (ARTIFACT ID),

Die Spalte ARTIFACT\_ID im Beispiel verweist auf eine gleichnamige Spalte in der Tabelle COLLECTIONS.

Sowohl einspaltige als auch mehrspaltige Fremdschlüssel können auf der *Tabellenebene* definiert werden. Bei einem mehrspaltigen Fremdschlüssel ist die Deklaration auf Tabellenebene die einzige Option. Diese Methode ermöglicht auch die Angabe eines optionalen Namens für die Einschränkung:

... CONSTRAINT FK\_ARTSOURCE FOREIGN KEY(DEALER\_ID, COUNTRY) REFERENCES DEALER (DEALER\_ID, COUNTRY),

Beachten Sie, dass sich die Spaltennamen in der referenzierten Tabelle ("master") möglicherweise von denen im Fremdschlüssel unterscheiden.

#### **Anmerkung**

Wenn keine Zielspalten angegeben sind, verweist der Fremdschlüssel automatisch auf den Primärschlüssel der Zieltabelle.

#### **Fremdschlüsselaktionen**

Mit den Unterklauseln ON UPDATE und ON DELETE ist es möglich, eine Aktion für die betroffenen Fremdschlüsselspalte anzugeben, wenn referenzierte Werte in der Mastertabelle geändert werden:

- NO ACTION (der Standard) nichts wird getan
- CASCADE Die Änderung in der Mastertabelle wird an die entsprechende(n) Zeile(n) in der untergeordneten Tabelle weitergegeben. Wenn sich ein Schlüsselwert ändert, ändert sich der entsprechende Schlüssel in den untergeordneten Datensätzen auf den neuen Wert; Wenn die Master-Zeile gelöscht wird, werden die untergeordneten Datensätze gelöscht.
- SET DEFAULT Die Fremdschlüsselspalten in den betroffenen Zeilen werden wie bei der Definition der Fremdschlüsselbeschränkung *auf ihre Standardwerte gesetzt*.
- SET NULL Die Fremdschlüssel-Spalten in den betroffenen Zeilen werden auf NULL gesetzt.

Die angegebene Aktion oder die Standardeinstellung NO ACTION könnte dazu führen, dass eine Fremdschlüsselspalte ungültig wird. Beispielsweise könnte er einen Wert erhalten, der in der Mastertabelle nicht vorhanden ist, oder er könnte NULL werden, während die Spalte eine NOT NULL-Einschränkung hat. Solche Bedingungen führen dazu, dass die Operation in der Master-Tabelle mit einer Fehlermeldung fehlschlägt.

*Beispiel:*

... CONSTRAINT FK\_ORDERS\_CUST FOREIGN KEY (CUSTOMER) REFERENCES CUSTOMERS (ID) ON UPDATE CASCADE ON DELETE SET NULL

#### **CHECK-Constraint**

Die Bedingung CHECK definiert die Bedingung, die die in diese Spalte eingefügten Werte erfüllen müssen. Eine Bedingung ist ein logischer Ausdruck (auch Prädikat genannt), der die Werte TRUE, FALSE und UNKNOWN zurückgeben kann. Eine Bedingung gilt als erfüllt, wenn das Prädikat TRUE oder den Wert UNKNOWN (entspricht NULL) zurückgibt. Wenn das Prädikat FALSE zurückgibt, wird der Wert nicht akzeptiert. Diese Bedingung wird zum Einfügen einer neuen Zeile in die Tabelle (die Anweisung INSERT) und zum Aktualisieren des vorhandenen Werts der Tabellenspalte (die Anweisung UPDATE wo eine dieser Aktionen stattfinden kann (UPDATE ODER INSERT, MERGE).

#### **Wichtig**

Eine CHECK-Beschränkung für eine Domainbasierte Spalte ersetzt eine vorhandene CHECK-Bedingung in der Domain nicht, sondern wird zu einer Ergänzung. Die Firebird-Engine hat während der Definition keine Möglichkeit zu überprüfen, ob der zusätzliche CHECK nicht mit dem vorhandenen übereinstimmt.

CHECK-Bedingungen — ob auf Tabellen- oder Spaltenebene definiert — beziehen sich auf Tabellenspalten *durch ihren Namen*. Die Verwendung des Schlüsselworts VALUE als Platzhalter wie auch in der CHECK-Bedingung für Domains ist im Kontext der Definition von Spalteneinschränkungen nicht zulässig.

*Beispiele:* mit zwei Einschränkungen auf Spaltenebene und einer auf Tabellenebene:

```
CREATE TABLE PLACES (
 ...
  LAT DECIMAL(9, 6) CHECK (ABS(LAT) < = 90),
  LON DECIMAL(9, 6) CHECK (ABS(LON) < = 180),
   ...
   CONSTRAINT CHK_POLES CHECK (ABS(LAT) < 90 OR LON = 0)
) : \overline{\phantom{a}}
```
### **Global Temporary Tables (GTT)**

Global Temporary Tables haben persistente Metadaten, aber ihre Inhalte sind transaktions- (Standard) oder verbindungsgebunden. Jede Transaktion oder Verbindung hat eine eigene private Instanz eines GTT, isoliert von allen anderen. Instanzen werden nur dann erstellt, wenn auf das GTT verwiesen wird. Sie werden beim Beenden der Transaktion oder beim Trennen zerstört. Die Metadaten eines GTT können mit ALTER TABLE bzw. DROP TABLE geändert oder entfernt werden.

*Syntax:*

```
CREATE GLOBAL TEMPORARY TABLE name
   (<column_def> [, {<column_def> | <table_constraint>} ...])
   [ON COMMIT {DELETE | PRESERVE} ROWS]
```
#### **Hinweise zur Syntax**

- ON COMMIT DELETE ROWS erstellt eine transaktionsgebundene GTT (der Standard) ON COMMIT PRE-SERVE ROWS eine verbindungsgebundene GTT
- Eine EXTERNAL [FILE]-Klausel ist nicht zulässig in der Definition einer GTT

#### **Einschränkungen für GTTs**

GTTs können mit allen Features und Utensilien gewöhnlicher Tabellen (Schlüssel, Referenzen, Indizes, Trigger usw.) "ausgestattet werden", aber es gibt einige Einschränkungen:

- GTTs und reguläre Tabellen können sich nicht gegenseitig referenzieren
- Eine verbindungsgebundene ("PRESERVE ROWS") GTT kann nicht auf eine transaktionsgebundene ("DELETE ROWS") GTT verweisen
- Domain-Constraints können nicht auf GTTs verweisen
- Die Zerstörung einer GTT-Instanz am Ende ihres Lebenszyklus löst keine BEFORE / AFTER-Löschtrigger aus

#### **Tipp**

In einer vorhandenen Datenbank ist es nicht immer einfach, eine reguläre Tabelle von einer GTT oder einer GTT auf Transaktions- von einer GTT auf Verbindungsebene zu unterscheiden. Verwenden Sie diese Abfrage, um herauszufinden, welche Art von Tabelle Sie betrachten:

```
select t.rdb$type_name
   from rdb$relations r
   join rdb$types t on r.rdb$relation_type = t.rdb$type
    where t.rdb$field_name = 'RDB$RELATION_TYPE'
   and r.rdb$relation name = 'TABLENAME'
```
Für einen Überblick über die Typen aller Beziehungen in der Datenbank:

```
 select r.rdb$relation_name, t.rdb$type_name
 from rdb$relations r
 join rdb$types t on r.rdb$relation_type = t.rdb$type
 where t.rdb$field_name = 'RDB$RELATION_TYPE'
 and coalesce (r.rdb$system_flag, 0) = 0
```
Das Feld RDB\$TYPE\_NAME zeigt PERSISTENT für eine reguläre Tabelle, VIEW für eine Ansicht, GLOBAL\_TEMPORARY\_PRESERVE für eine verbindungsgebundene GTT und GLOBAL\_TEMPORARY\_DELETE für eine transaktionsgebundene GTT.

### **Externe Tabellen**

Die optionale Klausel EXTERNAL [FILE] gibt an, dass die Tabelle außerhalb der Datenbank in einer externen Textdatei mit Datensätzen fester Länge gespeichert wird. Die Spalten einer Tabelle, die in einer externen Datei gespeichert sind, können von einem beliebigen Typ außer BLOB oder ARRAY sein.

Alles, was Sie mit einer in einer externen Datei gespeicherten Tabelle tun können, ist, neue Zeilen einzufügen (INSERT) und die Daten abzufragen). Das Aktualisieren vorhandener Daten (UPDATE) und das Löschen von Zeilen (DELETE) sind nicht möglich.

Eine Datei, die als externe Tabelle definiert ist, muss sich auf einem Speichergerät befinden, das physisch auf dem Computer vorhanden ist, auf dem der Firebird-Server ausgeführt wird. Wenn der Parameter *ExternalFileAccess* in der Konfigurationsdatei firebird.conf auf Restrict lautet, muss in einem der dort aufgeführten Verzeichnisse das Argument für Restrict stehen. Wenn die Datei nicht schon existiert, wird Firebird diese beim ersten Zugriff erstellen.

#### **Wichtig**

Die Möglichkeit, externe Dateien für eine Tabelle zu verwenden, hängt vom Wert ab, der für den Parameter *ExternalFileAccess* in firebird.conf festgelegt wurde:

- Wenn der Parameter auf None (Standardeinstellung) eingestellt ist, wird jeder Zugriff auf eine externe Datei verweigert.
- Die Einstellung Restrict wird empfohlen, um den Zugriff externer Dateien auf Verzeichnisse einzuschränken, die vom Serveradministrator explizit für diesen Zweck erstellt wurden. Beispielsweise:
	- ExternalFileAccess = Restrict externalfiles schränkt den Zugriff auf ein Verzeichnis namens externalfiles direkt unterhalb des Firebird Wurzelverzeichnisses ein
	- ExternalFileAccess = d:\databases\outfiles; e:\infiles schränkt den Zugriff auf die zwei angegebenen Verzeichnisse des Windows-Hostservers ein. Beachten Sie, dass jeder Pfad, der eine Netzwerkzuordnung ist, nicht funktioniert. Pfade, die in einfachen oder doppelten Anführungszeichen eingeschlossen sind, funktionieren auch nicht.
- Wenn dieser Parameter auf Full eingestellt ist, kann auf externe Dateien im Host-Dateisystem zugegriffen werden. Es schafft eine Sicherheitslücke und wird nicht empfohlen.

### **Externes Dateiformat**

Das "Zeilen"-Format einer externen Tabelle besteht aus fester Länge. Es gibt keine Feldbegrenzer: Sowohl Feld- als auch Zeilengrenzen werden durch die maximale Größe der Felddefinitionen in Bytes bestimmt. Dies ist sowohl beim Definieren der Struktur der externen Tabelle als auch beim Entwerfen einer Eingabedatei für eine externe Tabelle wichtig, die Daten aus einer anderen Anwendung importieren soll. Das ubiquitäre ".csv"-Format ist z. B. nicht nützlich als Eingabedatei und kann nicht direkt in eine externe Datei generiert werden.

Der nützlichste Datentyp für die Spalten externer Tabellen ist der Typ CHAR mit fester Länge mit geeigneten Längen für die Daten, die sie tragen sollen. Datums- und Zahlentypen können problemlos zu und von Zeichenketten umgewandelt werden, solange die Dateien nicht von einer anderen Firebird-Datenbank gelesen werden sollen, werden die nativen Datentypen externen Anwendungen als unparsbar "alphabetti" angezeigt.

Natürlich gibt es Möglichkeiten, typisierte Daten zu manipulieren, um Ausgabedateien von Firebird zu generieren, die als Eingabedateien für andere Anwendungen mithilfe von gespeicherten Prozeduren mit oder ohne externe Tabellen gelesen werden können. Solche Techniken liegen außerhalb des Bereichs einer Sprachreferenz. Hier finden Sie einige Richtlinien und Tipps zum Erstellen und Arbeiten mit einfachen Textdateien, da die externe Tabellenfunktion häufig als einfache Möglichkeit zum Erstellen oder Lesen von transaktionsunabhängigen Protokollen verwendet wird, die offline in einem Texteditor oder in einem Auditing untersucht werden können Anwendung.

#### **Zeilenbegrenzer**

Im Allgemeinen sind externe Dateien nützlicher, wenn Zeilen durch ein Trennzeichen in Form einer "newline"-Sequenz getrennt werden, die von Leseanwendungen auf der vorgesehenen Plattform erkannt wird. Für die meisten Kontexte unter Windows ist dies die Zwei-Byte-CRLF-Sequenz, Wagenrücklauf (ASCII-Code dezimal 13) und Zeilenvorschub (ASCII-Code dezimal 10). Auf POSIX ist LF für sich allein üblich; Bei einigen MacOSX-Anwendungen kann es sich um LFCR handeln. Es gibt verschiedene Möglichkeiten, diese Begrenzerspalte zu füllen. In unserem Beispiel unten geschieht dies mittel Before Insert-Trigger und der internen Funktion ASCII CHAR.

#### **Beispiel einer externen Tabelle**

In unserem Beispiel definieren wir eine externe Protokolltabelle, die von einem Ausnahmehandler in einer gespeicherten Prozedur oder einem Trigger verwendet werden kann. Die externe Tabelle wird ausgewählt, da die Nachrichten aus den behandelten Ausnahmen im Protokoll beibehalten werden, selbst wenn die Transaktion, die den Prozess gestartet hat, aufgrund einer anderen, nicht behandelten Ausnahme schließlich zurückgesetzt wird. Zu Demonstrationszwecken gibt es nur zwei Datenspalten, einen Zeitstempel und eine Nachricht. Die dritte Spalte speichert den Zeilenbegrenzer:

```
CREATE TABLE ext_log
  EXTERNAL FILE 'd:\externals\log_me.txt' (
  stamp CHAR (24),
  message CHAR(100),
 crlf CHAR(2) ); -- for a Windows context
COMMIT;
```
Jetzt noch einen Trigger erstellen, der Zeitstempel und Zeilenbegrenzer festlegt, sobald eine Nachricht in die Datei geschrieben wird:

```
SET TERM ^;
CREATE TRIGGER bi_ext_log FOR ext_log
ACTIVE BEFORE INSERT
AS
BEGIN
   IF (new.stamp is NULL) then
     new.stamp = CAST (CURRENT_TIMESTAMP as CHAR(24));
   new.crlf = ASCII_CHAR(13) || ASCII_CHAR(10);
END ^
COMMIT ^
SET TERM ; ^
```
Einfügen von Datensätzen (die von einem Exception-Handler oder Shakespeare-Fan gemacht worden sein könnten):

```
insert into ext_log (message)
values('Shall I compare thee to a summer''s day?');
insert into ext_log (message)
values('Thou art more lovely and more temperate')
```
Die Ausgabe:

2015-10-07 15:19:03.4110Shall I compare thee to a summer's day? 2015-10-07 15:19:58.7600Thou art more lovely and more temperate

### **Beispiele für CREATE TABLE**

1. Erstellen der Tabelle COUNTRY mit dem als Spaltenbeschränkung angegebenen Primärschlüssel.

```
CREATE TABLE COUNTRY (
   COUNTRY COUNTRYNAME NOT NULL PRIMARY KEY,
   CURRENCY VARCHAR(10) NOT NULL);
```
2. Erstellen der STOCK-Tabelle mit dem auf der Spaltenebene angegebenen benannten Primärschlüssel und dem auf der Tabellenebene angegebenen benannten eindeutigen Schlüssel.

```
CREATE TABLE STOCK (
  MODEL SMALLINT NOT NULL CONSTRAINT PK_STOCK PRIMARY KEY,
  MODELNAME CHAR(10) NOT NULL,
   ITEMID INTEGER NOT NULL,
   CONSTRAINT MOD_UNIQUE UNIQUE (MODELNAME, ITEMID));
```
3. Erstellen der JOB-Tabelle mit einer Primärschlüsselbeschränkung, die zwei Spalten umfasst, eine Fremdschlüsselbeschränkung für die Tabelle COUNTRY und eine CHECK-Einschränkung auf Tabellenebene. Die Tabelle enthält außerdem eine Reihe von 5 Elementen.

```
CREATE TABLE JOB (
JOB_CODE JOBCODE NOT NULL,
 JOB_GRADE JOBGRADE NOT NULL,
 JOB_COUNTRY COUNTRYNAME,
 JOB_TITLE VARCHAR(25) NOT NULL,
 MIN_SALARY NUMERIC(18, 2) DEFAULT 0 NOT NULL,
MAX_SALARY NUMERIC(18, 2) NOT NULL,
    JOB_REQUIREMENT BLOB SUB_TYPE 1,
   LANGUAGE_REQ VARCHAR(15) [1:5],
    PRIMARY KEY (JOB_CODE, JOB_GRADE),
    FOREIGN KEY (JOB_COUNTRY) REFERENCES COUNTRY (COUNTRY)
    ON UPDATE CASCADE
    ON DELETE SET NULL,
    CONSTRAINT CHK_SALARY CHECK (MIN_SALARY < MAX_SALARY)
);
```
4. Erstellen der PROJECT-Tabelle mit Primär-, Fremd- und eindeutigen Schlüsseleinschränkungen mit benutzerdefinierten Indexnamen, die mit der USING-Klausel angegeben wurden.

```
CREATE TABLE PROJECT (
    PROJ_ID PROJNO NOT NULL,
   PROJ_NAME VARCHAR(20) NOT NULL UNIQUE USING DESC INDEX IDX PROJNAME,
   PROJ DESC BLOB SUB TYPE 1,
    TEAM_LEADER EMPNO,
```

```
PRODUCT PRODTYPE,
     CONSTRAINT PK_PROJECT PRIMARY KEY (PROJ_ID) USING INDEX IDX_PROJ_ID,
     FOREIGN KEY (TEAM_LEADER) REFERENCES EMPLOYEE (EMP_NO)
      USING INDEX IDX_LEADER
);
```
5. Erstellen der Tabelle SALARY\_HISTORY mit zwei berechneten Feldern. Der erste wird gemäß dem Standard SQL:2003 deklariert, während der zweite gemäß der traditionellen Deklaration der berechneten Felder in Firebird deklariert wird.

```
CREATE TABLE SALARY_HISTORY (
    EMP_NO EMPNO NOT NULL,
 CHANGE_DATE TIMESTAMP DEFAULT 'NOW' NOT NULL,
 UPDATER_ID VARCHAR(20) NOT NULL,
 OLD_SALARY SALARY NOT NULL,
   PERCENT CHANGE DOUBLE PRECISION DEFAULT 0 NOT NULL,
    SALARY_CHANGE GENERATED ALWAYS AS
      (OLD_SALARY * PERCENT_CHANGE / 100),
   NEW SALARY COMPUTED BY
      (OLD_SALARY + OLD_SALARY * PERCENT_CHANGE / 100)
);
```
6. Erstellen einer verbindungsabhängigen Global Temporary Table.

```
CREATE GLOBAL TEMPORARY TABLE MYCONNGTT (
     ID INTEGER NOT NULL PRIMARY KEY,
     TXT VARCHAR(32),
     TS TIMESTAMP DEFAULT CURRENT_TIMESTAMP)
ON COMMIT PRESERVE ROWS;
```
7. Erstellen einer transaktionsbezogenen globalen temporären Tabelle, die einen Fremdschlüssel verwendet, um auf eine globale globale temporäre Tabelle mit Verbindungsbereich zu verweisen. Die ON COM-MIT-Unterklausel ist optional, da DELETE ROWS die Standardeinstellung ist.

```
CREATE GLOBAL TEMPORARY TABLE MYTXGTT (
     ID INTEGER NOT NULL PRIMARY KEY,
    PARENT ID INTEGER NOT NULL REFERENCES MYCONNGTT(ID),
     TXT VARCHAR(32),
     TS TIMESTAMP DEFAULT CURRENT_TIMESTAMP)
      ON COMMIT DELETE ROWS;
```
# <span id="page-114-0"></span>**ALTER TABLE**

*Benutzt für:* Ändern der Tabellenstruktur.

*Verfügbar in:* DSQL, ESQL

*Syntax:*

```
ALTER TABLE tablename
<operation> [, <operation> ...]
<operation> ::= ADD <col_def>
                       ADD <tconstraint>
                       DROP colname
                       DROP CONSTRAINT constr_name
                       ALTER [COLUMN] colname <col_mod>
<col def> ::= <regular col def> | <computed col def>
<regular_col_def> ::=
  colname {<datatype> | domainname}
   [DEFAULT {literal | NULL | <context_var>}]
   [NOT NULL]
  [<col_constraint>]
   [COLLATE collation_name]
<computed_col_def> ::=
   colname [<datatype>]
   {COMPUTED [BY] | GENERATED ALWAYS AS} (<expression>)
<col mod> ::= <regular_col mod> | <computed_col_mod>
<regular_col_mod> ::=
     TO newname
   POSITION newpos
    | TYPE {<datatype> | domainname}
    SET DEFAULT { literal | NULL | <context var>}
    | DROP DEFAULT
<computed_col_mod> ::=
     TO newname
    | POSITION newpos
    | [TYPE <datatype>] {COMPUTED [BY] | GENERATED ALWAYS AS} (<expression>)
<datatype> ::=
     {SMALLINT | INTEGER | BIGINT} [<array_dim>]
   | {FLOAT | DOUBLE PRECISION} [<array_dim>]
    | {DATE | TIME | TIMESTAMP} [<array_dim>]
     | {DECIMAL | NUMERIC} [(precision [, scale])] [<array_dim>]
   | {CHAR | CHARACTER | CHARACTER VARYING | VARCHAR} [(size)]
     [<array_dim>] [CHARACTER SET charset_name]
   | {NCHAR | NATIONAL CHARACTER | NATIONAL CHAR} [VARYING]
     [(size)] [<array_dim>]
   | BLOB [SUB_TYPE {subtype_num | subtype_name}]
     [SEGMENT SIZE seglen] [CHARACTER SET charset_name]
   | BLOB [(seglen [, subtype_num])]
<array_dim> ::= [[m]:n [,[m]:n ...]]
<col_constraint> ::=
   [CONSTRAINT constr_name]
   { PRIMARY KEY [<using_index>]
    | UNIQUE | <using_index>]
     | REFERENCES other_table [(colname)] [<using_index>]
         [ON DELETE {NO ACTION | CASCADE | SET DEFAULT | SET NULL}]
```

```
 [ON UPDATE {NO ACTION | CASCADE | SET DEFAULT | SET NULL}]
     | CHECK (<check_condition>) }
<tconstraint> ::=
   [CONSTRAINT constr_name]
   { PRIMARY KEY (col_list) [<using_index>]
     | UNIQUE (col_list) [<using_index>]
     | FOREIGN KEY (col_list)
         REFERENCES other_table [(col_list)] [<using_index>]
         [ON DELETE {NO ACTION | CASCADE | SET DEFAULT | SET NULL}]
         [ON UPDATE {NO ACTION | CASCADE | SET DEFAULT | SET NULL}]
     | CHECK (<check_condition>) }
<col_list> ::= colname [, colname ...]
<using_index> ::= USING
[ASC[ENDING] | DESC[ENDING]] INDEX indexname
<check_condition> ::=
     <val> <operator> <val>
    | <val> [NOT] BETWEEN <val> AND <val>
    | <val> [NOT] IN (<val> [, <val> ...] | <select_list>)
    | <val> IS [NOT] NULL
    | <val> IS [NOT] DISTINCT FROM <val>
    | <val> [NOT] CONTAINING <val>
    | <val> [NOT] STARTING [WITH] <val>
    | <val> [NOT] LIKE <val> [ESCAPE <val>]
     | <val> [NOT] SIMILAR TO <val> [ESCAPE <val>]
    | <val> <operator> {ALL | SOME | ANY} (<select_list>)
    | [NOT] EXISTS (<select_expr>)
    | [NOT] SINGULAR (<select_expr>)
    | (<search_condition>)
   NOT <search condition>
    | <search_condition> OR <search_condition>
  | <search_condition> AND <search_condition>
<operator> ::= 
  <> | != | ^= | ~= | = | < | > | <= | >= | !< | ^< | ~< | !> | ^> | ~>
<val> ::=
     colname [[<array_idx> [, <array_idx> ...]]]
    | literal
    | <context_var>
     | <expression>
    | NULL
   NEXT VALUE FOR genname
   GEN_ID(genname, <val>)
    | CAST(<val> AS <datatype>)
    | (<select_one>)
   | func([<val> [, <val> ...]])
```
#### **Tabelle 5.8. ALTER TABLE Statement-Parameter**

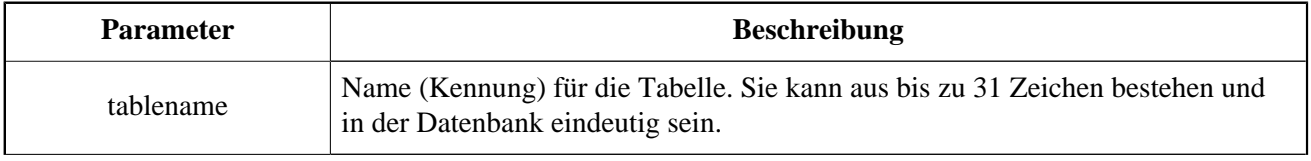

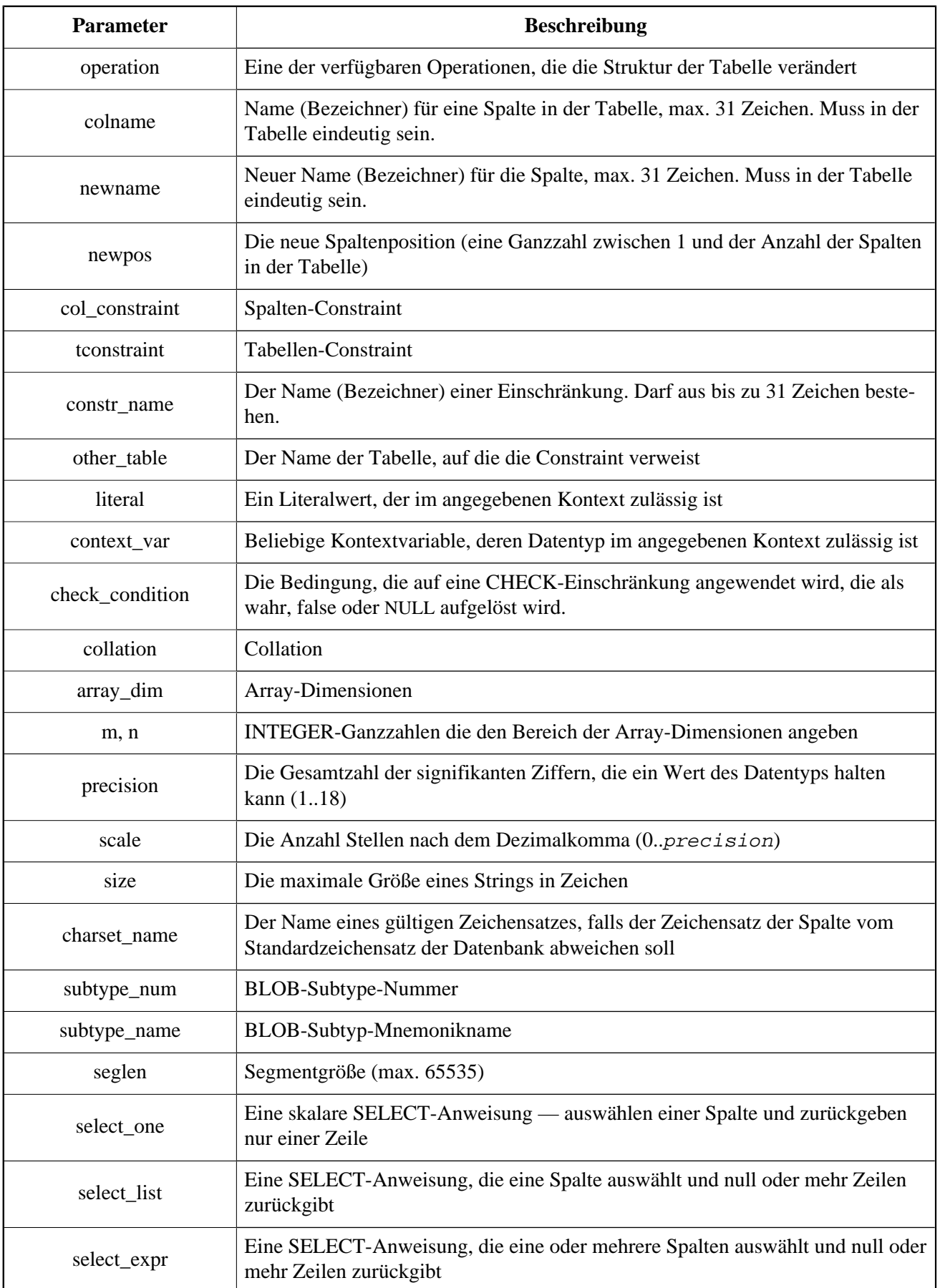

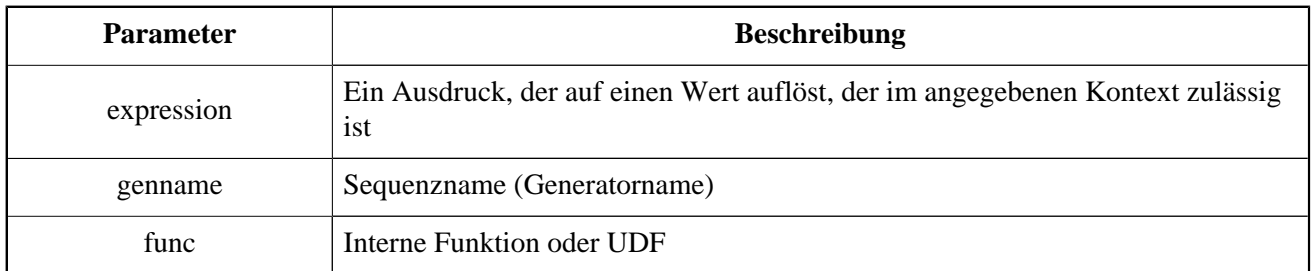

Die ALTER TABLE-Anweisung ändert die Struktur einer vorhandenen Tabelle. Mit einer Anweisung ALTER TABLE können Sie mehrere Operationen ausführen, Spalten und Einschränkungen hinzufügen und löschen sowie Spaltenangaben ändern.

Mehrere Operationen in einer Anweisung ALTER TABLE werden durch Kommata getrennt.

# **Zählung von Versionsinkrementen**

Einige Änderungen in der Struktur einer Tabelle erhöhen den Metadatenänderungszähler ("Versionszähler"), der jeder Tabelle zugewiesen ist. Die Anzahl der Metadatenänderungen ist für jede Tabelle auf 255 beschränkt. Sobald der Zähler die Grenze von 255 erreicht hat, können Sie keine weiteren Änderungen an der Struktur der Tabelle vornehmen, ohne den Zähler zurückzusetzen.

*So setzen Sie den Metadaten-Änderungszähler zurück:* Sie sollten die Datenbank mithilfe des Dienstprogramms *gbak* sichern und wiederherstellen.

### **Die ADD-Klausel**

Mit der ADD-Klausel können Sie eine neue Spalte oder eine neue Tabellenbeschränkung hinzufügen. Die Syntax zum Definieren der Spalte und die Syntax zum Definieren der Tabellenbeschränkung entsprechen denen, die für die Anweisung CREATE TABLE beschrieben wurden.

*Auswirkung auf die Versionszählung:*

- Jedes Mal, wenn eine neue Spalte hinzugefügt wird, wächst der Metadatenänderungszähler um eins
- Das Hinzufügen einer neuen Tabellenbeschränkung erhöht den Metadatenänderungszähler nicht

#### **Zu beachtende Punkte**

- 1. Seien Sie vorsichtig beim Hinzufügen einer neuen Spalte mit der Einschränkungsgruppe NOT NULL. Es kann dazu führen, dass die logische Integrität von Daten beeinträchtigt wird, wenn Sie in einer Spalte, die nicht auf Null gesetzt werden kann, Datensätze mit NULL haben. Beim Hinzufügen einer nicht-nullbaren Spalte wird empfohlen, entweder einen Standardwert dafür festzulegen oder die Spalte in vorhandenen Zeilen mit einem anderen Wert als Null zu aktualisieren.
- 2. Wenn eine neue CHECK-Beschränkung hinzugefügt wird, werden vorhandene Daten nicht auf Übereinstimmung geprüft. Es wird empfohlen, vorhandene Daten mit dem neuen CHECK-Ausdruck zu testen.

### **Die DROP-Klausel**

Die Klausel DROP *< Spaltenname >* löscht die angegebene Spalte aus der Tabelle. Ein Versuch, eine Spalte zu löschen, schlägt fehl, wenn irgendetwas darauf verweist. Betrachten Sie die folgenden Elemente als Quellen potenzieller Abhängigkeiten:

- Spalten- oder Tabellenbeschränkungen
- **Indizes**
- Stored Procedures und Trigger
- Ansichten (Views)

*Auswirkung auf Versionszählung:* Jedes Mal, wenn eine Spalte gelöscht wird, wird der Metadatenänderungszähler der Tabelle um eins erhöht.

### **Die DROP CONSTRAINT-Klausel**

Die DROP CONSTRAINT-Klausel löscht die angegebene Spalten- oder Tabellenebenenbeschränkung.

Eine PRIMARY KEY- oder UNIQUE-Beschränkung kann nicht gelöscht werden, wenn sie in einer anderen Tabelle durch eine FOREIGN KEY-Constraint referenziert wird. Es ist notwendig, die FOREIGN KEY-Beschränkung zu löschen, bevor Sie versuchen, die hierauf verweisenden PRIMARY KEY-Constraints oder UNIQUE-Constraints zu löschen.

*Auswirkung auf Versionszähler:* Das Löschen einer Spaltenbeschränkung oder einer Tabellenbeschränkung erhöht den Metadatenänderungszähler nicht.

### **Die ALTER [COLUMN]-Klausel**

Mit der ALTER [COLUMN]-Klausel können Attribute bestehender Spalten geändert werden, ohne dass die Spalte gelöscht oder neu hinzugefügt werden muss. Erlaubte Änderungen sind:

- Ändern des Namens (wirkt sich nicht auf den Metadatenversionszähler aus)
- Ändern des Datentyps (erhöht den Metadatenversionszähler um eins)
- Ändern der Spaltenposition in der Spaltenliste der Tabelle (wirkt sich nicht auf den Metadatenversionszähler aus)
- Löschen des Standardspaltenwert (wirkt sich nicht auf den Metadatenversionszähler aus)
- Festlegen des Standardspaltenwertes oder den vorhandenen Standardwert ändern (hat keinen Einfluss auf den Metadatenversionszähler)
- Ändern des Typs und des Ausdrucks für eine berechnete Spalte (wirkt sich nicht auf den Metadatenversionszähler aus)

### **Umbenennen einer Spalte: das TO-Schlüsselwort**

Das TO-Schlüsselwort mit einer neuen Kennung benennt eine vorhandene Spalte um. Die Tabelle darf keine existierende Spalte haben, die den gleichen Bezeichner hat.

Es ist nicht möglich, den Namen einer Spalte zu ändern, die in einer Einschränkung enthalten ist: PRIMARY KEY, UNIQUE-Schlüssel, FOREIGN KEY, Spaltenbeschränkung oder der CHECK-Constraint einer Tabelle.

Das Umbenennen einer Spalte ist ebenfalls nicht zulässig, wenn die Spalte in einem Trigger, einer gespeicherten Prozedur oder einer Ansicht (View) verwendet wird.

# **Ändern des Datentyps einer Spalte: Das TYPE-Schlüsselwort**

Das Schlüsselwort TYPE ändert den Datentyp einer vorhandenen Spalte in einen anderen, zulässigen Typ. Eine Typänderung, die zu einem Datenverlust führen kann, wird nicht zugelassen. Beispielsweise kann die Anzahl der Zeichen im neuen Typ für eine CHAR- oder VARCHAR-Spalte nicht kleiner sein als die bestehende Spezifikation dafür.

Wenn die Spalte als Array deklariert wurde, ist keine Änderung des Typs oder der Anzahl der Dimensionen zulässig.

Der Datentyp einer Spalte, die an einem Fremdschlüssel, einem Primärschlüssel oder einer eindeutigen Einschränkung beteiligt ist, kann überhaupt nicht geändert werden.

### **Ändern der Position einer Spalte: Das POSITION-Schlüsselwort**

Das POSITION-Schlüsselwort ändert die Position einer vorhandenen Spalte im fiktiven "von links nach rechts"-Layout des Datensatzes.

Die Nummerierung der Spaltenpositionen beginnt bei 1.

- Wenn eine Position kleiner als 1 angegeben ist, wird eine Fehlermeldung zurückgegeben
- Wenn eine Positionsnummer größer als die Anzahl der Spalten in der Tabelle ist, wird die neue Position automatisch an die Anzahl der Spalten angepasst.

### **Die DROP DEFAULT- und SET DEFAULT-Klauseln**

Die optionale DROP DEFAULT-Klausel löscht den Standardwert für die Spalte, wenn sie zuvor durch eine CREATE TABLE- oder ALTER TABLE-Anweisung dort gesetzt wurde.

- Wenn die Spalte auf einer Domäne mit einem Standardwert basiert, wird der Standardwert auf die Standarddomain zurückgesetzt
- Ein Ausführungsfehler wird ausgelöst, wenn versucht wird, den Standardwert einer Spalte zu löschen, die keinen Standardwert hat oder deren Standardwert Domain-basiert ist

Die optionale SET DEFAULT-Klausel setzt einen Standardwert für die Spalte. Wenn die Spalte bereits einen Standardwert hat, wird sie durch die neue ersetzt. Der Standardwert, der auf eine Spalte angewendet wird, überschreibt immer einen von einer Domain geerbten Wert.

### **Die COMPUTED [BY]- oder GENERATED ALWAYS AS-Klauseln**

Der Datentyp und der Ausdruck, die einer berechneten Spalte zugrunde liegen, können mit der ALTER TABLE ALTER [COLUMN]-Anweisung angepasst werden. Die Umwandlung einer regulären Spalte in eine berechnete und umgekehrt ist nicht zulässig.

### **Attribute, die nicht geändert werden können**

Folgende Änderungen werden nicht unterstützt:

• Aktivieren oder Deaktivieren der Einschränkung NOT NULL für eine Spalte

• Ändern der Standardkollation für eine Zeichentypspalte

Nur der Tabelleneigentümer und [Administratoren](#page-189-0) haben die Berechtigung für ALTER TABLE.

### **Beispiele für die Verwendung von ALTER TABLE**

1. Hinzufügen der Spalte CAPITAL zur Tabelle COUNTRY.

```
ALTER TABLE COUNTRY
ADD CAPITAL VARCHAR(25);
```
2. Hinzufügen der CAPITAL-Spalte mit der UNIQUE-Einschränkung und Löschen der CURRENCY-Spalte.

```
ALTER TABLE COUNTRY
  ADD CAPITAL VARCHAR(25) NOT NULL UNIQUE,
 DROP CURRENCY;
```
3. Hinzufügen der CHK\_SALARY-Prüfbedingung und eines Fremdschlüssels zur JOB-Tabelle.

```
ALTER TABLE JOB
ADD CONSTRAINT CHK_SALARY CHECK (MIN_SALARY < MAX_SALARY),
ADD FOREIGN KEY (JOB COUNTRY) REFERENCES COUNTRY (COUNTRY);
```
4. Festlegen des Standardwerts für das Feld MODEL, Ändern des Typs der ITEMID-Spalte und umbenennen der Spalte MODELNAME.

```
ALTER TABLE STOCK
ALTER COLUMN MODEL SET DEFAULT 1,
ALTER COLUMN ITEMID TYPE BIGINT,
ALTER COLUMN MODELNAME TO NAME;
```
5. Ändern der berechneten Spalten NEW\_SALARY und SALARY\_CHANGE.

```
ALTER TABLE SALARY_HISTORY
ALTER NEW_SALARY GENERATED ALWAYS AS 
   (OLD_SALARY + OLD_SALARY * PERCENT_CHANGE / 100),
ALTER SALARY_CHANGE COMPUTED BY 
   (OLD_SALARY * PERCENT_CHANGE / 100);
```
<span id="page-121-0"></span>*Siehe auch:* [CREATE TABLE](#page-101-0), [DROP TABLE](#page-121-0), [CREATE DOMAIN](#page-92-0)

### **DROP TABLE**

*Benutzt für:* Löschen einer Tabelle

#### *Verfügbar in:* DSQL, ESQL

#### *Syntax:*

drop table tablename;

#### **Tabelle 5.9. DROP TABLE Statement-Parameter**

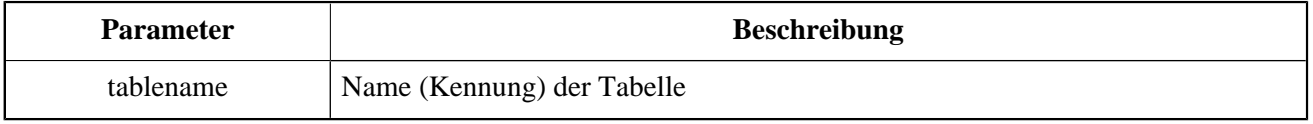

Die Anweisung DROP TABLE löscht eine vorhandene Tabelle. Wenn die Tabelle Abhängigkeiten hat, schlägt die Anweisung DROP TABLE mit einem Ausführungsfehler fehl.

Wenn eine Tabelle gelöscht wird, werden auch alle Trigger für ihre Ereignisse und Indizes, die für ihre Felder erstellt wurden, gelöscht.

Nur der Tabelleneigentümer und Administratoren haben die Berechtigung, DROP TABLE zu verwenden.

*Beispiel:* Die Tabelle COUNTRY löschen.

DROP TABLE COUNTRY;

<span id="page-122-0"></span>*Siehe auch:* [CREATE TABLE](#page-101-0), [ALTER TABLE](#page-114-0), [RECREATE TABLE](#page-122-0)

# **RECREATE TABLE**

*Benutzt für:* Erstellen einer neuen Tabelle (Relation) oder Wiederherstellen einer bestehenden

*Verfügbar in:* DSQL

*Syntax:*

```
RECREATE [GLOBAL TEMPORARY] TABLE tablename
   [EXTERNAL [FILE] '<filespec>']
   (<col_def> [, {<col_def> | <tconstraint>} ...])
   [ON COMMIT {DELETE | PRESERVE} ROWS]
```
Vergleichen Sie den [CREATE TABLE](#page-101-0)- Abschnitt für die vollständige Syntax für CREATE TABLE und beachten Sie die Beschreibungen zum Definieren von Tabellen, Spalten und Constraints.

RECREATE TABLE erstellt eine Tabelle neu oder erneut. Wenn bereits eine Tabelle mit diesem Namen vorhanden ist, versucht die Anweisung RECREATE TABLE, diese zu löschen und eine neue zu erstellen. Bestehende Abhängigkeiten verhindern die Ausführung der Anweisung.

*Beispiel:* Erstellen oder Wiederherstellen der Tabelle COUNTRY.

```
RECREATE TABLE COUNTRY (
   COUNTRY COUNTRYNAME NOT NULL PRIMARY KEY,
   CURRENCY VARCHAR(10) NOT NULL);
```
*Siehe auch:* [CREATE TABLE](#page-101-0), [DROP TABLE](#page-121-0)

# **INDEX**

Ein Index ist ein Datenbankobjekt, das für eine schnellere Datenabfrage aus einer Tabelle oder zur Beschleunigung der Sortierung der Abfrage verwendet wird. Indizes werden auch verwendet, um die referenziellen Integritätsbedingungen PRIMARY KEY, FOREIGN KEY und UNIQUE sicherzustellen.

<span id="page-123-0"></span>In diesem Abschnitt wird beschrieben, wie Sie Indizes erstellen, aktivieren und deaktivieren, löschen und Statistiken sammeln (Selektivität neu berechnen).

# **CREATE INDEX**

*Benutzt für:* Einen Index für eine Tabelle erstellen

*Verfügbar in:* DSQL, ESQL

*Syntax:*

```
CREATE [UNIQUE] [ASC[ENDING] | DESC[ENDING]]
INDEX indexname ON tablename
{ (col [ , col ... ] ) | COMPUTED BY (<i>expression</i>) };
```
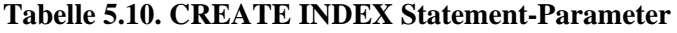

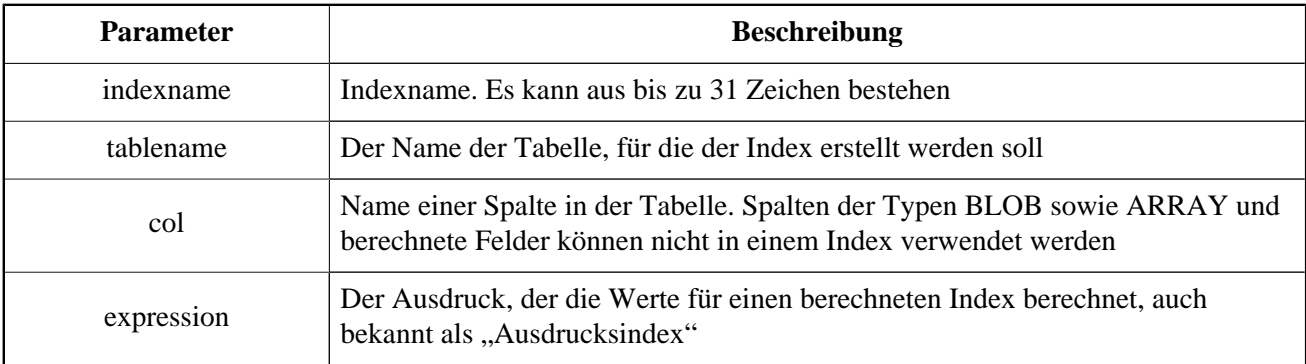

Die Anweisung CREATE INDEX erstellt einen Index für eine Tabelle, mit der das Suchen, Sortieren und Gruppieren beschleunigt werden kann. Indizes werden automatisch beim Definieren von Constraints wie Primärschlüssel, Fremdschlüssel oder eindeutigen Constraints erstellt.

Ein Index kann auf den Inhalt von Spalten eines beliebigen Datentyps mit Ausnahme von BLOB und Arrays aufgebaut werden. Der Name (Bezeichner) eines Index muss unter allen Indexnamen eindeutig sein.

#### **Schlüssel-Indizes**

Wenn ein Primärschlüssel, ein Fremdschlüssel oder eine eindeutige Einschränkung zu einer Tabelle oder Spalte hinzugefügt wird, wird automatisch ein Index mit demselben Namen erstellt, ohne explizite Anweisung vom Designer. Beispielsweise wird der PK\_COUNTRY-Index automatisch erstellt, wenn Sie die folgende Anweisung ausführen und übergeben:

```
ALTER TABLE COUNTRY ADD CONSTRAINT PK_COUNTRY
  PRIMARY KEY (ID);
```
# **Unique-Indizes**

Wenn Sie in der Indexerstellungsanweisung das Schlüsselwort UNIQUE angeben, wird ein Index erstellt, in dem die Eindeutigkeit in der gesamten Tabelle durchgesetzt wird. Der Index wird als "eindeutiger Index" bezeichnet. Ein eindeutiger Index ist keine Einschränkung.

Eindeutige Indizes dürfen keine doppelten Schlüsselwerte (oder Duplikatschlüsselwertkombinationen im Falle von *berechnet* Indizes oder multi-column oder multi-segment) enthalten. Duplizierte NULLs sind gemäß dem SQL: 99-Standard sowohl in Indizes mit einem einzelnen Segment als auch mit mehreren Segmenten zulässig.

### **Index-Sortierung**

Alle Indizes in Firebird sind unidirektional. Ein Index kann vom niedrigsten Wert zum höchsten (aufsteigend) oder vom höchsten zum niedrigsten (absteigend) erstellt werden. Die Schlüsselwörter ASC [ENDING] und DESC [ENDING] werden verwendet, um die Richtung des Index anzugeben. Die Standardindexreihenfolge ist ASC [ENDING]. Es ist durchaus sinnvoll, sowohl einen auf- als auch einen absteigenden Index für dieselbe Spalte oder denselben Schlüsselsatz zu definieren.

#### **Tipp**

Ein absteigender Index kann für eine Spalte nützlich sein, die Suchanfragen auf den hohen Werten unterzogen wird ("neuestes", Maximum usw.)

### **Berechnete (Ausdrucks-) Indizes**

Beim Erstellen eines Index können Sie die COMPUTED BY -Klausel verwenden, um anstelle einer oder mehrerer Spalten einen Ausdruck anzugeben. Berechnete Indizes werden in Abfragen verwendet, bei denen die Bedingung in einer WHERE, ORDER BY oder GROUP BY-Klausel exakt dem Ausdruck in der Indexdefinition entspricht. Der Ausdruck in einem berechneten Index kann mehrere Spalten in der Tabelle enthalten.

#### **Anmerkung**

Sie können tatsächlich einen berechneten Index für ein berechnetes Feld erstellen, der Index wird jedoch nie verwendet.

### **Indexgrenzen**

Bestimmte Beschränkungen gelten für Indizes.

Die maximale Länge eines Schlüssels in einem Index ist auf ¼ der Seitengröße.

### **Maximale Anzahl Indizes pro Tabelle**

Die Anzahl der Indizes, die für jede Tabelle untergebracht werden können, ist begrenzt. Das tatsächliche Maximum für eine bestimmte Tabelle hängt von der Seitengröße und der Anzahl der Spalten in den Indizes ab.

#### **Tabelle 5.11. Maximale Anzahl Indizes pro Tabelle**

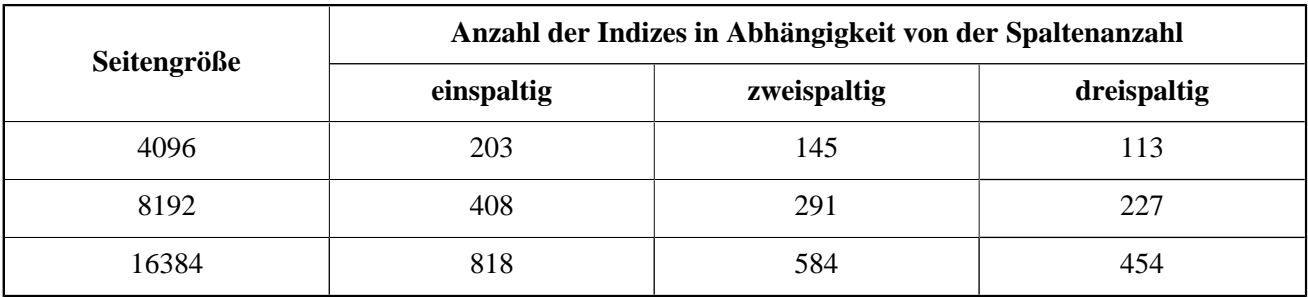

#### **Zeichenindexgrenzen**

Die maximale Länge der indizierten Zeichenfolgen beträgt 9 Byte weniger als die maximale Schlüssellänge. Die maximale indexierbare Zeichenfolgenlänge hängt von der Seitengröße und dem Zeichensatz ab.

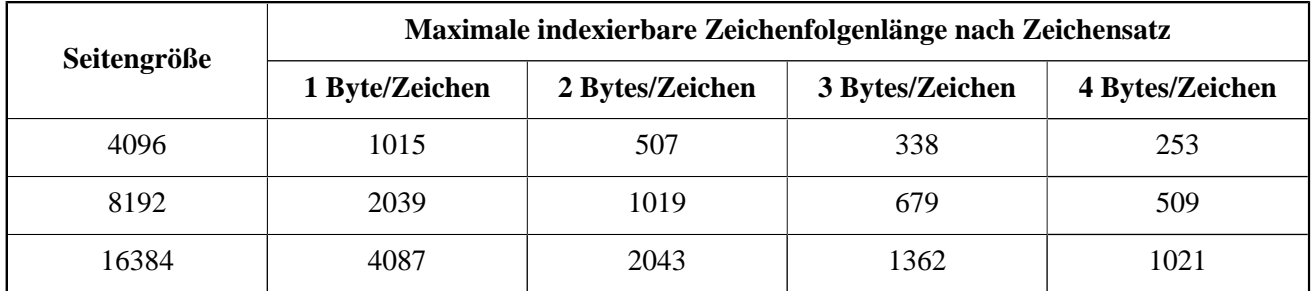

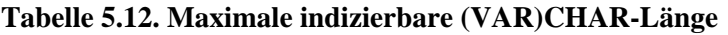

Nur der Tabelleneigentümer und [Administratoren](#page-189-0) besitzen die notwendigen Rechte für die Verwendung von CREATE INDEX.

### **Beispiel für die Verwendung von CREATE INDEX**

1. Erstellen eines Index für die UPDATER\_ID in der Tabelle SALARY\_HISTORY

```
CREATE INDEX IDX_UPDATER
     ON SALARY_HISTORY (UPDATER_ID);
```
2. Erstellen eines Index mit Schlüsseln in absteigender Reihenfolge für die CHANGE\_DATE-Spalte in der Tabelle SALARY\_HISTORY.

```
CREATE DESCENDING INDEX IDX_CHANGE
    ON SALARY_HISTORY (CHANGE_DATE);
```
3. Erstellen eines Multisegment-Index für die Spalten ORDER\_STATUS sowie PAID in der Tabelle SALES

```
CREATE INDEX IDX_SALESTAT
     ON SALES (ORDER_STATUS, PAID);
```
4. Erstellen eines Index, der keine doppelten Werte für die Spalte NAME in der Tabelle COUNTRY zulässt

```
CREATE UNIQUE INDEX UNQ_COUNTRY_NAME
    ON COUNTRY (NAME);
```
5. Erstellen eines berechneten Index für die PERSONS-Tabelle

```
CREATE INDEX IDX_NAME_UPPER ON PERSONS
     COMPUTED BY (UPPER (NAME));
```
Ein solcher Index kann für eine Groß- / Kleinschreibungs-sensitive Suche verwendet werden:

```
SELECT *
     FROM PERSONS
     WHERE UPPER(NAME) STARTING WITH UPPER('Iv');
```
<span id="page-126-0"></span>*Siehe auch:* [ALTER INDEX](#page-126-0), [DROP INDEX](#page-128-0)

### **ALTER INDEX**

*Benutzt für:* Aktivieren oder Deaktivieren eines Indexes; einen Index neu aufbauen

*Verfügbar in:* DSQL, ESQL

*Syntax:*

ALTER INDEX indexname {ACTIVE | INACTIVE};

#### **Tabelle 5.13. ALTER INDEX Statement-Parameter**

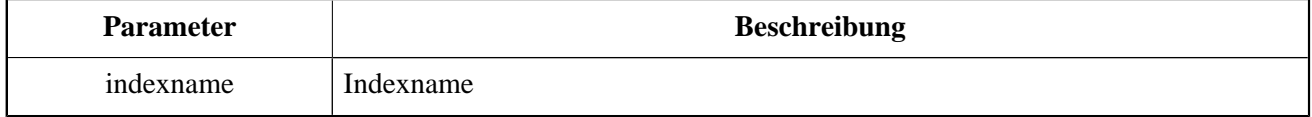

Die ALTER INDEX-Anweisung aktiviert oder deaktiviert einen Index. In dieser Anweisung gibt es keine Möglichkeit, Attribute des Index zu ändern.

• Mit der Option INACTIVE wird der Index vom aktiven in den inaktiven Zustand geschaltet. Der Effekt ähnelt der Anweisung DROP INDEX, mit der Ausnahme, dass die Indexdefinition in der Datenbank verbleibt. Das Ändern eines Beschränkungsindex in den inaktiven Zustand ist nicht zulässig.

Ein aktiver Index kann deaktiviert werden, wenn keine Abfragen mit diesem Index vorhanden sind. Andernfalls wird ein "Objekt in Verwendung"-Fehler zurückgegeben.

Die Aktivierung eines inaktiven Index ist ebenfalls sicher. Wenn jedoch aktive Transaktionen die Tabelle ändern, schlägt die Transaktion mit der Anweisung ALTER INDEX fehl, wenn das Attribut NOWAIT vorhanden ist. Wenn sich die Transaktion im Modus WAIT befindet, wartet sie auf den Abschluss der gleichzeitigen Transaktionen.

Auf der anderen Seite der Münze werden andere Transaktionen, die diese Tabelle modifizieren den Index nach einem COMMIT neu erstellen oder fehlschlagen je nach Status der WAIT / NO WAIT-Attribute. Die Situation ist genau dieselbe für CREATE INDEX.

#### **Wie sinnvoll ist dies?**

Es kann sinnvoll sein, einen Index in den inaktiven Zustand zu wechseln, während Sie einen großen Stapel von Datensätzen in der Tabelle, in der sich der Index befindet, einfügen, aktualisieren oder löschen.

• Wenn sich der Index im Status INAKTIV befindet, wird es mit der Option ACTIVE in den aktiven Status umgeschaltet, und das System erstellt den Index neu.

#### **Wie sinnvoll ist dies?**

Auch wenn der Index *active* ist, wenn ALTER INDEX ... ACTIVE ausgeführt wird, wird der Index neu erstellt. Die Wiederherstellung von Indizes kann eine nützliche Haushaltshilfe sein, gelegentlich auch für die Indizes einer großen Tabelle in einer Datenbank, die häufige Neuaufnahmen Aktualisierungen oder Löschungen aufweist, aber selten wiederhergestellt wird.

### **Verwendung von ALTER INDEX in einem Constraint-Index**

Das Ändern des Erzwingungsindex für eine PRIMARY KEY, FOREIGN KEY- oder UNIQUE-Einschränkung auf INACTIVE ist nicht zulässig. der oder UNIQUE ist nicht zulässig. Jedoch funktionert ALTER INDEX ... ACTIVE genauso gut wie andere als Indexwiederherstellungstool.

Nur der Tabelleneigentümer und [Administratoren](#page-189-0) haben die Berechtigungen für die Anweisung ALTER INDEX.

*Beispiele für ALTER INDEX:*

#### 1. Deaktivieren des IDX\_UPDATER-Index

ALTER INDEX IDX\_UPDATER INACTIVE;

2. Den IDX\_UPDATER-Index in den aktiven Zustand zurückschalten und neu erstellen

ALTER INDEX IDX\_UPDATER ACTIVE;

<span id="page-128-0"></span>*Siehe auch:* [CREATE INDEX](#page-123-0), [DROP INDEX](#page-128-0), SET STATISTICS

# **DROP INDEX**

*Benutzt für:* Deleting an index

*Verfügbar in:* DSQL, ESQL

*Syntax:*

DROP INDEX indexname;

#### **Tabelle 5.14. DROP INDEX Statement-Parameter**

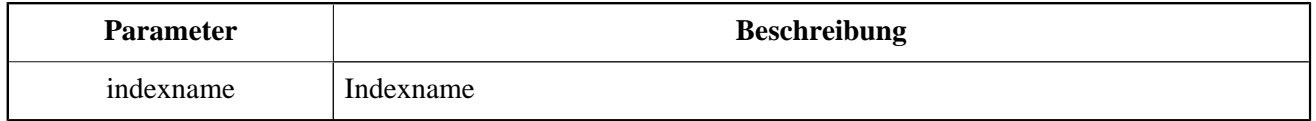

Das Statement DROP INDEX löscht den angegebenen Index aus der Datenbank.

#### **Anmerkung**

Ein Constraint-Index kann nicht mittels DROP INDEX gelöscht werden. Constraint-Indizes werden während des Ausführens des Befehls ALTER TABLE ... DROP CONSTRAINT ... gelöscht.

Nur die Tabelleneigentümer und [Administratoren](#page-189-0) besitzen die Berechtigungen die Anweisung DROP INDEX auszuführen.

*DROP INDEX Example:* Löschen des Index IDX\_UPDATER

DROP INDEX IDX\_UPDATER;

*Siehe auch:* [CREATE INDEX](#page-123-0), [ALTER INDEX](#page-126-0)

# **SET STATISTICS**

*Benutzt für:* Neuberechnung der Selektivität eines Index

*Verfügbar in:* DSQL, ESQL

*Syntax:*

SET STATISTICS indexname

#### **Tabelle 5.15. SET STATISTICS Statement-Parameter**

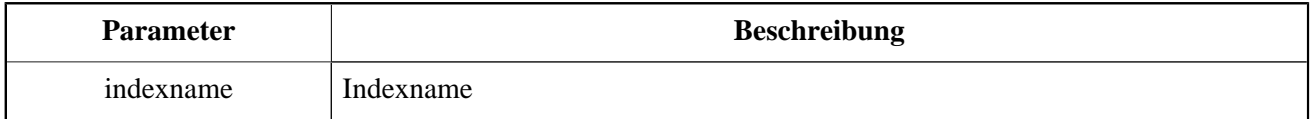

Die Anweisung SET STATISTICS berechnet die Selektivität des angegebenen Index neu.

### **Index-Selektivität**

Die Selektivität eines Index ergibt sich aus der Auswertung der Anzahl der Zeilen, die bei einer Suche für jeden Indexwert ausgewählt werden können. Ein eindeutiger Index hat die maximale Selektivität, da es nicht möglich ist, mehr als eine Zeile für jeden Wert eines Indexschlüssels auszuwählen, wenn dieser verwendet wird. Die Selektivität eines Index auf dem neuesten Stand zu halten ist wichtig für die Wahl des Optimierers bei der Suche nach dem optimalen Abfrageplan.

Indexstatistiken in Firebird werden nicht automatisch als Reaktion auf große Stapel von Neuaufnahmen, Aktualisierungen oder Löschungen neu berechnet. Es kann vorteilhaft sein, die Selektivität eines Index nach solchen Operationen neu zu berechnen, da die Selektivität dazu neigt, zu veralten.

#### **Anmerkung**

Die Anweisungen CREATE INDEX und ALTER INDEX ACTIVE speichern beide Indexstatistiken, die vollständig dem Inhalt des (neu) erstellten Index entsprechen.

Die Selektivität eines Index kann vom Besitzer der Tabelle oder einem [Administrator](#page-189-0) neu berechnet werden. Es kann unter gleichzeitiger Belastung ohne Korruptionsrisiko durchgeführt werden. Beachten Sie jedoch, dass die neu berechnete Statistik bei gleichzeitiger Auslastung veraltet sein kann, sobald SET STATISTICS beendet ist.

*Beispiele für die Verwendung von SET STATISTICS:* Neuberechnung der Selektivität des Index IDX\_UPDATER

SET STATISTICS INDEX IDX\_UPDATER;

*Siehe auch:* [CREATE INDEX](#page-123-0), [ALTER INDEX](#page-126-0)

# **VIEW**

Eine Sicht (VIEW) ist eine virtuelle Tabelle, bei der es sich um eine gespeicherte und benannte SELECT-Abfrage zum Abrufen von Daten beliebiger Komplexität handelt. Daten können aus einer oder mehreren Tabellen, aus anderen Ansichten und aus ausgewählten gespeicherten Prozeduren abgerufen werden.

Im Gegensatz zu regulären Tabellen in relationalen Datenbanken ist eine Sicht kein unabhängiger Datensatz, der in der Datenbank gespeichert ist. Das Ergebnis wird dynamisch als Datensatz erstellt, wenn die Ansicht ausgewählt wird.

<span id="page-130-0"></span>Die Metadaten einer Sicht sind für den Prozess verfügbar, der den Binärcode für gespeicherte Prozeduren und Trigger generiert, so als wären es konkrete Tabellen, in denen persistente Daten gespeichert werden.

# **CREATE VIEW**

*Benutzt für:* Erstellen einer View

#### *Verfügbar in:* DSQL

*Syntax:*

```
CREATE VIEW viewname [<full_column_list>]
AS <select_statement>
[WITH CHECK OPTION];
<full_column_list> ::= (colname [, colname ...])
```
#### **Tabelle 5.16. CREATE VIEW Statement-Parameter**

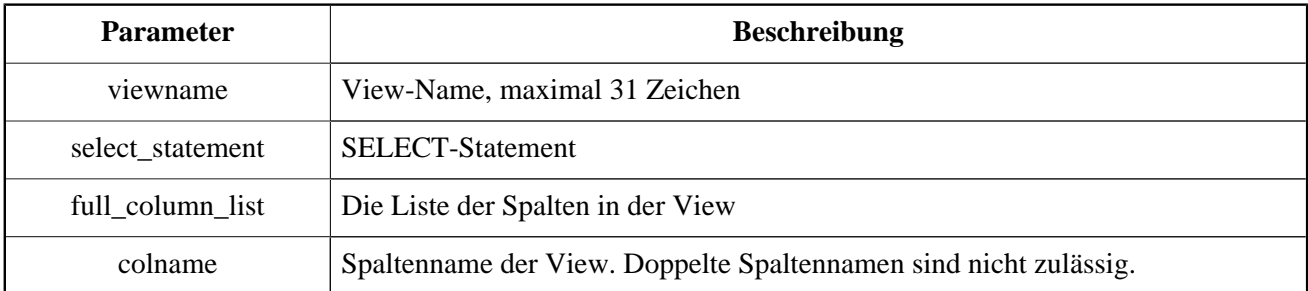

Die Anweisung CREATE VIEW erstellt eine neue View Der Bezeichner (Name) einer View muss unter den Namen aller Ansichten, Tabellen und gespeicherten Prozeduren in der Datenbank eindeutig sein.

Dem Namen der neuen Sicht kann die Liste der Spaltennamen folgen, die beim Aufrufen der View an den Aufrufer zurückgegeben werden sollen. Namen in der Liste müssen nicht mit den Namen der Spalten in den Basistabellen verknüpft sein, von denen sie abgeleitet werden.

Wenn die Sichtspaltenliste ausgelassen wird, verwendet das System die Spaltennamen und / oder Aliase aus der Anweisung SELECT. Wenn doppelte Namen oder nicht von Alias-Ausdrucken abgeleitete Spalten das Erstellen einer gültigen Liste unmöglich machen, schlägt die Erstellung der View mit einem Fehler fehl.

Die Anzahl der Spalten in der Liste der Ansichten muss genau der Anzahl der Spalten in der Auswahlliste der zugrunde liegenden SELECT-Anweisung in der Sichtdefinition entsprechen.

#### **Zusätzliche Punkte**

- Wenn die vollständige Liste der Spalten angegeben ist, ist es nicht sinnvoll, Aliase in der Anweisung SELECT anzugeben, da die Namen in der Spaltenliste diese überschreiben
- Die Spaltenliste ist optional, wenn alle Spalten in SELECT explizit benannt sind und in der Auswahlliste eindeutig sind

### **Aktualisierbare Views**

Eine View kann aktualisierbar oder schreibgeschützt sein. Wenn eine Sicht aktualisierbar ist, können die beim Aufruf dieser Sicht abgerufenen Daten durch die DML-Anweisungen INSERT, UPDATE, DELETE, UPDATE OR INSERT oder MERGE. Änderungen, die in einer aktualisierbaren View vorgenommen wurden, werden auf die zugrunde liegenden Tabelle (n) angewendet.

Eine Nur-Lese-Ansicht kann mit Hilfe von Triggern aktualisiert werden. Nachdem Trigger in einer Sicht definiert wurden, werden Änderungen, die an sie gesendet wurden, niemals automatisch in die zugrunde liegende Tabelle geschrieben, selbst wenn die Ansicht von vornherein aktualisiert werden konnte. Es liegt in der Verantwortung des Programmierers, sicherzustellen, dass die Trigger die Basistabellen nach Bedarf aktualisieren (oder löschen oder einfügen).

Eine View wird automatisch aktualisiert, wenn alle der folgenden Bedingungen erfüllt sind:

- Die SELECT-Anweisung fragt nur eine Tabelle oder eine aktualisierbare Ansicht ab
- Die Anweisung SELECT ruft keine gespeicherten Prozeduren auf
- jede Spalte der Basistabelle (oder Basissicht), die in der Sichtdefinition nicht vorhanden ist, wird durch eine der folgenden Bedingungen abgedeckt:
	- sie ist nullbar
	- sie hat einen nicht-NULL Standardwert
	- sie hat einen Trigger, der einen zulässigen Wert liefert
- die Anweisung SELECT enthält keine Felder, die von Unterabfragen oder anderen Ausdrücken abgeleitet wurden
- die SELECT-Anweisung enthält keine durch Aggregatfunktionen definierten Felder wie MIN, MAX, AVG, SUM, COUNT, LIST
- Die SELECT-Anweisung enthält keine der Klauseln ORDER BY oder GROUP BY
- Das SELECT-Statement enthält weder das Schlüsselwort DISTINCT noch zeilenbeschränkende Schlüsselwörter wie ROWS, FIRST, SKIP

#### **WITH CHECK OPTION**

Die optionale Klausel WITH CHECK OPTION erfordert eine aktualisierbare Sicht, um zu überprüfen, ob neue oder aktualisierte Daten die in der WHERE-Klausel der SELECT. Jeder Versuch, einen neuen Datensatz einzufügen oder einen bestehenden zu aktualisieren, wird überprüft, ob der neue oder aktualisierte Datensatz den Kriterien aus WHERE entspricht. Wenn die Überprüfung fehlschlägt, wird die Operation nicht ausgeführt und eine entsprechende Fehlermeldung wird zurückgegeben.

WITH CHECK OPTION kann nur in einer CREATE VIEW-Anweisung angegeben werden, in der eine WHE-RE-Klausel vorhanden ist, um die Ausgabe der SELECT-Anweisung einzuschränken. Eine Fehlermeldung wird ansonsten zurückgegeben.

#### **Bitte beachten:**

Wenn WITH CHECK OPTION verwendet wird, prüft das Modul die Eingabe für die WHERE-Klausel, bevor etwas an die Basisrelation übergeben wird. Wenn die Überprüfung der Eingabe fehlschlägt, werden daher keine Standardklauseln oder Trigger der Basisrelation, welche möglicherweise zur Korrektur der Eingaben erstellt wurden, ausgeführt.

Außerdem werden Sichtfelder, die in der Anweisung INSERT ausgelassen wurden, unabhängig von ihrer Anwesenheit oder Abwesenheit in der WHERE-Klausel als NULLs an die Basisrelation übergeben. Infolgedessen werden Basistabellenstandards, die für solche Felder definiert sind, nicht angewendet. Auslöser dagegen werden wie erwartet feuern und arbeiten.

Für Views, die WITH CHECK OPTION nicht enthalten, werden Felder, die in der Anweisung INSERT fehlen, überhaupt nicht an die Basisrelation übergeben.

### **Eigentümer einer View**

Der Ersteller einer Sicht wird zu seinem Besitzer.

Um eine Sicht zu erstellen, benötigt ein Benutzer ohne Administratorrechte mindestens SELECT-Zugriff auf die zugrunde liegenden Tabelle(n) und / oder Ansichten und die Berechtigung EXECUTE auf abfragbare gespeicherte Prozeduren.

Um Einfügungen, Aktualisierungen und Löschungen durch die Sicht zu ermöglichen, muss der Ersteller / Eigentümer auch die entsprechenden Berechtigungen INSERT, UPDATE und DELETE auf die zugrunde liegenden Objekt(e) besitzen.

Das Freigeben anderer Benutzerprivilegien für die Sicht ist nur möglich, wenn der Sichtbesitzer selbst diese Berechtigungen für die zugrunde liegenden Objekte WITH GRANT OPTION besitzt. Dies ist immer dann der Fall, wenn der View-Besitzer auch Eigentümer der zugrunde liegenden Objekte ist.

*Beispiele zum Erstellen von Views:*

1. Creating view returning the JOB\_CODE and JOB\_TITLE columns only for those jobs where MAX SALARY is less than \$15,000.

```
CREATE VIEW ENTRY_LEVEL_JOBS AS
SELECT JOB_CODE, JOB_TITLE
FROM JOB
WHERE MAX_SALARY < 15000;
```
2. Erstellen einer Ansicht, die die Spalten JOB\_CODE und JOB\_TITLE nur für diejenigen Jobs zurückgibt, bei denen MAX\_SALARY weniger als 15.000 USD beträgt. Immer wenn ein neuer Datensatz eingefügt oder ein vorhandener Datensatz aktualisiert wird, wird der Wert MAX\_SALARY < 15000 Zustand wird überprüft. Wenn die Bedingung nicht wahr ist, wird die Operation zum Einfügen / Aktualisieren zurückgewiesen.

```
CREATE VIEW ENTRY_LEVEL_JOBS AS
SELECT JOB_CODE, JOB_TITLE
FROM JOB
WHERE MAX_SALARY < 15000
WITH CHECK OPTION;
```
3. Erstellen einer Ansicht mit einer expliziten Spaltenliste.

```
CREATE VIEW PRICE_WITH_MARKUP (
   CODE_PRICE,
   COST,
  COST_WITH_MARKUP
) AS
SELECT
   CODE_PRICE,
   COST,
   COST * 1.1
FROM PRICE;
```
4. Erstellen einer View mit Hilfe von Aliasnamen für Felder in der SELECT-Anweisung (das gleiche Ergebnis wie in Beispiel 3).

```
CREATE VIEW PRICE_WITH_MARKUP AS
SELECT
   CODE_PRICE,
   COST,
   COST * 1.1 AS COST_WITH_MARKUP
FROM PRICE;
```
5. Erstellen einer schreibgeschützten Ansicht basierend auf zwei Tabellen und einer gespeicherten Prozedur.

```
CREATE VIEW GOODS_PRICE AS
SELECT
    goods.name AS goodsname,
     price.cost AS cost,
     b.quantity AS quantity
FROM
     goods
     JOIN price ON goods.code_goods = price.code_goods
     LEFT JOIN sp_get_balance(goods.code_goods) b ON 1 = 1;
```
<span id="page-133-0"></span>*Siehe auch:* [ALTER VIEW](#page-133-0), [CREATE OR ALTER VIEW](#page-135-0), [RECREATE VIEW](#page-136-0), [DROP VIEW](#page-136-1)

### **ALTER VIEW**

*Benutzt für:* Ändern einer existierenden View

*Verfügbar in:* DSQL

*Syntax:*

```
ALTER VIEW viewname [<full_column_list>]
AS <select statement>
[WITH CHECK OPTION];
<full_column_list> ::= (colname [, colname ...])
```
#### **Tabelle 5.17. ALTER VIEW Statement-Parameter**

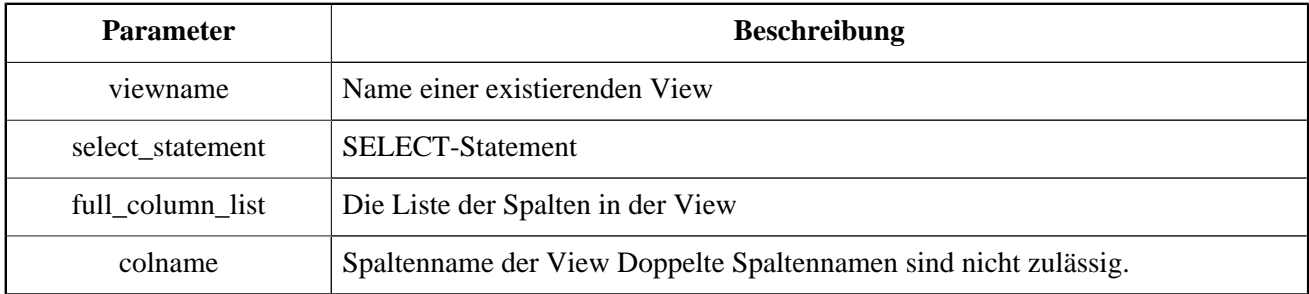

Verwenden Sie die Anweisung ALTER VIEW, um die Definition einer vorhandenen View zu ändern. Berechtigungen für Ansichten bleiben erhalten und Abhängigkeiten sind nicht betroffen.

Die Syntax der Anweisung ALTER VIEW entspricht vollständig der von CREATE VIEW.

#### **Achtung**

Seien Sie vorsichtig, wenn Sie die Anzahl der Spalten in einer Ansicht ändern. Vorhandener Anwendungscode und PSQL-Module, die auf die Sicht zugreifen, können ungültig werden. Informationen zur Erkennung dieser Art von Problemen in gespeicherten Prozeduren und Triggern finden Sie unter *Das [RDB\\$VALID\\_BLR](#page-206-0)-Feld* im Anhang.

Nur der View-Eigentümer und [Administratoren](#page-189-0) besitzen die notwendigen Berechtigungen zum Ausführen von ALTER VIEW.

*Beispiele zur Verwendung von ALTER VIEW:* Ansicht ändern PRICE\_WITH\_MARKUP

```
ALTER VIEW PRICE_WITH_MARKUP (
   CODE_PRICE,
   COST,
  COST WITH MARKUP
) AS
SELECT
   CODE_PRICE,
   COST,
   COST * 1.15
FROM PRICE;
```
*Siehe auch:* [CREATE VIEW](#page-130-0), [CREATE OR ALTER VIEW](#page-135-0), [RECREATE VIEW](#page-136-0)

# <span id="page-135-0"></span>**CREATE OR ALTER VIEW**

*Benutzt für:* Creating a new view or altering an existing view.

*Verfügbar in:* DSQL

*Syntax:*

```
CREATE OR ALTER VIEW viewname [<full_column_list>]
AS <select_statement>
[WITH CHECK OPTION];
<full_column_list> ::= (colname [, colname ...])
```
#### **Tabelle 5.18. CREATE OR ALTER VIEW Statement-Parameter**

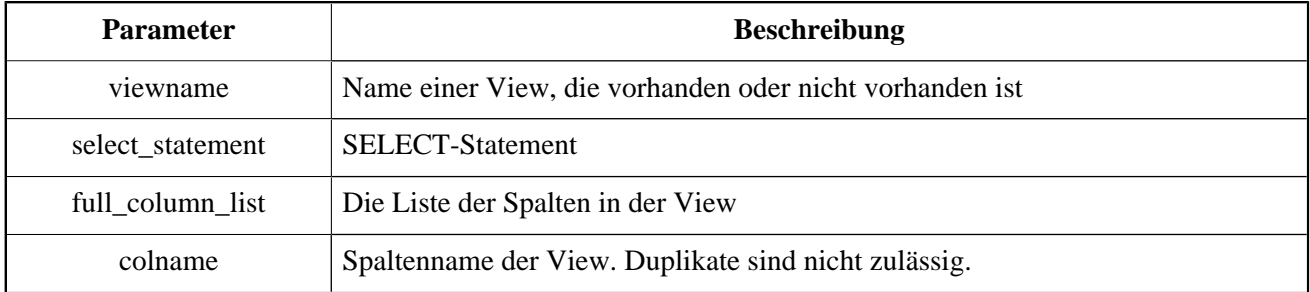

Verwenden Sie die Anweisung CREATE OR ALTER VIEW, um die Definition einer vorhandenen Ansicht zu ändern oder sie zu erstellen, falls sie nicht existiert. Berechtigungen für eine vorhandene Ansicht bleiben erhalten und Abhängigkeiten werden nicht beeinflusst.

Die Syntax der Anweisung CREATE OR ALTER VIEW entspricht vollständig der von CREATE VIEW.

*Beispiel:* Erstellen Sie die Ansicht PRICE\_WITH\_MARKUP der neuen Ansicht oder ändern Sie sie, falls diese bereits vorhanden ist:

```
CREATE OR ALTER VIEW PRICE_WITH_MARKUP (
   CODE_PRICE,
   COST,
  COST WITH MARKUP
) AS
SELECT
   CODE_PRICE,
   COST,
   COST * 1.15
FROM PRICE;
```
*Siehe auch:* [CREATE VIEW](#page-130-0), [ALTER VIEW](#page-133-0), [RECREATE VIEW](#page-136-0)

## <span id="page-136-1"></span>**DROP VIEW**

*Benutzt für:* Löschen (dropping) einer View

*Verfügbar in:* DSQL

*Syntax:*

DROP VIEW viewname;

#### **Tabelle 5.19. DROP VIEW Statement-Parameter**

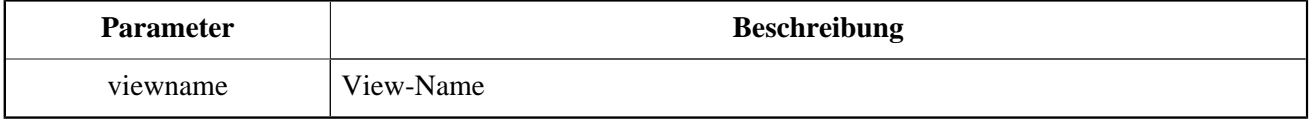

Die Anweisung DROP VIEW löscht eine existierende View. Die Anweisung wird fehlschlagen wenn die View Abhängigkeiten besitzt.

Nur der Eigentümer der View und [Administratoren](#page-189-0) besitzen die notwendigen Berechtigungen zum Ausführen von DROP VIEW.

*Beispiel:* Löschen der View PRICE\_WITH\_MARKUP.

```
DROP VIEW PRICE_WITH_MARKUP;
```
<span id="page-136-0"></span>*Siehe auch:* [CREATE VIEW](#page-130-0), [RECREATE VIEW](#page-136-0), [CREATE OR ALTER VIEW](#page-135-0)

# **RECREATE VIEW**

*Benutzt für:* Erstellen einer neuen Ansicht oder Wiederherstellen einer vorhandenen View

*Verfügbar in:* DSQL

*Syntax:*

```
RECREATE VIEW viewname [<full_column_list>]
AS <select statement>
[WITH CHECK OPTION];
\text{[full column lists} ::= (\text{colname } [\text{column} ...])
```
#### **Tabelle 5.20. RECREATE VIEW Statement-Parameter**

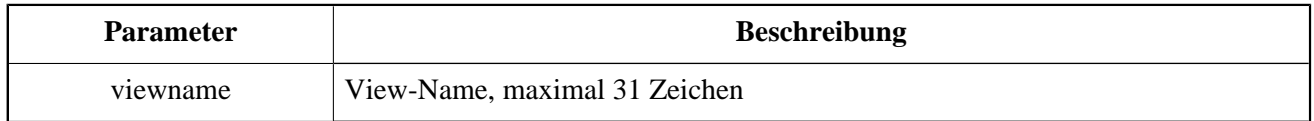

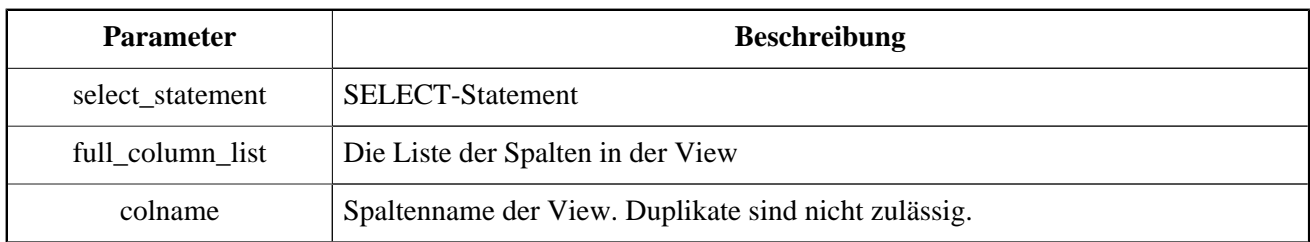

Erstellt oder erstellt eine Ansicht neu. Wenn bereits eine Ansicht mit diesem Namen vorhanden ist, versucht die Engine, sie vor dem Erstellen der neuen Instanz zu löschen. Wenn die vorhandene Sicht aufgrund von Abhängigkeiten oder unzureichenden Rechten nicht gelöscht werden kann, schlägt RECREATE VIEW mit einem Fehler fehl.

*Beispiel:* Die neue View PRICE\_WITH\_MARKUP erstellen oder neu erstellen, falls diese bereits vorhanden ist.

```
RECREATE VIEW PRICE WITH MARKUP (
   CODE_PRICE,
   COST,
   COST_WITH_MARKUP
) AS
SELECT
   CODE_PRICE,
   COST,
   COST * 1.15
FROM PRICE;
```
*Siehe auch:* [CREATE VIEW](#page-130-0), [DROP VIEW](#page-136-1), [CREATE OR ALTER VIEW](#page-135-0)

# **TRIGGER**

Ein Trigger ist ein spezieller Typ einer gespeicherten Prozedur, der nicht direkt aufgerufen wird, sondern ausgeführt wird, wenn ein bestimmtes Ereignis in der zugeordneten Tabelle oder Sicht (View) auftritt. Ein Trigger ist spezifisch für eine und nur eine Relation (Tabelle oder View) und eine Phase im Timing des Ereignisses (*BEFORE* oder *AFTER*). Es kann angegeben werden, dass dieser für ein bestimmtes Ereignis (Einfügen, Aktualisieren, Löschen) oder für eine Kombination von zwei oder drei dieser Ereignisse ausgeführt wird.

Eine andere Form eines Triggers - bekannt als ein "Datenbanktrigger" - kann spezifiziert werden, um in Verbindung mit dem Start oder dem Ende einer Benutzersitzung (Verbindung) oder einer Benutzertransaktion zu ausgelöst zu werden.

# **CREATE TRIGGER**

*Benutzt für:* Erstellen eines neuen Triggers

*Verfügbar in:* DSQL, ESQL

*Syntax:*

```
CREATE TRIGGER trigname {
   <relation_trigger_legacy> |
   <relation_trigger_sql2003> |
   <database_trigger> }
AS
 [<declarations>]
BEGIN
 [<PSQL_statements>]
END
<relation_trigger_legacy> ::=
  FOR {tablename | viewname}
   [ACTIVE | INACTIVE]
   {BEFORE | AFTER} <mutation_list>
   [POSITION number]
<relation_trigger_sql2003> ::=
   [ACTIVE | INACTIVE]
   {BEFORE | AFTER} <mutation_list>
   [POSITION number]
   ON {tablename | viewname}
<database_trigger> ::=
   [ACTIVE | INACTIVE] ON db_event [POSITION number]
<mutation_list> ::=
   <mutation> [OR <mutation> [OR <mutation>]]
<mutation> ::= { INSERT | UPDATE | DELETE }
db_events : := CONNECT |
   DISCONNECT |
   TRANSACTION START |
   TRANSACTION COMMIT |
   TRANSACTION ROLLBACK
}
<declarations> ::= {<declare_var> | <declare_cursor>};
   [{<declare_var> | <declare_cursor>}; …]
```
#### **Tabelle 5.21. CREATE TRIGGER Statement-Parameter**

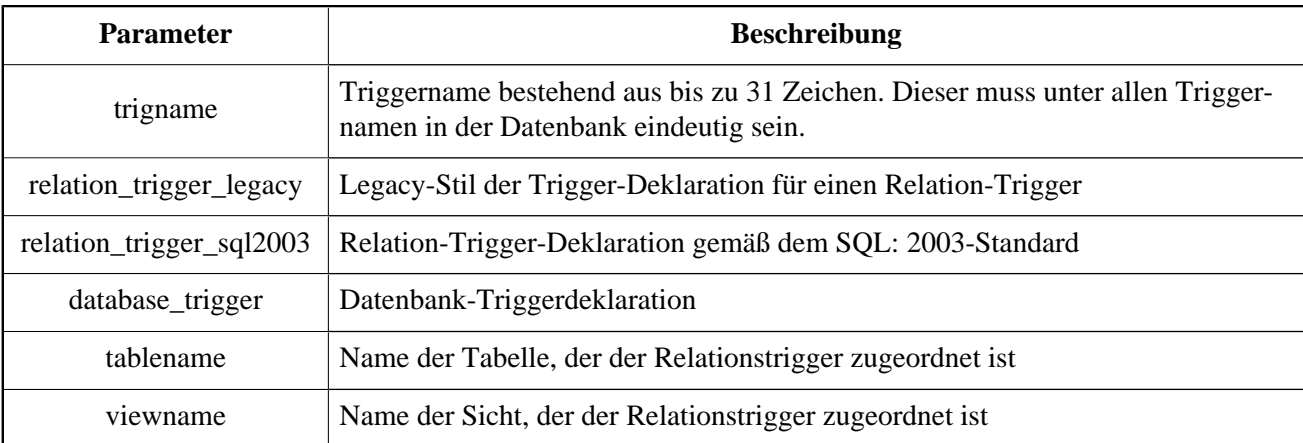

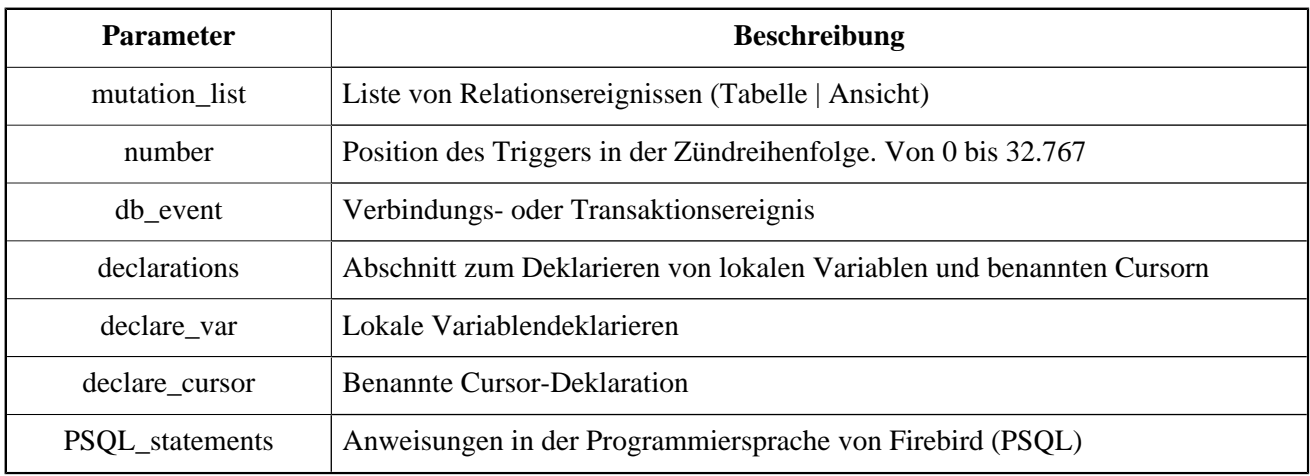

Die Anweisung CREATE TRIGGER dient zum Erstellen eines neuen Triggers. Ein Trigger kann entweder für ein Ereignis *Relation (Table | View)* (oder eine Kombination von Ereignissen) oder für ein *Datenbankereignis* erstellt werden.

CREATE TRIGGER, zusammen mit den zugehörigen Assoziaten ALTER TRIGGER, CREATE ODER ALTER TRIG-GER und RECREATE TRIGGER, ist eine *zusammengesetzte Anweisung*, bestehend aus einem Header und einem Rumpf. Der Header spezifiziert den Namen des Triggers, den Namen der Relation (für einen Relations-Trigger), die Phase des Triggers und das Ereignis, für das er gilt. Der Körper besteht aus optionalen Deklarationen von lokalen Variablen und benannten Cursors, gefolgt von einer oder mehreren Anweisungen oder Anweisungsblöcken, die alle in einem äußeren Block eingeschlossen sind, der mit dem Schlüsselwort BEGIN beginnt und mit dem Schlüsselwort END endet. Deklarationen und eingebettete Anweisungen werden mit Semikolons (**;**) abgeschlossen.

Der Name des Triggers muss unter allen Triggernamen eindeutig sein.

### **Statement-Terminatoren**

Einige SQL-Anweisungseditoren - insbesondere das mit Firebird mitgelieferte Dienstprogramm *isql* und möglicherweise einige Editoren von Drittanbietern - verwenden eine interne Konvention, die erfordert, dass alle Anweisungen mit einem Semikolon abgeschlossen werden. Dies führt bei der Codierung in diesen Umgebungen zu einem Konflikt mit der PSQL-Syntax. Wenn Sie mit diesem Problem und seiner Lösung nicht vertraut sind, lesen Sie bitte die Details im Kapitel PSQL im Abschnitt Umschalten des Terminators in *isql*.

### **Relations-Trigger (auf Tabellen oder Views)**

Relation-Trigger werden jedes Mal auf der Zeilen- (Datensatz-) Ebene ausgeführt, wenn sich das Zeilenbild ändert. Ein Trigger kann entweder ACTIVE oder INACTIVE sein. Nur aktive Trigger werden ausgeführt. Trigger werden standardmäßig mit ACTIVE erstellt.

#### **Formen der Deklaration**

Firebird unterstützt zwei Arten der Deklaration für Relationstrigger:

• Die ursprüngliche Legacy-Syntax

• Das standardmäßige SQL: 2003-Formular (empfohlen)

Das standardmäßige SQL: 2003-Formular ist das empfohlene Format.

Ein Relationstrigger spezifiziert unter anderem < eine *Phase* und ein oder mehrere *Ereignisse*.

#### **Phase**

Die Phase betrifft das Timing des Triggers in Bezug auf das Zustandswechselereignis in der Datenzeile:

- Ein BEFORE-Trigger wird ausgelöst, bevor die angegebene Datenbankoperation (Einfügen, Aktualisieren oder Löschen) ausgeführt wird.
- Ein AFTER-Trigger wird ausgeführt, nachdem die Datenbankoperation abgeschlossen wurde.

#### **Zeilenereignisse**

Eine Relationstriggerdefinition gibt mindestens eine der DML-Operationen INSERT, UPDATE und DELETE an, um ein oder mehrere Ereignisse anzuzeigen, auf die der Trigger ausgelöst werden soll. Wenn mehrere Operationen angegeben werden, müssen sie durch das Schlüsselwort OR getrennt werden. Keine Operation darf mehrmals auftreten.

Innerhalb des Anweisungsblocks werden die Booleschen Kontextvariablen INSERTING, UPDATING und DELE-TING verwendet, um die Art der derzeit ausgeführten Operation zu prüfen.

#### **Ausführungsreihenfolge von Triggern**

Das Schlüsselwort POSITION erlaubt es, eine optionale Ausführungsreihenfolge ("firing order") für eine Reihe von Triggern anzugeben, die dieselbe Phase und dasselbe Ereignis wie ihr Ziel haben. Die Standardposition ist 0. Wenn keine Positionen angegeben werden oder wenn mehrere Trigger eine einzelne Positionsnummer haben, werden die Trigger in der alphabetischen Reihenfolge ihrer Namen ausgeführt.

#### **Variablendeklarationen**

Der optionale Deklarationsabschnitt unter dem Schlüsselwort AS im Header des Triggers dient zum Definieren von Variablen und benannten Cursorn, die lokal zum Trigger gehören. Weitere Informationen finden Sie unter DECLARE VARIABLE und DECLARE CURSOR im Kapitel Prozedurales SQL.

#### **Der Trigger-Body**

Die lokalen Deklarationen (falls vorhanden) sind der letzte Teil des Headerabschnitts eines Triggers. Der Trigger-Body folgt, wobei ein oder mehrere Blöcke von PSQL-Anweisungen in einer Struktur eingeschlossen sind, die mit dem Schlüsselwort BEGIN beginnt und mit dem Schlüsselwort END endet.

Nur der Eigentümer der Sicht oder Tabelle und [Administratoren](#page-189-0) haben die Berechtigung, CREATE TRIGGER zu verwenden.

#### *Beispiele für CREATE TRIGGER für Tabellen und Views:*

1. Erstellung eines Triggers in "Legacy"-Form. Wird vor dem Einfügen eines neuen Datensatzes in die Tabelle CUSTOMER ausgelöst.

```
CREATE TRIGGER SET_CUST_NO FOR CUSTOMER
ACTIVE BEFORE INSERT POSITION 0
AS
BEGIN
   IF (NEW.CUST_NO IS NULL) THEN
     NEW.CUST_NO = GEN_ID(CUST_NO_GEN, 1);
END
```
2. Erstellen eines Triggers in SQL:2003-konformer Variante, der vor dem Einfügen eines neuen Datensatzes in die Tabelle CUSTOMER ausgelöst wird.

```
CREATE TRIGGER set_cust_no
ACTIVE BEFORE INSERT POSITION 0 ON customer
AS
BEGIN
   IF (NEW.cust_no IS NULL) THEN
     NEW.cust_no = GEN_ID(cust_no_gen, 1);
END
```
3. Einen Trigger erstellen, der nach dem Einfügen, Aktualisieren oder Löschen eines Datensatzes in der Tabelle CUSTOMER ausgeführt wird.

```
CREATE TRIGGER TR_CUST_LOG
ACTIVE AFTER INSERT OR UPDATE OR DELETE POSITION 10
ON CUSTOMER
AS
BEGIN
   INSERT INTO CHANGE_LOG (LOG_ID,
                           ID_TABLE.
                           TABLE NAME,
                            MUTATION)
   VALUES (NEXT VALUE FOR SEQ_CHANGE_LOG,
           OLD.CUST_NO,
           'CUSTOMER',
           CASE
             WHEN INSERTING THEN 'INSERT'
             WHEN UPDATING THEN 'UPDATE'
             WHEN DELETING THEN 'DELETE'
           END);
END
```
### **Datenbank-Trigger**

Trigger können definiert werden, um auf "Datenbankereignisse" zu reagieren. Dies können verschiedene Ereignisse sein. Diese können auf den Umfang einer Sitzung (Verbindung) hinweg agieren, aber auch über die Umgebung einer Transaktion wirken:

- CONNECT
- DISCONNECT
- TRANSACTION START
- TRANSACTION COMMIT
- TRANSACTION ROLLBACK

#### **Ausführung von Datenbanktriggern und Fehlerbehandlung**

CONNECT- und DISCONNECT-Trigger werden in einer speziell für diesen Zweck erstellten Transaktion ausgeführt. Läuft alles glatt, wird die Transaktion committed. Nicht abgefangene Ausnahmen bewirken, dass die Transaktion zurückgesetzt wird, und

- für einen CONNECT-Trigger wird die Verbindung unterbrochen und die Ausnahme wird an den Client zurückgegeben
- für einen DISCONNECT-Trigger werden Ausnahmen nicht gemeldet. Die Verbindung ist wie beabsichtigt unterbrochen

TRANSACTION-Trigger werden innerhalb der Transaktion ausgeführt, deren Start, Commit oder Rollback sie hervorruft. Die Aktion, die nach einer nicht abgefangenen Ausnahme ausgeführt wird, hängt vom Ereignis ab:

- In einem TRANSACTION START-Trigger wird die Ausnahme an den Client gemeldet und die Transaktion wird zurückgesetzt
- In einem TRANSACTION COMMIT-Trigger wird die Ausnahme gemeldet, die bisherigen Aktionen des Triggers werden rückgängig gemacht und das Commit abgebrochen
- In einem TRANSACTION ROLLBACK-Trigger wird die Ausnahme nicht gemeldet und die Transaktion wird wie beabsichtigt zurückgesetzt.

#### **Fallen**

Offensichtlich gibt es keine direkte Möglichkeit zu wissen, ob ein DISCONNECT- oder TRANSACTION ROLL-BACK-Trigger eine Ausnahme verursacht hat. Daraus folgt auch, dass die Verbindung zur Datenbank nicht zustande kommen kann, wenn ein CONNECT-Trigger eine Ausnahme verursacht und eine Transaktion nicht gestartet werden kann, wenn auch ein TRANSACTION START-Trigger einen auslöst. Beide Phänomene sperrt Sie effektiv aus Ihrer Datenbank aus, bis Sie mit unterdrückten Datenbanktriggern zurückkehren und den fehlerhaften Code beheben.

#### **Triggerunterdrückung**

Einige Firebird-Befehlszeilentools wurden mit Switches ausgestattet, mit denen ein Administrator die automatische Auslösung von Datenbanktriggern unterdrücken kann. Bisher sind sie:

```
gbak -nodbtriggers
isql -nodbtriggers
nbackup -T
```
#### **Zwei-Phasen Commit**

In einem zweiphasigen Commit-Szenario löst ein TRANSACTION COMMIT-Trigger bereits in der Vorbereitungsphase aus und nicht erst beim Commit.

#### **Einige Vorbehalte**

- 1. Die Verwendung der Anweisung IN AUTONOMOUS TRANSACTION DO in den Datenbanktriggern für Transaktionen (TRANSACTION START, TRANSACTION ROLLBACK, TRANSACTION COMMIT) kann dazu führen, dass die autonome Transaktion eine Endlosschleife generiert
- 2. Die Ereignistrigger DISCONNECT und TRANSACTION ROLLBACK werden nicht ausgeführt, wenn Clients über Überwachungstabellen getrennt werden (DELETE FROM MON\$ATTACHMENTS)

Nur der Datenbankbesitzer und [Administratoren](#page-189-0) haben die Berechtigung zum Erstellen von Datenbanktriggern.

*Beispiele für CREATE TRIGGER für "Database Triggers":* 

1. Einen Trigger für das Ereignis erstellen, bei dem eine Verbindung zur Datenbank hergestellt wird, in der Benutzer protokolliert werden, die sich am System anmelden. Der Trigger wird als inaktiv erstellt.

```
CREATE TRIGGER tr_log_connect
INACTIVE ON CONNECT POSITION 0
\DeltaS
BEGIN
   INSERT INTO LOG_CONNECT (ID,
                              USERNAME,
                              ATIME)
   VALUES (NEXT VALUE FOR SEQ_LOG_CONNECT,
            CURRENT_USER,
            CURRENT_TIMESTAMP);
END
```
2. Einen Trigger für das Ereignis der Verbindung mit der Datenbank erstellen, das es keinem Benutzer, außer SYSDBA, erlaubt, sich außerhalb der Geschäftszeiten anzumelden.

```
CREATE EXCEPTION E_INCORRECT_WORKTIME 'The working day has not started yet.';
CREATE TRIGGER TR_LIMIT_WORKTIME ACTIVE
ON CONNECT POSITION 1
AS
BEGIN
   IF ((CURRENT_USER <> 'SYSDBA') AND
      NOT (CURRENT TIME BETWEEN time '9:00' AND time '17:00')) THEN
      EXCEPTION E_INCORRECT_WORKTIME;
END
```
<span id="page-143-0"></span>*Siehe auch:* [ALTER TRIGGER](#page-143-0), [CREATE OR ALTER TRIGGER](#page-146-0), [RECREATE TRIGGER](#page-147-0), [DROP TRIGGER](#page-147-1)

# **ALTER TRIGGER**

*Benutzt für:* Ändern und Deaktivieren eines vorhandenen Triggers

*Verfügbar in:* DSQL, ESQL
*Syntax:*

```
ALTER TRIGGER trigname
[ACTIVE | INACTIVE]
[{BEFORE | AFTER} <mutation_list> | ON db_event]
[POSITION number]
\sqrt{ } AS
   [<declarations>]
   BEGIN
     [<PSQL_statements>]
   END
]
<mutation_list> ::=
   <mutation> [OR <mutation> [OR <mutation>]]
<mutation> ::= { INSERT | UPDATE | DELETE }
<db_event> ::= {
   CONNECT |
   DISCONNECT |
   TRANSACTION START |
   TRANSACTION COMMIT |
   TRANSACTION ROLLBACK
}
<declarations> ::= {<declare_var> | <declare_cursor>};
  [{<declare_var> | <declare_cursor>}; …]
```
## **Tabelle 5.22. ALTER TRIGGER Statement-Parameter**

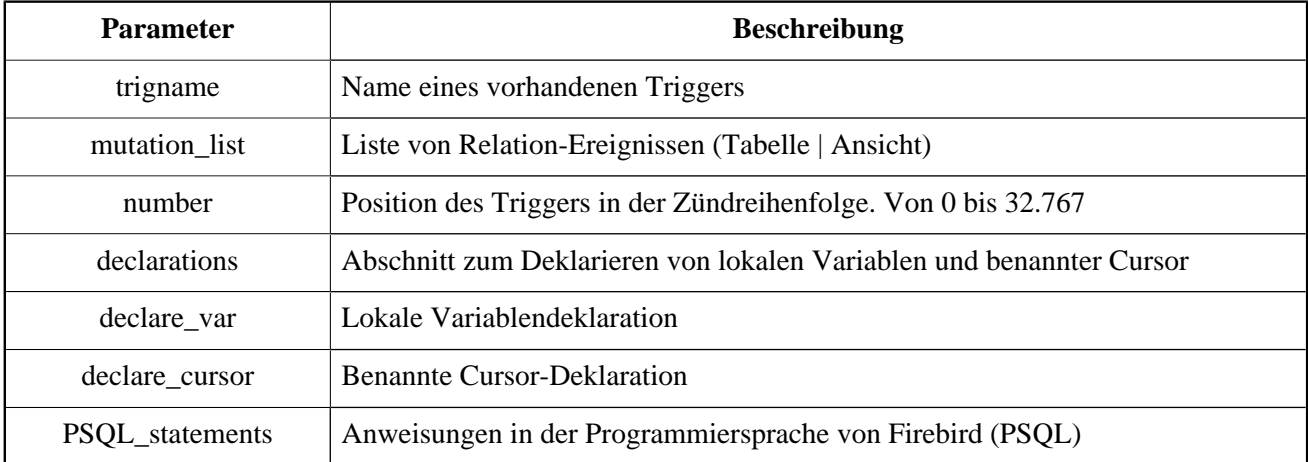

Die Anweisung ALTER TRIGGER erlaubt bestimmte Änderungen am Header und am Rumpf eines Triggers.

# **Zulässige Änderungen an Triggern**

• Status (ACTIVE | INACTIVE)

- Phase (BEFORE | AFTER)
- Veranstaltungen; aber Relationstriggerereignisse können nicht in Datenbanktriggerereignisse geändert werden, und umgekehrt
- Position innerhalb der Ausführungsreihenfolge
- Änderungen am Code im Trigger-Body

Wenn ein Element nicht angegeben wurde, bleibt es unverändert.

## **Zur Erinnerungen**

Das BEFORE-Schlüsselwort weist darauf hin, dass der Trigger ausgeführt wird, bevor das zugehörige Ereignis eintritt. Das Schlüsselwort AFTER weist darauf hin, dass es nach dem Ereignis ausgeführt wird.

Mehr als ein Beziehungsereignis - INSERT, UPDATE, DELETE - kann mit einem einzigen Trigger abgedeckt werden. Die Ereignisse sollten mit dem Schlüsselwort OR getrennt werden. Kein Ereignis sollte mehr als einmal erwähnt werden.

Das Schlüsselwort POSITION erlaubt es, eine optionale Ausführungsreihenfolge ("firing order") für eine Reihe von Triggern anzugeben, die dieselbe Phase und dasselbe Ereignis wie ihr Ziel haben. Die Standardposition ist 0. Wenn keine Positionen angegeben werden oder wenn mehrere Trigger eine einzelne Positionsnummer haben, werden die Trigger in der alphabetischen Reihenfolge ihrer Namen ausgeführt.

[Administratoren](#page-189-0) und folgende Benutzer haben die Berechtigung für die Ausführung von ALTER TRIGGER:

- Für Relations-Trigger der Besitzer des Tisches
- Für Datenbank-Trigger der Eigentümer der Datenbank

## *Beispiele mit ALTER TRIGGER:*

1. Deaktivieren des Triggers set\_cust\_no (Umschalten in den inaktiven Status)

ALTER TRIGGER set\_cust\_no INACTIVE;

2. Ändern der Ausführungsreihenfolge des Triggers set\_cust\_no.

ALTER TRIGGER set cust no POSITION 14;

3. Den Trigger TR\_CUST\_LOG in den inaktiven Status schalten und die Liste der Ereignisse ändern.

ALTER TRIGGER TR\_CUST\_LOG INACTIVE AFTER INSERT OR UPDATE;

4. Den tr\_log\_connect-Trigger in den aktiven Status schalten und seine Position und seinen Körper ändern.

ALTER TRIGGER tr\_log\_connect ACTIVE POSITION 1

```
AS
BEGIN
   INSERT INTO LOG_CONNECT (ID,
                              USERNAME,
                              ROLENAME,
                              ATIME)
   VALUES (NEXT VALUE FOR SEQ_LOG_CONNECT,
          CURRENT_USER,
           CURRENT_ROLE,
           CURRENT_TIMESTAMP);
END
```
<span id="page-146-0"></span>*Siehe auch:* [CREATE TRIGGER](#page-137-0), [CREATE OR ALTER TRIGGER](#page-146-0), [RECREATE TRIGGER](#page-147-0), [DROP TRIGGER](#page-147-1)

# **CREATE OR ALTER TRIGGER**

*Benutzt für:* Erstellen eines neuen Triggers oder Ändern eines vorhandenen Triggers

*Verfügbar in:* DSQL

*Syntax:*

```
CREATE OR ALTER TRIGGER trigname {
   <relation_trigger_legacy> |
   <relation_trigger_sql2003> |
   <database_trigger> }
AS
[<declarations>]
BEGIN
[<PSQL_statements>]
END
```
Für das vollständige Detail der Syntax siehe [CREATE TRIGGER](#page-137-0) .

Die Anweisung CREATE OR ALTER TRIGGER erstellt einen neuen Trigger, falls er nicht existiert. Andernfalls ändert und kompiliert er es erneut, wobei die Privilegien intakt und die Abhängigkeiten unberührt bleiben.

*Beispiel mit CREATE OR ALTER TRIGGER:* Erstellen eines neuen Triggers, falls er nicht existiert oder anpassen, falls vorhanden.

```
CREATE OR ALTER TRIGGER set cust no
ACTIVE BEFORE INSERT POSITION 0 ON customer
AS
BEGIN
   IF (NEW.cust_no IS NULL) THEN
     NEW.cust_no = GEN_ID(cust_no_gen, 1);
END
```
*Siehe auch:* [CREATE TRIGGER](#page-137-0), [ALTER TRIGGER](#page-143-0), [RECREATE TRIGGER](#page-147-0)

# <span id="page-147-1"></span>**DROP TRIGGER**

*Benutzt für:* Einen vorhandenen Trigger löschen

*Verfügbar in:* DSQL, ESQL

*Syntax:*

DROP TRIGGER trigname

## **Tabelle 5.23. DROP TRIGGER Statement-Parameter**

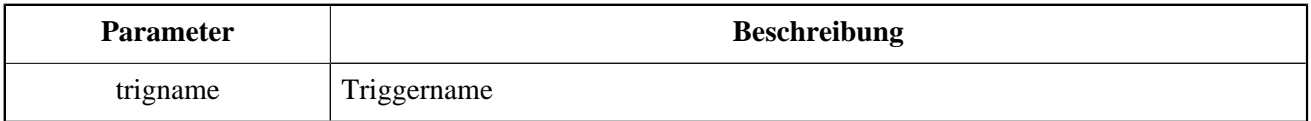

Die Anweisung DROP TRIGGER löscht einen vorhandenen Trigger.

[Administrators](#page-189-0) und die folgenden Benutzer besitzen die Berechtigung, die Anweisung DROP TRIGGER auszuführen:

- Für Relations-Trigger, der Eigentümer der Tabelle
- Für Datenbank-Trigger, der Eigentümer der Datenbank

*Beispiele für DROP TRIGGER:* Löschen des Triggers set\_cust\_no.

DROP TRIGGER set\_cust\_no;

<span id="page-147-0"></span>*Siehe auch:* [CREATE TRIGGER](#page-137-0), [RECREATE TRIGGER](#page-147-0)

# **RECREATE TRIGGER**

*Benutzt für:* Erstellen eines neuen Triggers oder Neuerstellung eines vorhandenen

*Verfügbar in:* DSQL

*Syntax:*

```
RECREATE TRIGGER trigname {
   <relation_trigger_legacy> | 
   <relation_trigger_sql2003> | 
   <database_trigger> }
```

```
AS
[<declarations>]
BEGIN
[<PSQL_statements>]
END
```
Für die detaillierte Syntax, vergleichen Sie [CREATE TRIGGER](#page-137-0) .

Die Anweisung RECREATE TRIGGER erzeugt einen neuen Trigger, wenn kein Trigger mit dem angegebenen Namen existiert. Andernfalls versucht die Anweisung RECREATE TRIGGER, den vorhandenen Trigger zu löschen und einen neuen zu erstellen. Die Operation schlägt beim COMMIT fehl, wenn Triggerabhängigkeiten vorliegen.

#### **Warnung**

Beachten Sie, dass Abhängigkeitsfehler erst in der Phase COMMIT dieser Operation erkannt werden.

*Beispiele für RECREATE TRIGGER:* Erstellen oder Neuerstellung des Triggers set\_cust\_no.

```
RECREATE TRIGGER set_cust_no
ACTIVE BEFORE INSERT POSITION 0 ON customer
AS
BEGIN
   IF (NEW.cust_no IS NULL) THEN
    NEW.cust no = GEN ID(cust no gen, 1);END
```
*Siehe auch:* [CREATE TRIGGER](#page-137-0), [DROP TRIGGER](#page-147-1), [CREATE OR ALTER TRIGGER](#page-146-0)

# **PROCEDURE**

Eine gespeicherte Prozedur (Stored Procedure) ist ein Softwaremodul, das von einem Client, einer anderen Prozedur, einem ausführbaren Block oder einem Trigger aufgerufen werden kann. Gespeicherte Prozeduren, ausführbare Blöcke und Trigger werden in prozeduralem SQL (PSQL) geschrieben. Die meisten SQL-Anweisungen sind auch in PSQL verfügbar, manchmal mit Einschränkungen oder Erweiterungen. Zu den bemerkenswerten Ausnahmen zählen DDL- und Transaktionskontrollanweisungen.

<span id="page-148-0"></span>Gespeicherte Prozeduren können viele Eingabe- und Ausgabeparameter haben.

# **CREATE PROCEDURE**

*Benutzt für:* Erstellen einer neuen gespeicherten Prozedur

*Verfügbar in:* DSQL, ESQL

*Syntax:*

```
CREATE PROCEDURE procname
[(<inparam> [, <inparam> ...])]
[RETURNS (<outparam> [, <outparam> ...])]
AS
[<declarations>]
BEGIN
[<PSOL statements>]
END
 \langleinparam> ::= \langleparam decl> [{= | DEFAULT} \langlevalue>]
  <outparam> ::= <param_decl>
  <value> ::= {literal | NULL | context_var}
  <param_decl> ::= paramname <type> [NOT NULL]
  [COLLATE collation]
<type> ::=
   <datatype> |
   [TYPE OF] domain |
   TYPE OF COLUMN rel.col
<datatype> ::=
     {SMALLINT | INT[EGER] | BIGINT}
    | {FLOAT | DOUBLE PRECISION}
    | {DATE | TIME | TIMESTAMP}
    | {DECIMAL | NUMERIC} [(precision [, scale])]
   | {CHAR | CHARACTER | CHARACTER VARYING | VARCHAR} [(size)]
     [CHARACTER SET charset]
   | {NCHAR | NATIONAL CHARACTER | NATIONAL CHAR} [VARYING]
     [(size)]
   | BLOB [SUB_TYPE {subtype_num | subtype_name}]
     [SEGMENT SIZE seglen] [CHARACTER SET charset]
   | BLOB [(seglen [, subtype_num])]
<declarations> ::=
   {<declare_var> | <declare_cursor>};
     [{<declare_var> | <declare_cursor>}; …]
```
## **Tabelle 5.24. CREATE PROCEDURE Statement-Parameter**

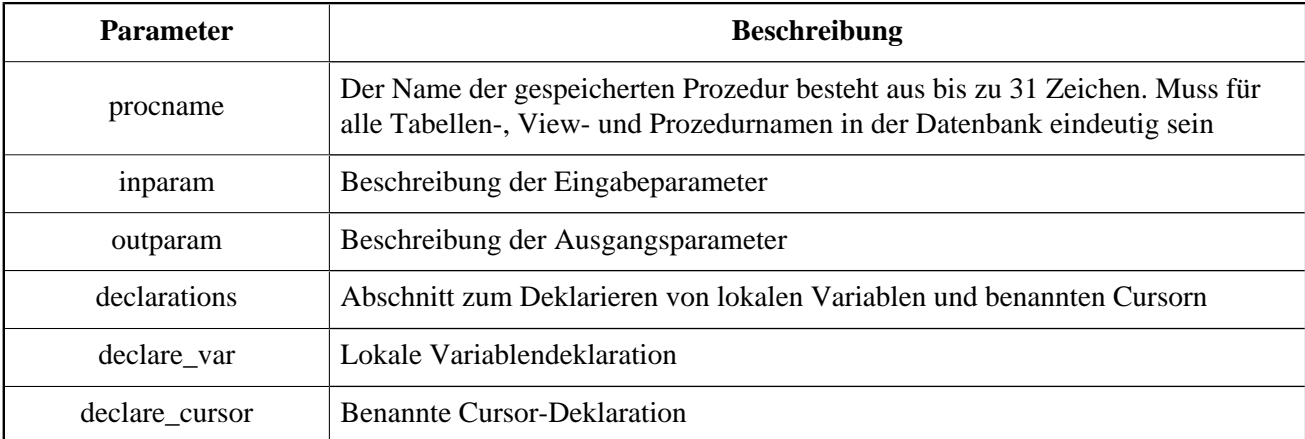

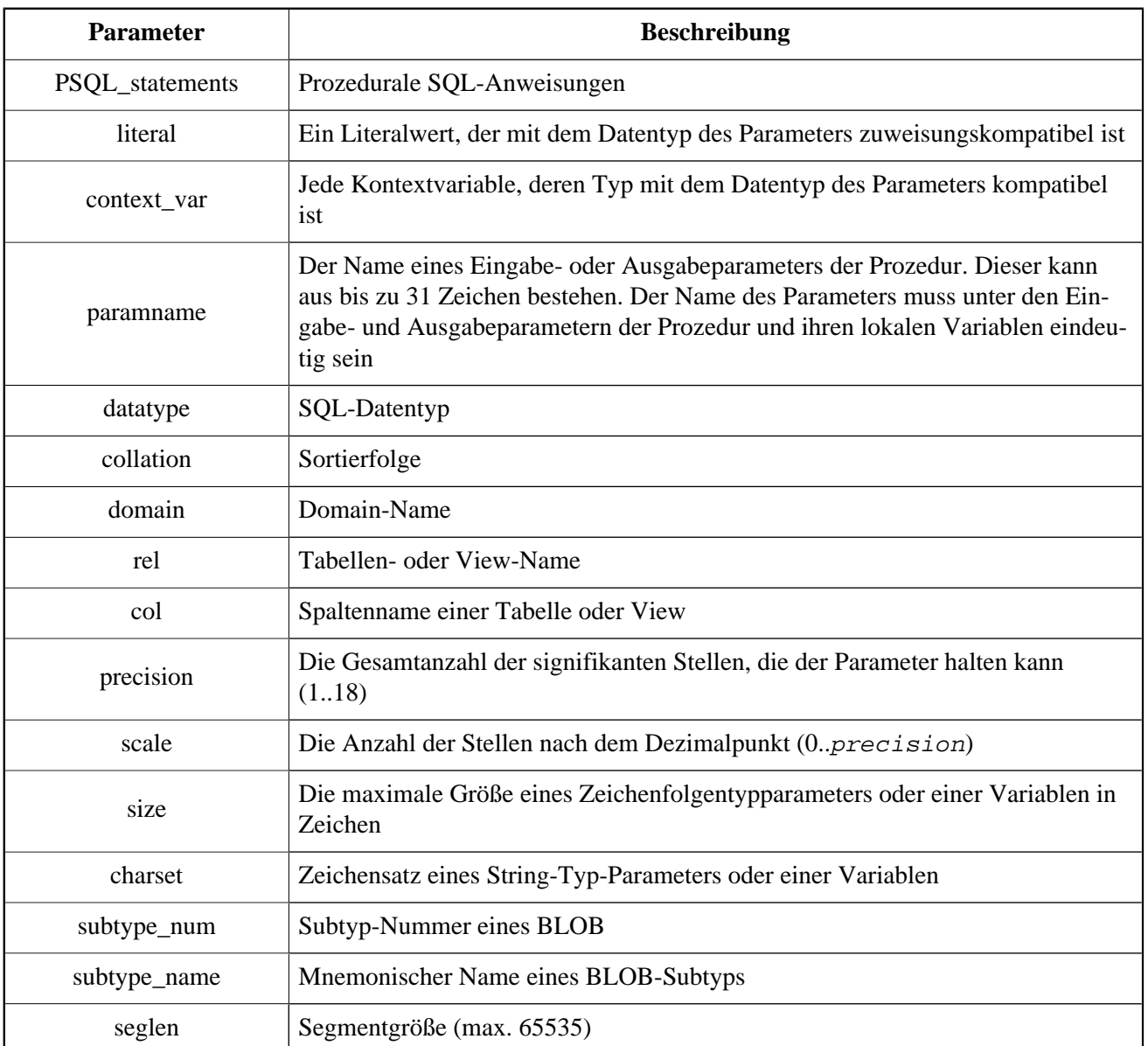

Die Anweisung CREATE PROCEDURE erstellt eine neue gespeicherte Prozedur. Der Name der Prozedur muss unter den Namen aller gespeicherten Prozeduren, Tabellen und Ansichten in der Datenbank eindeutig sein.

CREATE PROCEDURE ist eine *zusammengesetzte Anweisung*, bestehend aus einem Header und einem Body. Der Header gibt den Namen der Prozedur an und deklariert Eingabeparameter und ggf. die Ausgabeparameter, die von der Prozedur zurückgegeben werden sollen.

Der Prozedurhauptteil besteht aus Deklarationen für alle lokalen Variablen und benannten Cursors, die von der Prozedur verwendet werden, gefolgt von einer oder mehreren Anweisungen oder Anweisungsblöcken, die alle in einem äußeren Block eingeschlossen sind, der mit dem Schlüsselwort BEGIN beginnt und endet mit dem Schlüsselwort END endet. Deklarationen und eingebettete Anweisungen werden mit Semikolon (**;**) abgeschlossen.

# **Statement-Terminatoren**

Einige SQL-Anweisungseditoren — insbesondere das mit Firebird mitgelieferte Dienstprogramm *isql* und möglicherweise einige Editoren von Drittanbietern — verwenden eine interne Konvention, die erfordert, dass alle Anweisungen mit einem Semikolon abgeschlossen werden. Dies führt bei der Codierung in diesen Umgebungen zu einem Konflikt mit der PSQL-Syntax. Wenn Sie mit diesem Problem und seiner Lösung nicht vertraut sind, lesen Sie bitte die Details im Kapitel PSQL im Abschnitt Umschalten des Terminators in *isql*.

## **Parameter**

Jeder Parameter hat einen Datentyp, der dafür angegeben ist. Die Einschränkung NOT NULL kann auch für jeden beliebigen Parameter angegeben werden, um zu verhindern, dass NULL übergeben oder zugewiesen wird.

Mit der Klausel COLLATE kann eine Sortierfolge für Parameter vom Typ String festgelegt werden.

## *Eingabeparameter:*

Eingabeparameter werden nach dem Namen der Prozedur in Klammern angezeigt. Sie werden als Werte an die Prozedur übergeben, d.h. alles, was sie innerhalb der Prozedur ändert, hat keine Auswirkungen auf die Parameter im aufrufenden Programm.

Eingabeparameter können Standardwerte haben. Diejenigen, für die Werte angegeben sind, müssen sich am Ende der Parameterliste befinden.

*Ausgabeparameter:*

Die optionale Klausel RETURNS dient zur Angabe einer eingeklammerten Liste von Ausgabeparametern für die gespeicherte Prozedur.

## **Verwendung von Domains in Deklarationen**

Ein Domainname kann als Typ eines Parameters angegeben werden. Der Parameter erbt alle Domainattribute. Wenn ein Standardwert für den Parameter angegeben wird, überschreibt dieser den in der Domänendefinition angegebenen Standardwert.

Wenn die Klausel TYPE OF vor dem Domänennamen hinzugefügt wird, wird nur der Datentyp der Domain verwendet: Alle anderen Attribute der Domain — NOT NULL-Einschränkung, CHECK-Bedingung, Standardwert — werden weder geprüft noch verwendet. Wenn die Domain jedoch aus einem Texttyp besteht, werden immer ihre Zeichensatz und die Sortierreihenfolge verwendet.

## **Verwendung des Spaltentyps in Deklarationen**

Eingabe- und Ausgabeparameter können auch über den Datentyp von Spalten in vorhandenen Tabellen und Ansichten deklariert werden. Die Klausel TYPE OF COLUMN wird dafür verwendet, wobei relationname.columnname als Argument angegeben wird.

Wenn TYPE OF COLUMN verwendet wird, erbt der Parameter nur den Datentyp, bei Zeichenkettentypen den Zeichensatz und die Sortierreihenfolge. Die Constraints und der Standardwert der Spalte werden ignoriert.

## **Bugwarnung für Versionen vor Firebird 3:**

Für Eingabeparameter wird die Sortierung, die mit dem Typ der Spalte geliefert wird, in Vergleichen ignoriert (z. B. Gleichheitstests). Bei lokalen Variablen variiert das Verhalten.

Der Bug wurde für Firebird 3 behoben.

# **Variablen- und Cursor-Deklarationen**

Der optionale Deklarationsabschnitt, der zuletzt im Headerabschnitt der Prozedurdefinition aufgeführt ist, definiert lokale Variablen für die Prozedur und ihre benannten Cursor. Lokale Variablendeklarationen folgen denselben Regeln wie Parameter bezüglich der Spezifikation des Datentyps. Bitte entnehmen Sie Details den Abschnitten PSQL chapter for DECLARE VARIABLE und DECLARE CURSOR.

Auf den Headerabschnitt folgt der Prozedurhauptteil, der aus einer oder mehreren PSQL-Anweisungen besteht, die zwischen den äußeren Schlüsselwörtern BEGIN und END eingeschlossen sind. Mehrere BEGIN ... END-Blöcke von beendeten Anweisungen können in den Prozedurtext eingebettet werden.

Jeder Benutzer, der mit der Datenbank verbunden ist, kann eine neue gespeicherte Prozedur erstellen. Der Benutzer, der eine gespeicherte Prozedur erstellt, wird zu seinem Besitzer.

*Beispiele:* Erstellen einer gespeicherten Prozedur, die einen Datensatz in die BREED-Tabelle einfügt und den Code des eingefügten Datensatzes zurückgibt:

```
CREATE PROCEDURE ADD_BREED (
  NAME D_BREEDNAME, /* Domain attributes are inherited */
   NAME_EN TYPE OF D_BREEDNAME, /* Only the domain type is inherited */
   SHORTNAME TYPE OF COLUMN BREED.SHORTNAME, 
     /* The table column type is inherited */
   REMARK VARCHAR(120) CHARACTER SET WIN1251 COLLATE PXW_CYRL,
  CODE ANIMAL INT NOT NULL DEFAULT 1
)
RETURNS (
   CODE_BREED INT
)
AS
BEGIN
   INSERT INTO BREED (
     CODE_ANIMAL, NAME, NAME_EN, SHORTNAME, REMARK)
   VALUES (
     :CODE_ANIMAL, :NAME, :NAME_EN, :SHORTNAME, :REMARK)
  RETURNING CODE BREED INTO CODE BREED;
END
```
Erstellen einer wählbaren gespeicherten Prozedur, die Daten für Adressetiketten generiert (aus employee.fdb):

```
CREATE PROCEDURE mail_label (cust_no INTEGER)
RETURNS (line1 CHAR(40), line2 CHAR(40), line3 CHAR(40),
          line4 CHAR(40), line5 CHAR(40), line6 CHAR(40))
AS
  DECLARE VARIABLE customer VARCHAR(25);
 DECLARE VARIABLE first name VARCHAR(15);
  DECLARE VARIABLE last_name VARCHAR(20);
  DECLARE VARIABLE addr1 VARCHAR(30);
  DECLARE VARIABLE addr2 VARCHAR(30);
  DECLARE VARIABLE city VARCHAR(25);
 DECLARE VARIABLE state VARCHAR(15);
 DECLARE VARIABLE country VARCHAR(15);
  DECLARE VARIABLE postcode VARCHAR(12);
```

```
 DECLARE VARIABLE cnt INTEGER;
BEGIN
 line1 = '':line2 = '':lines = '':line4 = '':lines = '':line6 = '': SELECT customer, contact_first, contact_last, address_line1,
  address_line2, city, state_province, country, postal_code
  FROM CUSTOMER
 WHERE cust no = :cust no
  INTO :customer, :first_name, :last_name, :addr1, :addr2,
  :city, :state, :country, :postcode;
  IF (customer IS NOT NULL) THEN
  line1 = customer;
  IF (first_name IS NOT NULL) THEN
 line2 = first name || \cdot || last name;
  ELSE
  line2 = last_name;
  IF (addr1 IS NOT NULL) THEN
 lines = addr1; IF (addr2 IS NOT NULL) THEN
 line4 = addr2; IF (country = 'USA') THEN
  BEGIN
  IF (city IS NOT NULL) THEN
   line5 = city || ', ' || state || ' ' || postcode;
  ELSE
   lines = state || \cdot || | postcode;
  END
  ELSE
  BEGIN
  IF (city IS NOT NULL) THEN
  line5 = city || ' , ' || state; ELSE
   line5 = state;
 line6 = country \mid | ' \mid | posterior END
  SUSPEND; -- the statement that sends an output row to the buffer
           -- and makes the procedure "selectable"
END
```
<span id="page-153-0"></span>*Siehe auch:* [CREATE OR ALTER PROCEDURE](#page-156-0), [ALTER PROCEDURE](#page-153-0), [RECREATE PROCEDURE](#page-157-0), [DROP PRO-](#page-157-1)**[CEDURE](#page-157-1)** 

# **ALTER PROCEDURE**

*Benutzt für:* Ändern einer vorhandenen gespeicherten Prozedur

*Verfügbar in:* DSQL, ESQL

*Syntax:*

```
ALTER PROCEDURE procname
[(<inparam> [, <inparam> ...])]
[RETURNS (<outparam> [, <outparam> ...])]
AS
[<declarations>]
BEGIN
[<PSQL_statements>]
END
  <inparam> ::= <param_decl> [{= | DEFAULT} value]
  <outparam> ::= <param_decl>
  <param_decl> ::= paramname <type> [NOT NULL]
  [COLLATE collation]
<type> ::=
   <datatype> |
   [TYPE OF] domain |
   TYPE OF COLUMN rel.col
<datatype> ::=
     {SMALLINT | INT[EGER] | BIGINT}
    | {FLOAT | DOUBLE PRECISSION}
    | {DATE | TIME | TIMESTAMP}
    | {DECIMAL | NUMERIC} [(precision [, scale])]
   | {CHAR | CHARACTER | CHARACTER VARYING | VARCHAR} [(size)]
     [CHARACTER SET charset]
   | {NCHAR | NATIONAL CHARACTER | NATIONAL CHAR} [VARYING]
    [(size)]
   | BLOB [SUB_TYPE {subtype_num | subtype_name}]
     [SEGMENT SIZE seglen] [CHARACTER SET charset]
   | BLOB [(seglen [, subtype_num])]
  <declarations> ::= {<declare_var> | <declare_cursor>};
 [{<declare_var> | <declare_cursor>}; …]
```
## **Tabelle 5.25. ALTER PROCEDURE Statement-Parameter**

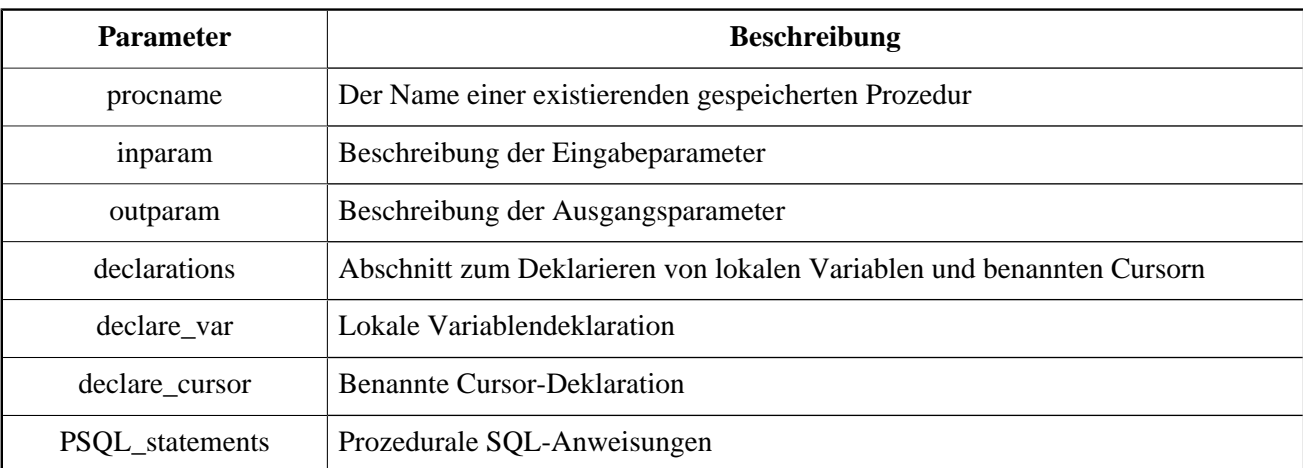

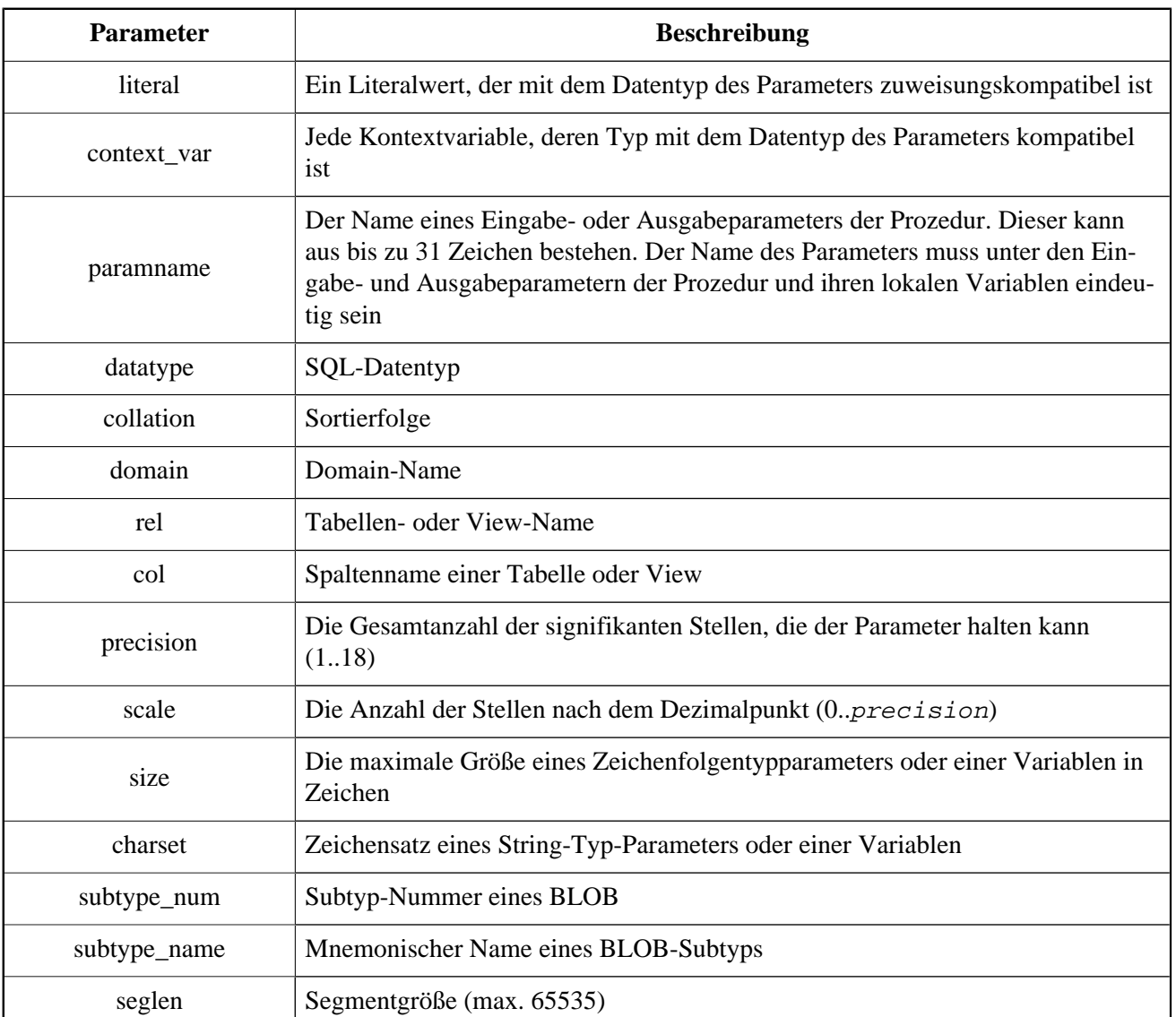

Die Anweisung ALTER PROCEDURE erlaubt folgende Änderungen der Definition für gespeicherte Prozeduren:

- Satz und die Eigenschaften von Eingangs- und Ausgangsparametern
- lokale Variablen
- Code im Hauptteil der gespeicherten Prozedur

Nach der Ausführung von ALTER PROCEDURE bleiben vorhandene Berechtigungen erhalten und Abhängigkeiten werden nicht beeinflusst.

## **Achtung**

Achten Sie darauf, die Anzahl und Art der Eingabe- und Ausgabeparameter in gespeicherten Prozeduren zu ändern. Bestehender Anwendungscode und Prozeduren und Trigger, die ihn aufrufen, könnten ungültig werden, weil die neue Beschreibung der Parameter mit dem alten Aufrufformat nicht kompatibel ist. Informationen zum Beheben einer solchen Situation finden Sie im Artikel Das Feld [RDB\\$VALID\\_BLR](#page-206-0) im Anhang.

Der Prozedureigentümer und [Administratoren](#page-189-0) besitzen die Recht zum Ausführen von ALTER PROCEDURE.

*Beispiele für ALTER PROCEDURE:* Ändern der gespeicherten Prozedur GET\_EMP\_PROJ

```
ALTER PROCEDURE GET_EMP_PROJ (
     EMP_NO SMALLINT)
RETURNS (
     PROJ_ID VARCHAR(20))
AS
BEGIN
   FOR SELECT
            PROJ_ID
        FROM
            EMPLOYEE_PROJECT
        WHERE
            EMP_NO = :emp_no
        INTO :proj_id
  D<sub>O</sub> SUSPEND;
END
```
<span id="page-156-0"></span>*Siehe auch:* [CREATE PROCEDURE](#page-148-0), [CREATE OR ALTER PROCEDURE](#page-156-0), [RECREATE PROCEDURE](#page-157-0), [DROP PRO-](#page-157-1)**[CEDURE](#page-157-1)** 

# **CREATE OR ALTER PROCEDURE**

*Benutzt für:* Erstellen einer neuen gespeicherten Prozedur oder Ändern einer vorhandenen

*Verfügbar in:* DSQL

*Syntax:*

```
CREATE OR ALTER PROCEDURE procname
[(<inparam> [, <inparam> ...])]
[RETURNS (<outparam> [, <outparam> ...])]
AS
[<declarations>]
BEGIN
[<PSQL_statements>]
END
```
Das vollständige Syntaxdetail finden Sie unter [CREATE DATABASE](#page-148-0) .

Die Anweisung CREATE OR ALTER PROCEDURE erstellt eine neue gespeicherte Prozedur oder ändert eine vorhandene Prozedur. Wenn die gespeicherte Prozedur nicht vorhanden ist, wird sie durch das transparente Aufrufen einer Anweisung CREATE PROCEDURE erstellt. Wenn die Prozedur bereits vorhanden ist, wird sie geändert und kompiliert, ohne die vorhandenen Berechtigungen und Abhängigkeiten zu beeinträchtigen.

*Beispiel:* Creating or altering the GET\_EMP\_PROJ procedure.

```
CREATE OR ALTER PROCEDURE GET_EMP_PROJ (
     EMP_NO SMALLINT)
RETURNS (
     PROJ_ID VARCHAR(20))
AS
BEGIN
  FOR SELECT
```

```
 PROJ_ID
        FROM
            EMPLOYEE_PROJECT
        WHERE
            EMP_NO = :emp_no
        INTO :proj_id
   DO
     SUSPEND;
END
```
<span id="page-157-1"></span>*Siehe auch:* [CREATE PROCEDURE](#page-148-0), [ALTER PROCEDURE](#page-153-0), [RECREATE PROCEDURE](#page-157-0)

# **DROP PROCEDURE**

*Benutzt für:* Löschen einer gespeicherten Prozedur

*Verfügbar in:* DSQL, ESQL

*Syntax:*

DROP PROCEDURE procname

## **Tabelle 5.26. DROP PROCEDURE Statement-Parameter**

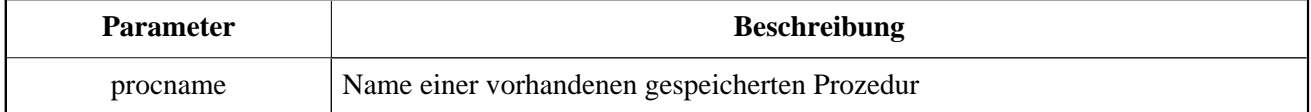

Die Anweisung DROP PROCEDURE löscht eine vorhandene gespeicherte Prozedur. Wenn die gespeicherte Prozedur Abhängigkeiten aufweist, schlägt der Löschversuch fehl und der entsprechende Fehler wird ausgelöst.

Der Prozedureigentümer und Administratoren haben die Berechtigung, DROP PROCEDURE zu verwenden.

*Beispiel:* Löschen der gespeicherten Prozedur GET\_EMP\_PROJ

```
DROP PROCEDURE GET_EMP_PROJ;
```
<span id="page-157-0"></span>*Siehe auch:* [CREATE PROCEDURE](#page-148-0), [RECREATE PROCEDURE](#page-157-0)

# **RECREATE PROCEDURE**

*Benutzt für:* Eine neue gespeicherte Prozedur erstellen oder eine vorhandene wiederherstellen

*Verfügbar in:* DSQL

*Syntax:*

```
RECREATE PROCEDURE procname
```

```
[(<inparam> [, <inparam> ...])]
[RETURNS (<outparam> [, <outparam> ...])]
AS
[<declarations>]
BEGIN
[<PSQL_statements>]
END
```
Das vollständige Syntaxdetail finden Sie unter [CREATE PROCEDURE](#page-148-0) .

Die Anweisung RECREATE PROCEDURE erstellt eine neue gespeicherte Prozedur oder erstellt eine vorhandene Prozedur neu. Wenn es bereits eine Prozedur mit diesem Namen gibt, versucht die Engine diese zu löschen und eine neue zu erstellen. Das Wiederherstellen einer vorhandenen Prozedur schlägt bei der Anforderung COMMIT fehl, wenn die Prozedur Abhängigkeiten aufweist.

#### **Warnung**

Beachten Sie, dass Abhängigkeitsfehler erst in der Phase COMMIT dieser Operation erkannt werden.

Nachdem eine Prozedur erfolgreich neu erstellt wurde, werden Berechtigungen zum Ausführen der gespeicherten Prozedur und die Berechtigungen der gespeicherten Prozedur selbst gelöscht.

*Beispiel:* Erstellen der neuen gespeicherten Prozedur GET\_EMP\_PROJ oder Wiederherstellen der vorhandenen gespeicherten Prozedur GET\_EMP\_PROJ.

```
RECREATE PROCEDURE GET_EMP_PROJ (
    EMP_NO SMALLINT)
RETURNS (
     PROJ_ID VARCHAR(20))
AS
BEGIN
   FOR SELECT
            PROJ_ID
       FROM
            EMPLOYEE_PROJECT
       WHERE
           EMP_NO = \text{:emp\_no} INTO :proj_id
  DQ SUSPEND;
END
```
*Siehe auch:* [CREATE PROCEDURE](#page-148-0), [DROP PROCEDURE](#page-157-1), [CREATE OR ALTER PROCEDURE](#page-156-0)

# **EXTERNAL FUNCTION**

## **ÜBERPRÜFUNGSSTATUS**

Alle Abschnitte von diesem Punkt bis zum Ende des Kapitels warten auf eine technische und redaktionelle Überprüfung.

Externe Funktionen, die auch als "benutzerdefinierte Funktionen" (UDFs) bezeichnet werden, sind Programme, die in einer externen Programmiersprache geschrieben und in dynamisch geladenen Bibliotheken gespeichert werden. Sobald sie in einer Datenbank deklariert sind, werden sie in dynamischen und prozeduralen Anweisungen verfügbar, als wären sie intern in der SQL-Sprache implementiert.

Externe Funktionen erweitern die Möglichkeiten zur Datenverarbeitung mit SQL erheblich. Um eine Funktion für eine Datenbank verfügbar zu machen, wird sie mit der Anweisung DECLARE EXTERNAL FUNCTON deklariert.

Die Bibliothek, die eine Funktion enthält, wird geladen, wenn eine darin enthaltene Funktion aufgerufen wird.

## **Anmerkung**

Externe Funktionen können in mehr als einem Bibliotheks- oder "-Modul" enthalten sein, wie es in der Syntax erwähnt wird.

# <span id="page-159-0"></span>**DECLARE EXTERNAL FUNCTION**

*Benutzt für:* Deklarieren einer benutzerdefinierten Funktion (UDF) zur Datenbank

## *Verfügbar in:* DSQL, ESQL

*Syntax:*

```
DECLARE EXTERNAL FUNCTION funcname
[<arg_type_decl> [, <arg_type_decl> ...]]
RETURNS {
   sqltype [BY {DESCRIPTOR | VALUE}] |
  CSTRING(length) |
   PARAMETER param_num }
[FREE_IT]
ENTRY_POINT 'entry_point' MODULE_NAME 'library_name';
<arg_type_decl> ::=
   sqltype [{BY DESCRIPTOR} | NULL] |
   CSTRING(length) [NULL]
```
## **Tabelle 5.27. DECLARE EXTERNAL FUNCTION Statement-Parameter**

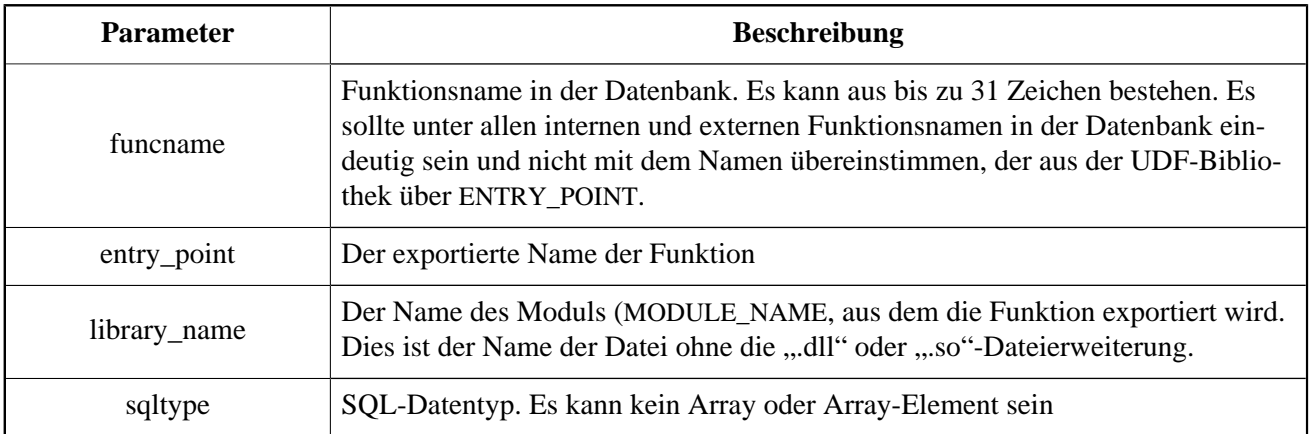

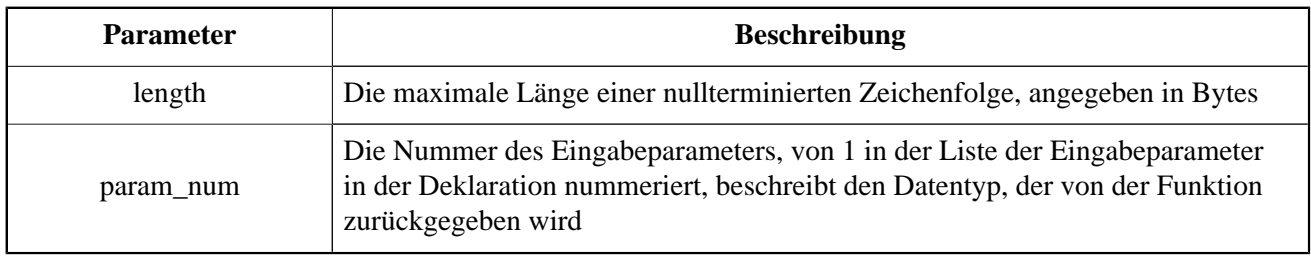

Die Anweisung DECLARE EXTERNAL FUNCTION stellt eine benutzerdefinierte Funktion in der Datenbank zur Verfügung. UDF-Deklarationen müssen in *jeder Datenbank* vorgenommen werden, die sie verwenden soll. Es gibt keine Notwendigkeit, UDFs zu deklarieren, die niemals verwendet werden.

Der Name der externen Funktion muss unter allen Funktionsnamen eindeutig sein. Es kann sich vom exportierten Namen der Funktion unterscheiden, wie im ENTRY\_POINT-Argument angegeben.

# **DECLARE EXTERNAL FUNCTION-Eingabeparameter**

Die Eingabeparameter der Funktion folgen dem Namen der Funktion und sind durch Kommas getrennt. Für jeden Parameter ist ein SQL-Datentyp angegeben. Arrays können nicht als Funktionsparameter verwendet werden. Neben den SQL-Typen steht der CSTRING-Typ für die Angabe einer nullterminierten Zeichenfolge mit einer maximalen Länge von LENGTH Bytes zur Verfügung.

Standardmäßig werden Eingabeparameter *durch Referenz* übergeben. Die BY DESCRIPTOR-Klausel kann stattdessen angegeben werden, wenn der Eingabeparameter durch den Deskriptor übergeben wird. Das Übergeben eines Parameters nach Deskriptor ermöglicht die Verarbeitung von NULLs.

## **Klauseln und Schlüsselwörter**

*RETURNS-Klausel:* (Erforderlich) gibt den von der Funktion zurückgegebenen Ausgabeparameter an. Eine Funktion ist skalar: Sie gibt nur einen Parameter zurück. Der Ausgabeparameter kann von einem beliebigen SQL-Typ (außer einem Array oder einem Array-Element) oder einer nullterminierten Zeichenfolge (CSTRING) sein. Der Ausgabeparameter kann durch Referenz (Standard), Deskriptor oder Wert übergeben werden. Wenn die Klausel BY DESCRIPTOR angegeben ist, wird der Ausgabeparameter von Deskriptor übergeben. Wenn die BY VALUE-Klausel angegeben ist, wird der Ausgabeparameter über den Wert übergeben.

*PARAMETER-Schlüsselwort:* gibt an, dass die Funktion den Wert aus dem Parameter an Stelle *param\_num* zurückgibt. Es ist notwendig, wenn Sie einen Wert des Datentyps BLOB zurückgeben müssen.

*FREE\_IT Schlüsselwort:* bedeutet, dass der Speicher, der zum Speichern des Rückgabewerts zugewiesen wurde, freigegeben wird, nachdem die Funktion ausgeführt wurde. Sie wird nur verwendet, wenn der Speicher in der UDF dynamisch zugewiesen wurde. In einer solchen UDF muss der Speicher mit Hilfe der Funktion ib\_util\_malloc aus dem ib\_util -Modul zugewiesen werden, was die Kompatibilität mit den im Firebird-Code verwendeten Funktionen und Code der ausgelieferten UDF-Module, zum Zuweisen und Freigeben von Speicher.

*ENTRY\_POINT-Klausel:* gibt den Namen des Einstiegspunkts (den Namen der importierten Funktion) an, der aus dem Modul exportiert wird.

*MODULE\_NAME-Klausel:* Definiert den Namen des Moduls, in dem sich die exportierte Funktion befindet. Der Link zum Modul sollte nicht der vollständige Pfad und die Erweiterung der Datei sein, wenn dies vermieden werden kann. Wenn sich das Modul am Standardspeicherort (im Unterverzeichnis ../UDF des Firebird-Serverstammes) oder an einem in firebird.conf explizit konfigurierten Speicherort befindet, ist es einfacher, die Datenbank zwischen verschiedene Plattformen. Der Parameter *UDFAccess* in der Datei firebird.conf ermöglicht die Konfiguration von Zugriffsbeschränkungen für externe Funktionsmodule.

Jeder Benutzer, der mit der Datenbank verbunden ist, kann eine externe Funktion (UDF) deklarieren.

*Beispiele zuv Verwendung von DECLARE EXTERNAL FUNCTION:*

1. Deklarieren der externen AddDate-Funktion im fbudf-Modul. Die Ein- und Ausgabeparameter werden als Referenz übergeben.

```
DECLARE EXTERNAL FUNCTION addDay
TIMESTAMP, INT
RETURNS TIMESTAMP
ENTRY_POINT 'addDay' MODULE_NAME 'fbudf';
```
2. Deklaration der externen Invl-Funktion im fbudf-Modul. Die Ein- und Ausgabeparameter werden vom Deskriptor übergeben.

```
DECLARE EXTERNAL FUNCTION invl
INT BY DESCRIPTOR, INT BY DESCRIPTOR
RETURNS INT BY DESCRIPTOR
ENTRY_POINT 'idNvl' MODULE_NAME 'fbudf';
```
3. Declaring the isLeapYear external function located in the fbudf module. The input parameter is passed by reference, while the output parameter is passed by value.

```
DECLARE EXTERNAL FUNCTION isLeapYear
TIMESTAMP
RETURNS INT BY VALUE
ENTRY_POINT 'isLeapYear' MODULE_NAME 'fbudf';
```
4. Deklaration der externen Funktion i64Truncate im fbudf-Modul. Die Ein- und Ausgabeparameter werden vom Deskriptor übergeben. Der zweite Parameter der Funktion wird als Rückgabewert verwendet.

```
DECLARE EXTERNAL FUNCTION i64Truncate
NUMERIC(18) BY DESCRIPTOR, NUMERIC(18) BY DESCRIPTOR
RETURNS PARAMETER 2
ENTRY_POINT 'fbtruncate' MODULE_NAME 'fbudf';
```
<span id="page-161-0"></span>*Siehe auch:* [ALTER EXTERNAL FUNCTION](#page-161-0), [DROP EXTERNAL FUNCTION](#page-162-0)

# **ALTER EXTERNAL FUNCTION**

*Benutzt für:* Ändern des Eintrittspunkts und / oder des Modulnamens für eine benutzerdefinierte Funktion (UDF)

*Verfügbar in:* DSQL

*Syntax:*

```
ALTER EXTERNAL FUNCTION funcname
[ENTRY_POINT 'new_entry_point']
[MODULE_NAME 'new_library_name'];
```
## **Tabelle 5.28. ALTER EXTERNAL FUNCTION Statement-Parameter**

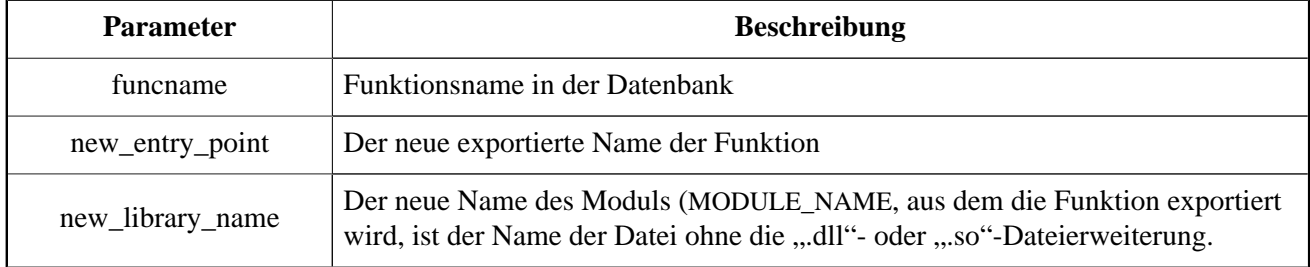

Die Anweisung ALTER EXTERNAL FUNCTION ändert den Eintrittspunkt und / oder den Modulnamen für eine benutzerdefinierte Funktion (UDF). Vorhandene Abhängigkeiten bleiben erhalten, nachdem die Anweisung mit der Änderung [s] ausgeführt wurde.

*Die ENTRY\_POINT-Klausel:* dient zur Angabe des neuen Eintrittspunktes (der Name der Funktion, die aus dem Modul exportiert wird).

*Die MODULE\_NAME-Klausel:* Gibt den neuen Namen des Moduls an, in dem sich die exportierte Funktion befindet.

Jeder an die Datenbank angeschlossene Benutzer kann den Eintrittspunkt und den Modulnamen ändern.

*Beispiele für die Verwendung von ALTER EXTERNAL FUNCTION:*

1. Ändern des Einstiegspunkts für eine externe Funktion

ALTER EXTERNAL FUNCTION invl ENTRY\_POINT 'intNvl';

2. Ändern des Modulnamens für eine externe Funktion

ALTER EXTERNAL FUNCTION invl MODULE NAME 'fbudf2';

<span id="page-162-0"></span>*Siehe auch:* [DECLARE EXTERNAL FUNCTION](#page-159-0), [DROP EXTERNAL FUNCTION](#page-162-0)

# **DROP EXTERNAL FUNCTION**

*Benutzt für:* Entfernen einer benutzerdefinierten Funktion (UDF) aus einer Datenbank

*Verfügbar in:* DSQL, ESQL

*Syntax:*

DROP EXTERNAL FUNCTION funcname

#### **Tabelle 5.29. DROP EXTERNAL FUNCTION Statement-Parameter**

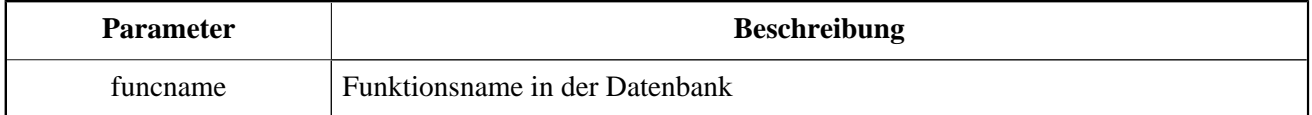

Die Anweisung DROP EXTERNAL FUNCTION löscht die Deklaration einer benutzerdefinierten Funktion aus der Datenbank. Wenn es Abhängigkeiten von der externen Funktion gibt, schlägt die Anweisung fehl und der entsprechende Fehler wird ausgelöst.

Jeder mit der Datenbank verbundene Benutzer kann die Deklaration einer internen Funktion löschen.

*Beispiel der Verwendung von DROP EXTERNAL FUNCTION:* Löschen der Deklaration der addDay-Funktion.

DROP EXTERNAL FUNCTION addDay;

*Siehe auch:* [DECLARE EXTERNAL FUNCTION](#page-159-0)

# **FILTER**

Ein BLOB FILTER-Filter ist ein Datenbankobjekt, das eigentlich ein spezieller Typ einer externen Funktion ist, mit dem alleinigen Zweck, ein BLOB-Objekt in einem Format zu verwenden und es zu konvertieren zu einem BLOB-Objekt in einem anderen Format. Die Formate der BLOB-Objekte werden mit benutzerdefinierten BLOB-Subtypen angegeben.

Externe Funktionen zum Konvertieren von BLOB-Typen werden in dynamischen Bibliotheken gespeichert und bei Bedarf geladen.

Weitere Informationen zu BLOB-Subtypen finden Sie unter [Binäre Datentypen](#page-38-0).

# **DECLARE FILTER**

*Benutzt für:* Deklarieren eines BLOB-Filters zur Datenbank

*Verfügbar in:* DSQL, ESQL

*Syntax:*

```
DECLARE FILTER filtername
INPUT_TYPE <sub_type> OUTPUT_TYPE <sub_type>
ENTRY_POINT 'function_name' MODULE_NAME 'library_name';
<sub_type> ::= number | <mnemonic>
```

```
<mnemonic> ::= binary | text | blr | acl | ranges
             | summary | format | transaction_description
             | external file description | user defined
```
## **Tabelle 5.30. DECLARE FILTER Statement-Parameter**

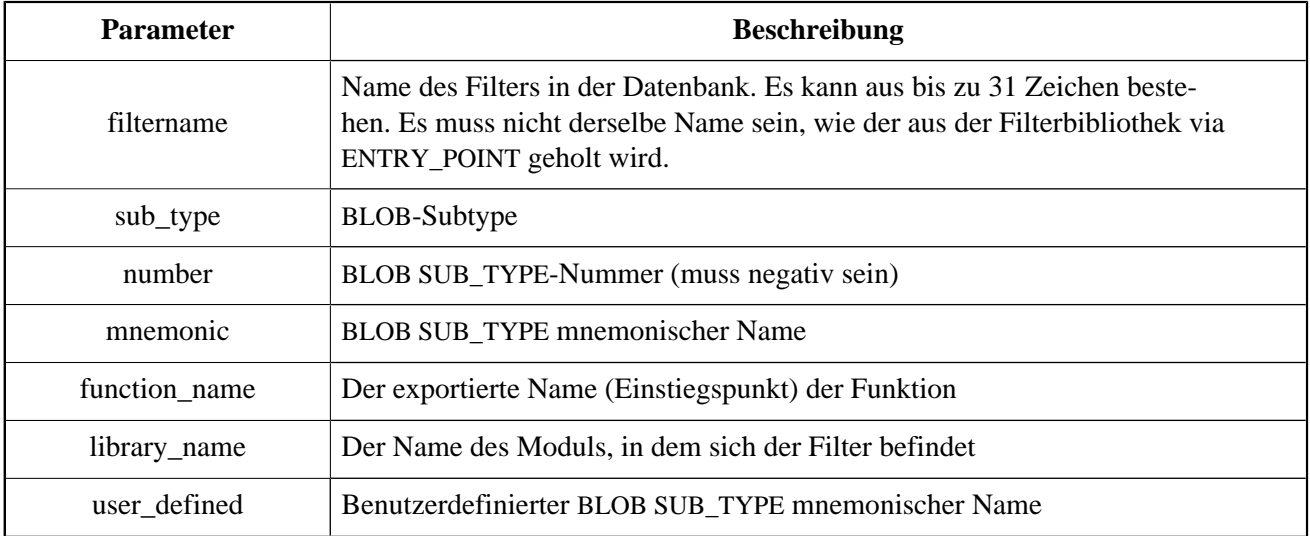

Mit der Anweisung DECLARE FILTER wird ein BLOB-Filter für die Datenbank verfügbar. Der Name des BLOB-Filters muss unter den Namen von BLOB-Filtern eindeutig sein.

## **Spezifizieren der Subtypen**

Die Subtypen können als Untertypnummer oder als Subtyp-Mnemonikname angegeben werden. Benutzerdefinierte Subtypen müssen durch negative Zahlen (von -1 bis -32.768) dargestellt werden. Ein Versuch, mehr als einen BLOB-Filter mit derselben Kombination der Ein- und Ausgabetypen zu deklarieren, schlägt mit einem Fehler fehl.

*INPUT\_TYPE:* Klausel, die den BLOB-Subtyp des zu konvertierenden Objekts definiert

*OUTPUT\_TYPE:* Klausel definiert den BLOB-Subtyp des zu erstellenden Objekts.

## **Anmerkung**

Mnemonische Namen können für benutzerdefinierte BLOB-Subtypen definiert und manuell in die Systemtabelle RDB\$TYPES eingefügt werden.

```
 INSERT INTO RDB$TYPES (RDB$FIELD_NAME, RDB$TYPE, RDB$TYPE_NAME)
 VALUES ('RDB$FIELD_SUB_TYPE', -33, 'MIDI');
```
Nachdem die Transaktion bestätigt wurde, können die mnemonischen Namen in Deklarationen verwendet werden, wenn Sie neue Filter erstellen.

Der Wert der Spalte RDB\$FIELD\_NAME muss immer 'RDB\$FIELD\_SUB\_TYPE' sein. Bei mnemonischen Namen in Großbuchstaben können sie bei der Definition eines Filters case-insensitiv und ohne Anführungszeichen verwendet werden.

*Warning:* Ab Firebird 3 sind die Systemtabellen nicht mehr von Benutzern beschreibbar.

## **Parameters**

*ENTRY\_POINT:* Klausel, die den Namen des Einstiegspunkts (den Namen der importierten Funktion) im Modul definiert.

*MODULE\_NAME:* Die Klausel definiert den Namen des Moduls, in dem sich die exportierte Funktion befindet. Standardmäßig müssen sich die Module im UDF-Ordner des Stammverzeichnisses auf dem Server befinden. Der Parameter *UDFAccess* in firebird.conf ermöglicht das Bearbeiten von Zugriffsbeschränkungen für Filterbibliotheken.

\* \* \* \* \* \* \* \* \* \* \* \* \* \* \* \* \* \* \* \*

Jeder Benutzer, der mit der Datenbank verbunden ist, kann einen BLOB-Filter deklarieren.

*Beispiele:*

1. Erstellen eines BLOB-Filters mit Subtypnummern.

```
DECLARE FILTER DESC_FILTER
INPUT_TYPE 1
OUTPUT TYPE -4
ENTRY_POINT 'desc_filter'
MODULE_NAME 'FILTERLIB';
```
2. Erstellen eines BLOB-Filters mit Untertyp-Mnemoniknamen.

```
DECLARE FILTER FUNNEL
INPUT_TYPE blr OUTPUT_TYPE text
ENTRY_POINT 'blr2asc' MODULE_NAME 'myfilterlib';
```
*Siehe auch:* [DROP FILTER](#page-162-0)

# **DROP FILTER**

*Benutzt für:* Entfernen einer BLOB-Filterdeklaration aus der Datenbank

*Verfügbar in:* DSQL, ESQL

*Syntax:*

DROP FILTER filtername;

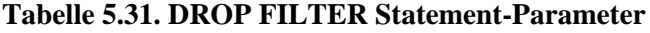

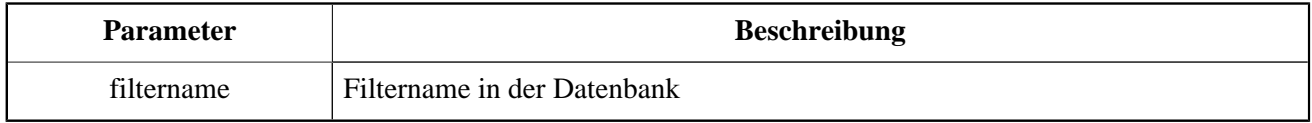

Die Anweisung DROP FILTER entfernt die Deklaration eines BLOB-Filters aus der Datenbank. Wenn Sie einen BLOB-Filter aus einer Datenbank entfernen, kann er für diese Datenbank nicht mehr verwendet werden. Die dynamische Bibliothek, in der sich die Konvertierungsfunktion befindet, bleibt erhalten und das Entfernen aus einer Datenbank hat keine Auswirkungen auf andere Datenbanken, in denen derselbe BLOB-Filter noch deklariert ist.

Jeder Benutzer, der mit der Datenbank verbunden ist, kann einen BLOB-Filter löschen.

*Beispiel:* Löschen eines BLOB-Filters.

```
DROP FILTER DESC_FILTER;
```
*Siehe auch:* [DECLARE FILTER](#page-159-0)

# **SEQUENCE (GENERATOR)**

Eine Sequenz oder ein Generator ist ein Datenbankobjekt, das verwendet wird, um eindeutige Zahlenwerte zu erhalten, um eine Reihe zu füllen. "Sequenz" ist der SQL-konforme Begriff für das gleiche Ding, das in Firebird traditionell als "Generator" bekannt ist. Beide Begriffe sind in Firebird implementiert. Für beide Terme ist eine Syntax implementiert.

Sequenzen (oder Generatoren) werden immer als 64-Bit-Ganzzahlen gespeichert, unabhängig vom SQL-Dialekt der Datenbank.

## **Achtung**

Wenn ein Client mit Dialekt 1 verbunden ist, sendet der Server Sequenzwerte als 32-Bit-Ganzzahlen an ihn. Das Übergeben eines Sequenzwerts an ein 32-Bit-Feld oder eine Variable führt nicht zu Fehlern, solange der aktuelle Wert der Sequenz die Grenzen einer 32-Bit-Zahl nicht überschreitet. Sobald jedoch der Sequenzwert diese Grenze überschreitet, erzeugt die Datenbank in Dialekt 3 einen Fehler. Eine Datenbank in Dialekt 1 wird weiterhin die Werte beschneiden, was die Einzigartigkeit der Serie beeinträchtigt.

<span id="page-166-0"></span>In diesem Abschnitt wird beschrieben, wie Sequenzen erstellt, festgelegt und gelöscht werden.

# **CREATE SEQUENCE**

*Benutzt für:* Erstellen einer neuen SEQUENCE (GENERATOR)

*Verfügbar in:* DSQL, ESQL

*Syntax:*

CREATE {SEQUENCE | GENERATOR} seq\_name

## **Tabelle 5.32. CREATE SEQUENCE | CREATE GENERATOR Statement-Parameter**

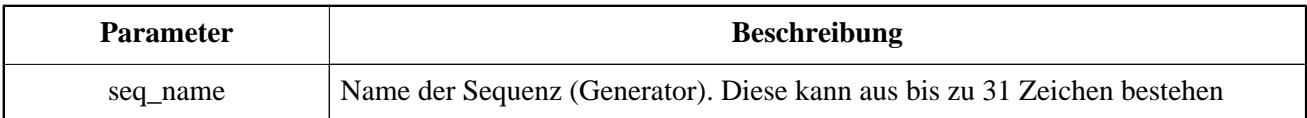

Die Anweisungen CREATE SEQUENCE und CREATE GENERATOR sind Synonyme — beide erzeugen eine neue Sequenz. Jede kann verwendet werden, jedoch wird CREATE SEQUENCE empfohlen, sofern die normkonforme Metadatenverwaltung wichtig ist.

Wenn eine Sequenz erstellt wird, wird ihr Wert auf 0 gesetzt. Jedes Mal, wenn der [NEXT VALUE FOR seq\\_name](#page-59-0) wird der Wert um 1 erhöht. Die GEN\_ID(seq\_name, <step>)-Funktion kann stattdessen aufgerufen werden, um die Reihe durch eine andere Ganzzahl zu erhöhen oder zu reduzieren.

Jeder Benutzer, der mit der Datenbank verbunden ist, kann eine Sequenz (Generator) erstellen.

*Beispiele:*

1. Erstellen der EMP\_NO\_GEN-Sequenz mittels CREATE SEQUENCE.

CREATE SEQUENCE EMP\_NO\_GEN;

2. Erstellen der EMP\_NO\_GEN-Sequenz mittels CREATE GENERATOR.

```
CREATE GENERATOR EMP_NO_GEN;
```
<span id="page-167-0"></span>*Siehe auch:* [ALTER SEQUENCE](#page-167-0), [SET GENERATOR](#page-168-0), [DROP SEQUENCE \(GENERATOR\)](#page-169-0), [NEXT VALUE FOR](#page-59-0), GEN ID() function

# **ALTER SEQUENCE**

*Benutzt für:* Festlegen des Werts einer Sequenz oder eines Generators auf einen bestimmten Wert

*Verfügbar in:* DSQL

*Syntax:*

ALTER SEQUENCE seq\_name RESTART WITH new\_val

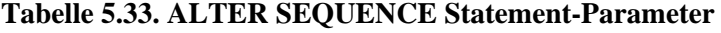

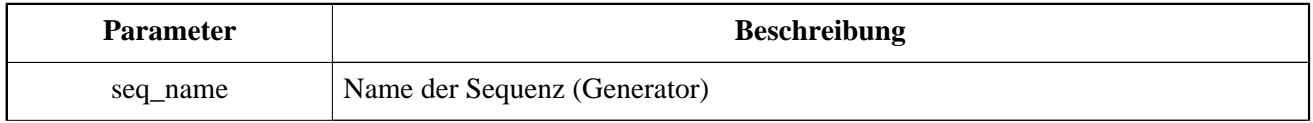

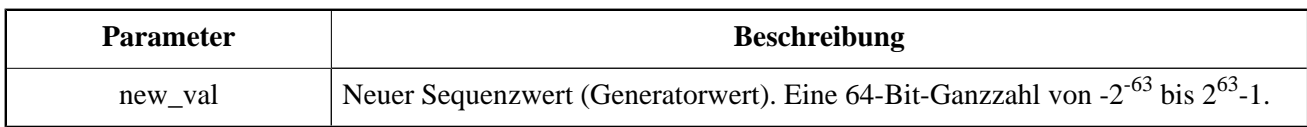

Mit der Anweisung ALTER SEQUENCE wird der aktuelle Wert einer Sequenz oder eines Generators auf den angegebenen Wert gesetzt.

#### **Warnung**

Die falsche Verwendung der ALTER SEQUENCE-Anweisung (Ändern des aktuellen Werts der Sequenz oder des Generators) kann die logische Integrität von Daten beeinträchtigen.

Jeder an die Datenbank angeschlossene Benutzer kann den Sequenzwert (Generator) festlegen.

*Beispiele:*

1. Festlegen des Werts der EMP\_NO\_GEN-Sequenz auf 145.

ALTER SEQUENCE EMP NO GEN RESTART WITH 145;

2. Das gleiche Prozedere unter Verwendung von SET GENERATOR:

SET GENERATOR EMP\_NO\_GEN TO 145;

<span id="page-168-0"></span>*Siehe auch:* [SET GENERATOR](#page-168-0), [CREATE SEQUENCE \(GENERATOR\)](#page-166-0), [DROP SEQUENCE \(GENERATOR\)](#page-169-0), [NEXT](#page-59-0) [VALUE FOR](#page-59-0), GEN\_ID() function

# **SET GENERATOR**

*Benutzt für:* Festlegen des Werts einer Sequenz oder eines Generators auf einen bestimmten Wert

*Verfügbar in:* DSQL, ESQL

*Syntax:*

SET GENERATOR seq name TO new val

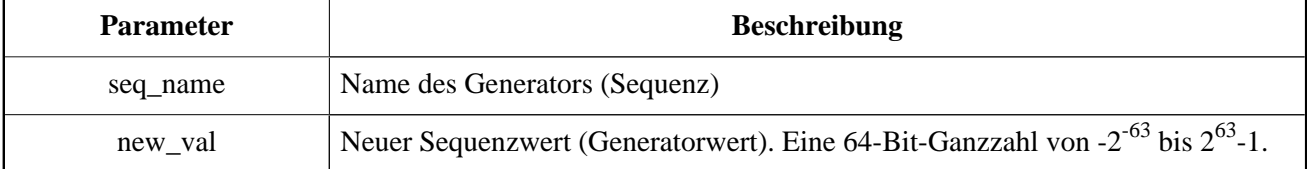

## **Tabelle 5.34. SET GENERATOR Statement-Parameter**

Mit der Anweisung SET GENERATOR wird der aktuelle Wert einer Sequenz oder eines Generators auf den angegebenen Wert gesetzt.

## **Anmerkung**

Obwohl SET GENERATOR als veraltet gilt, wird es aus Gründen der Abwärtskompatibilität beibehalten. Die standardkonforme Anweisung ALTER SEQUENCE ist aktuell und wird empfohlen.

Jeder an die Datenbank angeschlossene Benutzer kann den Sequenzwert (Generator) festlegen.

*Beispiele:*

1. Einstellen des Werts der EMP\_NO\_GEN-Sequenz auf 145:

SET GENERATOR EMP\_NO\_GEN TO 145;

2. Das gleiche Prozedere unter Verwendung von ALTER SEQUENCE:

ALTER SEQUENCE EMP\_NO\_GEN RESTART WITH 145;

<span id="page-169-0"></span>*Siehe auch:* [ALTER SEQUENCE](#page-167-0), [CREATE SEQUENCE \(GENERATOR\)](#page-166-0)

# **DROP SEQUENCE**

*Benutzt für:* Löschen von SEQUENCE (GENERATOR)

*Verfügbar in:* DSQL, ESQL

*Syntax:*

DROP {SEQUENCE | GENERATOR} seq\_name

## **Tabelle 5.35. DROP SEQUENCE | DROP GENERATOR Statement-Parameter**

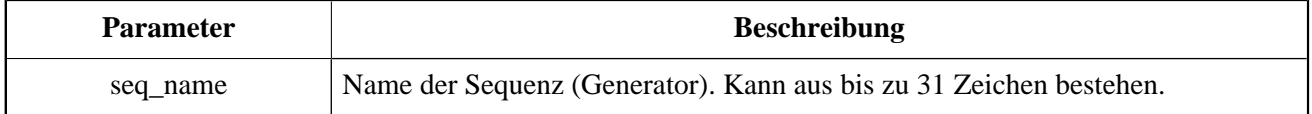

Die Anweisungen DROP SEQUENCE und DROP GENERATOR sind gleichwertig: Beide löschen eine vorhandene Sequenz (Generator). Beide sind gültig, jedoch wird DROP SEQUENCE empfohlen.

Die Anweisungen schlagen fehl, wenn die Sequenz (Generator) Abhängigkeiten hat.

Jeder an die Datenbank angeschlossene Benutzer kann eine Sequenz (Generator) löschen.

*Beispiele:* Löschen der EMP\_NO\_GEN-Sequenz:

DROP SEQUENCE EMP\_NO\_GEN;

*Siehe auch:* [CREATE SEQUENCE \(GENERATOR](#page-166-0), [ALTER SEQUENCE](#page-167-0), [SET GENERATOR](#page-168-0)

# **EXCEPTION**

<span id="page-170-0"></span>In diesem Abschnitt wird beschrieben, wie *benutzerdefinierte Ausnahmen* zur Verwendung in Fehlerbehandlungsroutinen in PSQL-Modulen erstellt, geändert und gelöscht werden.

# **CREATE EXCEPTION**

*Benutzt für:* Erstellen einer neuen Ausnahme für die Verwendung in PSQL-Modulen

*Verfügbar in:* DSQL, ESQL

*Syntax:*

CREATE EXCEPTION exception\_name 'message'

## **Tabelle 5.36. CREATE EXCEPTION Statement-Parameter**

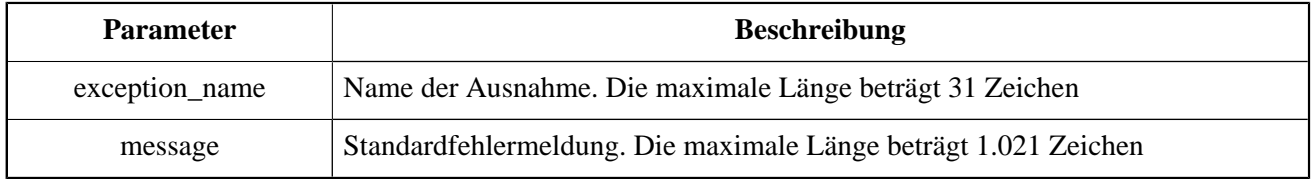

Die Anweisung CREATE EXCEPTION erstellt eine neue Ausnahme zur Verwendung in PSQL-Modulen. Wenn eine Ausnahme desselben Namens existiert, schlägt die Anweisung mit einer entsprechenden Fehlermeldung fehl.

Der Name der Ausnahme ist eine Standardkennung. In einer Dialekt 3-Datenbank kann sie in doppelte Anführungszeichen eingeschlossen werden, um Groß- und Kleinschreibung zu berücksichtigen und bei Bedarf Zeichen zu verwenden, die in regulären Bezeichnern nicht gültig sind. Weitere Informationen finden Sie unter [Bezeichner](#page-21-0).

Die Standardnachricht wird im Zeichensatz NONE gespeichert, d.h. In Zeichen eines Einbytezeichensatzes. Der Text kann im PSQL-Code überschrieben werden, wenn die Ausnahme ausgelöst wird.

Jeder Benutzer, der mit der Datenbank verbunden ist, kann eine Ausnahme erstellen.

*Beispiele:*

```
1. Erstellen einer Ausnahme mit dem Namen E_LARGE_VALUE:
```

```
CREATE EXCEPTION E_LARGE_VALUE
        'The value is out of range';
```
2. Erstellen einer Ausnahme mit dem Namen ERROR\_REFIN\_RATE:

```
CREATE EXCEPTION ERROR_REFIN_RATE
   'Error detected in the spread of discount rates';
```
## **Tipps**

Die Zusammenfassung von CREATE EXCEPTION-Anweisungen in Systemaktualisierungsskripts vereinfacht die Arbeit mit ihnen und dokumentiert sie. Ein System von Präfixen zum Benennen und Kategorisieren von Gruppen von Ausnahmen wird empfohlen.

Benutzerdefinierte Ausnahmen werden in der Systemtabelle gespeichert [RDB\\$EXCEPTIONS](#page-262-0).

<span id="page-171-0"></span>*Siehe auch:* [ALTER EXCEPTION](#page-171-0), [CREATE OR ALTER EXCEPTION](#page-172-0), [DROP EXCEPTION](#page-172-1), [RECREATE EXCEP-](#page-173-0)**[TION](#page-173-0)** 

# **ALTER EXCEPTION**

*Benutzt für:* Ändern der Nachricht, die von einer benutzerdefinierten Ausnahme zurückgegeben wird

*Verfügbar in:* DSQL, ESQL

*Syntax:*

ALTER EXCEPTION exception\_name 'message'

## **Tabelle 5.37. ALTER EXCEPTION Statement-Parameter**

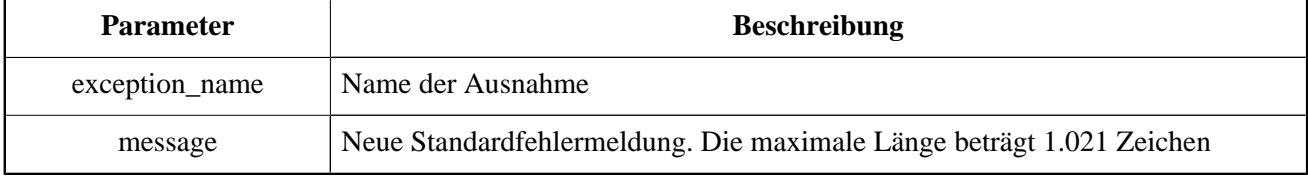

Die Anweisung ALTER EXCEPTION kann jederzeit verwendet werden, um den Standardtext der Nachricht zu ändern. Jeder Benutzer, der mit der Datenbank verbunden ist, kann eine Ausnahmemeldung ändern.

*Beispiele:*

1. Ändern der Standardnachricht für die Ausnahme E\_LARGE\_VALUE:

```
ALTER EXCEPTION E_LARGE_VALUE
        'The value exceeds the prescribed limit of 32,765 bytes';
```
2. Ändern der Standardnachricht für die Ausnahme ERROR\_REFIN\_RATE:

```
ALTER EXCEPTION ERROR_REFIN_RATE 'Rate is outside the allowed range';
```
<span id="page-172-0"></span>*Siehe auch:* [CREATE EXCEPTION](#page-170-0), [CREATE OR ALTER EXCEPTION](#page-172-0), [DROP EXCEPTION](#page-172-1), [RECREATE EXCEP-](#page-173-0)**[TION](#page-173-0)** 

# **CREATE OR ALTER EXCEPTION**

*Benutzt für:* Ändern der Nachricht, die von einer benutzerdefinierten Ausnahme zurückgegeben wird, wenn die Ausnahme existiert; andernfalls erstellen Sie eine neue Ausnahme

*Verfügbar in:* DSQL

*Syntax:*

```
CREATE OR ALTER EXCEPTION exception_name 'message'
```
## **Tabelle 5.38. CREATE OR ALTER EXCEPTION Statement-Parameter**

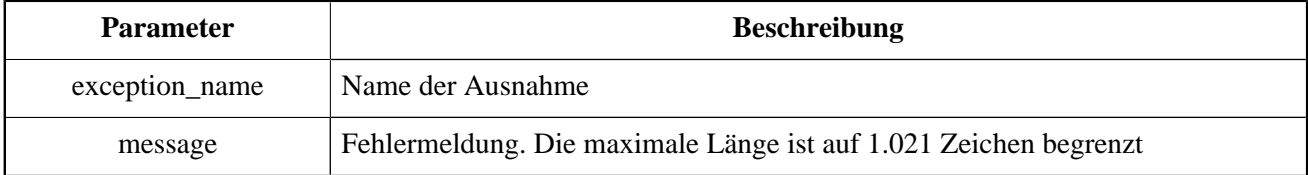

Die Anweisung CREATE ODER ALTER EXCEPTION wird verwendet, um die angegebene Ausnahme zu erstellen, falls sie nicht existiert, oder um den Text der von ihr zurückgegebenen Fehlermeldung zu ändern. Wenn eine vorhandene Ausnahme durch diese Anweisung geändert wird, bleiben vorhandene Abhängigkeiten erhalten.

Jeder Benutzer, der mit der Datenbank verbunden ist, kann diese Anweisung verwenden, um eine Ausnahme zu erstellen oder den bereits vorhandenen Text zu ändern.

*Beispiel:* Nachricht für die Ausnahme ändern E\_LARGE\_VALUE:

```
CREATE OR ALTER EXCEPTION E_LARGE_VALUE
        'The value is higher than the permitted range 0 to 32,765';
```
<span id="page-172-1"></span>*Siehe auch:* [CREATE EXCEPTION](#page-170-0), [ALTER EXCEPTION](#page-171-0), [RECREATE EXCEPTION](#page-173-0)

# **DROP EXCEPTION**

*Benutzt für:* Löschen einer benutzerdefinierten Ausnahme

*Verfügbar in:* DSQL, ESQL

*Syntax:*

DROP EXCEPTION exception\_name

## **Tabelle 5.39. DROP EXCEPTION Statement-Parameter**

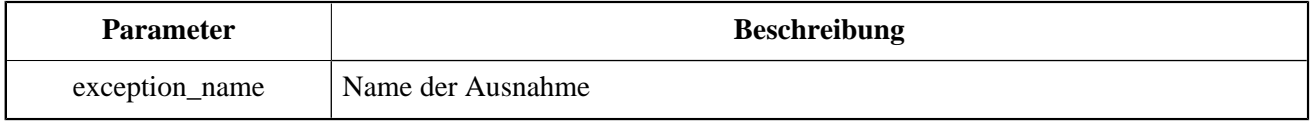

Die Anweisung DROP EXCEPTION wird zum Löschen einer Ausnahme verwendet. Alle Abhängigkeiten von der Ausnahme führen dazu, dass die Anweisung fehlschlägt und nicht gelöscht wird.

Wenn eine Ausnahme nur in gespeicherten Prozeduren verwendet wird, kann sie jederzeit gelöscht werden. Wenn es in einem Auslöser verwendet wird, kann es nicht gelöscht werden.

Bei der Planung, eine Ausnahme zu löschen, sollten alle Verweise darauf aus dem Code der gespeicherten Prozeduren entfernt werden, um zu vermeiden, dass die Abwesenheit Fehler verursacht.

Jeder Benutzer, der mit der Datenbank verbunden ist, kann eine Ausnahme löschen.

*Beispiele:*

1. Ausnahme löschen ERROR\_REFIN\_RATE:

DROP EXCEPTION ERROR\_REFIN\_RATE;

2. Ausnahme löschen E\_LARGE\_VALUE:

DELETE EXCEPTION E\_LARGE\_VALUE;

<span id="page-173-0"></span>*Siehe auch:* [CREATE EXCEPTION](#page-170-0), [RECREATE EXCEPTION](#page-173-0)

# **RECREATE EXCEPTION**

*Benutzt für:* Eine neue benutzerdefinierte Ausnahme oder eine bestehende erstellen

*Verfügbar in:* DSQL

*Syntax:*

RECREATE EXCEPTION exception\_name 'message'

## **Tabelle 5.40. RECREATE EXCEPTION Statement-Parameter**

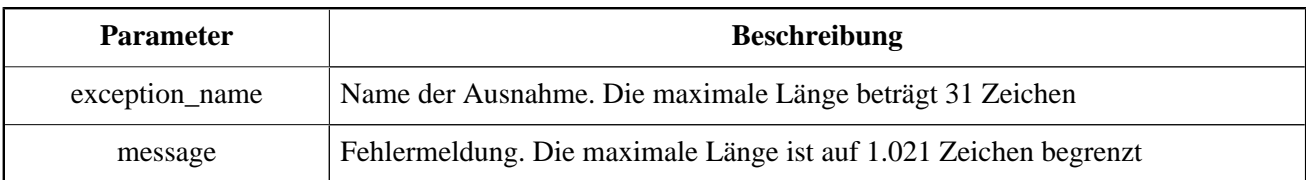

Die Anweisung RECREATE EXCEPTION erstellt eine neue Ausnahme für die Verwendung in PSQL-Modulen. Wenn bereits eine Exception mit demselben Namen existiert, versucht die Anweisung RECREATE EXCEPTION, diese zu löschen und eine neue zu erstellen. Wenn es Abhängigkeiten zur bestehenden Ausnahme gibt, schlägt die versuchte Löschung fehl und RECREATE EXCEPTION wird nicht ausgeführt.

Jeder Benutzer, der mit der Datenbank verbunden ist, kann eine Ausnahme erstellen.

*Beispiel:* Wiederherstellen der Ausnahme E\_LARGE\_VALUE:

```
RECREATE EXCEPTION E_LARGE_VALUE 
        'The value exceeds its limit';
```
*Siehe auch:* [CREATE EXCEPTION](#page-170-0), [DROP EXCEPTION](#page-172-1), [CREATE OR ALTER EXCEPTION](#page-172-0)

# **COLLATION**

# **CREATE COLLATION**

*Benutzt für:* Erstellen einer neuen Sortierung für einen unterstützten Zeichensatz, der für die Datenbank verfügbar ist

*Verfügbar in:* DSQL

*Syntax:*

```
CREATE COLLATION collname
FOR charset
[FROM basecoll | FROM EXTERNAL ('extname')]
[NO PAD | PAD SPACE]
[CASE [IN]SENSITIVE]
[ACCENT [IN]SENSITIVE]
['<specific-attributes>'];
<specific-attributes> ::= <attribute> [; <attribute> ...]
<attribute> ::= attrname=attrvalue
```
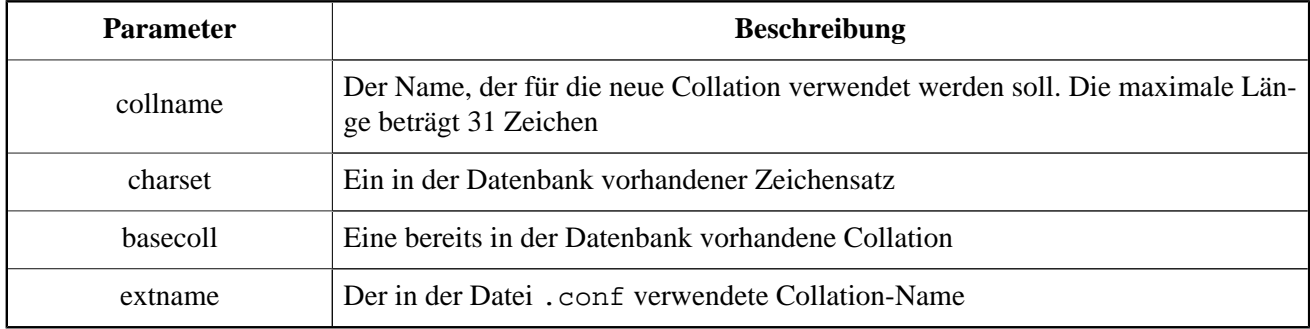

## <span id="page-175-0"></span>**Tabelle 5.41. CREATE COLLATION Statement-Parameter**

Die Anweisung CREATE COLLATION "erzeugt" nichts: Sie dient dazu, eine Datenbank-Collation bekannt zu machen. Die Collation muss bereits auf dem System vorhanden sein, normalerweise in einer Bibliotheksdatei und muss ordnungsgemäß in einer .conf -Datei im Unterverzeichnis intl der Firebird-Installation registriert sein.

Die Collation kann alternativ auf einer basieren, die bereits in der Datenbank vorhanden ist.

# **Wie die Engine die Collation erkennt**

Wenn keine FROM-Klausel vorhanden ist, scannt Firebird die .conf -Dateien im intl -Unterverzeichnis nach einer Collation mit dem Namen, der als Objekt mit CREATE COLLATION gesetzt wurde. Anders ausgedrückt, das Weglassen der FROM basecoll-Klausel entspricht der Angabe von FROM EXTERNAL ('collname').

Bei der Angabe von 'extname' muss die Groß- / Kleinschreibung beachtet werden und sie muss genau mit dem Collations-Namen in der Datei .conf übereinstimmen. Bei den Parametern Collname , Zeichensatz und basecoll wird zwischen Groß- und Kleinschreibung unterschieden, sofern sie nicht in doppelten Anführungszeichen eingeschlossen sind.

# **Spezifische Attribute**

Die verfügbaren spezifischen Attribute sind in der folgenden Tabelle aufgeführt. Nicht alle spezifischen Attribute gelten für jede Collation auch wenn sie nicht durch einen Fehler verursacht werden.

## **Wichtig**

Spezifische Attribute unterscheiden Groß- und Kleinschreibung.

In der Tabelle zeigt "1 bpc" an, dass ein Attribut für Collationen von Zeichensätzen mit 1 Byte pro Zeichen (sogenannte enge Zeichensätze) gültig ist. "UNI" steht für "UNICODE Collationen".

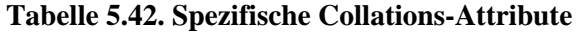

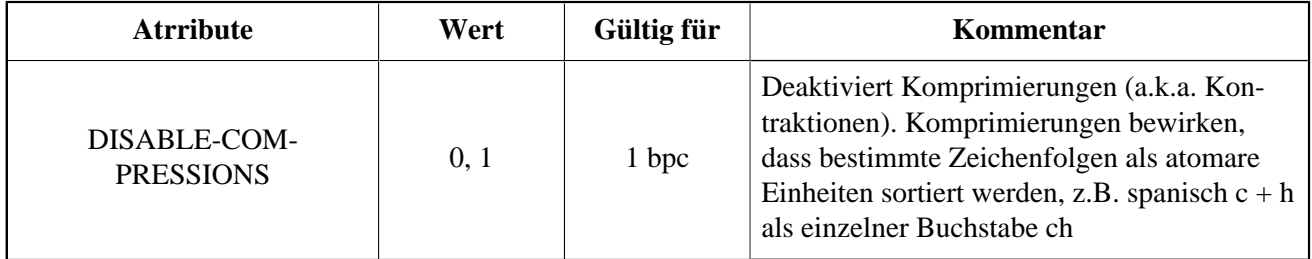

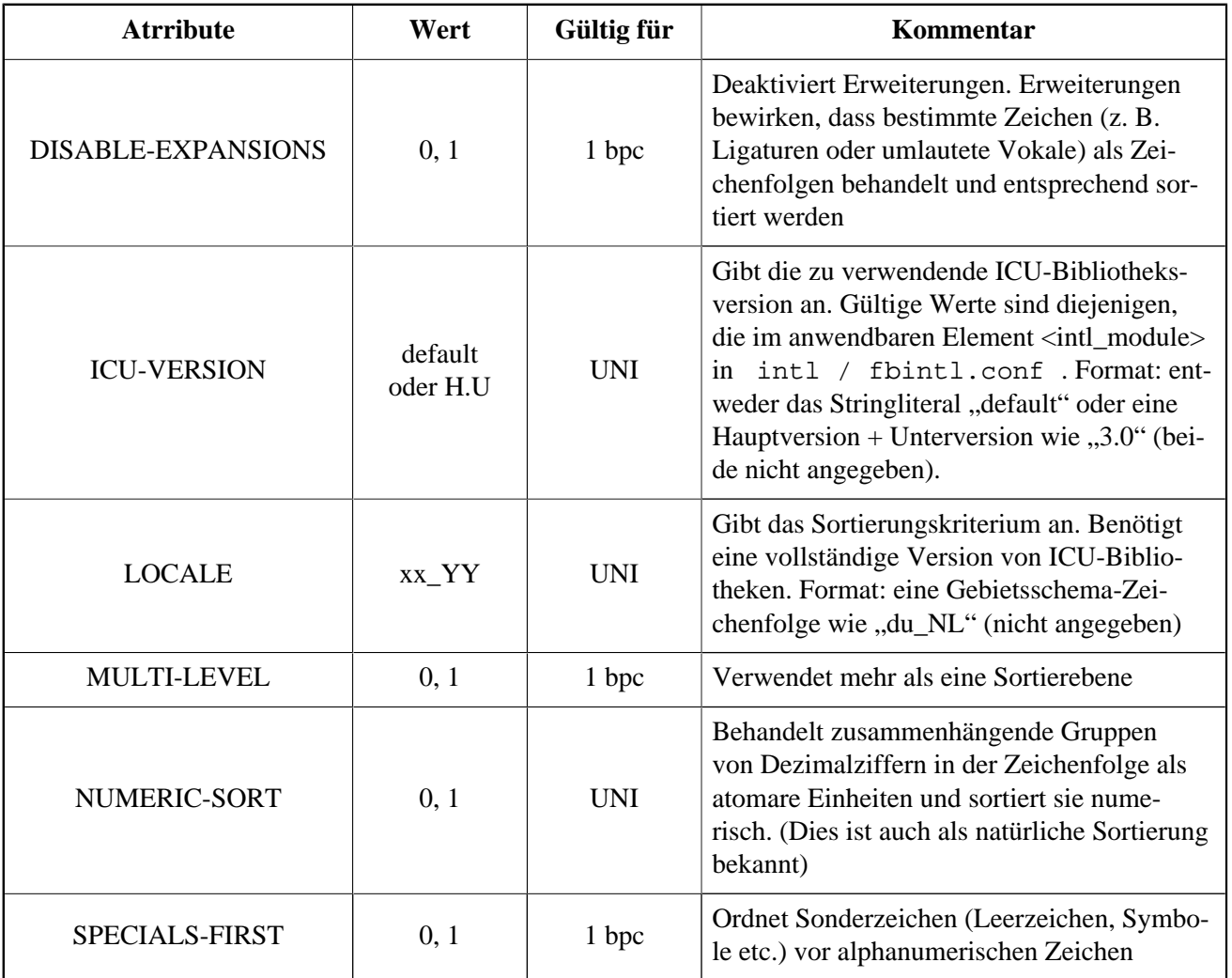

## **Tipp**

Deklarieren Sie die gespeicherte Prozedur sp\_register\_character\_set (name, max\_bytes\_per\_character) , die Sie in misc / intl.sql / im Firebird-Installationsverzeichnis.

**Hinweis:** Damit dies funktioniert, muss der Zeichensatz auf dem System vorhanden und in einer .conf im Unterverzeichnis intl liegen.

Jeder Benutzer, der mit der Datenbank verbunden ist, kann CREATE COLLATION verwenden, um eine neue Collation hinzuzufügen.

*Beispiele für die Verwendung von CREATE COLLATION:*

1. Erstellen einer Collation mit dem in der Datei fbintl.conf enthaltenen Namen (Groß- und Kleinschreibung beachten).

CREATE COLLATION ISO8859\_1\_UNICODE FOR ISO8859\_1;

2. Erstellen einer Collation, mithilfe eines speziellen (benutzerdefinierten) Namens (der "externe" Name muss vollständig mit dem Namen in der Datei fbintl.conf übereinstimmen).

CREATE COLLATION LAT\_UNI FOR ISO8859\_1 FROM EXTERNAL ('ISO8859\_1\_UNICODE');

3. Erstellen einer Collation, die Groß- und Kleinschreibung nicht berücksichtigt und auf einer bereits in der Datenbank vorhandenen basiert.

```
CREATE COLLATION ES_ES_NOPAD_CI
FOR ISO8859_1
FROM ES ES
NO PAD
CASE INSENSITIVE;
```
4. Erstellen einer Collation, die Groß- und Kleinschreibung nicht berücksichtigt und auf einer bereits in der Datenbank vorhandenen basiert. Angabe spezifischer Attribute.

```
CREATE COLLATION ES_ES_CI_COMPR
FOR ISO8859_1
FROM ES ES
CASE INSENSITIVE
'DISABLE-COMPRESSIONS=0';
```
5. Erstellen einer Collation, die Groß- und Kleinschreibung nicht berücksichtigt durch Verwendung von Zahlen (die sogenannte natürliche Collation).

```
CREATE COLLATION nums_coll FOR UTF8
FROM UNICODE
CASE INSENSITIVE 'NUMERIC-SORT=1';
CREATE DOMAIN dm_nums AS varchar(20)
CHARACTER SET UTF8 COLLATE nums_coll; -- original (manufacturer) numbers
CREATE TABLE wares(id int primary key, articul dm_nums ...);
```
<span id="page-177-0"></span>*Siehe auch:* [DROP COLLATION](#page-177-0)

# **DROP COLLATION**

*Benutzt für:* Löschen einer Collation aus der Datenbank

*Verfügbar in:* DSQL

*Syntax:*

DROP COLLATION collname

## **Tabelle 5.43. DROP COLLATION Statement-Parameter**

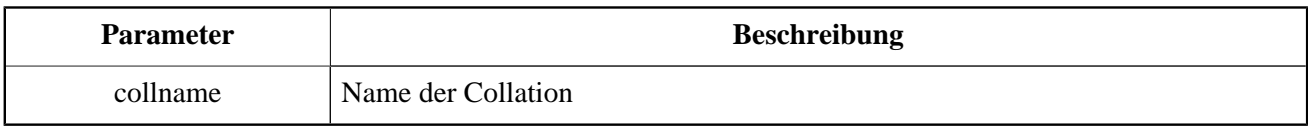

Die Anweisung DROP COLLATION entfernt die angegebene Collation aus der Datenbank, falls vorhanden. Ein Fehler wird ausgelöst, wenn die angegebene Collation nicht vorhanden ist.

## **Tipp**

Deklarieren und führen Sie die gespeicherte Prozedur sp\_unregister\_character\_set (name) aus dem Unterverzeichnis misc / intl.sql der Firebird-Installation aus, wenn Sie einen ganzen Zeichensatz mit allen Collationen aus der Datenbank entfernen möchten.

Jeder Benutzer, der mit der Datenbank verbunden ist, kann DROP COLLATION verwenden, um eine Collation zu entfernen.

*Beispiele für die Verwendung von DROP COLLATION:* Löschen der ES\_ES\_NOPAD\_CI-Collation.

DROP COLLATION ES\_ES\_NOPAD\_CI;

*Siehe auch:* [CREATE COLLATION](#page-175-0)

# **CHARACTER SET**

# **ALTER CHARACTER SET**

*Benutzt für:* Festlegen der Standardsortierung für einen Zeichensatz

*Verfügbar in:* DSQL

*Syntax:*

ALTER CHARACTER SET charset SET DEFAULT COLLATION collation;

## **Tabelle 5.44. ALTER CHARACTER SET Statement-Parameter**

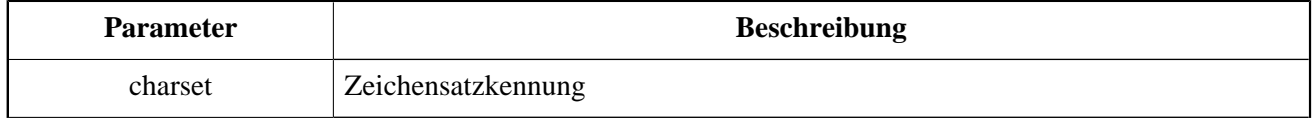

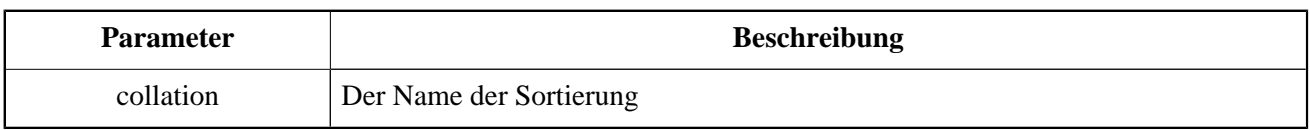

Die Anweisung ALTER CHARACTER SET ändert die Standardsortierung für den angegebenen Zeichensatz. Dies wirkt sich auf die zukünftige Verwendung des Zeichensatzes aus, mit Ausnahme der Fälle, in denen die COL-LATE-Klausel explizit überschrieben wird. In diesem Fall bleibt die Sortierreihenfolge bestehender Domainn, Spalten und PSQL-Variablen nach der Änderung der Standardsortierung des zugrunde liegenden Zeichensatzes erhalten.

## **Hinweise**

Wenn Sie die Standardsortierung für den Datenbankzeichensatz ändern (die beim Erstellen der Datenbank definiert wurde), wird die Standardsortierung für die Datenbank geändert.

Wenn Sie die Standardsortierung für den Zeichensatz ändern, der während der Verbindung angegeben wurde, werden Stringkonstanten gemäß dem neuen Sortierungswert interpretiert, außer in den Fällen, in denen der Zeichensatz und / oder die Collation überschrieben wurde.

*Beispiel zur Verwendung:* Festlegen der Standard-UNICODE\_CI\_AI-Sortierung für die UTF8-Codierung.

ALTER CHARACTER SET UTF8 SET DEFAULT COLLATION UNICODE\_CI\_AI;

# **ROLE**

Eine Rolle ist ein Datenbankobjekt, das eine Reihe [SQL-Berechtigungen](#page-194-0) paketiert. Rollen implementieren das Konzept der Zugriffskontrolle auf Gruppenebene. Der Rolle werden mehrere Berechtigungen erteilt, und diese Rolle kann einem oder mehreren Benutzern gewährt oder widerrufen werden.

Ein Benutzer, dem eine Rolle zugewiesen wurde, muss diese Rolle in seinen Anmeldeinformationen bereitstellen, um die zugehörigen Berechtigungen auszuüben. Alle anderen Berechtigungen, die dem Benutzer gewährt werden, sind von seiner Anmeldung mit der Rolle nicht betroffen. Die gleichzeitige Anmeldung mit mehreren Rollen wird nicht unterstützt.

In diesem Abschnitt werden die Aufgaben zum Erstellen und Löschen von Rollen besprochen.

# **CREATE ROLE**

*Benutzt für:* Erstellen eines neuen ROLE-Objektes

*Verfügbar in:* DSQL, ESQL

*Syntax:*
CREATE ROLE rolename;

#### **Tabelle 5.45. CREATE ROLE Statement-Parameter**

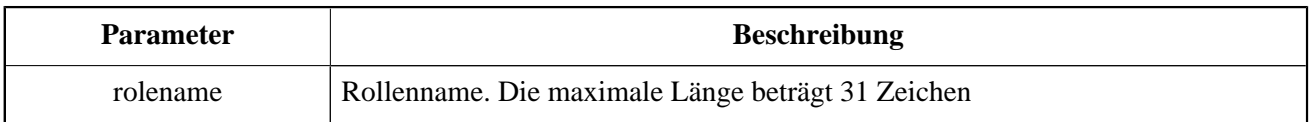

Die Anweisung CREATE ROLE erstellt ein neues Rollenobjekt, dem später ein oder mehrere Berechtigungen erteilt werden können. Der Name einer Rolle muss unter den Namen der Rollen in der aktuellen Datenbank eindeutig sein.

#### **Warnung**

Es ist ratsam, den Namen einer Rolle auch unter den Benutzernamen eindeutig zu machen. Das System verhindert nicht die Erstellung einer Rolle, deren Name mit einem vorhandenen Benutzernamen kollidiert. Wenn dies der Fall ist, kann der Benutzer keine Verbindung zur Datenbank herstellen.

 Jeder Benutzer, der mit der Datenbank verbunden ist, kann eine Rolle erstellen. Der Benutzer, der eine Rolle erstellt, wird zu seinem Besitzer.

*Beispiel:* Erstellen einer Rolle SELLERS:

CREATE ROLE SELLERS;

*Siehe auch:* [DROP ROLE](#page-180-0), [GRANT](#page-195-0), [REVOKE](#page-201-0)

## **ALTER ROLE**

ALTER ROLE hat keinen Platz im create-alter-drop-Paradigma für Datenbankobjekte, da eine Rolle keine Attribute besitzt, die geändert werden können. Sein tatsächlicher Effekt besteht darin, ein Attribut der Datenbank zu ändern: Firebird verwendet es, um die Fähigkeit von Windows Adminstratoren zu aktivieren und zu deaktivieren, beim Anmelden automatisch [Administratorrechte](#page-189-0) zu erhalten.

Diese Prozedur trifft nur auf eine Rolle zu: Die systemgenerierte Rolle RDB\$ADMIN, die in jeder Datenbank von ODS 11.2 oder höher vorhanden ist. Bei der Aktivierung dieser Funktion sind mehrere Faktoren beteiligt.

<span id="page-180-0"></span>Für weitere Details, siehe *[AUTO ADMIN MAPPING](#page-188-0)* im Kapitel *Sicherheit*.

### **DROP ROLE**

*Benutzt für:* Löschen einer Rolle

*Verfügbar in:* DSQL, ESQL

*Syntax:*

DROP ROLE rolename;

Die Anweisung DROP ROLE löscht eine vorhandene Rolle. Es braucht nur ein einziges Argument, den Namen der Rolle. Sobald die Rolle gelöscht wurde, wird der gesamte Berechtigungssatz von allen Benutzern und Objekten, denen die Rolle gewährt wurde, widerrufen.

Eine Rolle kann vom Eigentümer gelöscht oder von einem [Administrator](#page-189-0).

*Beispiel:* Löschen der Rolle SELLERS:

```
DROP ROLE SELLERS;
```
*Siehe auch:* [CREATE ROLE](#page-179-0), [GRANT](#page-195-0), [REVOKE](#page-201-0)

# **COMMENTS**

Datenbankobjekte und eine Datenbank selbst können Kommentare enthalten. Es ist ein bequemer Mechanismus zur Dokumentation der Entwicklung und Pflege einer Datenbank. Kommentare, die mit COMMENT ON erstellt wurden, überstehen eine *gbak*-Sicherung und -Wiederherstellung.

### **COMMENT ON**

*Benutzt für:* Documentation von Metadaten

```
Verfügbar in: DSQL
```
*Syntax:*

```
COMMENT ON <object> IS {'sometext' | NULL}
<object> ::=
     DATABASE
    | <basic-type> objectname
    | COLUMN relationname.fieldname
   | PARAMETER procname.paramname
<basic-type> ::=
   CHARACTER SET |
   COLLATION |
   DOMAIN |
  EXCEPTION |
   EXTERNAL FUNCTION |
   FILTER |
  GENERATOR
   INDEX |
  PROCEDURE
```
 ROLE | SEQUENCE | TABLE | TRIGGER | VIEW

#### **Tabelle 5.46. COMMENT ON Statement-Parameter**

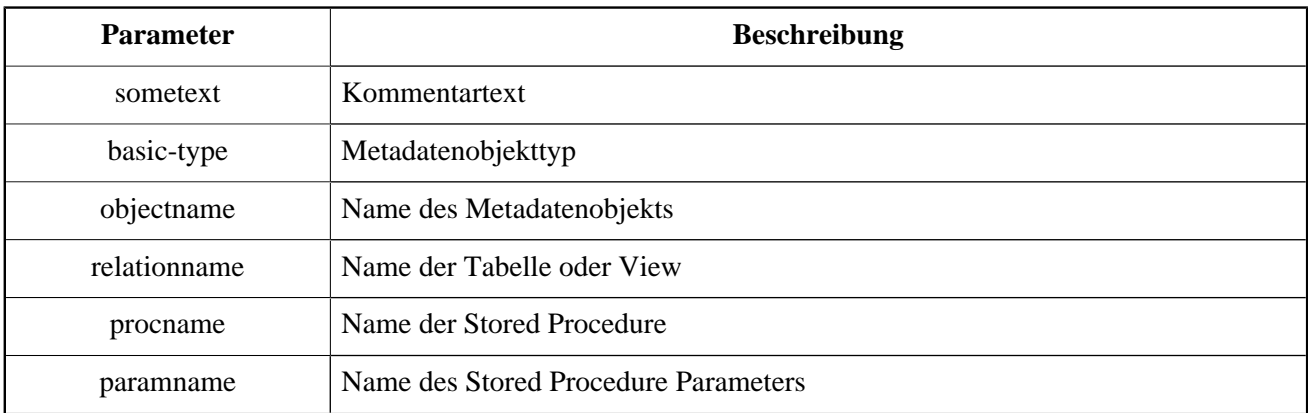

Die Anweisung COMMENT ON fügt Kommentare zu Datenbankobjekten (Metadaten) hinzu. Kommentare werden in Textfeldern des Typs BLOB in der Spalte RDB\$DESCRIPTION der entsprechenden Systemtabellen gespeichert. Clientanwendungen können Kommentare aus diesen Feldern anzeigen.

#### **Anmerkung**

Wenn Sie einen leeren Kommentar ('') hinzufügen, wird dieser als NULL in der Datenbank gespeichert.

Der Eigentümer der Tabelle oder Prozedur und [Administratoren](#page-189-0) haben die notwendigen Berechtigungen die Anweisung COMMENT ON zu verwenden.

*Beispiele zur Verwendung von COMMENT ON:*

1. Einen Kommentar für die aktuelle Datenbank hinzufügen

COMMENT ON DATABASE IS 'It is a test (''my.fdb'') database';

2. Einen Kommentar für die METALS-Tabelle hinzufügen

COMMENT ON TABLE METALS IS 'Metal directory';

3. Hinzufügen eines Kommentars zum Feld ISALLOY in der METALS-Tabelle

COMMENT ON COLUMN METALS.ISALLOY IS '0 = fine metal, 1 = alloy';

4. Einen Kommentar für einen Parameter hinzufügen

COMMENT ON PARAMETER ADD\_EMP\_PROJ. EMP\_NO IS 'Employee ID';

## **Kapitel 6**

# **Sicherheit**

Datenbanken müssen sicher sein sowie die Daten die in ihnen gespeichert werden. Firebird bietet zwei Stufen von Datensicherheitsschutz: Benutzerauthentifizierung auf Server-Ebene und SQL-Berechtigungen in Datenbanken. In diesem Kapitel erfahren Sie, wie Sie die Sicherheit auf beiden Ebenen verwalten können.

# **Benutzerauthentifizierung**

Die Sicherheit der gesamten Datenbank hängt davon ab, einen Benutzer bei der Überprüfung seiner Autorität zu identifizieren. Diese Prozedur ist auch bekannt als *Authentifizierung*. Die Informationen über Benutzer, die für den Zugriff auf einen bestimmten Firebird-Server berechtigt sind, werden in einer speziellen Sicherheitsdatenbank gespeichert, benannt als *security2.fdb*. Jeder Datensatz in security2.fdb ist ein Benutzerkonto für einen Benutzer.

Ein Benutzername, bestehend aus bis zu 31 Zeichen, ist ein Groß- und Kleinschreibungsunabhängiger (caseinsensative) Bezeichner. Ein Benutzer muss ein Kennwort haben, von denen die ersten acht Zeichen signifikant sind. Während es gültig ist, ein Kennwort länger als acht Zeichen einzugeben, werden alle nachfolgenden Zeichen werden ignoriert. Bei Kennwörtern wird zwischen Groß- und Kleinschreibung unterschieden.

Wenn der Benutzer während der Verbindung der SYSDBA ist, der Datenbankeigentümer oder ein speziell privilegierter Benutzer, bekommt der Benutzer unbegrenzten Zugriff auf die Datenbank.

# **Besonders privilegierte Benutzer**

In Firebird ist das SYSDBA-Konto ein "Superuser", dass über jede Sicherheitbeschränkung hinausgeht. Es hat vollständigen Zugriff auf alle Objekte in allen regulären Datenbanken auf dem Server und volle Lese- / Schreibzugriffe auf die Konten in der Sicherheitsdatenbank security2.fdb. Kein Benutzer hat Zugriff auf die Metadaten der Sicherheitsdatenbank.

Das Standard-SYSDBA-Kennwort unter Windows und MacOS ist "masterkey" — oder "masterke", um genau zu sein, wegen der 8-stelligen Längengrenze.

#### **Extrem wichtig!**

Das Standardkennwort 'masterkey' ist über das Universum bekannt. Es sollte so schnell wie möglich geändert werden sobald die Firebird Server-Installation abgeschlossen ist.

Andere Benutzer können auf mehreren Wegen erhöhte Privilegien erwerben, von denen einige von der Betriebssystemplattform abhängig sind. Diese werden in den folgenden Abschnitten besprochen zusammengefasst in *[Administratoren](#page-189-0)*.

### **POSIX Hosts**

Bei POSIX-Systemen, einschließlich MacOSX, wird Firebird ein POSIX-Benutzerkonto so interpretieren, als wäre es ein Firebird-Benutzerkonto in seiner eigenen Sicherheitsdatenbank, vorausgesetzt der Server sieht die Client-Maschine als vertrauenswürdigen Host an und die Systembenutzerkonten auf dem Client und dem Server sind vorhanden. Um eine "vertrauenswürdige" Beziehung mit dem Client-Host zu erstellen, müssen die entsprechenden Einträge in einer der Dateien /etc/hosts.equiv oder /etc/gds\_hosts.equiv auf Firebirds Hostserver enthalten sein.

- Die Datei hosts.equiv enthält vertrauenswürdige Beziehungen auf Betriebssystem-Ebene, die alle Dienste umfasst (rlogin, rsh, rcp und so weiter).
- Die Datei gds\_hosts.equiv enthält vertrauenswürdige Beziehungen nur zwischen Firebird-Hosts. Das Format ist für beide Dateien identisch und sieht so aus:

hostname [username]

#### **Der SYSDBA Benutzer auf POSIX**

Bei POSIX-Hosts, anders als MacOSX, hat der Benutzer SYSDBA kein Standardkennwort. Wenn die vollständige Installation mit den Standard-Scripts durchgeführt wird, wird ein einmaliges Kennwort erstellt und in einer Textdatei im selben Verzeichnis, üblicherweise /opt/firebird/, wie security2.fdb gespeichert. Der Name der Kennwortdatei lautet SYSDBA.password.

#### **Anmerkung**

In einer Installation, die von einem verteilungsspezifischen Installer durchgeführt wird, kann der Standort der Sicherheits-Datenbank und der Kennwort-Datei von der Standard-Datei variieren.

#### **Der root Benutzer**

Der **root** Benutzer kann direkt als SYSDBA auf POSIX-Host-Systemen handeln. Firebird interpretiert **root** als ob es SYSDBA wäre und bietet Zugriff auf alle Datenbanken auf dem Server.

#### **Windows Hosts**

Auf Windows Server-fähigen Betriebssystemen können Betriebssystemkonten verwendet werden. Vertrauenswürdige Authentifizierung muss aktiviert werden, indem der Parameter *Authentication* auf *Trusted* oder *Mixed* in der Konfigurationsdatei firebird.conf gesetzt wird.

Auch bei vertrauenswürdiger Authentifizierung sind die Windows-Betriebssystemadministratoren nicht automatisch mit SYSDBA-Berechtigungen berechtigt, wenn sie eine Verbindung zu einer Datenbank herstellen. Um dies zu tun, muss die intern erstellte Rolle RDB\$ADMIN von SYSDBA oder dem Datenbankeigentümer geändert werden. Für Details vgl. Abschnitt *[AUTO ADMIN MAPPING](#page-188-0)*.

Die eingebettete Version des Firebird-Servers unter Windows verwendet keine Server-Level-Authentifizierung. Da jedoch Objekte innerhalb einer Datenbank SQL-Berechtigungen unterliegen, ist ein gültiger Benutzername und, wenn Anwendbar, eine Rolle, in den Verbindungsparametern erforderlich.

#### **Der Datenbankeigentümer**

Der "Besitzer" einer Datenbank ist entweder der Benutzer, der CURRENT\_USER, welcher zum Zeitpunkt der Erstellung benutzt wurde oder der Benutzer, der als Parameter USER und PASSWORD mit der Anweisung CREA-TE DATABASE verwendet wurde.

"Besitzer" ist kein Benutzername. Der Benutzer, der Eigentümer einer Datenbank ist, hat volle [Administrator](#page-189-0)[rechte](#page-189-0) in Bezug auf diese Datenbank, einschließlich des Rechtes, sie zu löschen, um es von einer Sicherung wiederherzustellen und zu aktivieren oder die Fähigkeit *[AUTO ADMIN MAPPING](#page-188-0)* zu deaktivieren.

#### **Anmerkung**

Vor Firebird 2.1 hatte der Besitzer keine automatischen Privilegien über alle Datenbankobjekte, die von anderen Benutzern erstellt wurden.

### **RDB\$ADMIN-Rolle**

Die intern erstellte Rolle RDB\$ADMIN ist in jeder Datenbank vorhanden. Die Zuweisung der Rolle RDB\$ADMIN zu einem regulären Benutzer in einer Datenbank, gewährt diesem Benutzer die Berechtigungen des SYSDBA, aber nur in der aktuellen Datenbank.

Die erhöhten Berechtigungen werden wirksam, wenn der Benutzer sich mit der RDB\$ADMIN-Rolle in die Datenbank anmeldet und somit volle Kontrolle über alle Objekte in der Datenbank gibt.

Wird die RDB\$ADMIN-Rolle in der Sicherheitsdatenbank gewährt, verleiht die Autorität die Erstellung, Bearbeitung und Löschung von Benutzerkonten.

In beiden Fällen kann der Benutzer mit den erhöhten Berechtigungen die RDB\$ADMIN-Rolle an jeden anderen Benutzer vergeben. Mit anderen Worten wird die Angabe von WITH ADMIN OPTION unnötig, weil es in die Rolle eingebaut ist.

#### **Gewähren der RDB\$ADMIN-Rolle in der Sicherheitsdatenbank**

Da niemand — nicht einmal SYSDBA — sich mit der Sicherheitsdatenbank verbinden kann, können GRANTund REVOKE-Anweisungen für diese Aufgabe nicht genutzt werden. Stattdessen wird die Rolle RDB\$ADMIN gewährt und widerrufen mit den SQL-Anweisungen für die Benutzerverwaltung:

> CREATE USER new\_user PASSWORD 'password' GRANT ADMIN ROLE ALTER USER existing\_user GRANT ADMIN ROLE ALTER USER existing\_user REVOKE ADMIN ROLE

#### **Anmerkung**

GRANT ADMIN ROLE und REVOKE ADMIN ROLE sind keine Aussagen im GRANT- und REVOKE-Lexikon. Sie sind Drei-Wort-Parameter zu den Anweisungen CREATE USER und ALTER USER.

#### **Tabelle 6.1. Parameter für die RDB\$ADMIN Rollen GRANT und REVOKE**

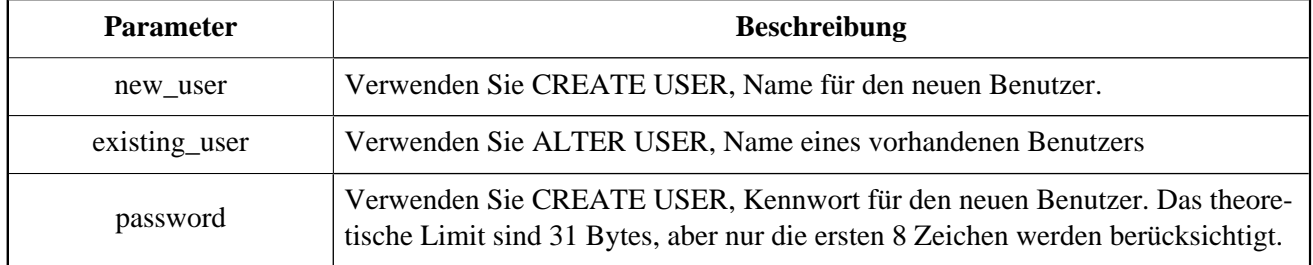

Der Gewährende muss bereits als [Administrator](#page-189-0) angemeldet sein.

```
Siehe auch: CREATE USER , ALTER USER
```
#### **Die gleiche Aufgabe mit gsec ausführen**

Eine zu verwendende Alternative ist *gsec*, mit dem Parameter -admin um das Attribut RDB\$ADMIN auf dem Datensatz des Benutzers zu speichern:

> gsec -add new\_user -pw password -admin yes gsec -mo existing\_user -admin yes gsec -mo existing\_user -admin no

#### **Anmerkung**

Abhängig vom administrativen Status des aktuellen Benutzers, können mehrere Parameter beim Aufruf von *gsec* benötigt werden, z.B. -user und -pass, oder -trusted.

#### **Verwenden der RDB\$ADMIN-Rolle in der Sicherheitsdatenbank**

Um Benutzerkonten über SQL zu verwalten, muss der Gewährende die RDB\$ADMIN-Rolle beim Verbinden bestimmen. Kein Benutzer kann eine Verbindung zur Sicherheitsdatenbank herstellen. Die Lösung ist also, dass sich der Benutzer mit einer Datenbank verbindet, für die dieser bereits RDB\$ADMIN-Rechte hat und übergibt die RDB\$ADMIN-Rolle mit seinen Login-Parametern. Von dort aus kann er einen beliebigen SQL-Benutzerverwaltungsbefehl ausführen.

Die SQL-Route für den Benutzer ist für jede Datenbank gesperrt, in der er nicht die RDB\$ADMIN-Rolle zugewiesen bekommen hat.

#### **Verwenden von gsec mit RDB\$ADMIN-Rechten**

Um die Benutzerverwaltung mit *gsec* durchzuführen, muss der Benutzer den zusätzlichen Schalter -role rdb \$admin angeben.

#### **Gewähren der RDB\$ADMIN-Rolle in einer regulären Datenbank**

In einer regulären Datenbank wird die Rolle RDB\$ADMIN mit der üblichen Syntax für die Erteilung und das Widerrufen von Rollen aufgehoben und widerrufen:

> GRANT [ROLE] RDB\$ADMIN TO username REVOKE [ROLE] RDB\$ADMIN FROM username

Um die RDB\$ADMIN-Rolle zu erteilen und zu widerrufen, muss der Gewährende als [Administrator](#page-189-0) eingeloggt sein.

*Siehe auch:* [GRANT](#page-195-0) , [REVOKE](#page-201-0)

#### **Verwenden der RDB\$ADMIN-Rolle in einer regulären Datenbank**

<span id="page-188-0"></span>Um seine RDB\$ADMIN-Privilegien auszuführen, nutzt der Gewährende einfach die Rolle in den Verbindungsattributen, sobald er eine Verbindung zur Datenbank herstellt.

#### **AUTO ADMIN MAPPING**

In Firebird 2.1 würden Windows-Administratoren automatisch SYSDBA Berechtigungen erhalten, wenn die vertrauenswürdige Authentifizierung für Serververbindungen konfiguriert wurde. In Firebird 2.5 geschieht dies nicht mehr automatisch. Die Einstellung der Schaltfläche AUTO ADMIN MAPPING legt nun fest, ob Administratoren automatisch SYSDBA-Rechte auf Datenbank-zu-Datenbank-Basis haben. Wenn eine Datenbank erstellt wird, ist sie standardmäßig deaktiviert.

Wenn AUTO ADMIN MAPPING in der Datenbank aktiviert ist, wird es wirksam, wenn ein Windows-Administrator

- a. eine vertrauenswürdige Authentifizierung verbindet und
- b. ohne eine Rolle spezifiziert.

Nach einer erfolgreichen "auto admin" Verbindung wird die aktuelle Rolle auf RDB\$ADMIN gesetzt.

#### **Auto Admin Mapping in regulären Datenbanken**

So aktivieren und deaktivieren Sie die automatische Zuordnung in einer regulären Datenbank:

 ALTER ROLE RDB\$ADMIN SET AUTO ADMIN MAPPING -- aktivieren ALTER ROLE RDB\$ADMIN DROP AUTO ADMIN MAPPING -- deaktivieren

Jede Anweisung muss von einem Benutzer mit ausreichender Berechtigung ausgestellt werden, d.h:

• der Datenbankbesitzer

#### • ein [Administrator](#page-189-0)

In regulären Datenbanken wird der Status von AUTO ADMIN MAPPING nur zur Verbindungszeit überprüft. Wenn ein Administrator die Rolle RDB\$ADMIN währen des Einloggens bereits hatte und die automatische Zuordnung aktiv ist, wird er diese Rolle für die Dauer der Sitzung behalten, auch wenn er oder jemand anderes die Zuordnung in der Zwischenzeit ausschaltet.

Ebenso wird das Umschalten auf AUTO ADMIN MAPPING nicht die aktuelle Rolle in RDB\$ADMIN für Administratoren ändern, die bereits verbunden sind.

#### <span id="page-189-1"></span>**Auto Admin Mapping in der Sicherheitsdatenbank**

Es gibt keine SQL-Anweisungen, um die automatische Zuordnung in der Sicherheitsdatenbank ein- und auszuschalten. Stattdessen muss *gsec* verwendet werden:

> gsec -mapping set gsec -mapping drop

Mehr *gsec*-Schalter können erforderlich sein, je nachdem, welche Art von Log-In Sie verwendet haben, z.B user und -pass, oder -trusted.

<span id="page-189-0"></span>Nur SYSDBA kann die automatische Zuordnung einstellen, wenn sie deaktiviert ist. Jeder Administrator kann es löschen (deaktivieren).

# **Administratoren**

Allgemein kann man festhalten, dass ein Administrator ein Benutzer ist, der über ausreichende Rechte zum Lesen, Schreiben, Erstellen, Ändern oder Löschen von Objekten in einer Datenbank verfügt, auf die der Administratorstatus des Benutzers angewendet wird. Die folgende Tabelle fasst zusammen, wie "Superuser"-Privilegien in den verschiedenen Firebird Sicherheitskontexten aktiviert sind.

| <b>Benutzer</b>              | <b>RDB\$ADMIN</b><br>Role                          | <b>Bemerkungen</b>                                                                                                    |                                                                                                    |
|------------------------------|----------------------------------------------------|----------------------------------------------------------------------------------------------------|----------------------------------------------------------------------------------------------------|
| <b>SYSDBA</b>                | Auto                                               | Besteht automatisch auf Server-Ebene. Hat volle Berechti-<br>gungen für alle Objekte in allen Datenbanken. Kann Benutzer<br>erstellen, ändern und löschen, hat aber keinen direkten Zugriff<br>auf die Sicherheitsdatenbank |                                                                                                    |
| root user on<br><b>POSIX</b> | Auto                                               | Genau wie SYSDBA                                                                                                    |                                                                                                    |
| Superuser on<br><b>POSIX</b> | Auto                                               | Genau wie SYSDBA                                                                                                    |                                                                                                    |
| Windows Admini-<br>strator   | Set as<br><b>CURRENT ROLE</b><br>if login succeeds | Genau wie SYSDBA wenn alle folgenden Aussagen zutreffen:                                                                                                    |                                                                                                    |
|                              |                                                    | In der firebird.conf Datei                                                                                                    | Authentifizierung = $mixed / tru$ -<br>sted und Firebird neu gestartet<br>wird, bevor fortgefahren wird. |

Tabelle 6.2. Administrator ("Superuser") Eigenschaften

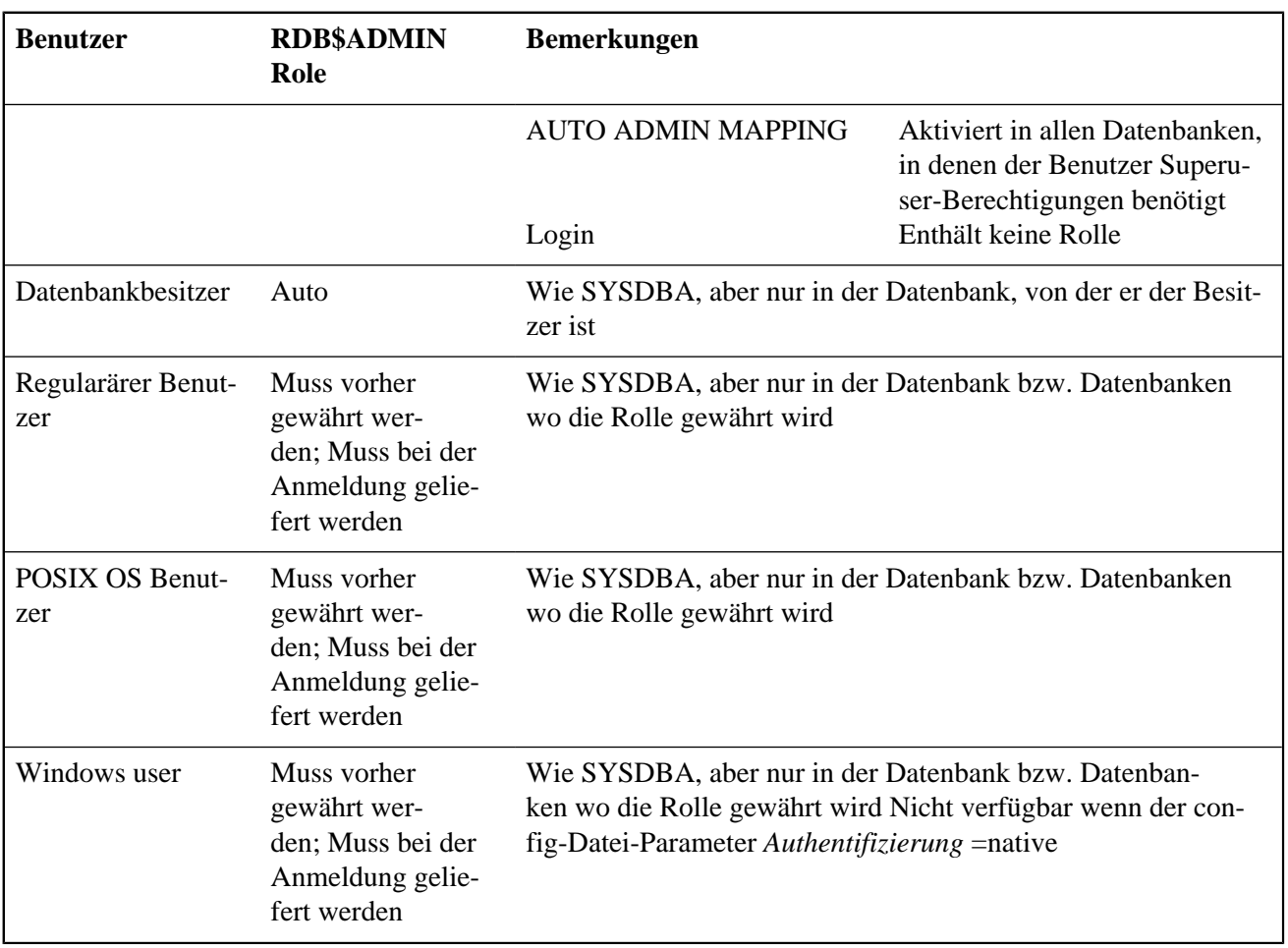

# **SQL-Anweisungen für die Benutzerverwaltung**

In Firebird 2.5 und höher werden Benutzerkonten erstellt, geändert und gelöscht, indem eine Reihe von SQL-Anweisungen verwendet wird, die von einem Benutzer mit vollständigen Administratorrechten in der Sicherheitsdatenbank übermittelt werden können.

#### **Anmerkung**

Für einen Windows-Administrator reicht AUTO ADMIN MAPPING nur in einer regulären Datenbank aus, um die Verwaltung anderer Benutzer zu ermöglichen. Anweisungen zum Aktivieren in der Sicherheitsdatenbank finden Sie unter *[Auto Admin Mapping in der Sicherheitsdatenbank.](#page-189-1)*.

<span id="page-190-0"></span>Nicht privilegierte Benutzer können nur die Anweisung ALTER USER verwenden und nur einige Daten in ihren eigenen Konten bearbeiten.

#### **CREATE USER**

*Benutzt für:* Erstellen eines Firebird-Benutzerkontos

*Verfügbar in:* DSQL

*Syntax:*

```
 CREATE USER username PASSWORD 'password'
 [FIRSTNAME 'firstname']
 [MIDDLENAME 'middlename']
 [LASTNAME 'lastname']
 [GRANT ADMIN ROLE];
```
#### **Tabelle 6.3. CREATE USER Statement Parameter**

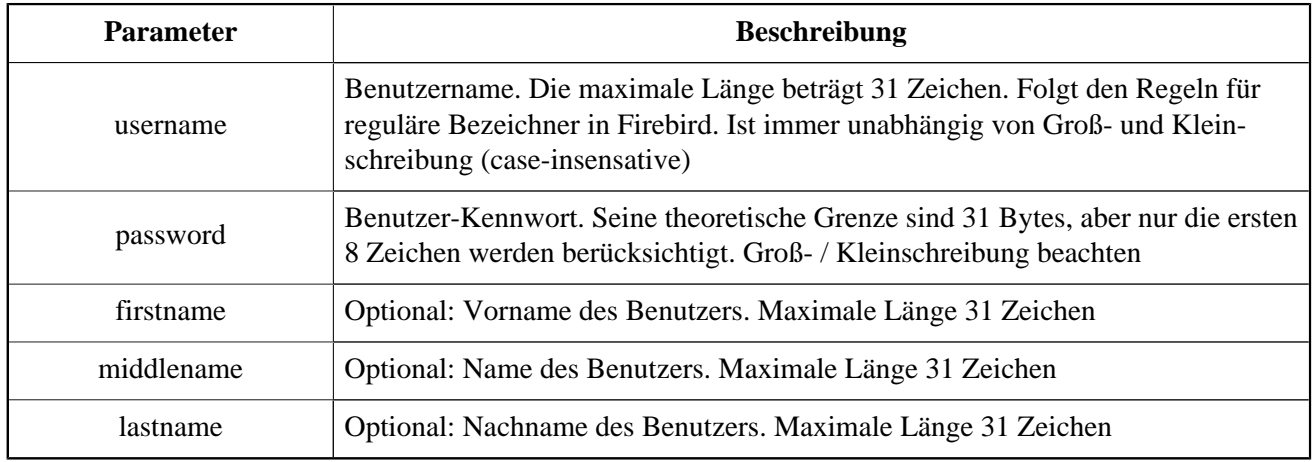

Verwenden Sie eine CREATE USER-Anweisung, um ein neues Firebird-Benutzerkonto zu erstellen. Der Benutzer darf nicht bereits in der Firebird-Sicherheitsdatenbank vorhanden sein, sonst wird eine primäre Schlüsselverletzungsfehlermeldung (primary key violation error message) zurückgegeben.

Das Argument <username muss den Regeln für reguläre Bezeichner in Firebird entsprechen: siehe *[Identifika](#page-21-0)[toren](#page-21-0)* im Kapitel *Struktur*. Benutzernamen sind immer unempfindlich gegen Groß- und Kleinschreibung (caseinsensitive). Die Angabe eines Benutzernamens, der in doppelten Anführungszeichen eingeschlossen ist, wird keine Ausnahme (Exception) verursachen: Die Anführungszeichen werden ignoriert. Wenn ein Leerzeichen das einzige illegale Zeichen ist, wird der Benutzername auf das erste Leerzeichen zurückgeschnitten. Andere illegale Zeichen verursachen einen Ausnahme.

Die PASSWORD-Klausel gibt das Kennwort des Benutzers an. Ein Kennwort von mehr als acht Zeichen wird mit einer Warnung akzeptiert, aber überschüssige Zeichen werden ignoriert.

Mit den optionalen Klauseln FIRSTNAME, MIDDLENAME und LASTNAME können Sie weitere Benutzereigenschaften wie den Vornamen der Person, den Vornamen und den Nachnamen angeben. Sie sind einfach nur VARCHAR(31) Felder und können verwendet werden, um alles, was Sie bevorzugen zu speichern.

Wenn die GRANT ADMIN ROLE-Klausel angegeben ist, wird das neue Benutzerkonto mit den Berechtigungen der Rolle RDB\$ADMIN in der Sicherheitsdatenbank (security2.fdb) erstellt. Es erlaubt dem neuen Benutzer, Benutzerkonten aus jeder regulären Datenbank zu verwalten, in die er sich einloggt, aber er gewährt dem Benutzer keine besonderen Privilegien für Objekte in diesen Datenbanken.

Um ein Benutzerkonto zu erstellen, muss der aktuelle Benutzer in der Sicherheitsdatenbank [Administratorrechte](#page-189-0) haben. Administratorrechte nur in regulären Datenbanken sind nicht ausreichend.

#### **Anmerkung**

CREATE / ALTER / DROP USER sind DDL-Anweisungen. Denken Sie daran, Ihre Arbeit zu Commiten. In *isql* wird der Befehl SET AUTO ON Auto-Commit auf DDL-Anweisungen aktivieren. In Drittanbieter-Tools und anderen Benutzeranwendungen muss dies nicht der Fall sein.

#### *Beispiele:*

1. Erstellen eines Benutzers mit dem Benutzernamen bigshot:

CREATE USER bigshot PASSWORD 'buckshot';

2. Erstellen Sie den Benutzer john mit zusätzlichen Eigenschaften (Vor- und Nachname):

 CREATE USER john PASSWORD 'fYe\_3Ksw' FIRSTNAME 'John' LASTNAME 'Doe';

3. Erstellen des Benutzers superuser mit Benutzerverwaltungsberechtigungen:

 CREATE USER superuser PASSWORD 'kMn8Kjh' GRANT ADMIN ROLE;

<span id="page-192-0"></span>*Siehe auch:* [ALTER USER](#page-192-0) , [DROP USER](#page-194-0)

#### **ALTER USER**

*Benutzt für:* Ändern eines Firebird-Benutzerkontos

*Verfügbar in:* DSQL

*Syntax:*

```
 ALTER USER username
\{ [SET]
                       [PASSWORD 'password']
                       [FIRSTNAME 'firstname']
                       [MIDDLENAME 'middlename']
                       [LASTNAME 'lastname']
 }
                       [{GRANT | REVOKE} ADMIN ROLE];
```
#### **Tabelle 6.4. ALTER USER Statement Parameter**

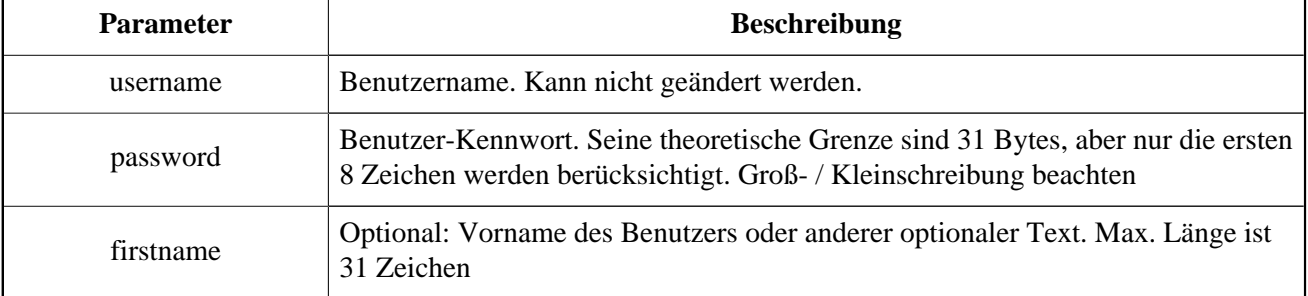

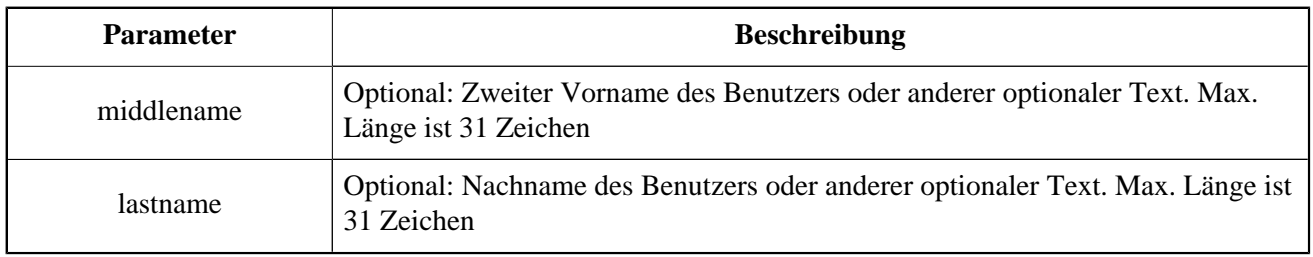

Verwenden Sie eine ALTER USER-Anweisung, um die Details im benannten Firebird-Benutzerkonto zu bearbeiten. Um das Konto eines anderen Benutzers zu ändern, muss der aktuelle Benutzer über [Administratorrechte](#page-189-0) in der Sicherheitsdatenbank verfügen. Administratorrechte nur in regulären Datenbanken sind nicht ausreichend.

Jeder Benutzer kann sein eigenes Konto ändern. Nur ein Administrator kann GRANT / REVOKE ADMIN ROLE verwenden.

Alle Argumente sind optional, aber mindestens eines von ihnen muss vorhanden sein:

- Der Parameter PASSWORD dient zur Angabe eines neuen Passworts für den Benutzer
- FIRSTNAME, MIDDLENAME und LASTNAME erlauben die Aktualisierung der optionalen Benutzereigenschaften wie z.B. Vorname, Vorname und Nachname
- Hinzufügen der Klausel GRANT ADMIN ROLE gewährt dem Benutzer die Berechtigungen der Rolle RDB \$ADMIN in der Sicherheitsdatenbank( security2.fdb ) und ermöglicht ihm die Konten anderer Benutzer zu verwalten. Es gewährt dem Benutzer keine besonderen Privilegien in den regulären Datenbanken.
- Hinzufügen der Klausel REVOKE ADMIN ROLE entfernt den Administrator des Benutzers in der Sicherheitsdatenbank, die nach Beendigung der Transaktion dem Benutzer die Möglichkeit gibt, jedes Benutzerkonto außer seinem eigenen zu verändern

#### **Anmerkung**

Denken Sie daran, Ihre Arbeit zu Commiten wenn Sie in einer Anwendung arbeiten, die Auto-Commit nicht beherscht.

#### *Beispiele:*

1. Ändern des Passwortes für den Benutzer bobby und gewährt ihm Benutzerverwaltungsberechtigungen:

 ALTER USER bobby PASSWORD '67-UiT\_G8' GRANT ADMIN ROLE;

2. Bearbeiten der optionalen Eigenschaften (der Vor- und Nachname) des Benutzers dan:

```
 ALTER USER dan
 FIRSTNAME 'No_Jack'
 LASTNAME 'Kennedy';
```
3. Widerruf von Benutzerverwaltungsberechtigungen vom Benutzer dumbbell:

 ALTER USER dumbbell DROP ADMIN ROLE;

<span id="page-194-0"></span>*Siehe auch:* [CREATE USER](#page-190-0) , [DROP USER](#page-194-0)

#### **DROP USER**

*Benutzt für:* Löschen eines Firebird-Benutzerkontos

*Verfügbar in:* DSQL

*Syntax:*

DROP USER username;

#### **Tabelle 6.5. DROP USER Statement Parameter**

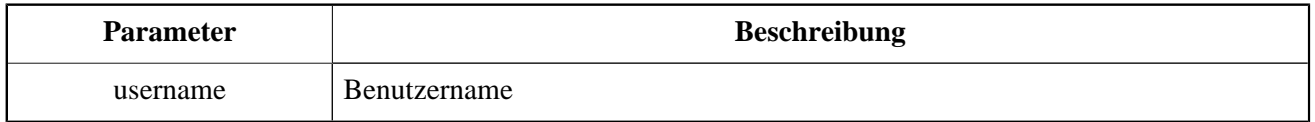

Verwenden Sie die Anweisung DROP USER, um ein Firebird-Benutzerkonto zu löschen. Der aktuelle Benutzer benötigt [Administratorrechte](#page-189-0).

#### **Anmerkung**

Denken Sie daran, Ihre Arbeit zu Commiten wenn Sie in einer Anwendung arbeiten, die Auto-Commit nicht beherscht.

*Beispiel:* Löschen des Benutzers bobby:

DROP USER bobby;

*Siehe auch:* [CREATE USER](#page-190-0) , [ALTER USER](#page-192-0)

# **SQL-Berechtigungen**

Die zweite Stufe von Firebirds Sicherheitsmodell sind SQL-Berechtigungen. Während ein erfolgreicher Login — die erste Stufe — den Zugriff eines Benutzers auf den Server und auf alle Datenbanken unter diesem Server autorisiert, bedeutet dies nicht, dass er Zugriff auf Objekte in beliebigen Datenbanken hat. Wenn ein Objekt erstellt wird, haben nur der Benutzer, der dieses erstellt hat (also der Besitzer), und Administratoren Zugriff darauf. Der Benutzer braucht *Privilegien* auf jedem Objekt, auf das er zugreifen muss. Grundsätzlich müssen die Berechtigungen explizit an einen Benutzer durch den Objektbesitzer oder einen [Administrator](#page-189-0) der Datenbank *gewährt* werden.

Ein Privileg besteht aus einem DML-Zugriffstyp (SELECT, INSERT, UPDATE, DELETE, EXECUTE und REFE-RENZEN), den Namen eines Datenbankobjekts (Tabelle, View, Prozedur, Rolle) und den Namen des Benutzers (Benutzer, Prozedur, Trigger, Rolle), dem es gewährt wird. Es stehen verschiedene Mittel zur Verfügung, um mehrere Arten von Zugriff auf ein Objekt für mehrere Benutzer in einer einzigen GRANT-Anweisung zu gewähren. Privilegien können von einem Benutzer mit REVOKE-Anweisungen entzogen werden.

Privilegien werden in der Datenbank gespeichert, auf die sie zutreffen und gelten nicht für andere Datenbanken.

# **Der Objektinhaber**

Der Benutzer, der ein Datenbankobjekt erstellt, wird zum Besitzer. Nur der Besitzer eines Objekts und Benutzer mit Administratorrechten in der Datenbank, einschließlich des Datenbankeigentümers, können das Datenbankobjekt ändern oder löschen.

#### **Einige Eigentumsnachteile**

Jeder authentifizierte Benutzer kann auf jede Datenbank zugreifen und jedes gültige Datenbankobjekt erstellen. Bis zu diesem Release wurde das Problem nicht beseitigt.

Da nicht alle Datenbankobjekte mit einem Besitzer — Domänen, externen Funktionen(UDFs), BLOB-Filtern, Generatoren(Sequenzen) und Ausnahmen — assoziiert sind, müssen autorisierte Objekte auf einem Server, der nicht ausreichend geschützt ist, als anfällig angesehen werden.

SYSDBA, der Datenbankeigentümer oder der Eigentümer des Objekts können Privilegien gewähren und von anderen Benutzern widerrufen, einschließlich Berechtigungen, um anderen Benutzern Privilegien zu gewähren. Der Prozess der Erteilung und des Widerrufs von SQL-Privilegien ist mit folgenden zwei Statements implementiert:

> GRANT <privilege> ON <OBJECT-TYPE> <object-name> TO { <user-name> | ROLE <role-name> } REVOKE <privilege> ON <OBJECT-TYPE> <object-name> FROM { <user-name> | ROLE <role-name> }

Der <OBJECT-TYPE> ist nicht für jede Art von Privileg erforderlich. Für einige Arten von Privilegien stehen zusätzliche Parameter zur Verfügung, entweder als Optionen oder als Anforderungen.

# **Statements zur Erteilung von Privilegien**

<span id="page-195-0"></span>Eine GRANT-Anweisung wird für die Erteilung von Privilegien — einschließlich Rollen — für Benutzer und andere Datenbankobjekte verwendet.

#### **GRANT**

*Benutzt für:* Privilegien und Rollen zuordnen

*Verfügbar in:* DSQL, ESQL

*Syntax:*

```
 GRANT {
                                  <privileges> ON [TABLE] {tablename | viewname} 
                              | EXECUTE ON PROCEDURE procname
 }
                             TO <grantee_list>
                             [WITH GRANT OPTION]} | [{GRANTED BY | AS} [USER] grantor];
                            GRANT <role qranted>
                             TO <role_grantee_list> [WITH ADMIN OPTION]
                             [{GRANTED BY | AS} [USER] grantor]
                             <privileges> ::= ALL [PRIVILEGES] | <privilege_list>
                            \{><privilege_list> ::= \{<privilege> [, <privilege> [, ... ] ] \} <privilege> ::=
                            SELECT |
                             DELETE |
                             INSERT |
                             UPDATE [(col [, col [, …] ] ) ] |
                             REFERENCES (col [, …])
                            \{qrantee_list> ::= \{<grantee> [, <grantee> [, …] ]}
                             <grantee> ::=
                             [USER] username | [ROLE] rolename | GROUP Unix_group
                             | PROCEDURE procname | TRIGGER trigname | VIEW viewname | P
                             <role_granted> ::= rolename [, rolename …]
                             <role_grantee_list> ::= [USER] <role_grantee> [,[USER] <role_grantee> [, …]]
                             <role_grantee> ::= {username | PUBLIC }
```
#### **Tabelle 6.6. GRANT Statement Parameter**

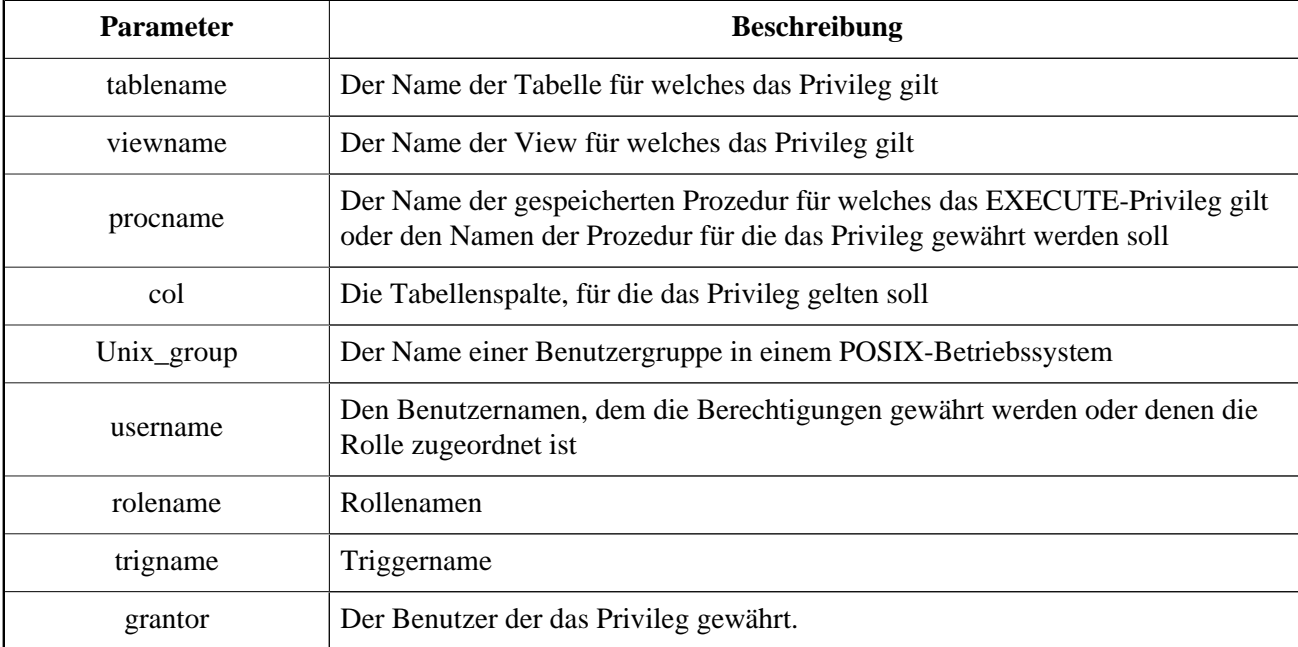

Eine GRANT-Anweisung gewährt ein oder mehrere Berechtigungen für Datenbankobjekte für Benutzer, Rollen, gespeicherte Prozeduren, Trigger oder Views.

Ein regulärer authentifizierter Benutzer hat keine Berechtigungen für jedes Datenbankobjekt, bis es explizit gewährt wurde. Es wird entweder an den einzelnen Benutzer oder an alle Benutzer, die als Benutzer PUBLIC gebündelt wurden, gewährt. Wenn ein Objekt erstellt wird, haben nur der Benutzer, der es erstellt hat (der Eigentümer) und [Administratoren](#page-189-0) Berechtigungen hierauf und können anderen Benutzern, Rollen oder Objekten Privilegien gewähren.

Für verschiedene Arten von Metadatenobjekten gelten unterschiedliche Privilegien. Die verschiedenen Arten von Privilegien werden später separat beschrieben.

#### **Die TO-Klausel**

Die TO-Klausel wird für die Auflistung der Benutzer, Rollen und Datenbankobjekte (Prozeduren, Trigger und Views) verwendet, denen die in <privileges> aufgezählten Privilegien gewährt werden sollen. Die Klausel ist zwingend erforderlich.

Mit den optionalen Schlüsselwörtern USER und ROLE in der TO-Klausel können Sie genau festlegen, wer oder was das Privileg gewährt hat. Wenn ein USER- oder ROLE-Schlüsselwort nicht angegeben ist, prüft der Server auf eine Rolle mit diesem Namen und wenn es keine gibt, werden die Berechtigungen dem Benutzer ohne weitere Überprüfung gewährt.

#### **Berechtigungen in einem ROLE-Objekt zusammenfassen**

Eine Rolle ist ein "Container"-Objekt, das verwendet werden kann, um eine Sammlung von Privilegien zu verpacken. Die Verwendung der Rolle wird dann jedem Benutzer gewährt, der diese Berechtigungen erfordert. Eine Rolle kann auch einer Liste von Benutzern zugewiesen werden.

Die Rolle muss bestehen, bevor Privilegien gewährt werden können. Siehe [CREATE ROLE](#page-179-0) im DDL-Kapitel für die Syntax und die Regeln. Die Rolle wird gepflegt durch die Erteilung von Privilegien und, wenn notwendig, deren Entzug. Wenn eine Rolle gelöscht wird (siehe [DROP ROLE](#page-180-0)) verlieren alle Benutzer die durch die Rolle erworbenen Privilegien. Alle Privilegien, die zusätzlich zu einem betroffenen Benutzer über eine andere Grant-Anweisung gewährt wurden, bleiben erhalten.

Ein Benutzer, der eine Rolle erhält, muss diese Rolle mit seinen Anmeldeinformationen versehen, um die zugehörigen Berechtigungen auszuführen. Alle anderen Berechtigungen, die dem Benutzer eingeräumt werden, sind nicht von der Anmeldung mit einer Rolle betroffen.

Mehr als eine Rolle kann demselben Benutzer gewährt werden, aber die Anmeldung mit mehreren Rollen gleichzeitig wird nicht unterstützt.

Eine Rolle kann nur einem Benutzer zugewiesen werden.

#### **Bitte beachten Sie:**

- Wenn eine GRANT-Anweisung ausgeführt wird, wird die Sicherheitsdatenbank nicht auf die Existenz des gewährenden Benutzers geprüft. Dies ist kein Fehler: SQL-Berechtigungen betreffen die Kontrolle des Datenzugriffs für authentifizierte Benutzer, sowohl native als auch vertrauenswürdige und vertrauenswürdige Betriebssystembenutzer werden nicht in der Sicherheitsdatenbank gespeichert.
- Wenn Sie einem Datenbankobjekt, z.B. einer Prozedur, einem Trigger oder einer View, ein Privileg gewähren, müssen Sie den Objekttyp zwischen dem Schlüsselwort TO und dem Objektnamen angeben.
- Obwohl die Schlüsselwörter USER und ROLE optional sind, ist es ratsam, sie zu verwenden, um Unklarheiten zu vermeiden.

#### <span id="page-198-0"></span>**Der PUBLIC-Benutzer**

Firebird hat einen vordefinierten Benutzer namens PUBLIC, der alle Benutzer repräsentiert. Berechtigungen für Operationen auf einem bestimmten Objekt, die dem Benutzer PUBLIC gewährt werden, können von jedem Benutzer ausgeübt werden, der bei der Anmeldung authentifiziert wurde.

#### **Wichtig**

Wenn dem Benutzer PUBLIC Privilegien gewährt werden, sollten sie auch vom Benutzer PUBLIC widerrufen werden.

#### **Die WITH GRANT OPTION-Klausel**

Die optionale WITH GRANT OPTION-Klausel ermöglicht es den Benutzern, die in der Benutzerliste angegeben sind, die in der Berechtigungsliste angegebenen Berechtigungen anderen Benutzern zuzuweisen.

#### **Achtung**

Es ist möglich, diese Option dem Benutzer PUBLIC zuzuordnen. Dies sollte aber niemals getan werden!

#### **Die GRANTED BY-Klausel**

Standardmäßig werden, wenn Berechtigungen in einer Datenbank gewährt werden, der aktuelle Benutzer als Gewährender aufgezeichnet. Die GRANTED BY-Klausel ermöglicht es dem aktuellen Benutzer, diese Privilegien als anderer Benutzer zu erteilen.

Wenn die REVOKE-Anweisung verwendet wird, wird es fehlschlagen, wenn der aktuelle Benutzer nicht der Benutzer ist, der in der GRANTED BY-Klausel verwendet wurde.

#### **Alternative Syntax mit AS <username>**

Die nicht standardmäßige AS-Klausel wird als Synonym für die GRANTED BY-Klausel unterstützt, um die Migration von anderen Datenbanksystemen zu vereinfachen.

Die Klauseln GRANTED BY und AS können nur vom Datenbankeigentümer und [Administratoren](#page-189-0) verwendet werden. Der Objektbesitzer kann diese nicht verwenden, es sei denn, er hat auch Administratorrechte.

#### **Privilegien auf Tabellen und Views**

In der Theorie gewährt eine GRANT-Anweisung eine Berechtigung für einen Benutzer oder Objekt. In der Praxis erlaubt die Syntax, dass mehrere Berechtigungen mehreren Benutzern in einer GRANT-Anweisung erteilt werden können.

*Syntax-Auszug:*

```
 ...
                            <privileges> ::= ALL [PRIVILEGES] | <privilege_list>
                           \{[\ckgraingstima] <privilege> [, \frac{1}{2} , \frac{1}{2} \} \{
```

```
 <privilege> ::= {
                           SELECT
                            DELETE |
                            INSERT |
                            UPDATE [(col [,col [, …])] ] ) ] |
                           REFERENCES (col [, col [, ...] ] )
 }
```
#### **Tabelle 6.7. Liste der Berechtigungen auf Tabellen**

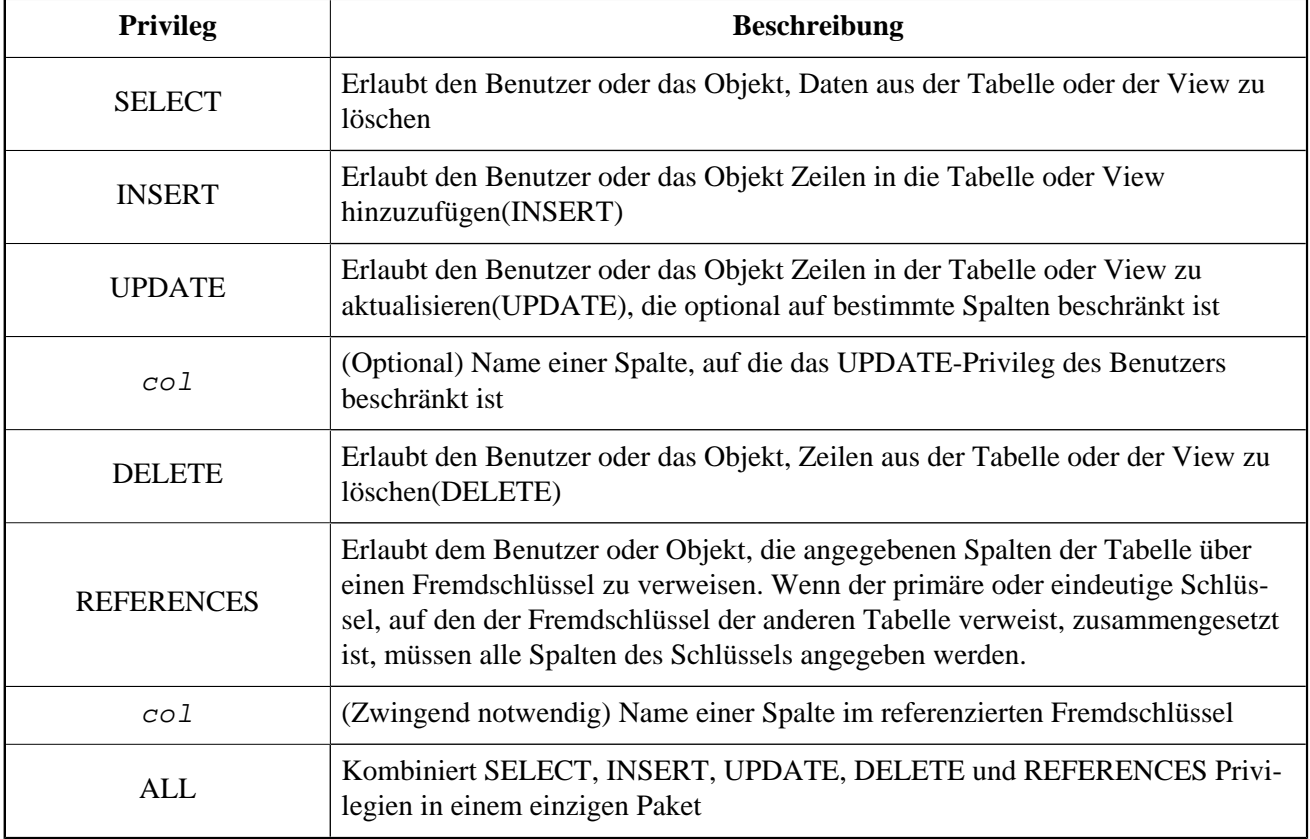

*Beispiele für GRANT <Privilegien> auf Tabellen:*

1. SELECT und INSERT-Berechtigungen für den Benutzer ALEX:

 GRANT SELECT, INSERT ON TABLE SALES TO USER ALEX;

2. Das SELECT-Privileg für die MANAGER-, ENGINEER-Rollen und für den Benutzer IVAN:

 GRANT SELECT ON TABLE CUSTOMER TO ROLE MANAGER, ROLE ENGINEER, USER IVAN;

3. Alle Privilegien für die Rolle des ADMINISTRATORS, zusammen mit der Befugnis, denselben Privilegien zu gewähren:

 GRANT ALL ON TABLE CUSTOMER TO ROLE ADMINISTRATOR WITH GRANT OPTION;

4. Die SELECT- und REFERENZ-Berechtigungen für die NAME-Spalte für alle Benutzer und Objekte:

 GRANT SELECT, REFERENCES (NAME) ON TABLE COUNTRY TO PUBLIC;

5. Das SELECT-Privileg wird dem Benutzer IVAN vom Benutzer ALEX erteilt:

 GRANT SELECT ON TABLE EMPLOYEE TO USER IVAN GRANTED BY ALEX;

6. Gewähren der UPDATE-Berechtigung für die Spalten FIRST\_NAME, LAST\_NAME:

GRANT UPDATE (FIRST NAME, LAST NAME) ON TABLE EMPLOY TO USER IVAN;

7. Gewähren der INSERT-Berechtigung für die gespeicherte Prozedur ADD\_EMP\_PROJ:

 GRANT INSERT ON EMPLOYEE\_PROJECT TO PROCEDURE ADD EMP PROJ;

#### **Das EXECUTE-Privileg**

Das EXECUTE-Privileg gilt für gespeicherte Prozeduren. Es erlaubt dem Gewährenden, die gespeicherte Prozedur auszuführen und ggf. seine Ausgabe abzurufen. Im Falle von auswählbaren gespeicherten Prozeduren wirkt es etwas wie ein SELECT-Privileg, sofern dieser Stil der gespeicherten Prozedur in Reaktion auf eine SELECT-Anweisung ausgeführt wird.

*Beispiel:* Gewähren des EXECUTE-Privilegs auf einer gespeicherten Prozedur zu einer Rolle:

 GRANT EXECUTE ON PROCEDURE ADD\_EMP\_PROJ TO ROLE MANAGER;

#### **Rollen zuordnen**

Die Zuweisung einer Rolle ist vergleichbar mit der Gewährung eines Privilegs. Eine oder mehrere Rollen können einem oder mehreren Benutzern zugewiesen werden, einschließlich dem user [PUBLIC](#page-198-0) , mit einer GRANT-Anweisung.

#### **Die WITH ADMIN OPTION-Klausel**

Mit der optionalen WITH ADMIN OPTION-Klausel können die in der Benutzerliste angegebenen Benutzer die für andere Benutzer angegebene Rolle(n) erteilen.

**Achtung**

Es ist möglich, diese Option dem Benutzer PUBLIC zuzuordnen. Dies sollte aber niemals getan werden!

*Beispiele der Rollenzuweisung:*

1. Zuweisen der DIRECTOR- und MANAGER-Rollen dem Benutzer IVAN:

GRANT DIRECTOR, MANAGER TO USER IVAN;

2. Zuweisen der ADMIN-Rolle dem Benutzer ALEX mit der Berechtigung, diese Rolle anderen Benutzern zuzuordnen:

GRANT MANAGER TO USER ALEX WITH ADMIN OPTION;

*Siehe auch:* [REVOKE](#page-201-0)

## **Anweisungen zum widerrufen von Privilegien**

<span id="page-201-0"></span>Eine REVOKE-Anweisung wird zum Widerrufen von Berechtigungen, einschließlich Rollen, von Benutzern und anderen Datenbankobjekten verwendet.

#### **REVOKE**

*Benutzt für:* Widerrufen von Privilegien oder Rollenzuweisungen

*Verfügbar in:* DSQL, ESQL

*Syntax:*

```
 REVOKE [GRANT OPTION FOR] {
 <privileges> ON [TABLE] {tablename | viewname} |
 EXECUTE ON PROCEDURE procname }
 FROM <grantee_list>
 [{GRANTED BY | AS} [USER] grantor];
REVOKE [ADMIN OPTION FOR] <role_granted>
FROM {PUBLIC | <role_grantee_list>}
 [{GRANTED BY | AS} [USER] grantor];
REVOKE ALL ON ALL FROM <grantee list>
```

```
 <privileges> ::= ALL [PRIVILEGES] | <privilege_list>
\{[\ceprivilege_list> ::= \{<privilege> [, <privilege> [, … ] ] \} <privilege> ::=
 SELECT |
 DELETE |
 INSERT |
 UPDATE [(col [, col [, col [,…] ] ] ) ] |
 REFERENCES (col [, col [, …] ] )
\langleqrantee_list> ::= \langleqrantee> [, <qrantee> [, ...] ]}
 <grantee> ::=
 [USER] username | [ROLE] rolename | GROUP Unix_group
| PROCEDURE procname | TRIGGER trigname | VIEW viewname | P
 <role_granted> ::= rolename [, rolename …]
<role_grantee_list> ::= [USER] <role_grantee> [,[USER] <rol
 <role_grantee> ::= {username | PUBLIC }
```
#### **Tabelle 6.8. REVOKE Anweisung Parameter**

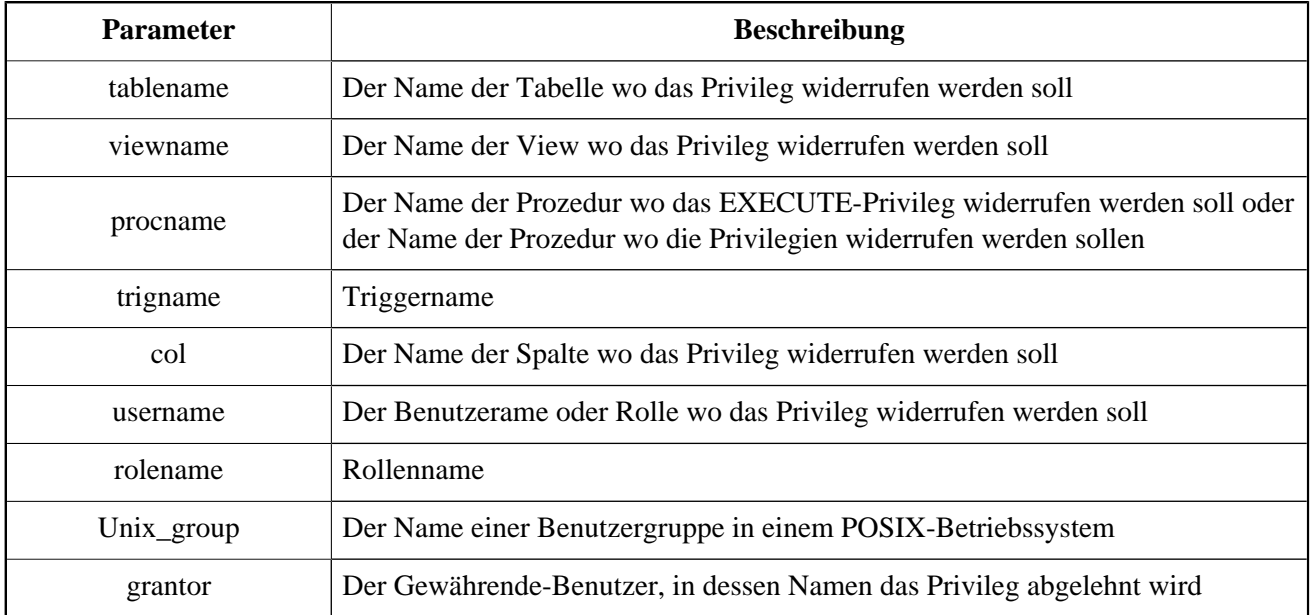

Die REVOKE-Anweisung wird verwendet, um Privilegien von Benutzern, Rollen, gespeicherten Prozeduren, Triggern und Views zu widerrufen, die mit der GRANT-Anweisung gewährt wurden. Siehe [GRANT](#page-195-0) für eine detaillierte Beschreibung der verschiedenen Arten von Privilegien.

Nur der Benutzer, der das Privileg erteilt hat, kann ihn widerrufen.

#### **Die FROM-Klausel**

Die FROM-Klausel wird verwendet, um die Liste der Benutzer, Rollen und Datenbankobjekte (Prozeduren, Trigger und Views) anzugeben, die die aufgezählten Privilegien widerrufen haben. Mit den optionalen USER und ROLE Schlüsselwörter in der FROM-Klausel können Sie genau festlegen, welcher Typ das Privileg widerrufen

soll. Wenn ein USER oder ROLE Schlüsselwort nicht angegeben ist, prüft der Server auf eine Rolle mit diesem Namen und wenn es keine gibt, werden die Berechtigungen vom Benutzer ohne weitere Überprüfung widerrufen.

#### **Tipps**

- Obwohl die Schlüsselwörter USER und ROLE optional sind, ist es ratsam, sie zu verwenden, um Unklarheiten zu vermeiden.
- Die Anweisung GRANT prüft nicht auf die Existenz des Benutzers, von dem die Berechtigungen widerrufen werden.
- Wenn Sie ein Privileg aus einem Datenbankobjekt widerrufen, müssen Sie seinen Objekttyp angeben

#### **Widerruf von Berechtigungen des Benutzers PUBLIC**

Privilegien, die dem speziellen Benutzer PUBLIC gewährt wurden, müssen vom Benutzer PUBLIC widerrufen werden. Benutzer PUBLIC bietet eine Möglichkeit, allen Benutzern gleichzeitig Privilegien zu gewähren, aber es ist nicht "eine Gruppe von Benutzern".

#### **Widerrufen derGRANT OPTION**

Die optionale GRANT OPTION FOR-Klausel widerruft das Privileg des Benutzers, Berechtigungen zu gewähren für die Tabelle, die View, die Trigger oder die gespeicherte Prozedur für andere Benutzer oder Rollen. Es widerruft nicht das Privileg, mit dem die Grant-Option verbunden ist.

#### **Entfernen der Berechtigung von einer oder mehreren Rollen**

Eine Verwendung der Anweisung REVOKE besteht darin, Rollen zu entfernen, die einem Benutzer oder einer Gruppe von Benutzern durch eine GRANT-Anweisung zugewiesen wurden. Im Fall von mehreren Rollen und/ oder mehreren Gewährenden folgt dem Verzeichnis REVOKE die Liste der Rollen, die aus der Liste der Benutzer entfernt werden, die nach der FROM-Klausel angegeben sind.

Die optionale ADMIN OPTION FOR-Klausel bietet die Möglichkeit, die "Administratorrechte" des Gewährenden zu widerrufen, somit die Möglichkeit den anderen Benutzern dieselbe Rolle zuzuweisen, ohne das Privileg des Gewährenden der Rolle zu widerrufen.

Mehrere Rollen und Gewährende können in einer einzigen Anweisung verarbeitet werden.

#### **Widerrufen von Privilegien von GRANTED BY**

Ein Privileg, dass mit der GRANTED BY-Klausel erteilt wurde, wird intern explizit dem von dieser ursprünglichen GRANT-Anweisung bezeichneten Gewährenden zugeschrieben. Um ein Privileg zu widerrufen, dass durch diese Methode erhalten wurde, muss der aktuelle Benutzer entweder mit vollständigen Administratorrechten angemeldet sein oder als der Benutzer, der als<Gewährender> durch diese GRANTED BY-Klausel ist.

#### **Anmerkung**

Die gleiche Regel gilt, wenn die Syntax, die in der ursprünglichen GRANT-Anweisung verwendet wird, das synonym AS verwendet, um die Klausel anstelle des Standards GRANTED BY einzuführen.

#### **Widerrufen von ALL ON ALL**

Wenn der aktuelle Benutzer mit [Administrator-](#page-189-0)rechte in der Datenbank angemeldet ist, kann die Anweisung

REVOKE ALL ON ALL FROM <grantee\_list>

verwendet werden, um alle Privilegien (einschließlich Rollenmitgliedschaften) auf alle Objekte von einem oder mehreren Benutzern und/oder Rollen zu widerrufen. Alle Privilegien für den Benutzer werden entfernt, unabhängig davon, wer sie gewährt hat. Es ist ein schneller Weg die Privilegien zu entfernen, wenn der Zugriff auf die Datenbank für einen bestimmten Benutzer oder eine Rolle gesperrt werden muss.

Wenn der aktuelle Benutzer nicht als Administrator angemeldet ist, werden nur die Berechtigungen aufgehoben, die ursprünglich von diesem Benutzer erteilt wurden.

Die Anweisung REVOKE ALL ON ALL kann nicht verwendet werden, um Berechtigungen zu widerrufen, die für gespeicherte Prozeduren, Trigger oder Views gewährt wurden.

#### **Anmerkung**

Die GRANTED BY-Klausel wird nicht unterstützt.

#### **Beispiele für REVOKE**

1. Widerruf der Privilegien zum Lesen und Einfügen in die SALES:

REVOKE SELECT, INSERT ON TABLE SALES FROM USER ALEX;

2. Widerruf des Privilegs für das Lesen der CUSTOMER-Tabelle vom MANAGER- und ENGINEER-Rollen und vom Benutzer IVAN:

> REVOKE SELECT ON TABLE CUSTOMER FROM ROLE MANAGER, ROLE ENGINEER, USER IVAN;

3. Widerruf von der Rolle des ADMINISTRATORS die Befugnis, anderen Benutzern oder Rollen irgendwelche Privilegien auf der CUSTOMER-Tabelle zu gewähren:

> REVOKE GRANT OPTION FOR ALL ON TABLE CUSTOMER FROM ROLE ADMINISTRATOR;

4. Widerrufen des Privileges zum Lesen der COUNTRY-Tabelle und die Referenz auf die NAME-Spalte der COUNTRY-Tabelle von jedem Benutzer zu verweisen, über den speziellen Benutzer PUBLIC:

> REVOKE SELECT, REFERENCES (NAME) ON TABLE COUNTRY FROM PUBLIC;

5. Das Privileg zum Lesen der EMPLOYEE-Tabelle aus dem Benutzer IVAN, das vom Benutzer ALEX erteilt wurde, widerrufen:

> REVOKE SELECT ON TABLE EMPLOYEE FROM USER IVAN GRANTED BY ALEX;

6. Widerruf der Berechtigung zum Aktualisieren der Spalten FIRST\_NAME und LAST\_NAME der EMPLOYEE-Tabelle vom Benutzer IVAN:

> REVOKE UPDATE (FIRST\_NAME, LAST\_NAME) ON TABLE EMPLOYEE FROM USER IVAN;

7. Zurückziehen der Berechtigung zum Einfügen von Datensätzen in die Tabelle EMPLOYEE\_PROJECT aus der Prozedur ADD\_EMP\_PROJ:

> REVOKE INSERT ON EMPLOYEE\_PROJECT FROM PROCEDURE ADD\_EMP\_PROJ;

8. Das Privileg zur Ausführung des Vorgangs ADD\_EMP\_PROJ aus der MANAGER-Rolle widerrufen:

 REVOKE EXECUTE ON PROCEDURE ADD\_EMP\_PROJ FROM ROLE MANAGER;

9. Widerruf der DIRECTOR- und MANAGER-Rollen vom Benutzer IVAN:

REVOKE DIRECTOR, MANAGER FROM USER IVAN;

10. Widerrufen Sie dem Benutzer ALEX die Berechtigung, die MANAGER-Rolle anderen Benutzern zuzuordnen:

REVOKE ADMIN OPTION FOR MANAGER FROM USER IVAN;

11. Widerruf aller Privilegien (einschließlich Rollen) auf alle Objekte vom Benutzer IVAN:

REVOKE ALL ON ALL FROM IVAN;

Nachdem diese Anweisung ausgeführt wurde, hat der Benutzer IVAN überhaupt keine Privilegien.

*Siehe auch:* [GRANT](#page-195-0)

# **Anhang A: Zusatzinformationen**

In diesem Anhang finden Sie Themen, auf die sich Entwickler beziehen können, um das Verständnis für Funktionen oder Änderungen zu verbessern.

# **Das Feld RDB\$VALID\_BLR**

Das Feld RDB\$VALID\_BLR wurde zu den Systemtabellen RDB\$PROCEDURES und RDB\$TRIGGERS in Firebird 2.1 hinzugefügt. Sein Zweck ist, eine mögliche Ungültigkeit eines PSQL-Moduls nach einer Änderung einer Domäne oder Tabellenspalte, von der das Modul abhängt, zu signalisieren.RDB\$VALID\_BLR wird auf 0 gesetzt, sobald der Code einer Prozedur oder eines Triggers ungültig durch eine solche Änderung wird.

# **Funktionsweise der Invalidierung**

Bei Triggern und Prozeduren ergeben sich Abhängigkeiten durch die Definitionen der Tabellenspalten, auf die zugegriffen wird, und auch über alle Parameter oder Variablen, die im Modul mit der TYPE OF-Klausel definiert wurden.

Nachdem die Engine jede Domain, einschließlich der impliziten Domains, die intern hinter den Spaltendefinitionen und den Ausgabeparametern erstellt wurden, geändert hat, werden alle ihre Abhängigkeiten intern neu kompiliert.

#### **Anmerkung**

In V.2.x beinhaltet dies Prozeduren und Trigger, jedoch keine Blöcke, die in DML-Anweisungen für die Laufzeitausführung mit EXECUTE BLOCK codiert sind. Firebird 3 umfasst weitere Modultypen (gespeicherte Funktionen, Pakete).

Jedes Modul, dass nicht neukompiliert werden kann, aufgrund einer Inkompatibilität durch eine Änderung einer Domain, wird als ungültig markiert ("invalidated"). Dies geschieht durch Setzen von RDB\$VALID\_BLR im Systemdatensatz (in RDB\$PROCEDURES oder RDB\$TRIGGERS) auf 0.

Revalidierung (setzen von RDB\$VALID\_BLR auf 1) tritt auf, wenn

- 1. die Domain erneut geändert wird und die neue Definition kompatibel zur vorigen invalidierten Moduldefinition ist; ODER
- 2. das vorige invalidierte Modul angepasst wurde um zur neuen Domain-Definition zu passen

Die folgende Abfrage zeigt alle Module an, die von einer bestimmten Domain abhängig sind, und gibt deren RDB\$VALID\_BLR-Status aus:

```
SELECT * FROM (
  SELECT
     'Procedure',
    rdb$procedure_name,
     rdb$valid_blr
   FROM rdb$procedures
   UNION ALL
   SELECT
     'Trigger',
     rdb$trigger_name,
     rdb$valid_blr
   FROM rdb$triggers
) (type, name, valid)
WHERE EXISTS
   (SELECT * from rdb$dependencies
   WHERE rdb$dependent name = name
      AND rdb$depended_on_name = 'MYDOMAIN')
/* Replace MYDOMAIN with the actual domain name.
    Use all-caps if the domain was created
    case-insensitively. Otherwise, use the exact
    capitalisation. */
```
Die folgende Abfrage zeigt alle Module an, die von einer bestimmten Tabellenspalte abhängig sind, und gibt deren RDB\$VALID\_BLR-Status aus:

```
SELECT * FROM (
   SELECT
     'Procedure',
     rdb$procedure_name,
     rdb$valid_blr
   FROM rdb$procedures
   UNION ALL
   SELECT
     'Trigger',
     rdb$trigger_name,
     rdb$valid_blr
   FROM rdb$triggers) (type, name, valid)
WHERE EXISTS
   (SELECT *
    FROM rdb$dependencies
   WHERE rdb$dependent name = name
      AND rdb$depended_on_name = 'MYTABLE'
      AND rdb$field_name = 'MYCOLUMN')
```
#### **Wichtig**

Alle PSQL-Invalidierungen die durch Änderungen einer Domain oder Spalte verursacht werden, spiegeln sich im RDB\$VALID\_BLR-Feld wieder. Jedoch beeinflussen andere Änderungen, wie beispielsweise die Anzahl der Ein- und Ausgabeparameter, aufgerufene Routinen usw. die Gültigkeitsfelder nicht, obwohl sie die Module potenziell invalidieren. Ein typisches Szenario ist folgendes:

- 1. Eine Prozedur (B) wird definiert, diese ruft eine andere Prozedur (A) auf und liest ihre Ausgabeparameter. In diesem Fall wird die Abhängigkeit in RDB\$DEPENDENCIES registriert. Danach wird Prozedur (A) angepasst. Es werden ein oder mehr Ausgabeparameter angepasst oder entfernt. Das Statement ALTER PROCEDURE A wird mit einem Fehler quittiert, sobald versucht wird ein Commit durchzuführen.
- 2. Eine Prozedur (B) ruft Prozedur A auf und übergibt Werte für die Eingabeparameter. Keine Abhängigkeiten werden in RDB\$DEPENDENCIES registriert. Danach werden Änderungen an den Eingabeparametern in Prozedur A durchgeführt. Fehler werden zur Laufzeit auftreten, wenn B A aufruft und es nicht-passende Eingabeparemeter übergeben werden.

#### **Weitere Hinweise Notes**

- Für PSQL-Module aus früheren Firebird-Versionen (gilt für einige Systemtrigger, sogar wenn die Datenbank unter Firebird 2.1. oder höher erstellt wurde), ist RDB\$VALID\_BLR NULL. Dies heißt nicht, dass ihre BLR ungültig ist.
- Die *isql*-Befehle SHOW PROCEDURES und SHOW TRIGGERS zeigen ein Sternchen in der RDB \$VALID\_BLR-Spalte für alle Module, deren Wert 0 ist (ungültig). Für SHOW PROCEDURE <procname> und SHOW TRIGGER <trigname>, welche einzelne PSQL-Module sind, werden gar keien ungültigen BLR signalisiert.

# **Ein Hinweis zur Gleichheit**

#### **Wichtig**

Diese Anmerkung über Gleichheits- und Ungleichheits-Operatoren gilt überall in der Firebird SQL-Sprache.

Der "="-Operator, welcher ausdrücklich in vielen Bedingungen verwendet wird, prüft nur Werte gegen Werte. Entsprechend dem SQL-Standard, ist NULL kein Wert und somit sind zwei NULLs weder gleich noch ungleich zueinander. Wenn Sie NULLs in Bedingungen vergleichen müssen, nutzen Sie den Operator IS NOT DISTINCT FROM. Dieser gibt wahr zurück, falls die Operanden den gleichen Wert besitzen *oder* beide NULL sind.

```
select *
   from A join B
   on A.id is not distinct from B.code
```
In Fällen in denen Sie gegen NULL innerhalb einer *ungleich*-Bedingung testen wollen, nutzen Sie IS DISTINCT FROM, nicht "<>". Möchten Sie NULL unterschiedlich zu anderen Werten und zwei NULLs als gleich betrachten:

```
select *
   from A join B
  on A.id is distinct from B.code
```
# **Anhang B: Fehlercodes und Meldungen**

Dieser Anhang enthält:

- [SQLSTATE Fehlercodes und Beschreibungen](#page-209-0)
- [GDSCODE Fehlercodes, SQLCODEs und Beschreibungen](#page-217-0)
	- 1. [GDSCODEs 335544366 bis 335544334](#page-217-1)
	- 2. [GDSCODEs 335544454 bis 336330760](#page-226-0)
	- 3. [GDSCODEs 335544329 bis 335544613](#page-235-0)
	- 4. [GDSCODEs 335544614 bis 335544689](#page-242-0)

#### **Selbstdefinierte Exceptions**

Firebird DDL unterstützt eine einfache Syntax zum Erstellen von benutzerdefinierten Exceptions für die Verwendung in PSQL-Modulen mit einem Meldungstext von bis zu 1.021 Zeichen. Für weitere Informationen, vgl. [CREATE EXCEPTION](#page-170-0) in *DDL Statements* und, für die Verwendung, das Statement EXCEPTION in *PSQL Statements*.

<span id="page-209-0"></span>Die Firebird SQLCODE Fehlercodes korrelieren nicht mit den Standardkonformen SQLSTATE-Codes. SQLCODE wurde viele Jahre verwendet und wird als veraltet angesehen. Der Support für SQLCODE wird vermutlich in zukünftigen Versionen entfernt.

# **SQLSTATE Fehlercodes und Beschreibungen**

Die folgende Tabelle zeigt die Fehlercodes und Meldungen für die SQLSTATE Kontextvariablen.

Die Struktur eines SQLSTATE Fehlercodes besteht aus fünf Zeichen, die die SQL-Fehlerklasse (2 Zeichen) und die SQL-Subklasse (3 Zeichen) charakterisieren.

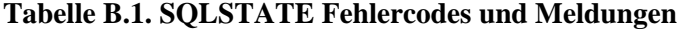

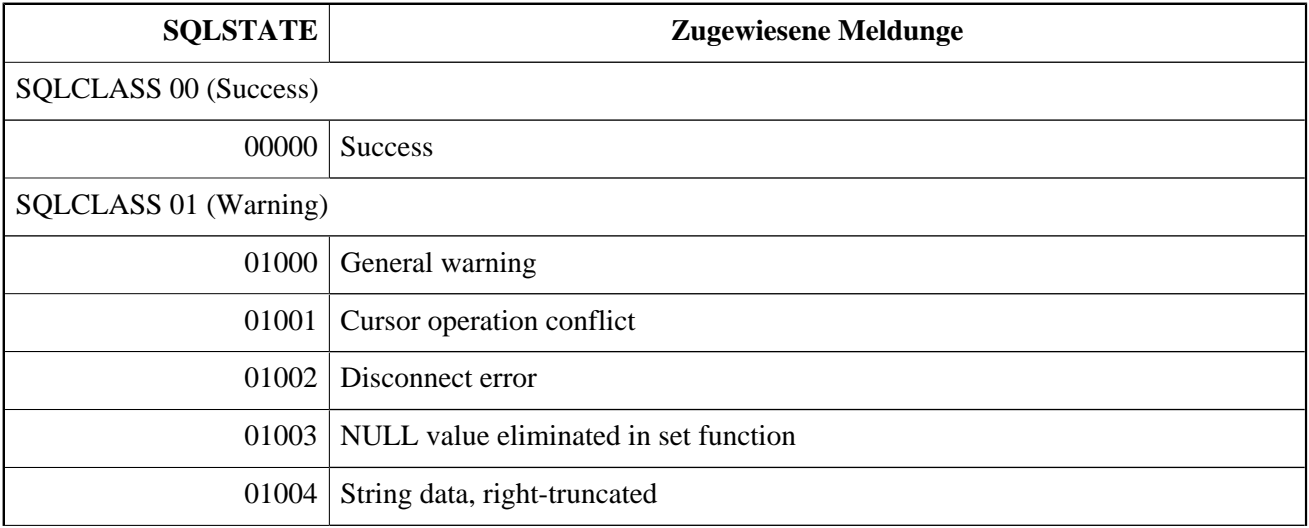

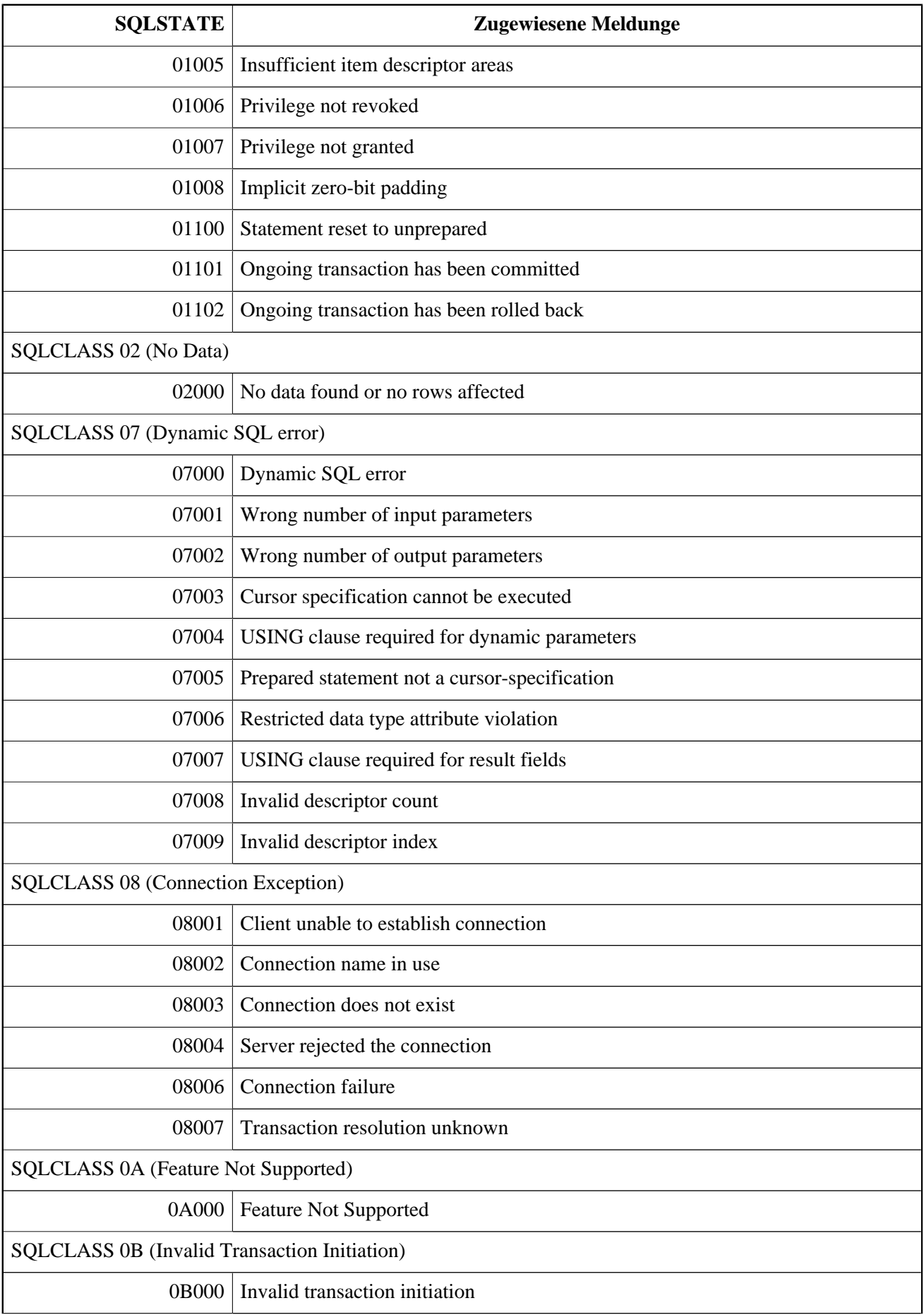

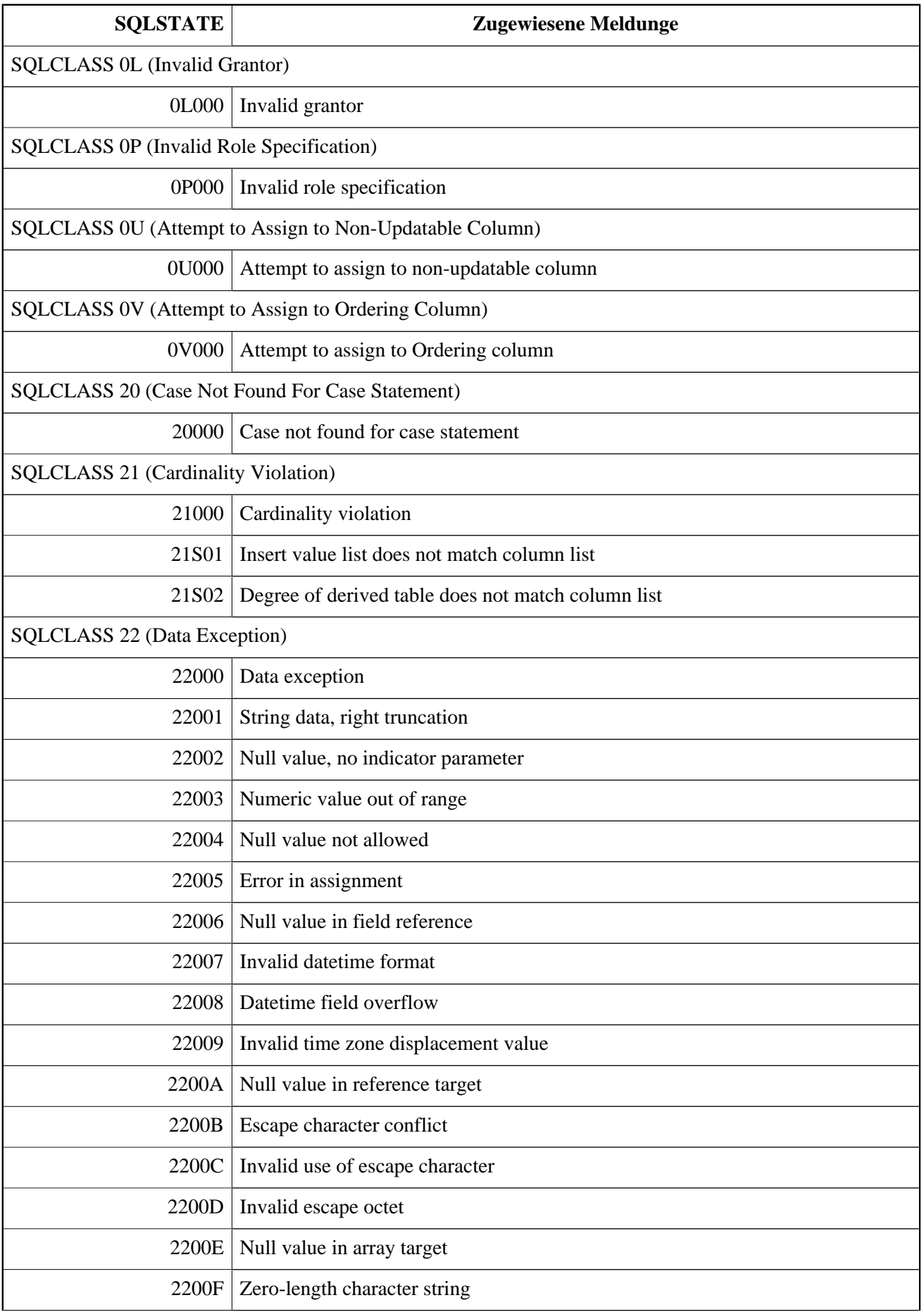

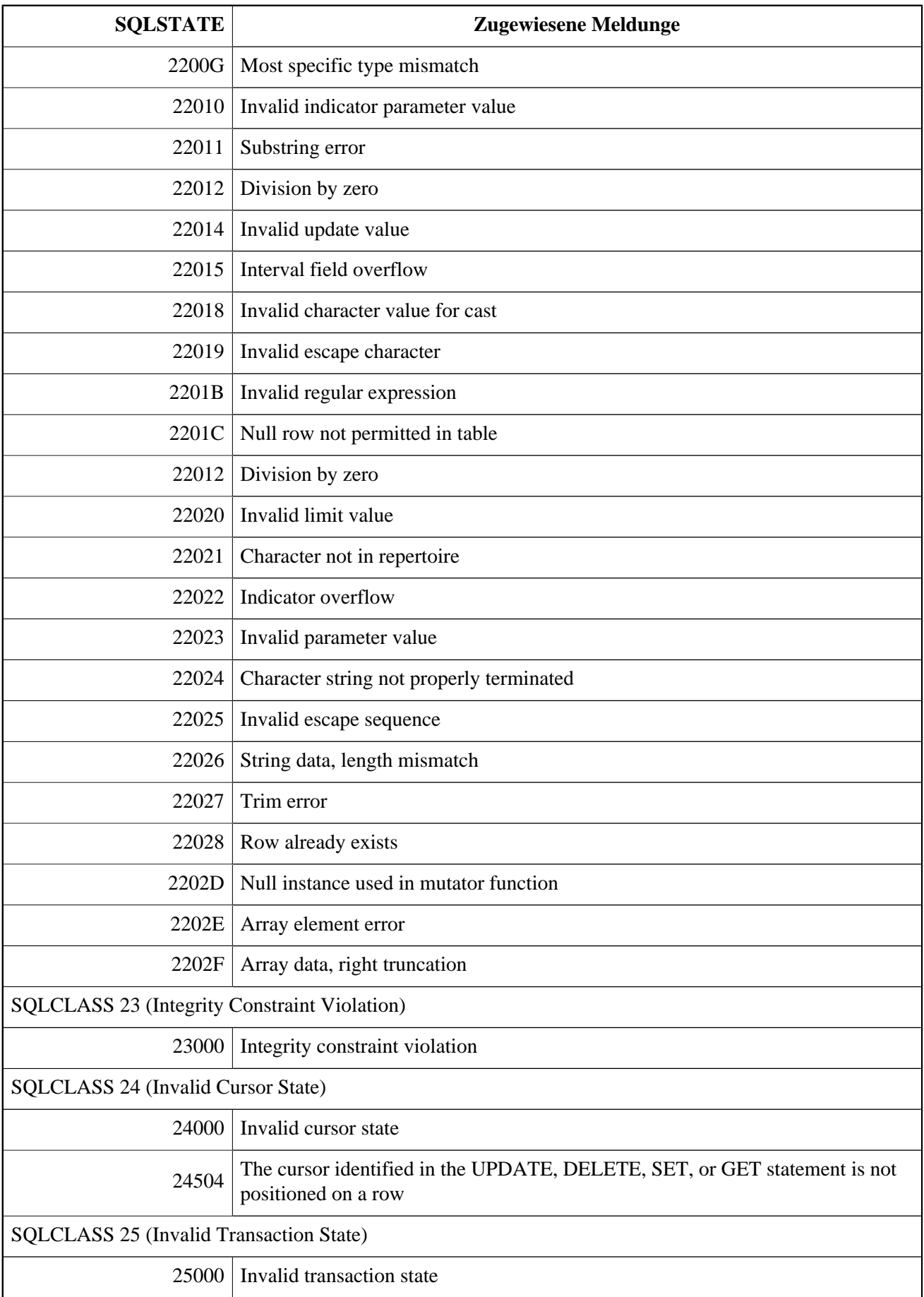

![](_page_213_Picture_144.jpeg)

![](_page_214_Picture_150.jpeg)

![](_page_215_Picture_160.jpeg)
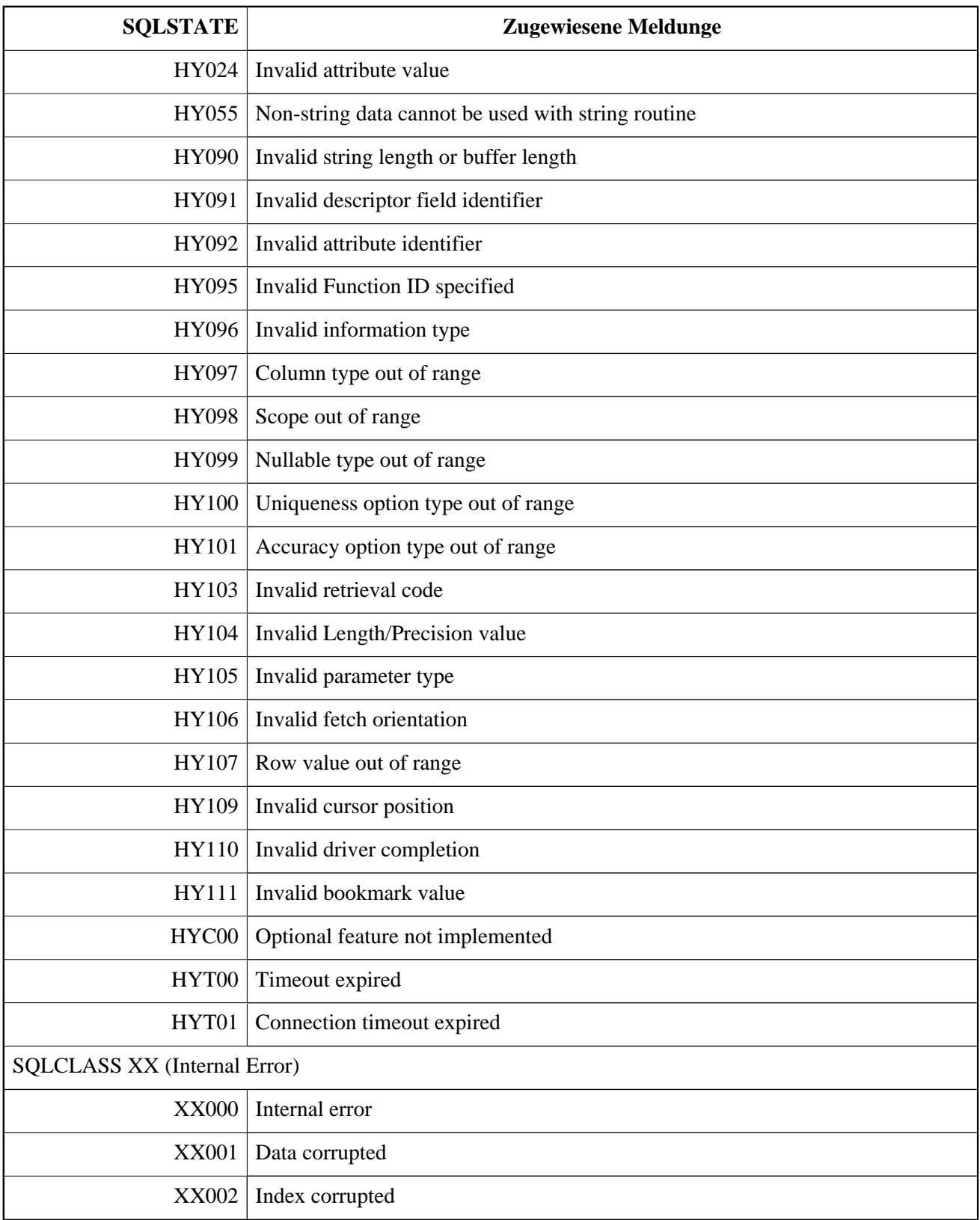

## **SQLCODE und GDSCODE Fehlercodes und Beschreibungen**

Diese Tabelle zeigt die SQLCODE-Gruppen, die numerischen und symbolischen Werte für die GDSCODE-Fehler und deren Meldungen.

## **Anmerkung**

SQLCODE SQLCODE wurde viele Jahre verwendet und wird als veraltet angesehen. Der Support für SQLCODE wird vermutlich in zukünftigen Versionen entfernt.

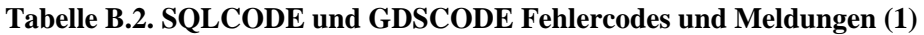

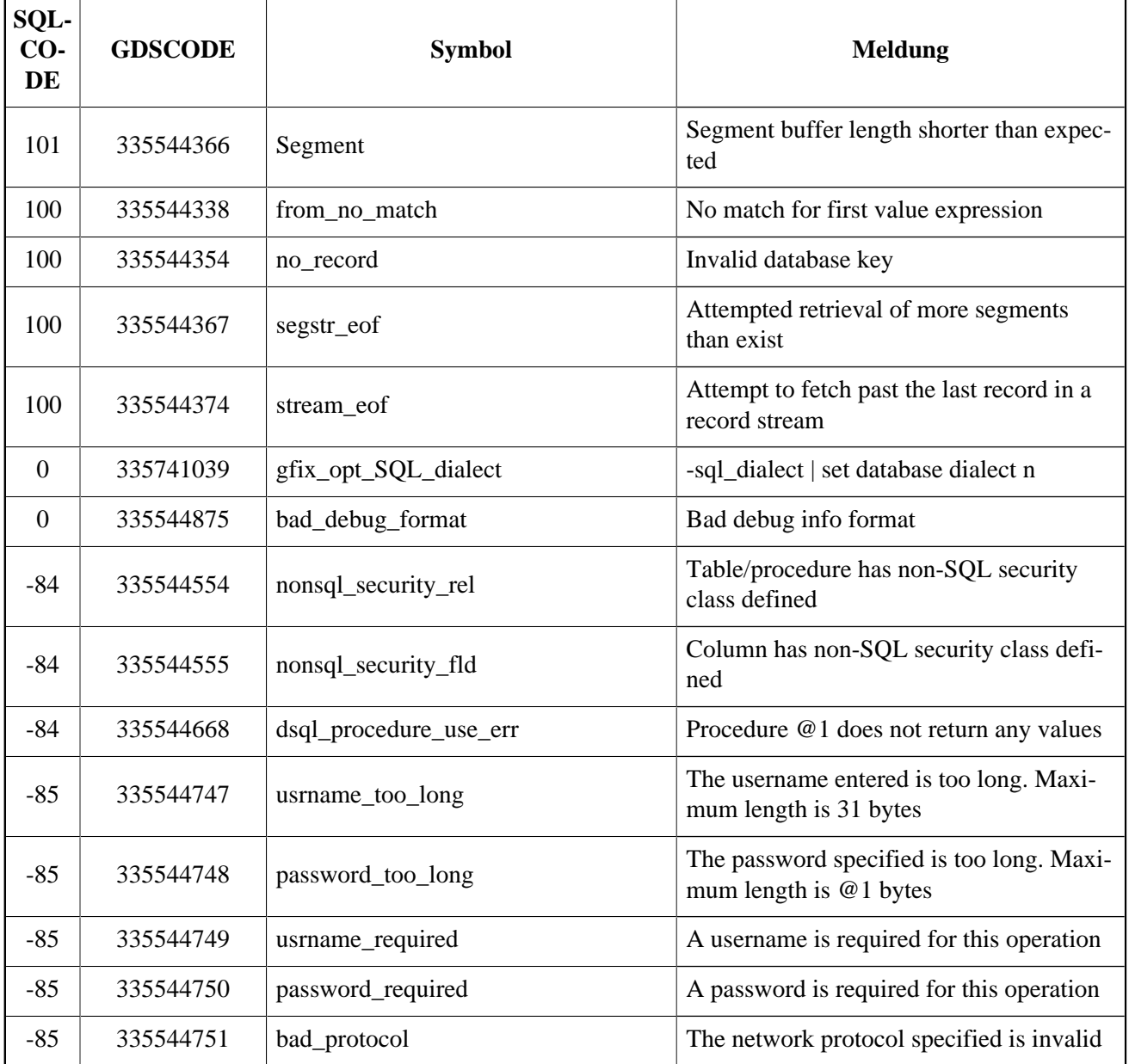

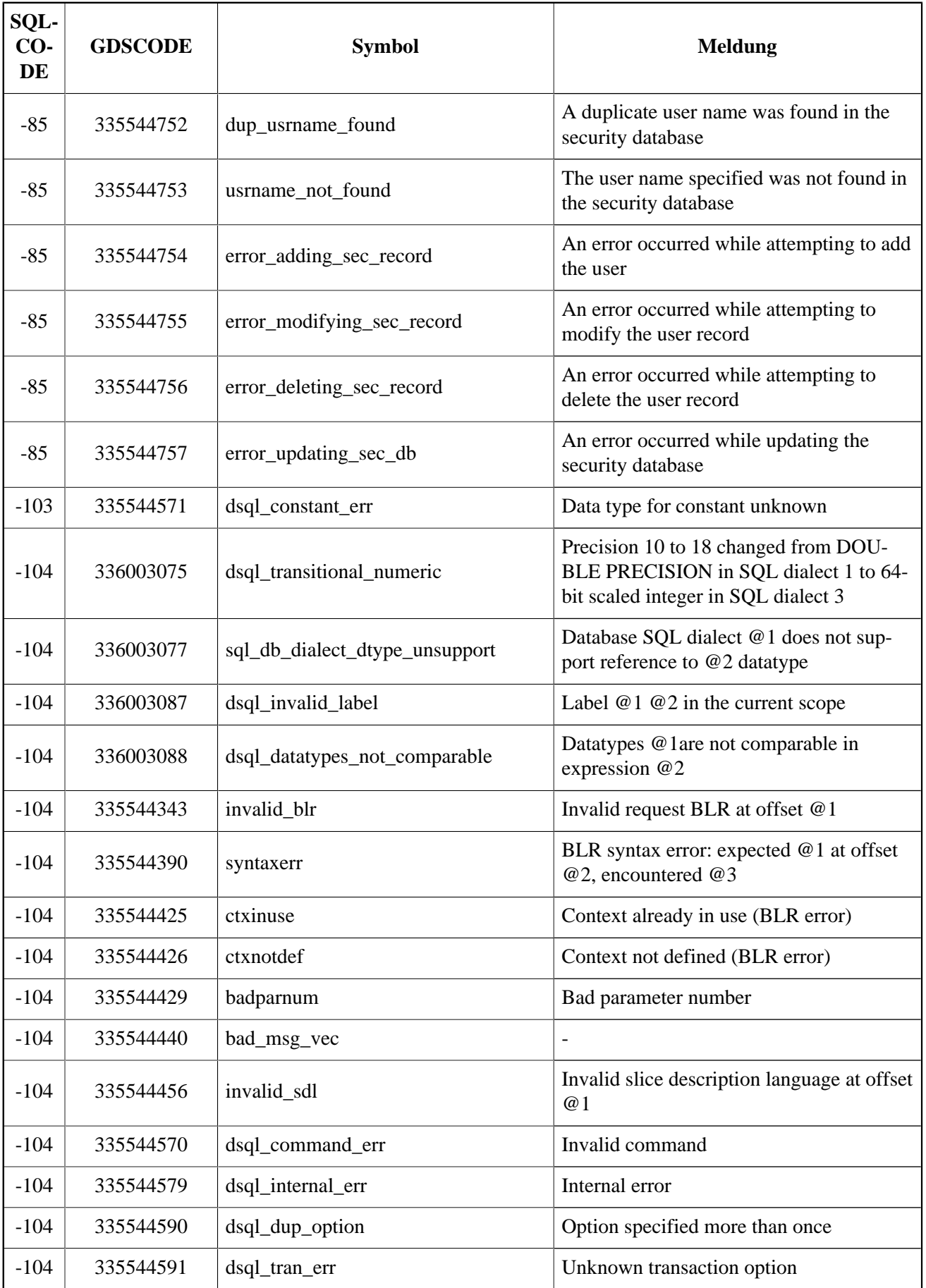

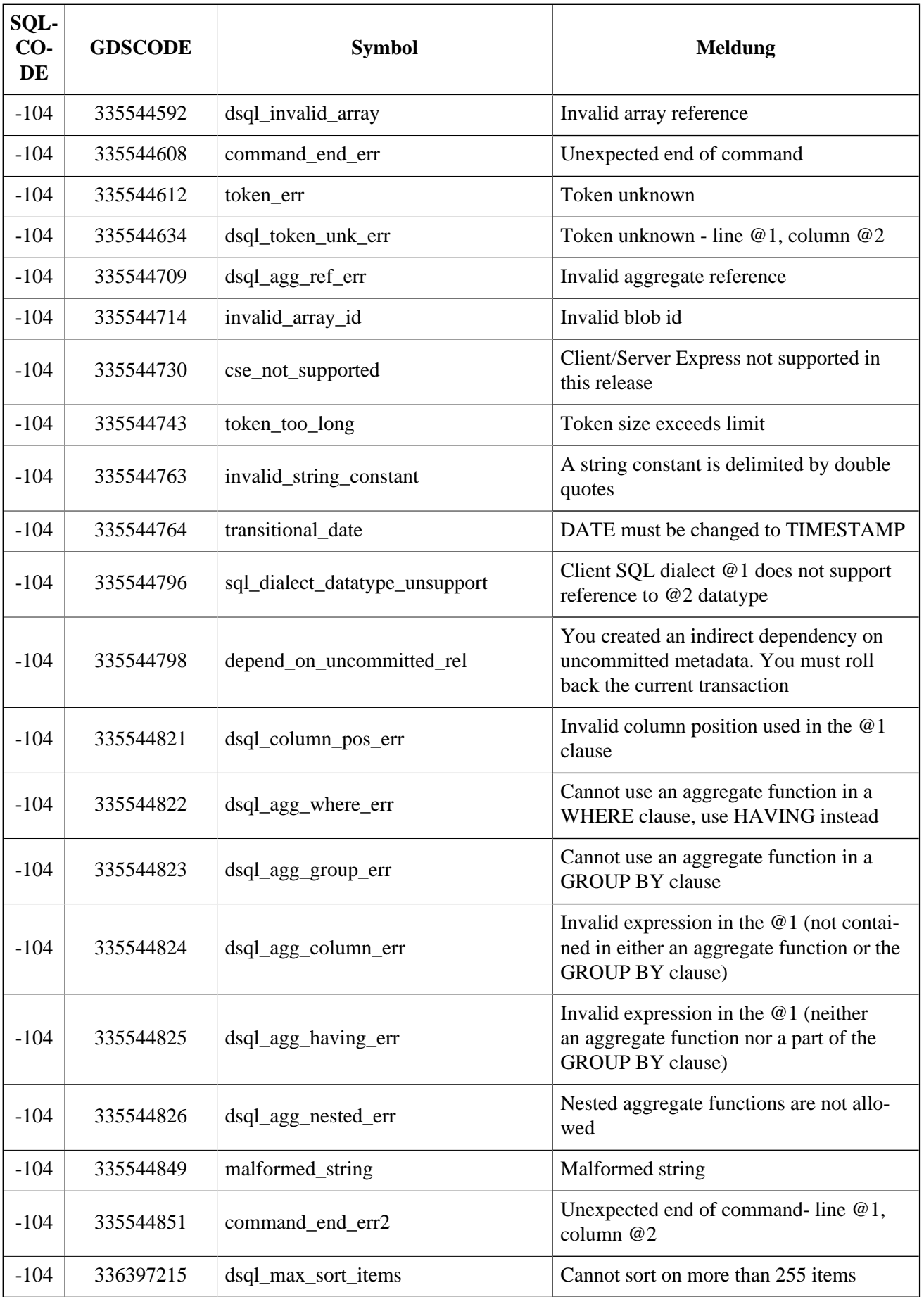

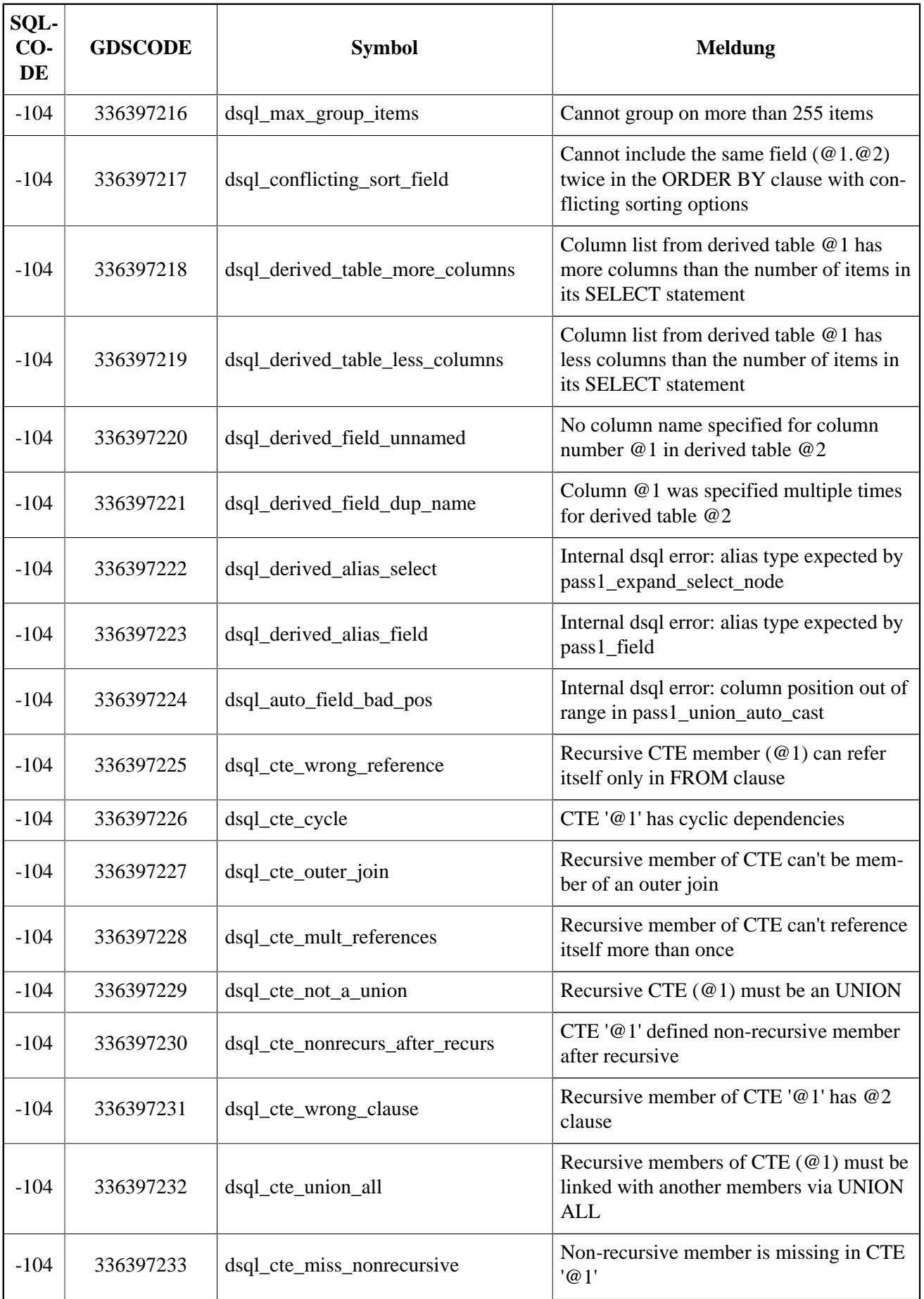

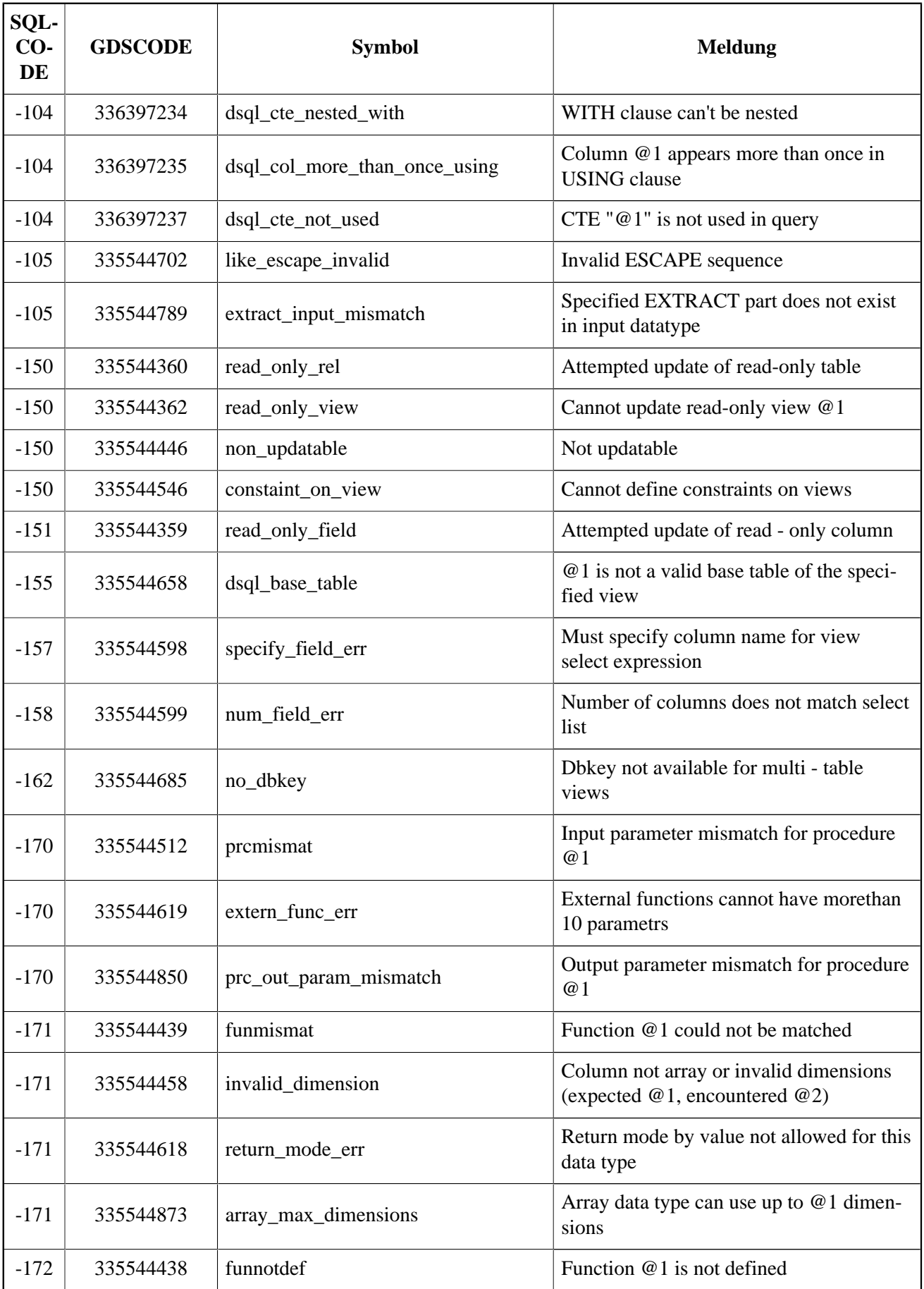

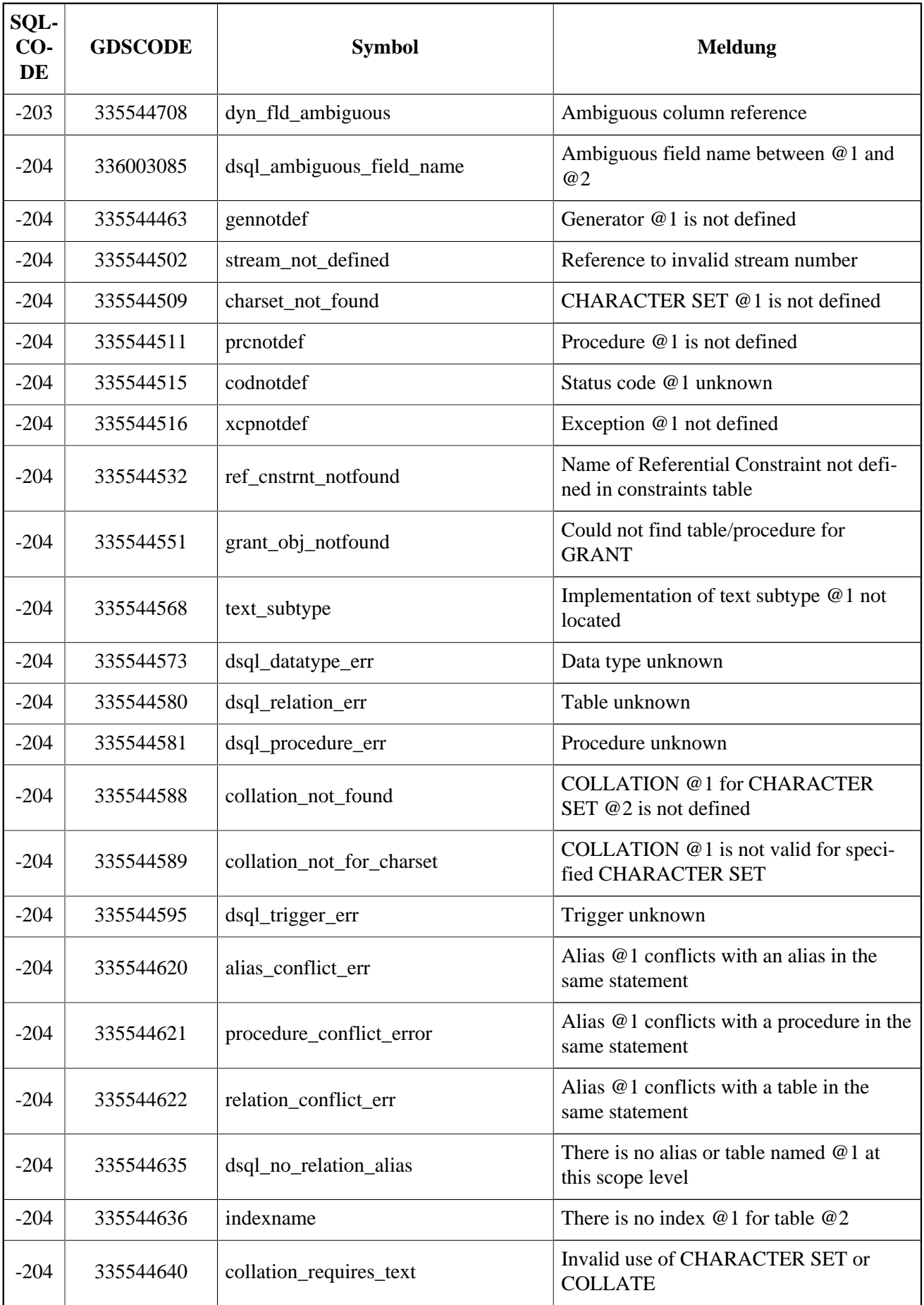

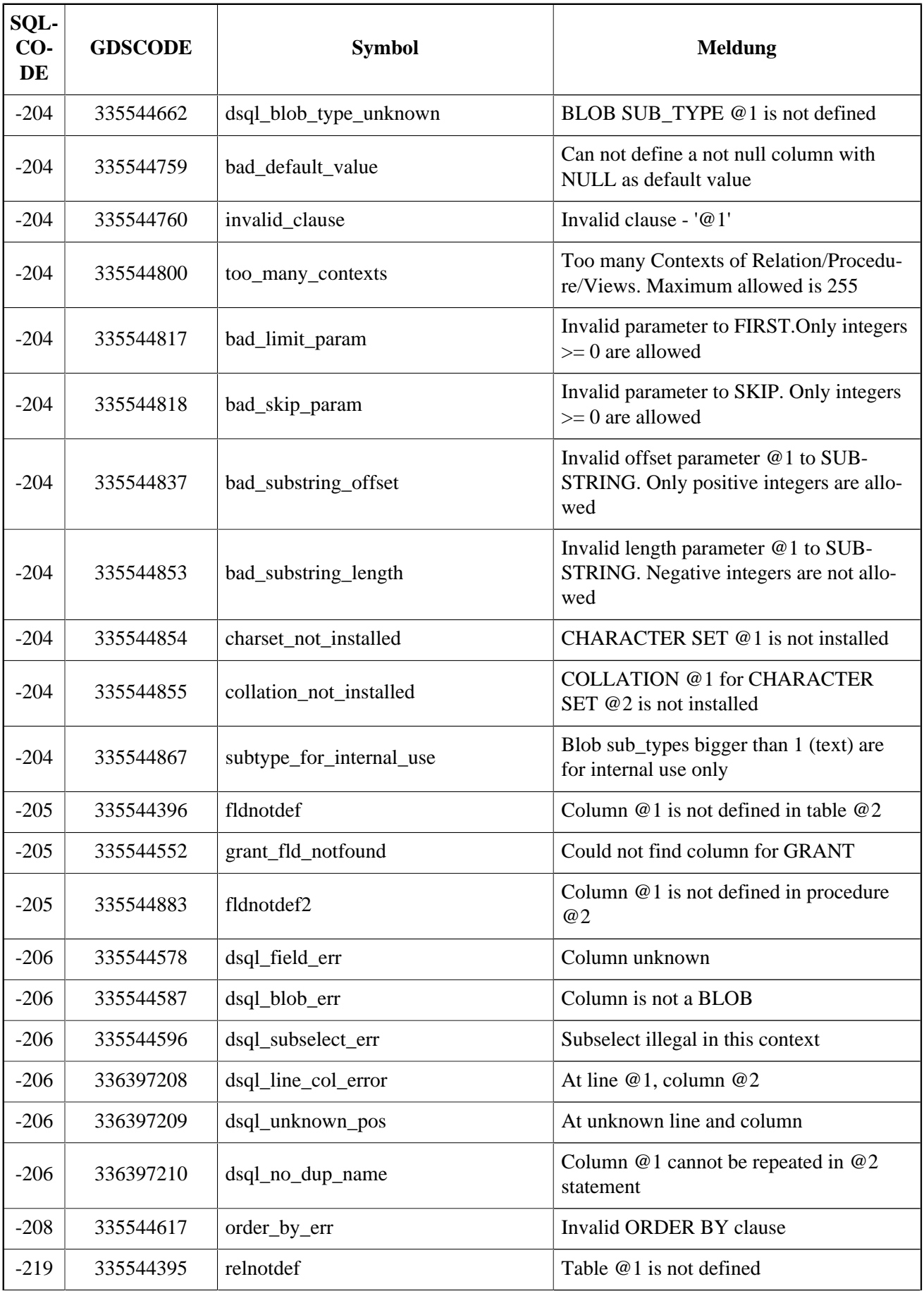

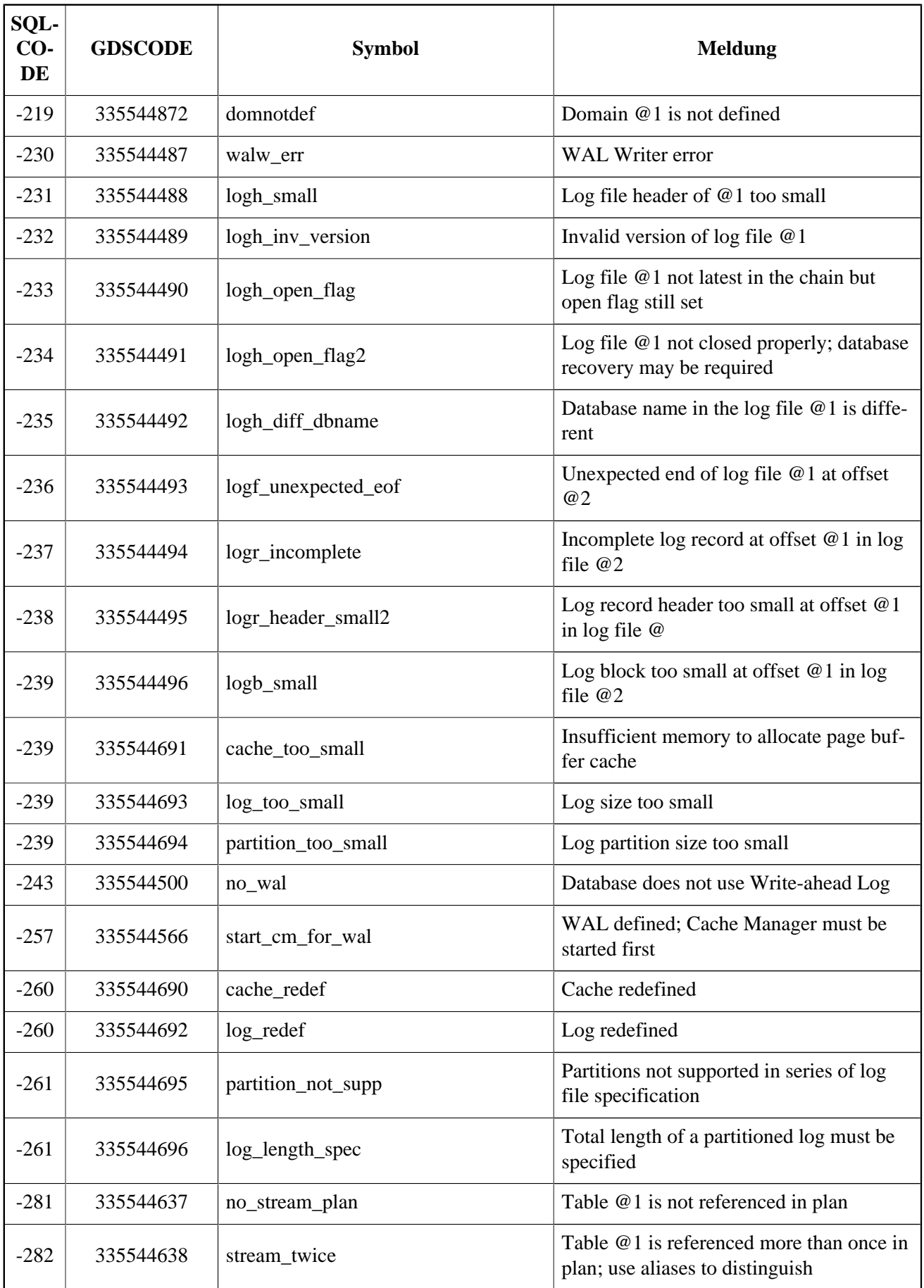

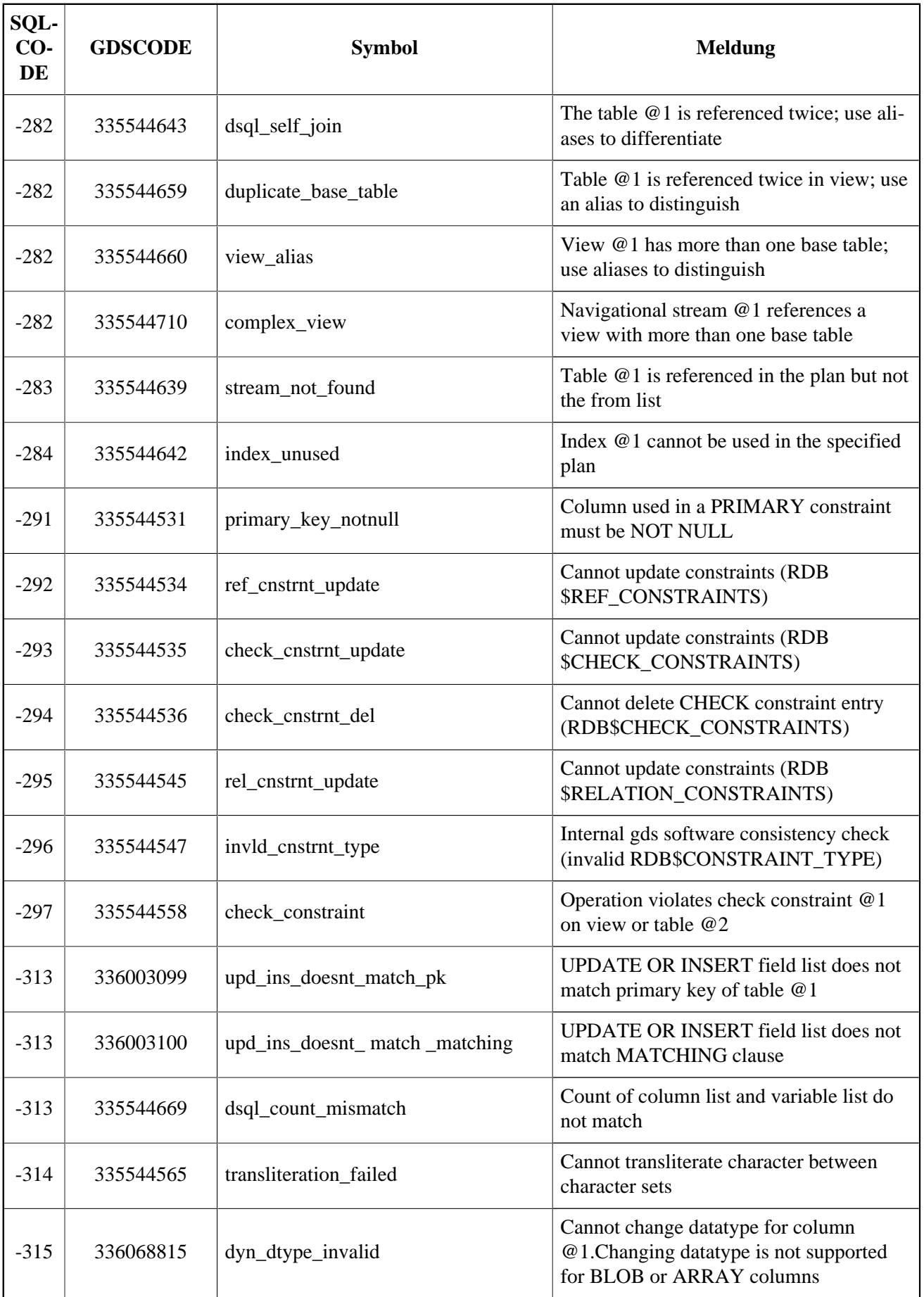

| SQL-<br>$CO-$<br>DE | <b>GDSCODE</b> | <b>Symbol</b>         | <b>Meldung</b>                                                    |
|---------------------|----------------|-----------------------|-------------------------------------------------------------------|
| $-383$              | 336068814      | dyn_dependency_exists | Column @1 from table @2 is referenced<br>in $@3$                  |
| $-401$              | 335544647      | invalid_operator      | Invalid comparison operator for find ope-<br>ration               |
| $-402$              | 335544368      | segstr_no_op          | Attempted invalid operation on a BLOB                             |
| $-402$              | 335544414      | blobnotsup            | BLOB and array data types are not sup-<br>ported for @1 operation |
| $-402$              | 335544427      | datnotsup             | Data operation not supported                                      |
| $-406$              | 335544457      | out_of_bounds         | Subscript out of bounds                                           |
| $-407$              | 335544435      | nullsegkey            | Null segment of UNIQUE KEY                                        |
| $-413$              | 335544334      | convert error         | Conversion error from string " $@1"$                              |

**Tabelle B.3. SQLCODE und GDSCODE Fehlercodes und Meldungen (2)**

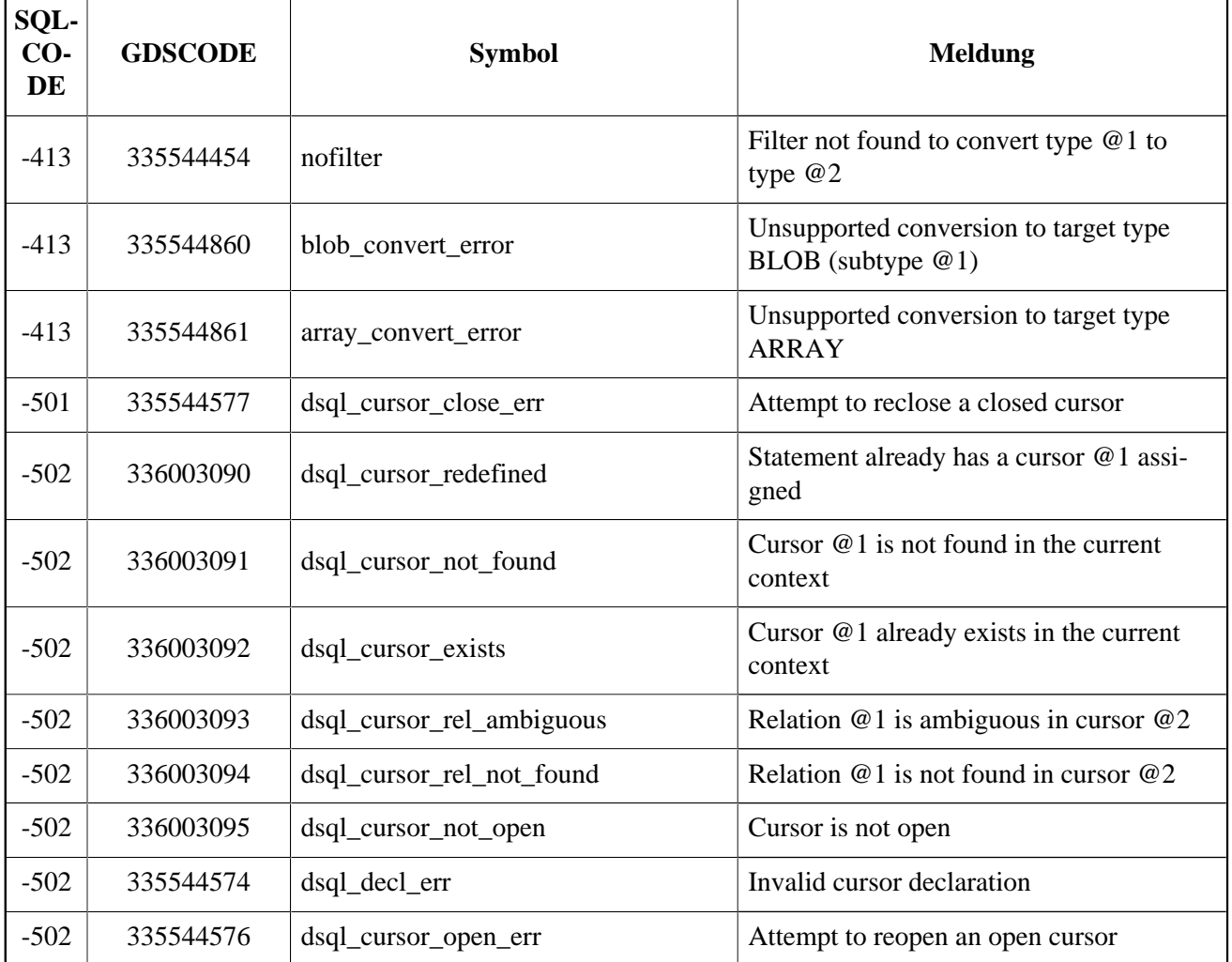

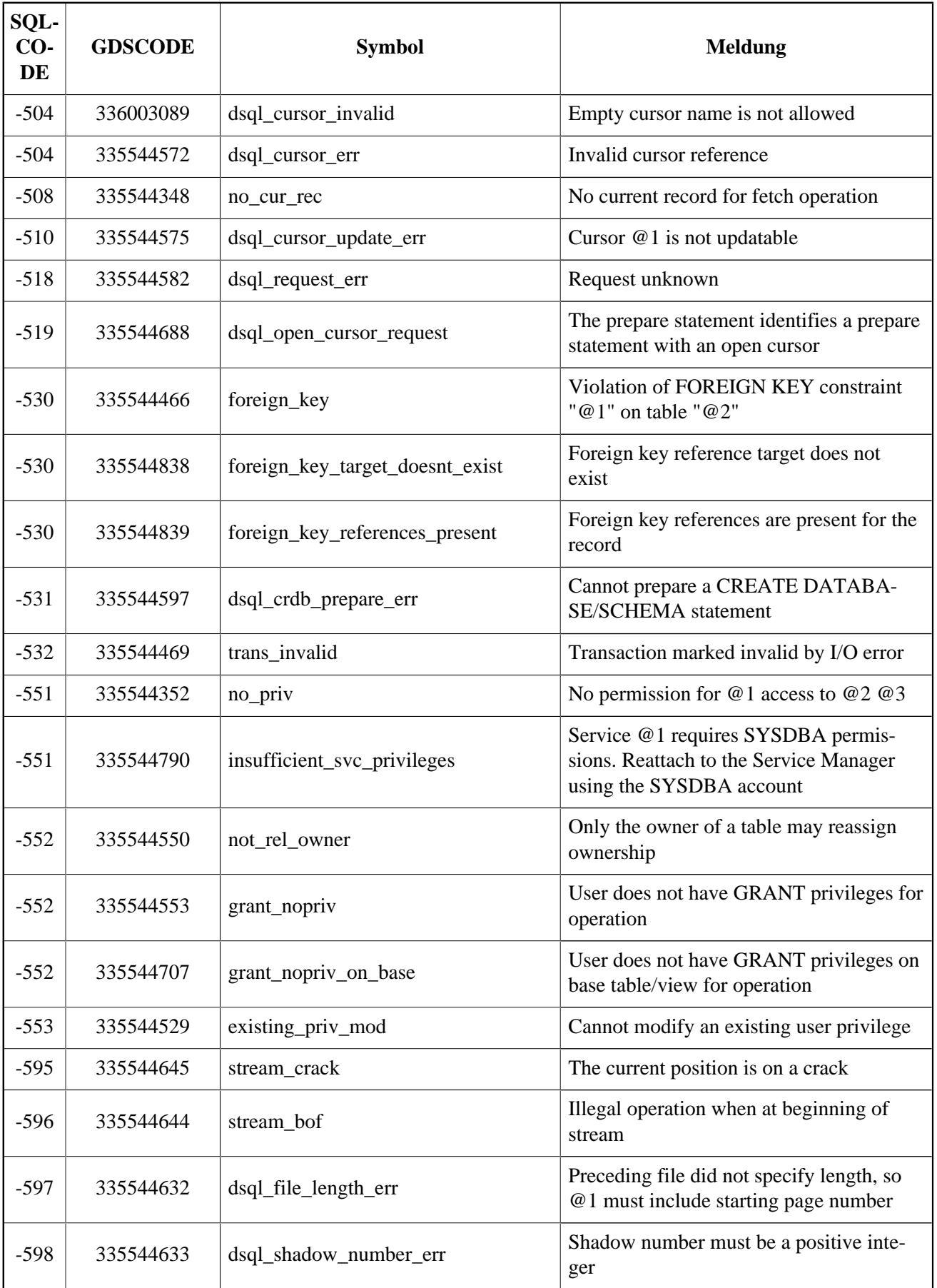

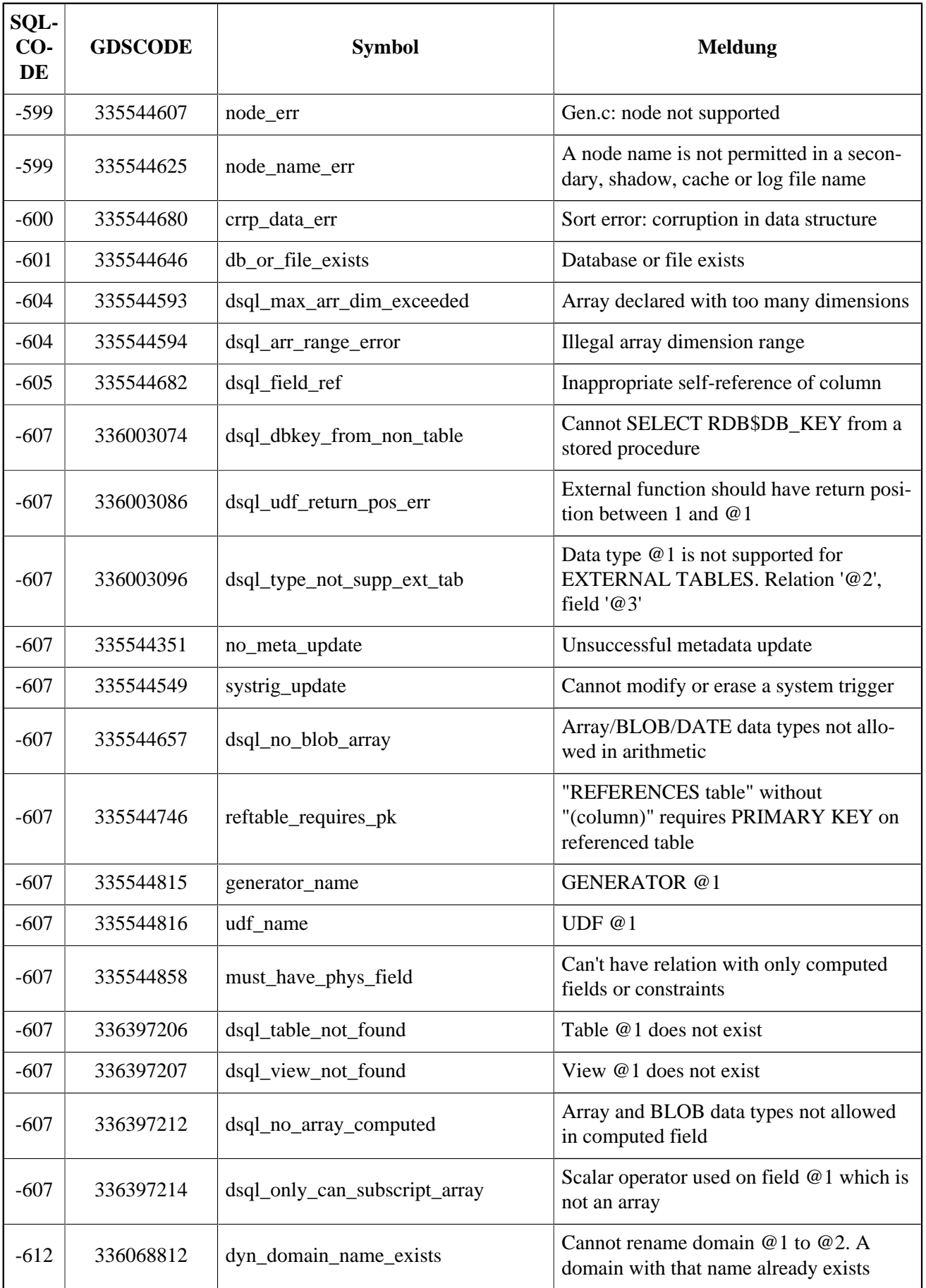

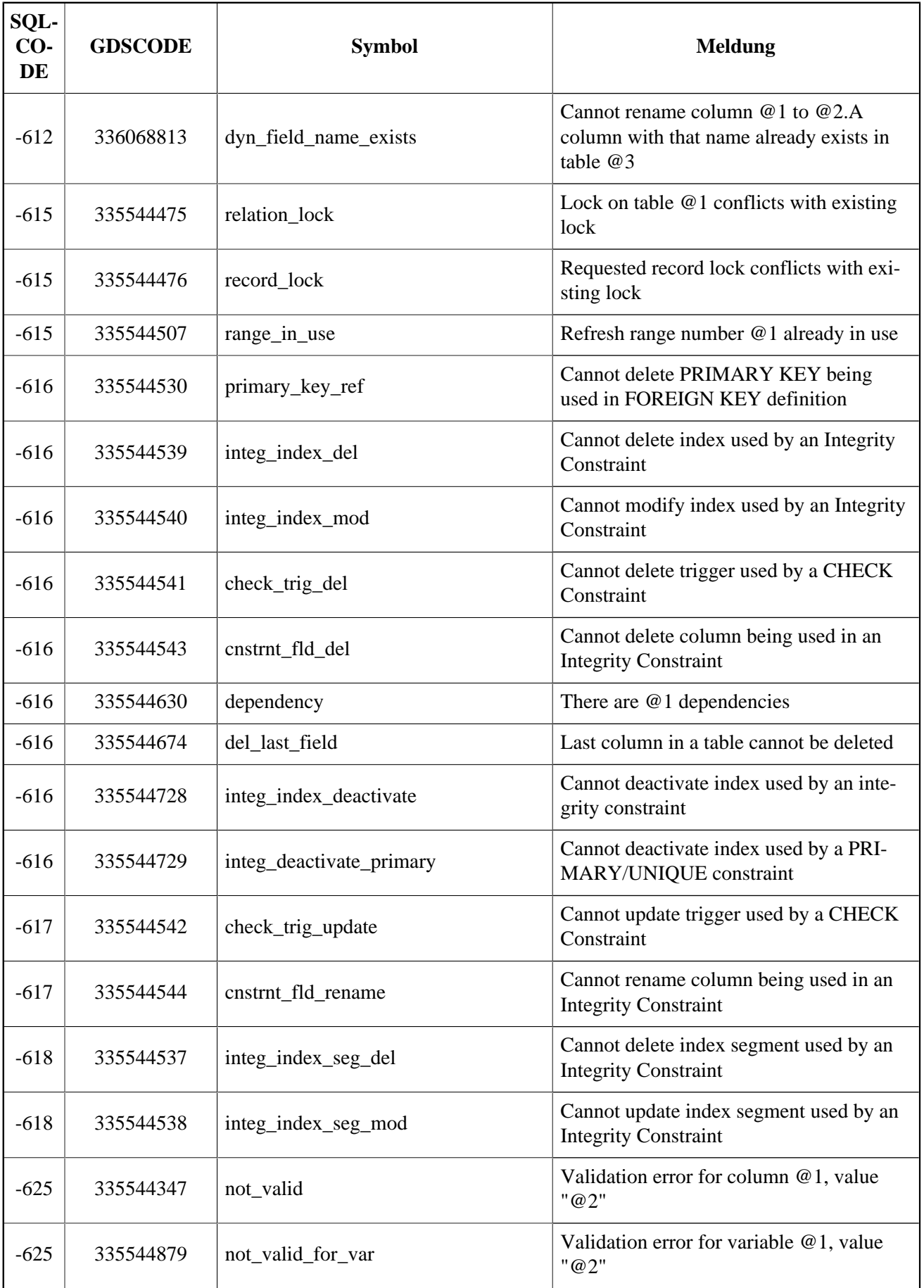

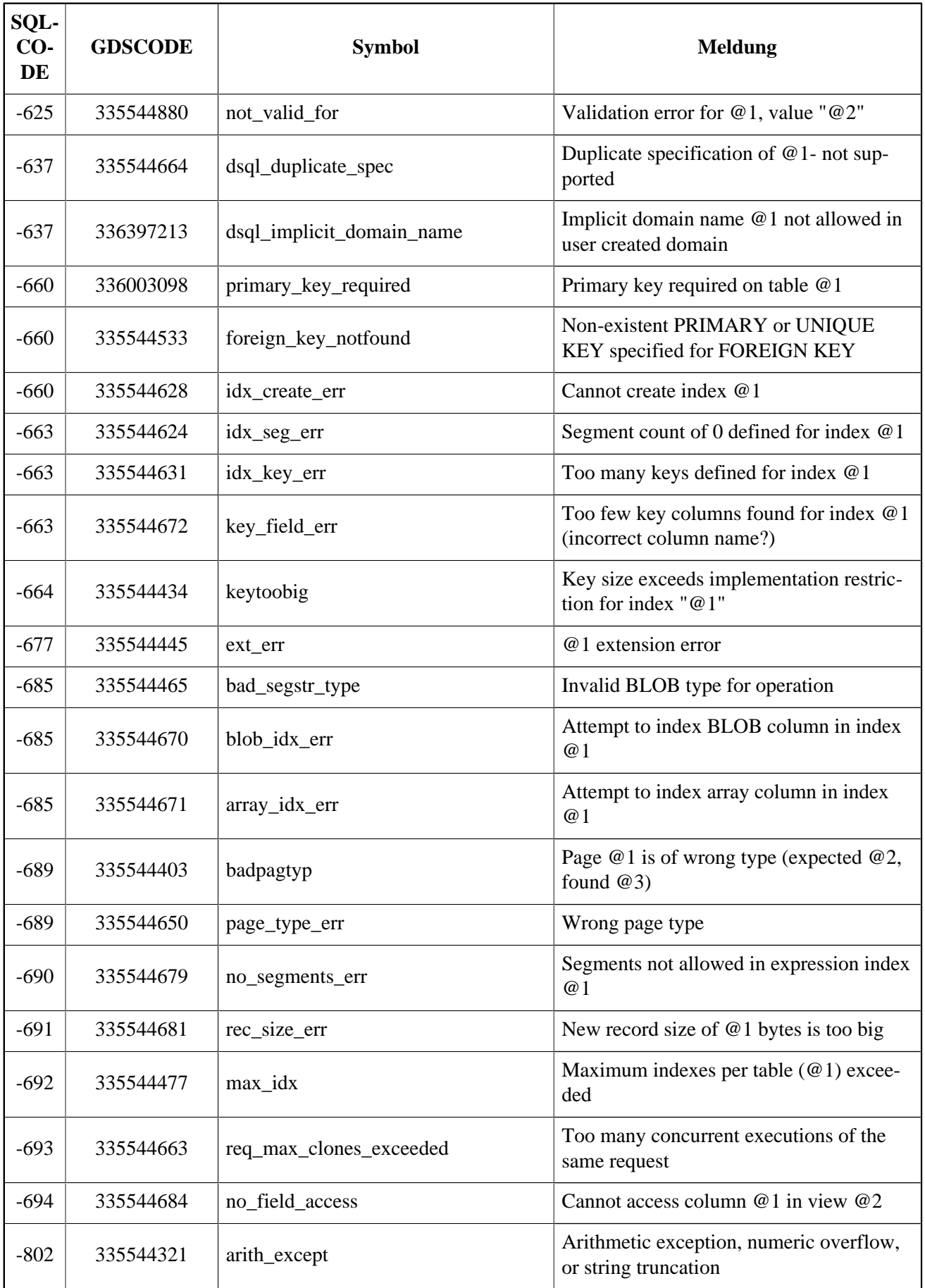

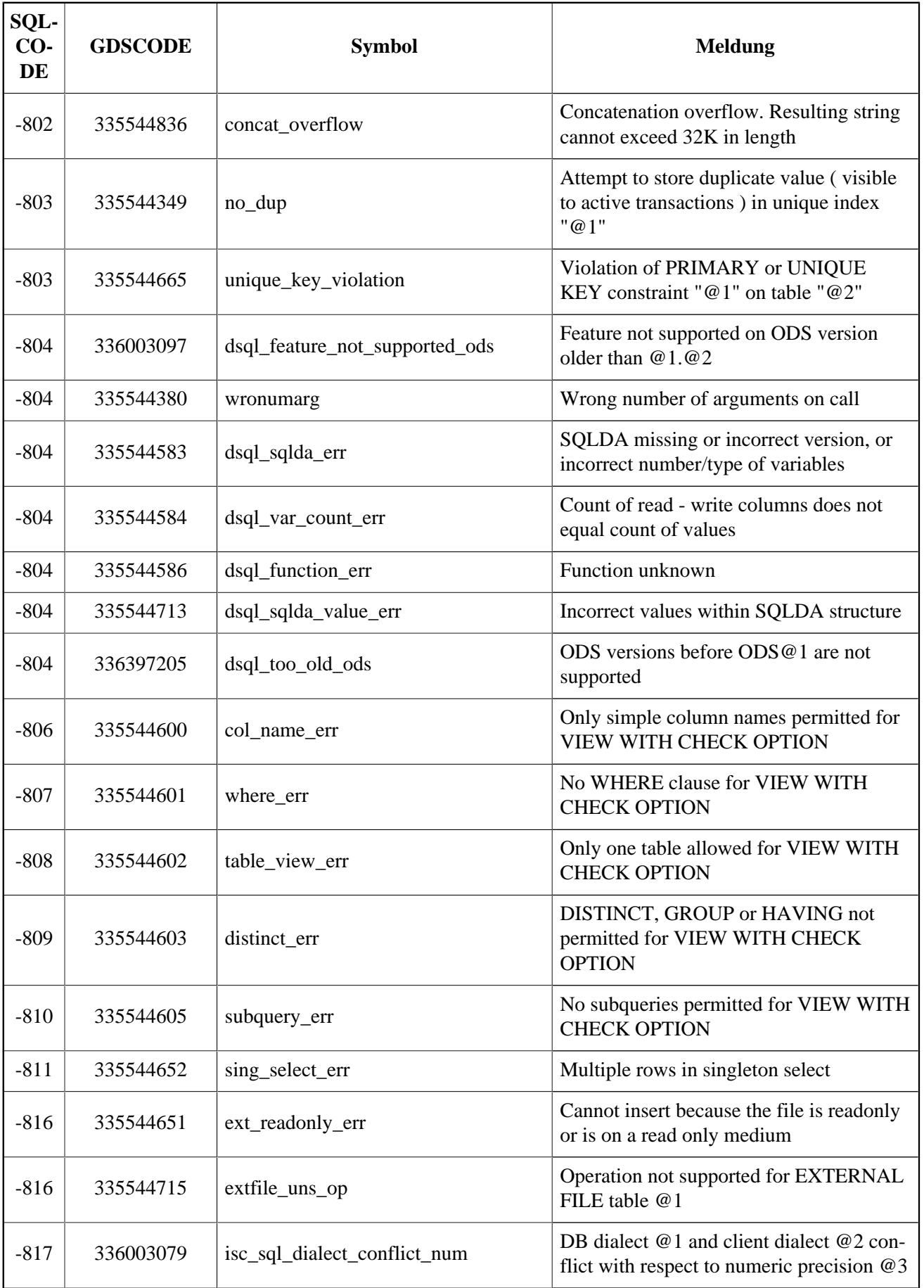

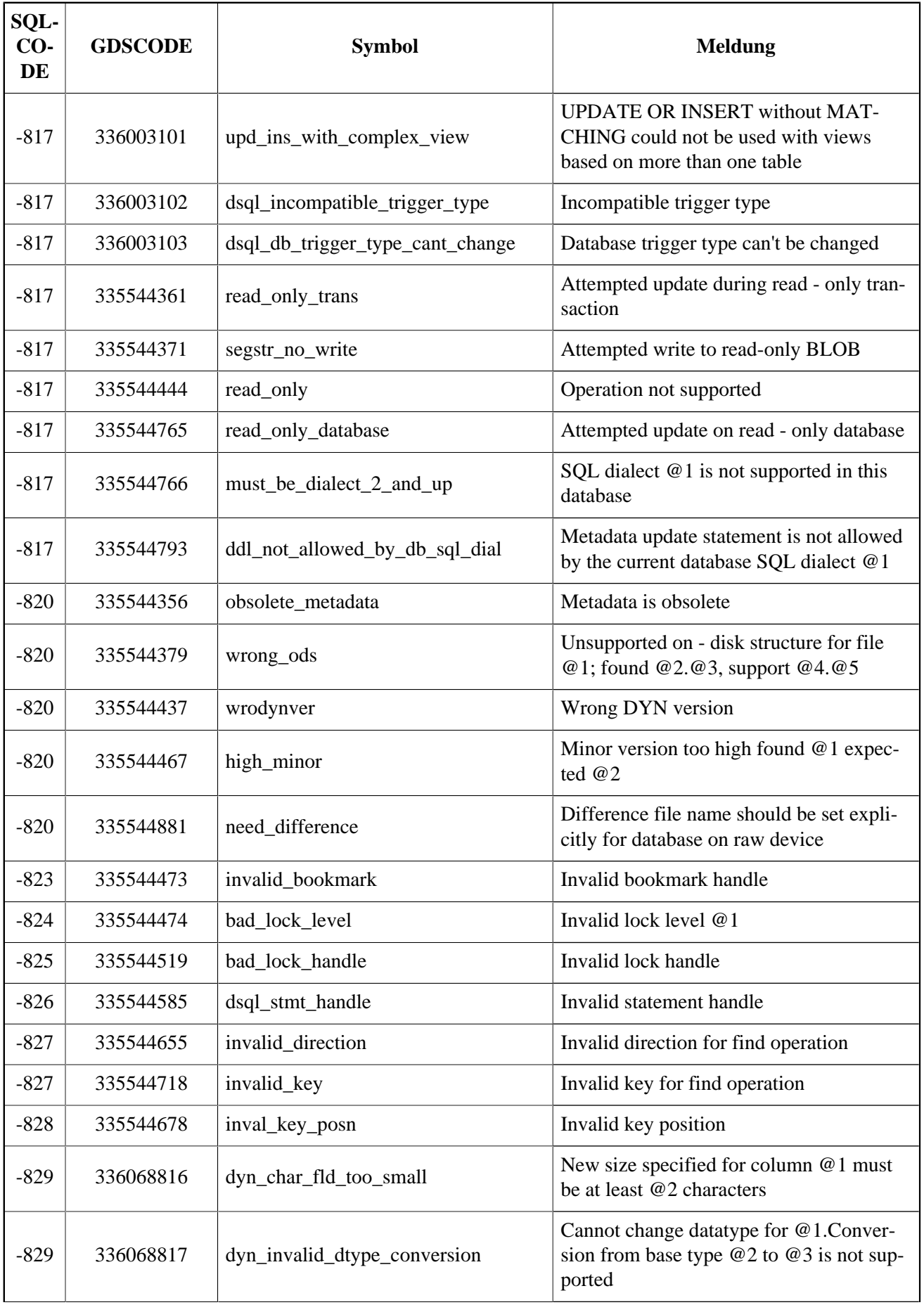

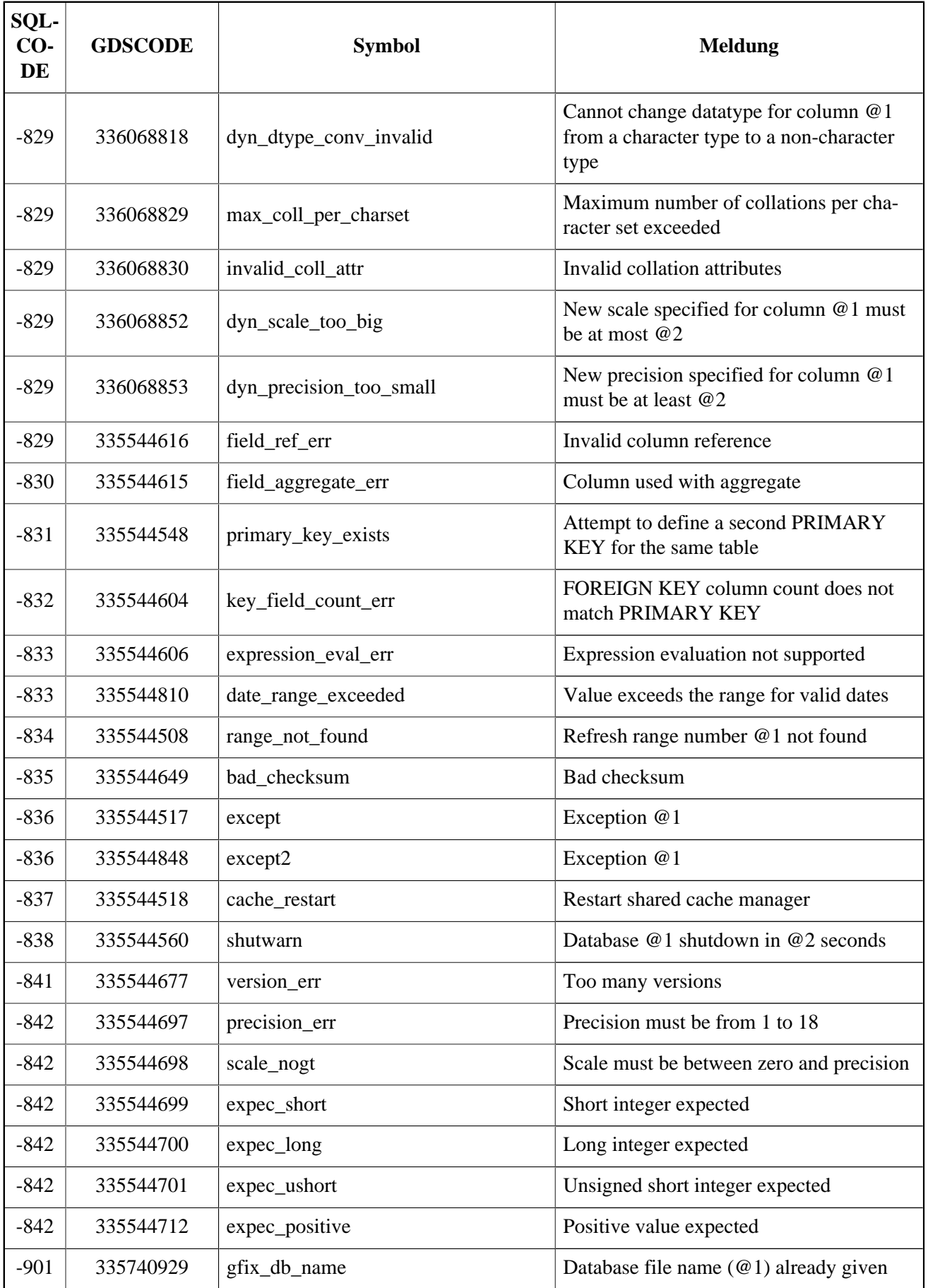

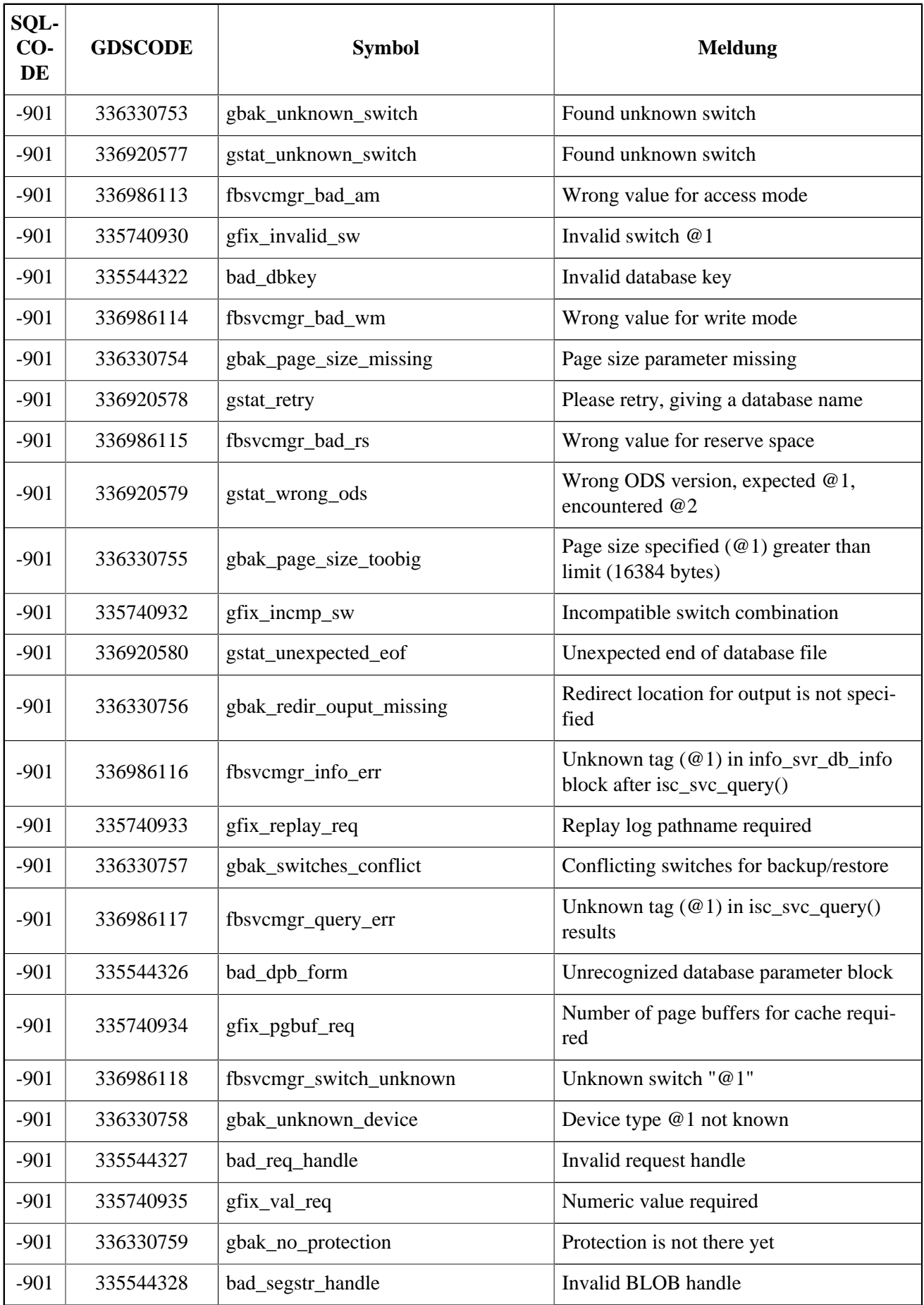

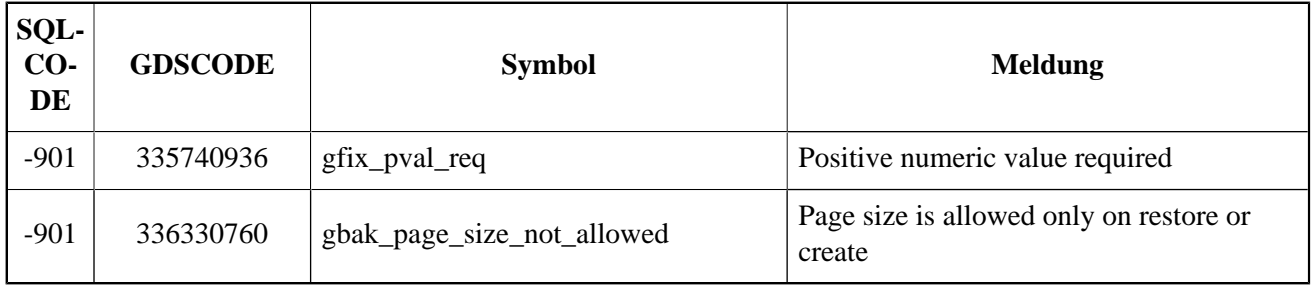

## **Tabelle B.4. SQLCODE und GDSCODE Fehlercodes und Meldungen (3)**

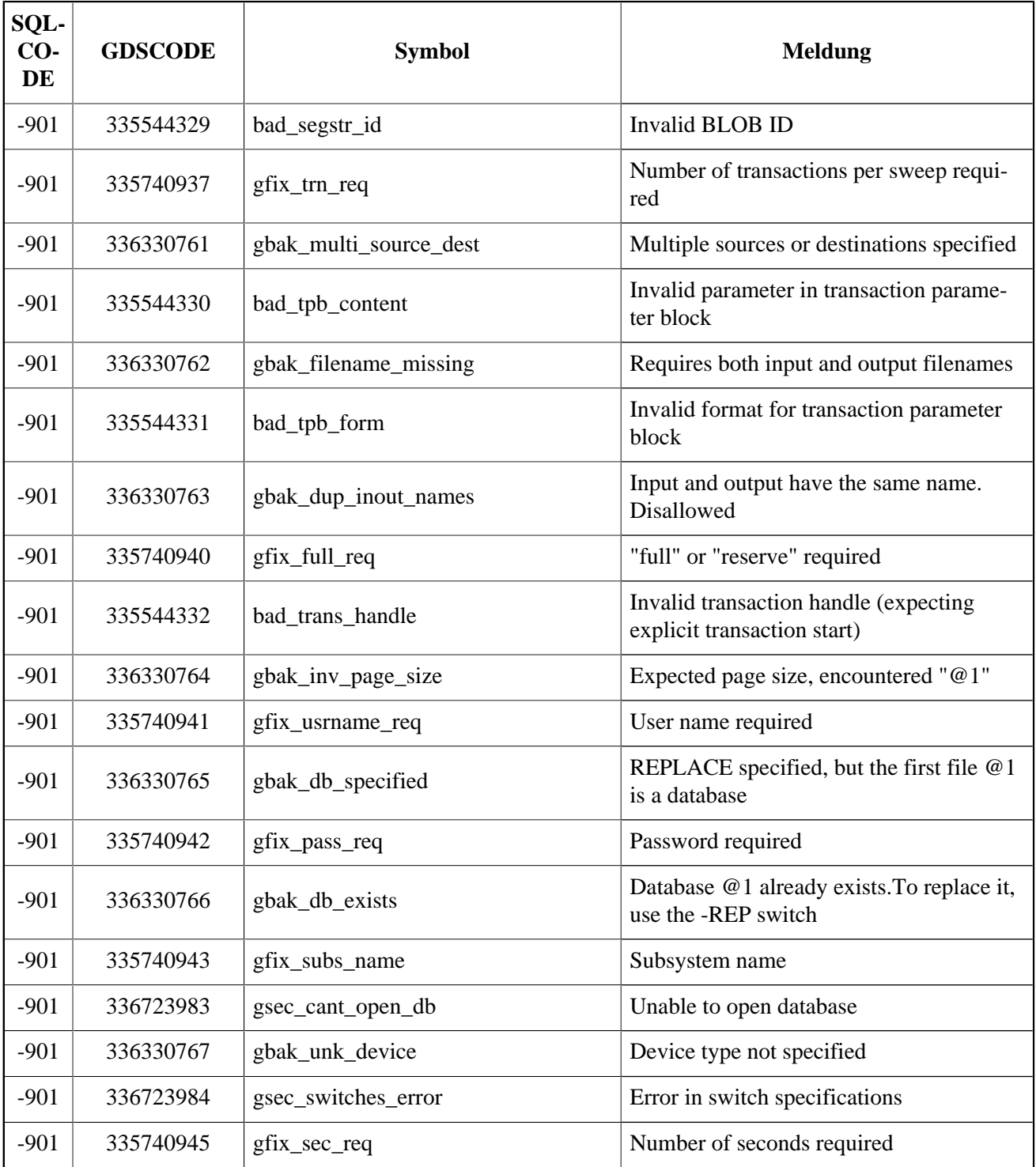

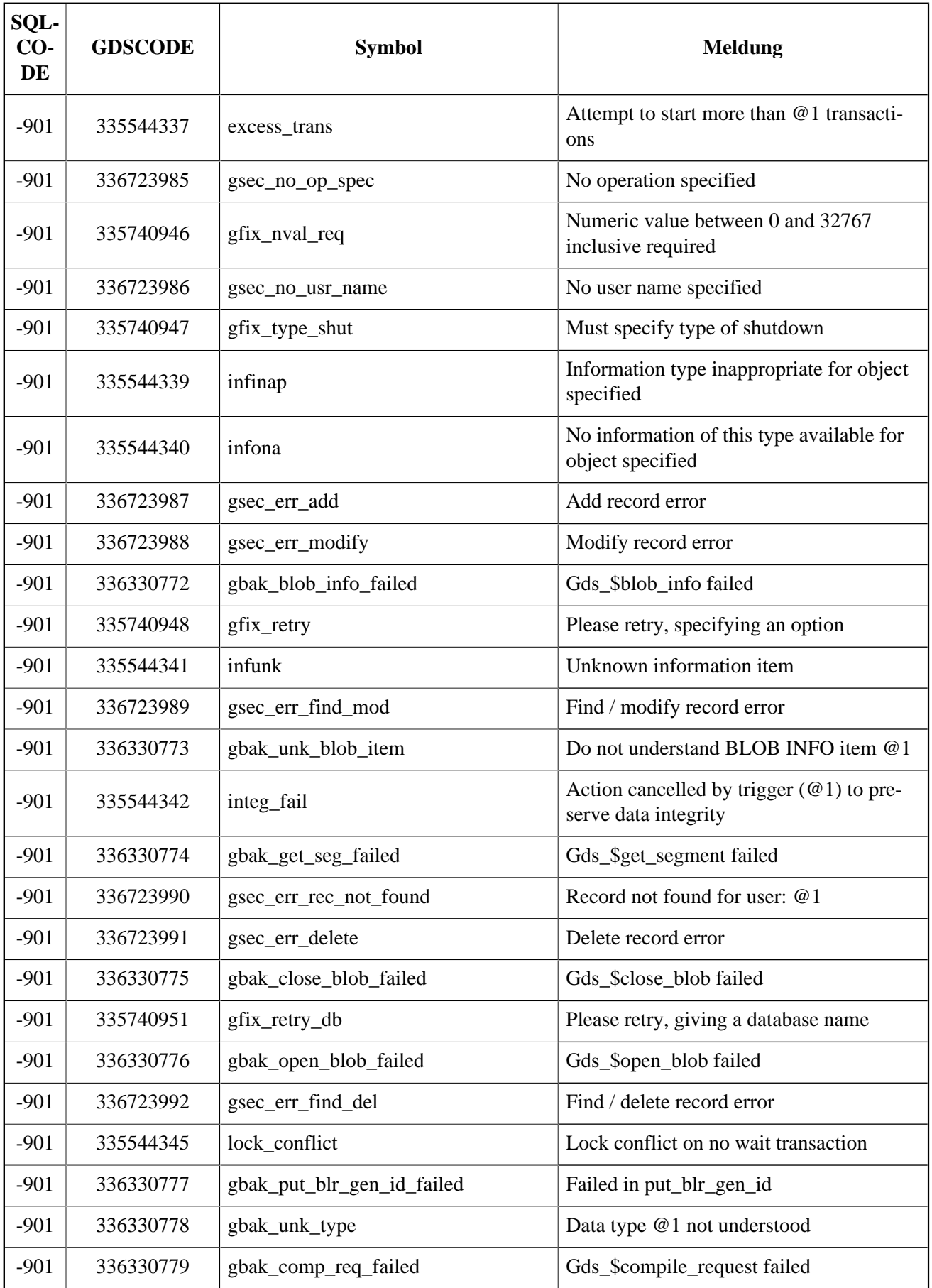

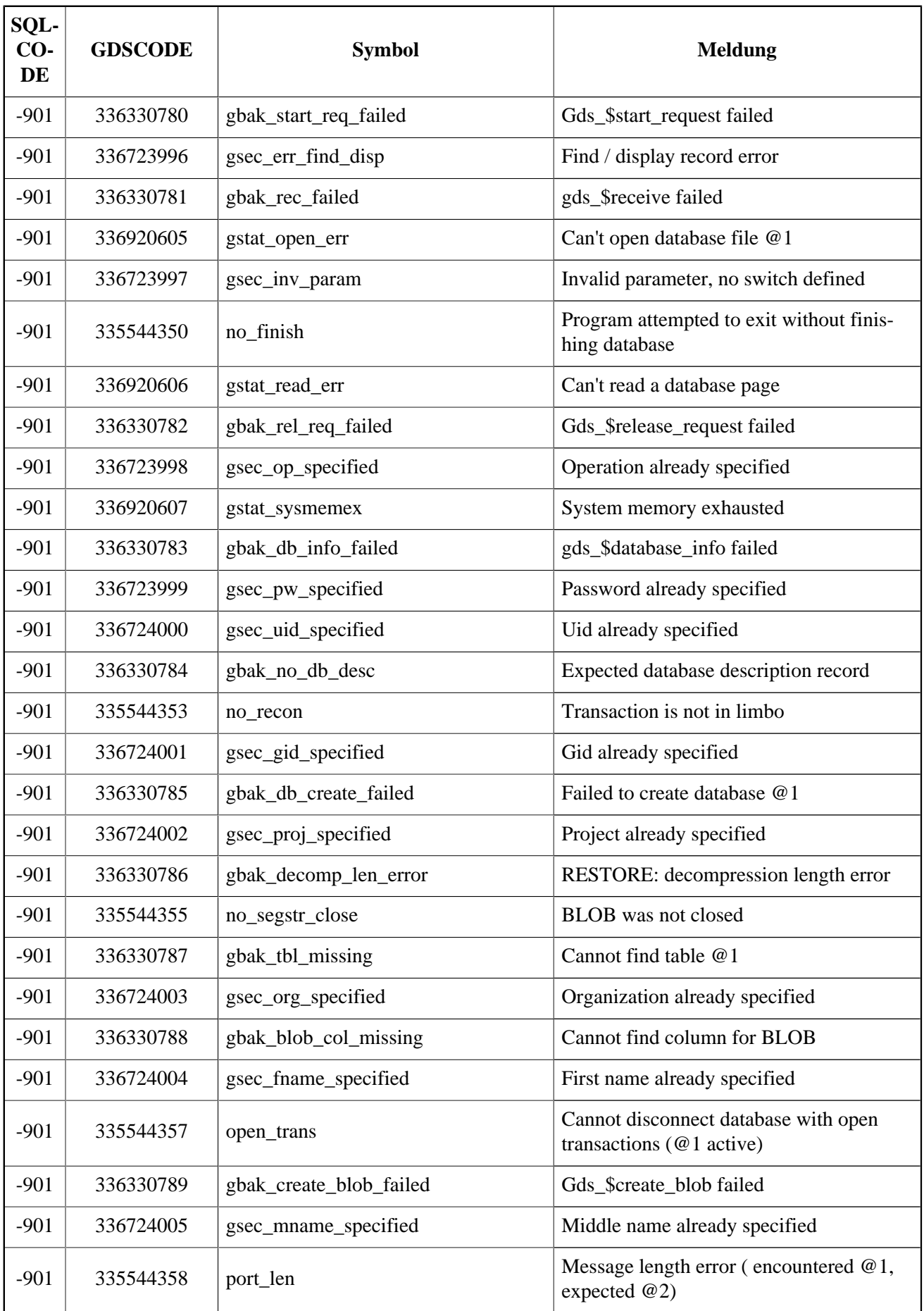

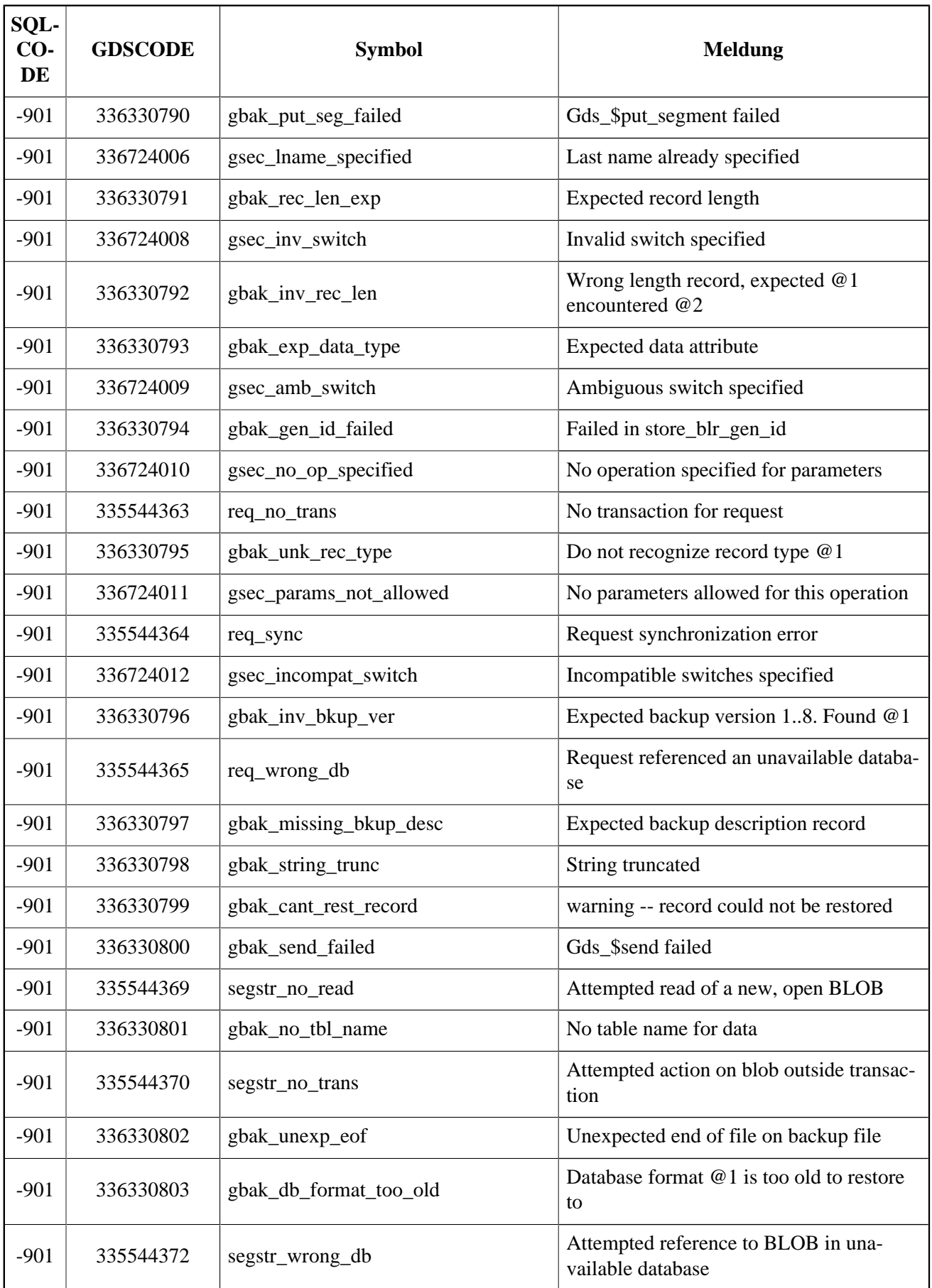

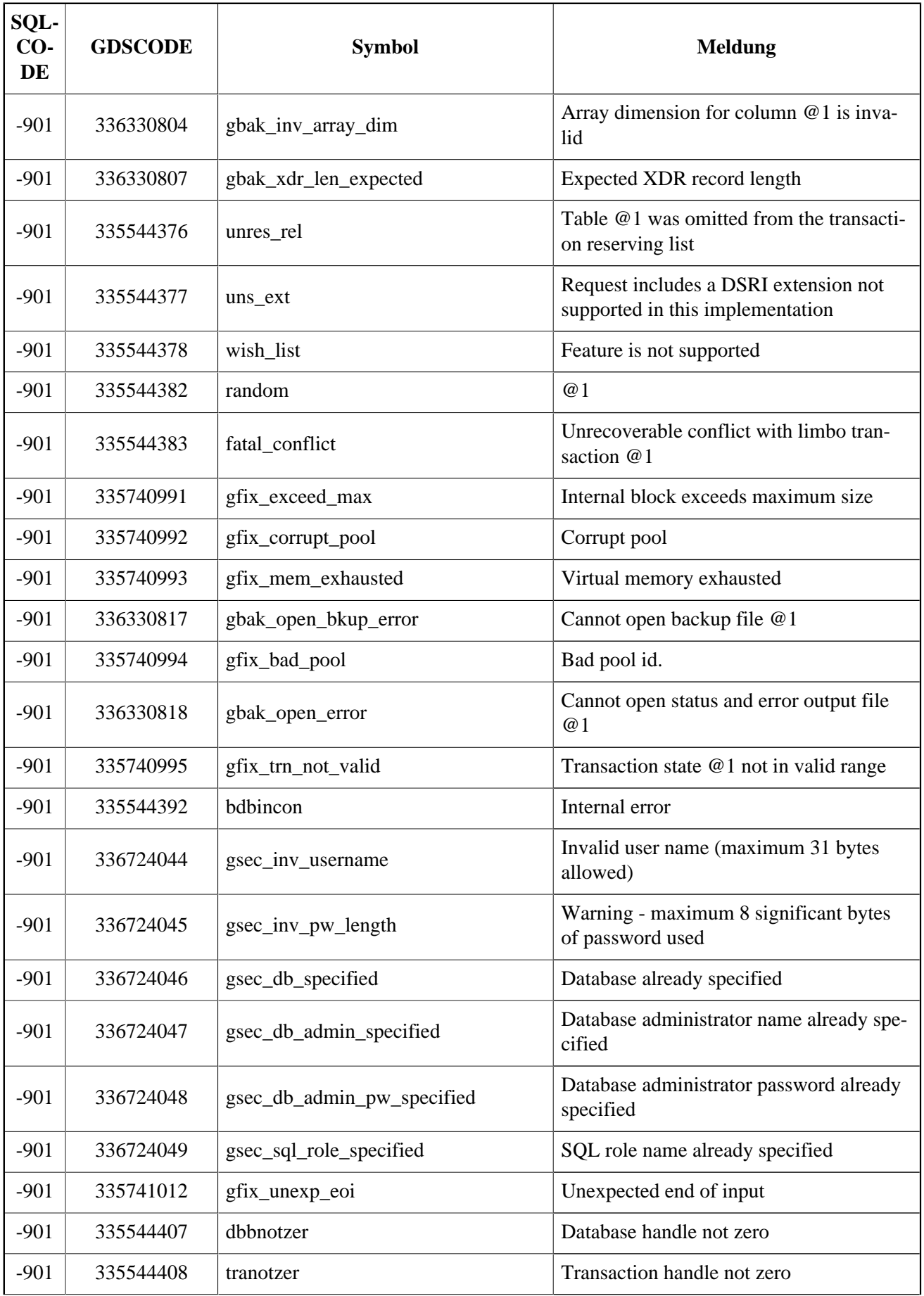

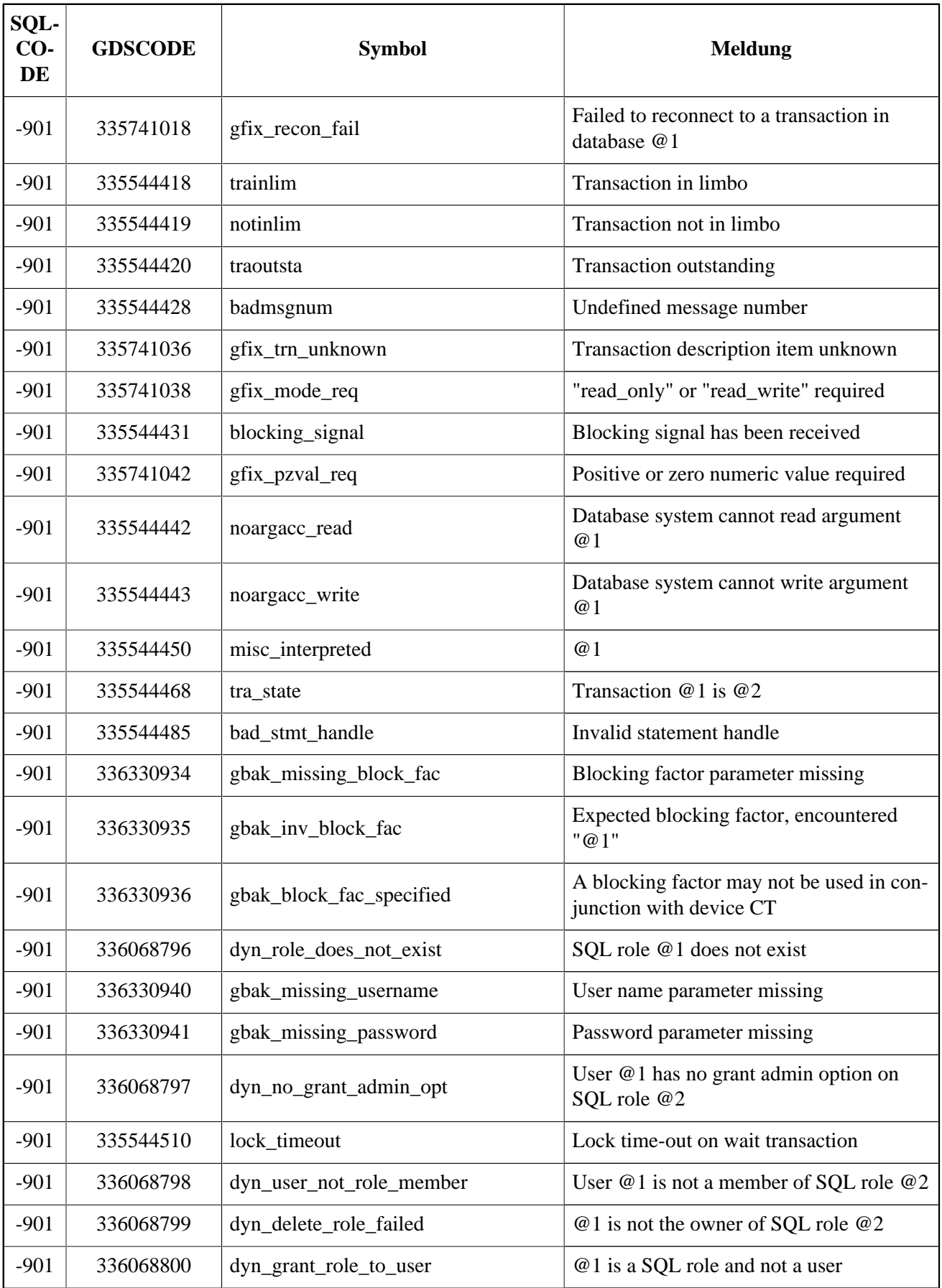

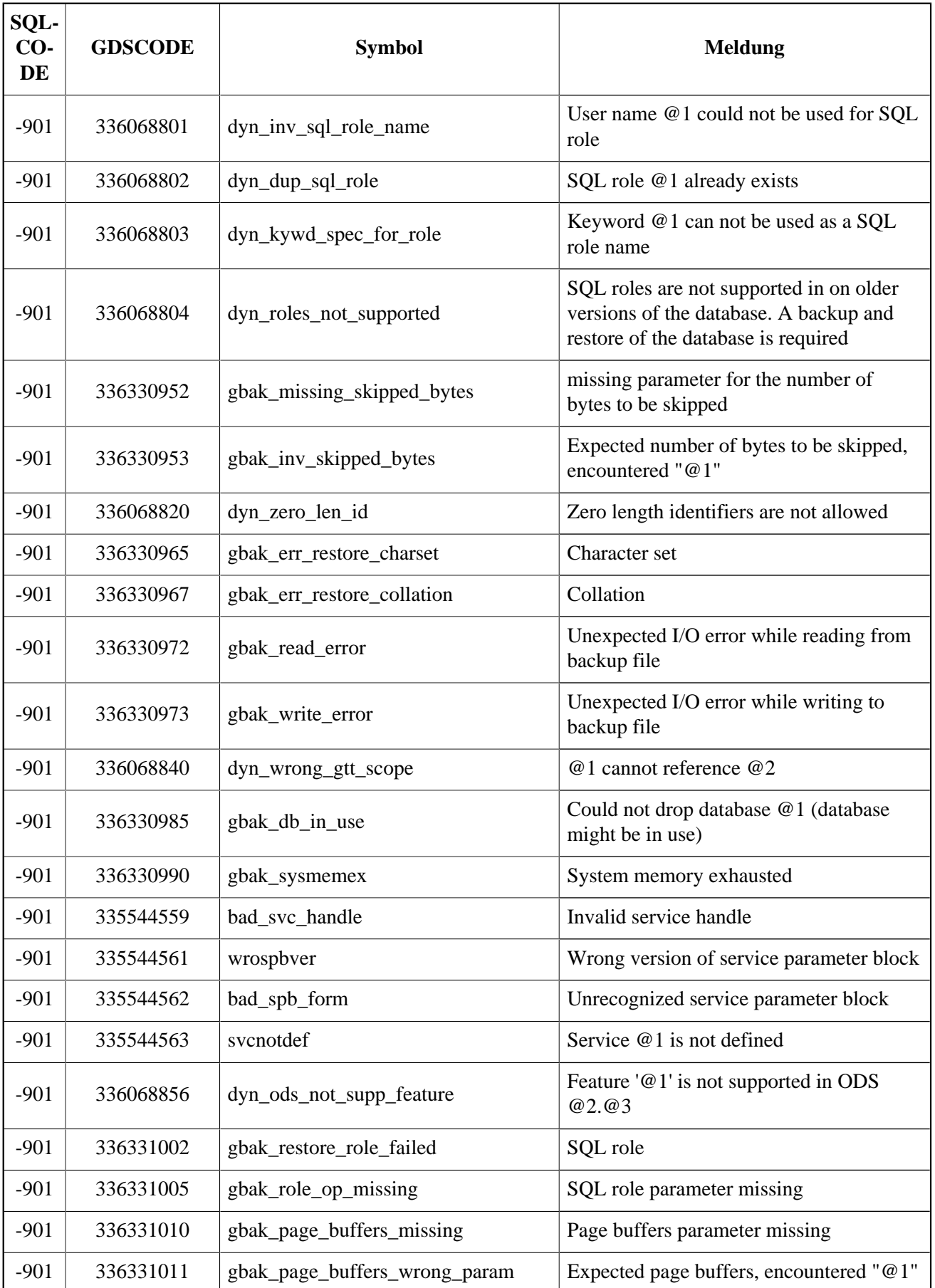

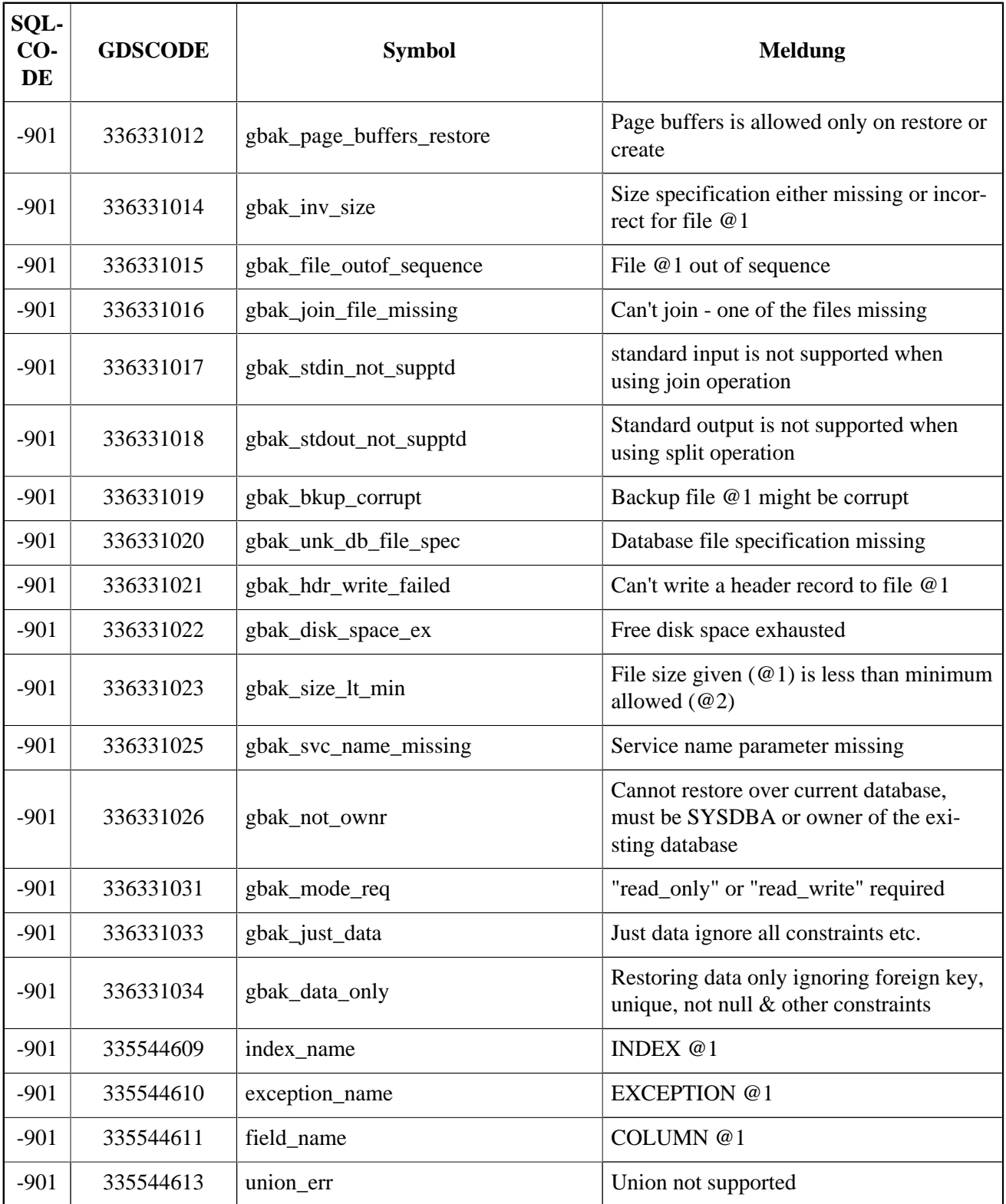

## **Tabelle B.5. SQLCODE und GDSCODE Fehlercodes und Meldungen (4)**

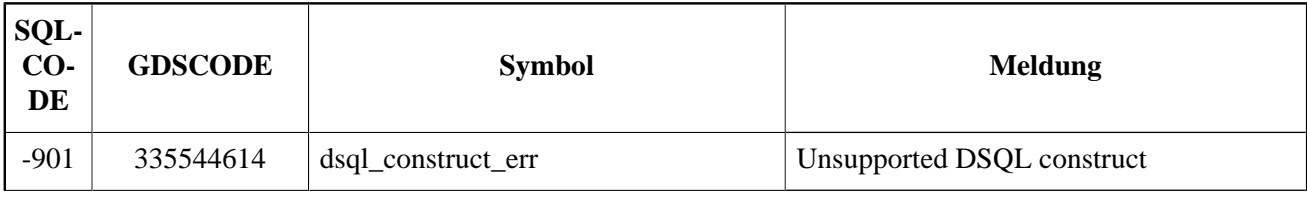

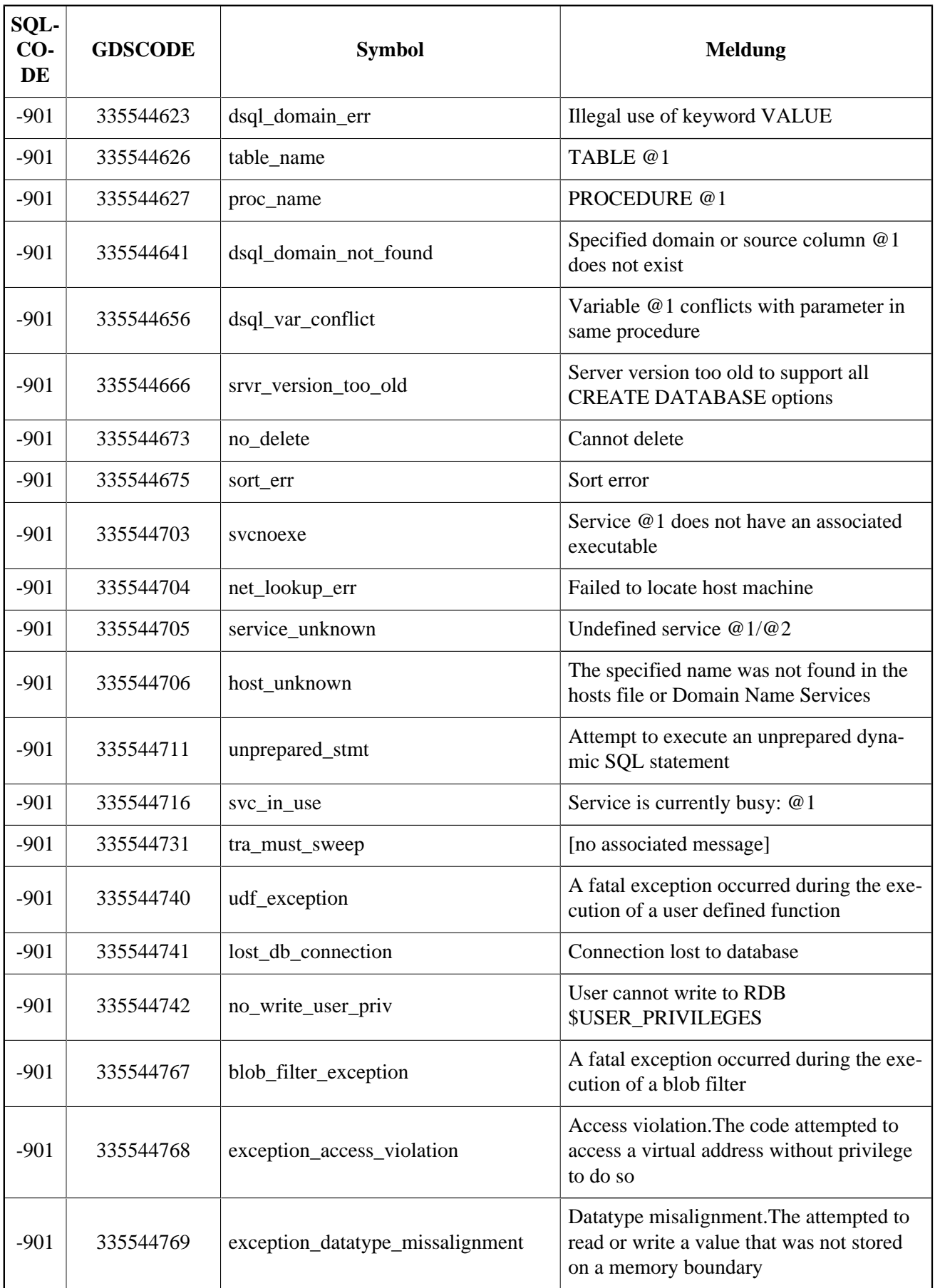

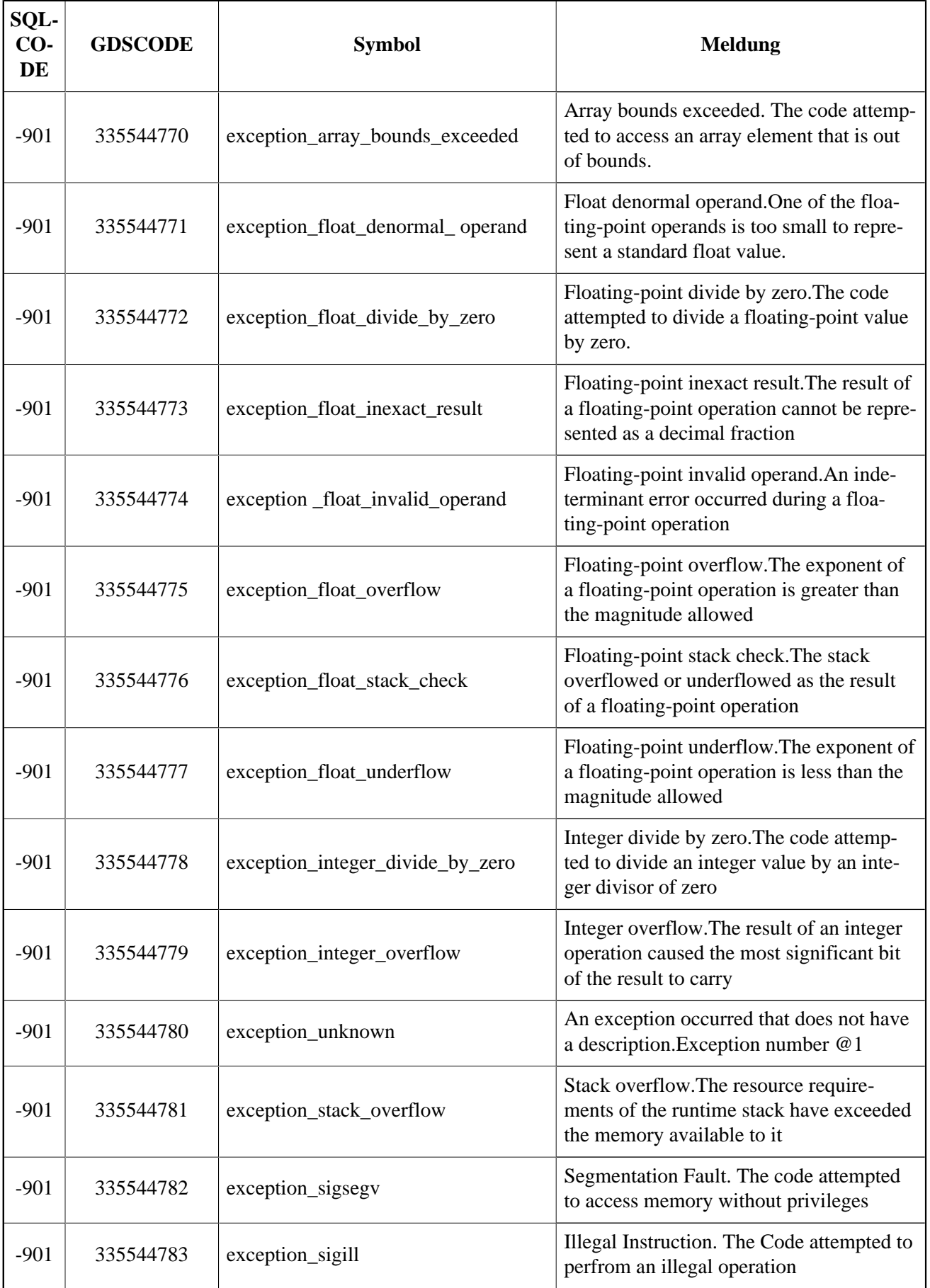

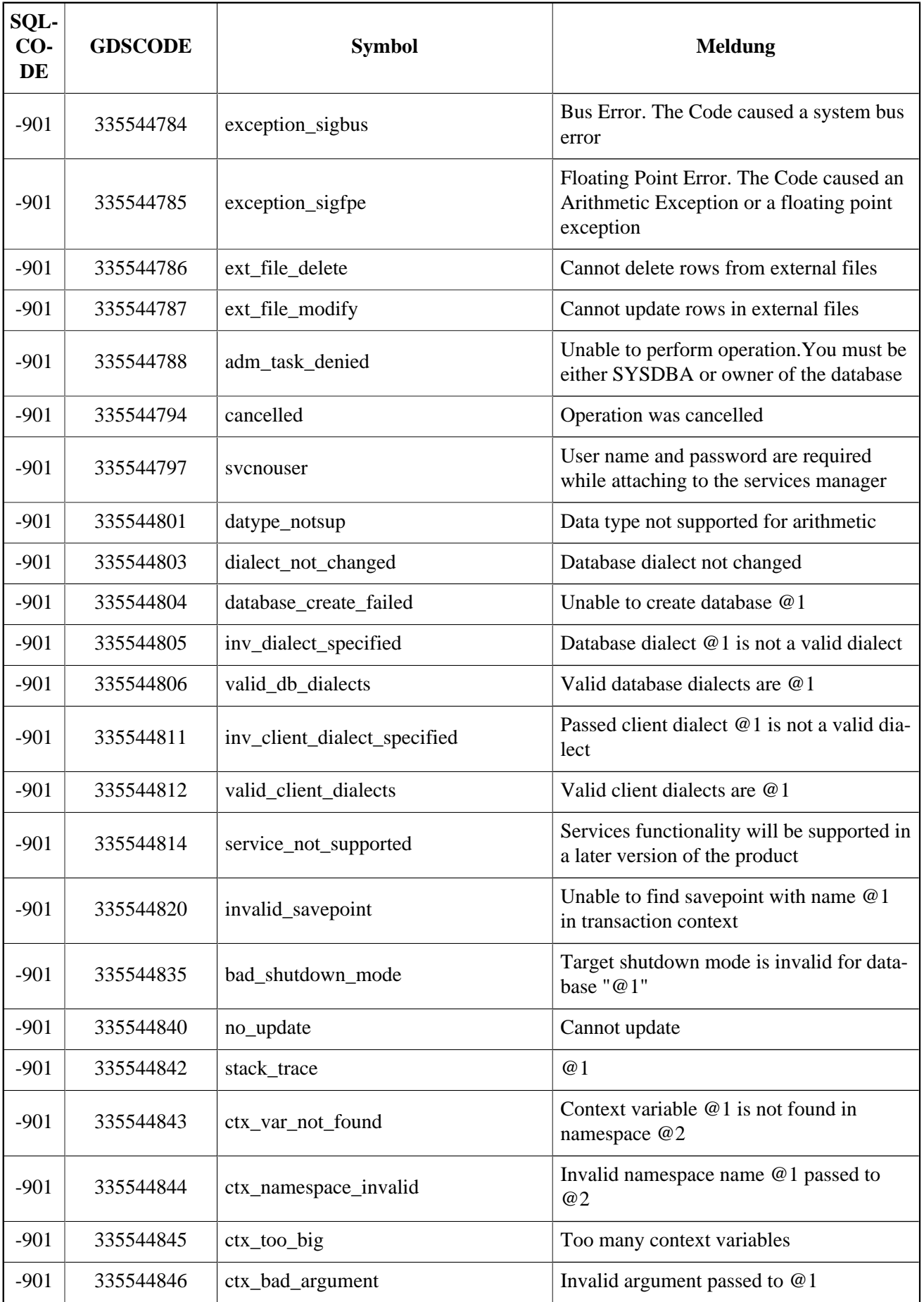

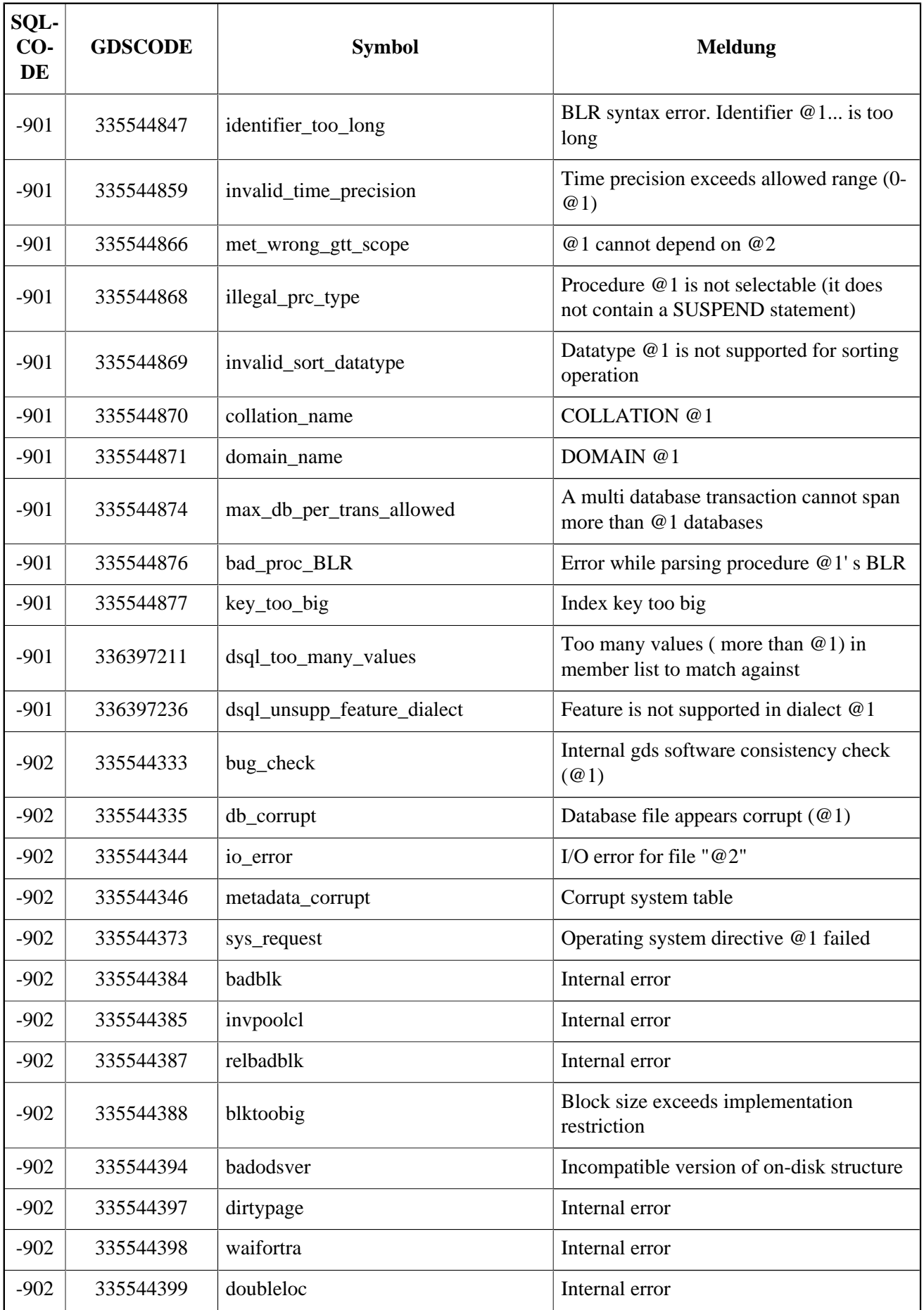

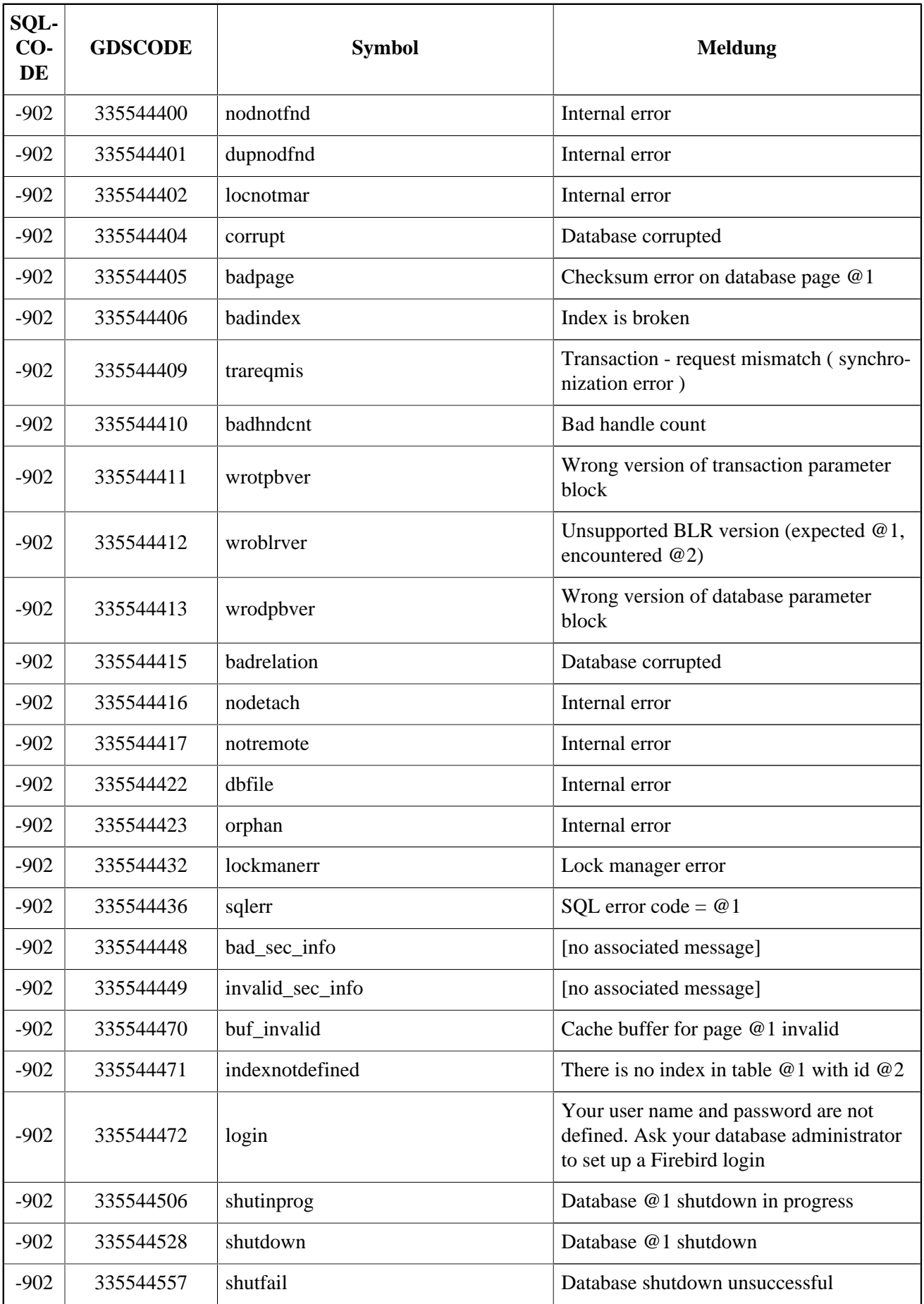

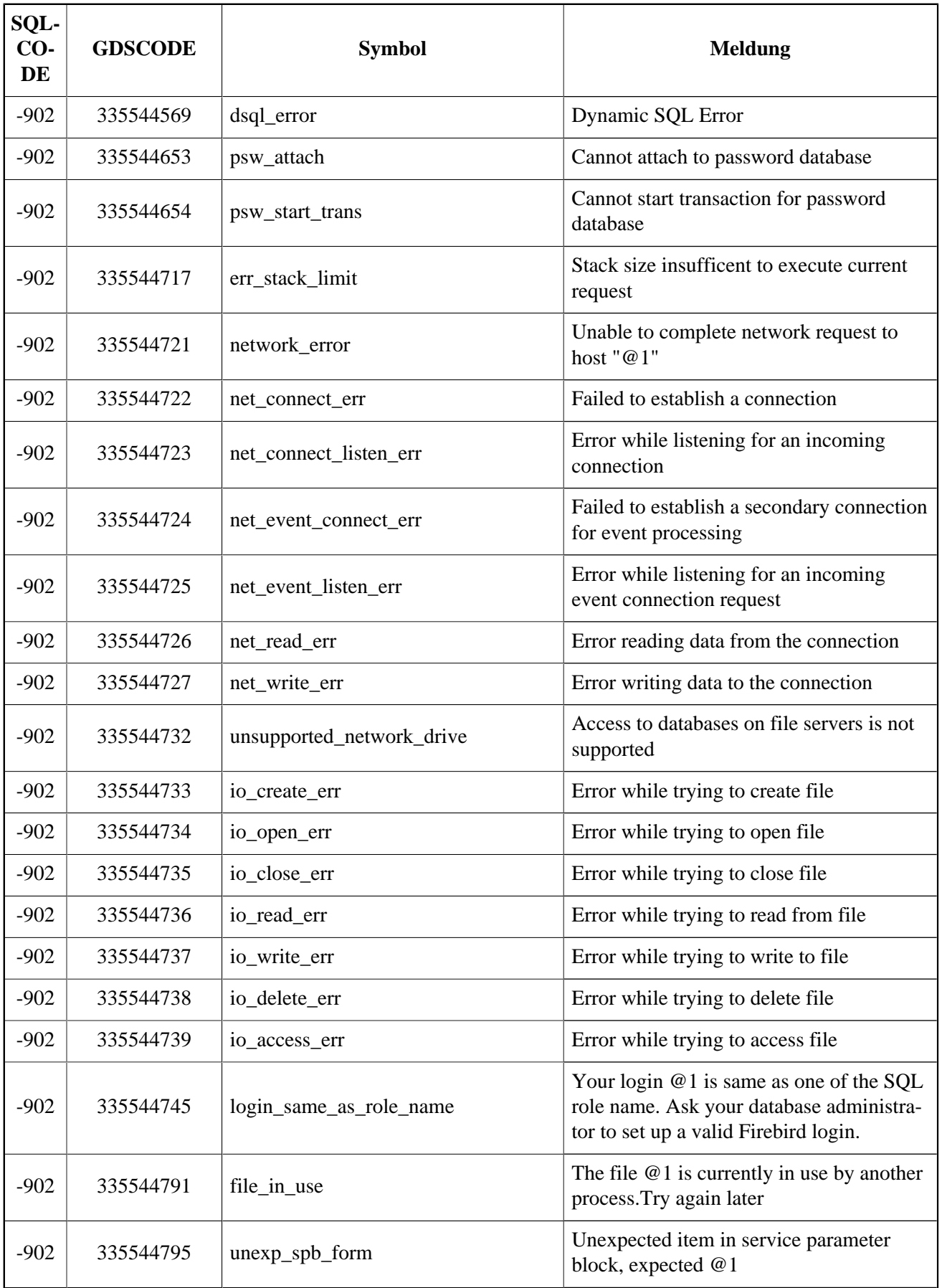

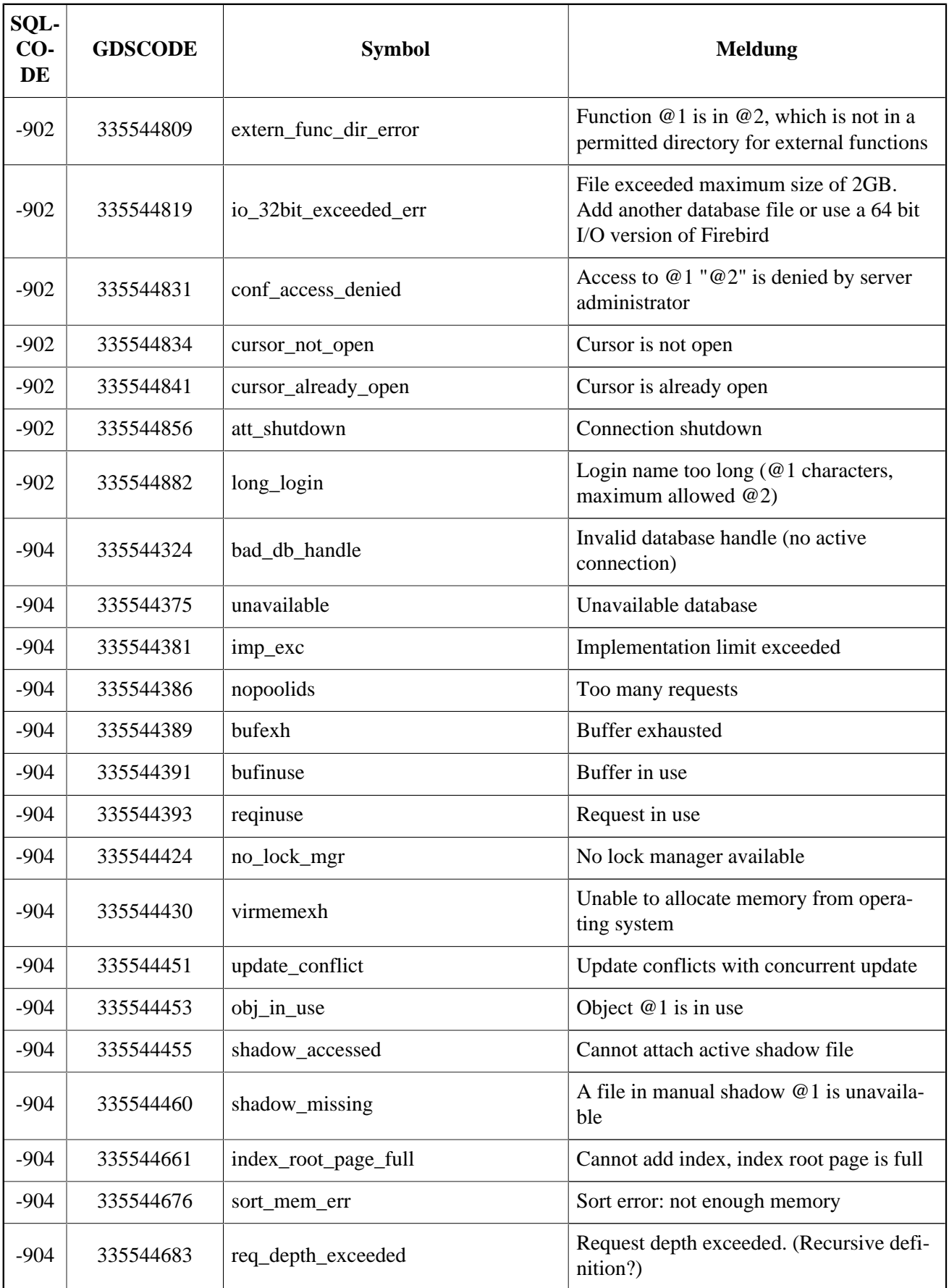

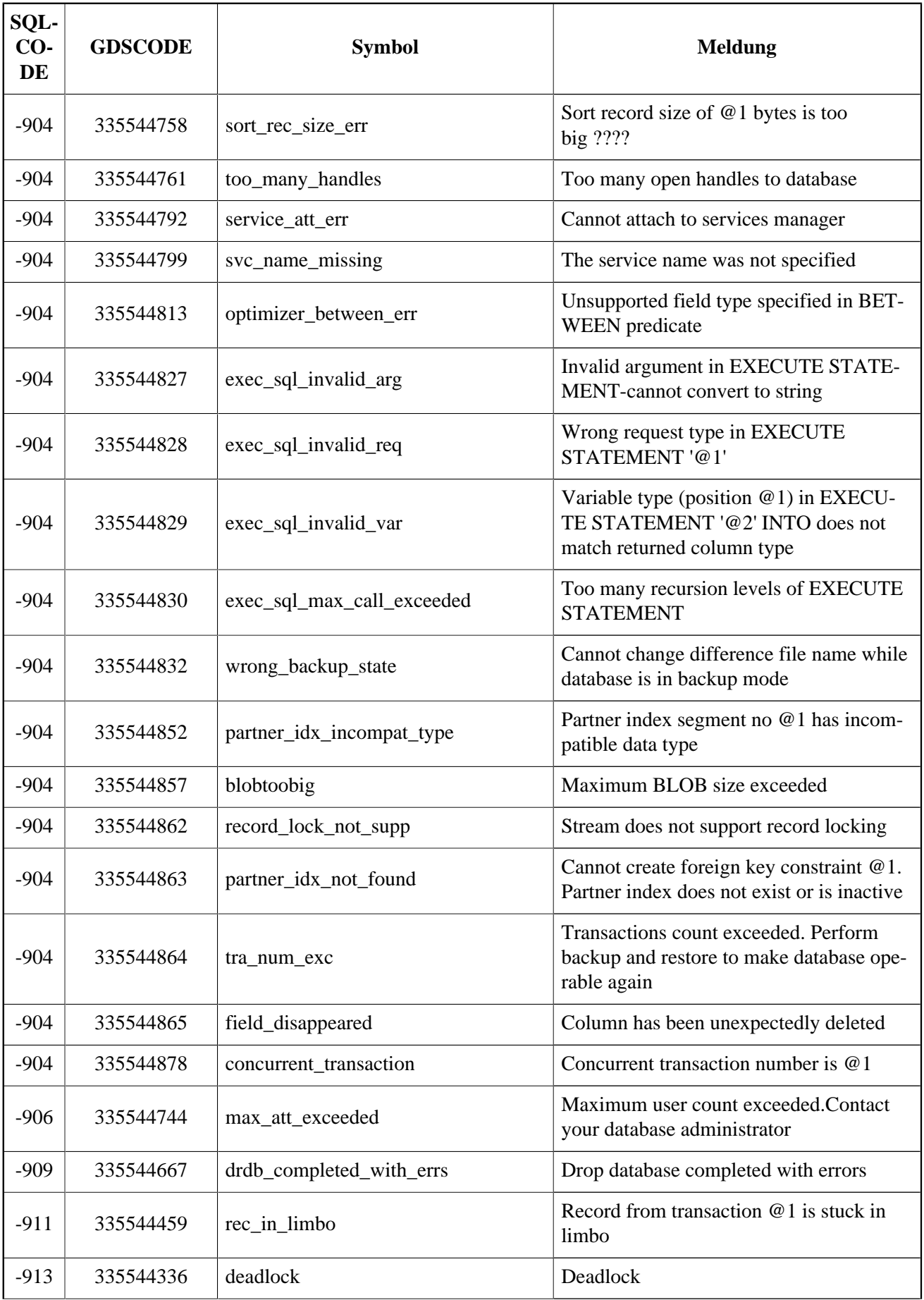

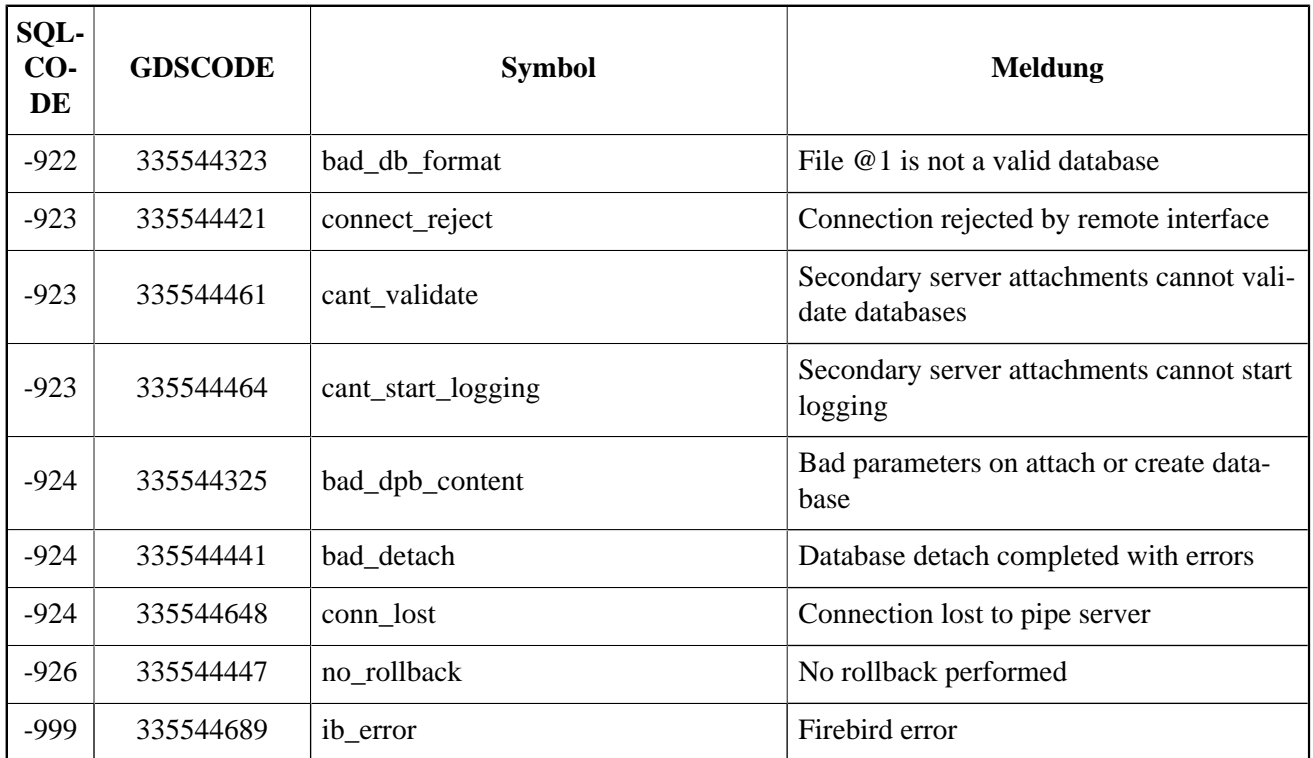
# **Anhang C: Reservierte Wörter und Schlüsselwörter**

Reservierte Wörter sind Teil der Firebird SQL-Sprache. Sie können nicht als Bezeichner verwendet werden (z.B. als Tabellen- oder Prozedurname), es sei denn sie werden in doppelte Anführungszeichen gesetzt. Dies gilt nur für Dialekt 3. Grundsätzlich sollte dies jedoch vermieden werden.

Schlüsselwörter sind ebenfalls Teil der Sprache. Sie besitzen eine spezielle Bedeutung, sofern sie ordnungsgemäß eingesetzt werden. Sie sind jedoch nicht für die eigene und exklusive Verwendung unter Firebird reserviert. Sie können diese als Bezeichner ohne doppelte Anführungszeichen nutzen.

#### **Reservierte Wörter**

Vollständige Liste reservierter Wörter in Firebird 2.5:

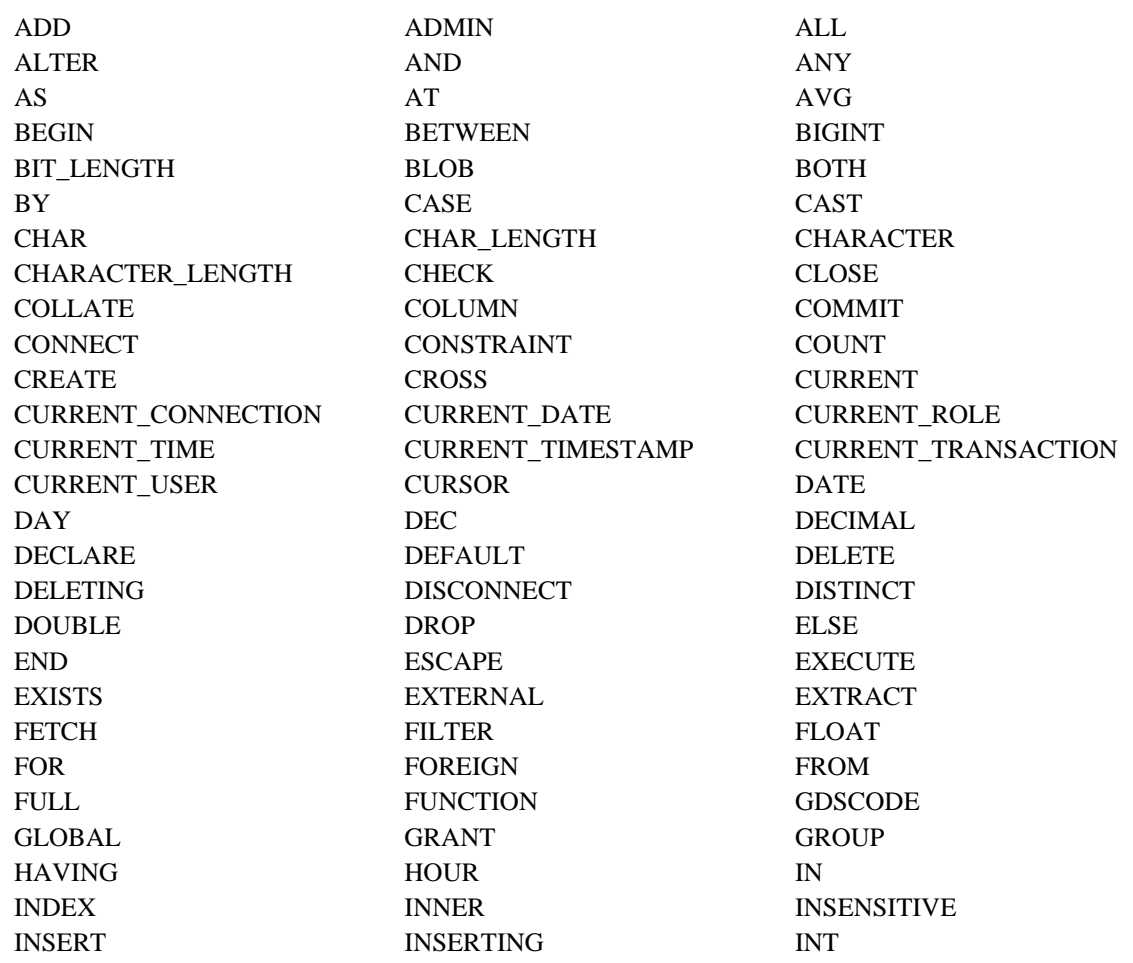

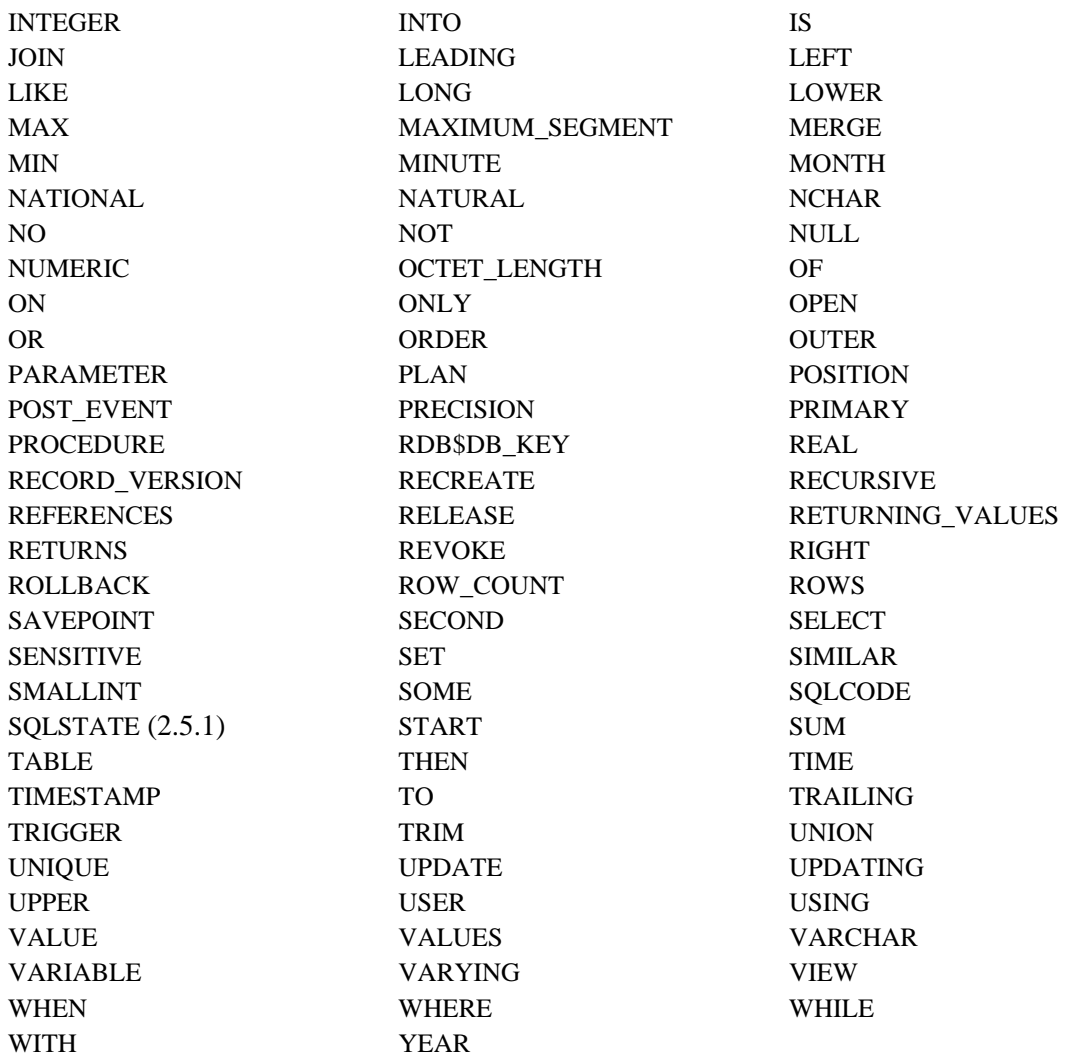

### **Schlüsselwörter**

Die folgenden Terme (Zeichen, Zeichenkombinationen, Wörter) haben in der DSQL von Firebird 2.5 eine spezielle Bedeutung. Einige sind außerdem reservierte Wörter, andere nicht.

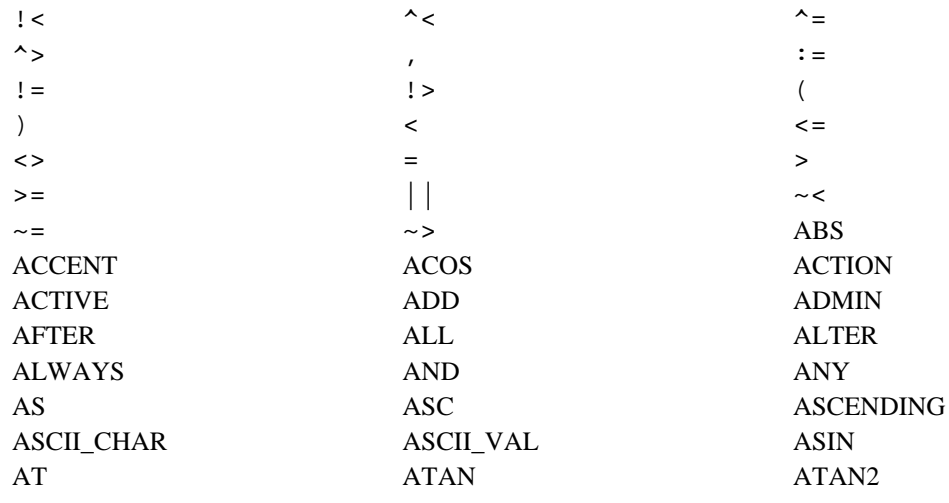

AUTO AUTONOMOUS AVG BACKUP BEFORE BEGIN BETWEEN BIGINT BIN\_AND BIN\_NOT BIN\_OR BIN\_SHL BIN\_SHR BIN\_XOR BIT\_LENGTH BLOB BLOCK BOTH BREAK BY CALLER CASCADE CASE CAST CEILING CHAR CHAR\_LENGTH CHAR\_TO\_UUID CHARACTER CHARACTER\_LENGTH CHECK CLOSE COALESCE COLLATE COLLATION COLUMN COMMENT COMMIT COMMITTED COMMON COMPUTED CONDITIONAL CONNECT CONSTRAINT CONTAINING COS COSH COUNT COUNT CREATE CROSS CSTRING CURRENT CURRENT\_CONNECTION CURRENT\_DATE CURRENT\_ROLE CURRENT\_TIME CURRENT\_TIMESTAMP CURRENT\_TRANSACTION CURRENT\_USER CURSOR DATA DATABASE DATE DATE DATEADD DATEDIFF DAY DAY DEC DECIMAL DECLARE DECODE DEFAULT DELETE DELETING DESC DESCENDING DESCRIPTOR DIFFERENCE DISCONNECT DISTINCT DO DOMAIN DOUBLE DROP ELSE END ENTRY\_POINT ESCAPE EXCEPTION EXECUTE EXISTS EXIT EXP EXTERNAL EXTRACT FETCH FILE FILE FILTER FIRST FIRSTNAME FLOAT FLOOR FOR FOR FOREIGN FREE\_IT FROM FULL FUNCTION GDSCODE GEN ID GEN UUID GENERATED GENERATOR GENERATOR GLOBAL GRANT GRANT GRANTED GROUP HASH HAVING HOUR IF IGNORE IIF IN IN INACTIVE INDEX INNER INPUT TYPE INSENSITIVE INSERT INSERTING INT INTEGER INTO IS ISOLATION JOIN KEY LAST LAST LASTNAME LEADING LEAVE LEAVE LEFT LENGTH LEVEL LEVEL LIKE LIMBO LIST LIST LIMBO LOCK LOG LOG10

LONG LOWER LPAD

MANUAL MAPPING MATCHED MAXVALUE MERGE MERGE MIDDLENAME MILLISECOND MIN MINUTE MINVALUE MOD MODULE\_NAME MONTH NAMES NATIONAL NATURAL NCHAR NEXT NO NOT NULL NULLIF NULLS NUMERIC OCTET LENGTH OF ON ONLY OPEN OPTION OR ORDER OS NAME OUTER OUTPUT TYPE OVER OVERFLOW OVERLAY PAD PAGE SIZE PAGES PARAMETER PASSWORD PI PLACING PLAN POSITION POST\_EVENT POWER POWER PRECISION PRESERVE PRIMARY PRIVILEGES PROCEDURE PROTECTED RAND RDB\$DB\_KEY READ REAL RECORD\_VERSION RECREATE RECURSIVE REFERENCES RELEASE REPLACE REQUESTS RESERV RESERVING RESTART RESTRICT RETAIN RETURNING RETURNING\_VALUES RETURNS REVERSE REVOKE RIGHT ROLE ROLLBACK ROUND ROW\_COUNT ROW\_NUMBER ROWS RPAD SAVEPOINT SCALAR ARRAY SCHEMA SECOND SEGMENT SELECT SENSITIVE SEQUENCE SET SHADOW SHARED SIGN SIMILAR SIMILAR SIN SINGULAR SINH SIZE SKIP SMALLINT SNAPSHOT SOME SORT SOURCE SPACE SOLCODE SOLSTATE (2.5.1) SORT STABILITY START START STARTING STARTS STATEMENT STATISTICS SUBSTRING SUBSTRING SUSPEND TABLE TAN TANH TANH TEMPORARY THEN TIME TIMEOUT TIMESTAMP TO TRAILING TRANSACTION TRIGGER TRIM TRUNC TWO PHASE TYPE UNCOMMITTED UNDO UNION UNIQUE UPDATE UPDATING UPPER USER USING UUID TO CHAR VALUE VALUE VALUES VARCHAR VARIABLE VARYING

MATCHING MAX MAXIMUM\_SEGMENT

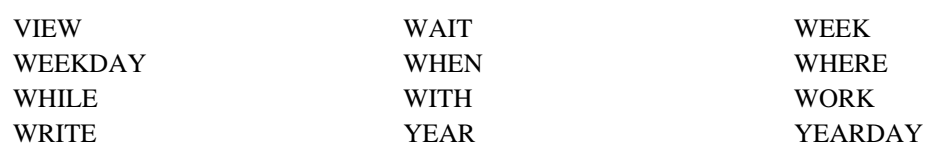

# **Anhang D: Systemtabellen**

Wenn Sie eine Datenbank erstellen, generiert die Firebird Engine einige Systemtabellen. Metadaten—die Beschreibungen und Eigenschaften aller Datenbankobjekte—werden in den Systemtabellen gespeichert.

Systemtabellen werden durch den Präfix RDB\$ gekennzeichnet.

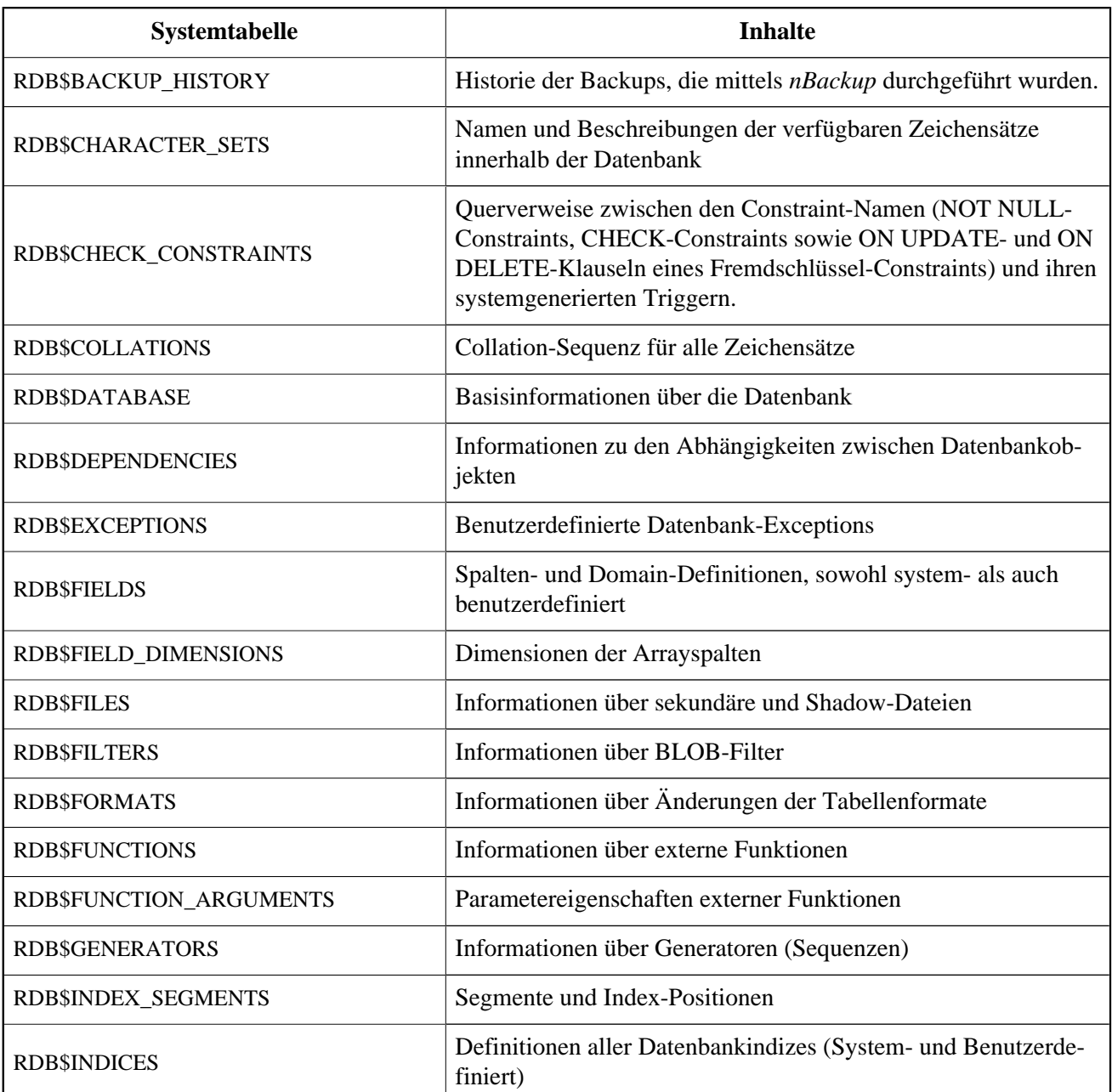

#### **Tabelle D.1. Liste der Systemtabellen**

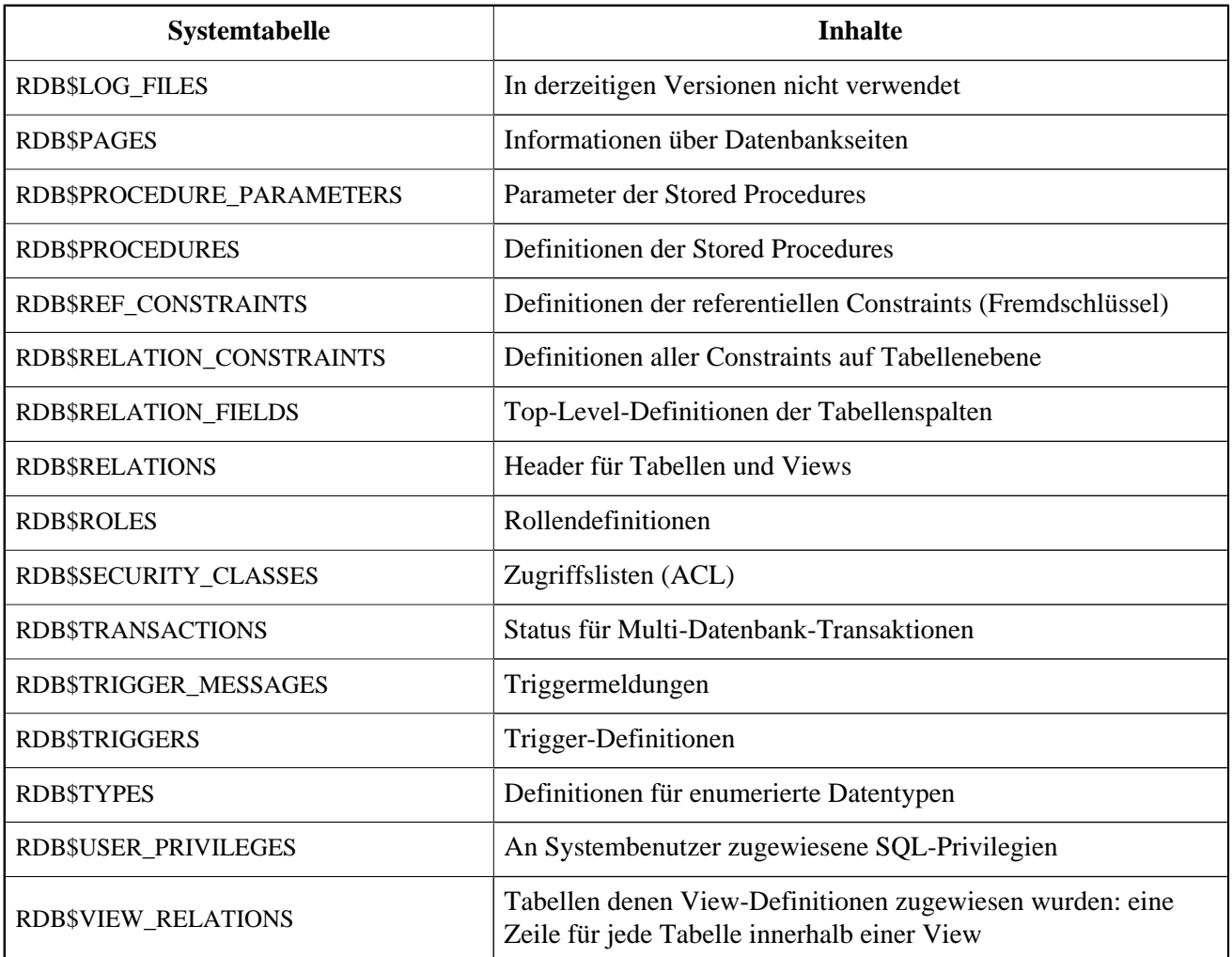

# **RDB\$BACKUP\_HISTORY**

RDB\$BACKUP\_HISTORY speichert die Historie der Backups, die mittels *nBackup* durchgeführt wurden.

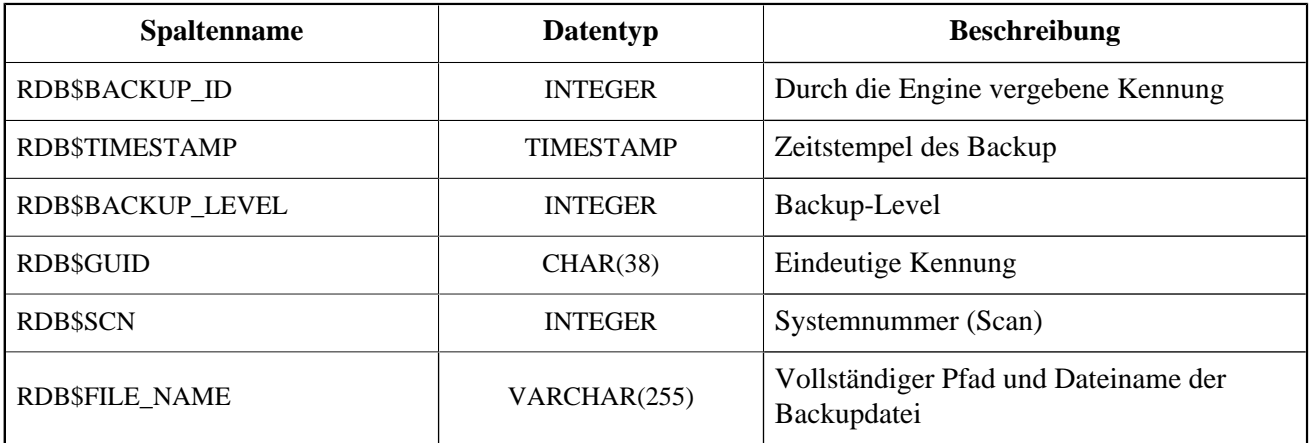

# **RDB\$CHARACTER\_SETS**

RDB\$CHARACTER\_SETS benennt und beschreibt die in der Datenbank verfügbaren Zeichensätze.

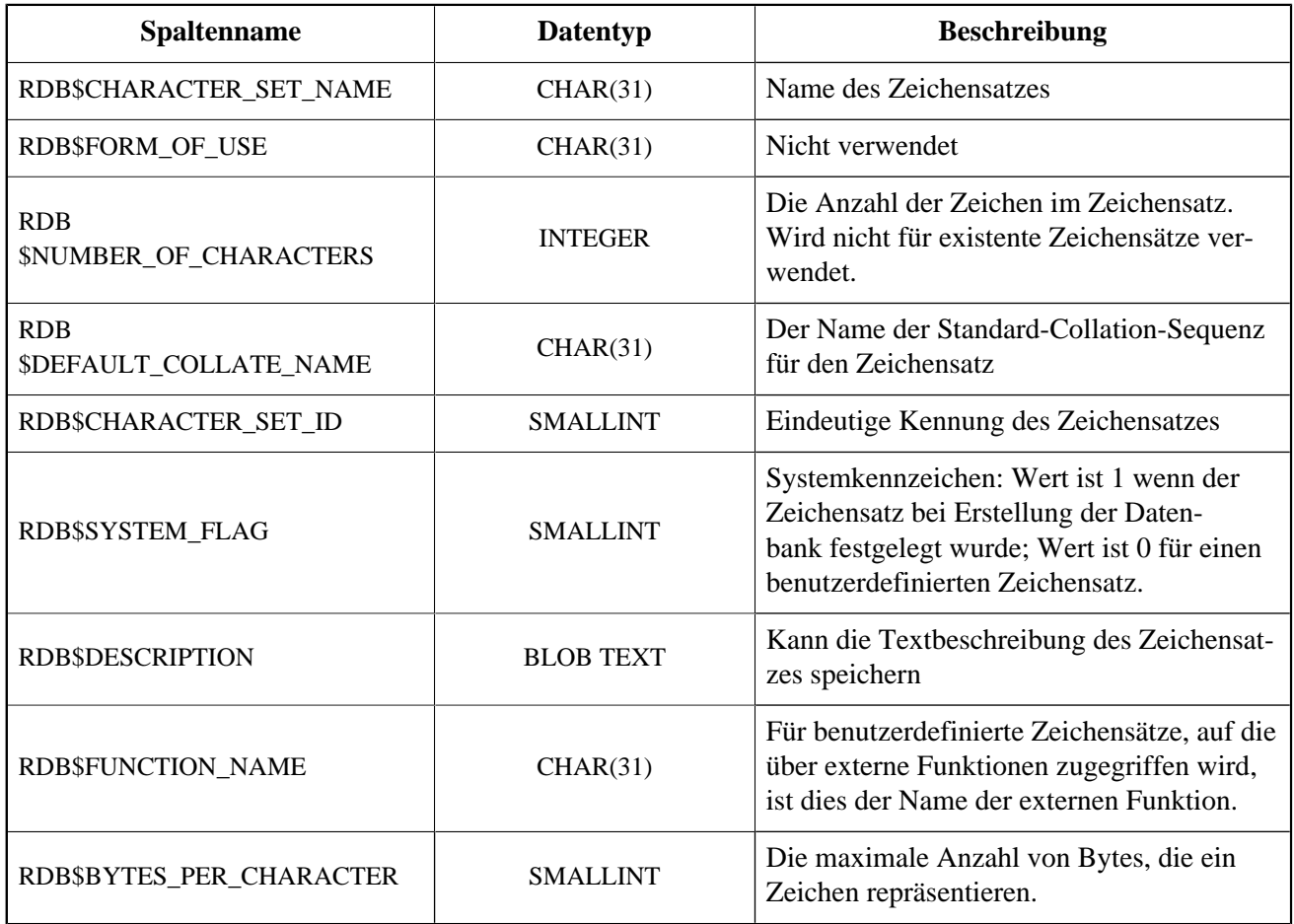

# **RDB\$CHECK\_CONSTRAINTS**

RDB\$CHECK\_CONSTRAINTS enthält die Querverweise zwischen den systemgenerierten Triggern für Contraints sowie die Namen der zugewiesenen Constraints (NOT NULL-Constraints, CHECK-Constraints sowie die ON UPDATE- und ON DELETE-Klauseln in Fremdschlüssel-Constraints).

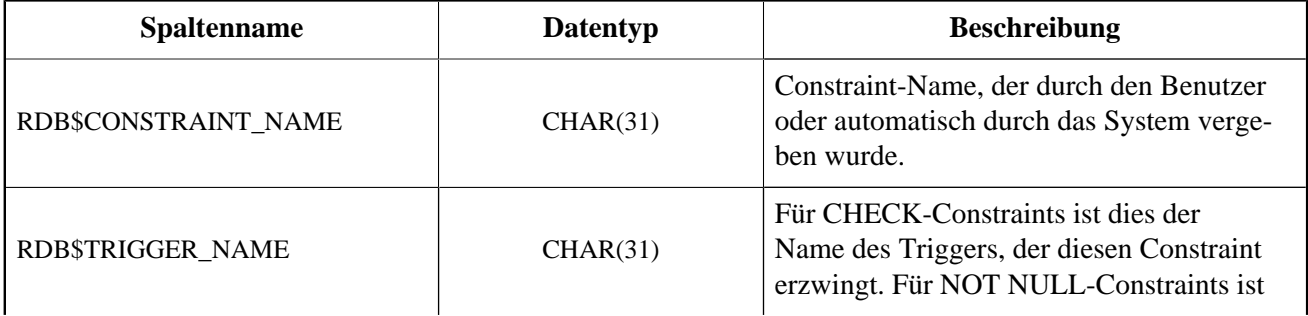

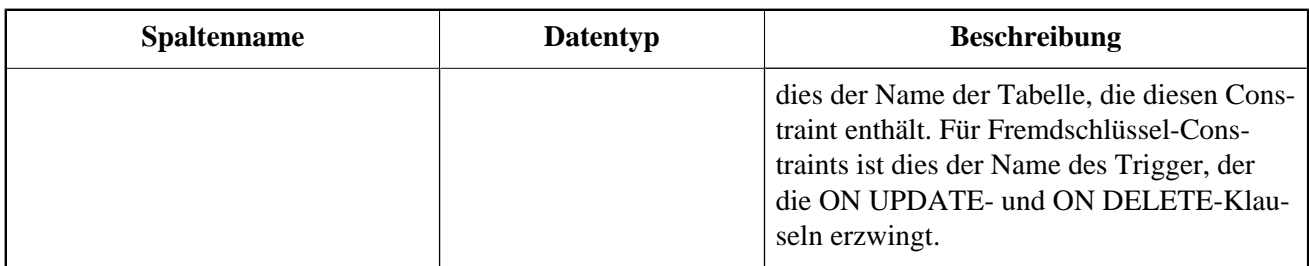

# **RDB\$COLLATIONS**

RDB\$COLLATIONS speichert die Collation-Sequenzen für alle Zeichensätze.

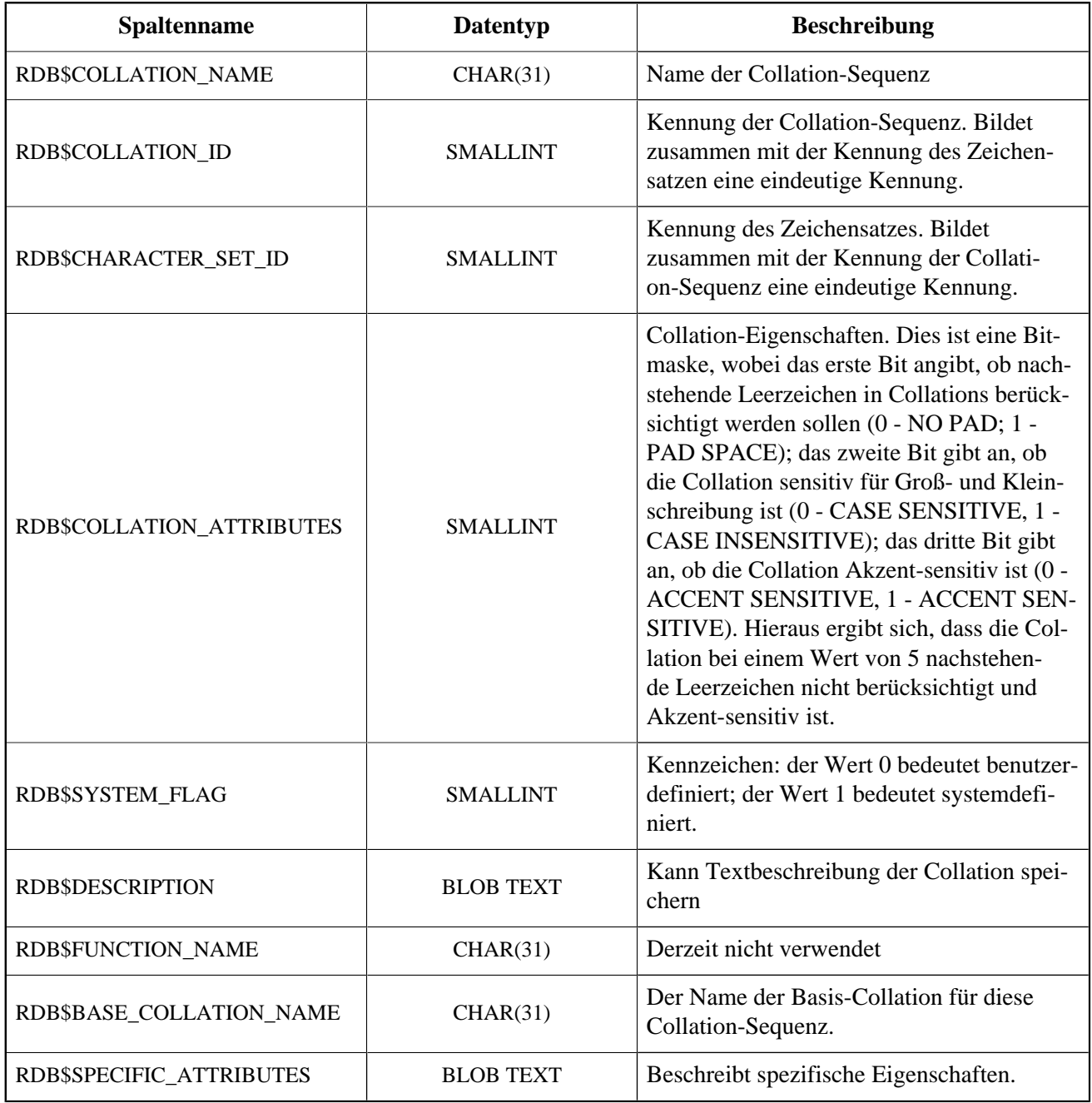

## **RDB\$DATABASE**

RDB\$DATABASE speichert Basisinformationen über die Datenbank. Beinhaltet nur einen Datensatz.

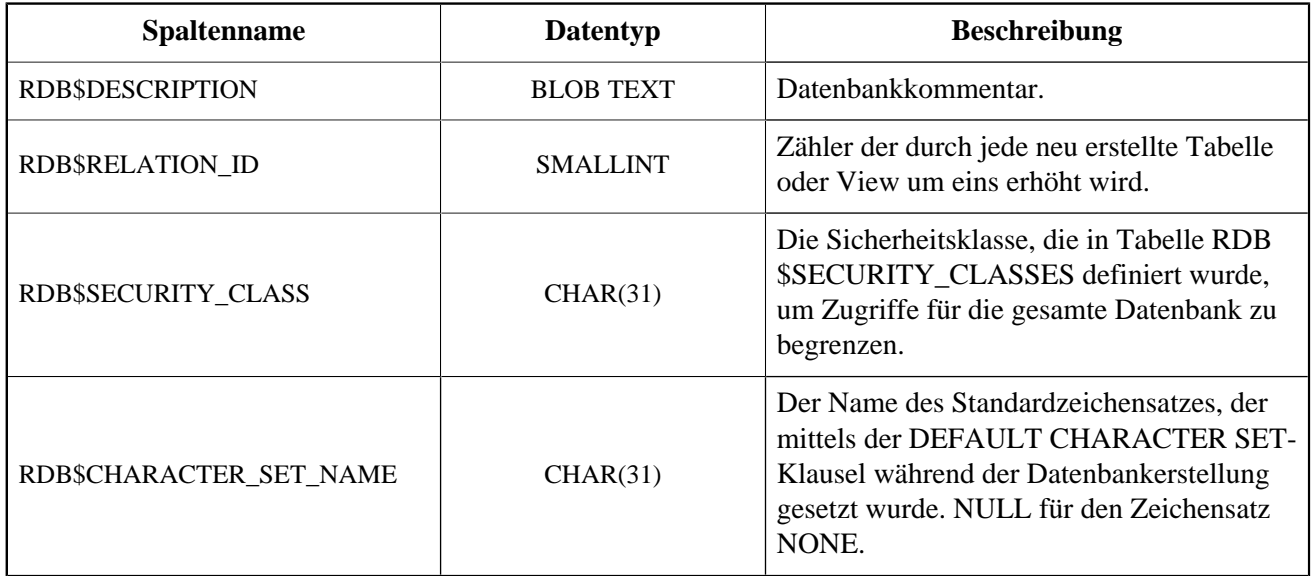

### **RDB\$DEPENDENCIES**

RDB\$DEPENDENCIES speichert die Abhängigkeiten zwischen Datenbankobjekten.

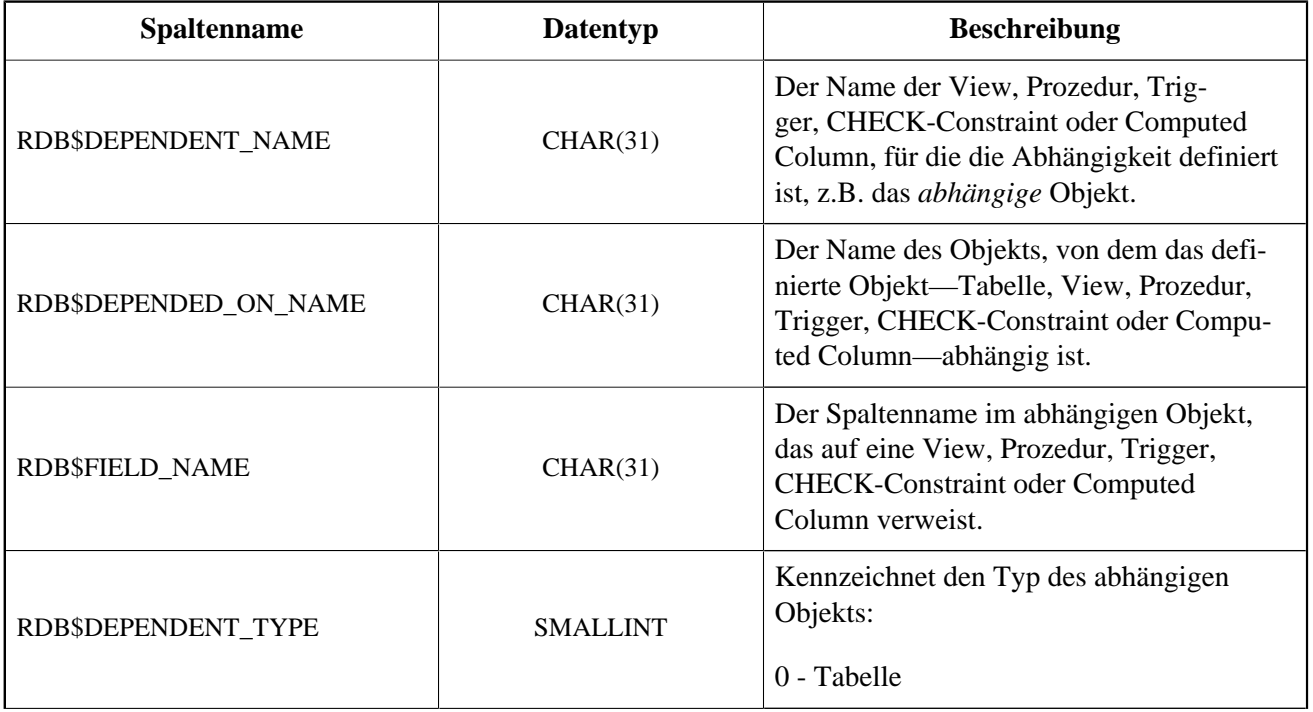

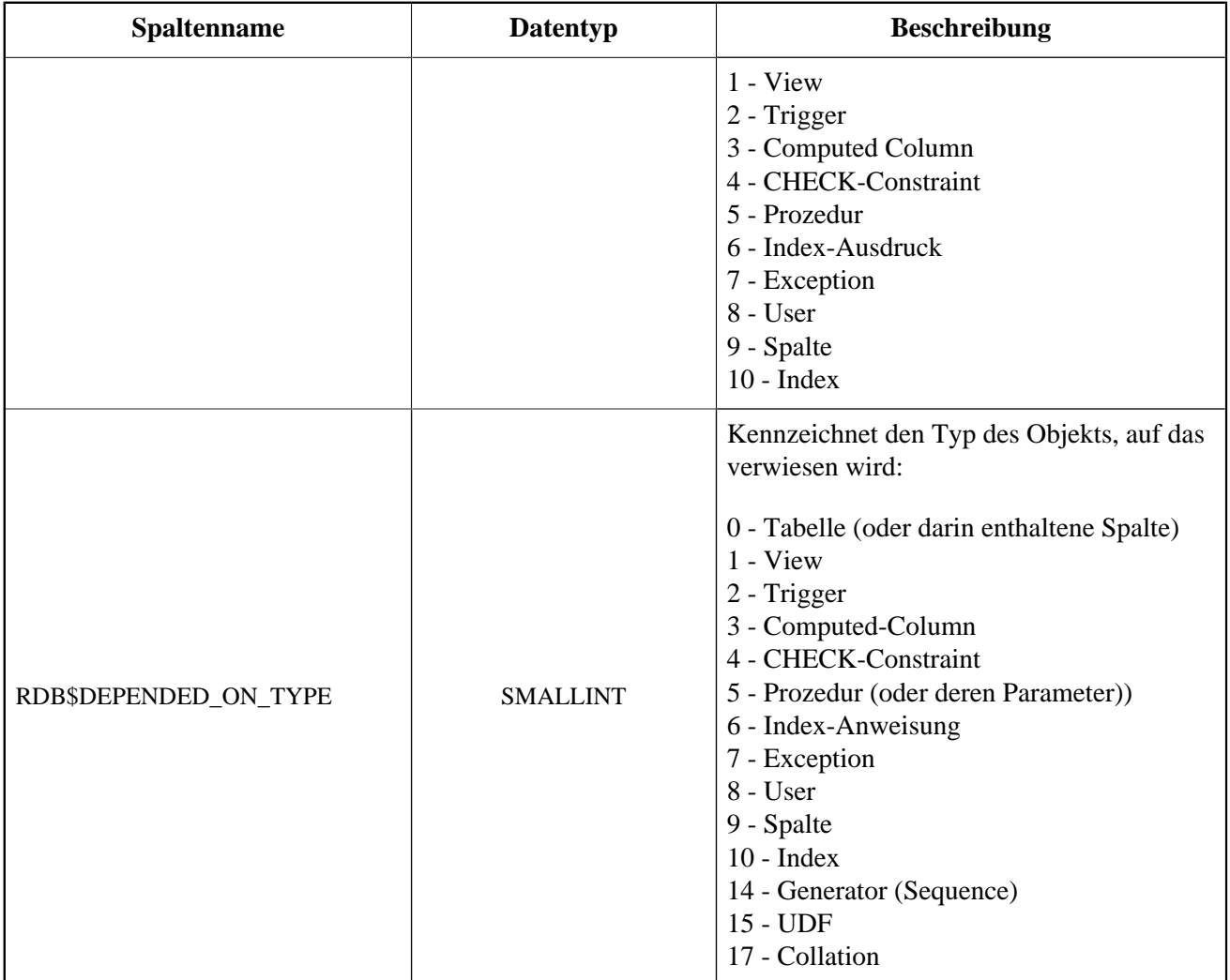

# **RDB\$EXCEPTIONS**

RDB\$EXCEPTIONS speichert benutzerdefinierte Datenbank-Exceptions.

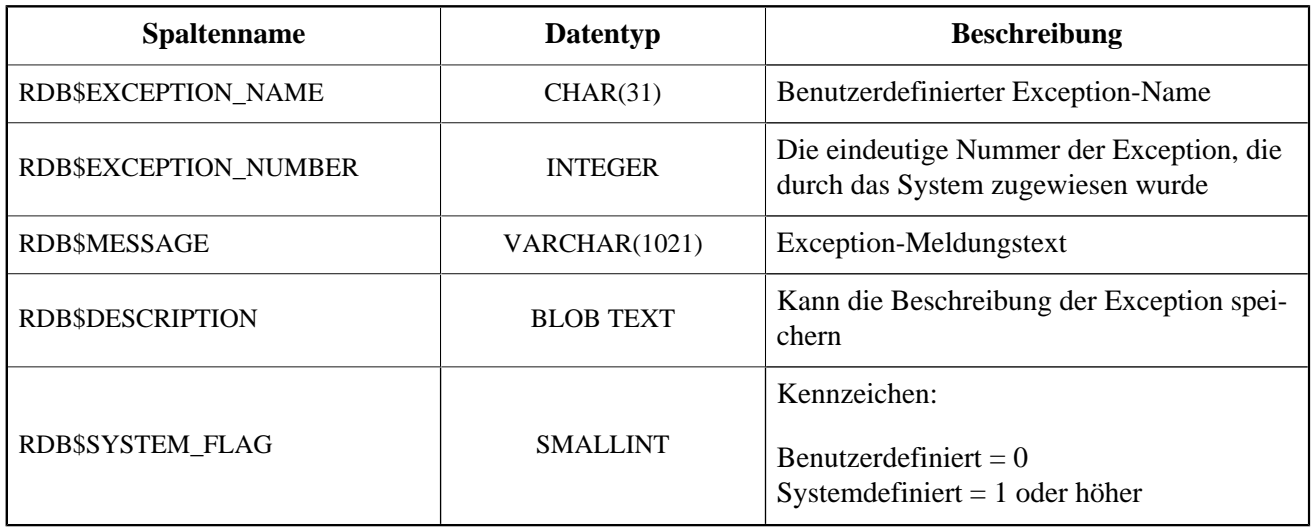

#### **RDB\$FIELDS**

RDB\$FIELDS speichert Definitionen für Spalten und Domains, sowohl system- als auch benutzerdefiniert. Hier werden die detailierten Dateneigenschaften für alle Spalten gespeichert.

#### **Anmerkung**

Die Spalte RDB\$FIELDS.RDB\$FIELD\_NAME zeigt auf RDB\$RELATION\_FIELDS.RDB \$FIELD\_SOURCE, nicht auf RDB\$RELATION\_FIELDS.RDB\$FIELD\_NAME.

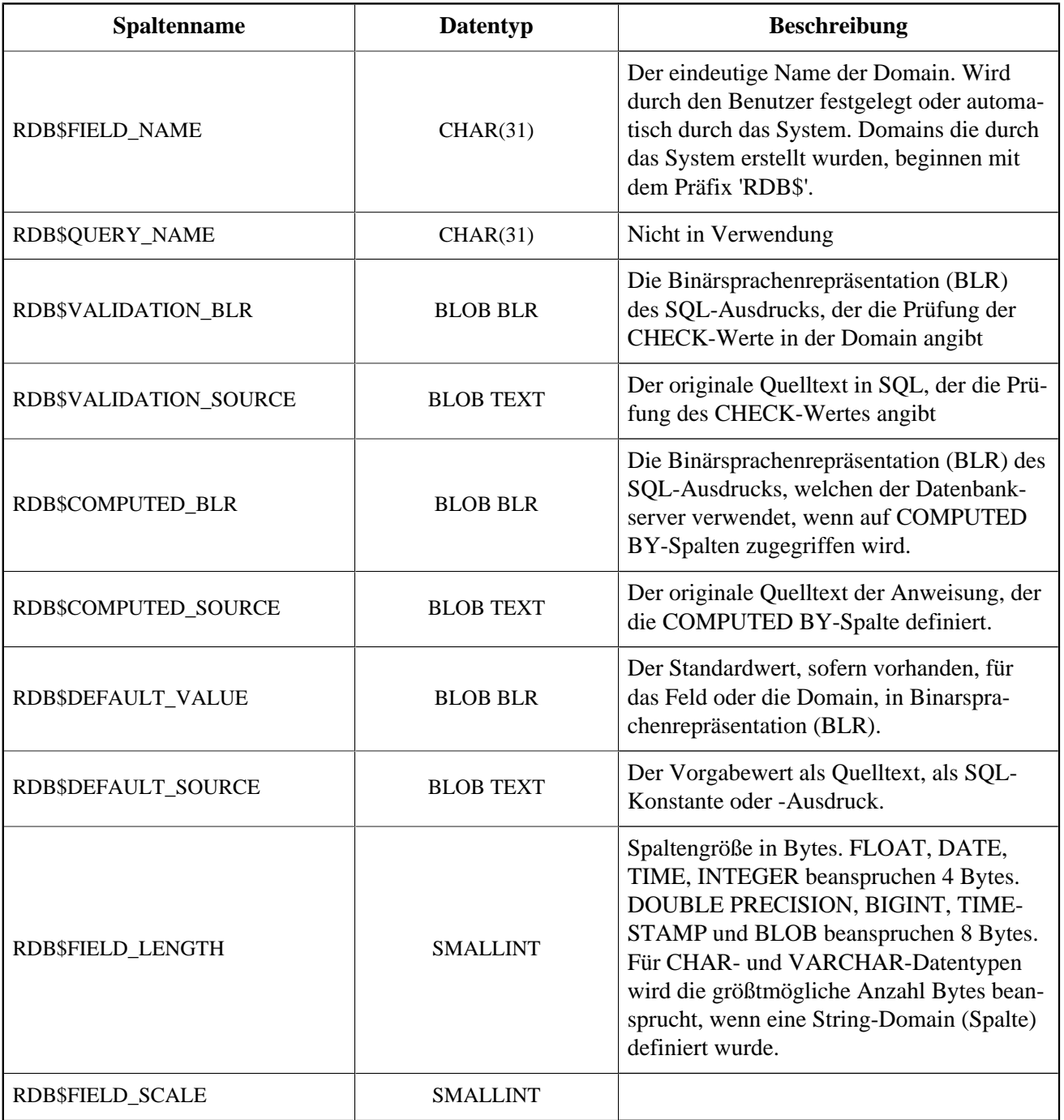

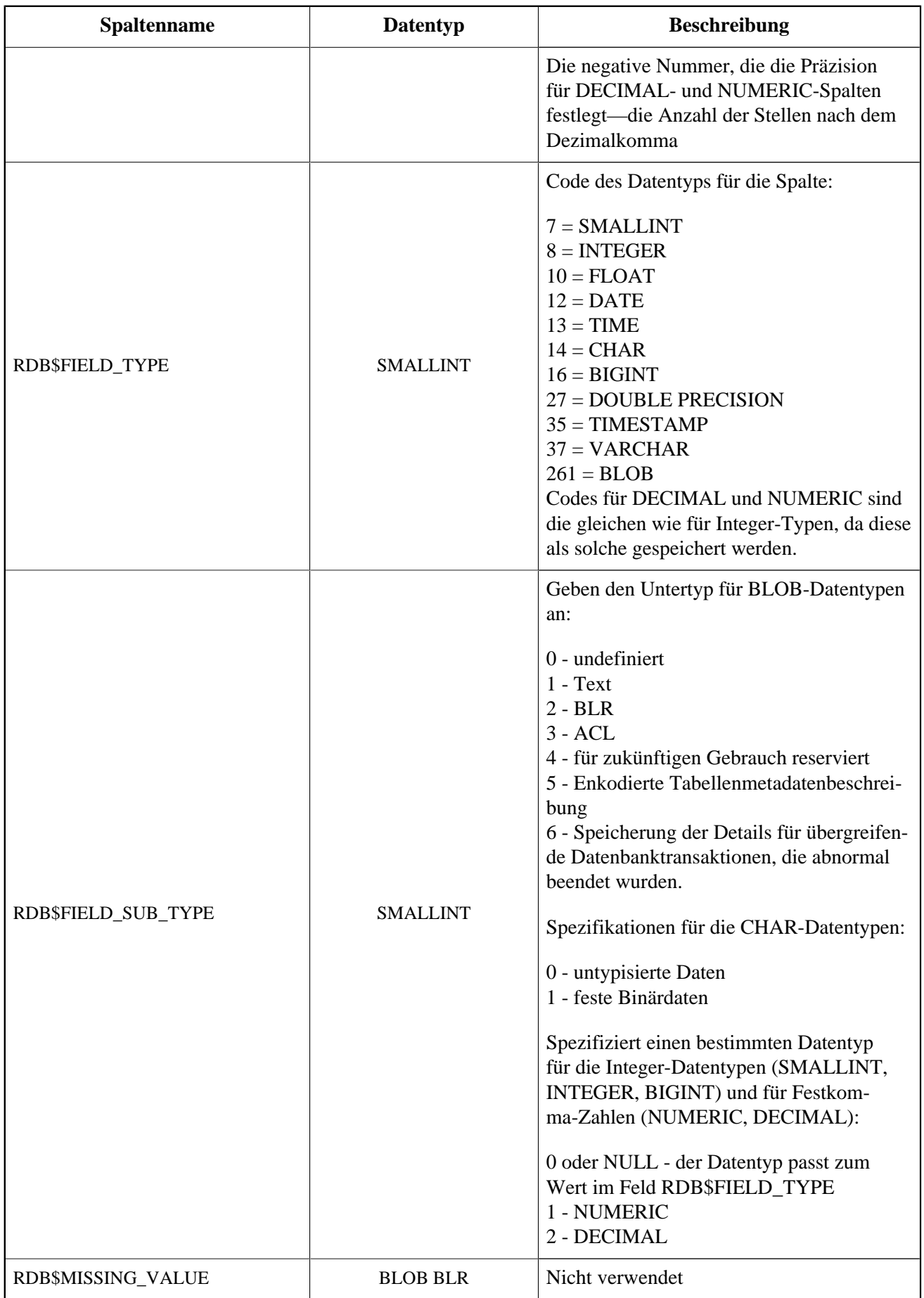

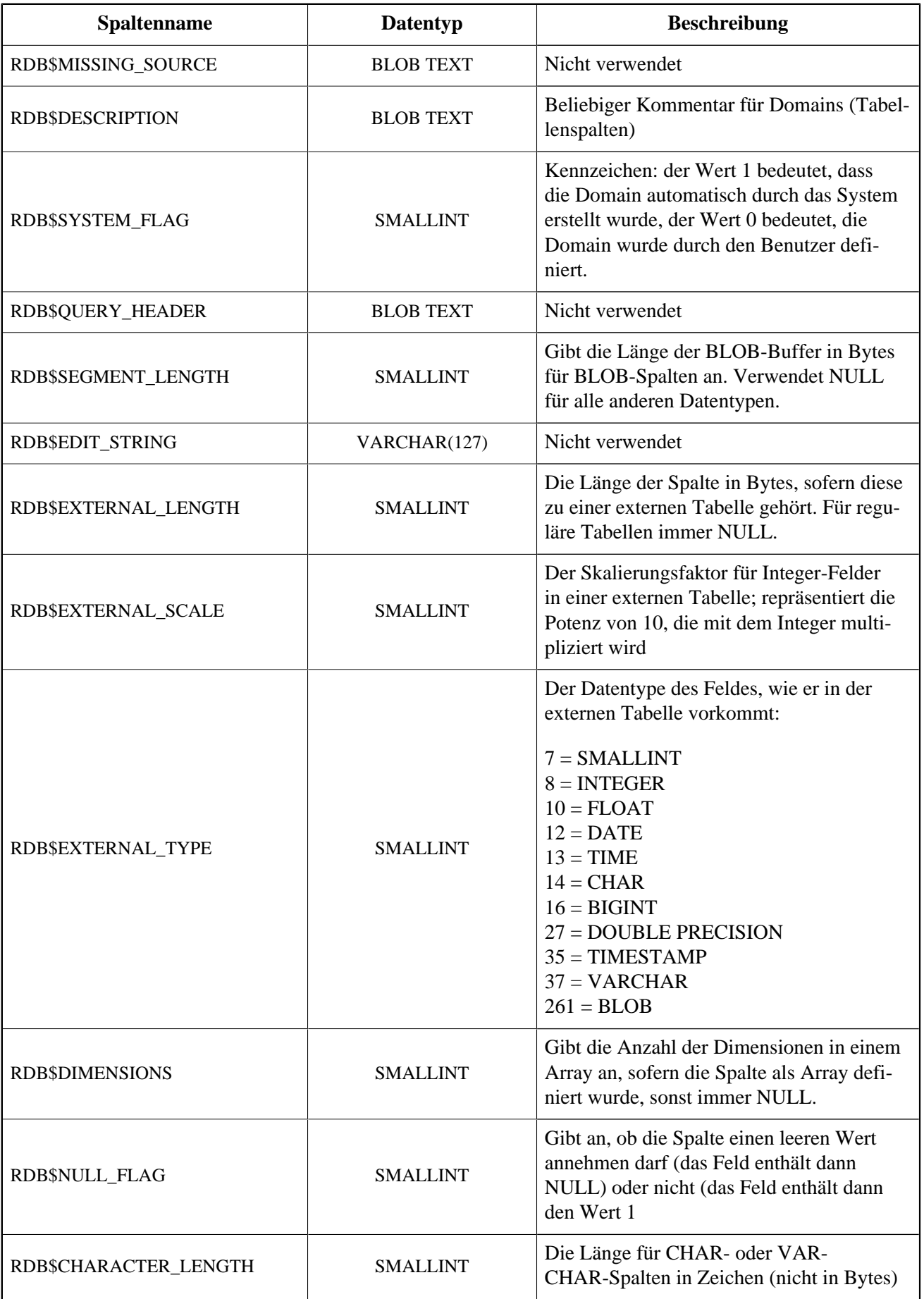

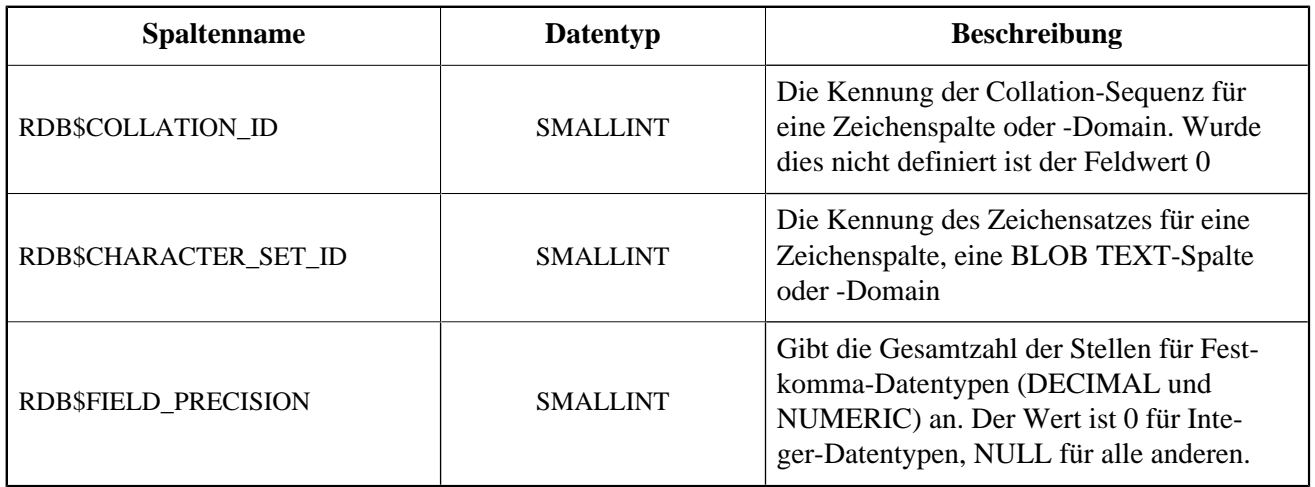

#### **RDB\$FIELD\_DIMENSIONS**

RDB\$FIELD\_DIMENSIONS speichert die Dimensionen für Array-Spalten.

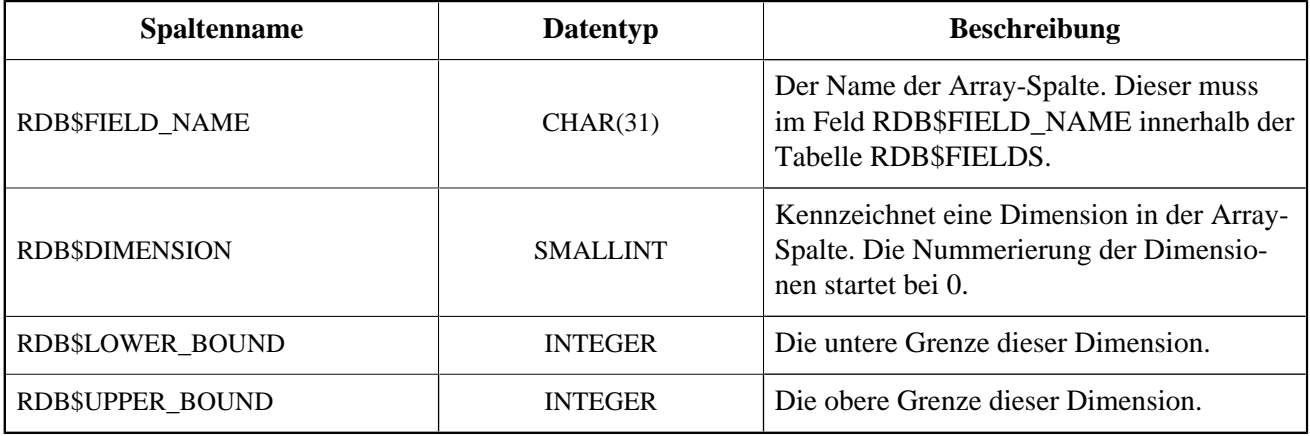

#### **RDB\$FILES**

RDB\$FILES speichert Informationen über sekundäre Dateien und Shadow-Dateien.

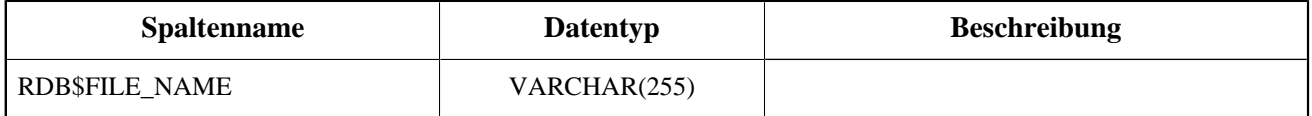

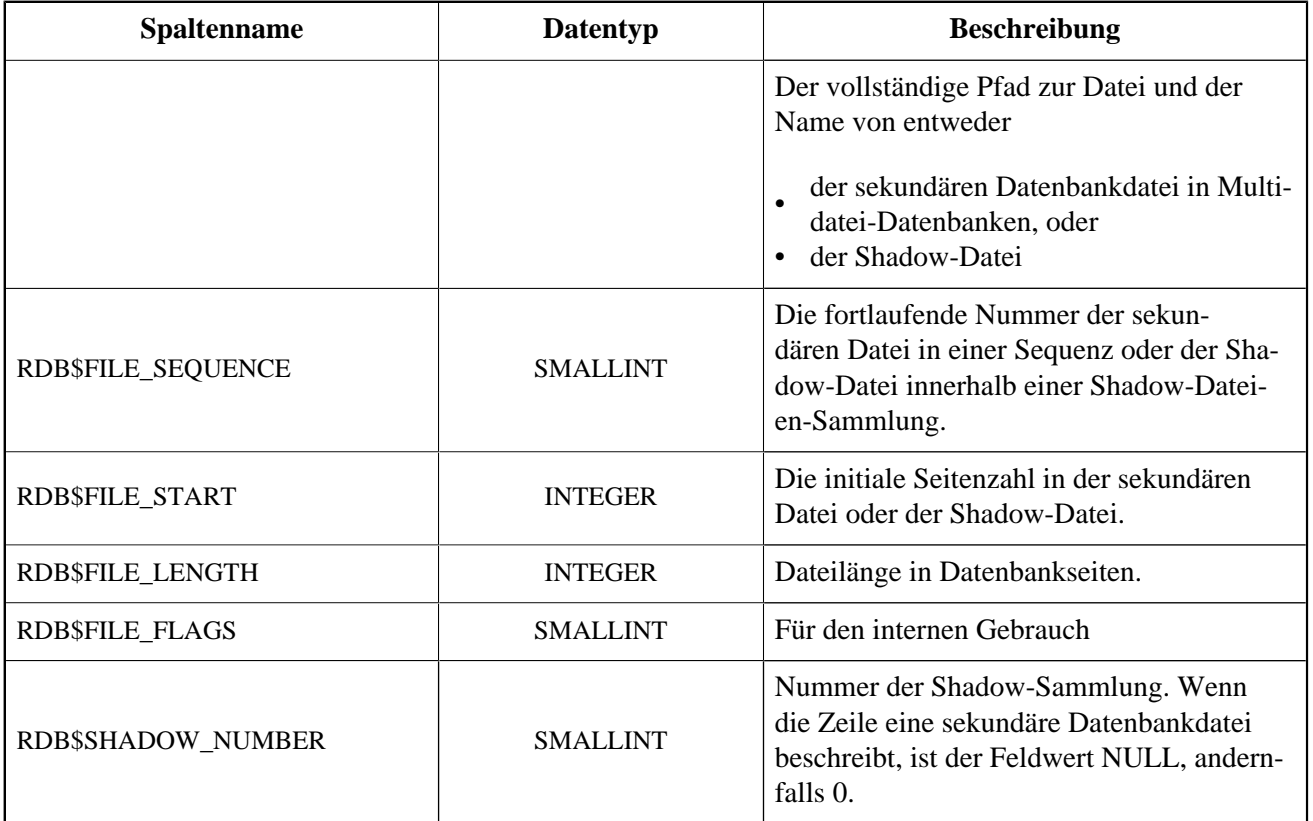

## **RDB\$FILTERS**

RDB\$FILTERS speichert Informationen über BLOB-Filter.

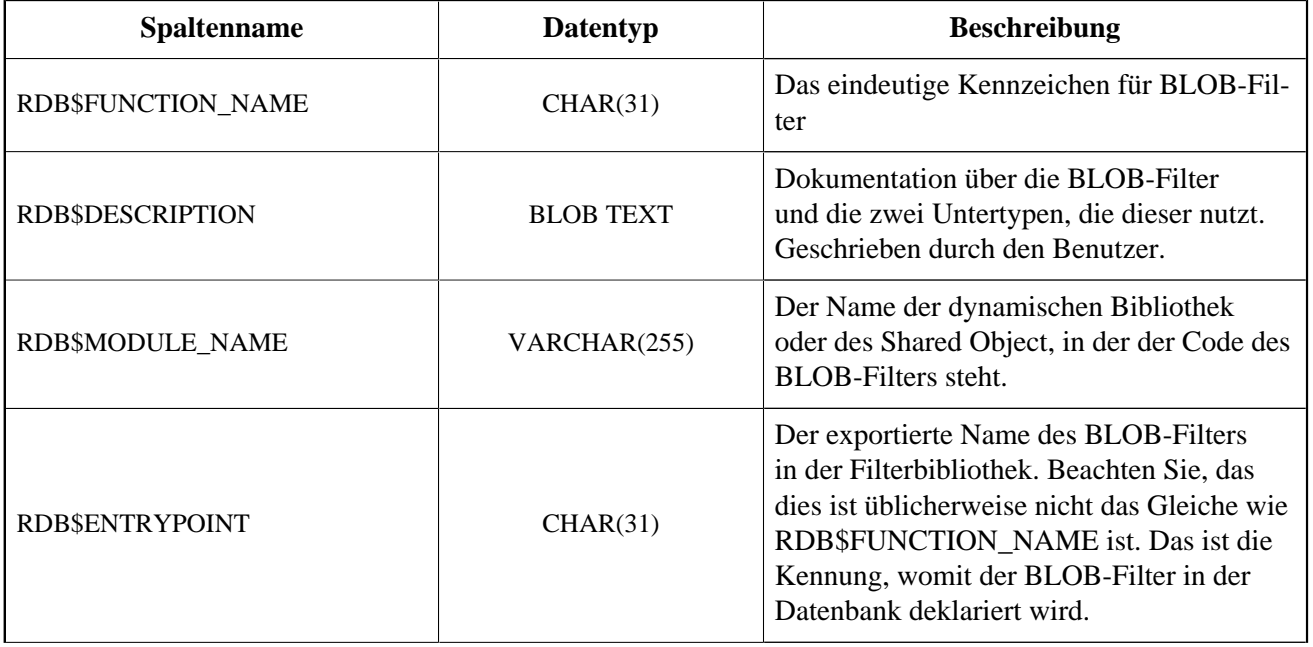

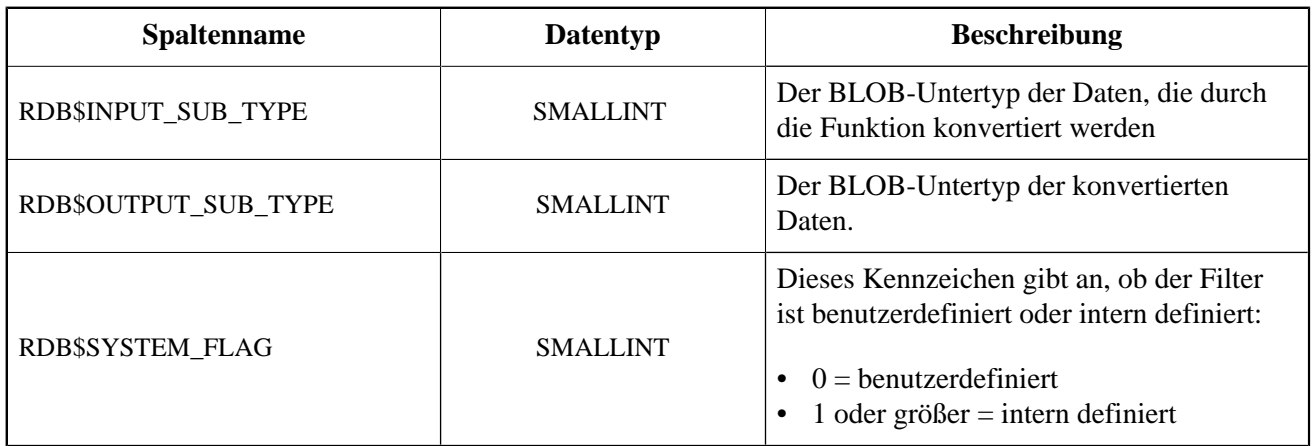

### **RDB\$FORMATS**

RDB\$FORMATS speichert Informationen über Änderungen in Tabellen. Jedes Mal wenn Änderungen in den Metadaten einer Tabelle durchgeführt werden, bekommt diese eine neue Formatnummer. Wen die Formatnummer irgendeiner Tabelle die 255 erreicht, wird die gesamte Datenbank inoperabel. Um in den normalen Betrieb zu wechseln, müssen Sie zunächst ein Backup der Datenbank mit dem Werkzeug *gbak* und anschließend eine Wiederherstellung durchführen.

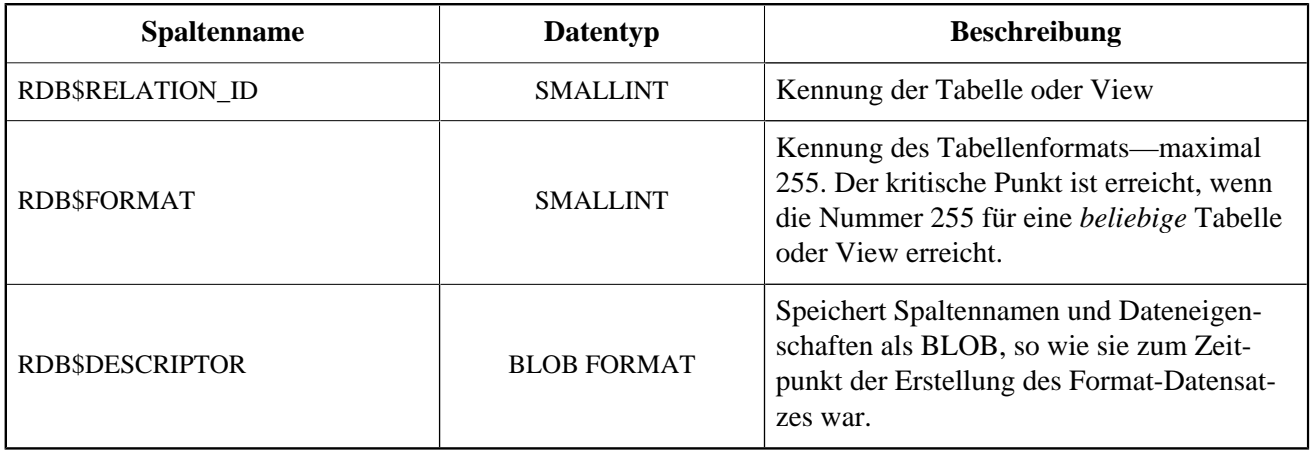

# **RDB\$FUNCTIONS**

RDB\$FUNCTIONS speichert Informationen, die von der Engine für externe Funktionen (benutzerdefinierte Funktionen, UDFs) verwendet werden.

#### **Anmerkung**

In späteren Hauptversionen (Firebird 3.0 +) wird RDB\$FUNCTIONS außerdem Informationen zu Stored Functions speichern: benutzerdefinierte Funktionen, geschrieben in PSQL.

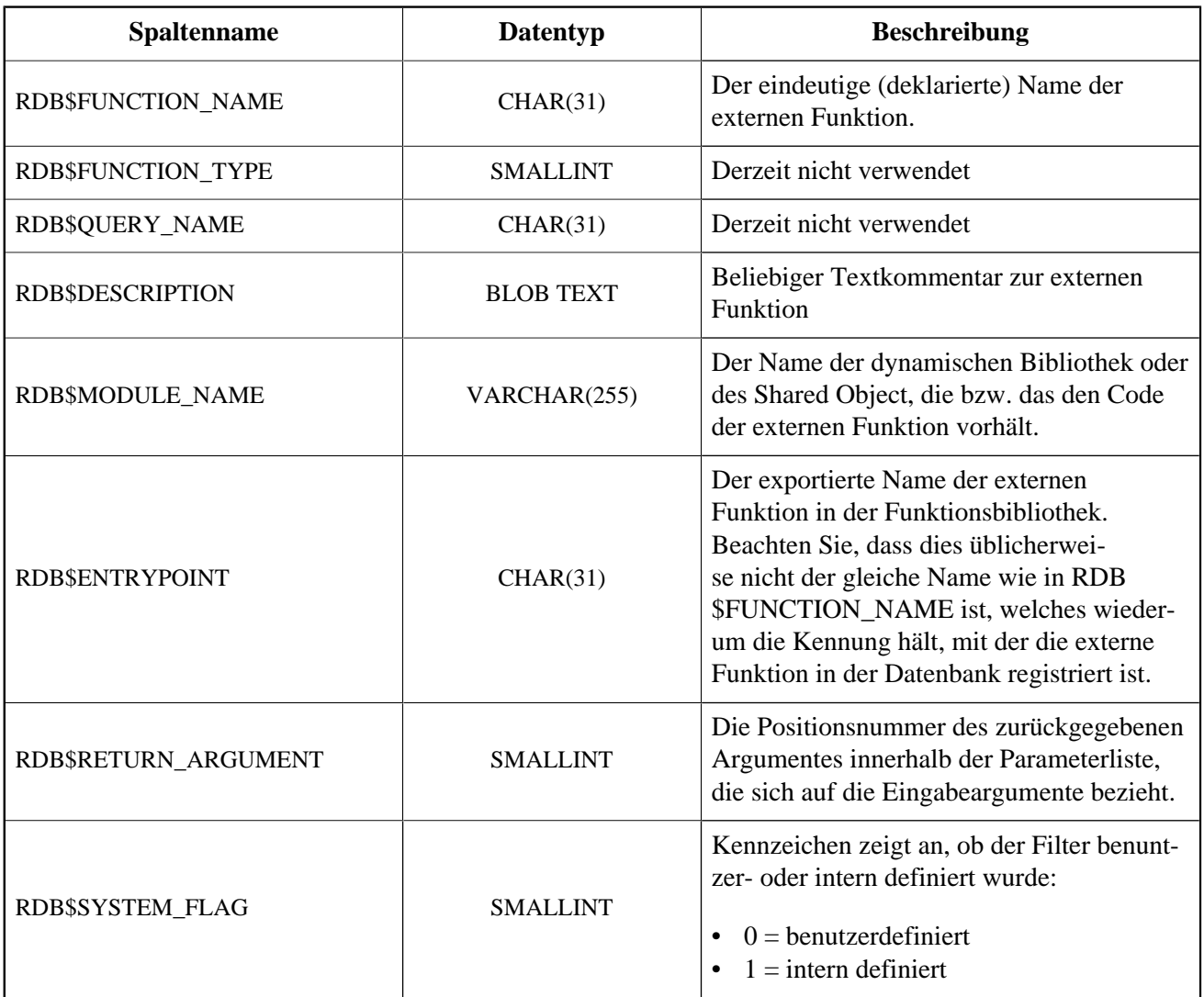

#### **RDB\$FUNCTION\_ARGUMENTS**

RDB\$FUNCTION\_ARGUMENTS speichert die Paramter externer Funktionen und ihrer Attribute.

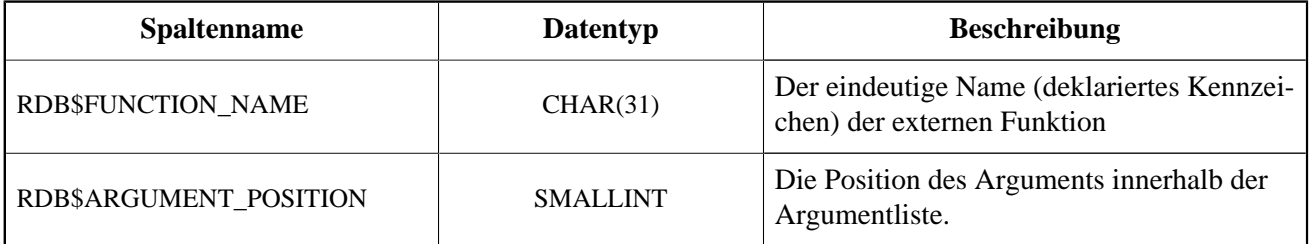

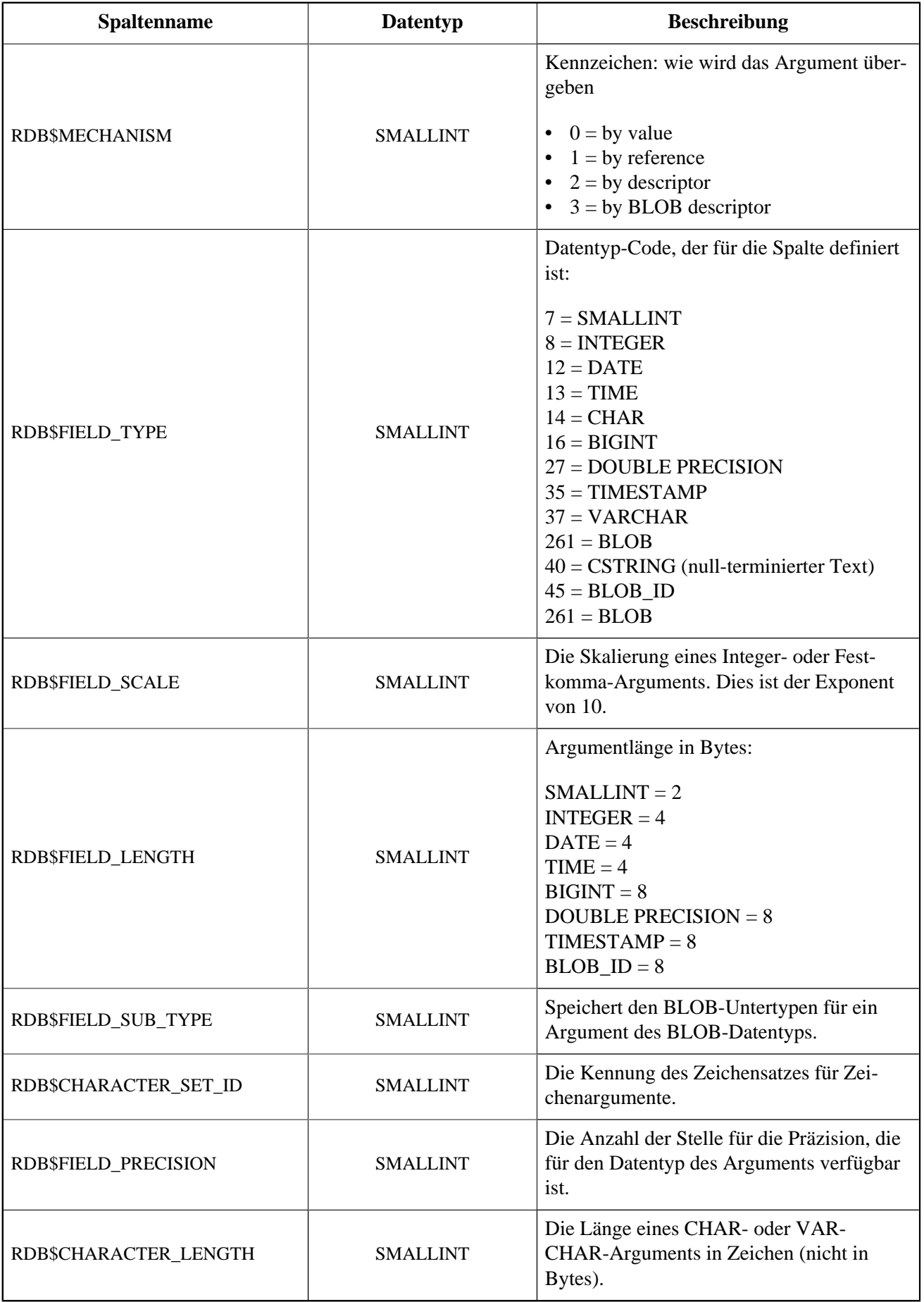

# **RDB\$GENERATORS**

RDB\$GENERATORS speichert Generatoren (Sequenzen) und hält diese aktuell.

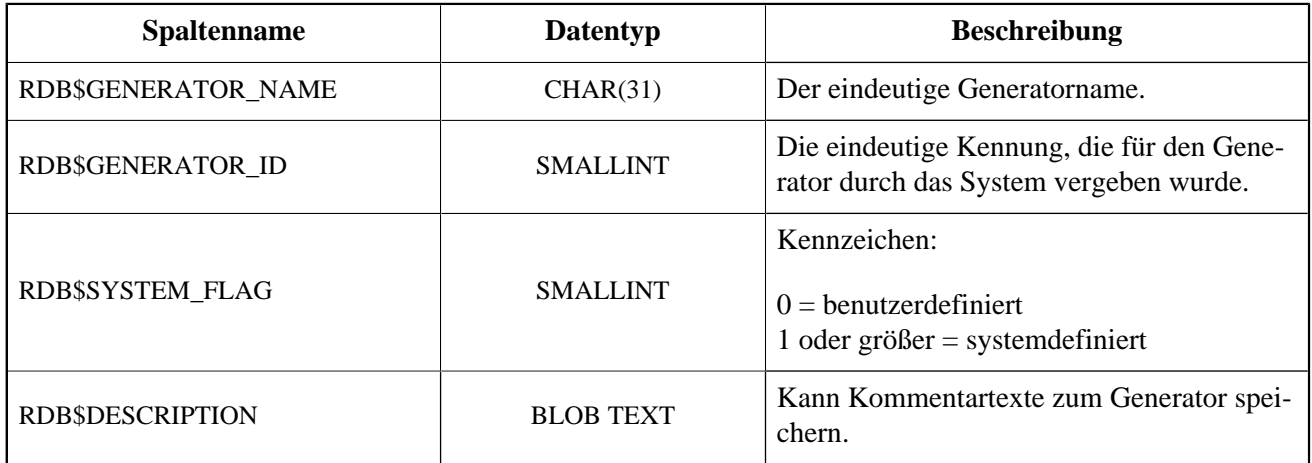

#### **RDB\$INDICES**

RDB\$INDICES speichert die Definitionen benutzerdefinierter und systemdefinierter Indizes. Die Eigenschaften jeder Spalte, die zu einem Index gehören, werden in je einer Spalte innerhalb der Tabelle RDB \$INDEX\_SEGMENTS vorgehalten.

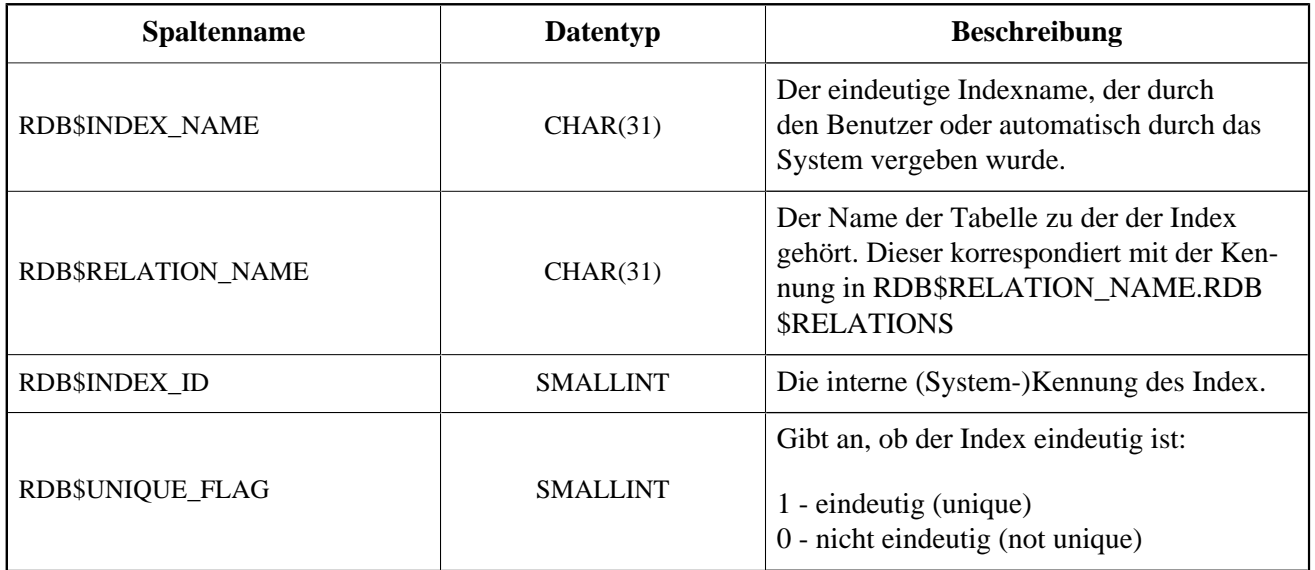

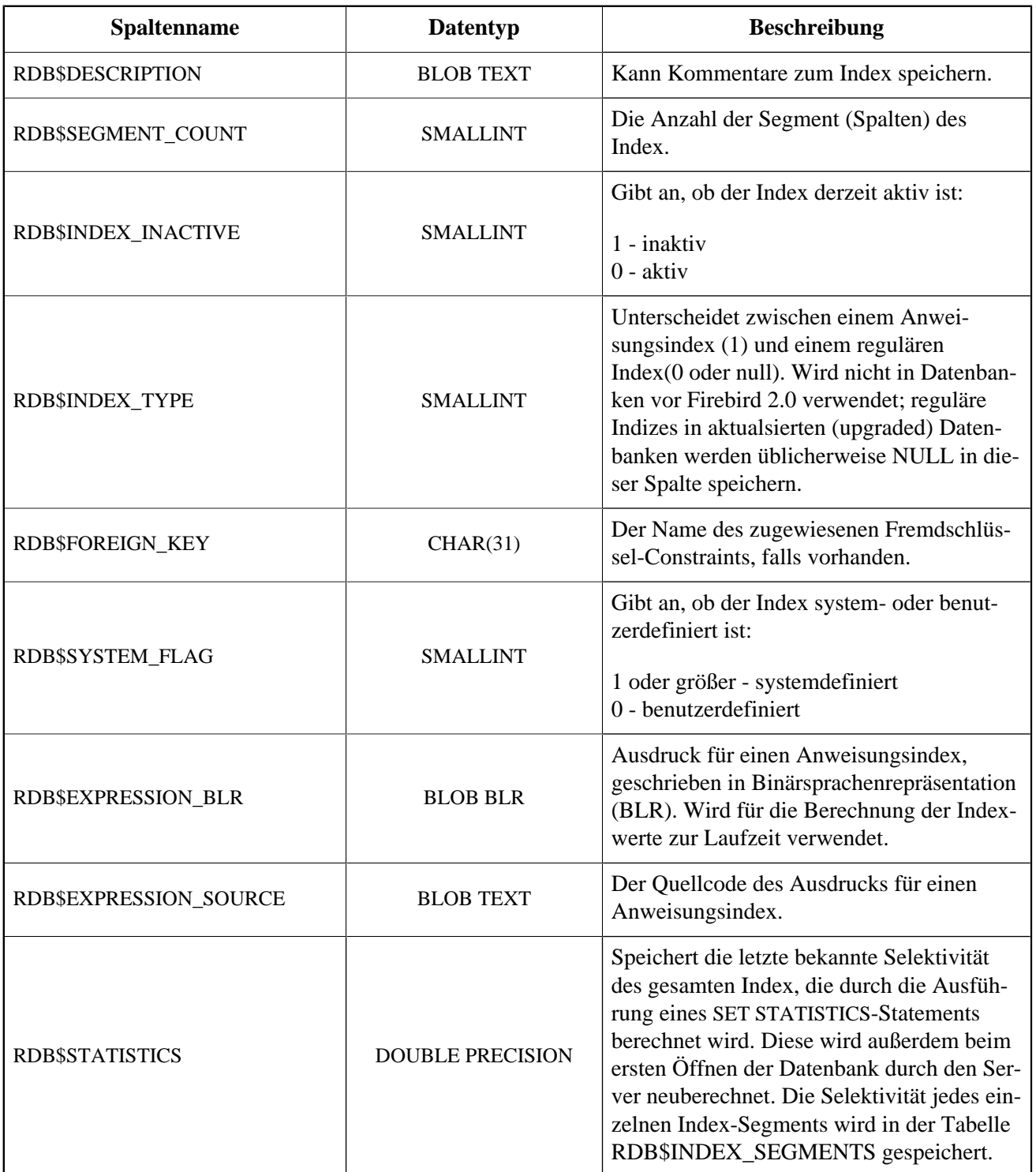

# **RDB\$INDEX\_SEGMENTS**

RDB\$INDEX\_SEGMENTS speichert die Segmente (Tabellenspalten) eines Index und ihre Position innerhalb des Schlüssels. Pro Spalte innerhalb des Index wird eine einzelne Zeile vorgehalten.

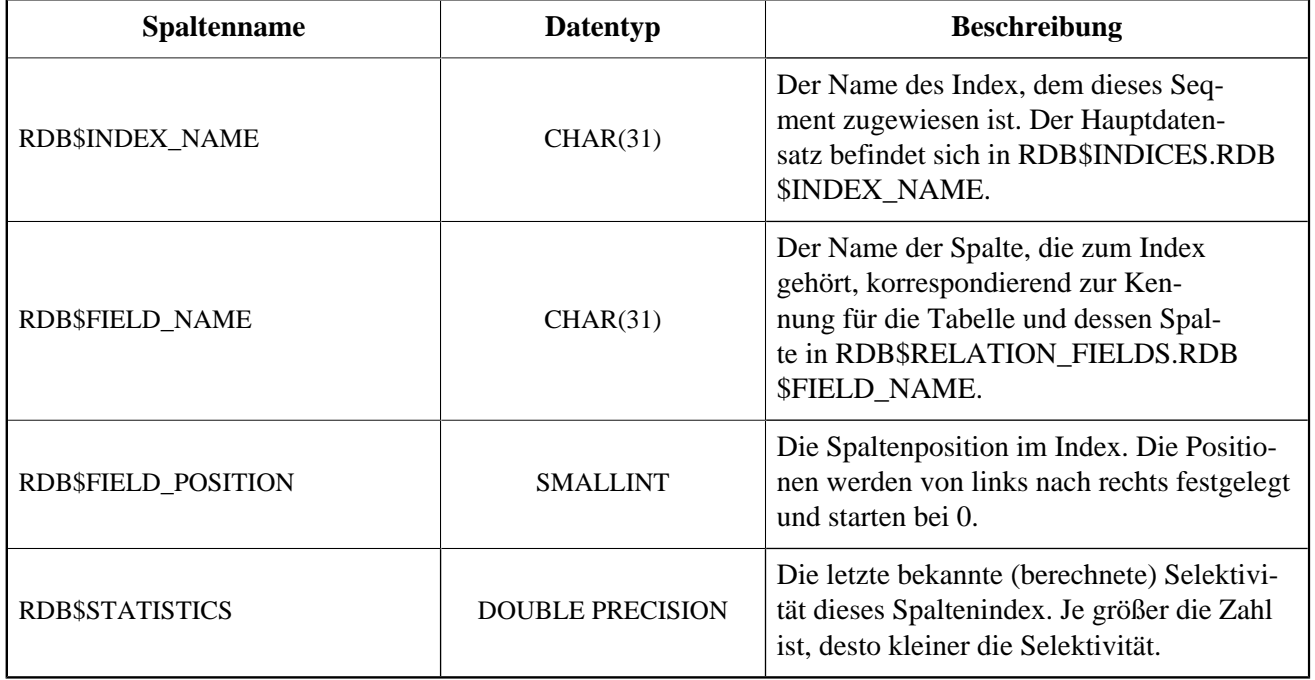

# **RDB\$LOG\_FILES**

RDB\$LOG\_FILES wird derzeit nicht verwendet.

#### **RDB\$PAGES**

RDB\$PAGES speichert Informationen über die Datenbankseiten und deren Nutzung.

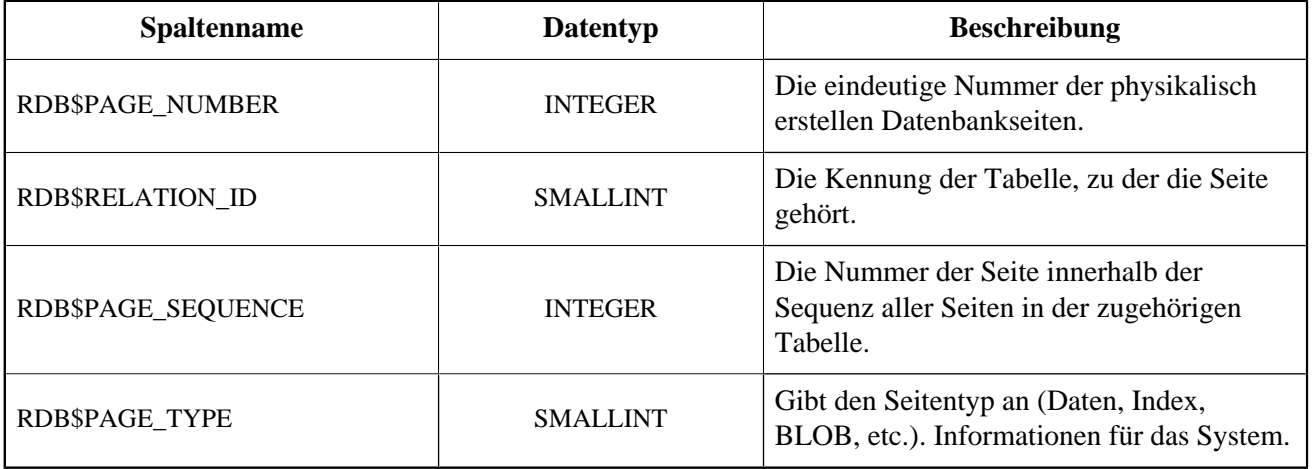

### **RDB\$PROCEDURES**

RDB\$PROCEDURES speichert die Definitionen für Stored Procedures, inklusive ihres PSQL-Quelltextes und ihrer Binärsprachenrepräsentation (BLR). Die nächste Tabelle RDB\$PROCEDURE\_PARAMETERS speichert die Definitionen der Eingabe- und Ausgabeparameter.

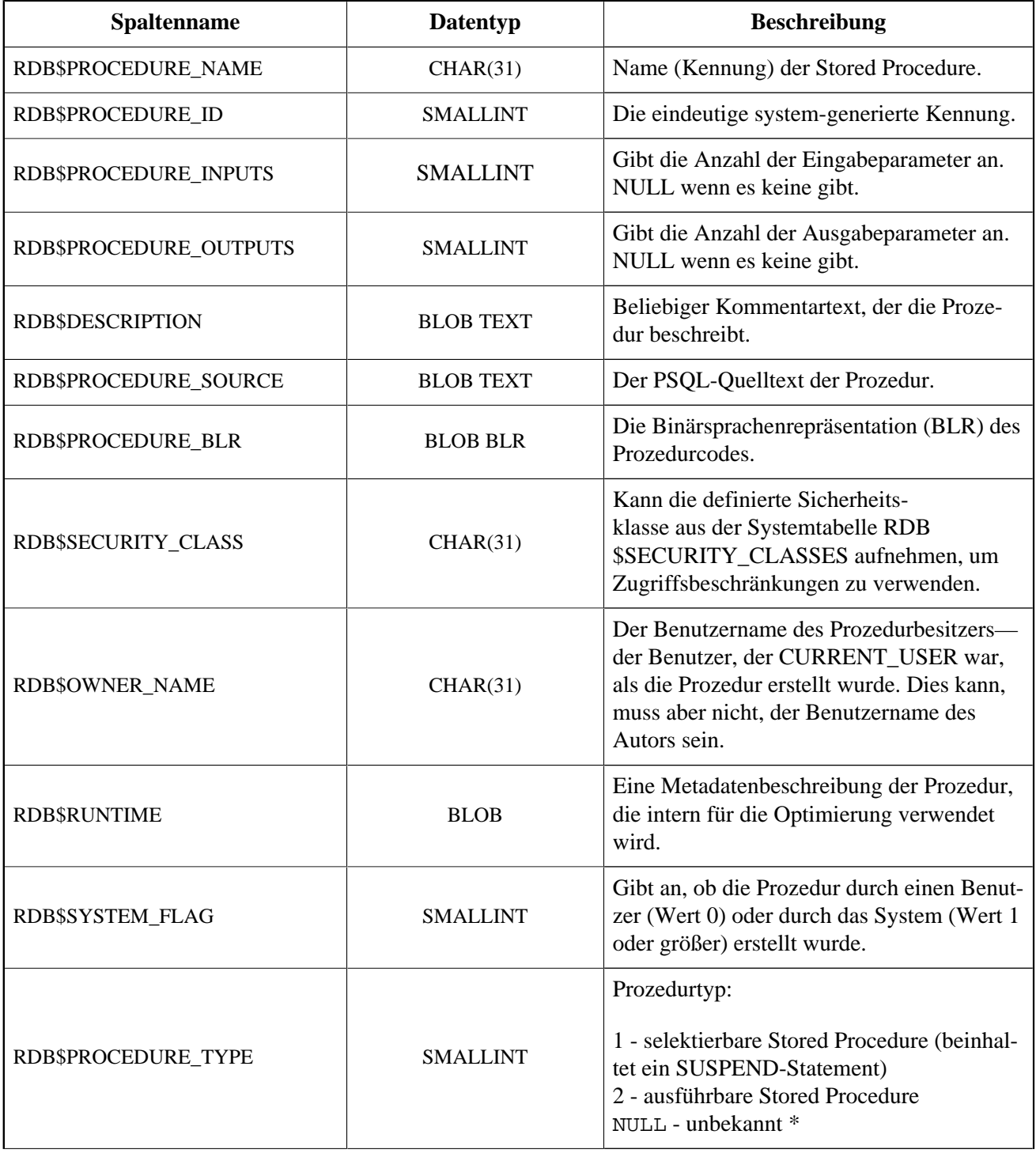

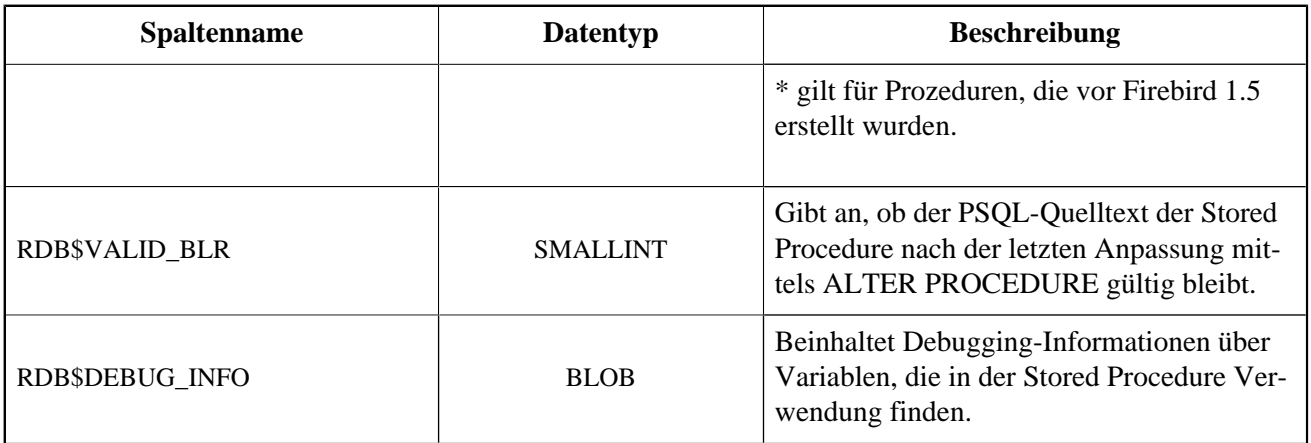

# **RDB\$PROCEDURE\_PARAMETERS**

RDB\$PROCEDURE\_PARAMETERS speichert die Parameter einer Stored Procedure und ihrer Eigenschaften. Je Parameter wird eine eigene Zeile vorgehalten.

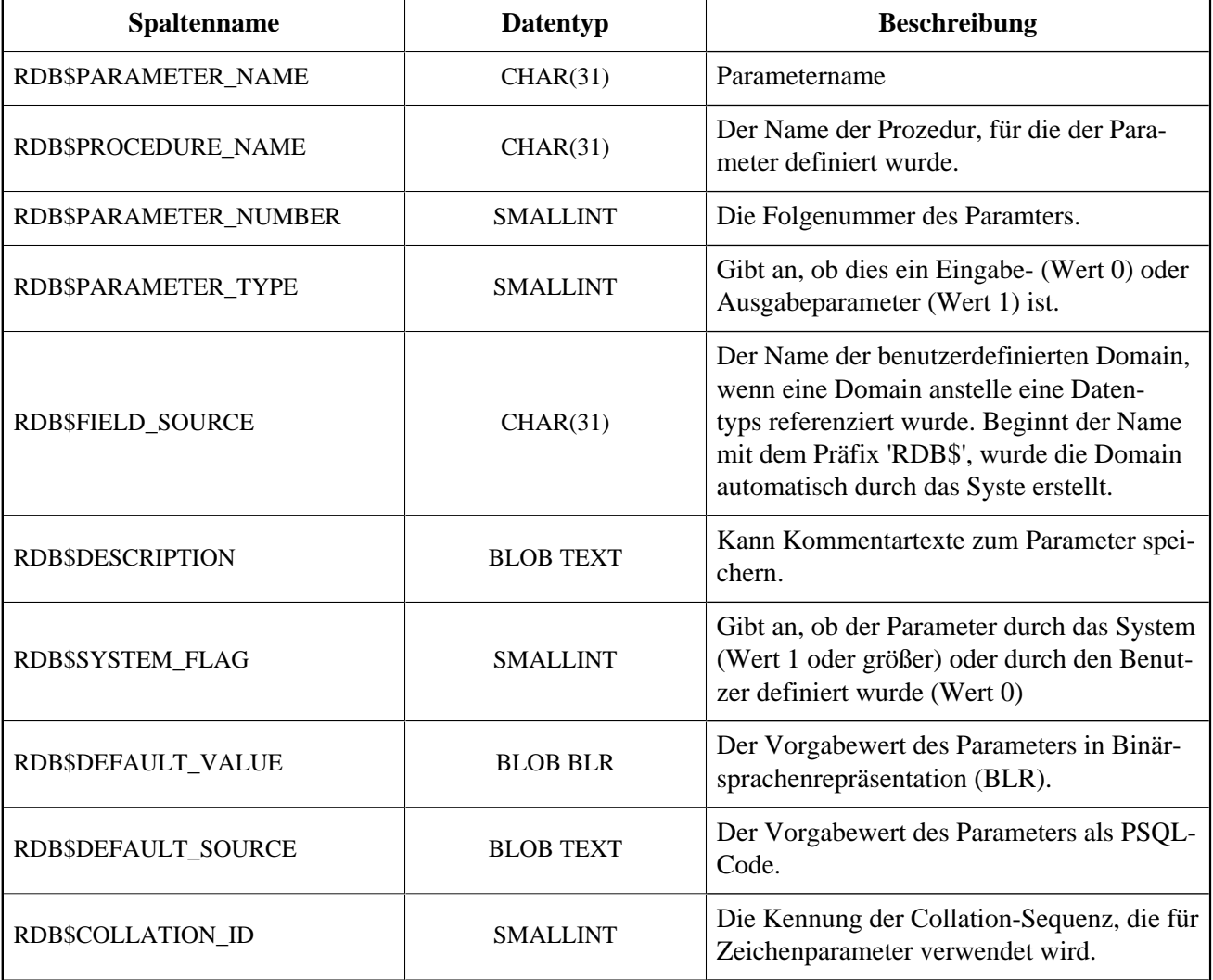

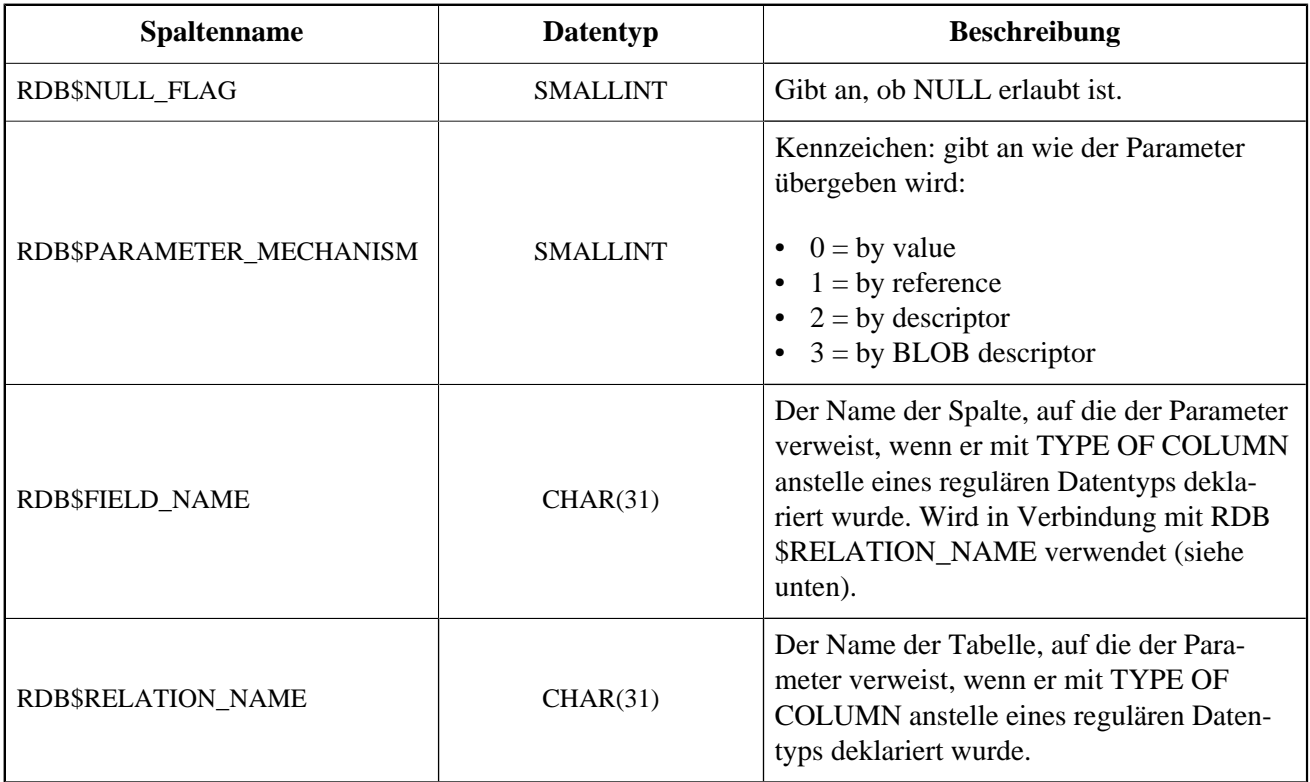

# **RDB\$REF\_CONSTRAINTS**

RDB\$REF\_CONSTRAINTS speichert die Eigenschaften für referentielle Constraints—Fremdschlüsselbeziehungen und referentielle Aktionen.

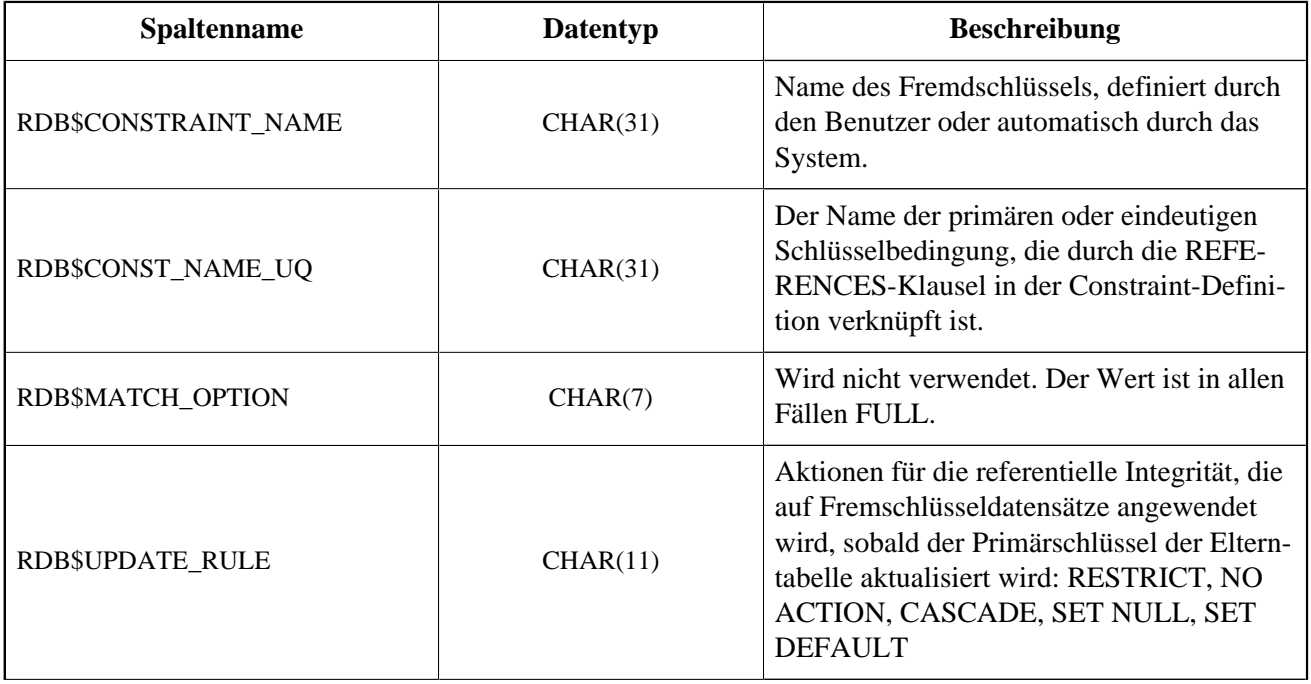

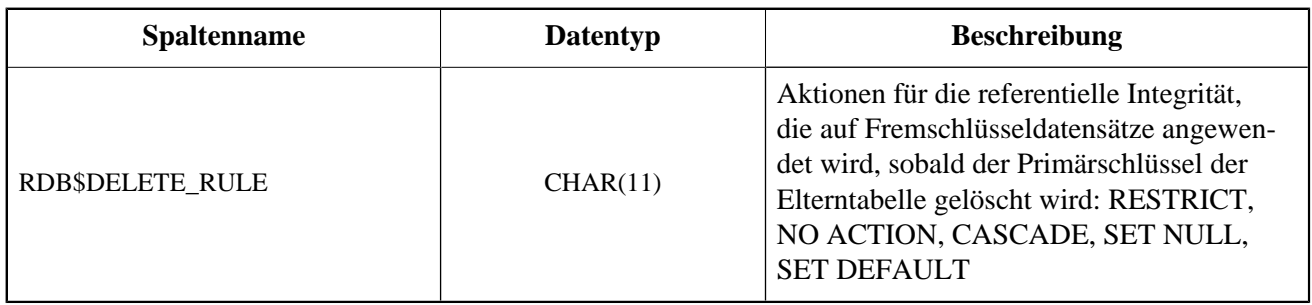

# **RDB\$RELATIONS**

RDB\$RELATIONS speichert die Top-Level-Definitionen und -Eigenschaften aller Tabellen und Views im System.

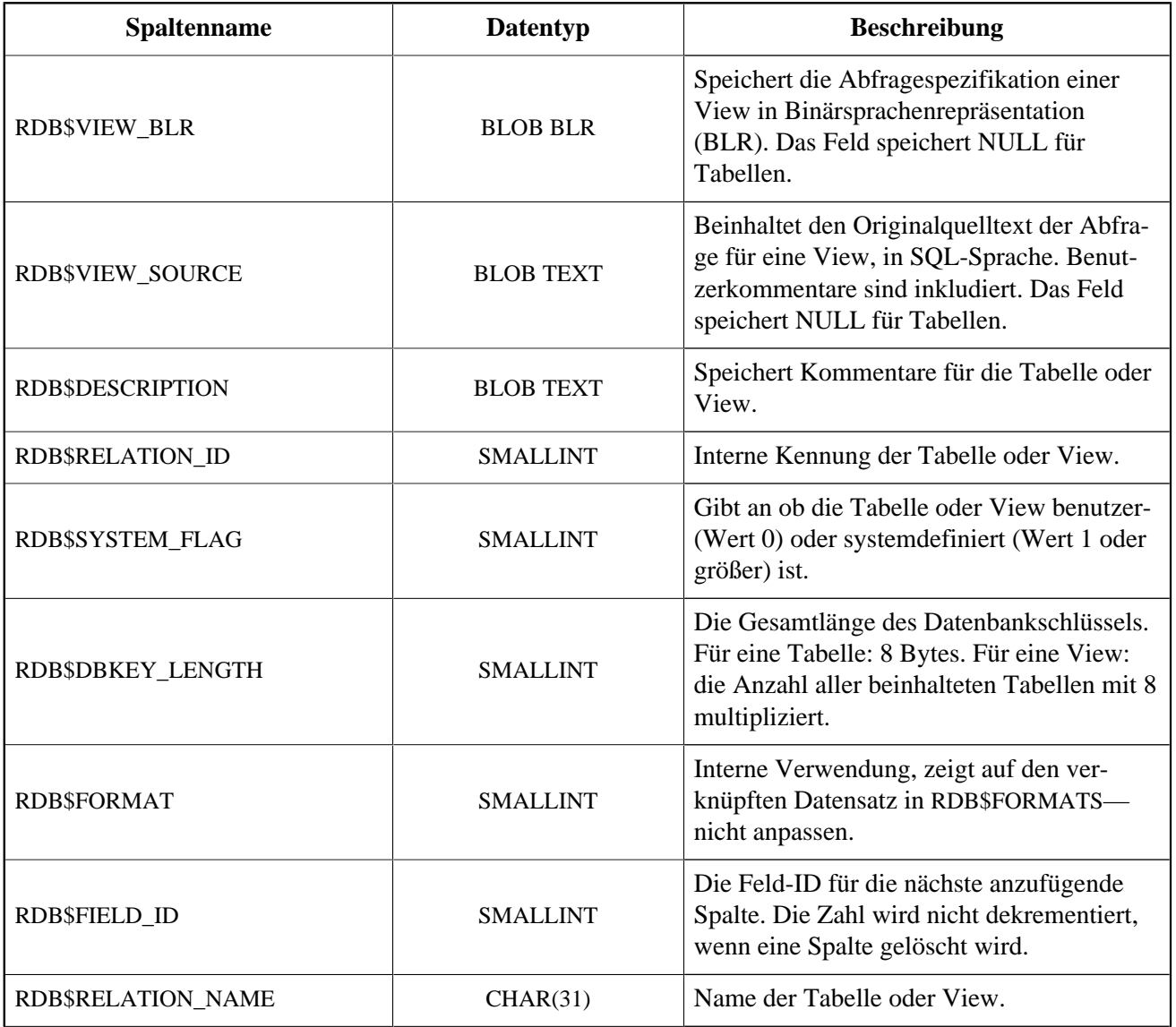

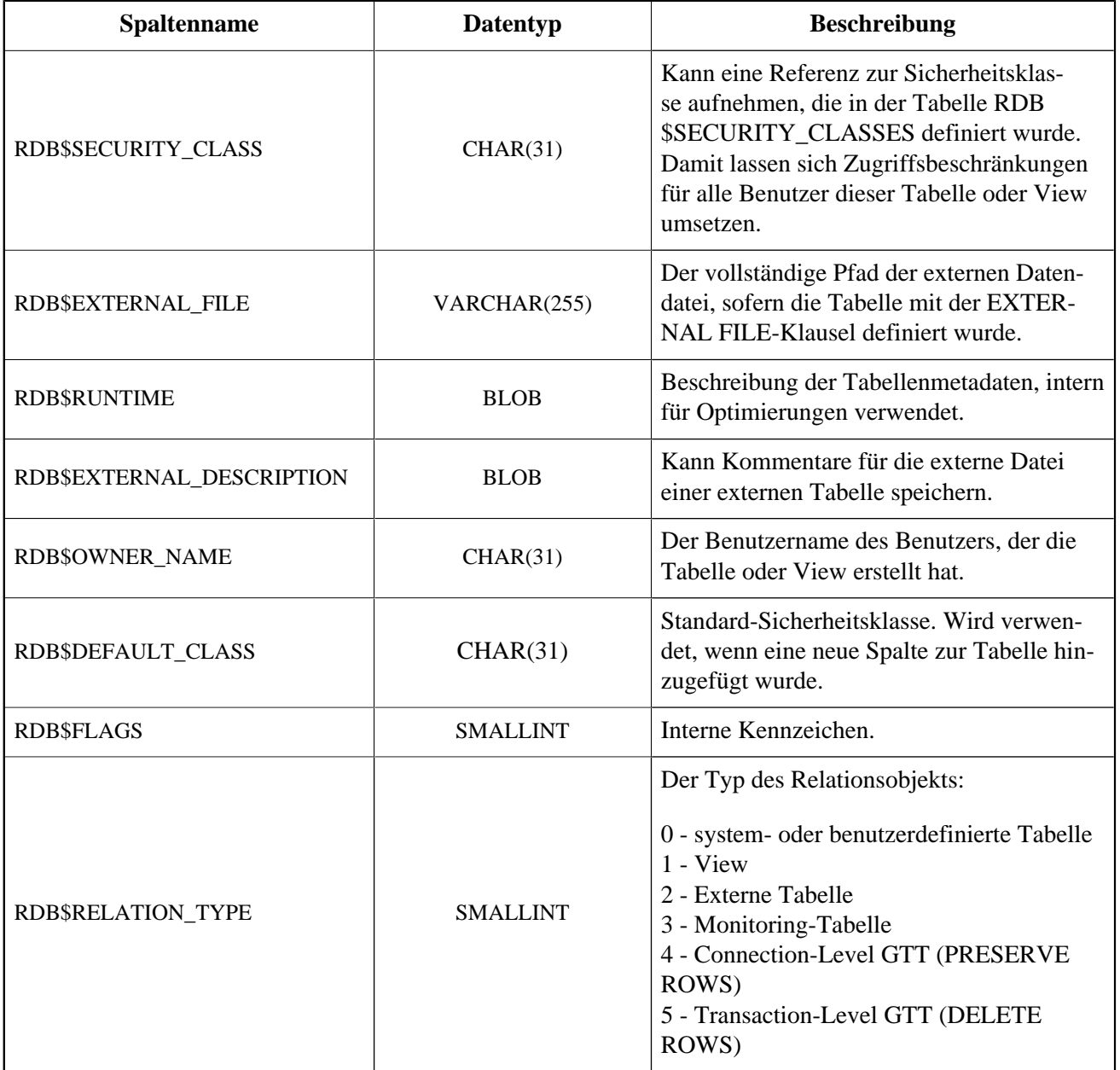

### **RDB\$RELATION\_CONSTRAINTS**

RDB\$RELATION\_CONSTRAINTS speichert die Definitionen aller Tabellen-Level Constraints: Primärschlüssel, UNIQUE, Fremdschlüssel, CHECK, NOT NULL.

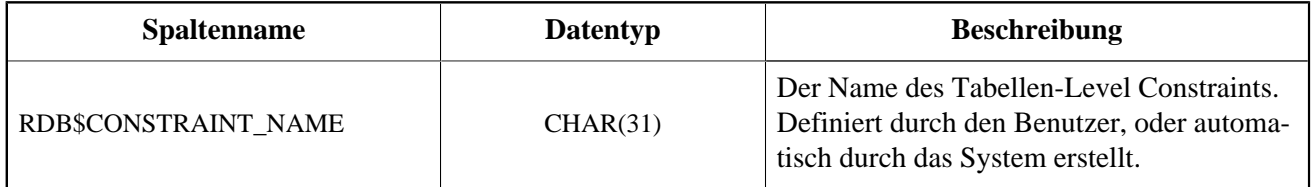

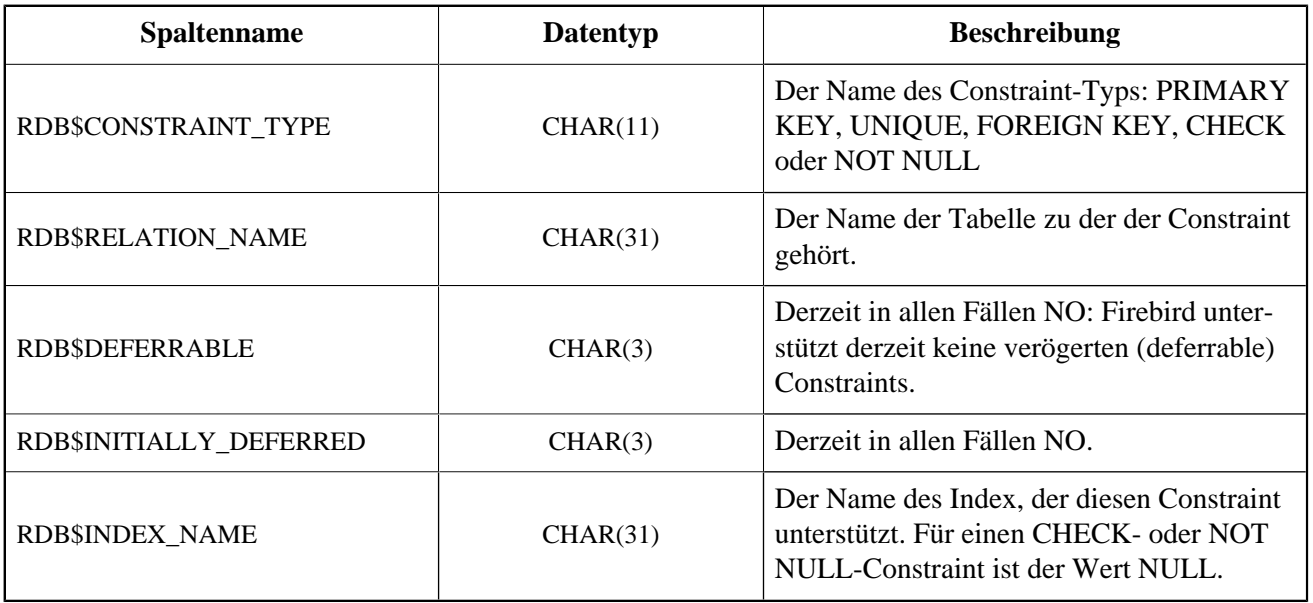

## **RDB\$RELATION\_FIELDS**

RDB\$RELATION\_FIELDS speichert die Definitionen der Tabellen- und View-Spalten.

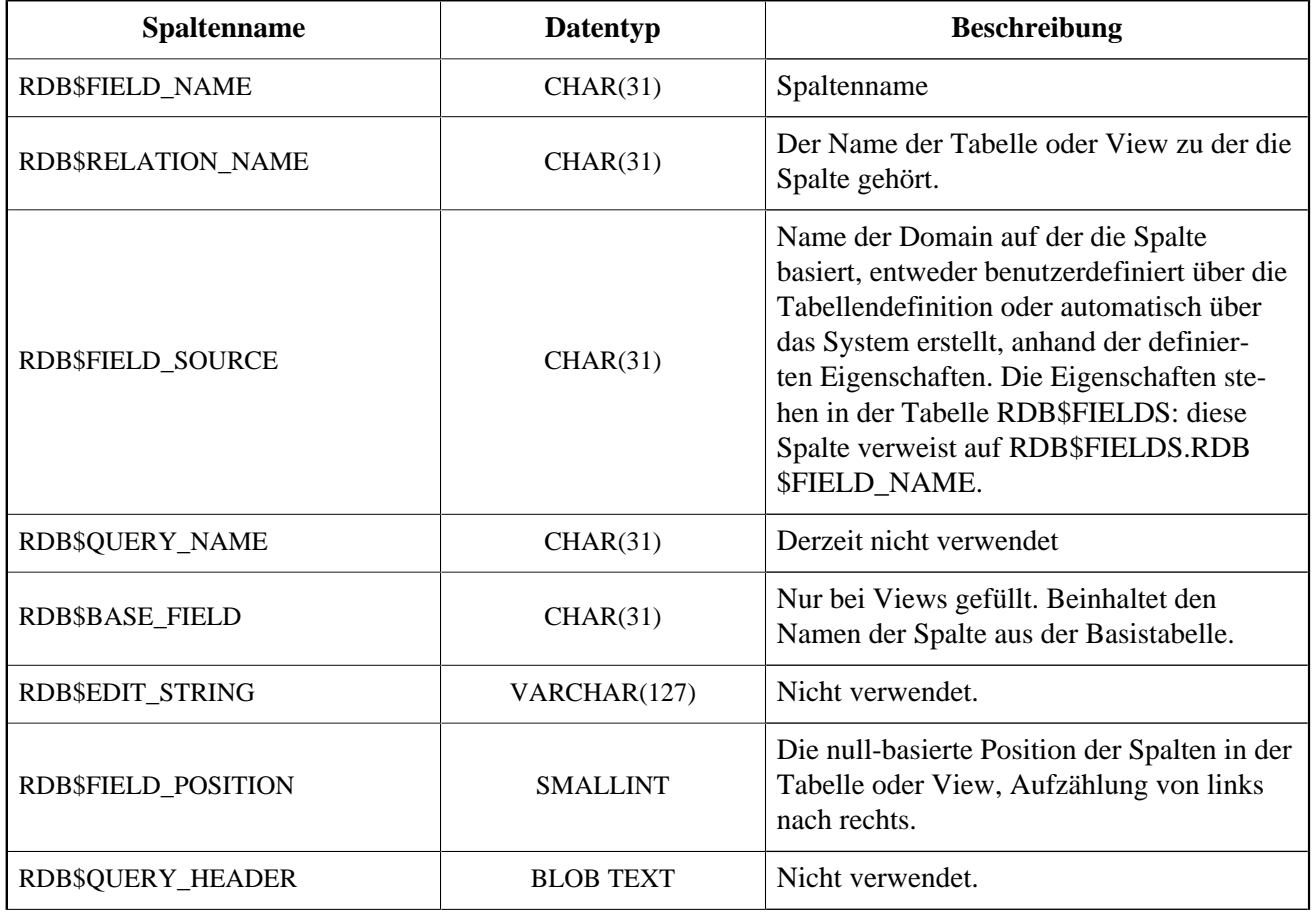

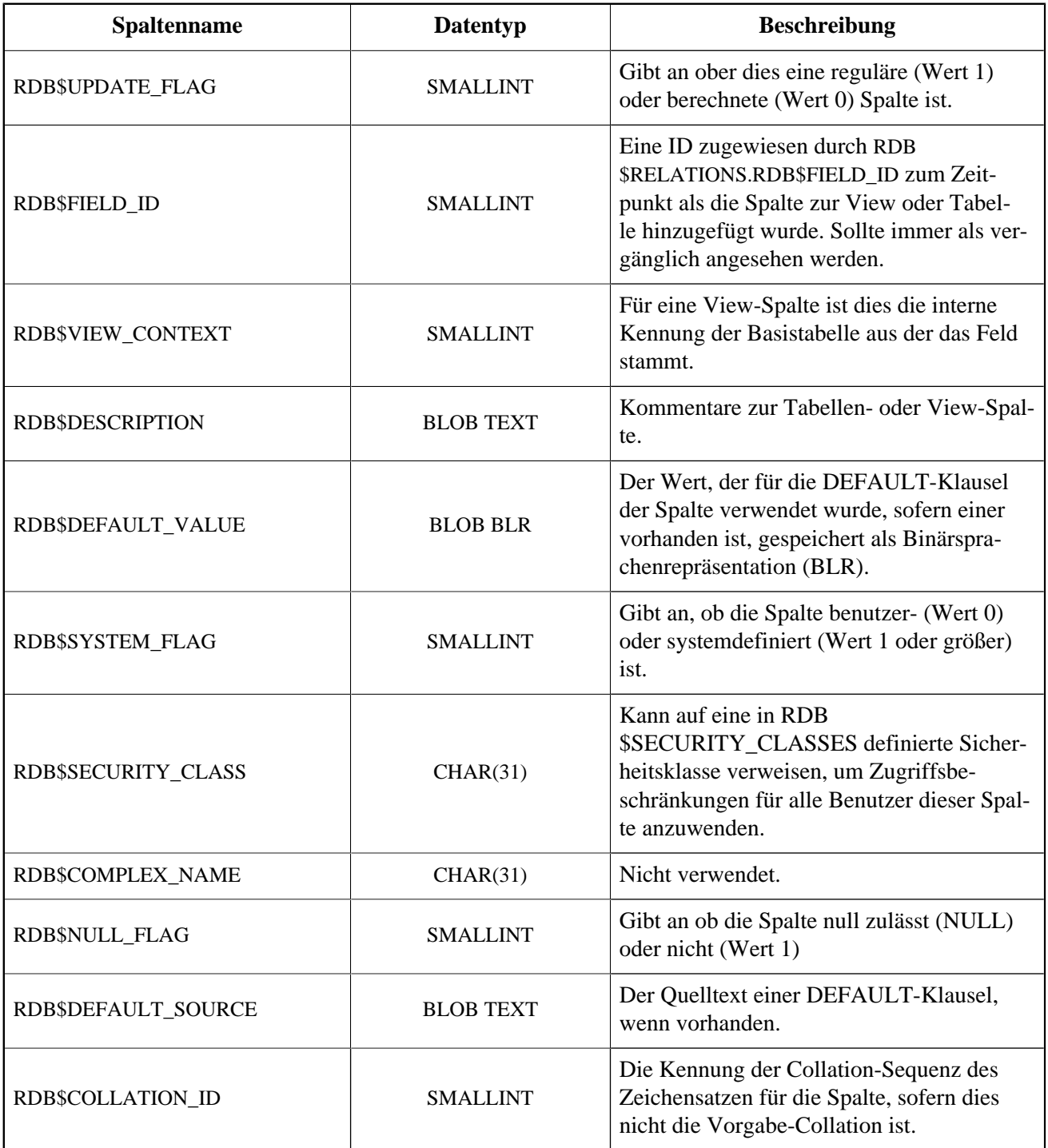

# **RDB\$ROLES**

RDB\$ROLES speichert die Rollen, die in der Datenbank definiert wurden.

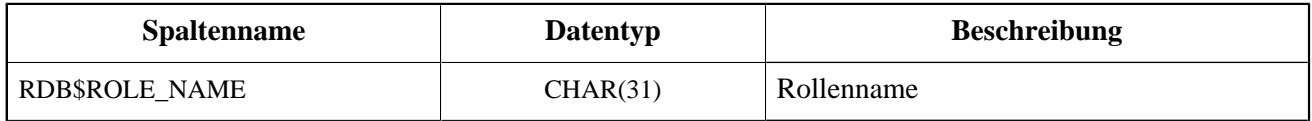

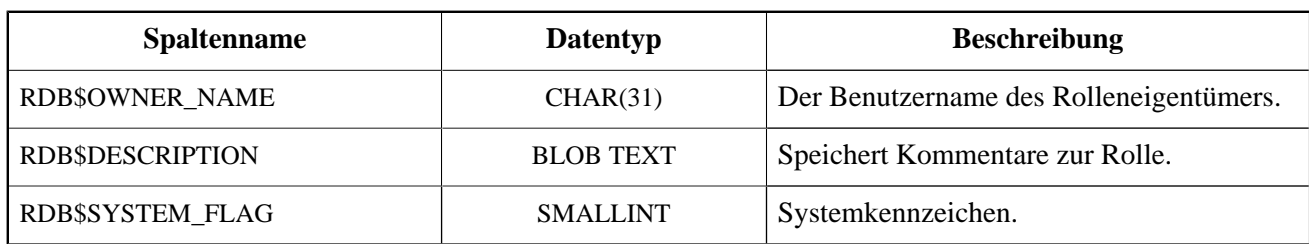

## **RDB\$SECURITY\_CLASSES**

RDB\$SECURITY\_CLASSES speichert die Zugriffslisten.

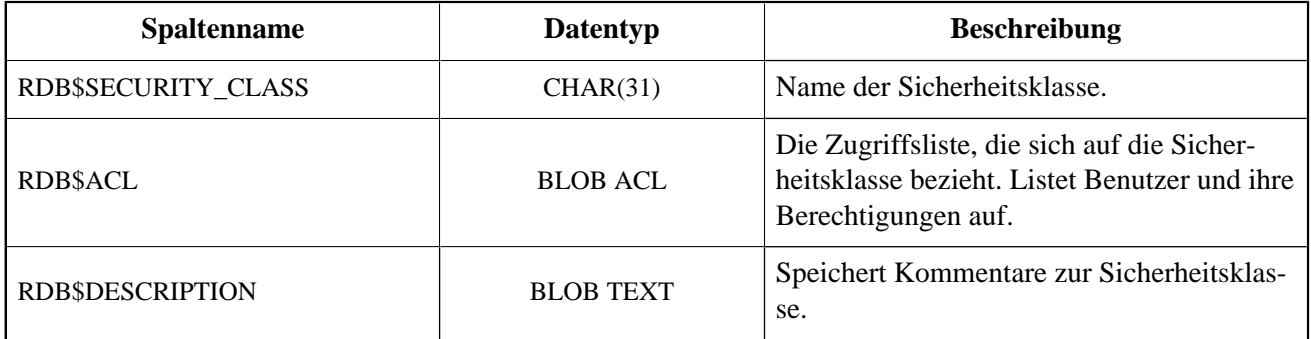

### **RDB\$TRANSACTIONS**

RDB\$TRANSACTIONS speichert die Zustände verteilter Transaktionen und anderer Transaktionen, die für ein zweiphasiges Commit mit einer expliziten Vorbereitungsnachricht vorgesehen wurden.

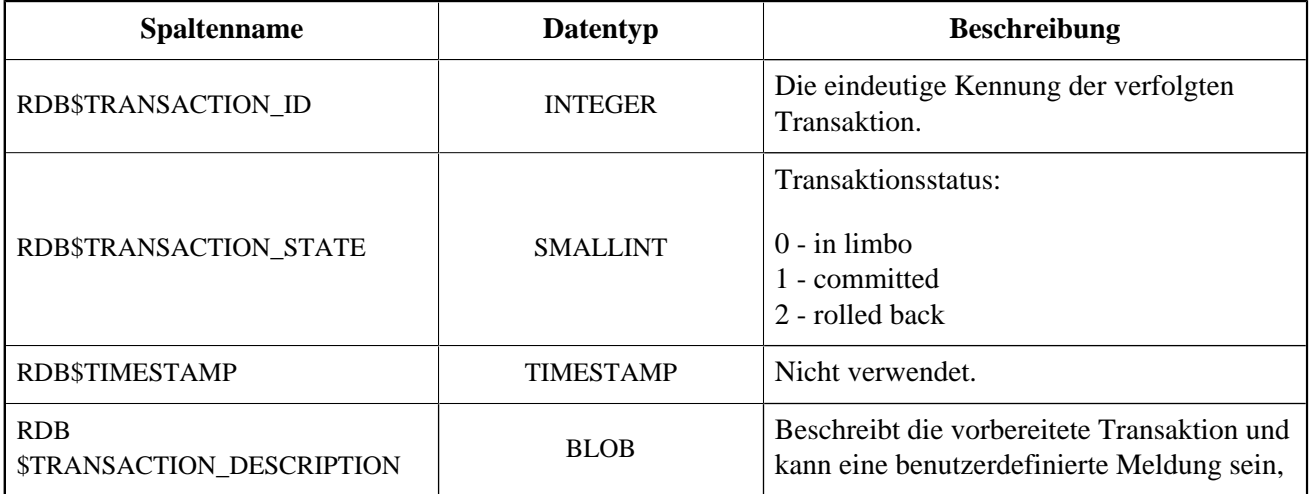

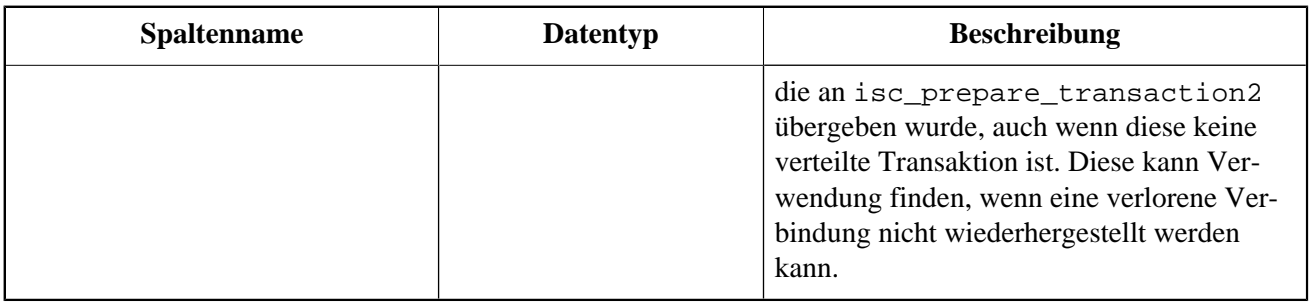

### **RDB\$TRIGGERS**

RDB\$TRIGGERS speichert Triggerdefinitionen für alle Tabellen und View.

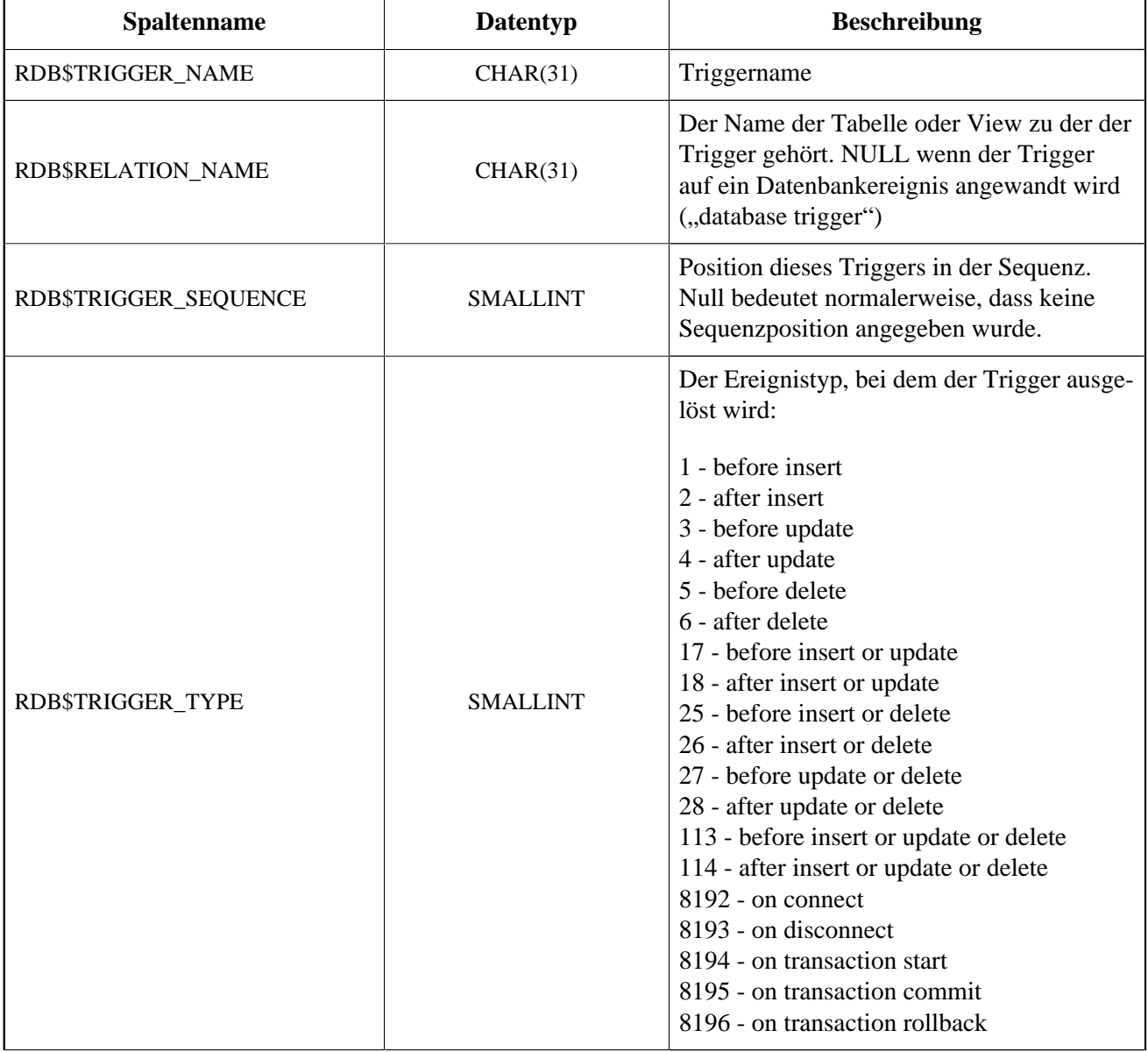

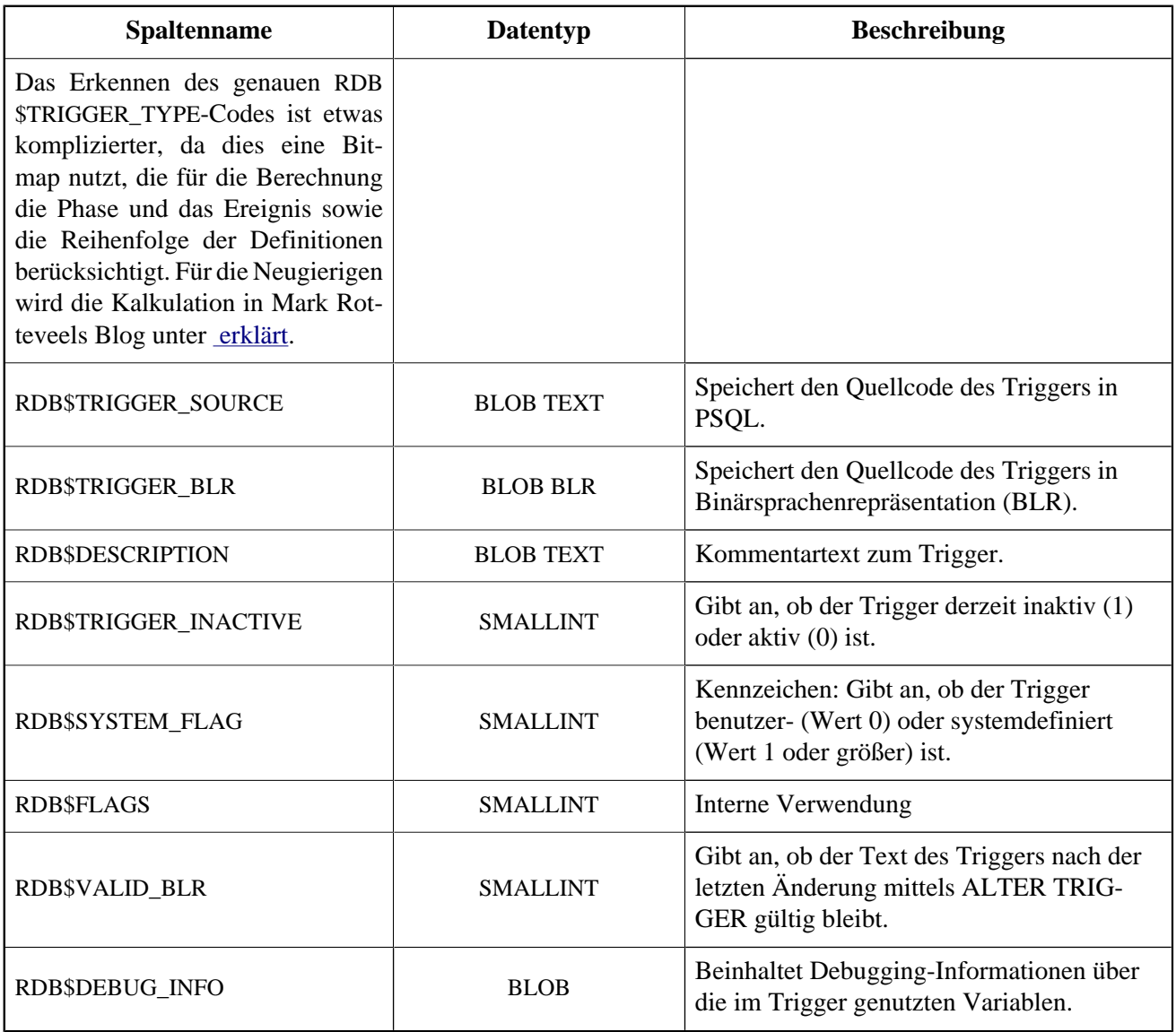

# **RDB\$TRIGGER\_MESSAGES**

RDB\$TRIGGER\_MESSAGES speichert die Triggermeldungen.

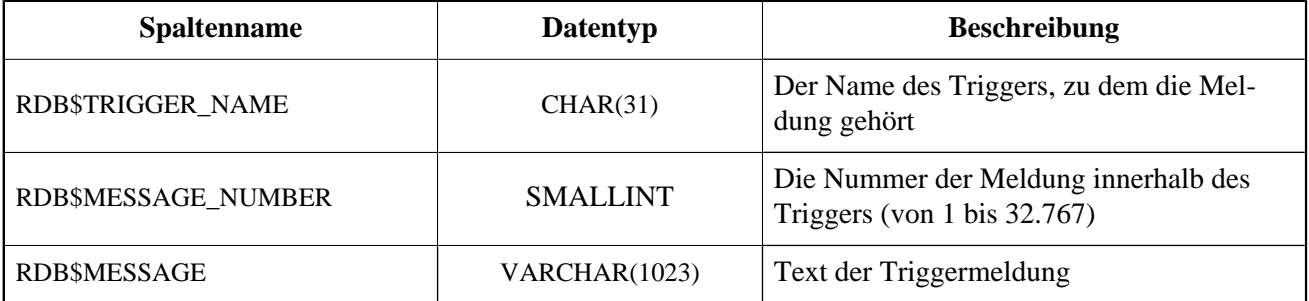

#### **RDB\$TYPES**

RDB\$TYPES speichert die definierten Listen enumerierter Typen, die im gesamten System verwendet werden.

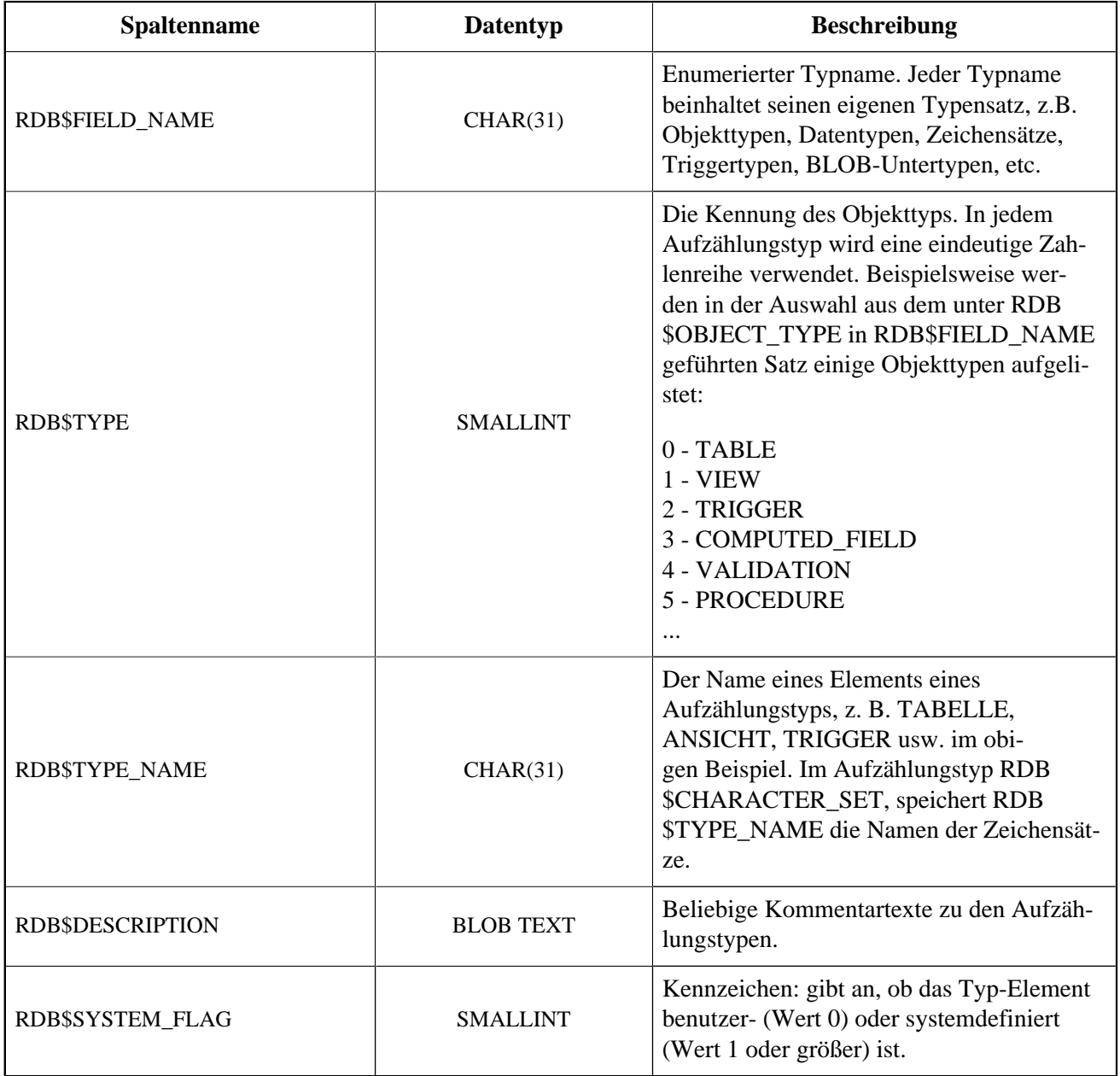

## **RDB\$USER\_PRIVILEGES**

RDB\$USER\_PRIVILEGES speichert die SQL-Zugriffsprivilegien der Firebird-Benutzer und Privilegobjekte.

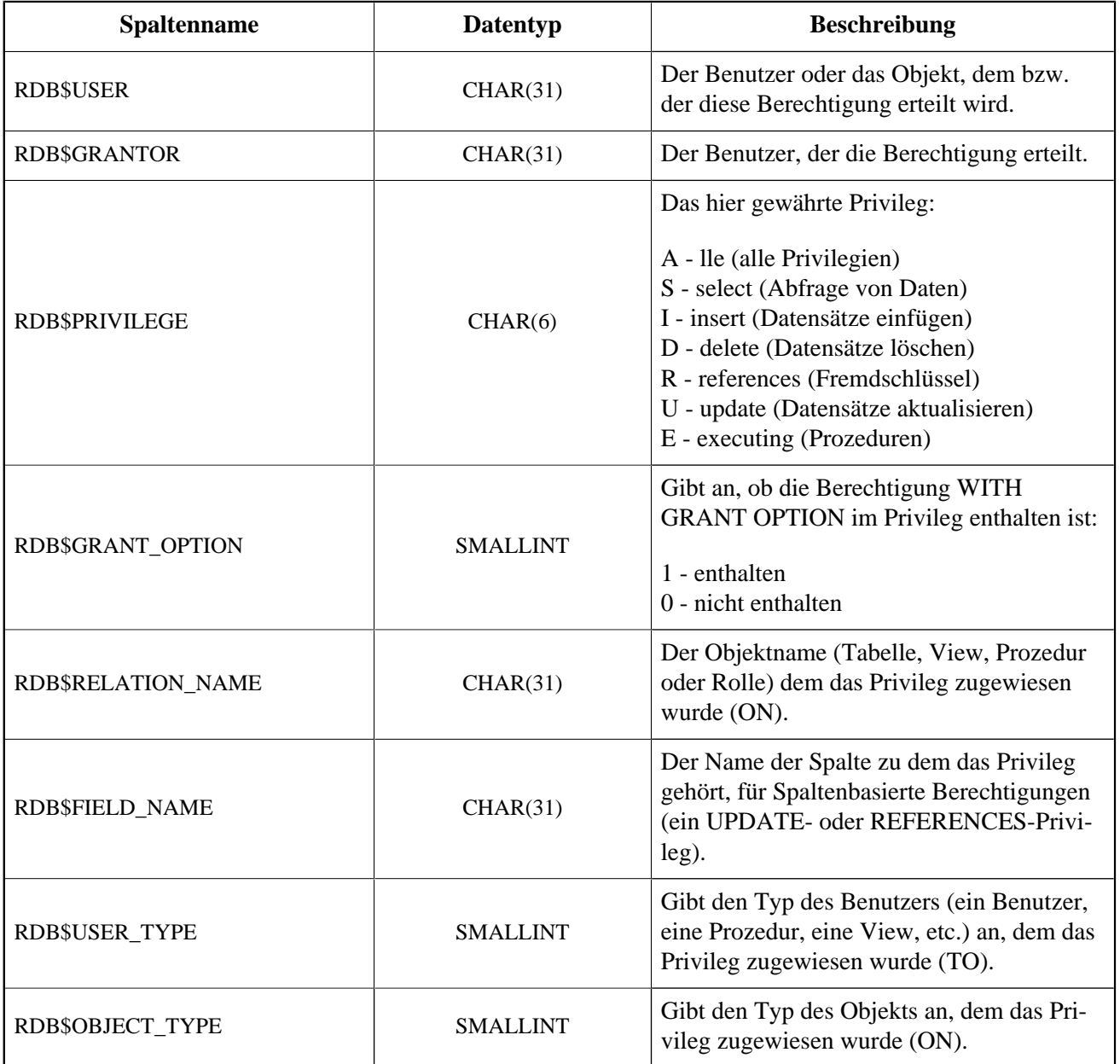

### **RDB\$VIEW\_RELATIONS**

RDB\$VIEW\_RELATIONS speichert die Tabellen, die in der View-Definition referenziert werden. Pro Tabelle wird ein Datensatz verwendet.

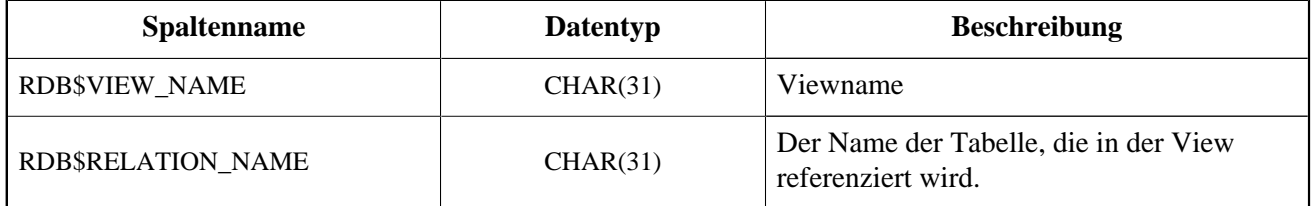

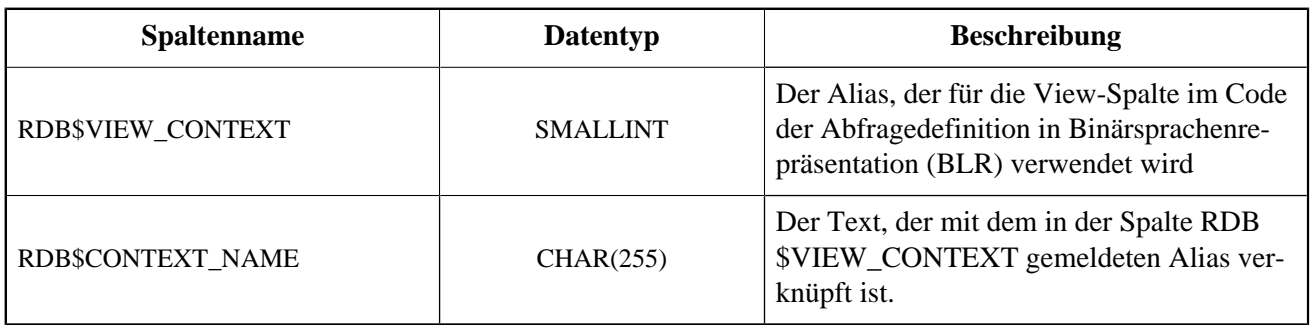

# **Anhang E: Monitoring Tables**

Firebird überwacht Aktivitäten innerhalb der Datenbank und macht diese für Benutzerabfragen über die Monitoringtabellen verfügbar. Die Definitionen dieser Tabellen sind immer in der Datenbank verfügbar, alle mit dem Präfix MON\$. Die Tabelle sind virtuell: die Daten werden erst bei der Abfrage durch den Benutzer bereitgestellt. Dies ist auch der Grund, weshalb es keinen Sinn macht, Trigger hierfür zu erstellen!

Der Schlüssel zum Verstehen des Überwachungsmechanismus ist ein *activity snapshot*. Dieser Snapshot gibt den derzeitigen Status der Datenbank zu Beginn der Transaktion wieder, in welcher die Abfrage der Monitoringtabellen ausgeführt wird. Es werden einige Informationen über die Datenbank selbst, aktive Verbindungen, Benutzer, vorbereitete Transaktionen, laufende Abfragen und mehr zurückgegeben.

Der Snapshot wird erstellt, sobald die Monitoringtabelle das erste Mal abgefragt wird. Er wird bis zum Ende der aktuellen Transaktion vorgehalten. Damit wird eine stabile, konsistente Ansicht zum Abfragen über mehrere Tabelle gewährleistet. Das heißt, Monitoringtabellen verhalten sich immer als seien sie in SNAPSHOT TABLE STABILITY-Isolation ("Konsistenz"), auch wenn die derzeitige Transaktion in einem niedrigeren Isolationslevel gestartet wird.

Um den Snapshot zu aktualisieren, muss die aktuelle Transaktion abgeschlossen werden und die Monitoringtabellen müssen in einem neuen Transaktionskontext erneut ausgeführt werden.

#### **Zugriffssicherheit**

- SYSDBA und der Datenbankbesitzer habe Vollzugriff auf alle Informationen, die über die Monitoringtabellen verfügbar sind
- Reguläre Benutzer können nur Informationen zu ihren eigenen Verbindungen einsehen; andere Verbindungen sind nicht sichtbar

#### **Warnung**

In stark belasteten Umgebungen kann das Sammeln von Informationen über die Monitoringtabellen einen negativen Einfluss auf die Systemleistung haben.

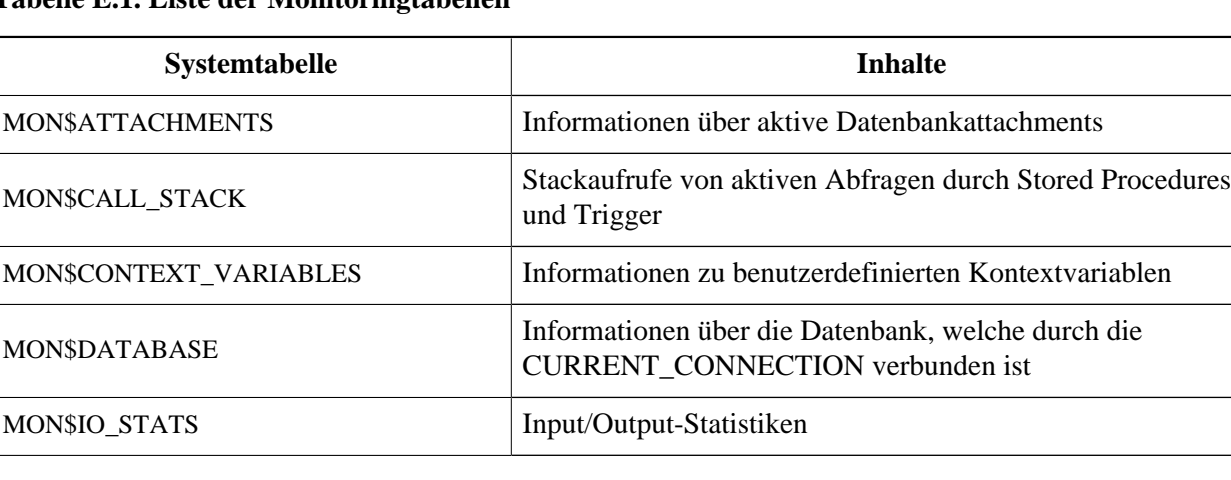

#### **Tabelle E.1. Liste der Monitoringtabellen**
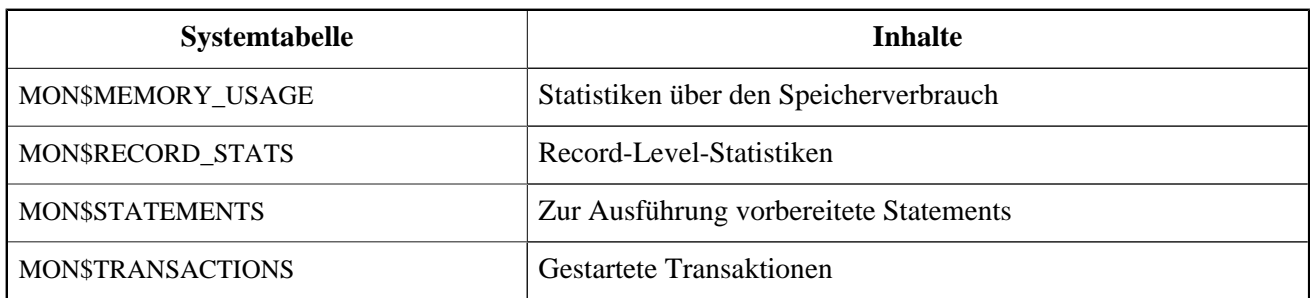

## **MON\$ATTACHMENTS**

MON\$ATTACHMENTS zeigt Informationen über aktive Attachments der Datenbank an.

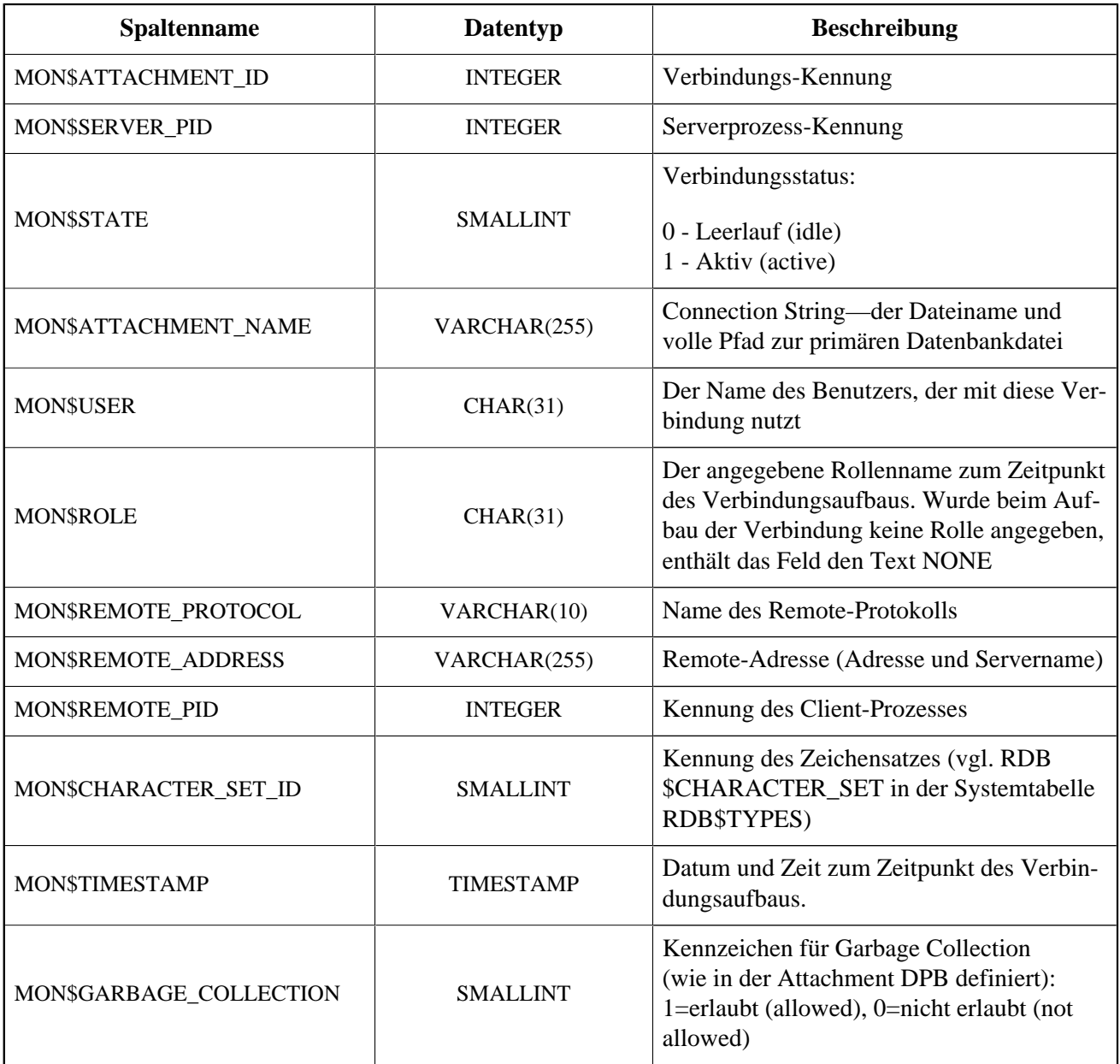

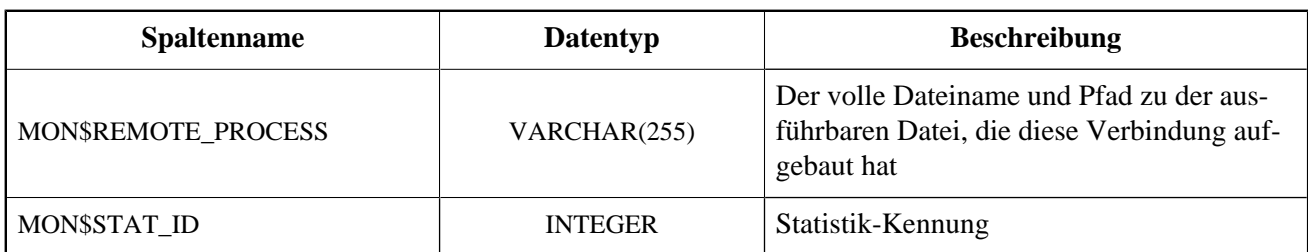

### **Verwendung von MON\$ATTACHMENTS um eine Verbindung zu beenden**

Monitoringtabellen sind nur-lesend. Jedoch hat der Server einen eingebauten Mechanismus, um Datensätze zu löschen (und nur zum Löschen) in der Tabelle MON\$ATTACHMENTS, wodurch es möglich wird, Datenbankverbindungen zu beenden.

#### **Hinweis**

- Sämtliche Aktivitäten der beendeten Verbindung werden augenblicklich gestoppt und alle aktiven Transaktionen werden zurückgerollt
- Die beendete Verbindung gibt einen Fehler mit dem Code isc att shutdown zurück
- Versuche diese Verbindung weiterzuverwenden, wird ebenfalls Fehler zurückgeben.

*Beispiel:* Alle Verbindungen außer der eigenen (current) beenden:

```
 DELETE FROM MON$ATTACHMENTS
  WHERE MON$ATTACHMENT ID <> CURRENT CONNECTION
```
## **MON\$CALL\_STACK**

MON\$CALL\_STACK zeigt Aufrufe des Stacks durch Abfragen von Stored Procedures und Trigger an.

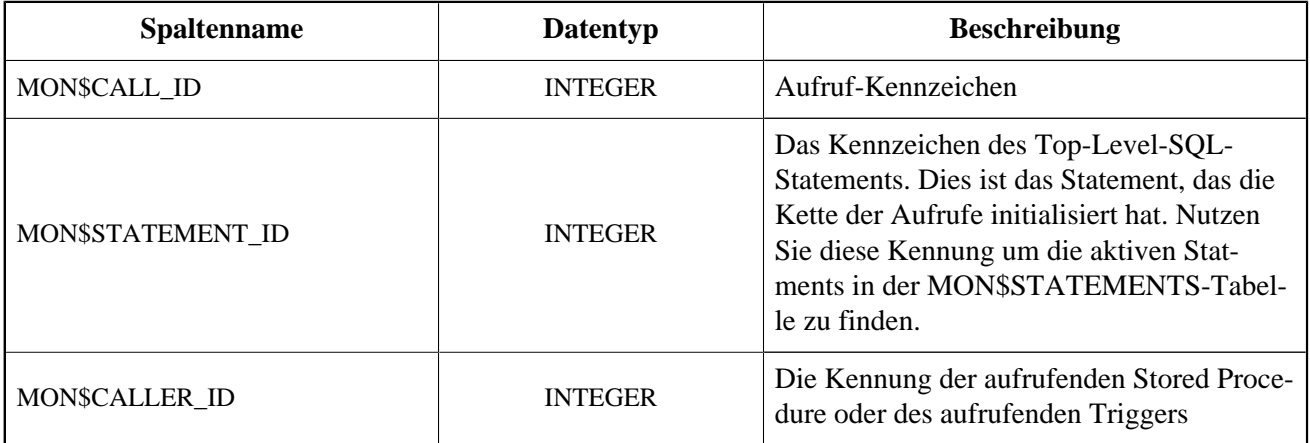

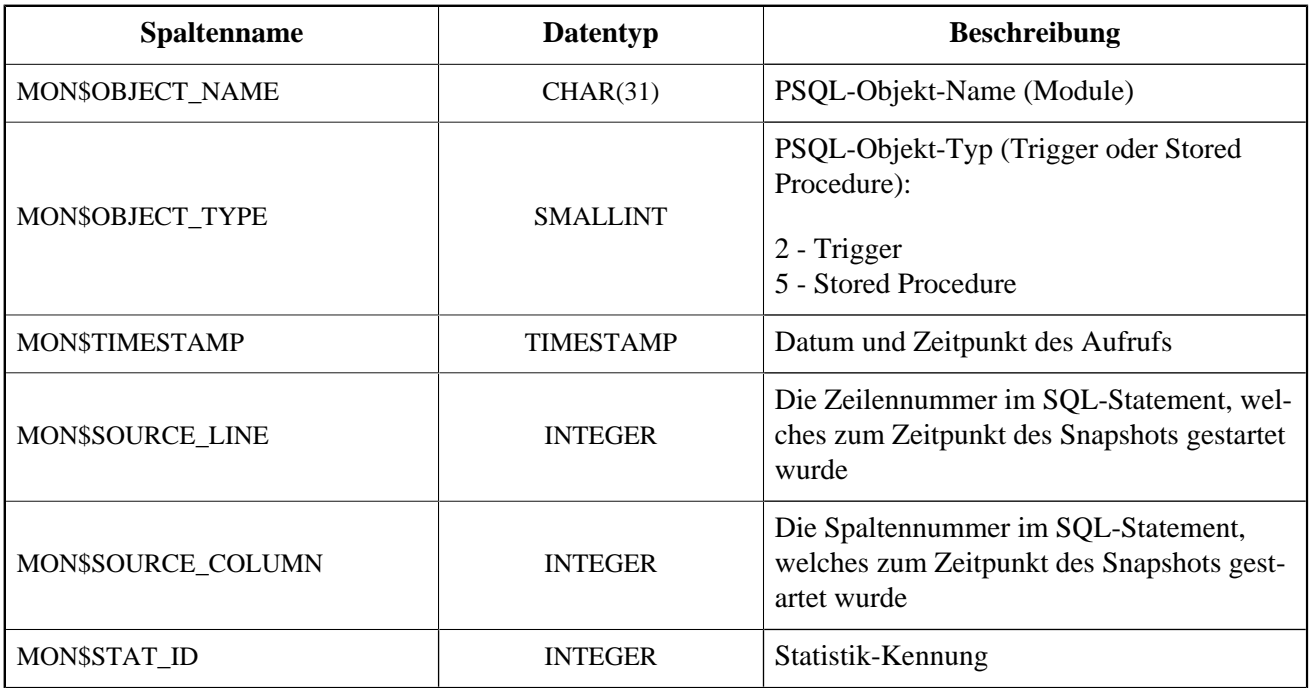

*EXECUTE STATEMENT-Aufrufe:* Informationen über Aufrufe, die mittels EXECUTE STATEMENT ausgeführt wurden, erscheinen nicht im Aufruf-Stack.

*Beispiel zur Verwendung von MON\$CALL\_STACK:* Ermitteln des Aufruf-Stack für alle Verbindungen außer der eigenen:

```
WITH RECURSIVE
  HEAD AS (
     SELECT
       CALL.MON$STATEMENT_ID, CALL.MON$CALL_ID,
       CALL.MON$OBJECT_NAME, CALL.MON$OBJECT_TYPE
     FROM MON$CALL_STACK CALL
     WHERE CALL.MON$CALLER_ID IS NULL
     UNION ALL
     SELECT
       CALL.MON$STATEMENT_ID, CALL.MON$CALL_ID,
       CALL.MON$OBJECT_NAME, CALL.MON$OBJECT_TYPE
     FROM MON$CALL_STACK CALL
       JOIN HEAD ON CALL.MON$CALLER_ID = HEAD.MON$CALL_ID
  \lambdaSELECT MON$ATTACHMENT_ID, MON$OBJECT_NAME, MON$OBJECT_TYPE
FROM HEAD
  JOIN MON$STATEMENTS STMT ON STMT.MON$STATEMENT_ID = HEAD.MON$STATEMENT_ID
WHERE STMT.MON$ATTACHMENT_ID <> CURRENT_CONNECTION
```
### **MON\$CONTEXT\_VARIABLES**

MON\$CONTEXT\_VARIABLES zeigt Infos über benutzerdefinierte Kontextvariablen an.

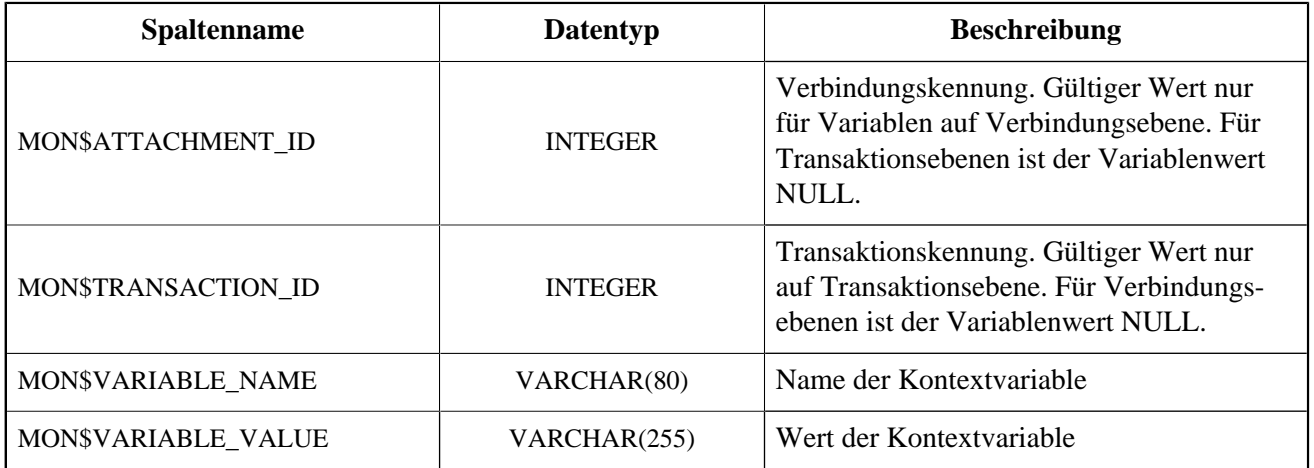

## **MON\$DATABASE**

MON\$DATABASE zeigt Header-Daten der Datenbank an, mit der der aktuelle Benutzer verbunden ist.

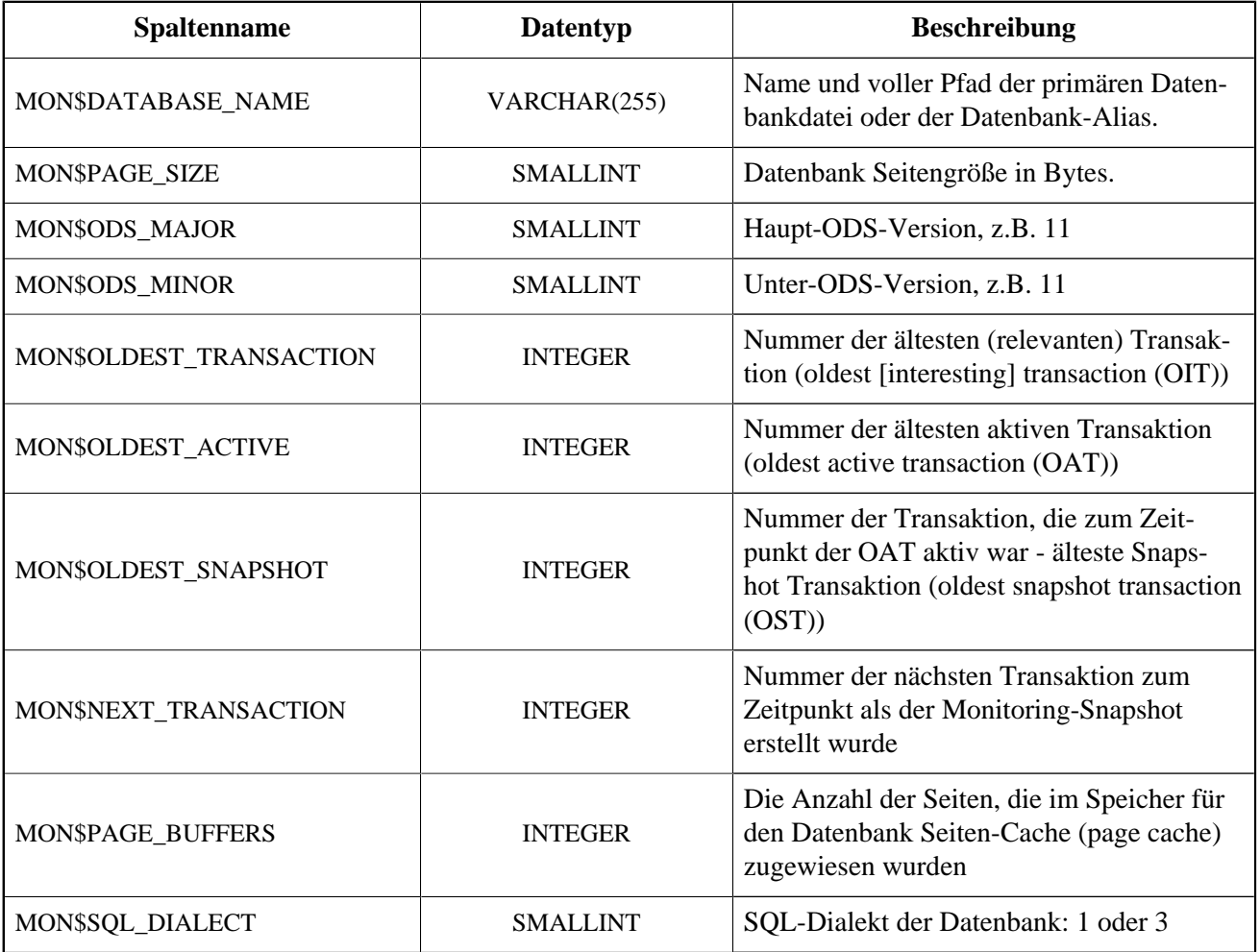

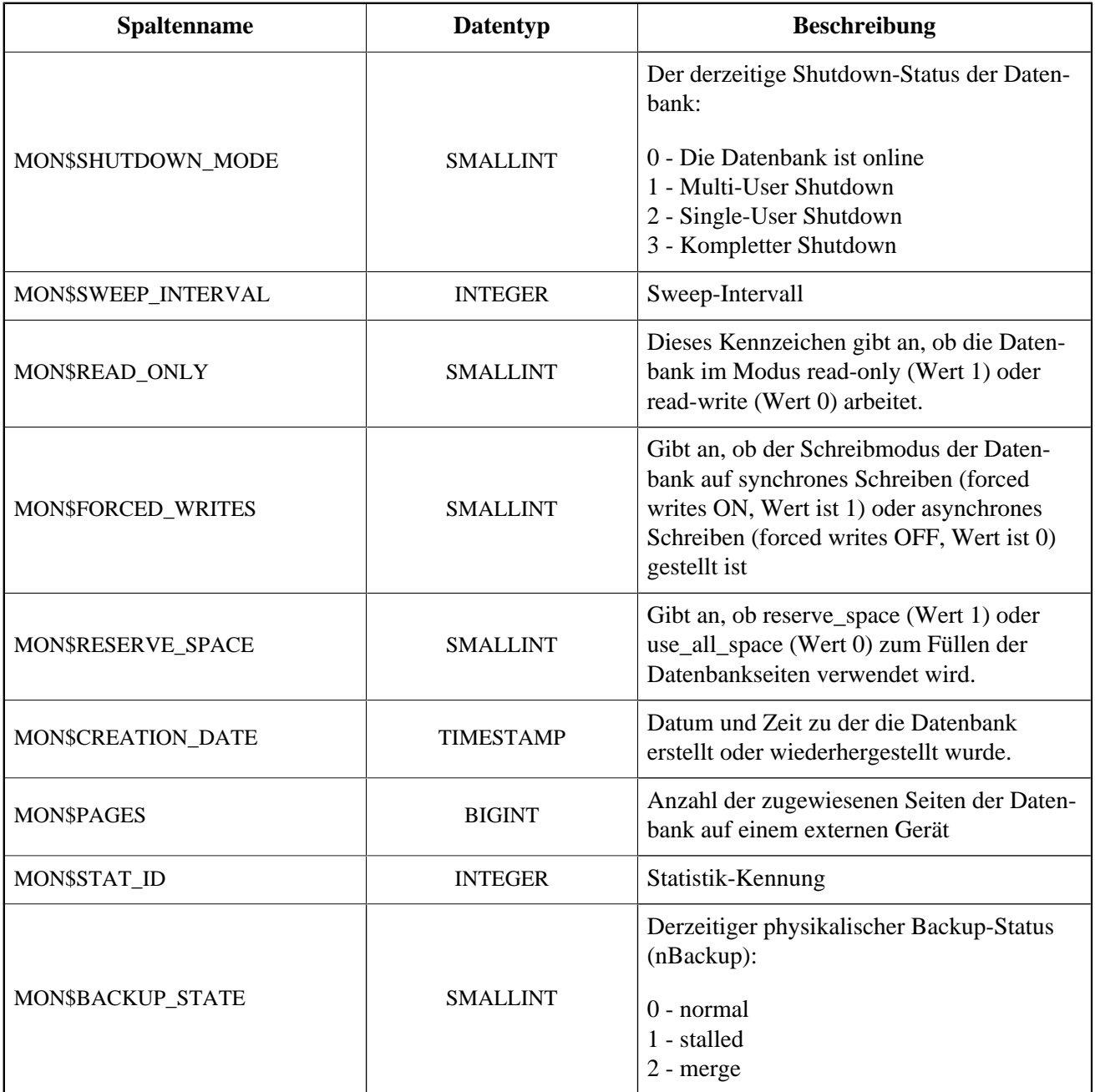

## **MON\$IO\_STATS**

MON\$IO\_STATS zeigt Input/Output-Statistiken an. Die Zähler arbeiten kumulativ, gruppiert für jede Statistikgruppe.

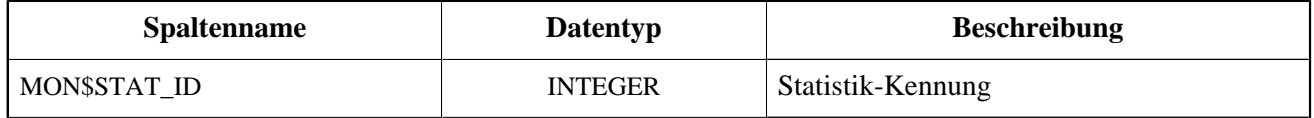

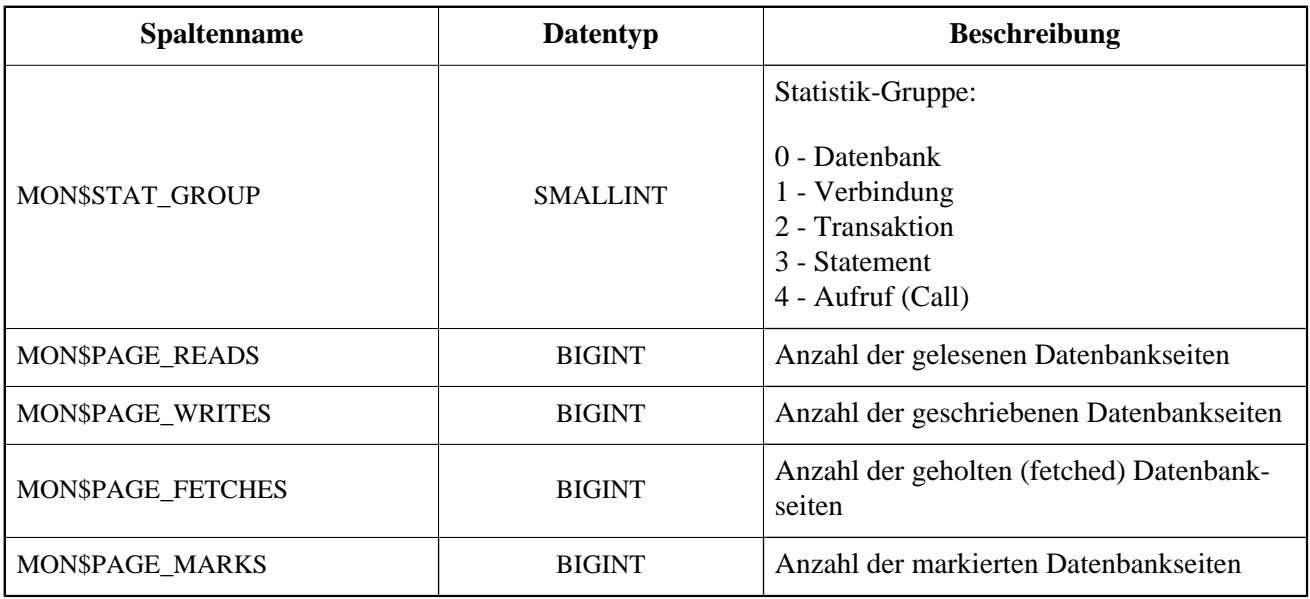

## **MON\$MEMORY\_USAGE**

MON\$MEMORY\_USAGE zeigt Statistiken zu Speichernutzung an.

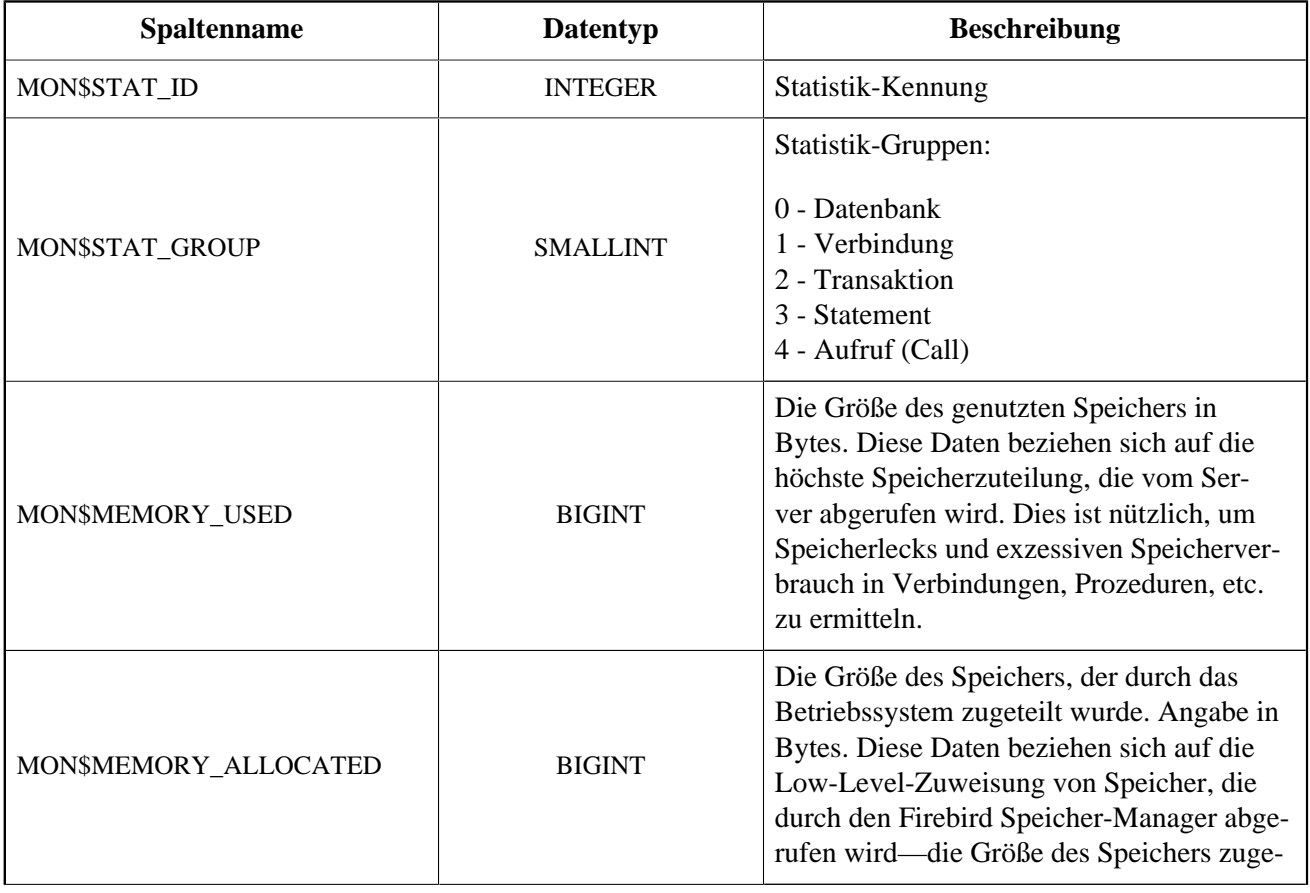

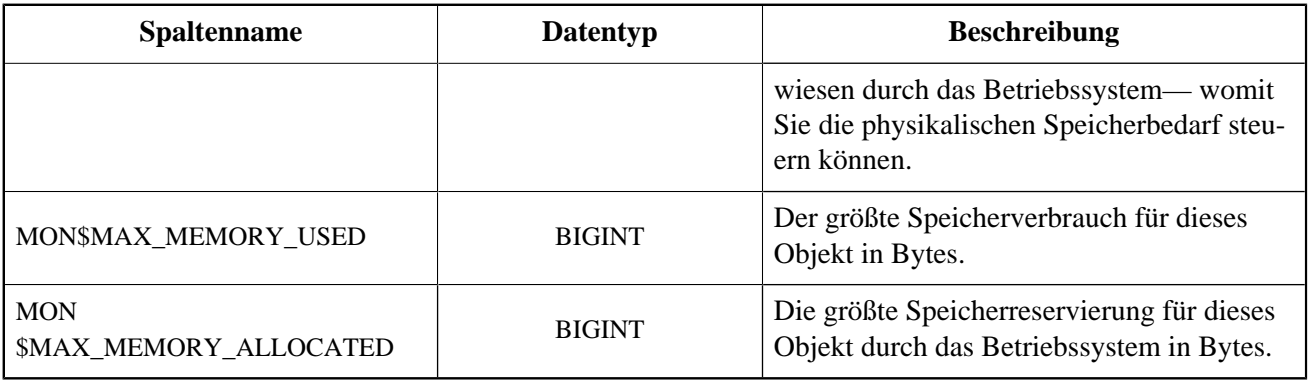

#### **Anmerkung**

Nicht alle Datensätze dieser Tabelle haben nicht-null-Werte. MON\$DATABASE und Objekte in Beziehung auf Speicherzuweisungen haben nicht-null-Werte. Kleinere Speicherzuordnungen werden hier nicht angeführt, sondern dem Datenbankspeicherpool zugewiesen.

## **MON\$RECORD\_STATS**

#### MON\$RECORD\_STATS zeigt Datensatz-Level-Statistiken an. Die Zähler arbeiten kumulativ, gruppiert für jede Statistikgruppe.

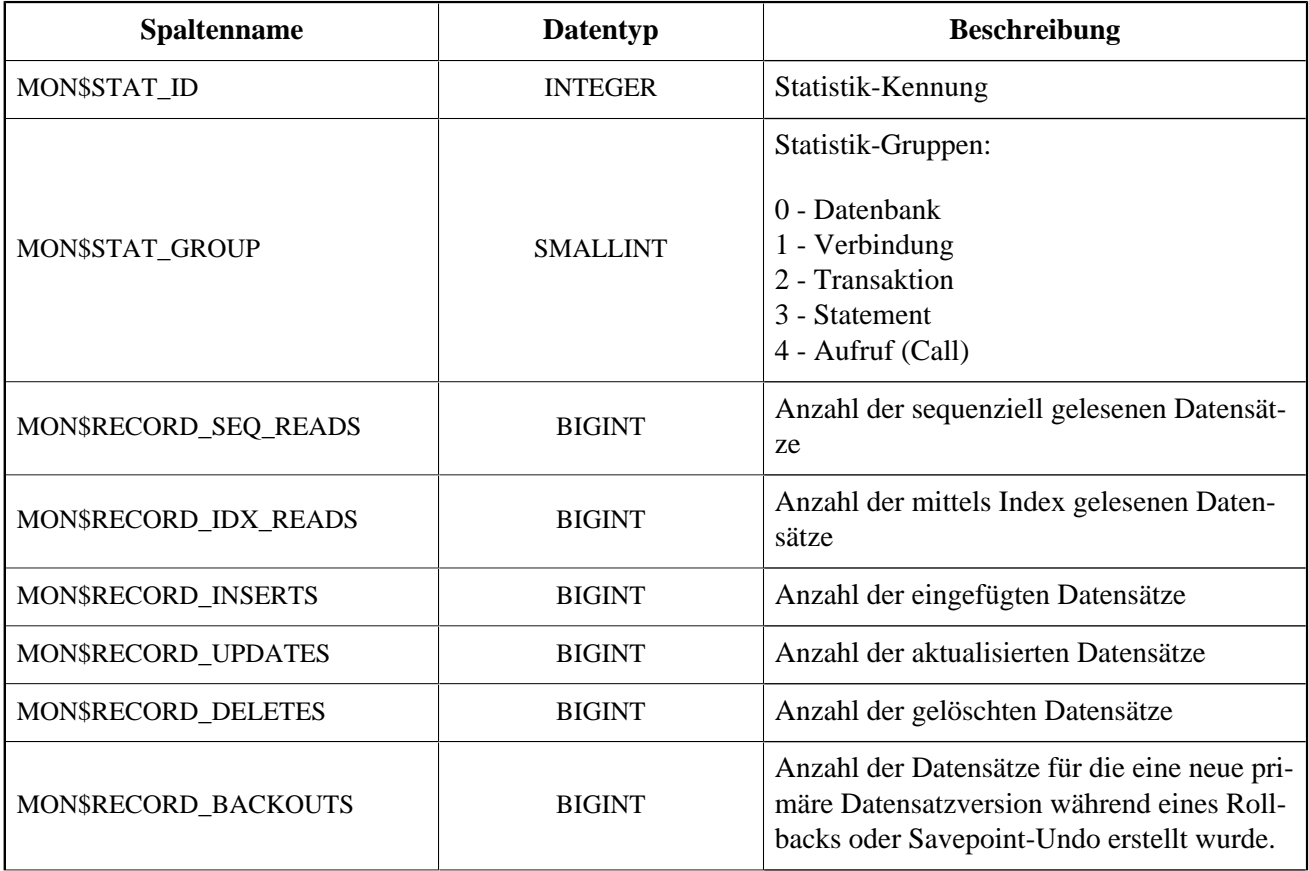

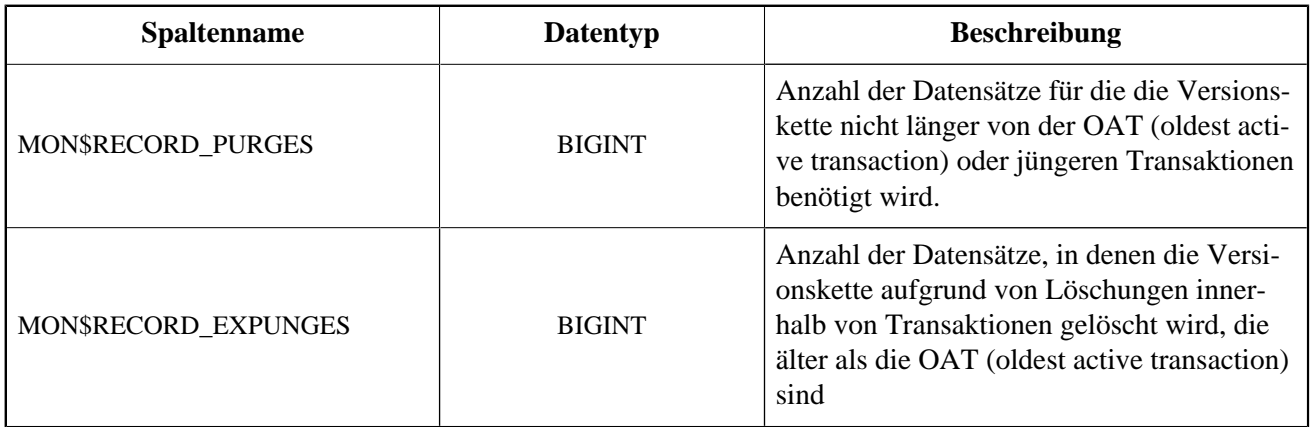

## **MON\$STATEMENTS**

MON\$STATEMENTS zeigt Statments an, die für die Ausführung vorbereitet wurden.

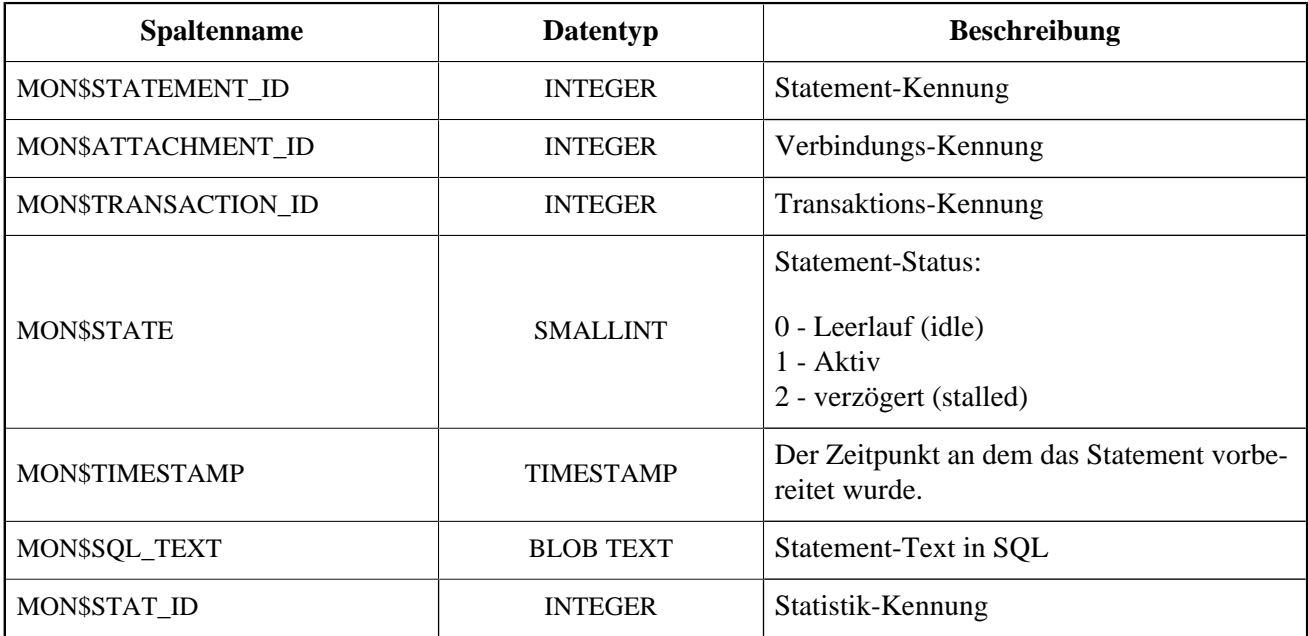

Der Status STALLED gibt an, dass das Statement zum Zeitpunkt des Snapshots einen offenen Cursor besaß und auf den Client wartet, der weitere Datensätze abruft.

### **MON\$STATEMENTS zum Stoppen einer Abfrage nutzen**

Monitoringtabellen können nur gelesen werden. Jedoch hat der Server einen eingebauten Mechanismus um Datensätze in der Tabelle MON\$STATEMENTS zu löschen (und nur zum Löschen), womit es möglich ist, laufende Abfragen zu stoppen.

#### **Hinweis**

- Werden derzeit keine Abfragen in der Verbindung ausgeführt, so wird jeder Versuch eine Abfrage zu stoppen, nicht funktionieren.
- Nachdem eine Abfrage gestoppt wurde, werden Execute- und Fetch-Aufrufe der API den Fehlercode isc\_cancelled zurückgeben.
- Nachfolgende Abfragen laufen normal weiter.

*Beispiel:* Stoppen aller aktiven Abfragen der angegebenen Verbindung

```
DELETE FROM MON$STATEMENTS
  WHERE MON$ATTACHMENT_ID = 32
```
## **MON\$TRANSACTIONS**

MON\$TRANSACTIONS gibt Auskunft über gestartete Transaktionen.

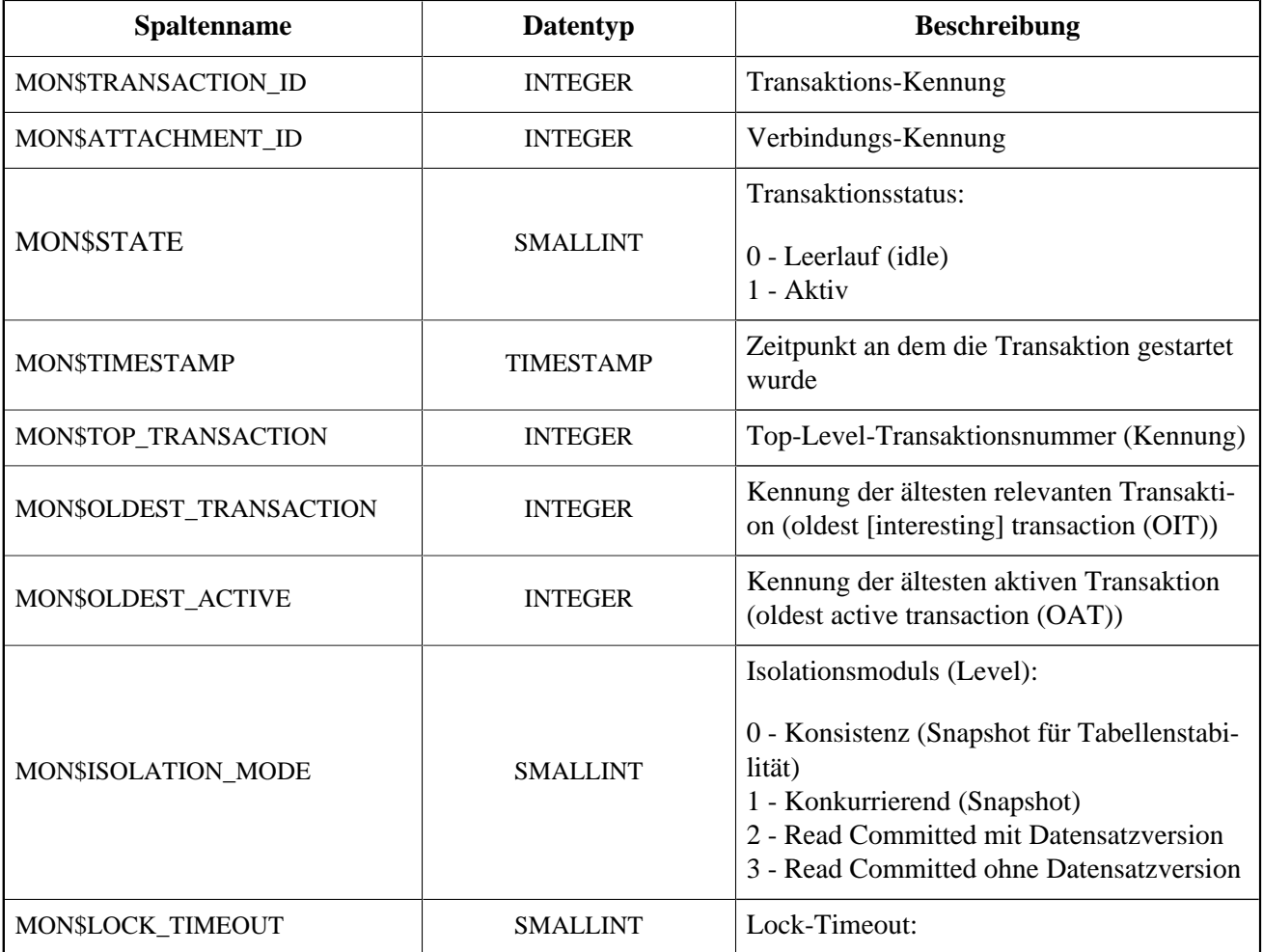

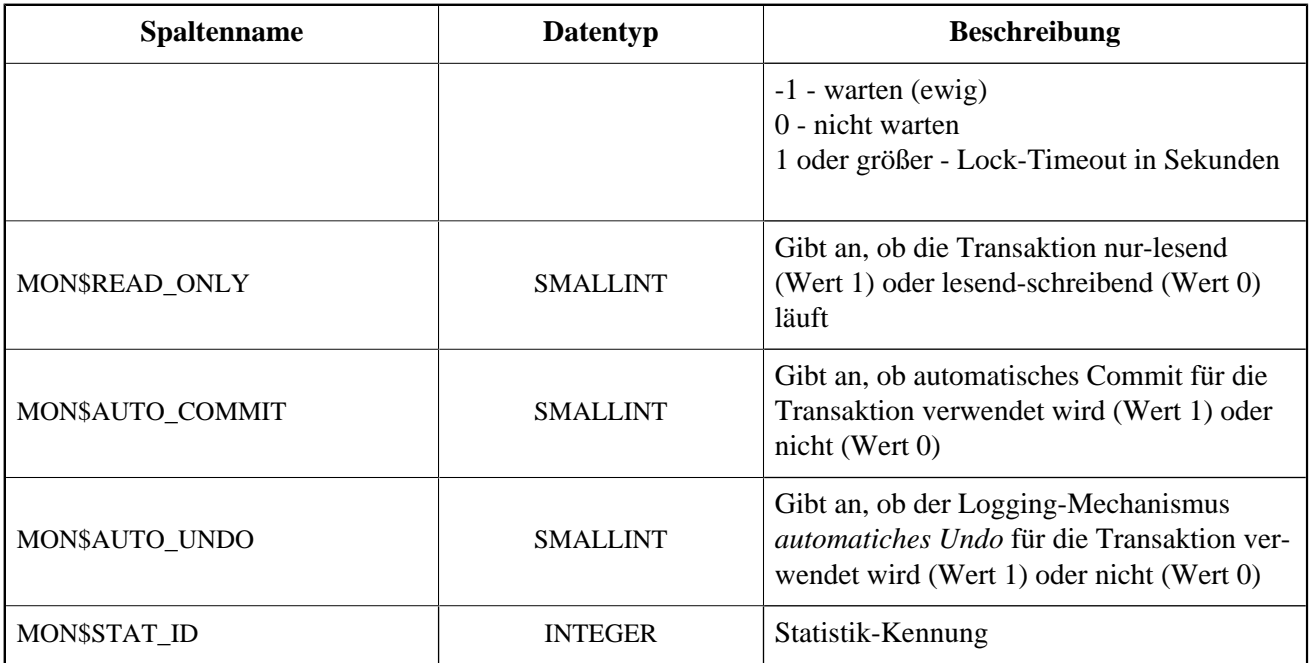

# **Anhang F: Zeichensätze und Collations**

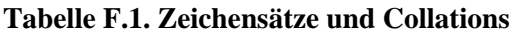

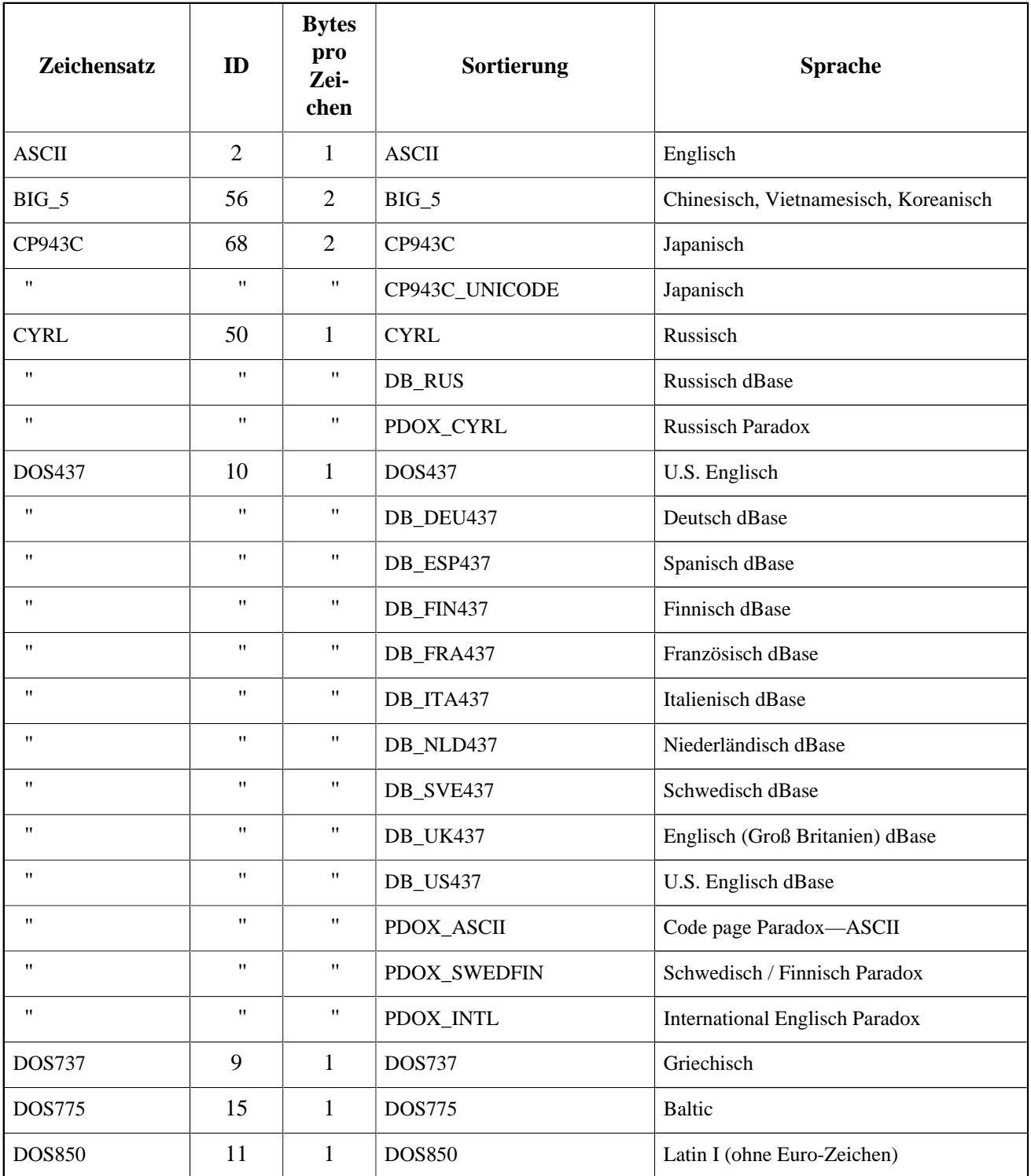

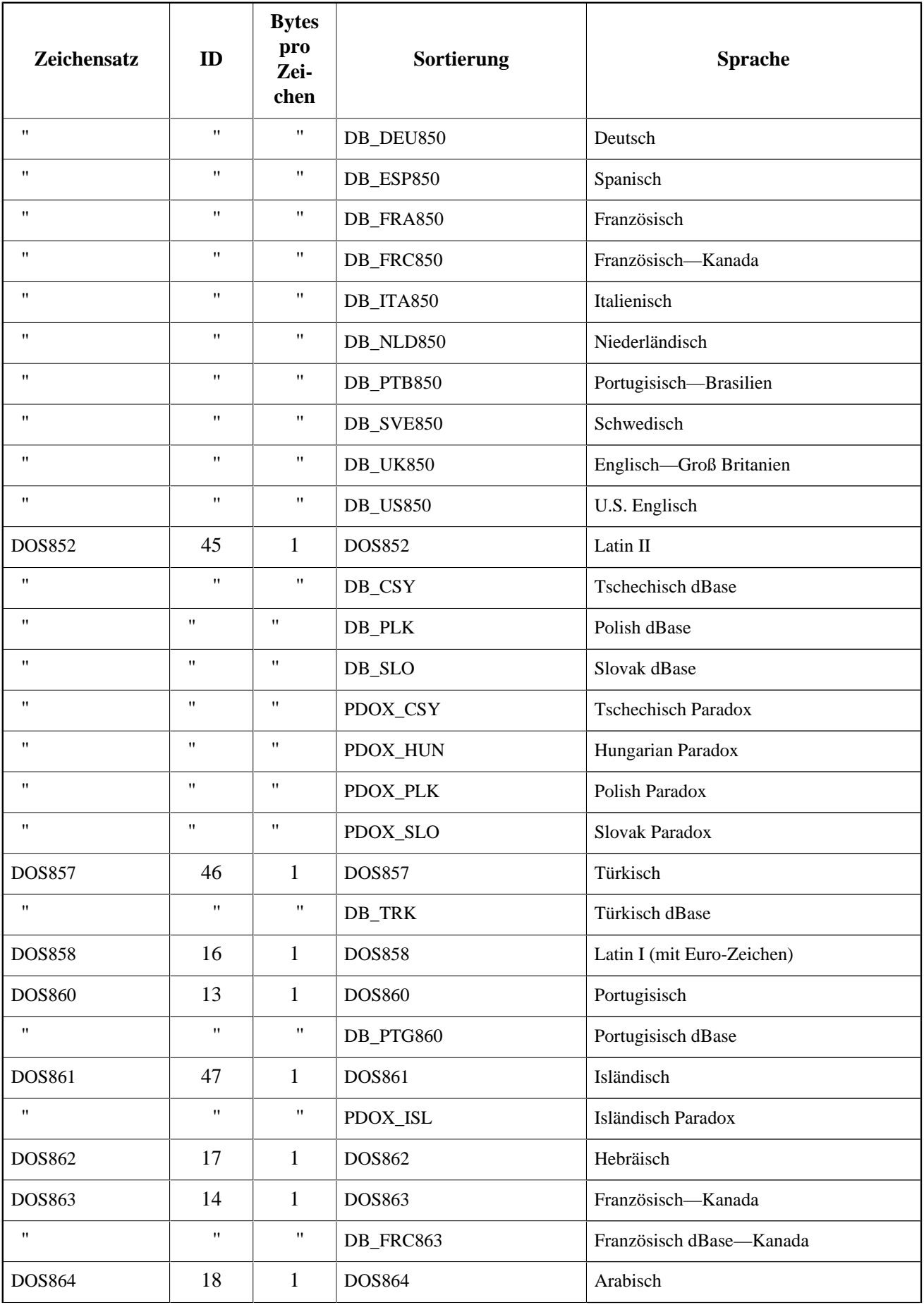

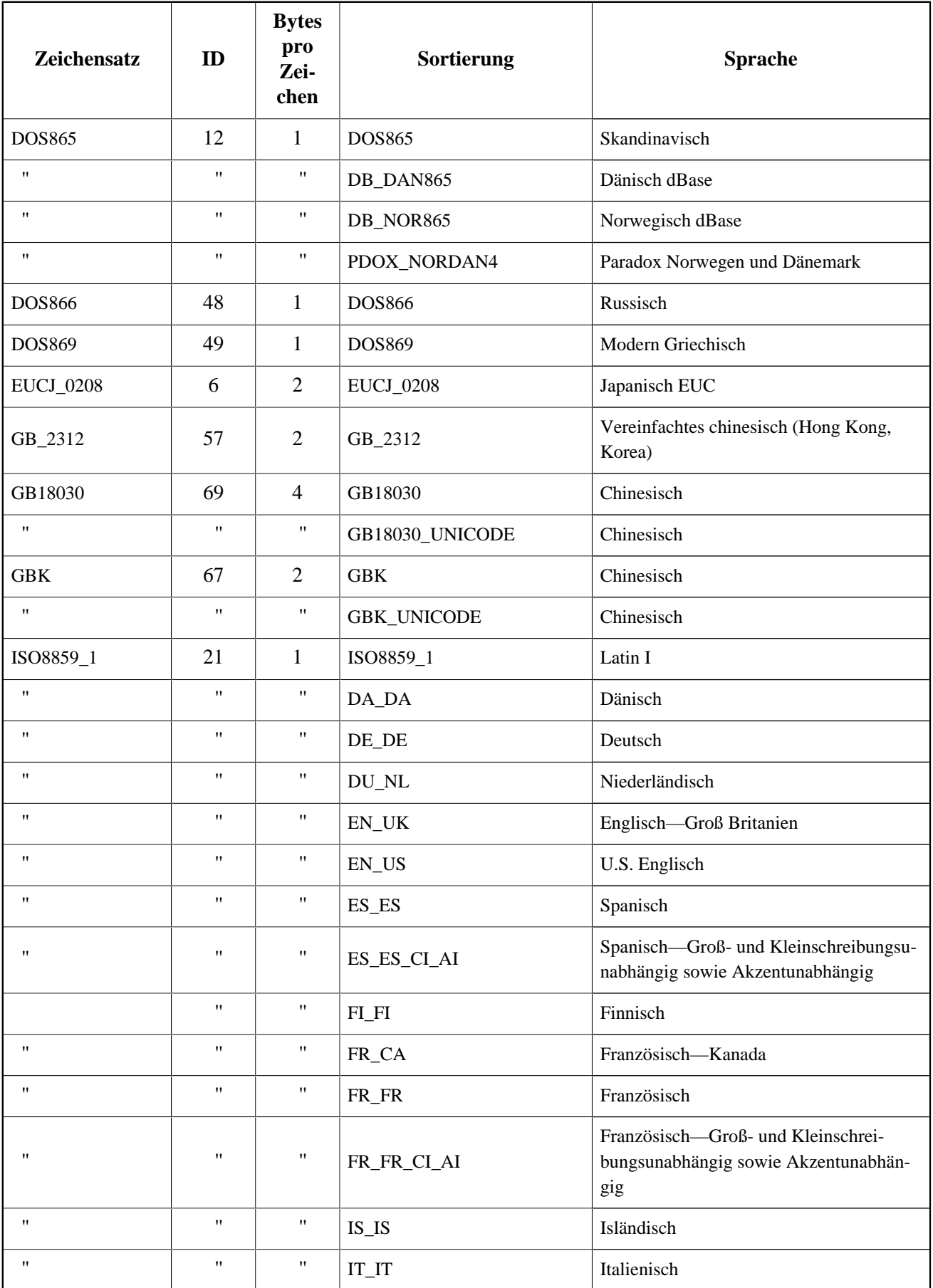

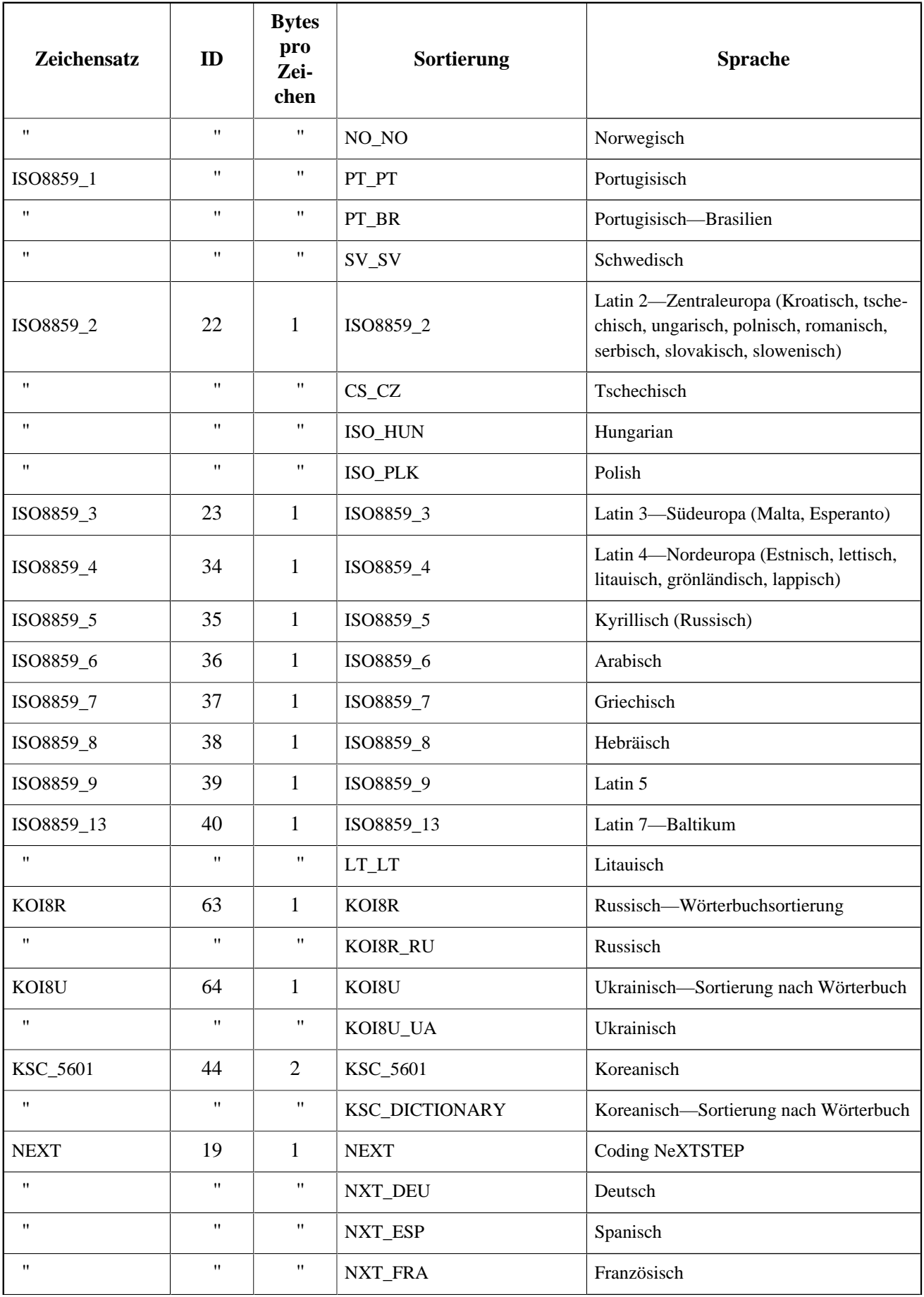

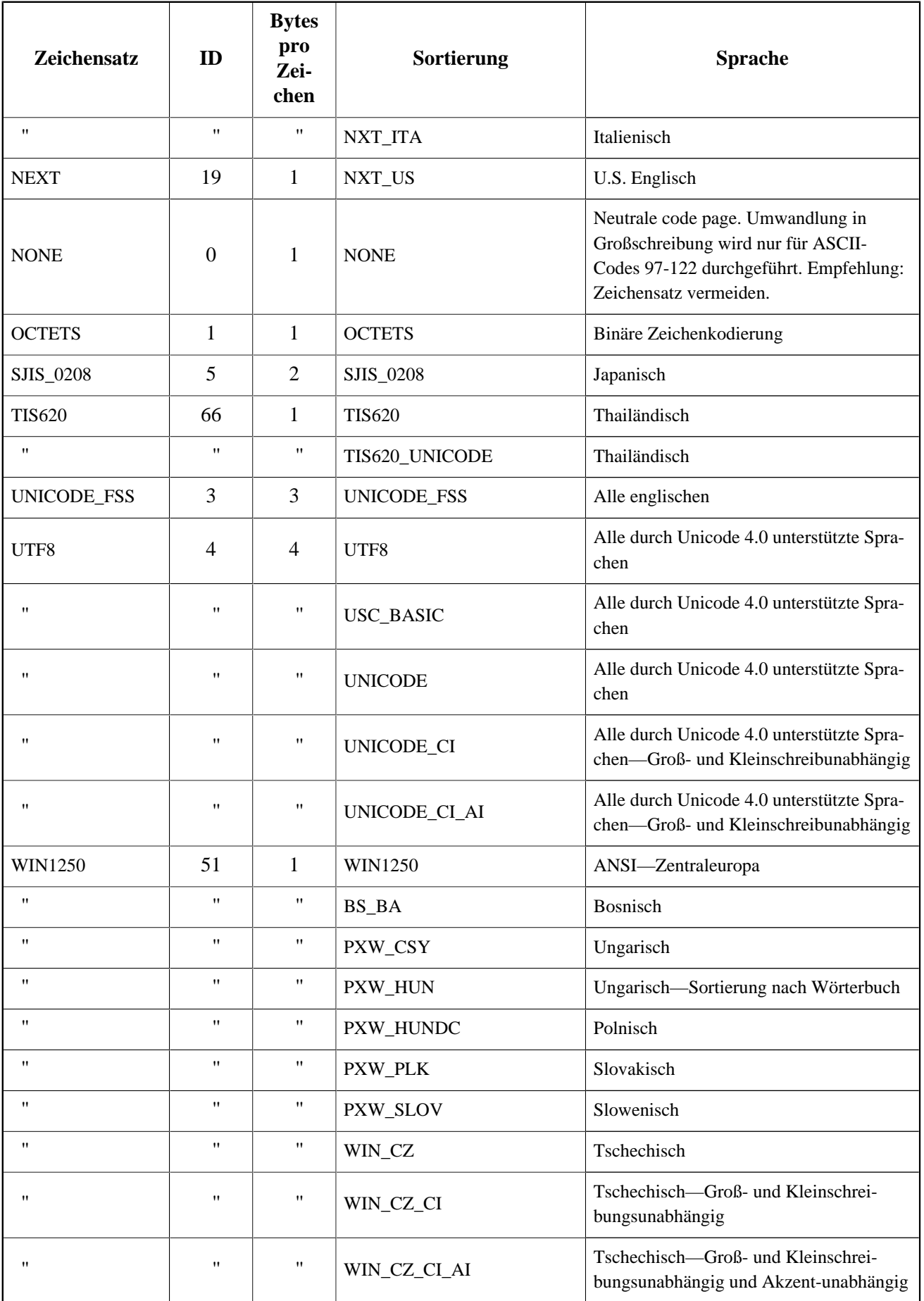

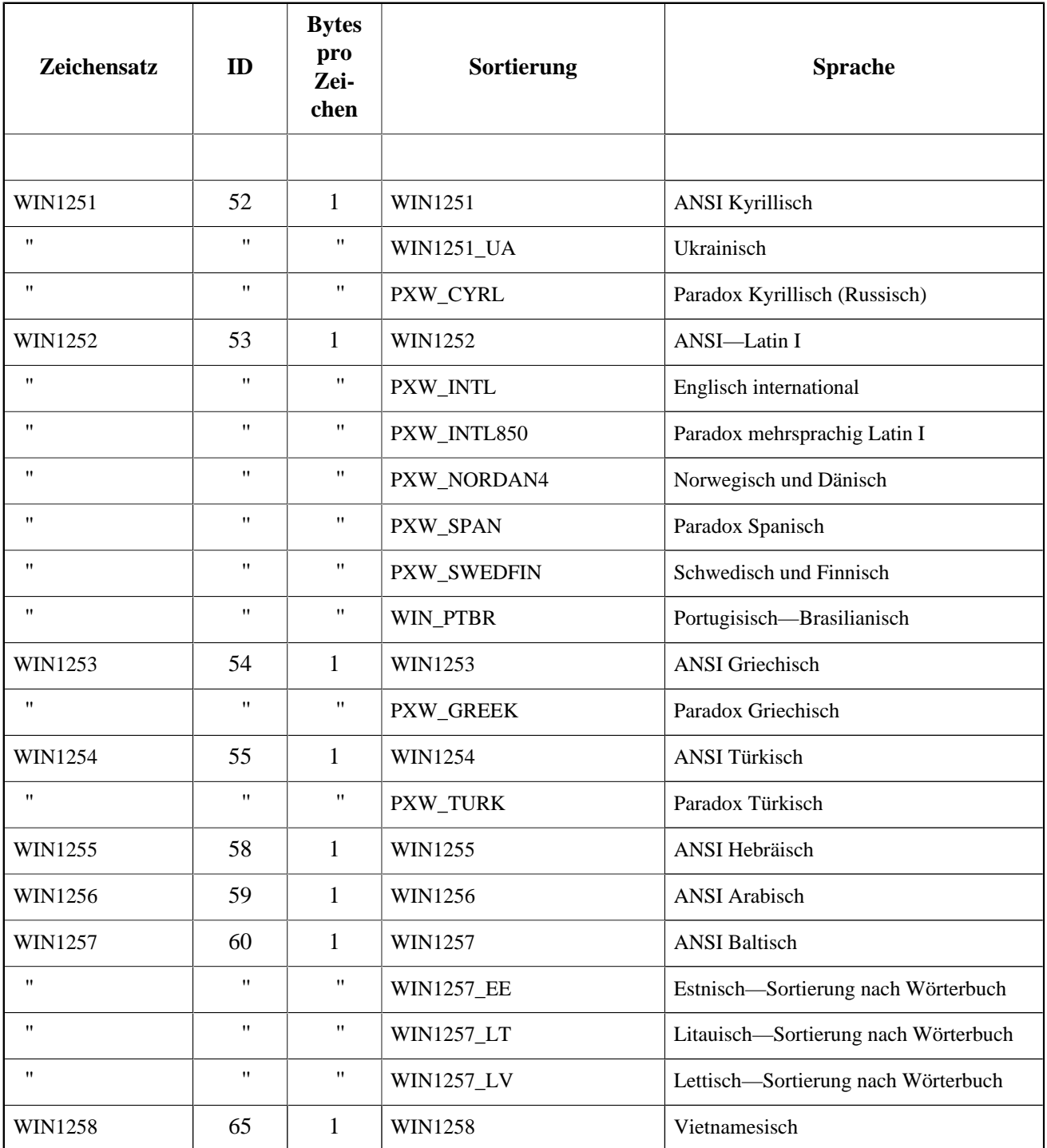

# **Anhang G: Lizenzhinweise**

Die Inhalte dieser Dokumentation sind Gegenstand der Public Documentation License Version 1.0 (die "Lizenz"); Sie dürfen diese Dokumentation nur verwenden, sofern Sie die Bedingungen dieser Lizenz akzeptieren. Kopien der Lizenz sind verfügbar unter <http://www.firebirdsql.org/pdfmanual/pdl.pdf> (PDF) und [http://](http://www.firebirdsql.org/manual/pdl.html) [www.firebirdsql.org/manual/pdl.html](http://www.firebirdsql.org/manual/pdl.html) (HTML).

Die originale Dokumentation wurde unter dem Titel *Firebird 2.5 Language Reference* erfasst.

Die ursprünglichen Schreiber der Originaldokumentation sind: Paul Vinkenoog, Dmitry Yemanov und Thomas Woinke. Verfasser der ursprünglichen Texte in russisch sind Denis Simonov, Dmitry Filippov, Alexander Karpeykin, Alexey Kovyazin und Dmitry Kuzmenko.

Copyright (C) 2008-2015. Alle Rechte vorbehalten. Kontakt mit den Verfassern: paul at vinkenoog dot nl.

Verfasser und Bearbeiter des inkludierten PDL-lizenzierten Materials sind: J. Beesley, Helen Borrie, Arno Brinkman, Frank Ingermann, Vlad Khorsun, Alex Peshkov, Nickolay Samofatov, Adriano dos Santos Fernandes, Dmitry Yemanov.

Enthaltene Teile unterliegen dem Copyright (C) 2001-2015 ihrer jeweiligen Verfasser. Alle Rechte vorbehalten.

# **Anhang H: Dokumenthistorie**

Die genaue Dateihistorie wird im manual-Modul innerhalb unseres CVS-Baumes geführt; zu finden unter [http://sourceforge.net/cvs/?group\\_id=9028](http://sourceforge.net/cvs/?group_id=9028)

#### **Versionsgeschichte**

1.1 1. September 2015 H.E.M.B. Das Original stammt aus dem Russischen, übersetzt durch Dmitry Borodin (MegaTranslations). Rohübersetzungen bearbeitet und in Doc-Book konvertiert, in dieser Revision (1.1) durch Helen Borrie. Diese Revision wurde nur als PDF-Datei verteilt, für die Überprüfung von Dmitry Yemanov, u.a. Reviewer, bitte beachten Sie Kommentare wie diese: *Editor's note :: The sky is falling, take cover!*